## **Energetic Vessels: Flow-Through Transformation**

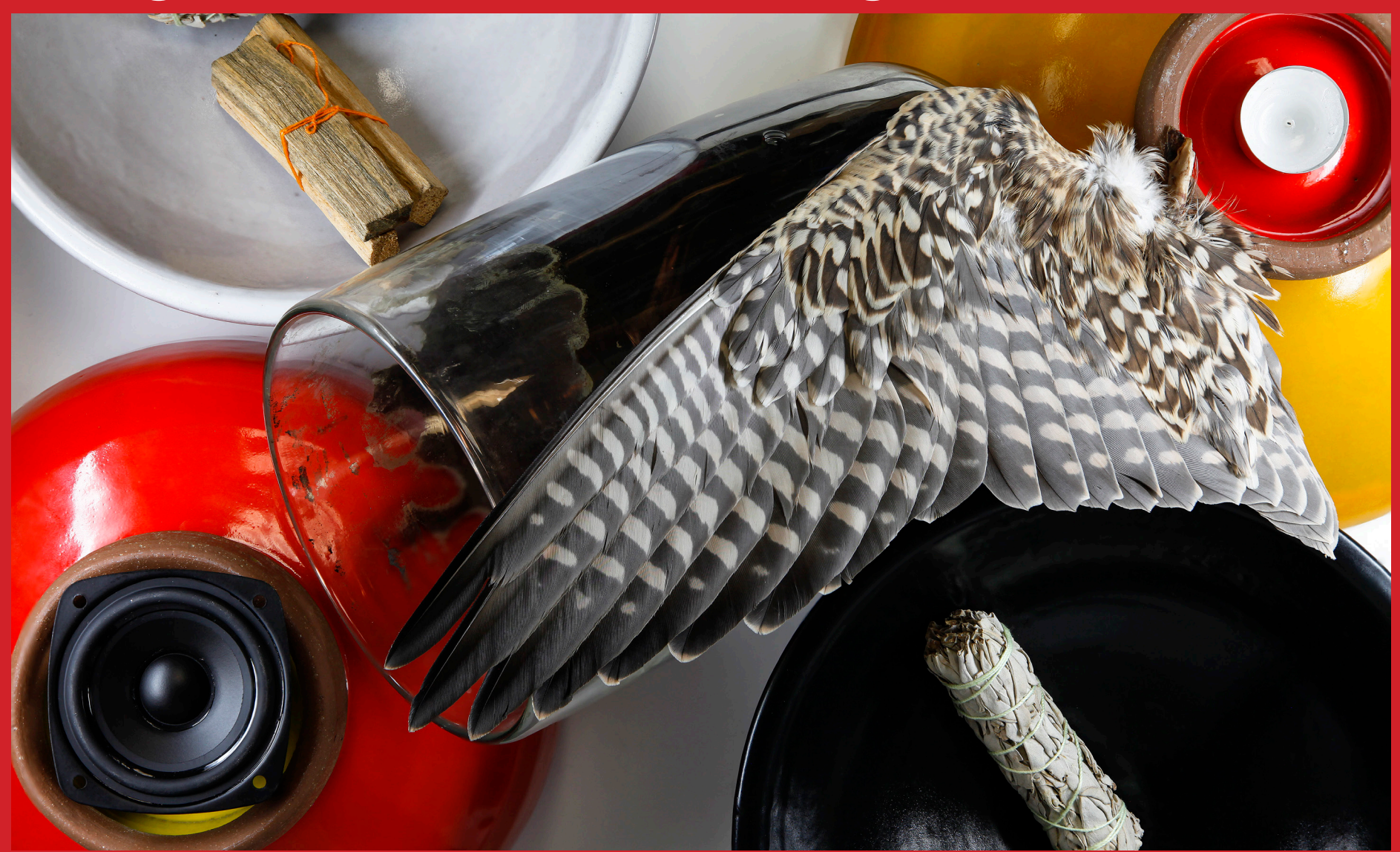

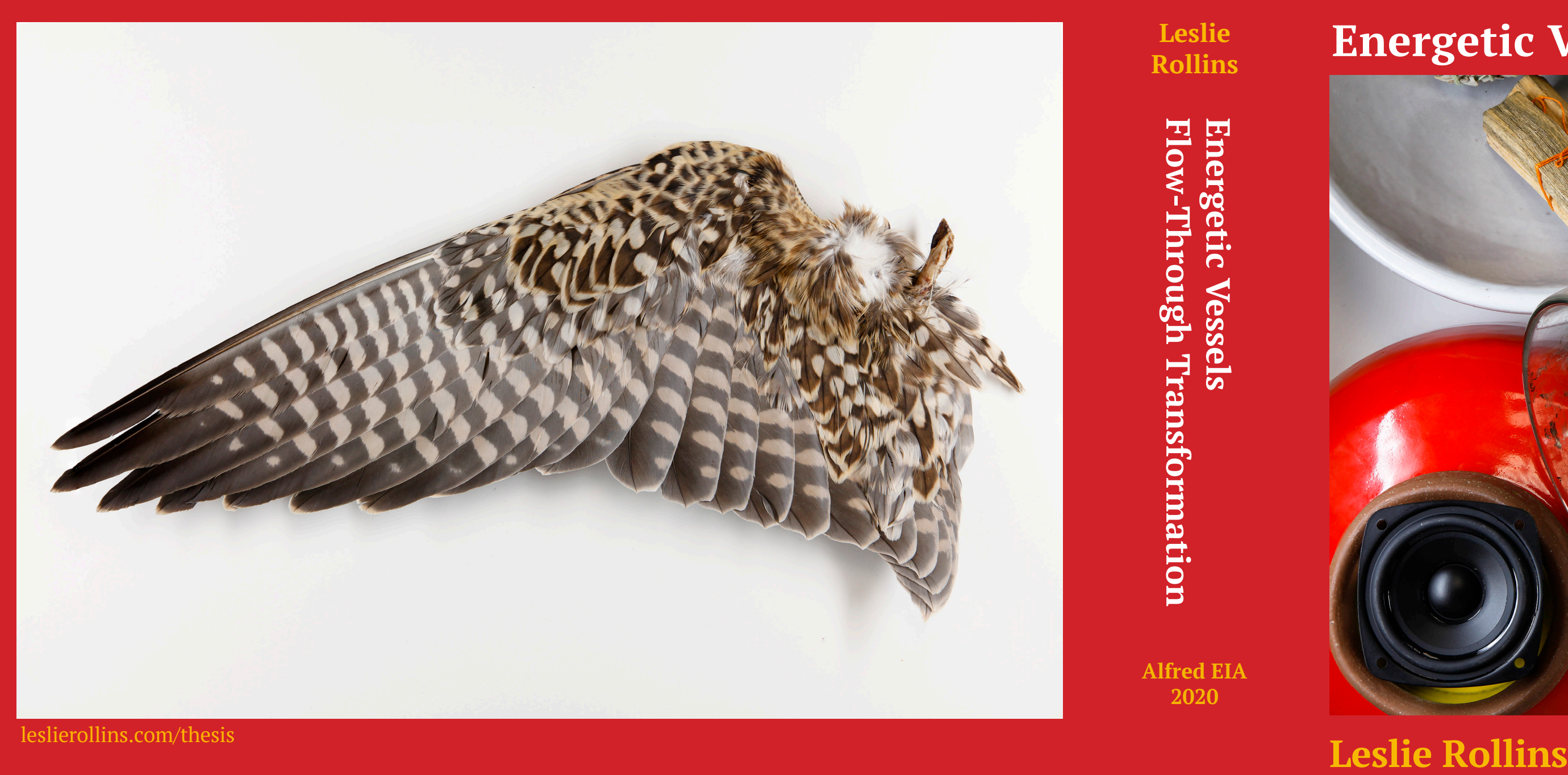

**Leslie Rollins**

**Alfred EIA 2020**

**Alfred University MFA Thesis Report May 2020** "The picking of the process is the element of control." – Peer Bode

## **Energetic Vessels Flow-Through Transformation**

**Leslie Rollins**

**Alfred University MFA Thesis Report May 2020**

### **Contents**

Acknowledgments / 6

#### **Energetic Vessels: Flow-Through Transformation**

MFA Thesis Report / 10 MFA Thesis Exhibition / 18 Performance / 26

Sculpture / 32

Prints / 76

### **Creative Practice and Embodied Research 2018-2020**

Chronological Record of Audio and Visual Output /124

Research Notes / 234

Embodied Research / 274

Tools / 292

### **Acknowledgments**

#### **Thesis committee:**

Andrew Deutsch, Chair Joseph Scheer Eric Souther

#### **Special thanks to family:**

Lisa Rollins Carolyn Rollins Gina Boller

#### **Thank you for your teaching, care, support, and generosity of spirit:**

Christopher Alveshere Bubba Ayoub David Barton Frederic Beaudry Debora Bernagozzi Jason Bernagozzi Peer Bode Caitlin Brown Dan Bucciano Cassandra Bull Sam Bullington Rick Burnett Billie Burns Myles Calvert Paul Catanese Xiaowen Chen Nick Ciontea James Clark Greg Constantine William Contino Paul Cook Karen Donnellan Gerar Edizel Karl Erickson Christopher Faulkner Michael Flora Francesco Gattuso Ben Good Josh Green Gali Greenspan Mykola Haleta

James Hansen Steve Hansen Lauren Havel Micah Haverly Devin Henry Killick Hinds Erin Hoffman Teisha Holloway Johnathan Hopp Sam Horowitz John Hosford Brett Hunter Rooke Hyde Dale Inglett Kahli Irving Dave Jones Ethan Jones Nicholas Jones Toby Kaufmann-Buhler James Kerestes Joe Kirtland Mark Klingensmith John Knecht Siew-Wai Kok Christopher Konopka Paloma Kop Coral Lambert Aodi Lang Lars Larsen Barbara Lattanzi Melissa Lentine

Samantha Leopold-Sullivan Daniel Lerner Judy Livingston Stéphane Marin Sharon McConnell Laura McGough Tammy McGovern Garrett McGowan Tim McKee Joyce Miyake Timothy Mohn Nicole Munkwitz Brian Murphy Dan Napolitano Adelita Navas Jose Navas Brian Newman Jeff Nixa Boyd Nutting Rebekkah Palov Drew Pauper Rise Peacock Jesse Plass Angus Powers Saoirse Powers Katarina Riesing Allen Riley Ann Rossington Hank Rudolph Ginger Santiago Gary Sczerbaniewicz

Michele Sennesael Rhonda Skinner C. Michael Smith Linda Sormin Laura Souther Drake Spaeth Yunda Sun Mike Sutton Angie To Isabella Uliasz Kathy Vadja Robert Wagner Dennis Waite Denise Wakeman Gongzhuo Wang Nick Weddell Marc Weidenbaum Donald Weinhart Song Weiyang Bill Wiatroski Sam Sloan Wiechert Kimberly Willcox Kirstin Willders Kevin Wixted Johnny Woods Walter Wright Kit Young Qinxuan Zhang Di Zhu Gregory Zinman

# **Energetic Vessels Flow-Through Transformation**

# **MFA Thesis Report**

## **Energetic Vessels**

As a child I remember waking up each morning to one of two sounds: a piano student playing through their lesson in the living room directly below my bedroom, or the chirps and calls of birds enjoying breakfast at the feeders my mother faithfully filled. Of the two choices, I preferred the cheerfulness of the birds over the varying skills of my mother's students. The numerous feeders outside attracted an ever-changing assortment of feathered visitors, who came for the food but stayed for the variety of habitats within the yard. My sandbox was tucked away in a stand of blue spruce trees, and I played in the cool shadows, accompanied by the sounds of blue jays, crows, robins, and woodpeckers.

I can't recall a time when I was not surrounded by sound of some sort, either of a human-generated musical variety or ornithological in nature.

My love for being in the outdoors may have started as a child, but my field work began as the result of some creative lesson planning by my 8th grade science teacher. He saw I was struggling with the coursework shift from natural sciences (which favored my reading and vocabularymemorization capabilities) to laboratory-based sciences (which revealed my weaknesses in math) and his solution was to send me into the field to record the numbers and activities of birds and other wildlife on our school campus. While this alternative science class didn't develop my understanding of hard sciences, it did set me on a path that evolved from counting birds to field-based photography, video recording, and audio recording. As I developed and refined my interests for field work I prioritized the acquisition of high-quality field recorders, microphones, hydrophones, and a parabolic dish (which allows for a sort of audio zooming-in). My expanding abilities and equipment led to opportunities for me to record around the US, as well as to travel to places like Kenya, Taiwan, and Peru, where artist residencies provided me with a base of operations in remote locations.

Field recording, both audio and video, is still a critical element of my artistic practice, but an earlier drive for documenting unspoiled subject matters far-removed from human interference has shifted with my realization that humans impact everything all the time. There is no removing us from the environment. This revelation came to me in the jungles of Peru after I had hiked 8 miles deep into the Amazonian Highlands in search of an untrammeled place to do some field recording. I felt like I had finally reached a location where I could only hear myself breathing among the insect, animal, and bird sounds, and the noises of the plant materials themselves, creaking in the breeze that flowed through the foliage. I unpacked my field gear, set up the elaborate microphone

systems on tripods, put on my headphones to monitor the audio, and pressed record. Within 30 seconds, the sound of a chainsaw ripped through the space and completely overpowered the audio landscape. Apparently, I was not the only one who had hiked a distance into the jungle looking for greener pastures. I stopped the recording and explored the area to find out who was using the chainsaw. I came upon one of the banana farmers from the village, busily clearing out some land to expand his family farm. I eat bananas every day, and they are especially delicious in Peru. As I considered my annoyance at his chainsawing interrupting my field recording, I suddenly understood the conflicts between this farmer, my daily banana habit, and my quest for capturing a wilder, purer Peru on record.

I also questioned why I found human noises in nature so aggravating. I can appreciate a deliberate use of noise in music composition in early Musique concrète and tape music, or when introduced as a random compositional influence in the writing and performance of mid-century composers. I'd found space for noise in the concert hall, and within sound-objects in a gallery, but it displeased me in the "natural world." Wasn't this a place where wildness should be the ruling influence?

While this moment in Peru began my exploration into the expectations I held for my own experiences in the natural world, I spent the last year of my MFA program considering the impact that humans have on nature. During this process I realized I was one of the sorts of people I was getting so annoyed with because of the seemingly unwitting damage they were doing. I was complicit in a type of unconsciousness.

I am a product of a form of Transcendentalism, itself springing from a Judeo-Christian Romanticism, rooted in an idea that the best Earth is a pure Earth. I was brought up to believe that there was once an unspoiled creation that reflected a powerful divine will at work in the universe. Through the Fall of Humankind, when they gave in to Sin and Temptation, spoilage was first introduced. Pain and suffering appeared and thus began the slippery descent from Perfect into a complete degradation in need of salvation. The Transcendental dream of reconnecting to this divine, natural state offered an escape from organized religion, but replaced the Christian zeal for personal purity facilitated by deity with the idea that Nature was itself somehow pure, functioning above, or at least in spite of human influence. The push to explore, preserve, and perhaps even become one with wild spaces led to lives and practices which can seem quite ascetic. Champions of this point of view—Thoreau, Muir, Turner, and Walden—all propagated this myth-making about raw, untamed places.

Growing up in the late twentieth century, these ideals seemed comforting and appealing when viewed from my own experience of industrialized globalism, a human propensity for cruelty and violence, and a rabid capitalism that consumes raw materials with a seemingly unquenchable thirst. A desire to escape this tainted world was coupled with a temperament that loved finding rare things, adding them to my collection, and then sharing them with others, and so I voraciously sought this natural ideal off the beaten path, deeper in the forests, higher in the mountains, further from human occupation and settlements, ever looking and listening.

When I felt like I had discovered a place still pristine enough, my impulse was to catalog it, document it, and share it in the hopes that perhaps, if someone experienced it the way I did, they might come to value it, too; in turn, to treasure it, to promote it in the hopes of somehow preserving it. The ideal outcome in my mind was for humans to allow it to be and to live its way in the world without what I perceived as human-meddling at best and a callous disregard for nature to the point of extinction at worst.

In the middle of the jungle with that chainsaw roaring, I felt shame about my genuine but misguided attempts to "save the world." What impact had I had by simply being in that place? All the noise and pollution made by multiple

modes of transportation as I traveled thousands of miles from home to stand in this spot, seeking the unspoiled wild? The reality was: I was making just as much "noise" as the man clearing the land. And I wasn't even planning to grow bananas, though I did have another "fruit" in mind: a hope to share sonic and visual findings with others, to perhaps foster an interest or nurture an awareness of this place.

I realized that I needed to better consider the human animal in my passion for the animal world, difficult though this might be. This is an aspect of my practice that is developing and is still lacking natural compassion. I'm eager to give examples and account for as much nonhuman agency as possible, but I get increasingly unsettled thinking about how to account for and support a human agency. While this nervousness seems understandable given the experience of unchecked human agency equating to a "dominion," pushing anything other-than-human to the brink of extinction and ecological disaster, I fear I am taking too simple a view of good vs. bad. It seems that environments are remarkably resilient and strong, oftentimes not only able to survive ecological disaster, but to rebuild in novel and successful ways. More and more, the primacy of human agency has been questioned and a definition of a "life supporting" ecosystem has expanded to consider potential futures where humans are not likely

needed. What were former outliers in a world weighed against the ego of human dominion might come out just fine.

In response, I am seeking shared spaces between human and non-human agencies which can support, nurture, and leave room for the other to thrive. In navigating and mapping such spaces, I regularly encounter unexpected phenomena. I am heartened by Karen Barad's notions in this area, particularly her use of the word "intra-action":

...in contrast to the usual "interaction," which relies on a metaphysics of individualism (in particular, the prior existence of separately determinate entities). A phenomenon is a specific intra-action of an "object" and the "measuring agencies"; the object and the measuring agencies emerge from, rather than precede, the intra-action that produces them (*Meeting the Universe Halfway: Quantum Physics and the Entanglement of Matter and Meaning*, 128).

I like the push/pull of inhabiting space as both "object" and "measuring agency" within my practice since it lets me both play with and probe the nature of entangled intra-activity. The binary idea that it is humans vs. the non-humans is crumbling. Neither can decide for the other. Both get to contribute in their own way on their own terms for their

own reasons. Intervention is called for when some-thing overwhelms the other-thing to the point of degrading their quality of life and ability to simply live. But the question remains: is there an observing entity governing a balance and keeping score?

My interest in collaborating to create the body of work in this thesis is to consider the histories at work within the various contributing actants. My embodiment of artistic intent intermingles with the biological history of the avian specimens in the collection, the human histories of the collectors and preparators, and the institutional history of Alfred as a place of science, ecology, and art. An exploration of these intersections has produced a body of work that speaks to my concerns for conservation and a related sitespecificity, promoting opportunities for all inhabitants to not merely survive, but to thrive.

When my collected data and observations suggest possible deterioration, these moments are more closely considered. Loss of life is one such deterioration, and something that provokes and moves me towards action and consideration as a way of processing my discomfort and grief. The bird wing pictured in several of my pieces belonged to a young, first-year peregrine falcon found dead at the corner of Satterlee Hill Road and State Route 21 in Allegany County on October 16, 2019. This immature male did not

survive its first migration from the tundra of Northern Canada to South America. Postmortem measurements and body weight suggest that he was malnourished, and it is hypothesized that in his eagerness to feed, he lost track of his environmental situation and was struck down by a moving vehicle while in flight.

Peregrines are remarkable birds for many reasons. One of the fastest birds, they have been clocked at over 200 miles per hour when diving from above to snare flying birds. Such staggering speeds are supported by a vision system thought to allow them to register around 130 frames per second. The human visual system can only process 10 to 12 images per second and perceive them individually, and any higher rates are perceived by humans as motion. The peregrine sees nearly 10 times as much as humans do, yet the superior sight was not able to protect him from the speed of human technology.

The impactful roles of humans within our shared ecologies raises concerns about the rippling effects that actions/ inactions have, not only on our shared environments, but also on our psycho-spiritual selves. Seeking interventions, I collaborate with multiple intelligences to shift consciousness. This process of engaging the "other" generates much rich material from gathering in the field and processing in the studio. My field studies and recording practices create spaces where participation from often unconsidered "others" makes their presences known in a seemingly endless array of phenomena.

The collaborations found in this creative practice encode the experiences of the journeys in a primordial mythical symbolic language of vessels, animals, and smoke. Such symbols are often found inscribed within and around transformative ritualized spaces of caves, temples, chapels, and sacred sites. Resultant media and objects that are gathered during these encounters with non-consensual realities are then recombined through processing using generative tools from more contemporary electronic systems—re-encoded for transmission with marks that preserve and protect the artifacts as vessels for the use of past, present, and future selves.

Considered as an expanding cartography, this body of research maps travels and experiences as witnessed within and around the spaces of liminal psycho-ecologies documenting energetic responses to internal and external resonances and dissonances.

Nuances of phenomena are loosed when exploring the many layers found within embedded ecologies—layers of intertwined relational states comprised of co-mingled intelligences sharing consciousness and environments through co-inhabitation of mind, body, and spirit. Through cataloging aspects of such encounters experienced during frequent collaboration, my artistic practice articulates experiences through transcription, transmutation, and transmission.

Transcription is the act of documentation, most commonly through audio and video recordings. Transmutation is the process of giving voice and agency to unseen collaborators by allowing them to encode their presence in the processing of the gathered transcriptions. To this end, my natural improvisational performance practices are bolstered with multiple layers of aleatoric and chance methods employed to influence the generation and embellishment of the materials. Through intentionally leaving space for decisions and actions of an "other" I consider this entire process a collaborative one. I pause my making and creating to listen for them, look for them, and I respond to them. It's a similar process to what I understand about Paulina Oliveros' Deep Listening, except I expand my understanding of her methods to include full participation of non-human agencies. This heart-open stance is engaged through a practice that is fully embodied and tuned to experiences that are grounded in Earth-honoring traditions and teachings. I am grateful to the myriad intelligences at play all around me and am thankful to the teachers and explorers who have helped me better learn to navigate and celebrate my path.

Finally, transmission is the point the material is sent out into the world for display, contemplation, and further consideration. It is my belief that some of the same resonances and dissonances I experience in the gathering and creation of these materials will respond energetically when other "others" come in contact with them. To that end, the whole process continues to unfold in cyclical fashion, which will likely continue to yield surprising and unexpected results.

## **MFA Thesis Exhibition**

## **Introduction**

Bird-related imagery and sounds are prevalent in my thesis. The exhibition's title is inspired by birds having a one way at a time flow-through respiration system with air moving in only one direction through their nine air sacs. The unidirectional flow of air through a bird's respiratory system maintains higher blood-oxygenation levels. Air moving into their system is called inspiration, and air exiting their system is called expiration. In contrast, air flow for mammals is bidirectional—moving both into and out of the lungs at the same time. The air reaching a mammal's lungs is less oxygen-rich because the overall air mixture contains a significant portion of older air that has already been in the lungs for a while, and is hence deoxygenated. Simply put, birds are more efficient breathers than humans.

Energies, much like oxygen, can flow in, through, and out of various bodies, with each body having differing capacities for gathering, processing, utilizing, and storing such energies. The pieces discussed here are records of phenomenological interactions with myriad impulses and intelligences encountered within and around rituals of making and other flow-through states. Additional symbolic language is further explored using my personal audiovisual vocabulary of lights, darks, colors, movements, and repetition.

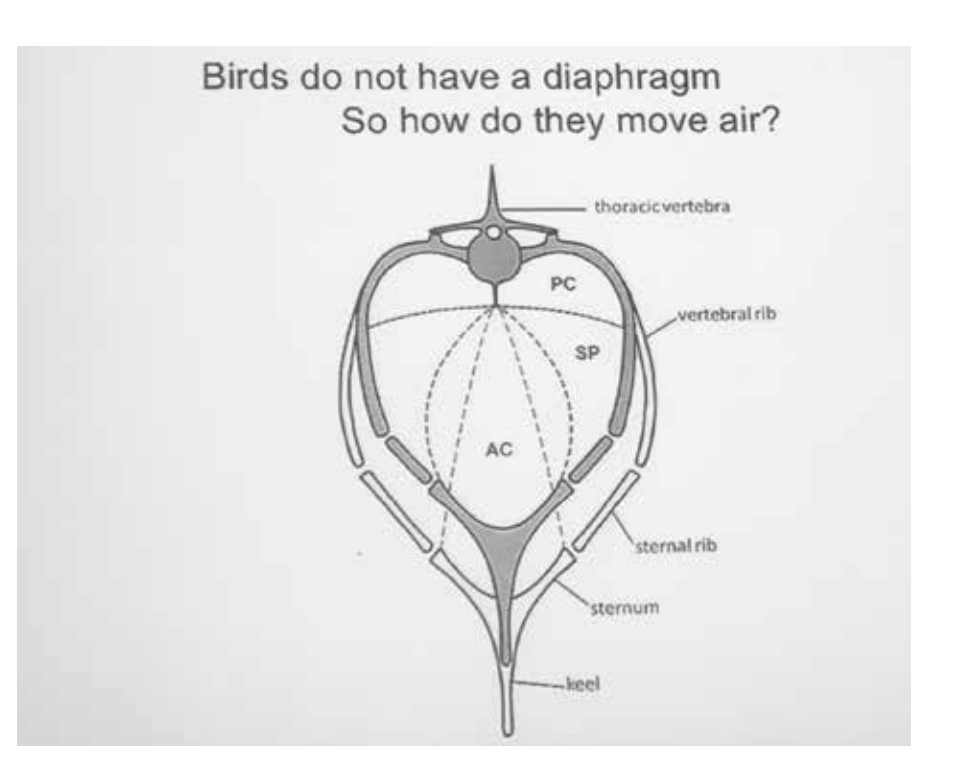

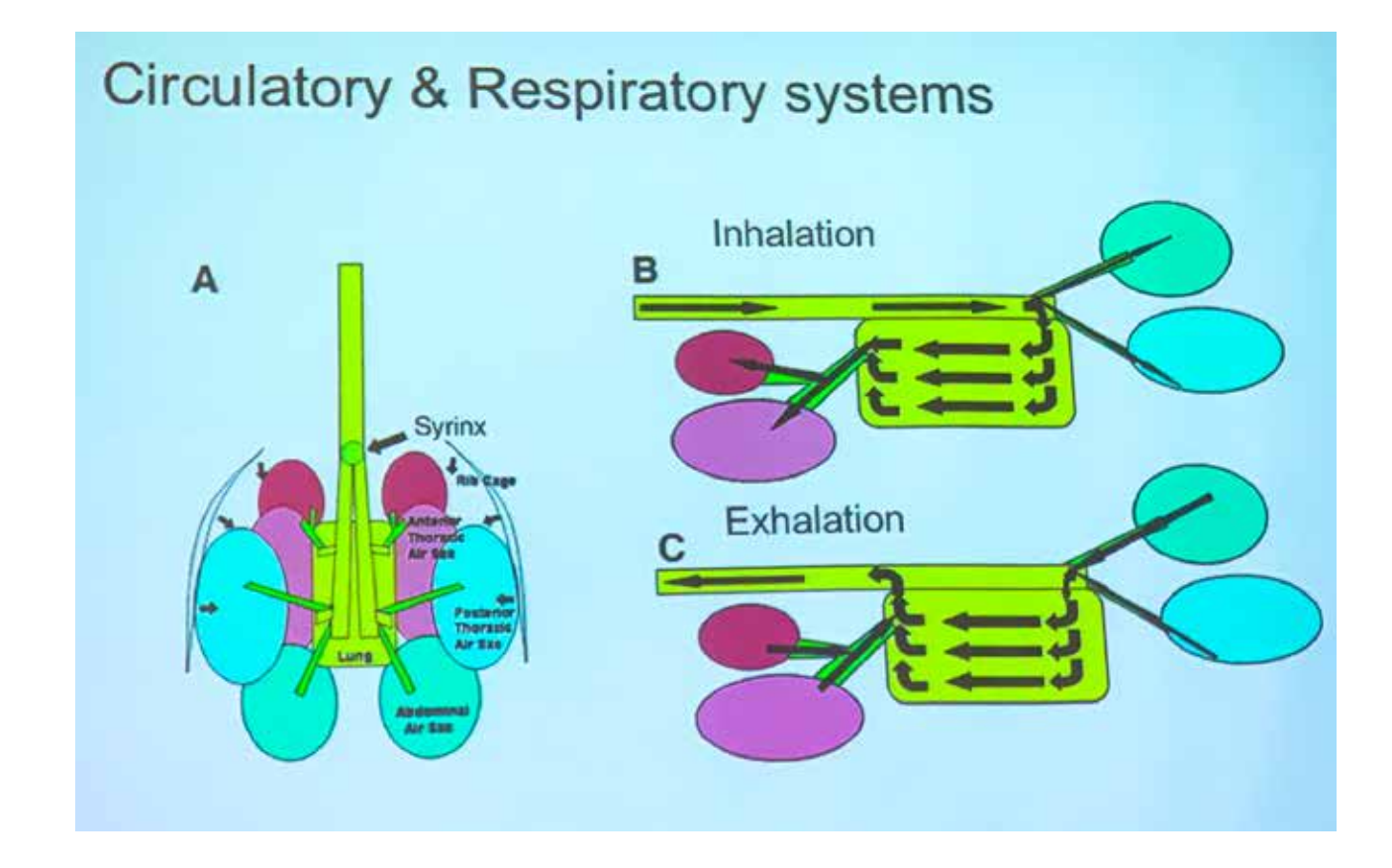

Pages 23-25: Installation in varying light levels, *Peregrine Offering* (left, in image), *Re-Winged* (center, in image), *Barred Owl* (right, in image)

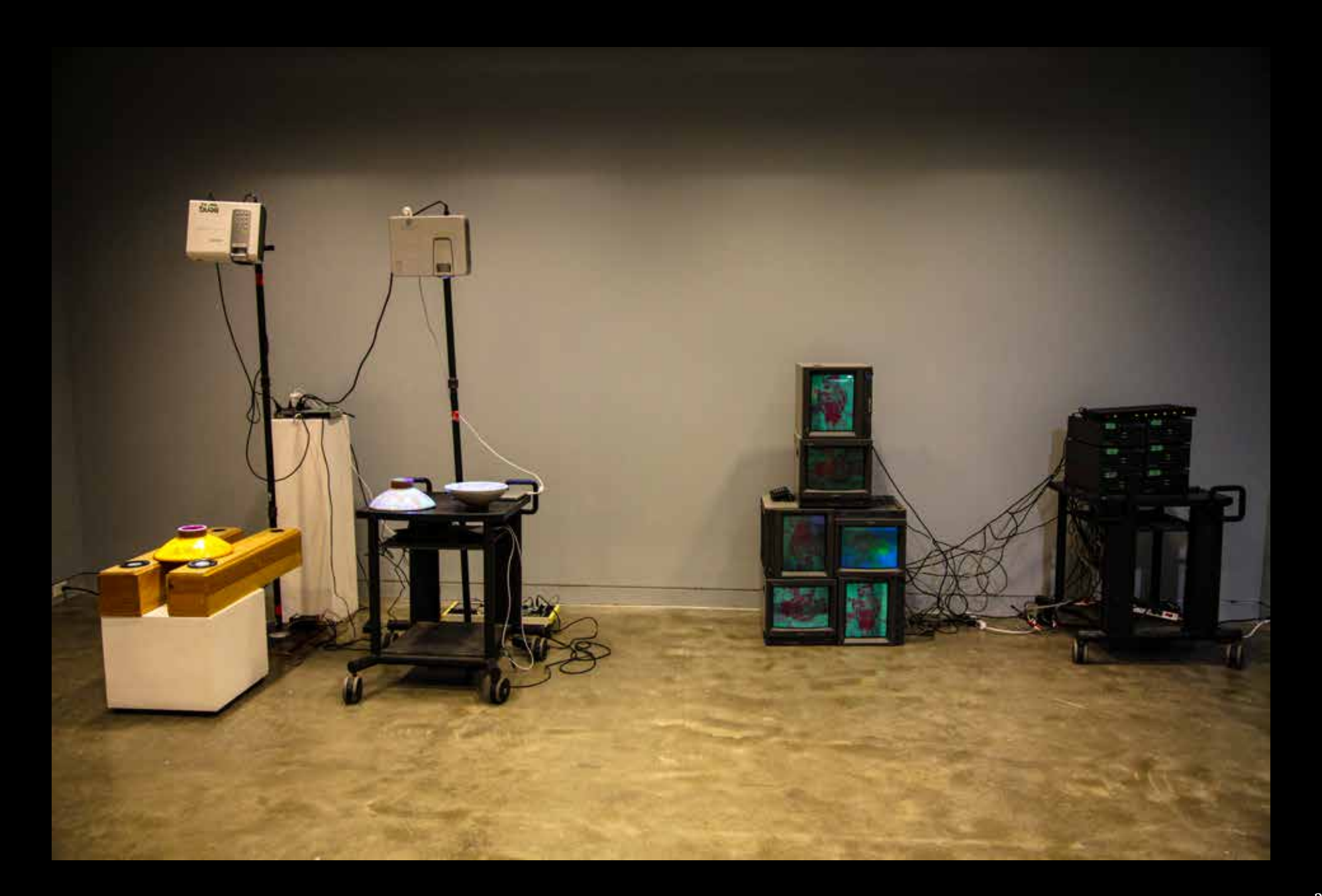

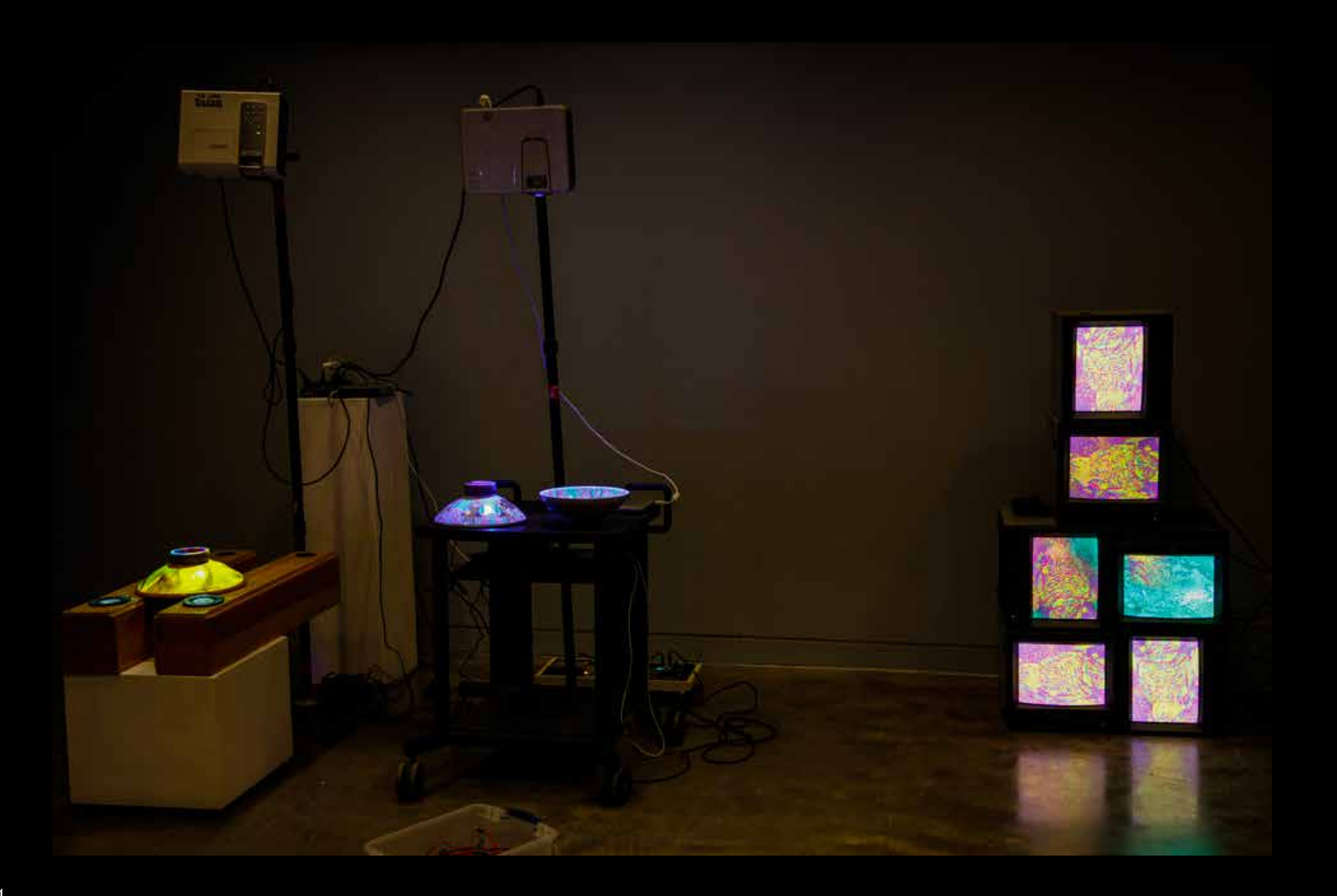

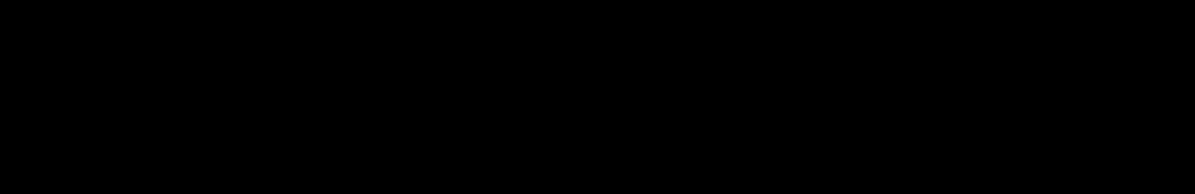

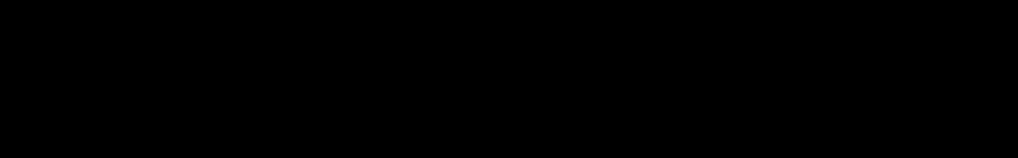

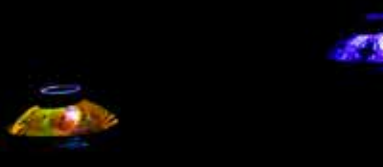

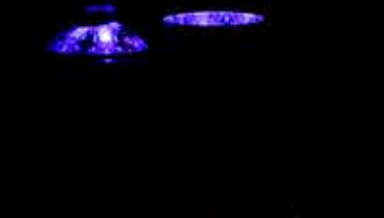

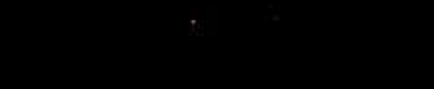

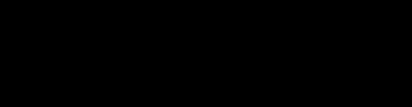

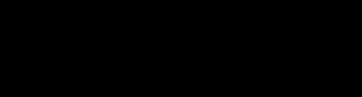

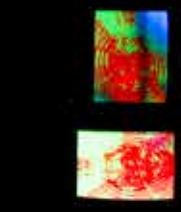

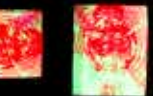

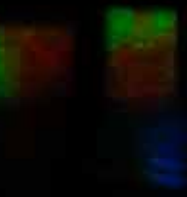

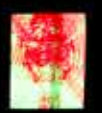

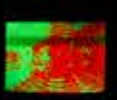

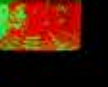

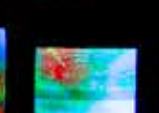

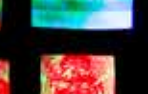

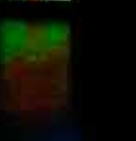

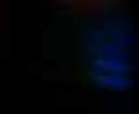

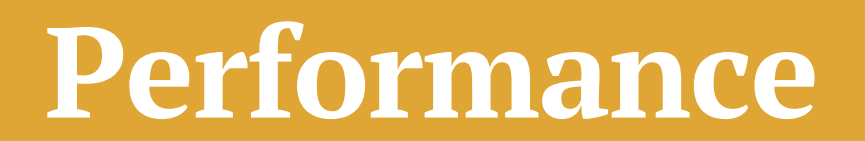

## **Lasered Palo Santo for Peregrine in Bull Moon**

Although pieces in a gallery context are often considered the finished products of an artistic practice, my practice favors the state of making over any production-oriented goals for finalized pieces. Engaging in intentional acts of creation presses the pause button on consensual reality and opens access to non-ordinary states—allowing a different experience of time in which to more fully encounter and process emotion or energy-in-motion.

I planned to open my show with a ritual performance to prepare the gallery space. Stills from video documentation show this ritual, which was performed in my home studio instead, due to school studios being shuttered in response to the Covid-19 pandemic.

This energetic preparation of both myself and the gallery denotes a threshold and establishes a portal between consensus and non-consensus realities. The ritual is a symbolic vessel meant to hold and protect space for all entities contributing to our co-mingled states of consciousness. This is deeply similar to my artistic practice—intentional acts of creating and making in response to energies I feel intuitively resonant with. This making practice is often responsive, but it can also be an act of intentionally transmuting energies at play in the world to celebrate and claim space. This ritual is a way to mark a before and after, to invite movement through pre-existing energies past a threshold, into an enlivened shared space bathed in traditional elemental semiotics of heat, light, fire, and smoke.

This performative ritual includes burning a piece of palo santo on the wires of a module in my synthesizer, with the temperature and intensity of burning controlled by voltage signals from the rest of the system. The smoke rising from the wood interacts with a red laser aimed into another module's photonic sensor, and influences the coloring and patterning of an image of a bird's wing. When the laser connects fully to the sensor of the module, the wing on the screen floods with red—the light (the laser) gives life (red color, symbolizing blood) to a dead object. When the laser is blocked, the wing is in darkness, becoming a void made visible only in relation to the patterns around it, depicting the ways we may not be aware of non-alive things even though they are unmistakably all around us and impacting our shared ecosystem.

The transmutation of palo santo wood through the audiovisual system is transmitted to the viewer via floor-to-ceiling wall projection. This ritual makes visible the energetic transformation that I experience when interacting within my studio and in performance practices. After the initial gallery performance, documentation of it would be projected for the duration of the exhibition. I'm inspired by people like Joseph Beuys, Merce Cunningham and John Cage in the way that they performed within a space and then left behind artifacts of that performance. This is a process of not deliberately constructing an object, but rather leaving traces of a lived experience meant to aid in remembering the activities of creative response.

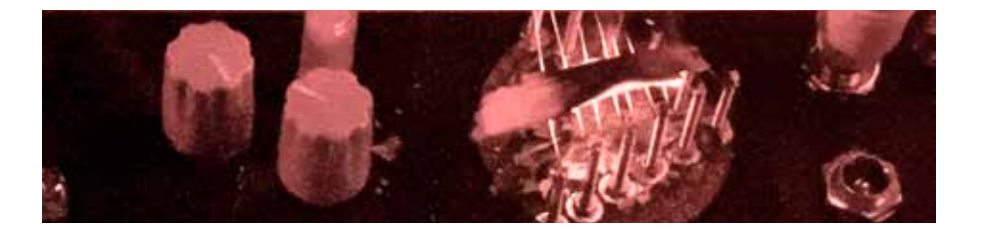

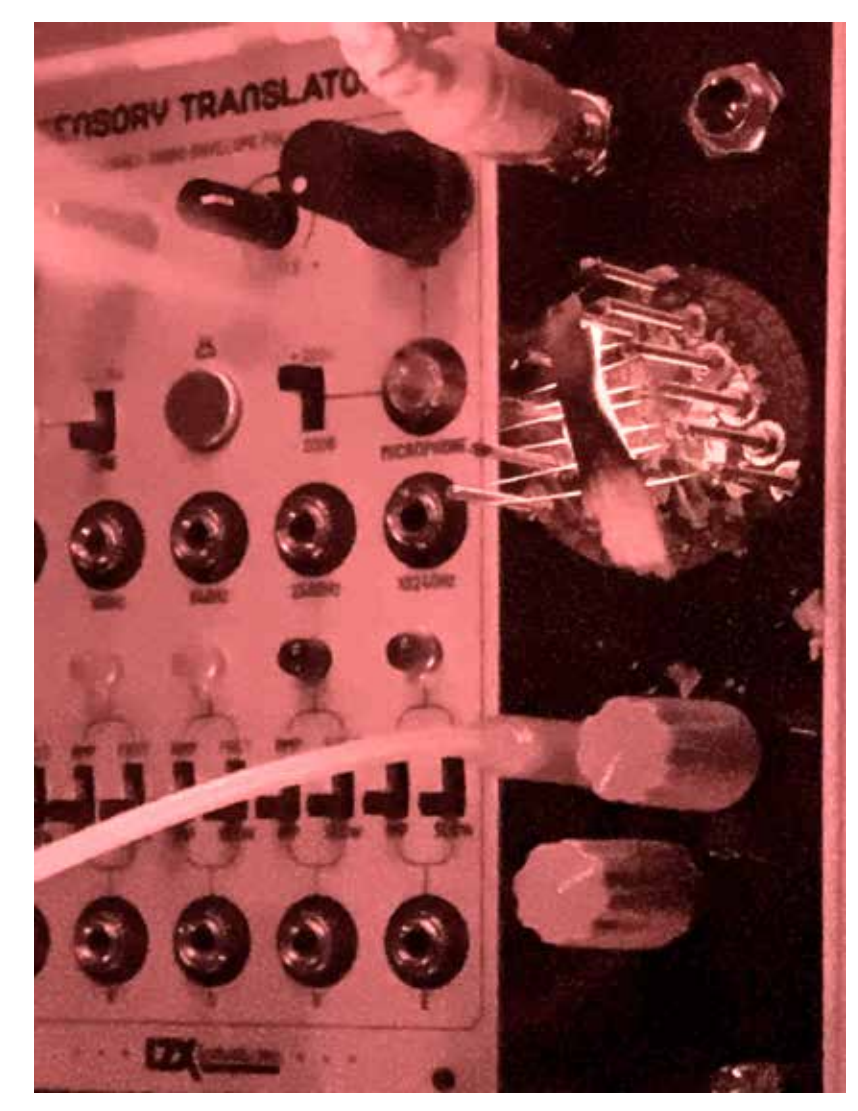

This page: Palo Santo wood burning on the hot wires of a module Pages 30-31: Stills from the performance, showing the peregrine wing flooded with blood and in darkness

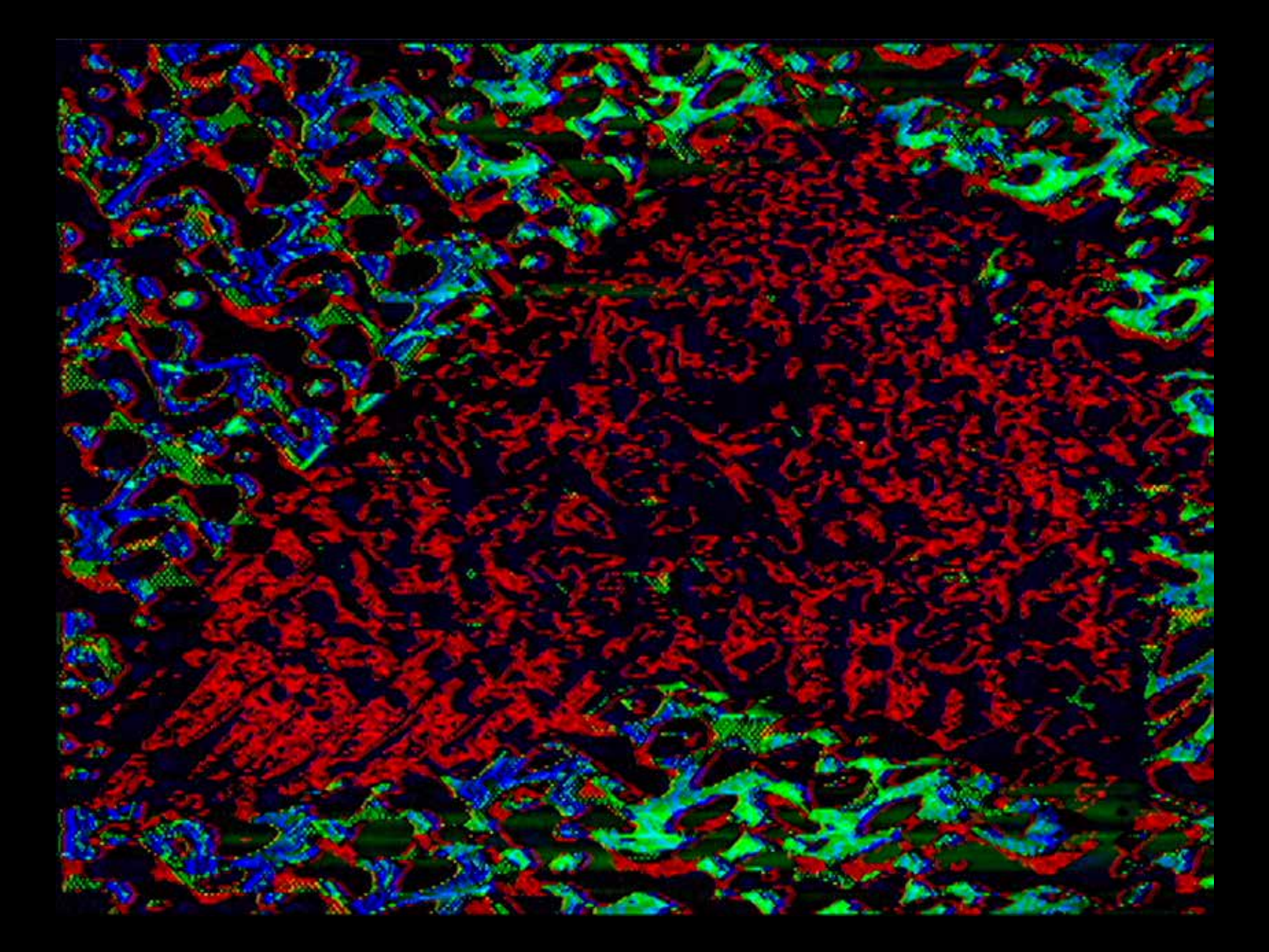

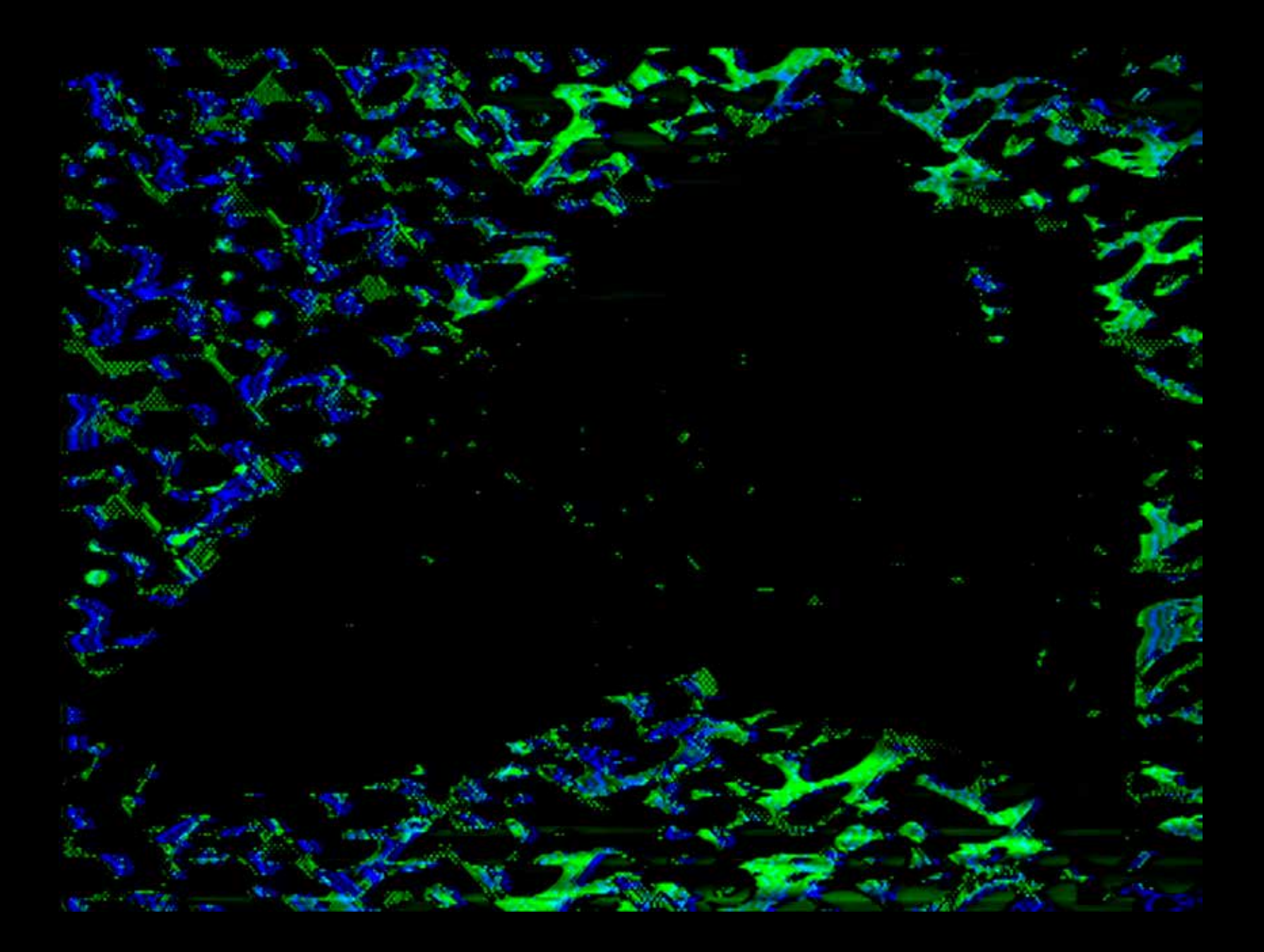

**Sculpture**

## **Barred Owl (Spiral Pyramid Form)**

A photographic still image of a dead Barred Owl, processed with my video synthesizer to re-color and animate its movement, is shown on a synchronized set of six cathode ray tube (CRT) television monitors. This image of a dead creature, methodically photographed using a copy stand setup to capture twenty to thirty separate images with differing focus points, has been digitally post-processed to combine the collection of related photographs into one hyper-realistic composite image. The image is then mapped onto analogue CRT monitors with the use of what some may consider a dead or dying technology: a machine that creates frame-accurate synchronization from the output of multiple DVD players.

The resultant colors and image quality displayed on the screens vary in unpredictable ways due to the degradation of the aging monitors—degradation exacerbated by, ironically, first overuse and then long periods of very little use. While this video could be displayed using more contemporary technologies (4K monitors and a computer-based sync system), which would yield much more predictable results, I instead choose to frame natural history findings through media archaeology, exploring the remains of both a formerly living entity and an historic technological system, seeking to preserve personally significant elements within this piece. While the sync system is designed to create a unity across the screens, the monitors instead reveal color, pattern, and detail inconsistencies due to the age and electromechanical degradation of the component parts. It is the unpredictable results I find so intriguing: they seem to breathe a new, unexpected life into the images and the sculptural structure of the stacked monitors. The monitors are stacked in a pyramid-type shape, and each monitor is rotated within the stack to emphasize the spiraling directionality of the images. Audio field recordings of Barred Owls also play through the individual television speakers in the stack, snaking and spiraling in and around the pyramid. The pastoral sounds captured at dusk are quiet and often a stark distinction to the high-contrast, intensely colored images of the owl. The visual elements remind me of an iconography often used in doors, windows, and other elements of temple architectural. In combination, the visuals on the screens, their arrangement in the stack, and the sounds may be read as a sort of altar; an intentional built space to remember... remember animal lives, remember technologies and their makers, remember the intersections of institutions which value and collect such elements.

Technological advances, which are often hard-won through intense effort and an ecological price, are ever accelerating and reshaping our world. I struggle with anxiety about how I am shaped, and how I contribute in shaping. How is my regular use of technologies impacting ecologies I might not even be aware of? With things moving so quickly, what may we have missed in our hurry to move on to something new? What happens when things which were thought to be dead and forgotten are brought back into view? Re-engagement of "obsolete" technologies may extend their usefulness, or even uncover new possibilities for use, but this revisiting of the past may also be viewed as complicit in creating a halo of sentimentality. I recognize myself in this accusation in some ways, fully admitting to my interest in utilizing vintage equipment, or equipment designed to mimic vintage capabilities. Historically, access to such equipment required deep institutional support for funding the creation, acquisition, use, and maintenance of many of the tools I employ in my studio practice. In my lifetime, the use of professional quality audiovisual tools was financially limited to professional filmmakers, musicians, and academics. I grew up soaking in the stimulating stew that they made and distributed through television, radio, and cinema. Now, over a quarter century from the time I first viewed/heard/ experienced such technological marvels, the affordability and availability of many of these older tools has reached a level that I can participate in. I temper some of my concerns of complicity in noting that I regularly rescue tools left for dead and thoroughly enjoy breathing new life into them. I believe my explorations matter since access to and use of these tools is new to me.

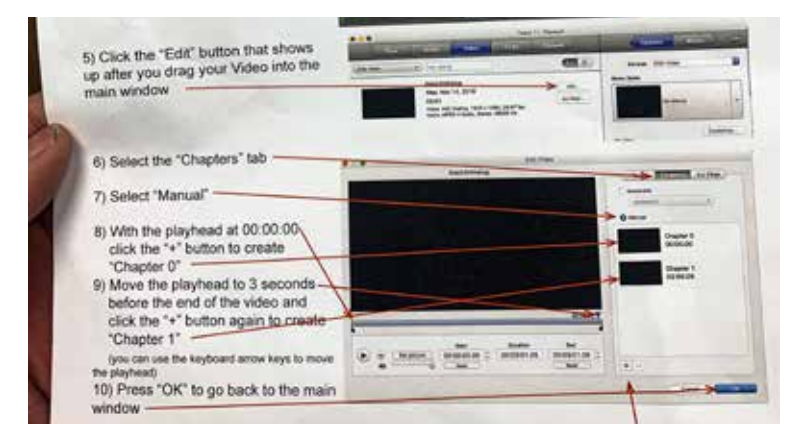

This page: Instructions for authoring DVDs used in *Barred Owl (Spiral Pyramid Form)* Pages 36-37: Installation view of *Peregrine Offering* (left, in image), *Re-Winging* (center, in image), and *Barred Owl* (right, in image) Page 38: Installation of *Barred Owl* Page 39: Still from *Barred Owl*
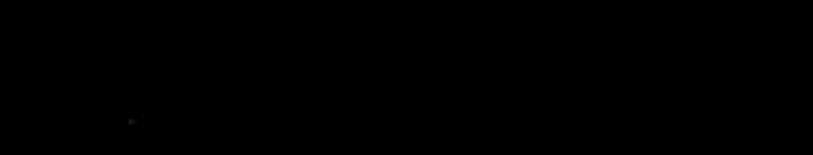

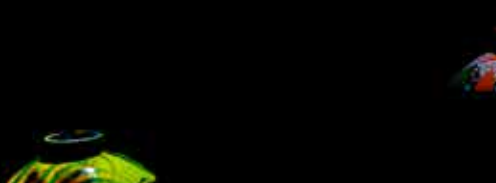

 $\sim$  10  $\sim$  10  $\sim$  $\overline{z}$ 

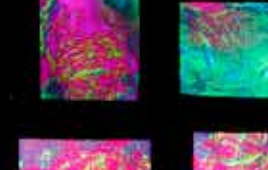

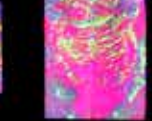

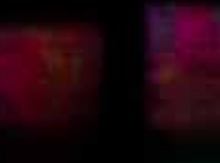

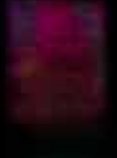

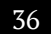

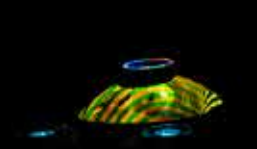

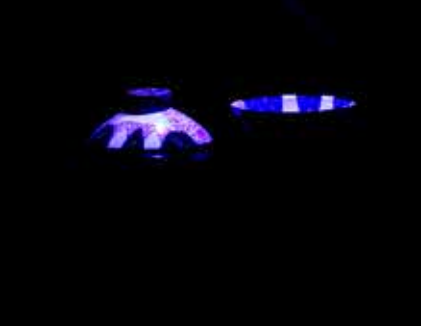

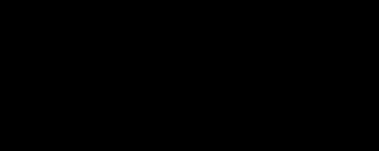

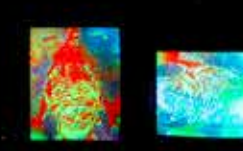

 $\mathbf{M}$ 

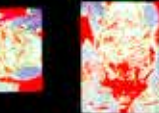

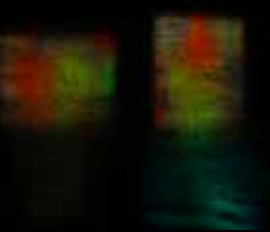

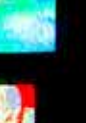

37

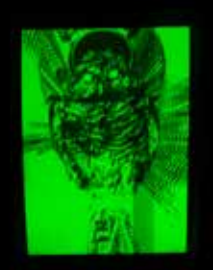

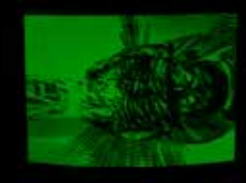

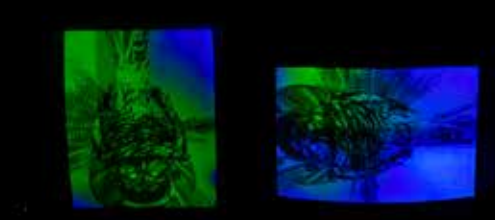

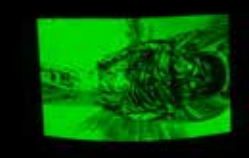

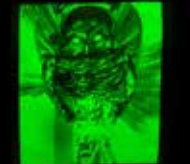

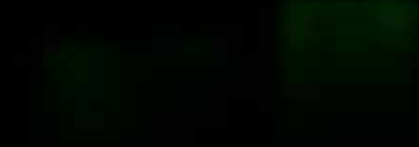

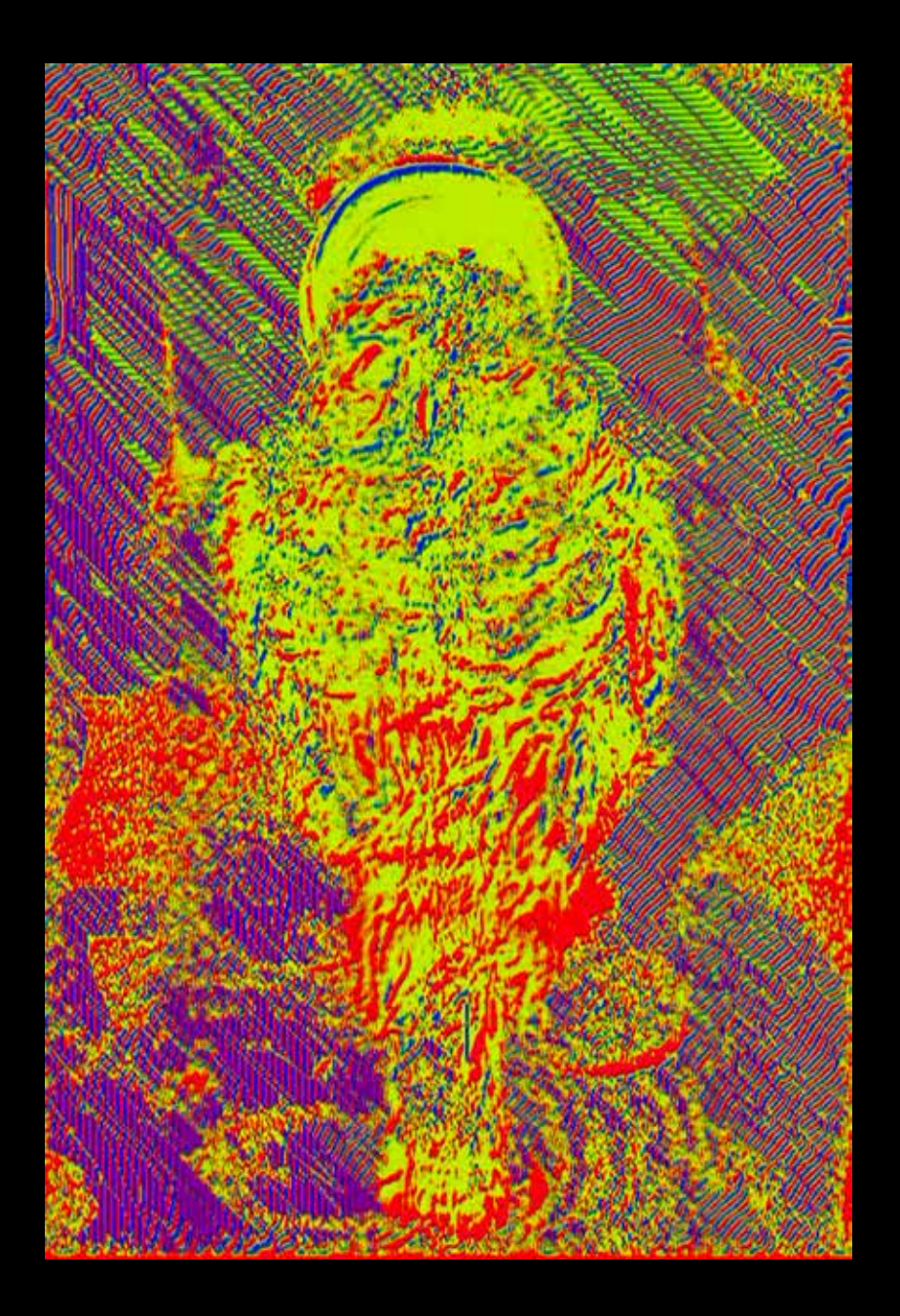

## **Falcon Flight through Lunar Orbit Lander Issues**

I worked in TouchDesigner with my professor, Eric Souther, to prototype an alternative arrangement of the six synced CRT screens.

We envisioned the screens arranged side-by-side in a horizontal line. A digital model of a falcon flies from one screen into the next, through a background of synthesized analogue video patterns.

The contrast of the older technology (CRTs) with the lowresolution, analog background and the high-resolution, computer-modeled falcon would explore the evolution and movement of technological advances, how they contrast or battle with each other, and how they are able to coexist.

With the outbreak of Covid-19 this alternate version of the sculpture remains as of this writing unrealized.

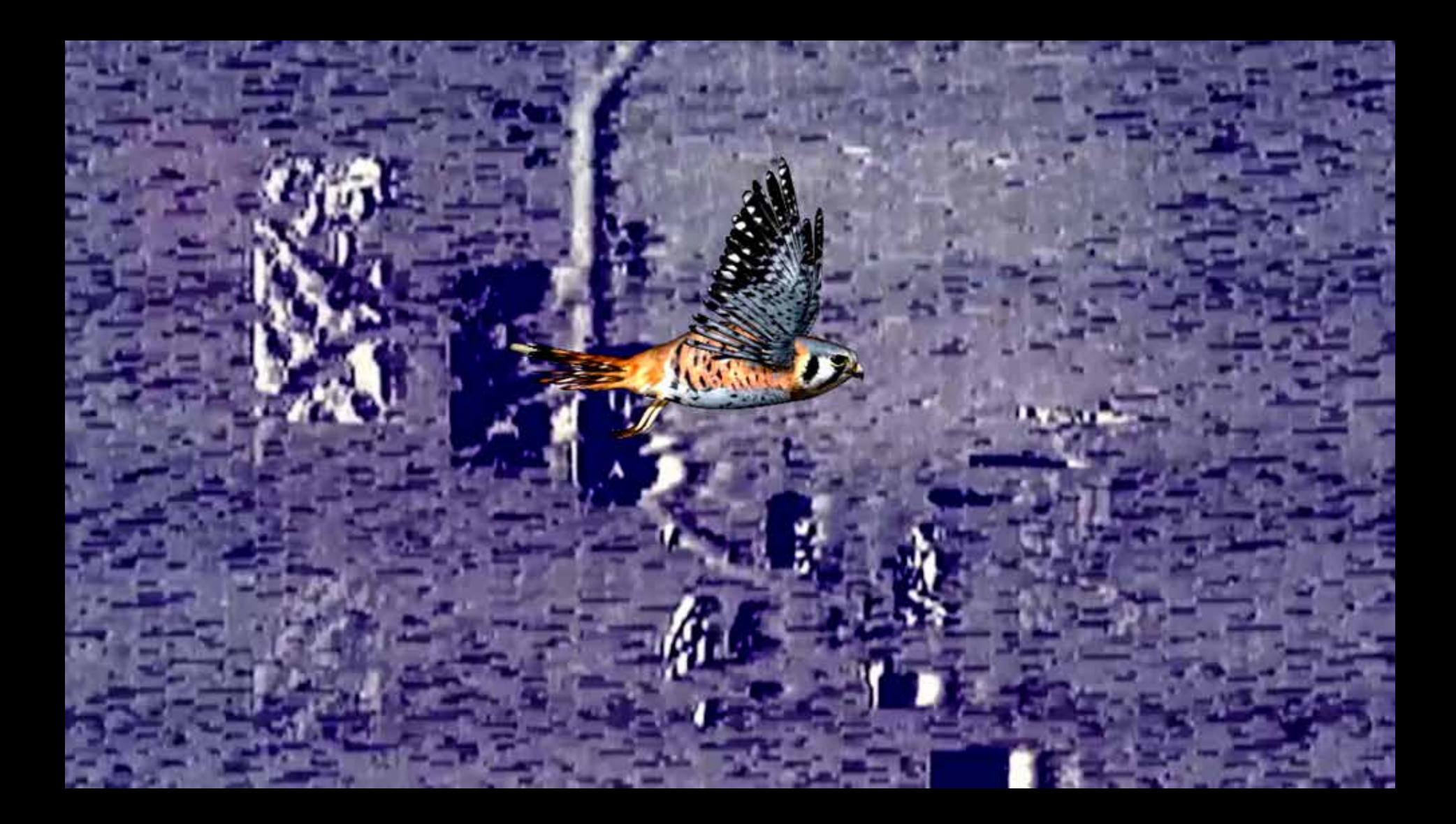

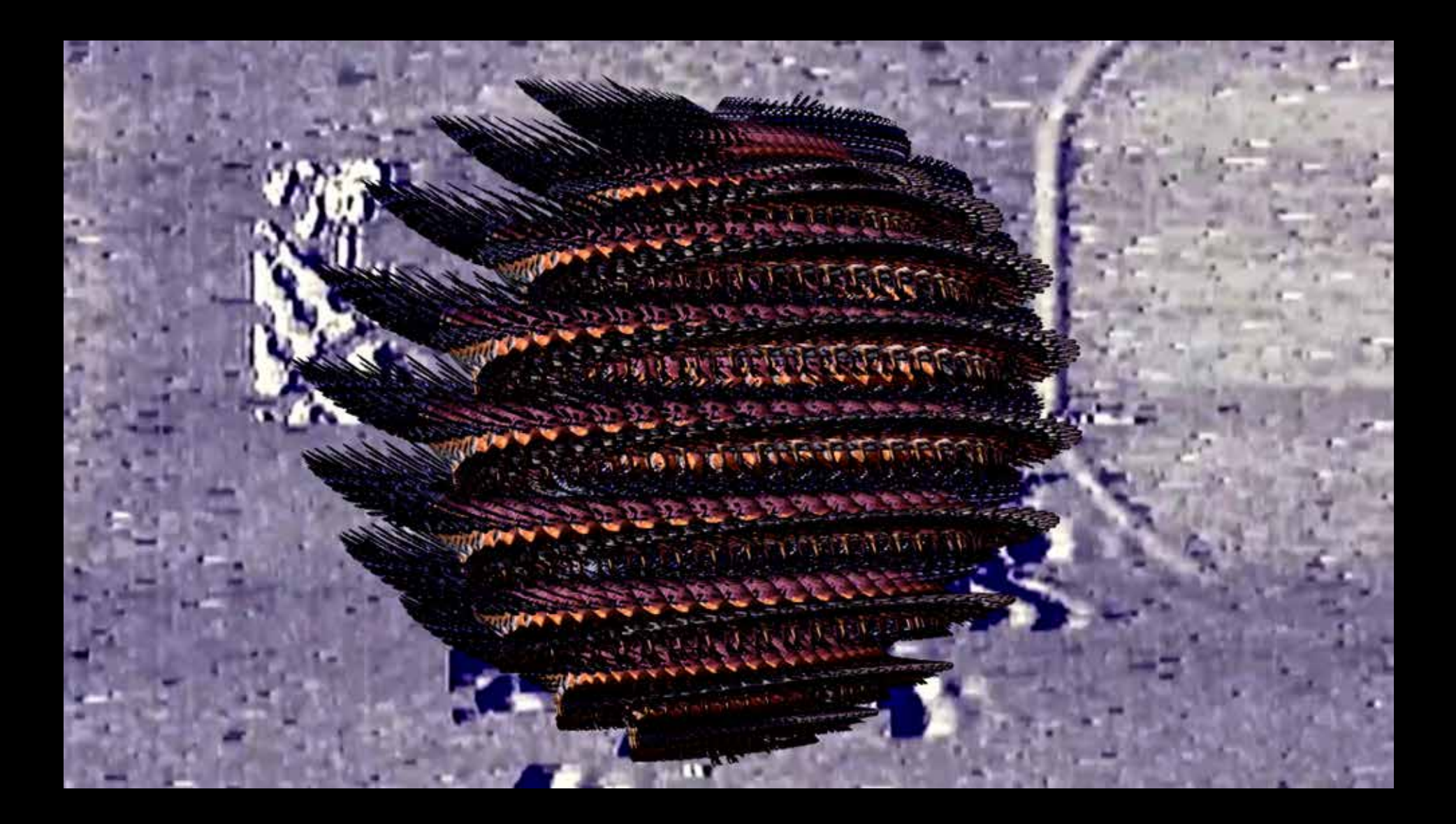

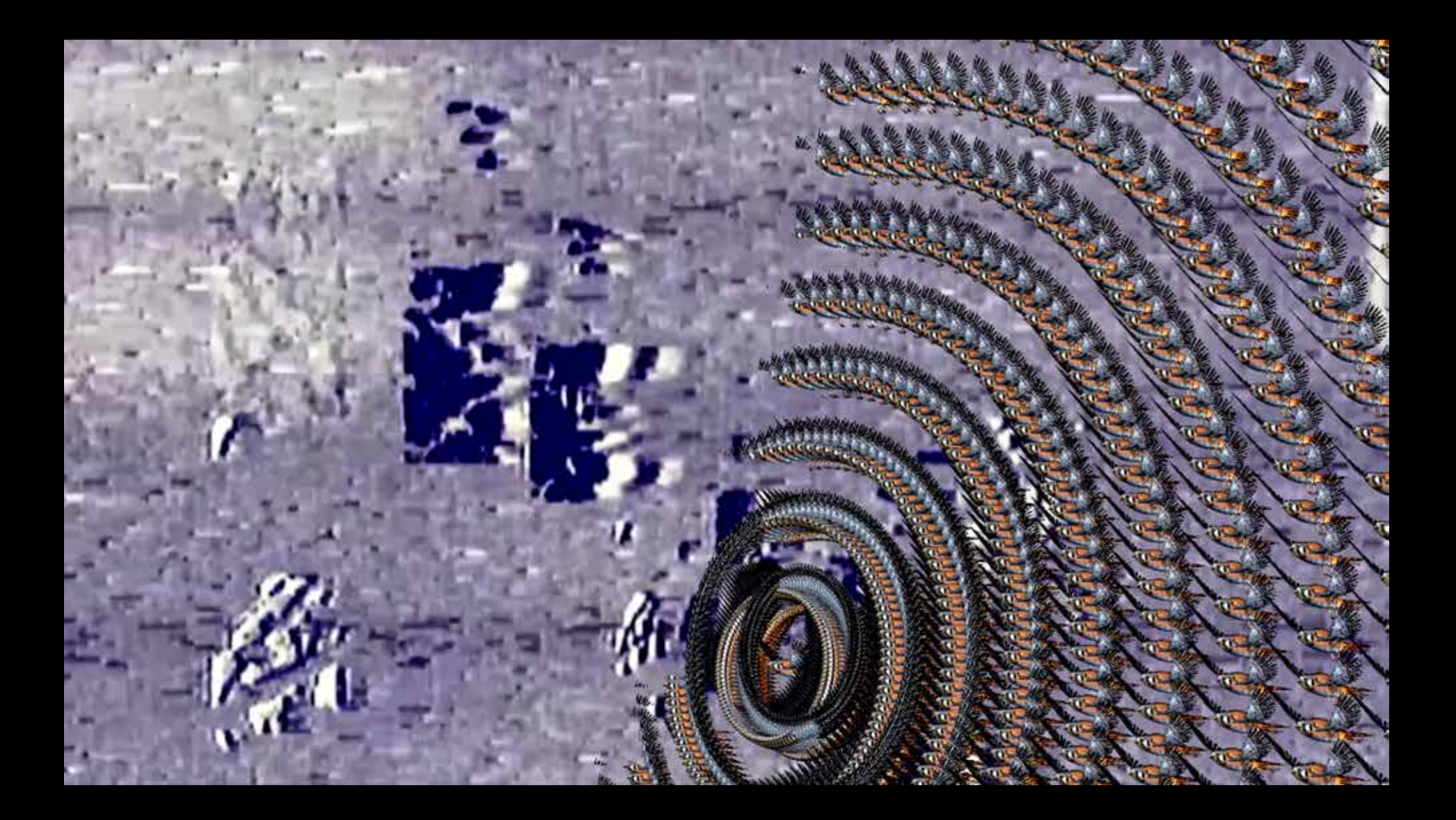

## **Peregrine Offering**

These multi-media sculptures incorporate ceramic bowls made in collaboration with Chris Alveshere, a gifted potter and fellow MFA graduate at Alfred University—with video projections mapped onto their surfaces.

Projecting colorful video onto these highly reflective colored bowls created an engaging challenge of composition since the material properties of the glazes greatly altered the light transmissions—enhancing the vibrancy for some colors of light while dampening or outright changing the color of others. Experimenting with what light reacted with which glaze was an unpredictable but engaging process of discovery and I am disappointed that Chris and I were not able to fully realize the complete set of red, green, and blue (RGB) bowls that we designed.

Creating a set of ceramic bowls that are glazed in RGB is of particular interest because it matches the colorspace I am accustomed to working with in my video synthesizer for pattern generation and coloring, as well as in projection and display of video playback. The black and white bowls we produced had somewhat more predictable results as alternative screens, behaving much more like the monochromatic screens of cinema. The colored bowls behaved in a much less predictable way, with projected colors that shifted hue, brightness, and intensity in numerous interesting ways. My initial research in expanded cinema techniques is what eventually prompted me to work with RGB ceramic bowls, after working through a variety of other alternative screens, from salt to glass to mirrored glass to a variety of liquids and their surfaces. In this pursuit, the way materials either absorbed the projections or reflected them was endlessly fascinating and I anticipate much more research into these sorts of materials.

As hand-thrown earthen vessels, bowls can be functional and sacred objects, and are often decorated and designed for both practical and ritual purposes. In this series I am marking these bowls with moving light for my own ritual purposes and visual intentions. The falcon in the video was injured through an unexpected interaction with humans, and I invoke his image as a way of honoring his life and processing the dissonant energies I feel when confronted with his horrific injuries and loss of life.

The projection-mapped videos in and on the earthen bowls are of a live peregrine falcon (with human-induced injuries which compel it to live in permanent captivity to survive) moving his head from side-to-side, and a dead peregrine falcon's wing "flying" through a still-life of mirrored glass vessels and a week's worth of personally generated nonrecyclable waste.

The flying wing, which I am moving through the air in mimicry of a bird's flight movements, celebrates his life and mourns his loss through imitation and reflection reenacting his navigation through a hostile environment to symbolically bring him back to life for me. Through this installation of ritual objects I mourn the damage done while honoring the life prematurely lost. In highlighting the beauty I find while observing living creatures, which can usually only be observed in short bursts from far distances in the wilds, I seek to celebrate liveness and to encourage conservation.

These elements create, interact, and influence ringing feedback oscillations as generated and captured during studio-embodied reanimation rituals for synthesizer, camera, and video projection. The video-feedback recordings of studio ritual are then projected on the sides of the bowl that is placed under a freestanding sculpture of wood and metal suspending a downward-facing projector over the bowl which is resting face down atop appropriated wooden speaker enclosures. An uninterrupted, clear view of the falcon's head is presented in the central footed portion of the vessel, allowing for longer, clear views of the bird looking around its place of captivity.

The same video of the falcon's head is combined with synthesized visual static, modulated by field recordings

of its own territorial calls, and projected onto the speaker cone surfaces. The positioning of the foot on the bowl and the two speaker cones outline a triangular shape, and the downward-facing bowl itself forms a sort of pyramid on the wooden plinth of the speaker enclosures.

Within a very darkened gallery, these sculptures encourage movement through the space for closer experiences with the glowing surfaces. The speakers play a combination of field recordings of local birds, pastoral environments, and synthetic sounds which sonify the various wild sources. Gallery-wide this multi-channel soundscape is immersive, pushing and pulling one by the ears to explore the gallery ecology to better hear specific details which are calling out—much in the same way one might hear interesting sounds and seek a closer view when exploring the wilds.

Page 47: Installation of *Peregrine Offering* (left, in image) and *Re-Winging* (right, in image) Pages 48-55: Details from installation

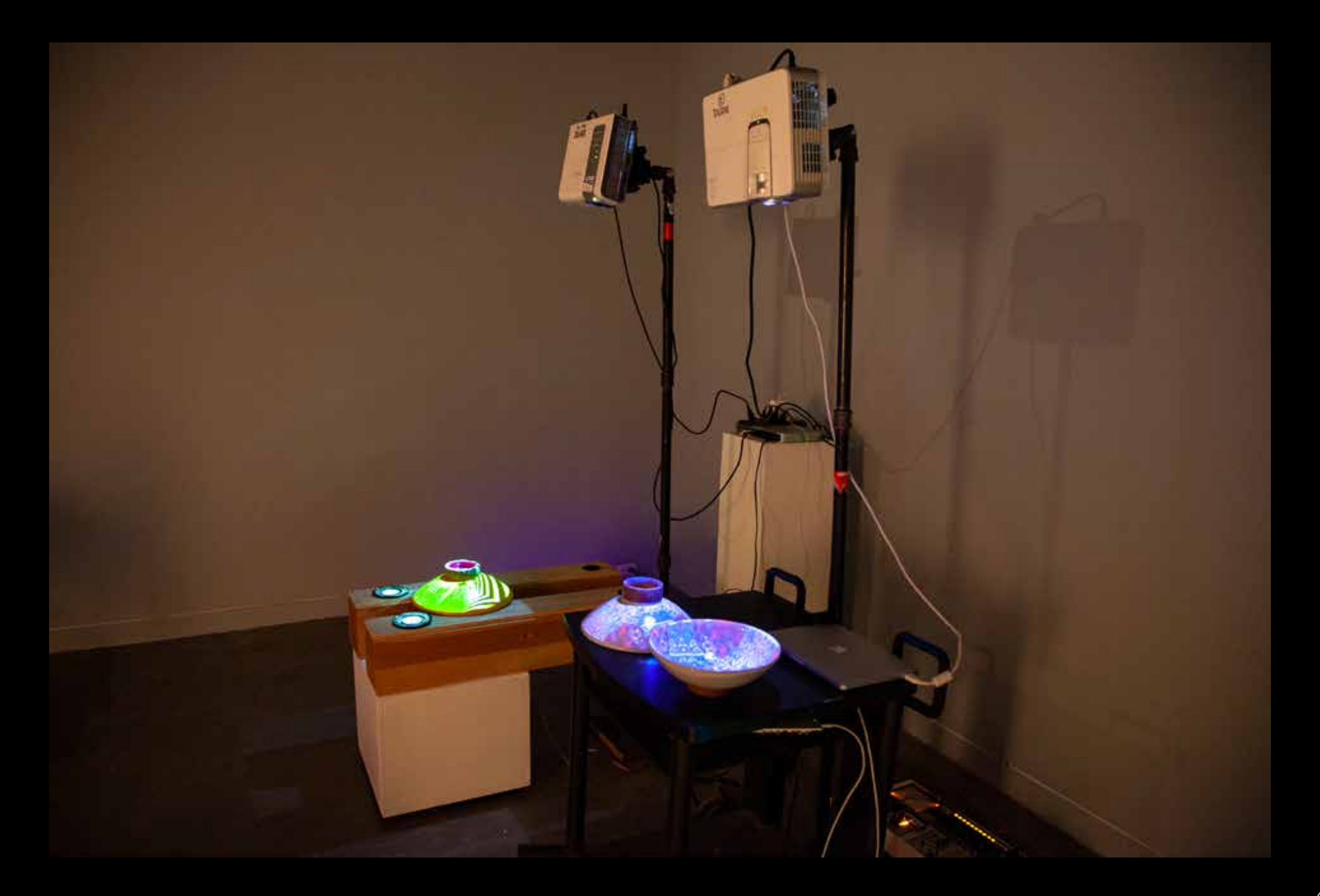

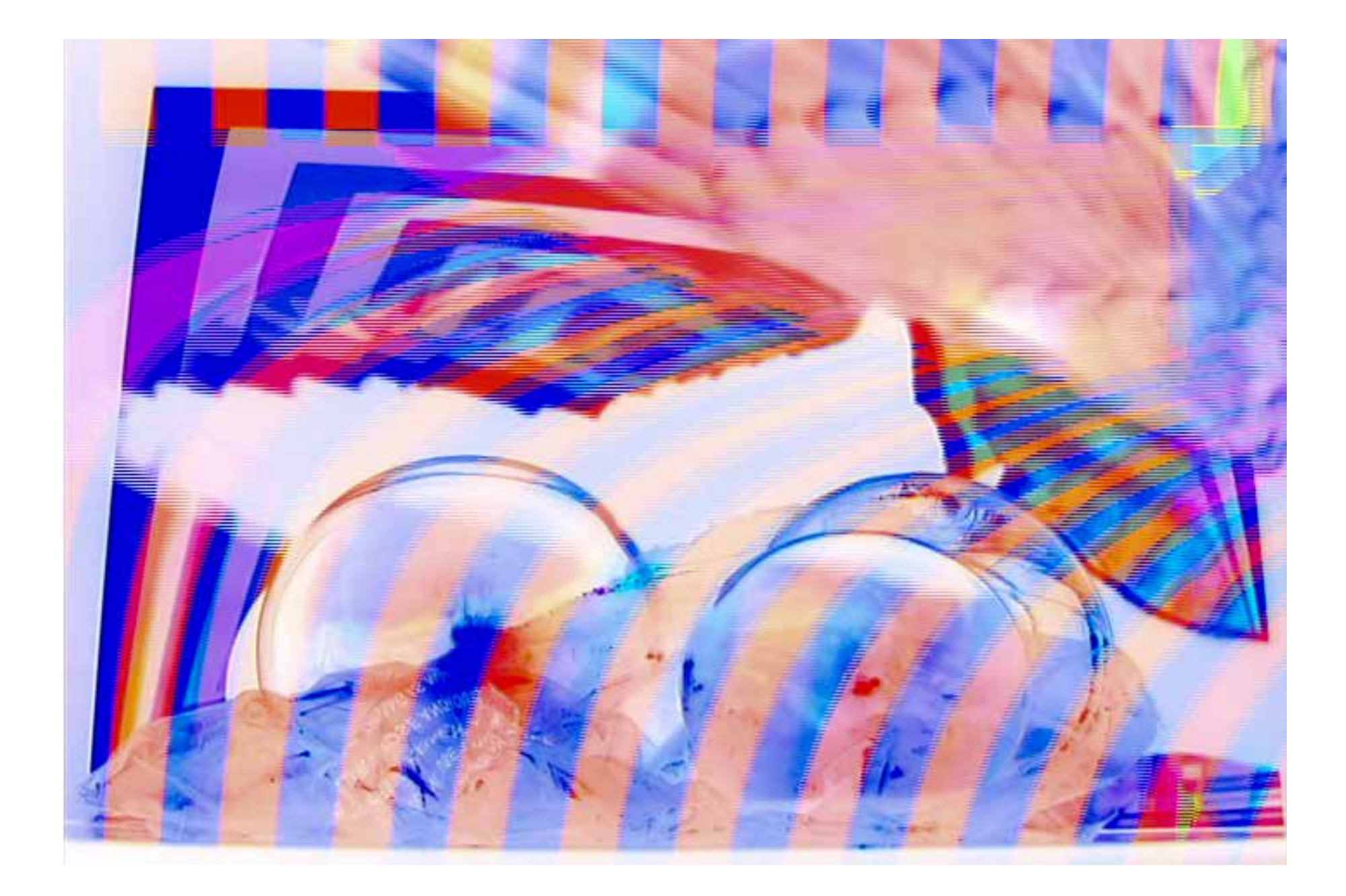

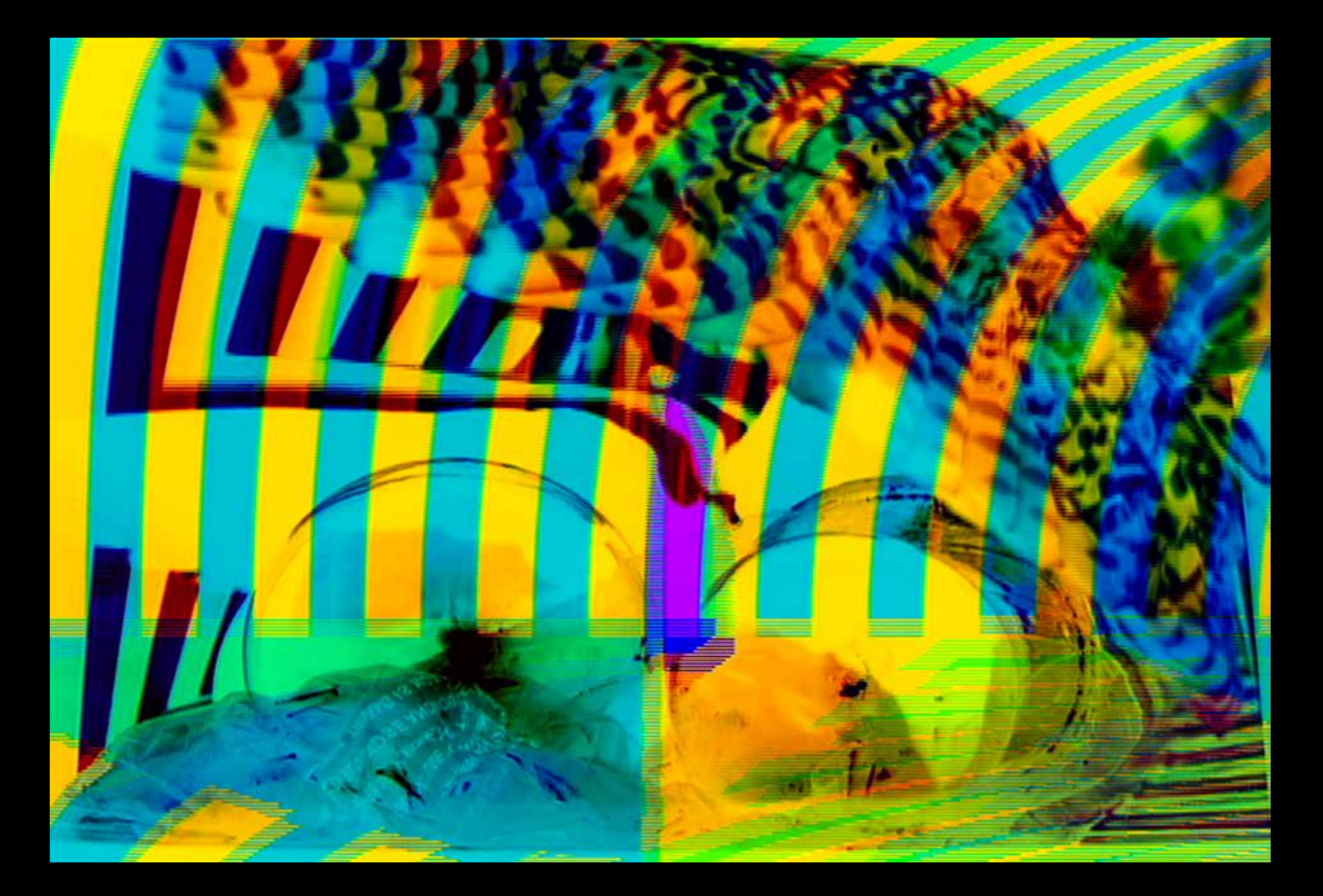

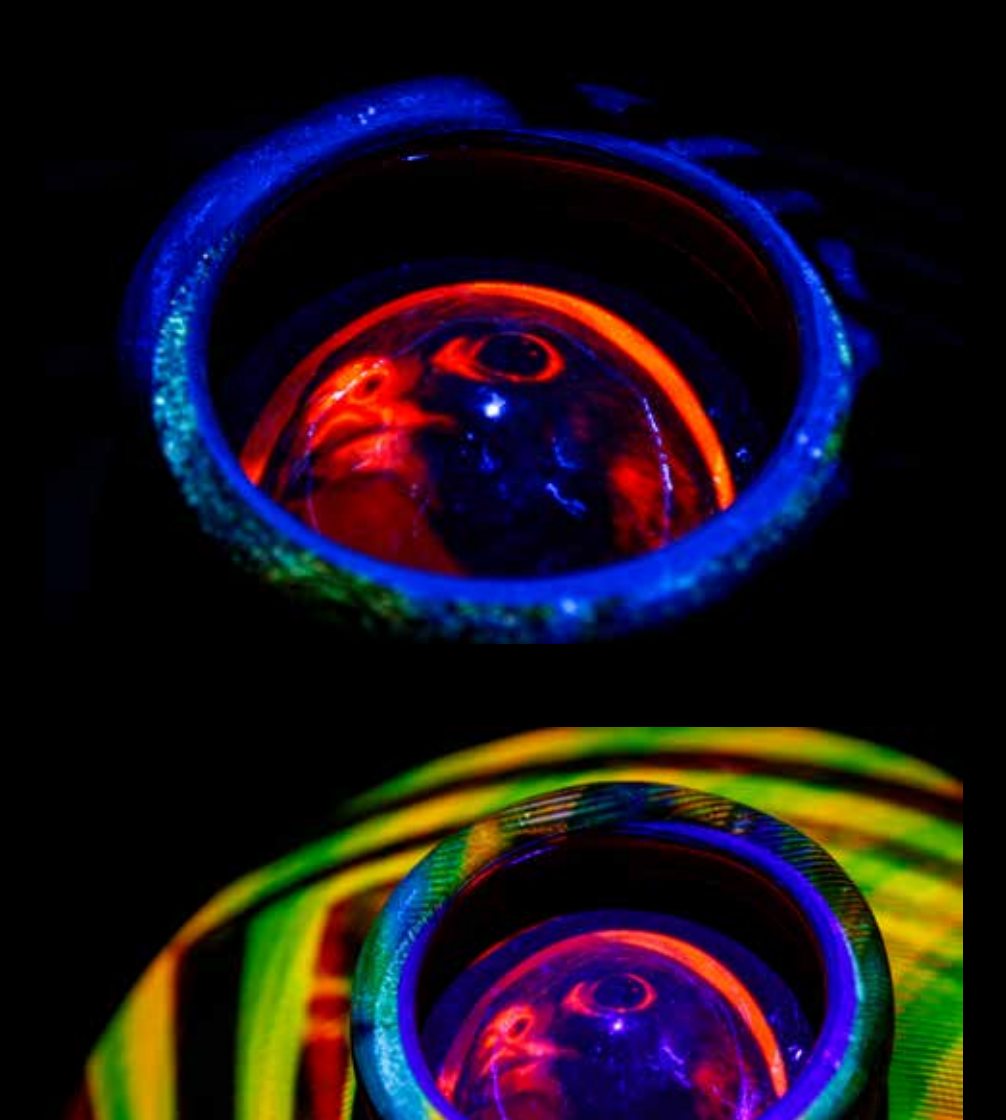

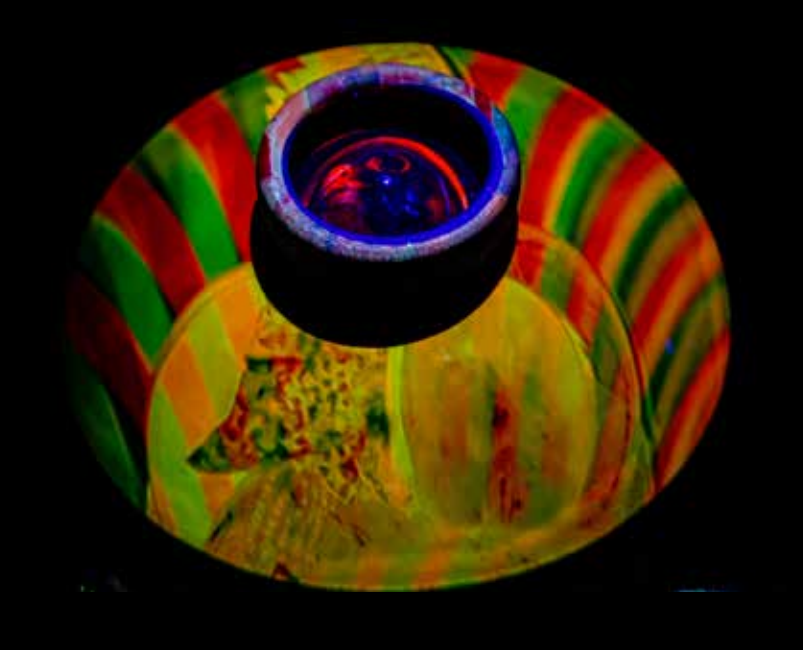

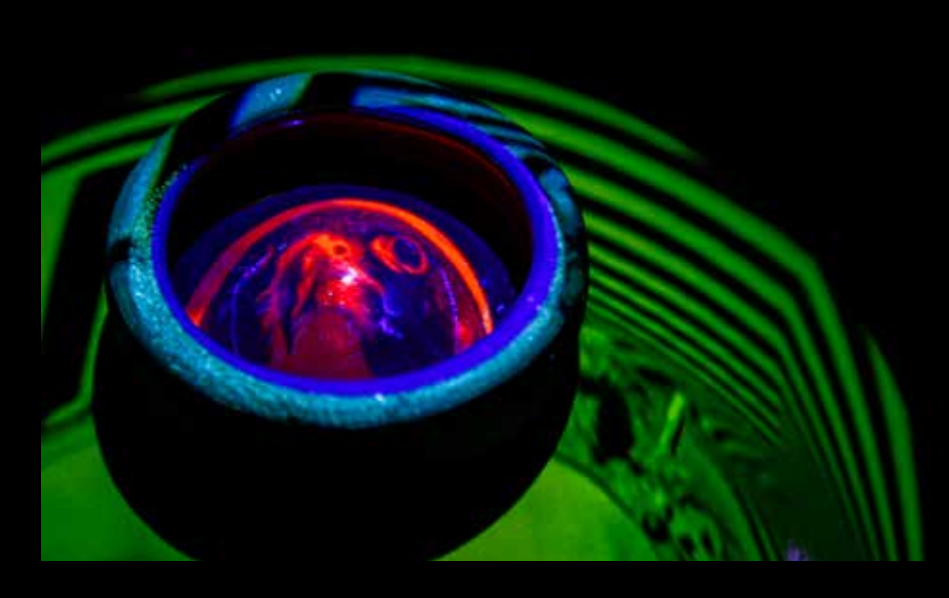

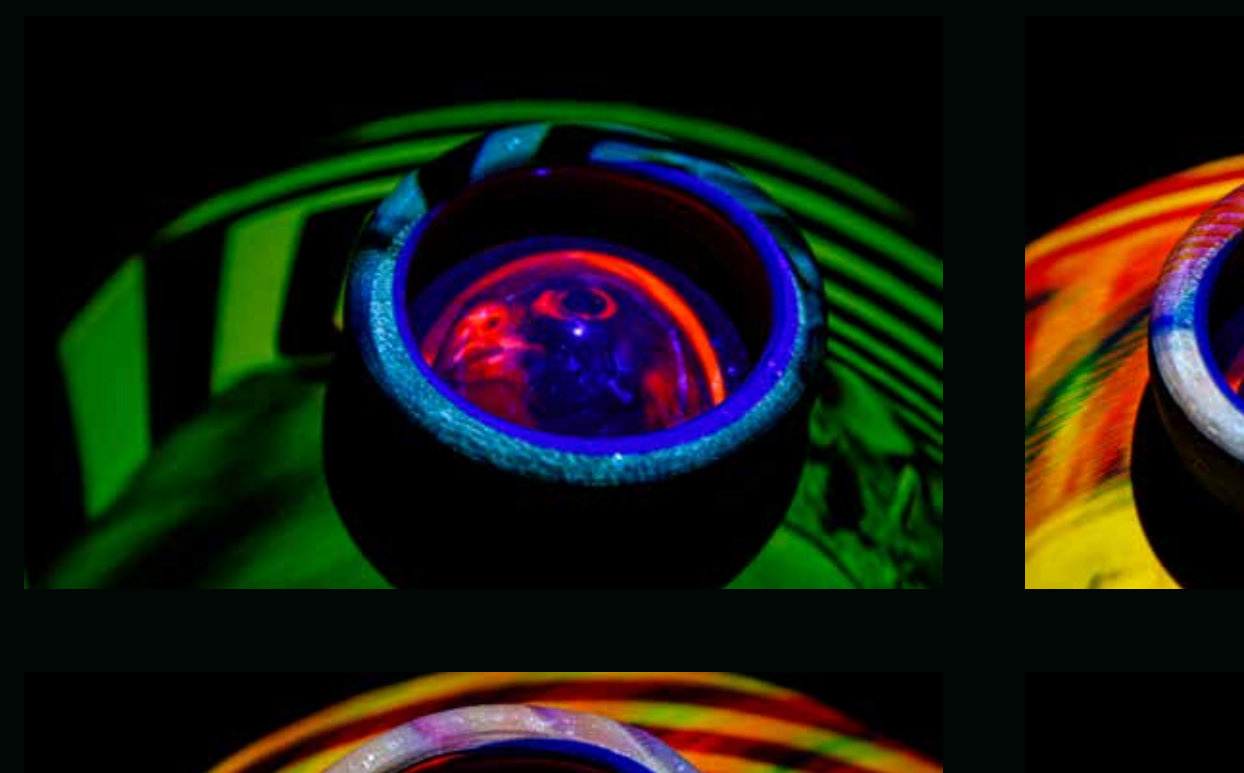

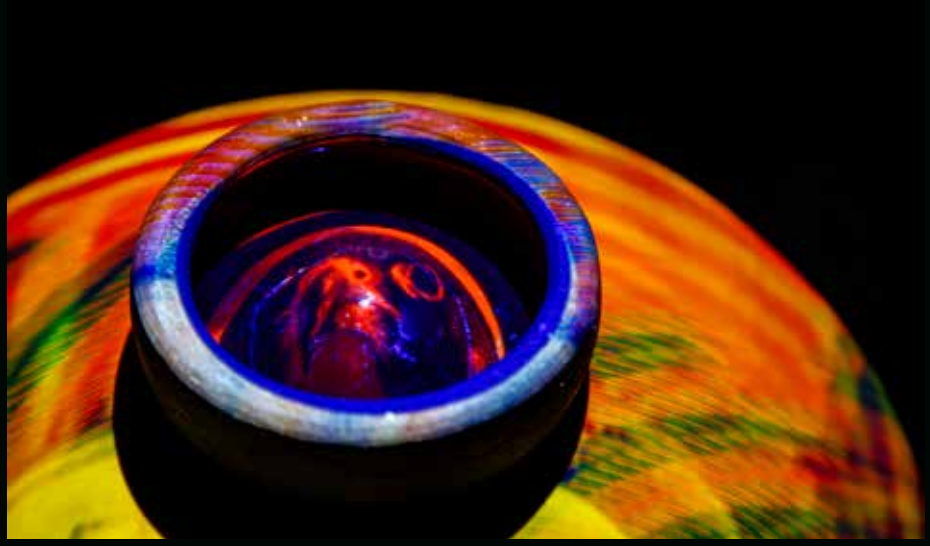

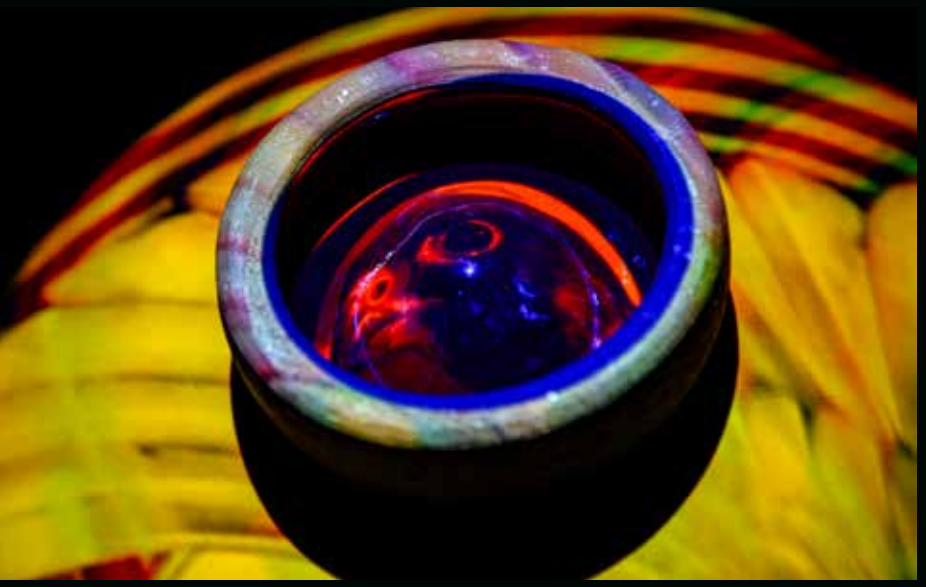

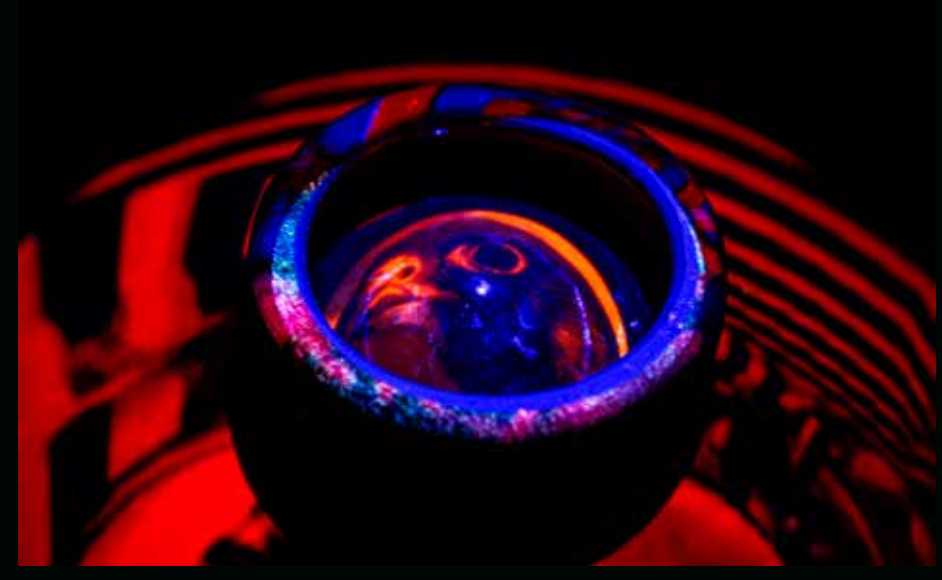

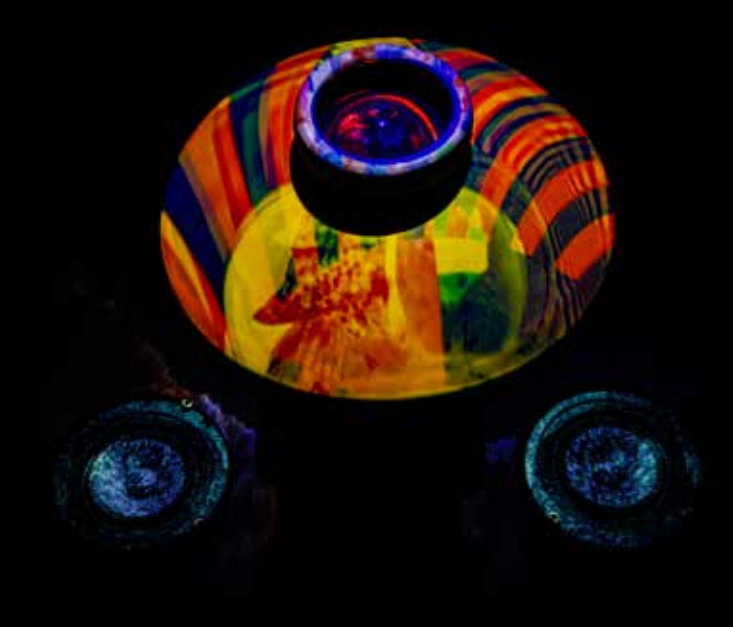

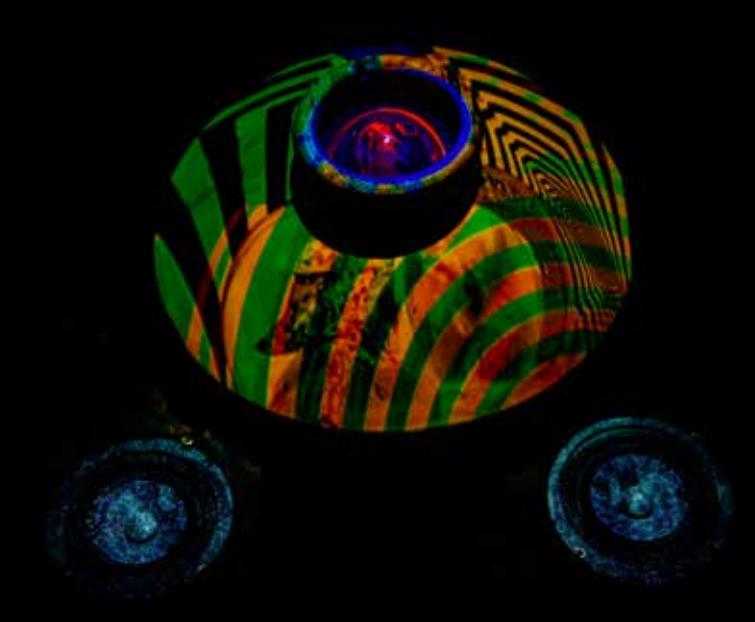

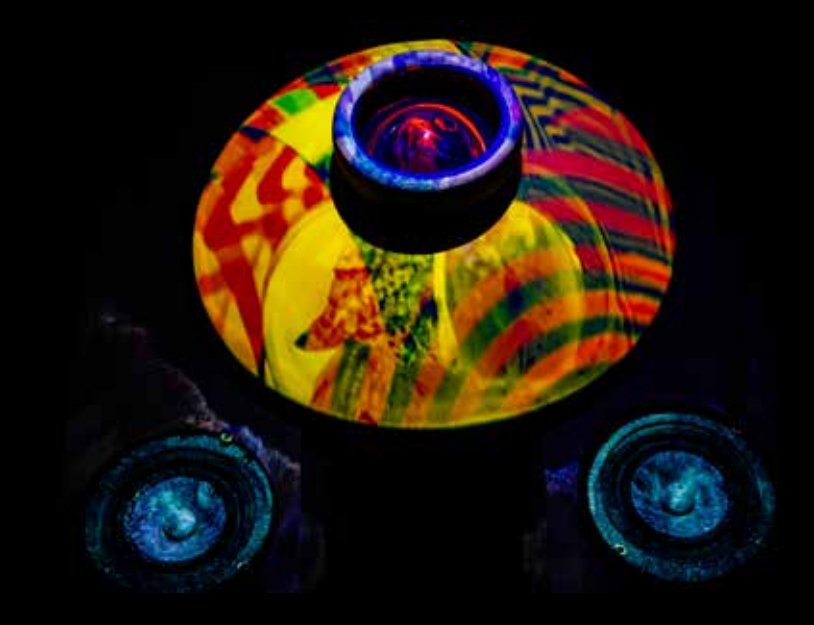

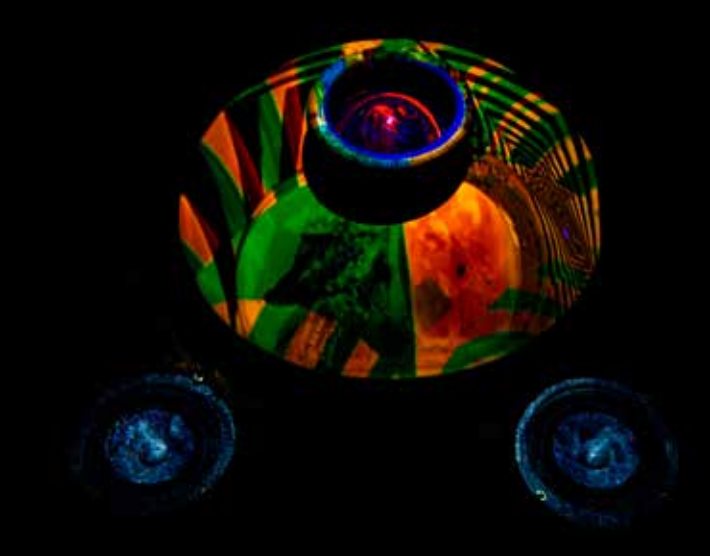

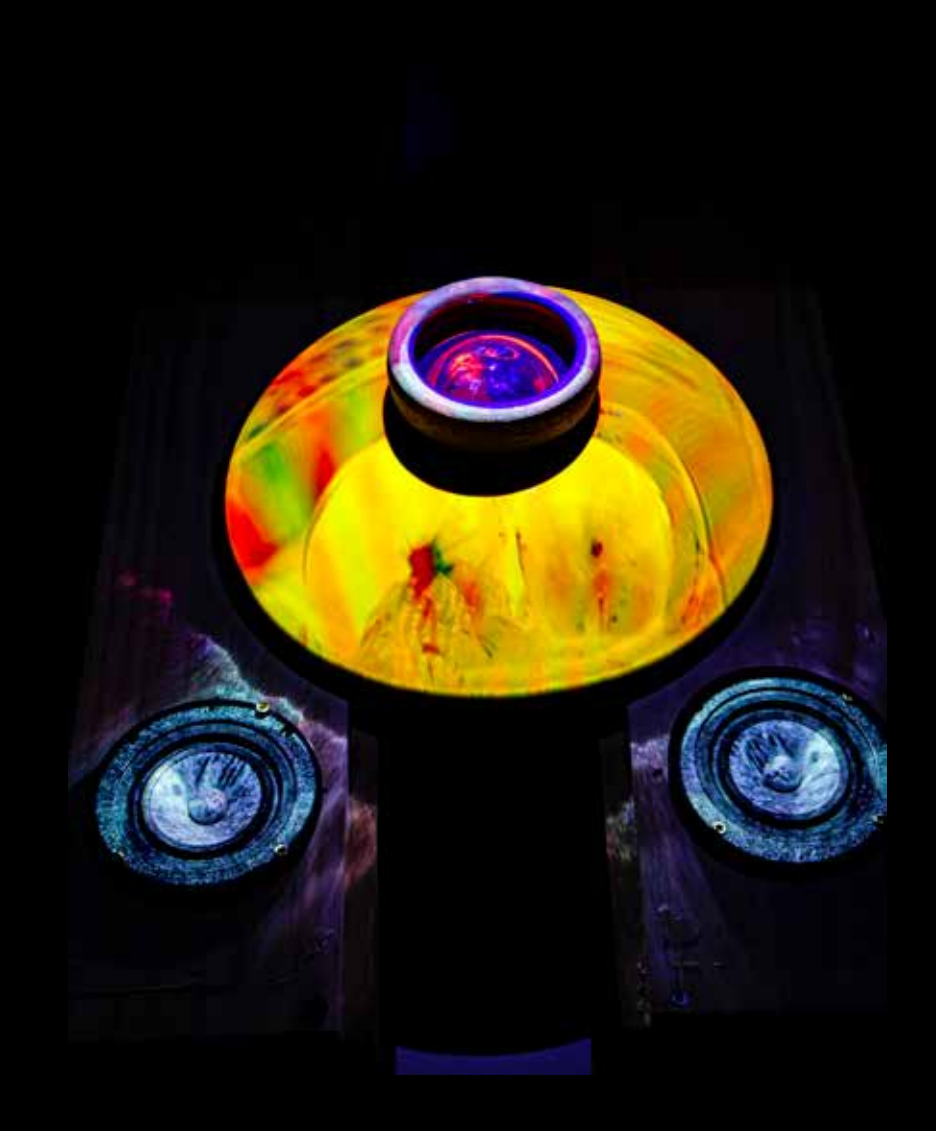

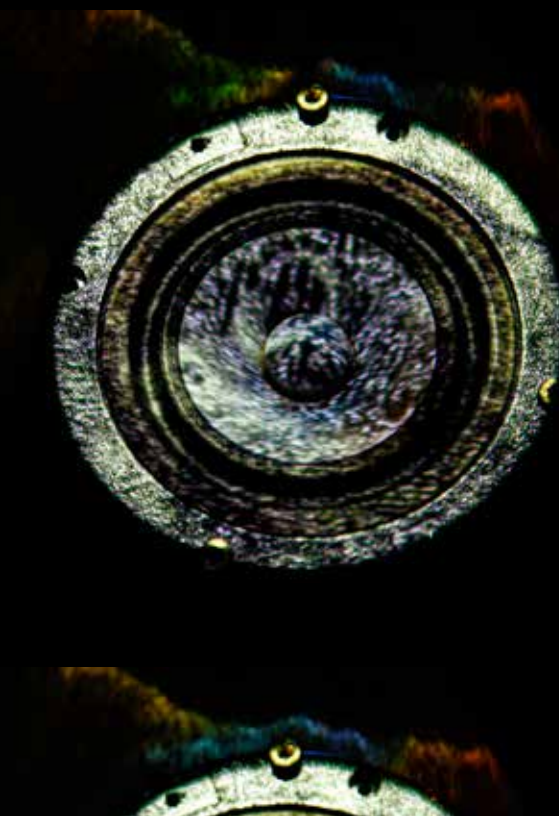

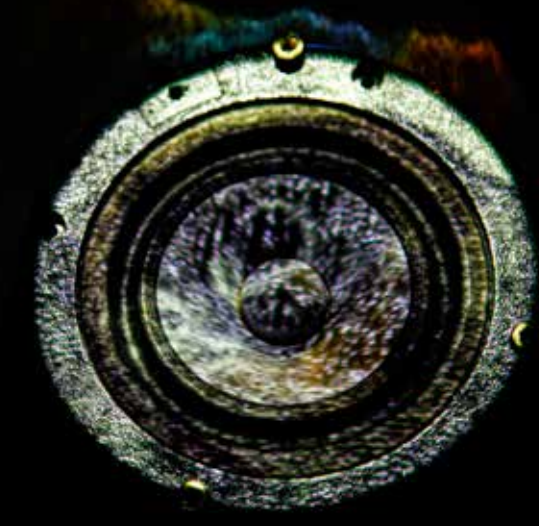

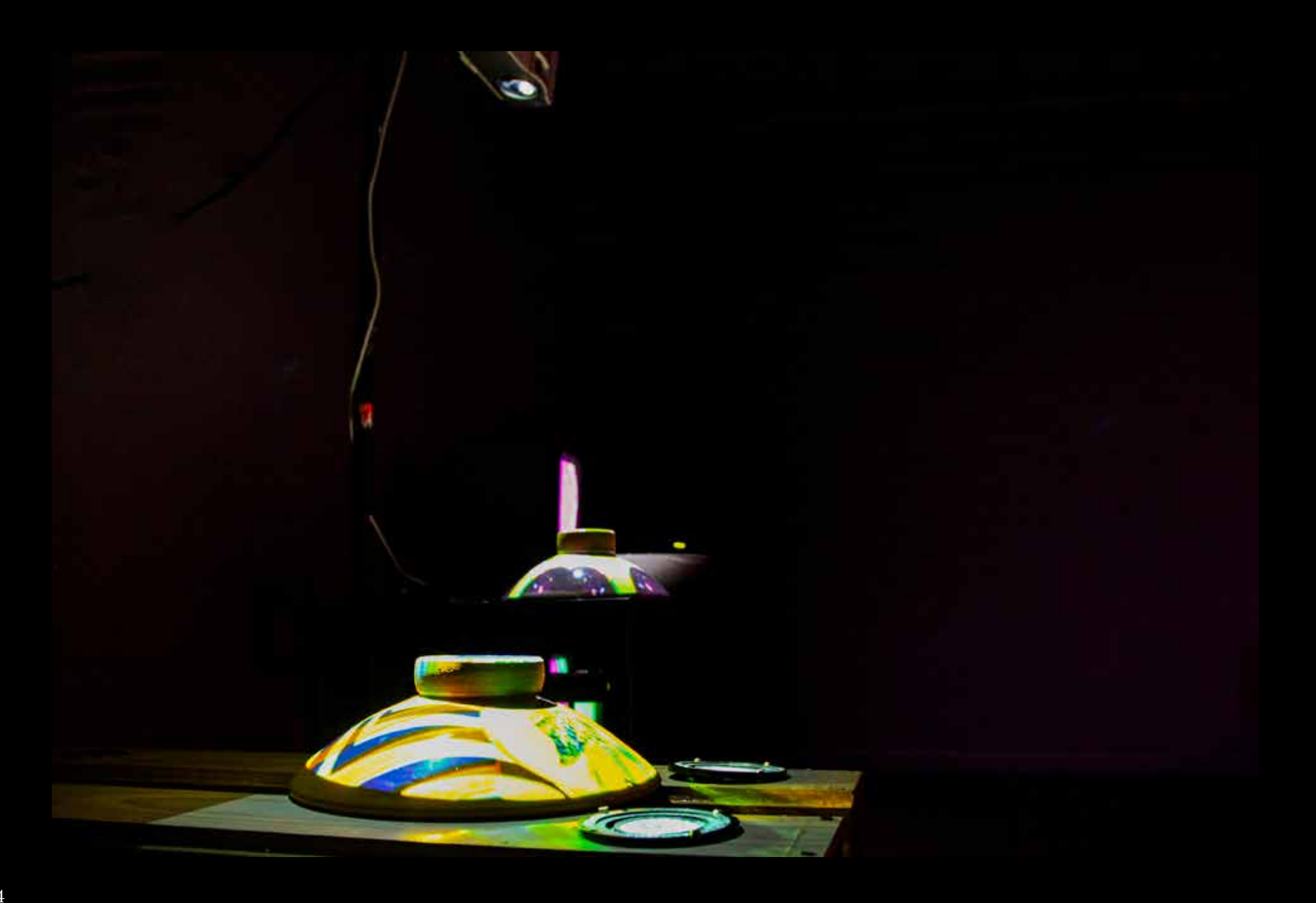

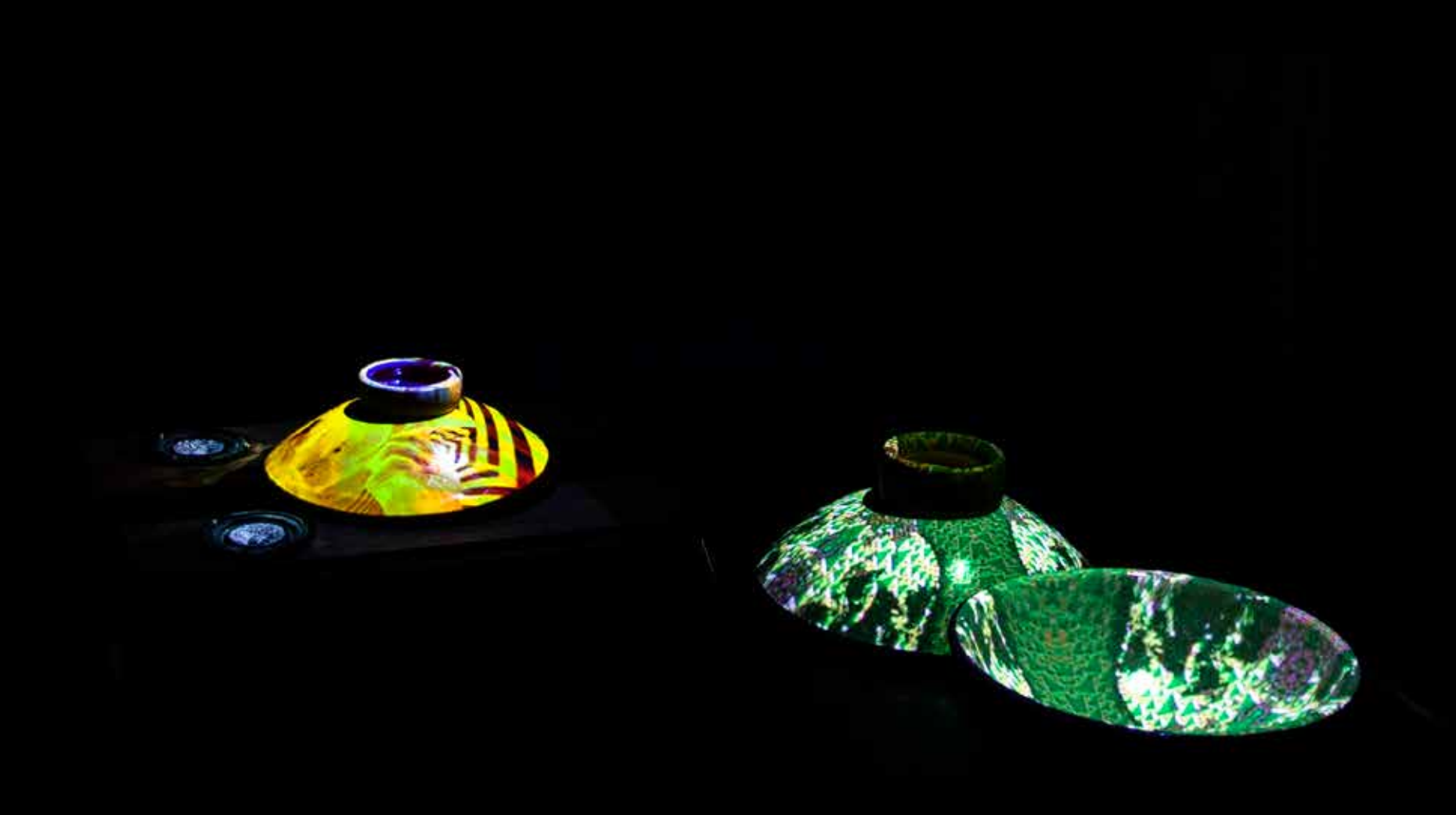

## **Re-Winging**

Re-Winging introduces a layer of performative and collaborative liveness into the sculptures within the installation. The pieces featured on previous pages use pre-recorded audiovisual materials for projection and playback. Re-Winging features visual geometries that are created live and in real-time through a hybrid analogue/ digital audiovisual synthesis system.

The audiovisual system processes incoming audio information to generate and shape video patterns which are then composited and keyed together with in-camera video footage of wild bird habitats like trees, mountains, and water.

Microphones placed in and around the sculptures and throughout the gallery also capture live sounds created by visitors within the gallery space. These sounds are transmitted into the synthesizers which then responsively shape the colors and patterns that are projected onto the ceramic vessels.

A visitor's presence activates a real-time collaboration with the gallery soundscape of field recordings, live-synthesis, and their own movements and voices. This system offers an opportunity for participatory resonance that activates the audiovisual material projected on the vessels.

This piece seeks to recreate the sort of energetic resonance I feel when working in the field. Through this experience, visitors impact the ecosystem of the gallery space in a similar way to how the ecologies of the wild world are impacted by the presence and activities of humans visiting there.

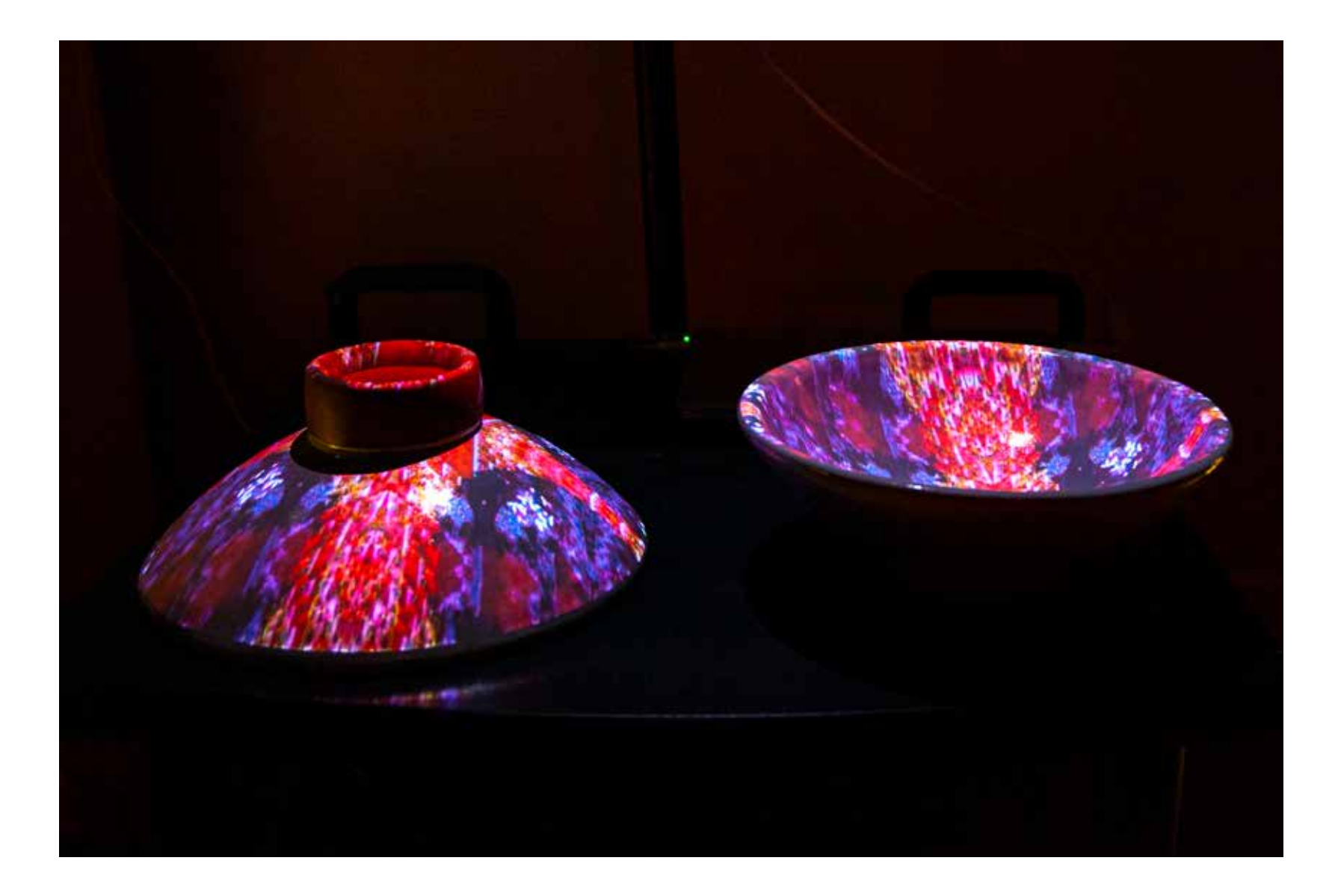

Pages 57-59 and 62: Installation view of real-time video synthesis projected on/in-to the bowls of *Re-Winging* Pages 60-61 and 63: Bowls of *Re-Winging* (front, in image) and *Peregrine Offering* (back, in image)

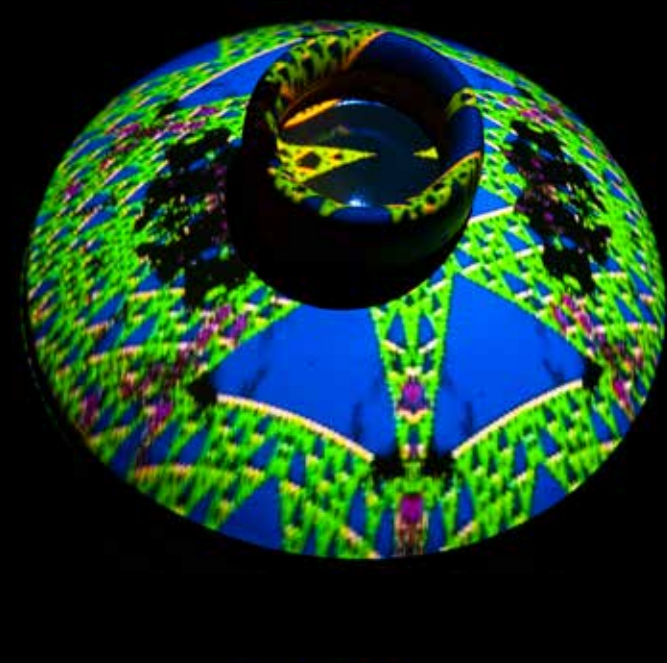

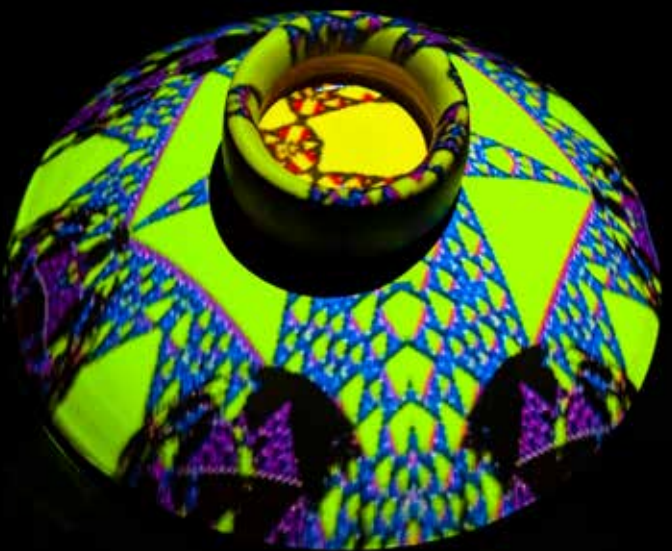

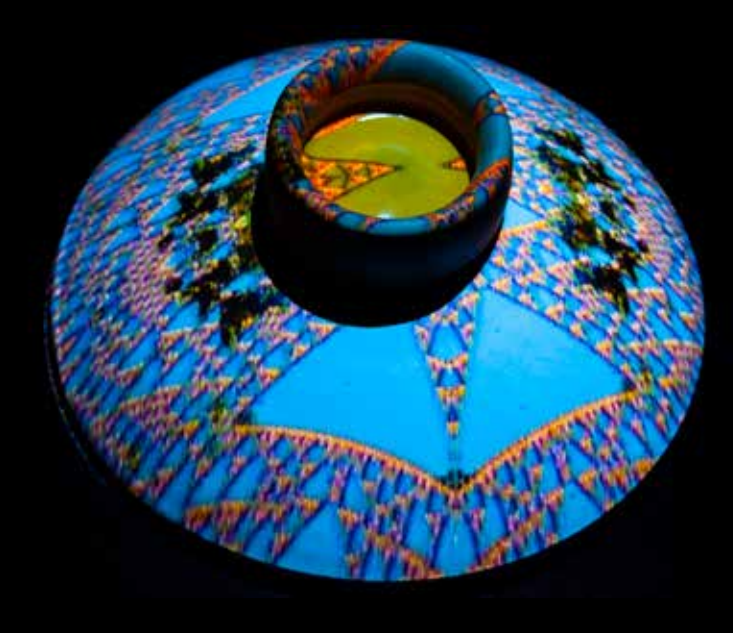

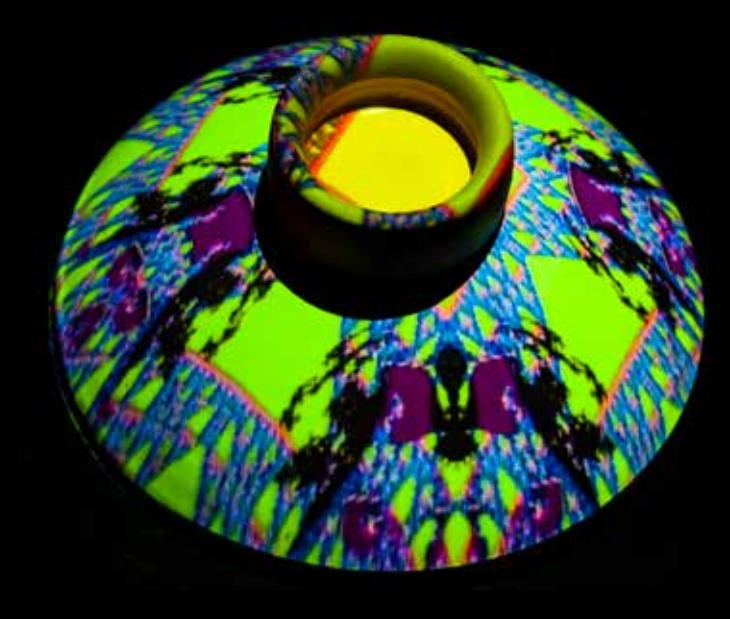

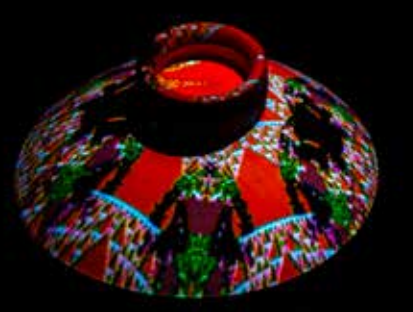

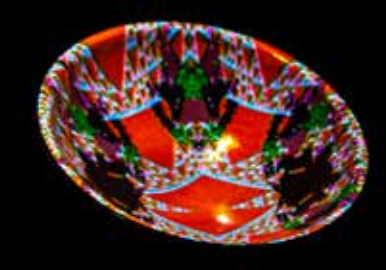

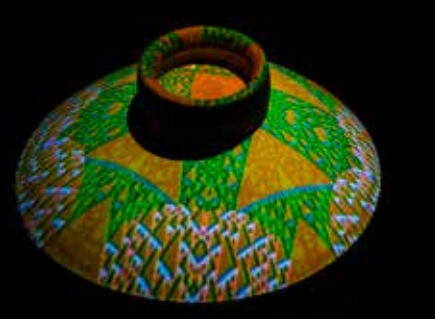

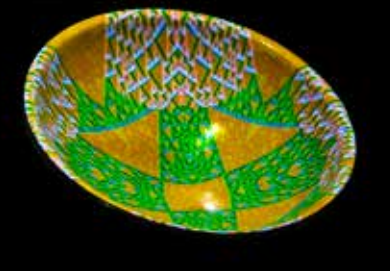

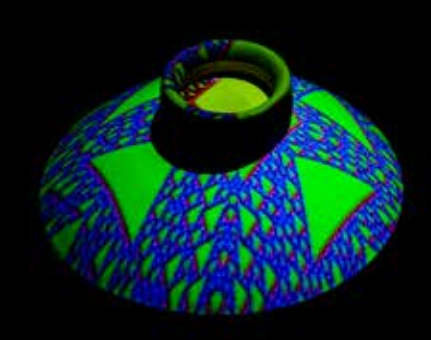

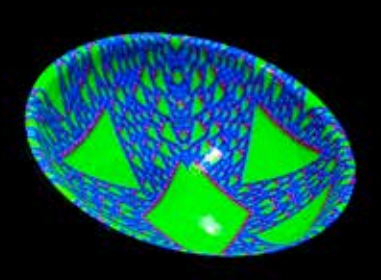

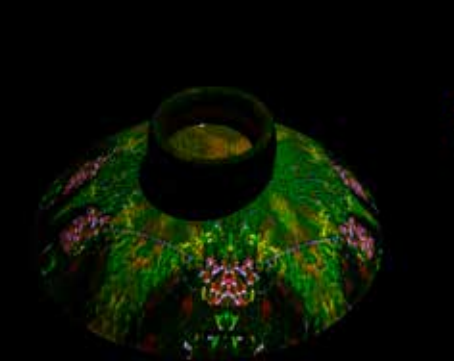

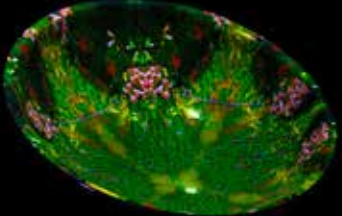

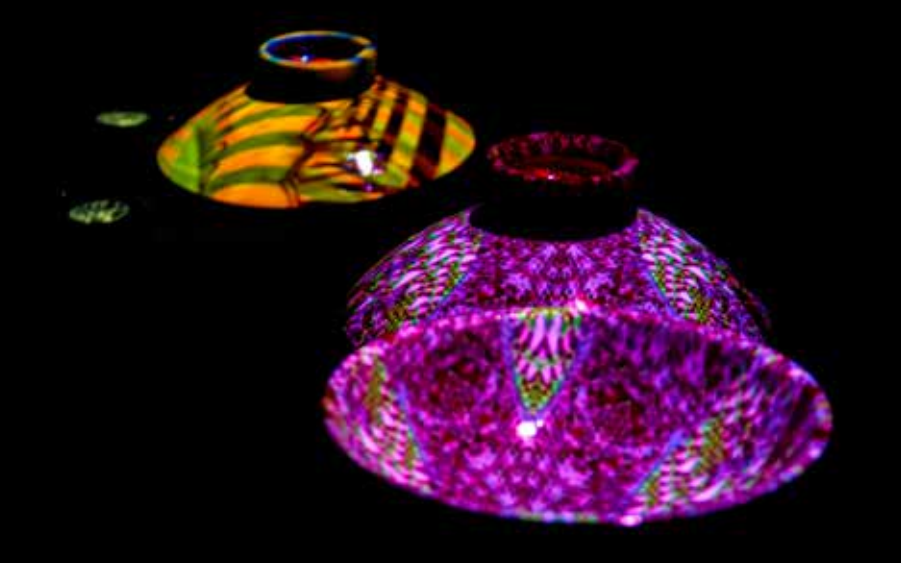

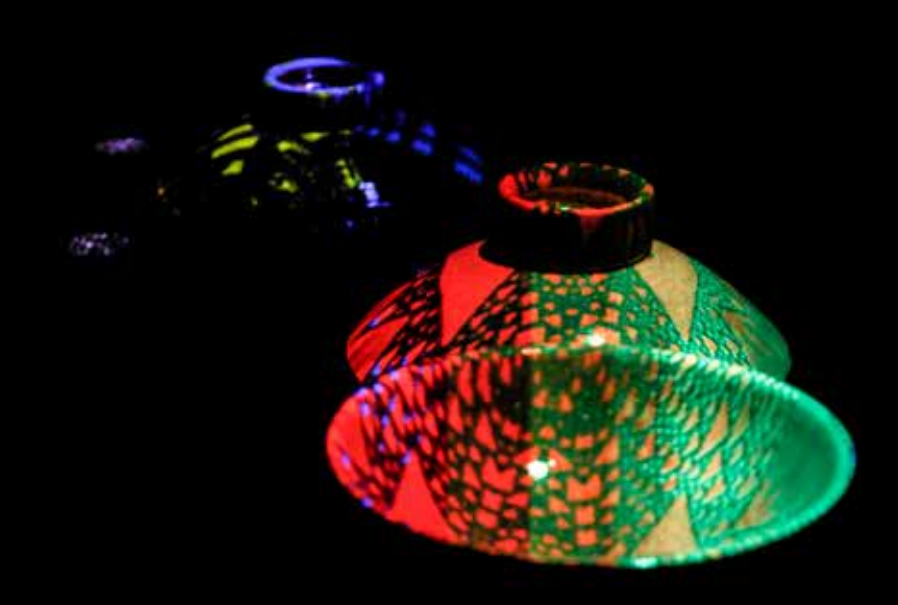

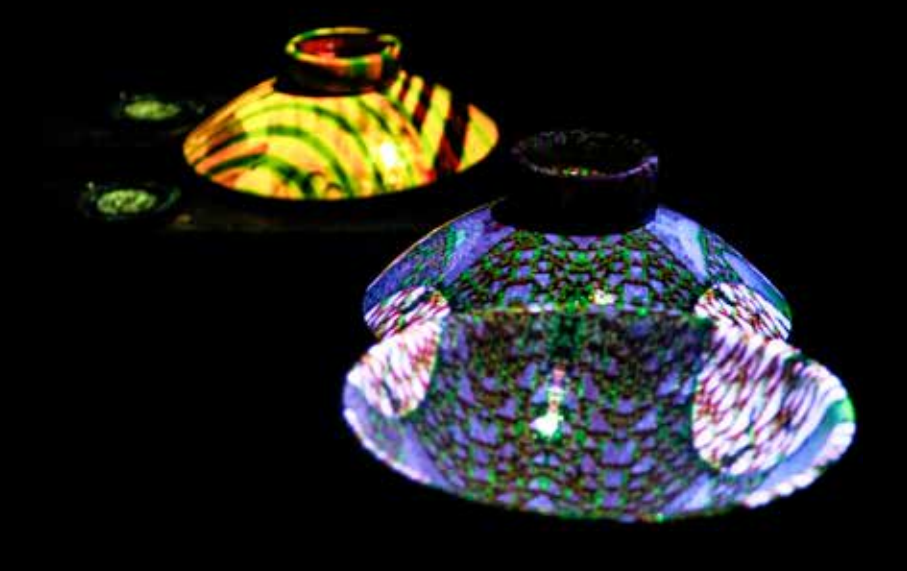

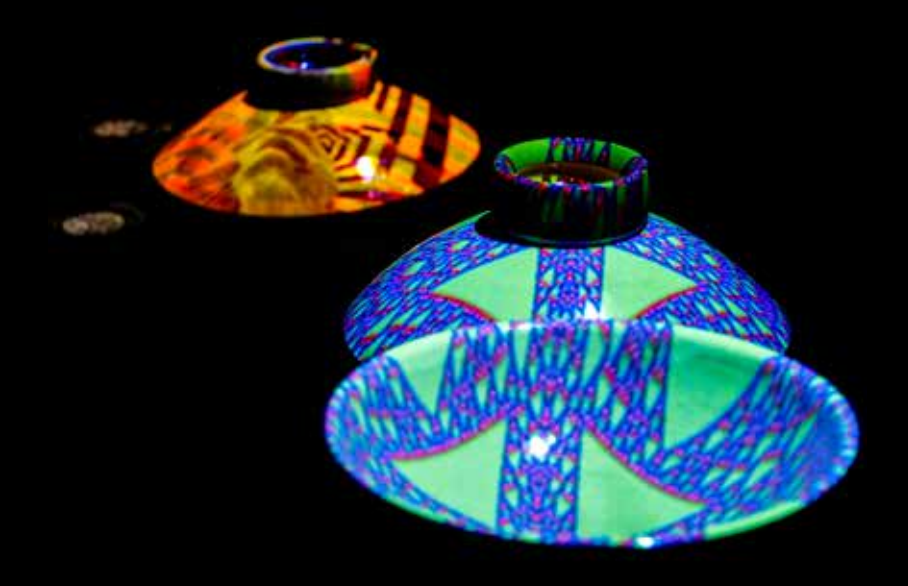

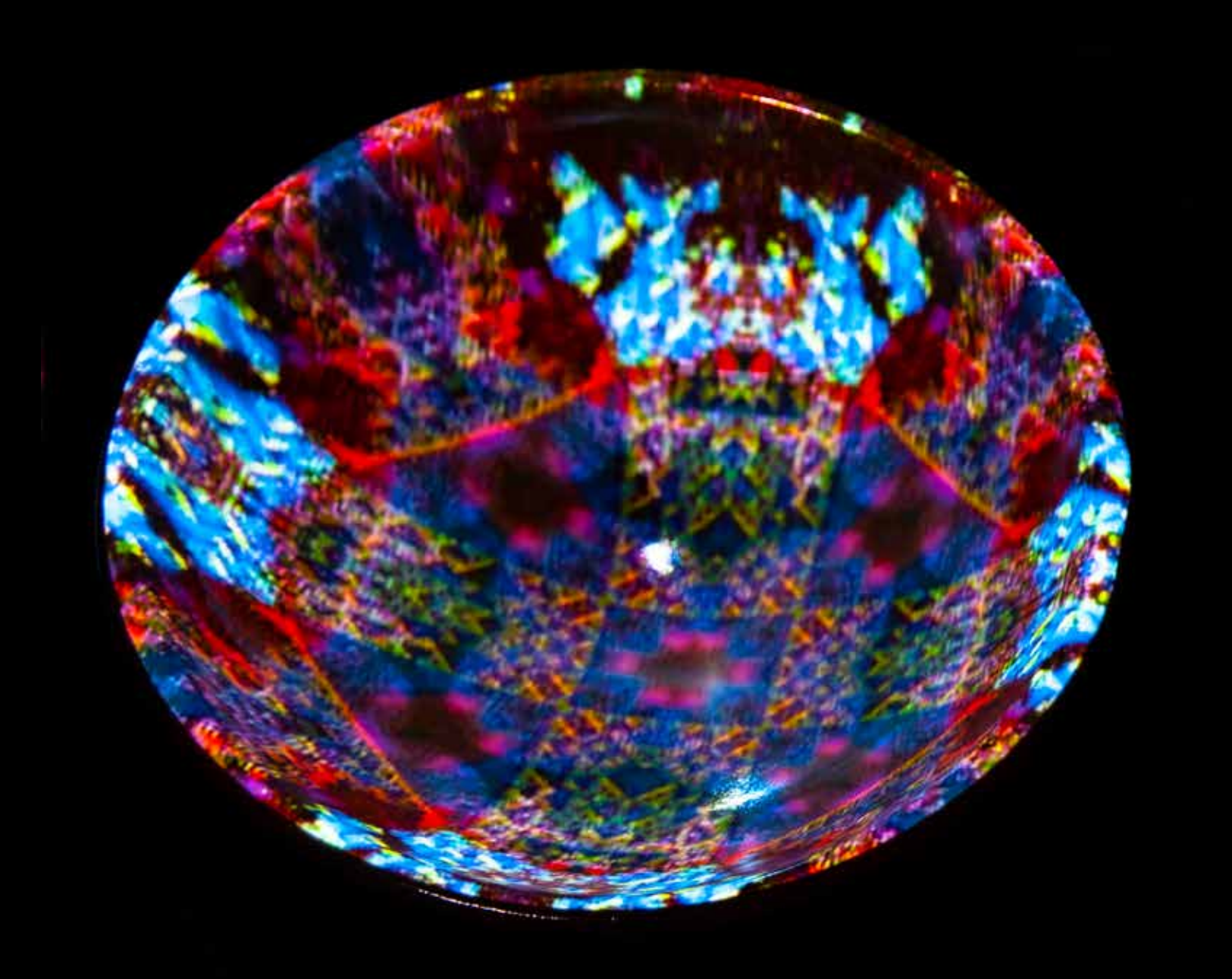

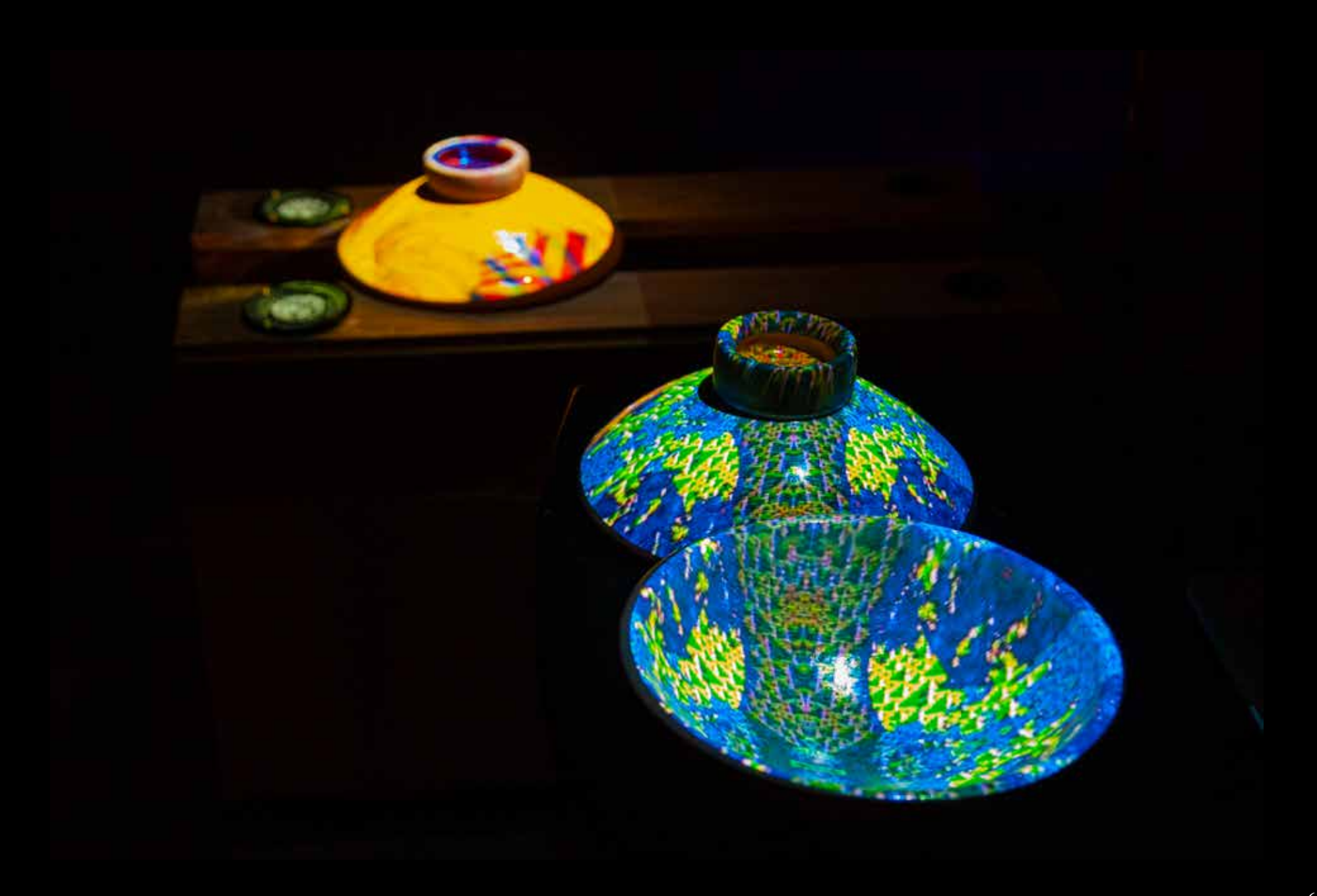

## **Bowl for Bubba Ayoub (RGB Laser Studies)**

This is another live and in real-time interactive sculpture, which combines an array of visual pattern-generators through multiple self-influencing feedback paths within a system for the transmission, reflection, and capture of red, green, and blue light. The system starts with a synthesizer that moves the lens of a voltage-controlled RGB laser beaming into the concavity of a deep-black glazed earthenware bowl.

A video camera focused on the bowl captures reflections on the glazed surface and the resultant video footage of the bowl is fed back into the synthesizer to further influence its movements. The video is then composited and keyed with a photograph taken during an earlier studio ceremony for a Barred Owl and red bowl. The photograph is processed through and animated with OpenGL GLSL code running on a module in my synth. This module also receives feedback signals from the video and laser interactions that are cycling through the system. The feedback actively reshapes the resultant shape of the image of owl and bowl—stretching, pulling, and contorting it in real time, through continually changing energies in the system.

The resulting video is transmitted to a single CRT viewing monitor of the type used in *Barred Owl (Spiral Pyramid Form)*. The CRT screen shows a processing that is decidedly more hybridly digital than the more purist take on traditional

analogue synthesis and processing described earlier.

This hybridity is further complicated through destabilizing the video's frame synchronization with the deliberate introduction of modules geared towards glitchier results. The unpredictable nature of sync-shredding, by feeding unexpected and "out-of-bounds" signals into the system's synchronization stream, is met with additional unexpected phenomena unleashed through the influence of the system's multiple feedback loops which generate and shape the very signals which destabilize the sync itself.

The laser, as reflected in the bowl, reveals energies contained within a vessel; a container holding light and darkness. This play of light and dark as captured by the camera, processed through the synth, and shown on the CRT crackles with hypnagogic feedback loops like the currents of energy at play in and around us. The energetic responses and movements in my opening performance piece explored similar ideas by delineating spaces for reflection and movement through lights and darks. This piece was designed as a spatial-dynamic system for the more energetic types of entities and phenomena embodying more active and vigorous qualities. This likely feels different than the pieces on the previous pages, and stands in stark contrast to the photo-realistic precision of the prints we will explore in the next section.

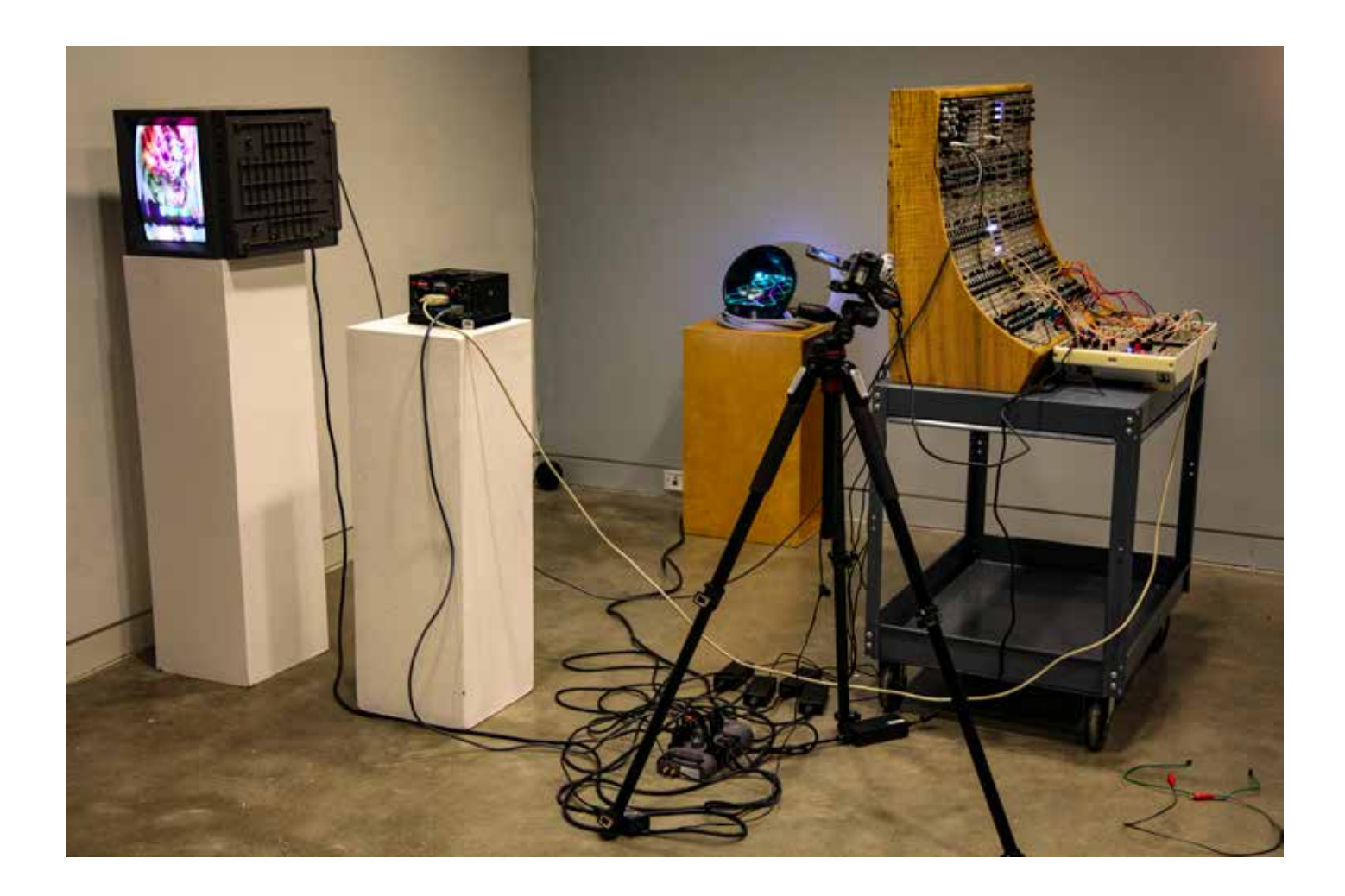

Page 67: Stills from Structure OpenGL GLSL module monitor screen Pages 68-69: Stills from CRT monitor

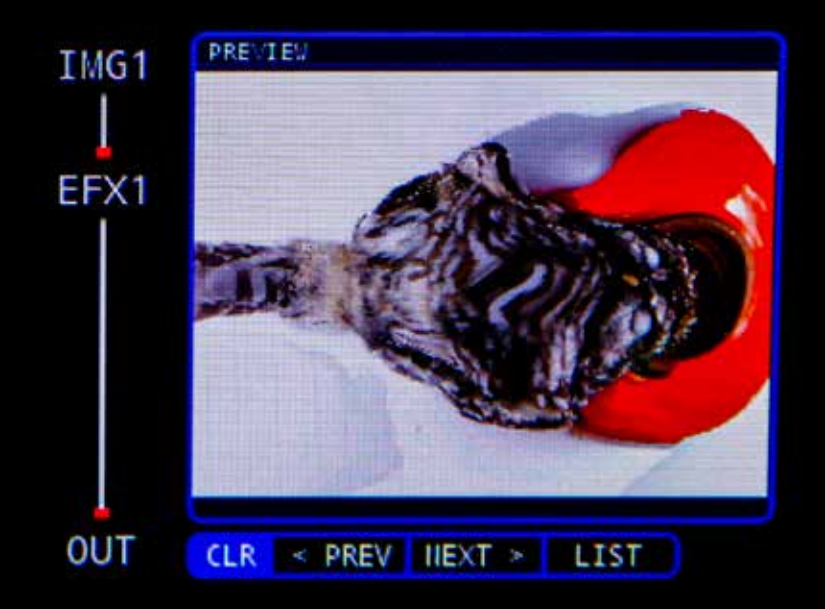

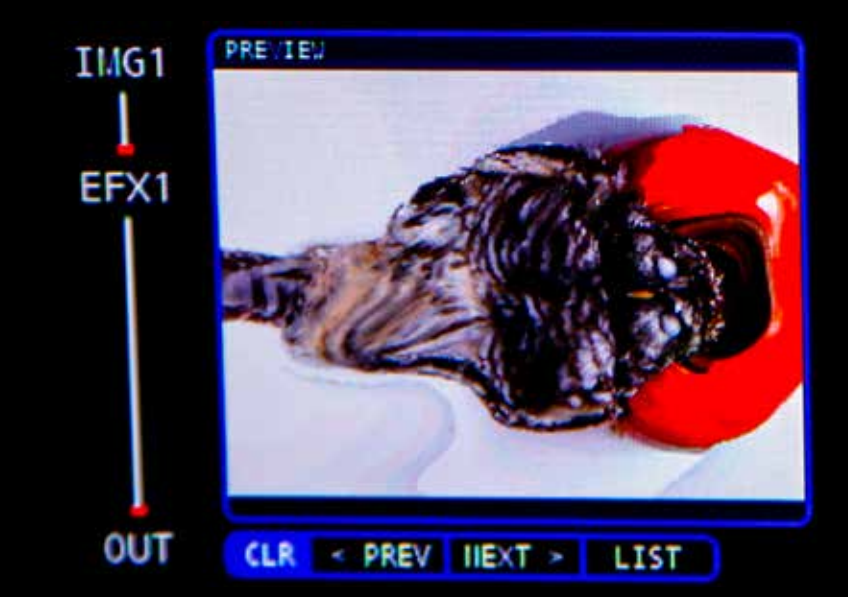

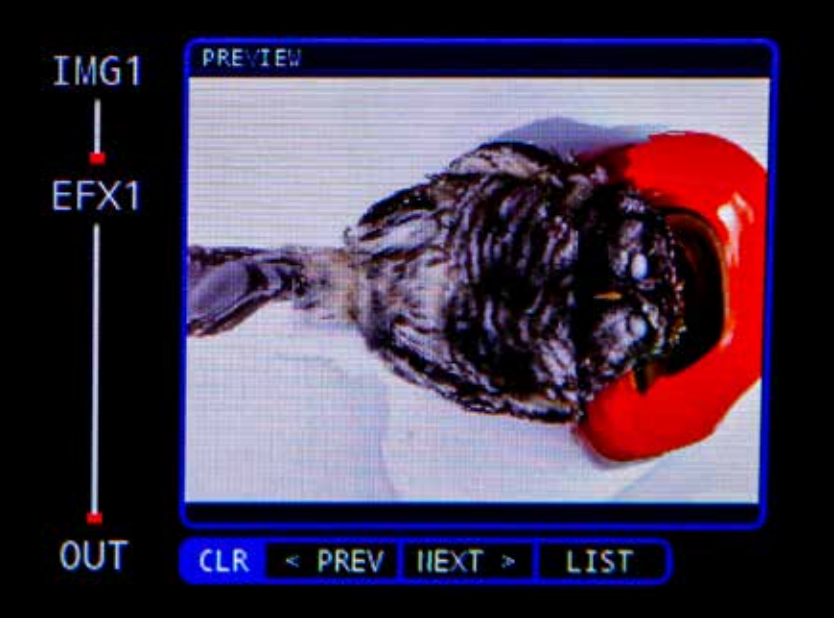

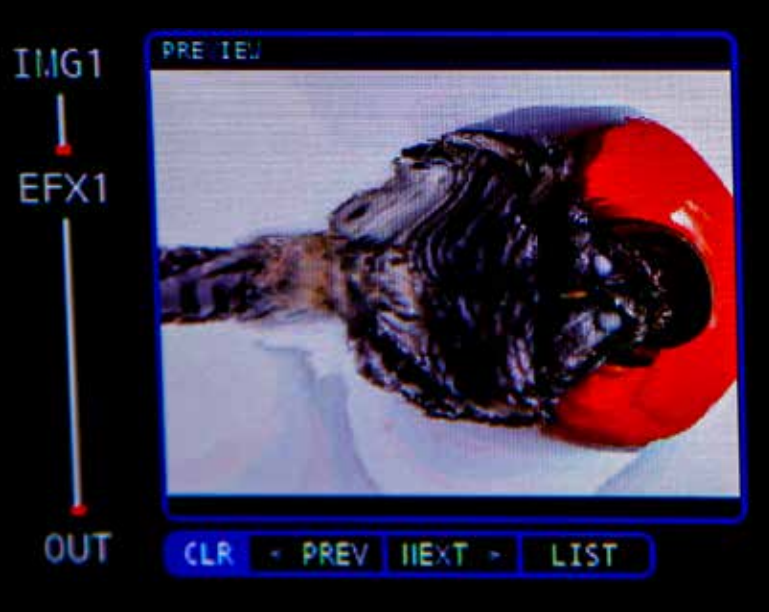

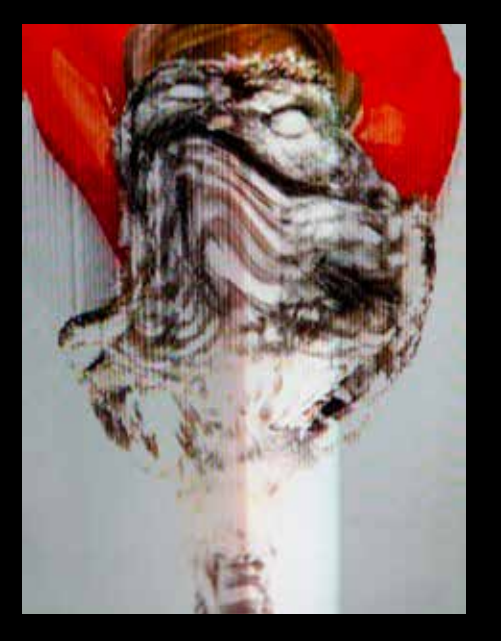

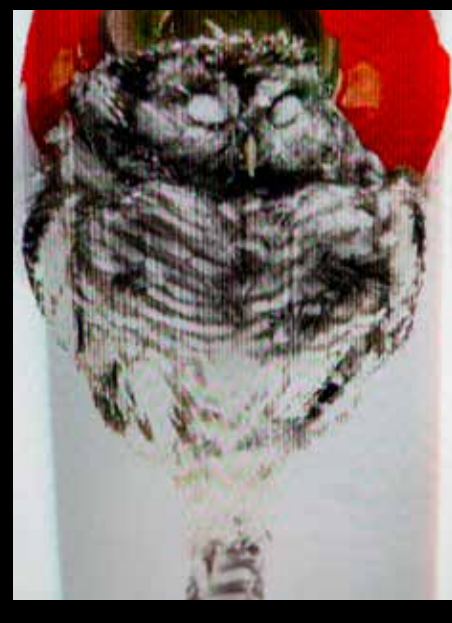

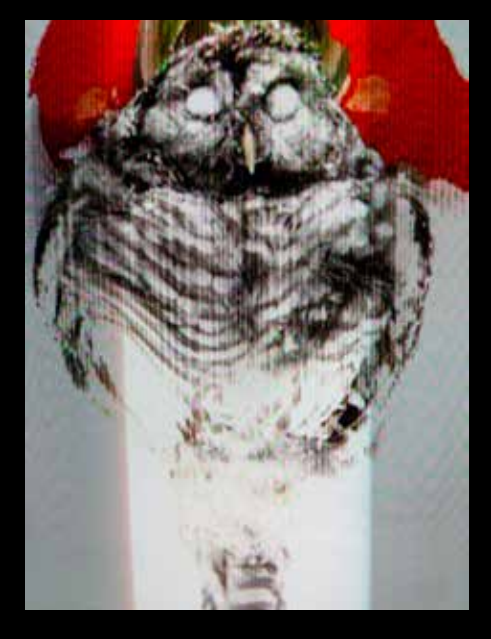

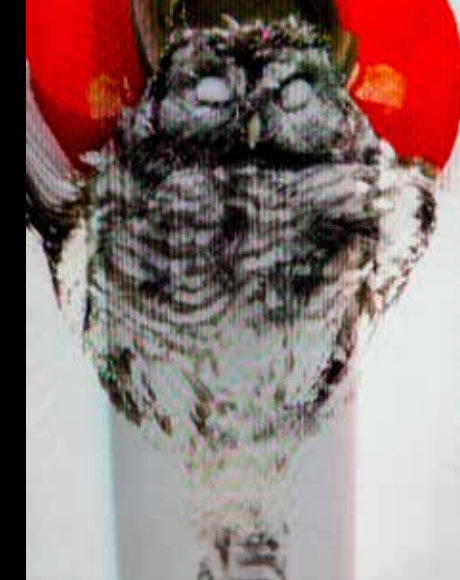

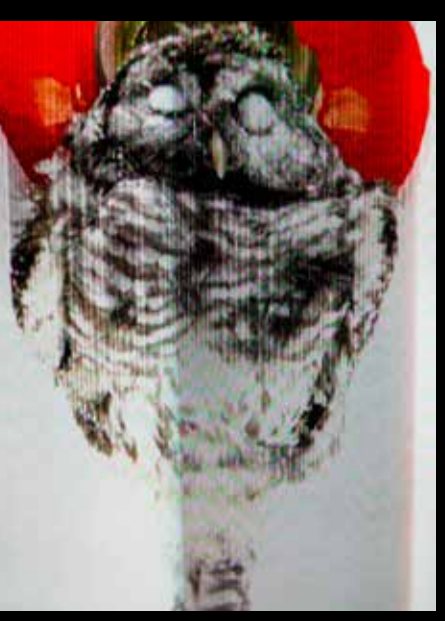

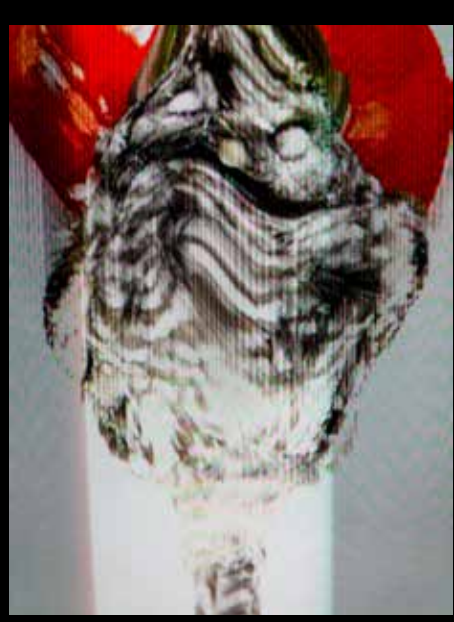

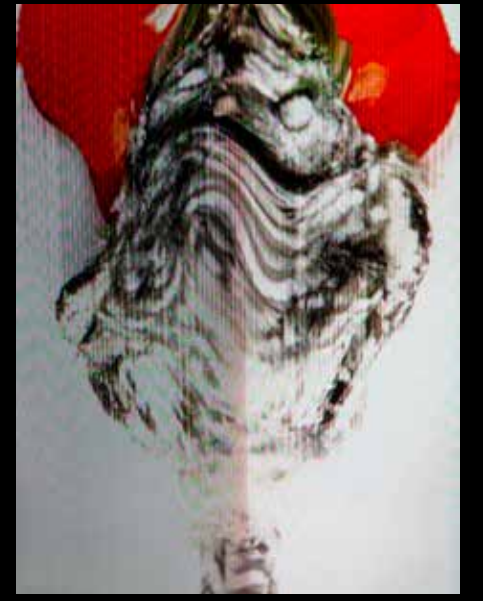

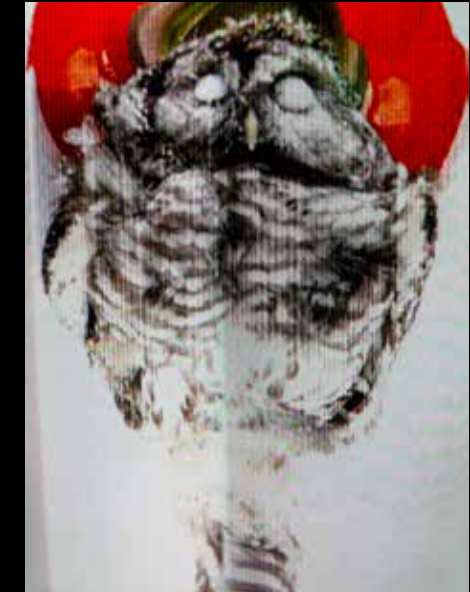

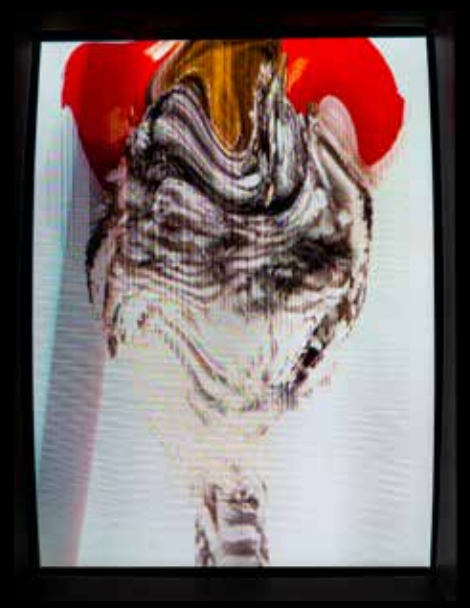

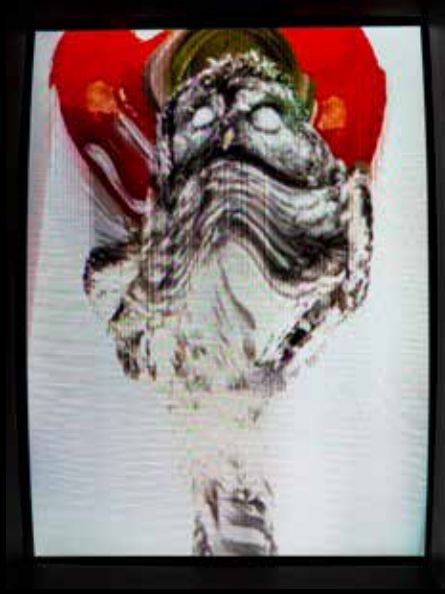

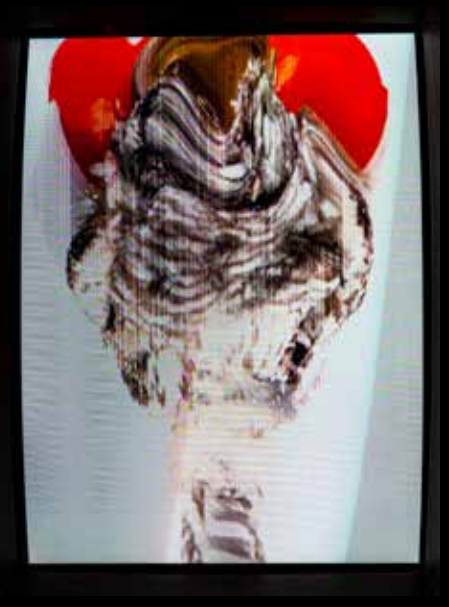

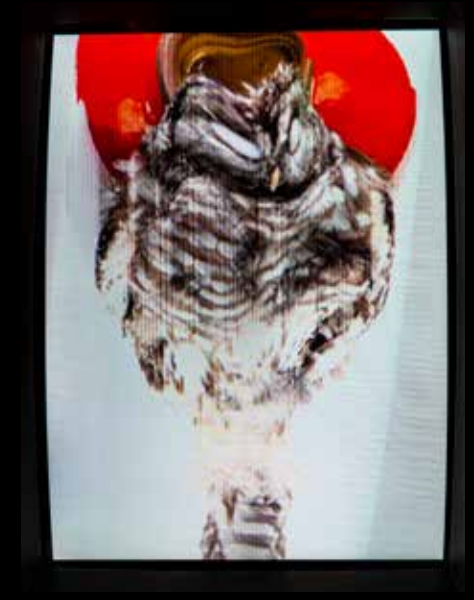

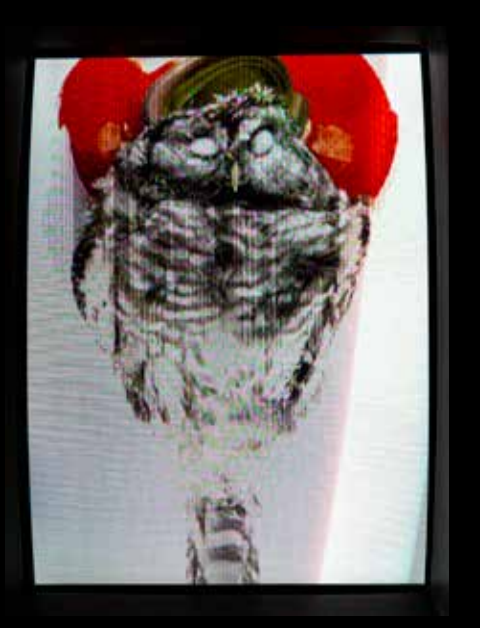

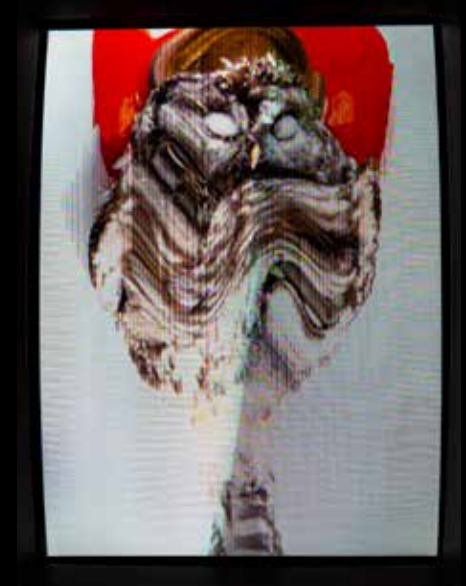

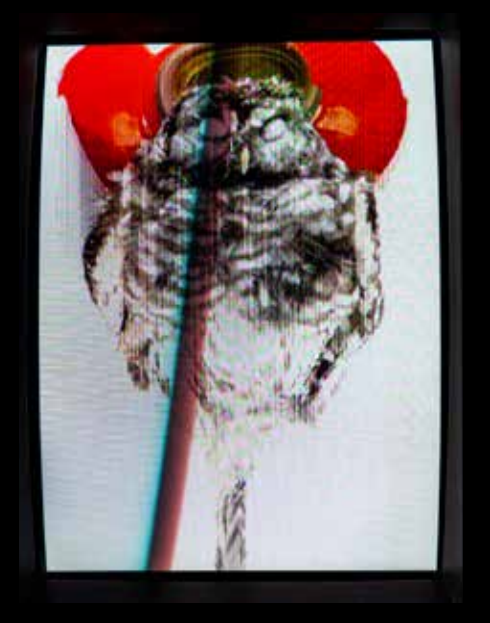

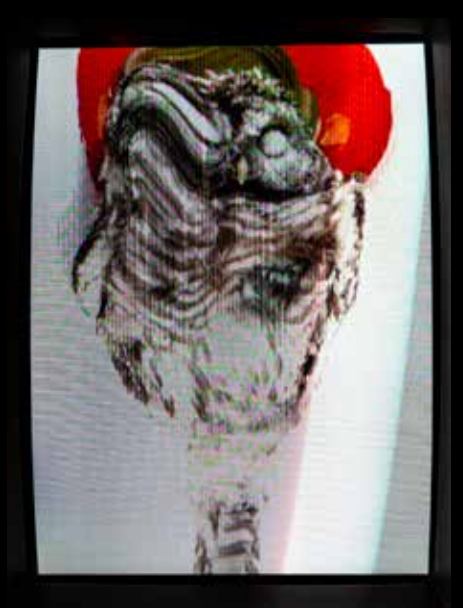

Pages 71-73: Installation of laser projected into black ceramic bowl on coiled cable Pages 74-75: Stills from final output monitor with all feedback paths composited

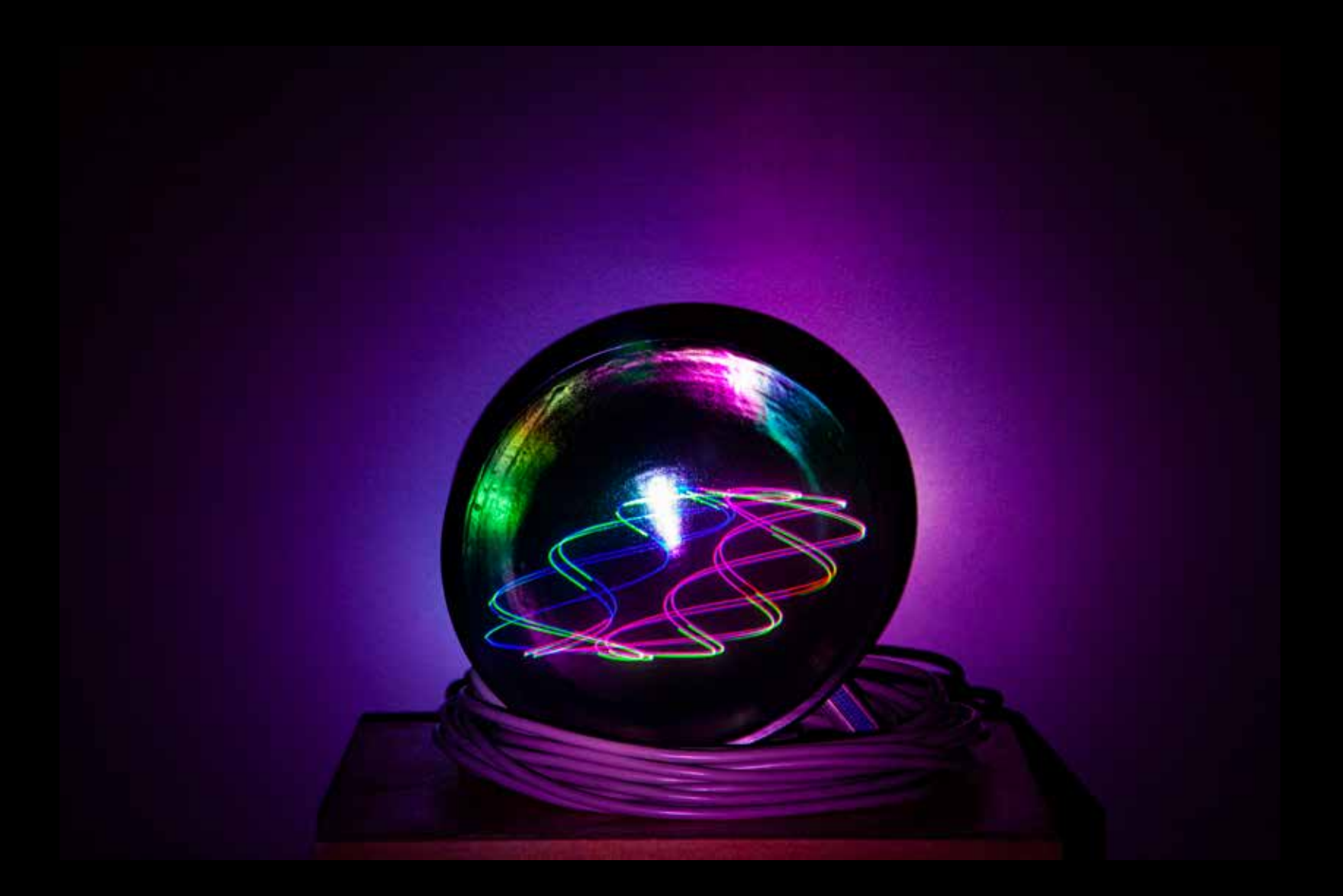
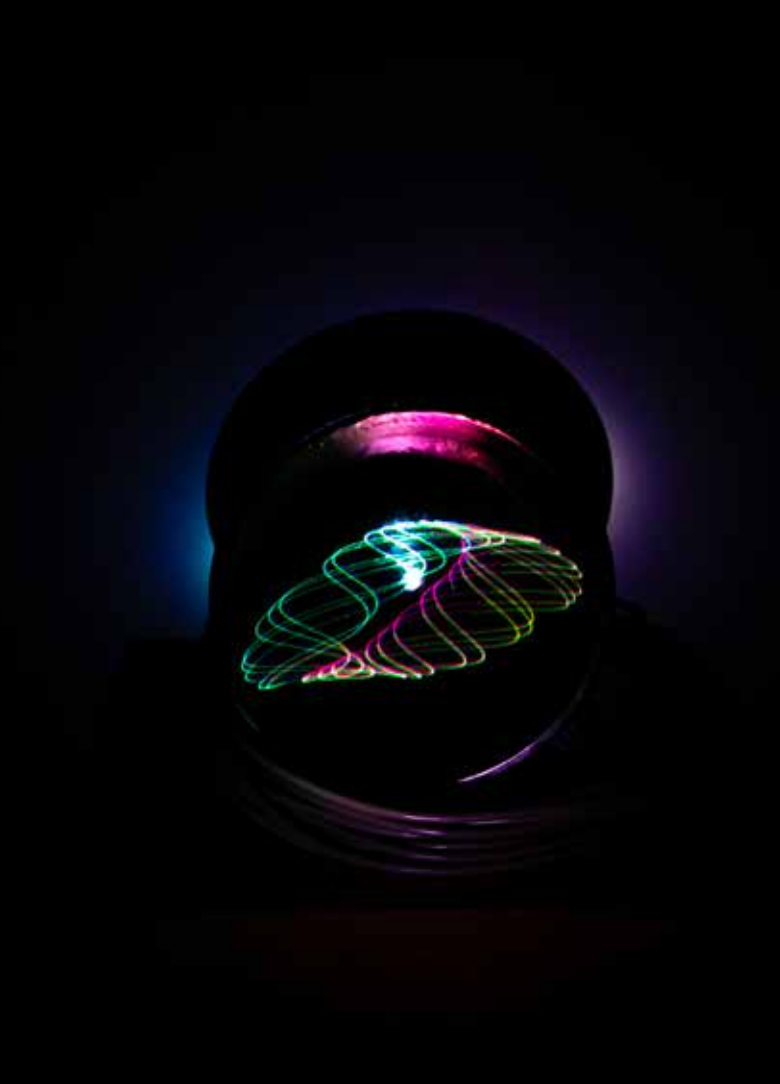

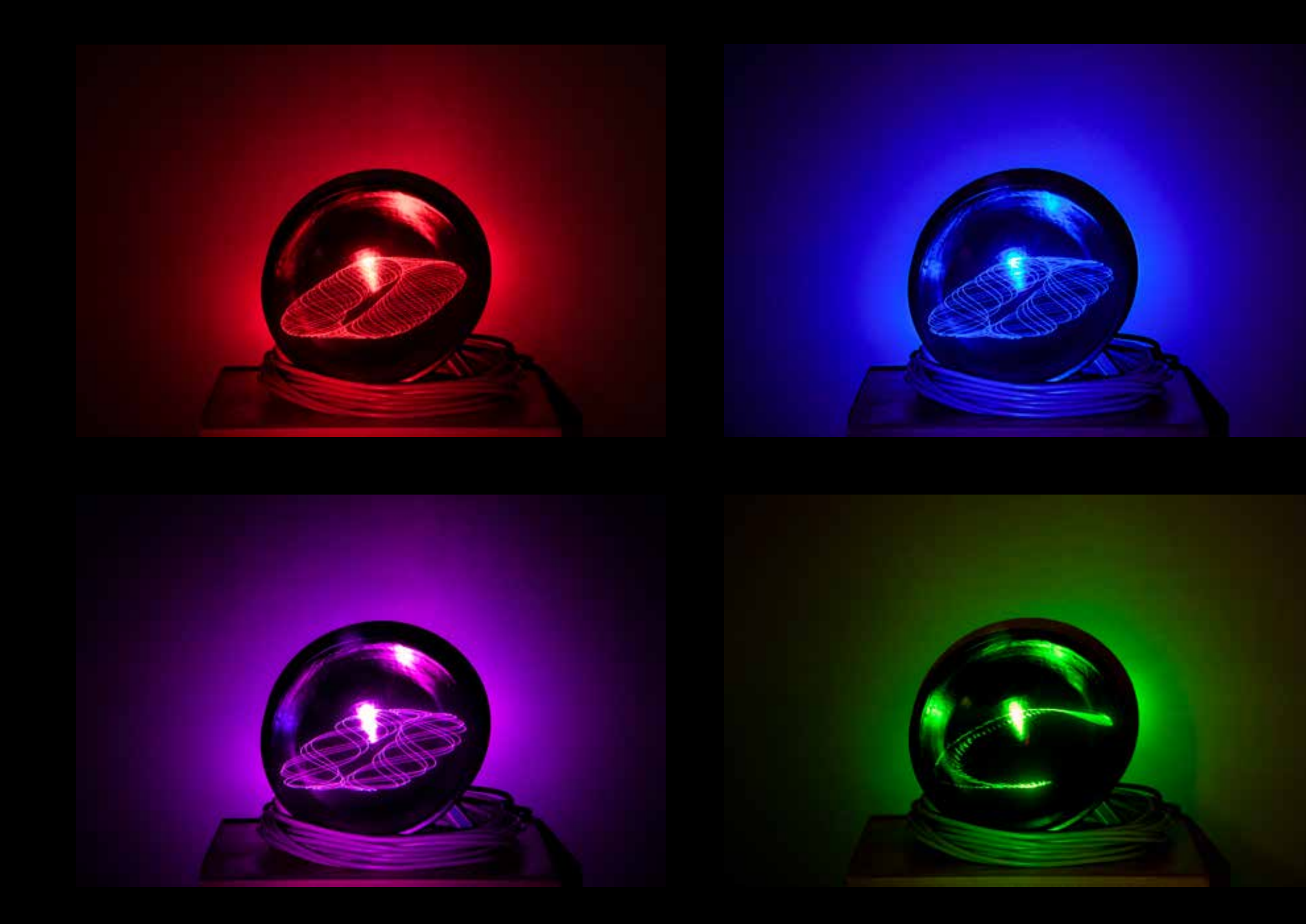

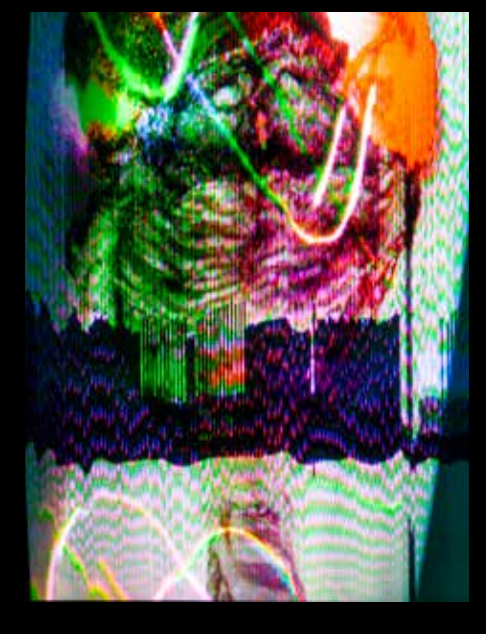

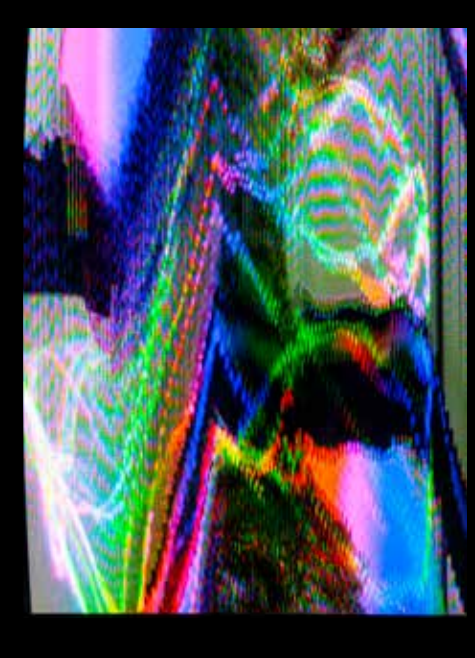

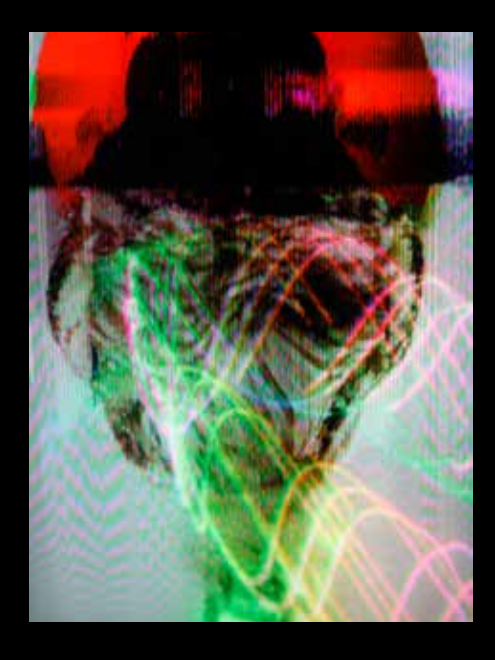

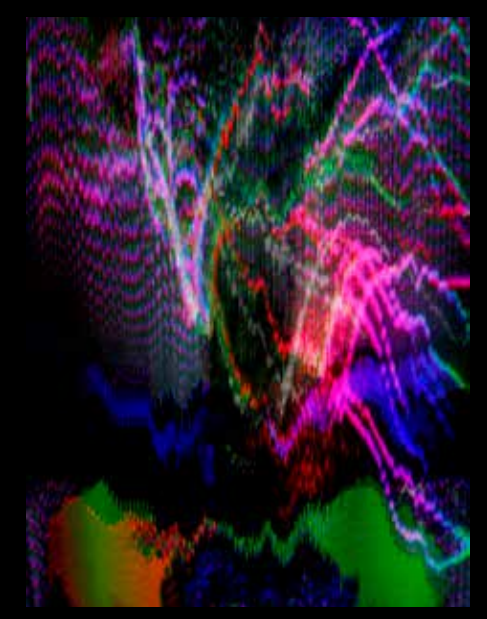

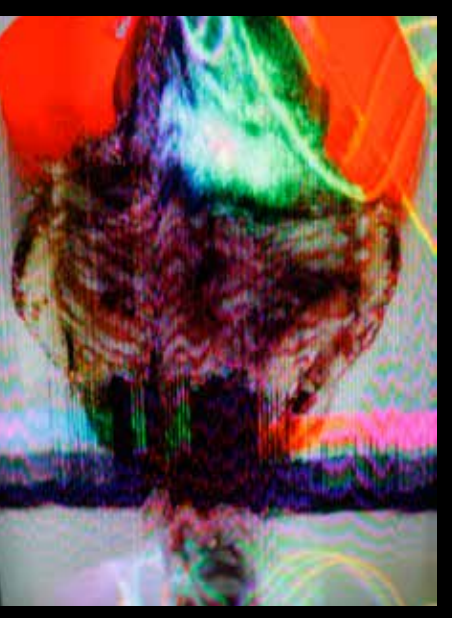

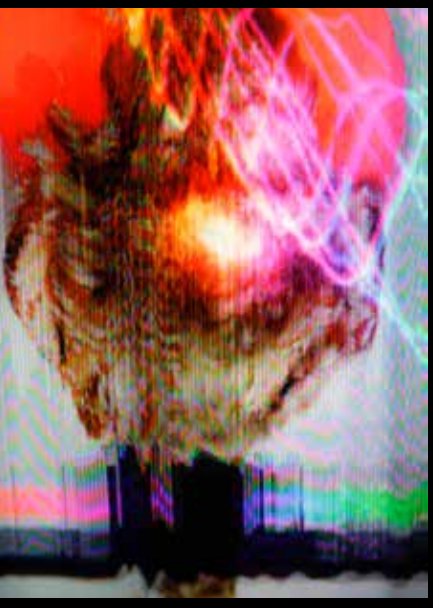

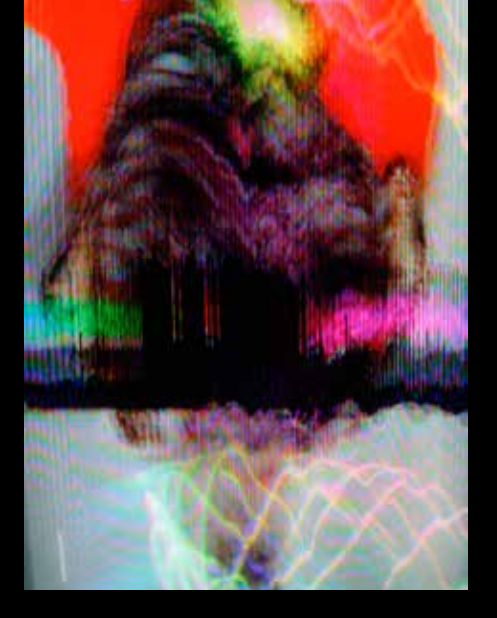

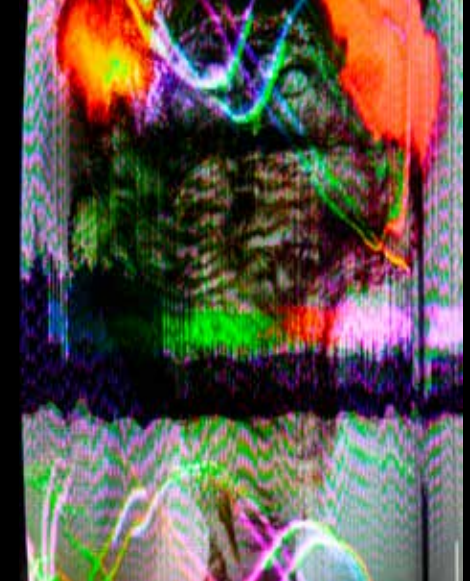

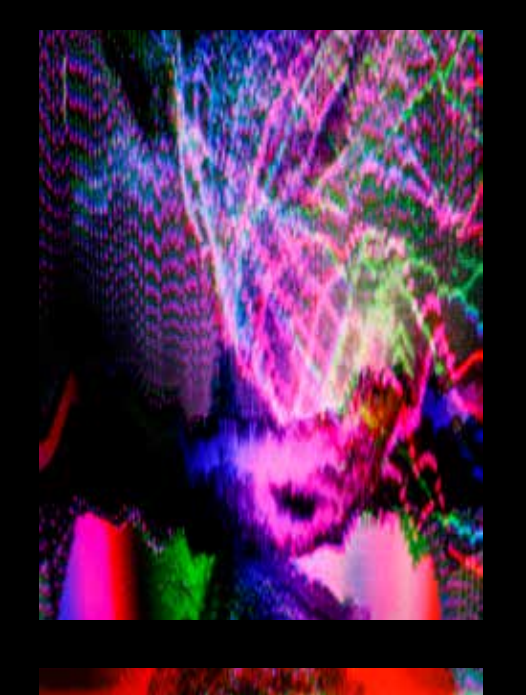

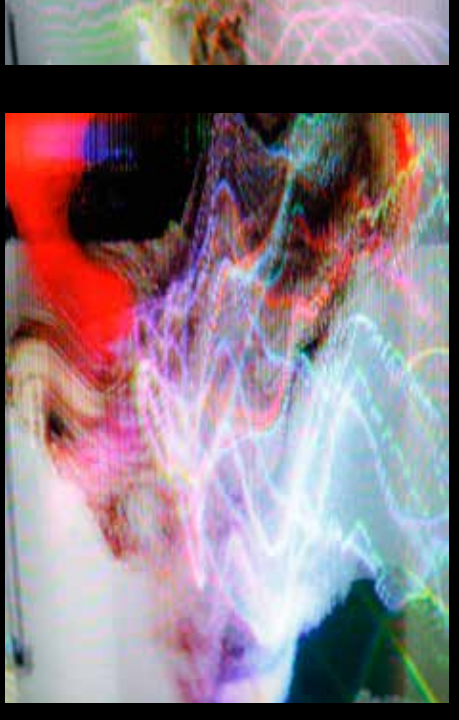

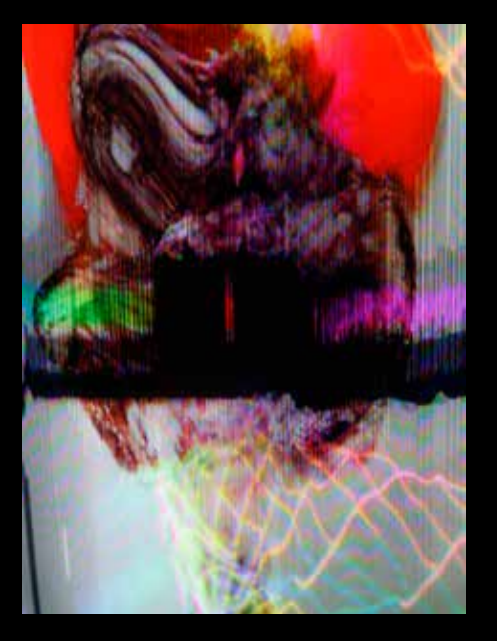

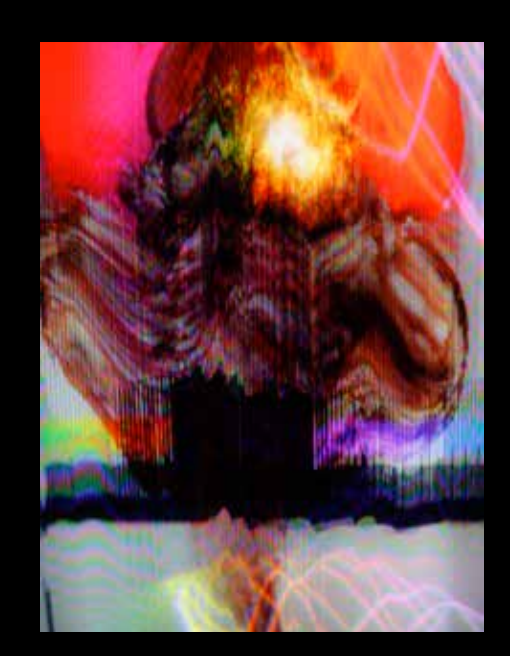

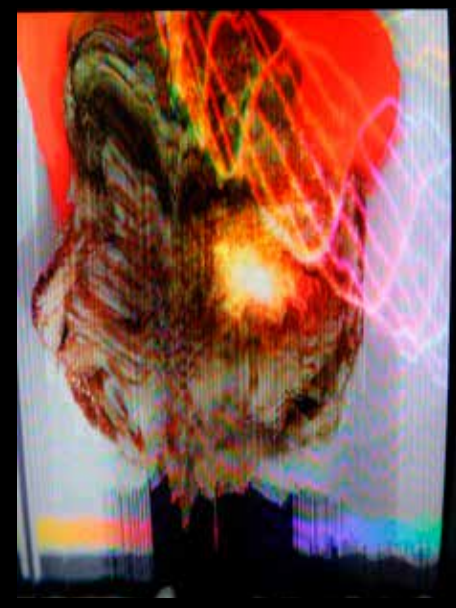

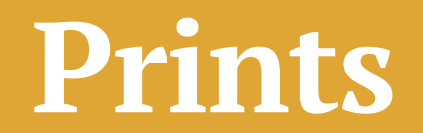

## **So Below, As Above**

These prints offer detailed views that are larger and in much sharper focus than we could ever perceive with our own biological vision. This direction into a kind of hyperrealism was possible through studying a digital processing technique that I call "The Scheer Moth Process" (thank you, Joseph!) where multiple photos, each with unique focus points, are layered and stitched together to create a composite image that is more clearly in-focus than would be possible to capture in a single exposure. . . or to even see with the naked human eye.

The highly detailed views of the birds shown in these prints can only be captured with a very still bird. These birds are ultimately stilled in death. Their collection and preservation allows for closer examinations of their biological components.

In the earlier video material, I sought to bring back life, movement, and energies that I felt were missing. With these prints I seize a rare opportunity to look very closely within a meditative and still space.

Photography was a big part of my undergraduate experience, and I have not engaged in copy-stand photography for at least 30 years—and certainly never with such a high-quality lens and digital camera. These explorations presented a welcome opportunity to return to a photographic process, but enhanced with much more advanced digital technology for both creative capturing and post-processing.

These prints appear very "real" and "natural"—presented raw and seemingly unaltered by technology. They don't look particularly processed, especially when compared to the other more "synthetic" pieces in this show. But the secret is that it is only through high-tech cameras and highly stylized post-processing of the photos that the viewer is able to see the material so clearly and so magnified. Many of these images are printed with physical dimensions which measure many times larger than the actual birds themselves. They are literally larger and clearer than "real life." As such, these images may feel like some sort of reward—a precise realism gained after catching only glimpses of recognizable material throughout the abstractions of earlier pieces in the show. Actually, these images are perhaps even more abstract than anything else seen in the exhibition. They are presented with more precision and deliberate structuring to appear to be more like things we might already be familiar with from our experiences in consensual reality.

The level of abstraction brought about by a precise ordering and arrangement moving towards hyper-realism may become even more obvious as additional objects are added to the photos.

The bowls themselves, made with a variety of shapes, colors, lines, and volumes, offer significant compositional possibilities for symbolic arrangements. As vessels, they can also hold different elemental items (palo santo, sage, a speaker cone, candles, liquids, and a Peregrine Falcon wing) pertaining to their ritualized usage.

*So Below (Ishkodic Offerings Red & Yellow and Black & White Mirrored)* documents a significant portion of my creative research and practice, which has been helped and shaped by many generous teachers and collaborators.

My earliest thoughts on alternative screens began with embodied research into the history of expanded cinema. Art historian and professor Laura McGough encouraged me along this path and I enthusiastically explored possibilities. This research led to me learning to blow glass with Karen Donnellan and mirroring my primitive forms. An entire body of earlier vessels with projections were made and exhibited, but my limited abilities in blowing glass only generated exceptionally thin forms that are very fragile. During my process of blowing, cooling, and mirroring the forms, catastrophic breakage occurred in well over seventy percent of what I generated. So I collaborated to design and build with someone greatly skilled in working glass. The beautiful cylindrical vessel (with strong and well-made walls) pictured in the center of the image was blown and

worked by sculptor Erin Hoffman, a fellow MFA graduate at Alfred University.

I mirrored the cylinder with the help and teaching of Garrett McGowan and Ann Rossington, who graciously offered to not only train me in the process of mirroring, but provided me with the necessary materials (including actual silver!) all while making me feel welcome and supported in their chemistry lab.

After working with a variety of glass vessels of varying shapes and sizes that I mirrored on the inside surface, I grew frustrated in my attempts to use the glass forms as screens to project video in and on. I found myself wanting wider, more open forms to explore. Erin and I intended to continue research in this direction, but ran out of time. I hope to have an opportunity to work with her again in the near future and pick up where we left off.

The speaker in the image on page 107 references my life-long pursuits in sound exploration. My mother, Carolyn, raised me as an active listener and performer and I'm thankful for her patient listening and interest over the years. Alfred University itself presented a dream opportunity to learn from Andrew Deutsch, who I have eagerly listened to in recorded form since I discovered his vast array of output in the 1990s. Andrew always listened closely and challenged

me to explore a staggering assortment of sounds and methods for their creation and presentation. He perhaps influenced me most in my growing understanding of sound as object, or sound objects, which can be clearly seen and heard in this body of work—and he gave me the speaker pictured.

I am grateful to my ornithology professor Frederick Beaudry and the Alfred University ecology program for the use of their collection of avian museum skins. The opportunity to study with Fred, and to process the Peregrine with him really opened the floodgates of this project. The historical foundation of this bird skin collection was gathered and prepared by Mark Klingensmith's father.

I love the connections that this research makes between Alfred the institution, its mission, and the people who make it happen.

For all prints, dimensions variable but generally 24 x 30-42 inches and printed on Xuan Paper Page 82: *So Below (Scan)* Page 83: *As Above (Scan)* Page 84: *So Below* Page 85: *As Above*

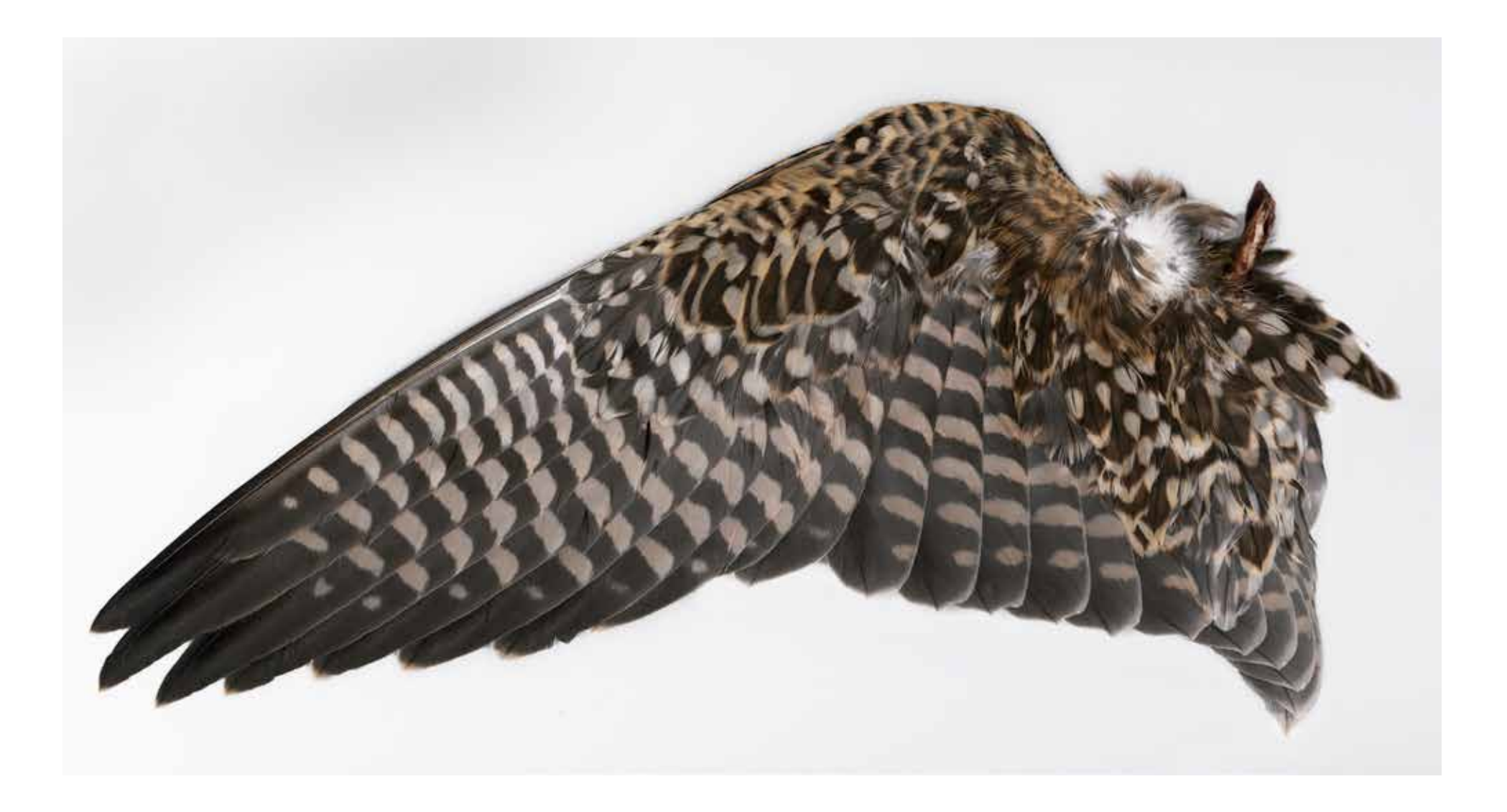

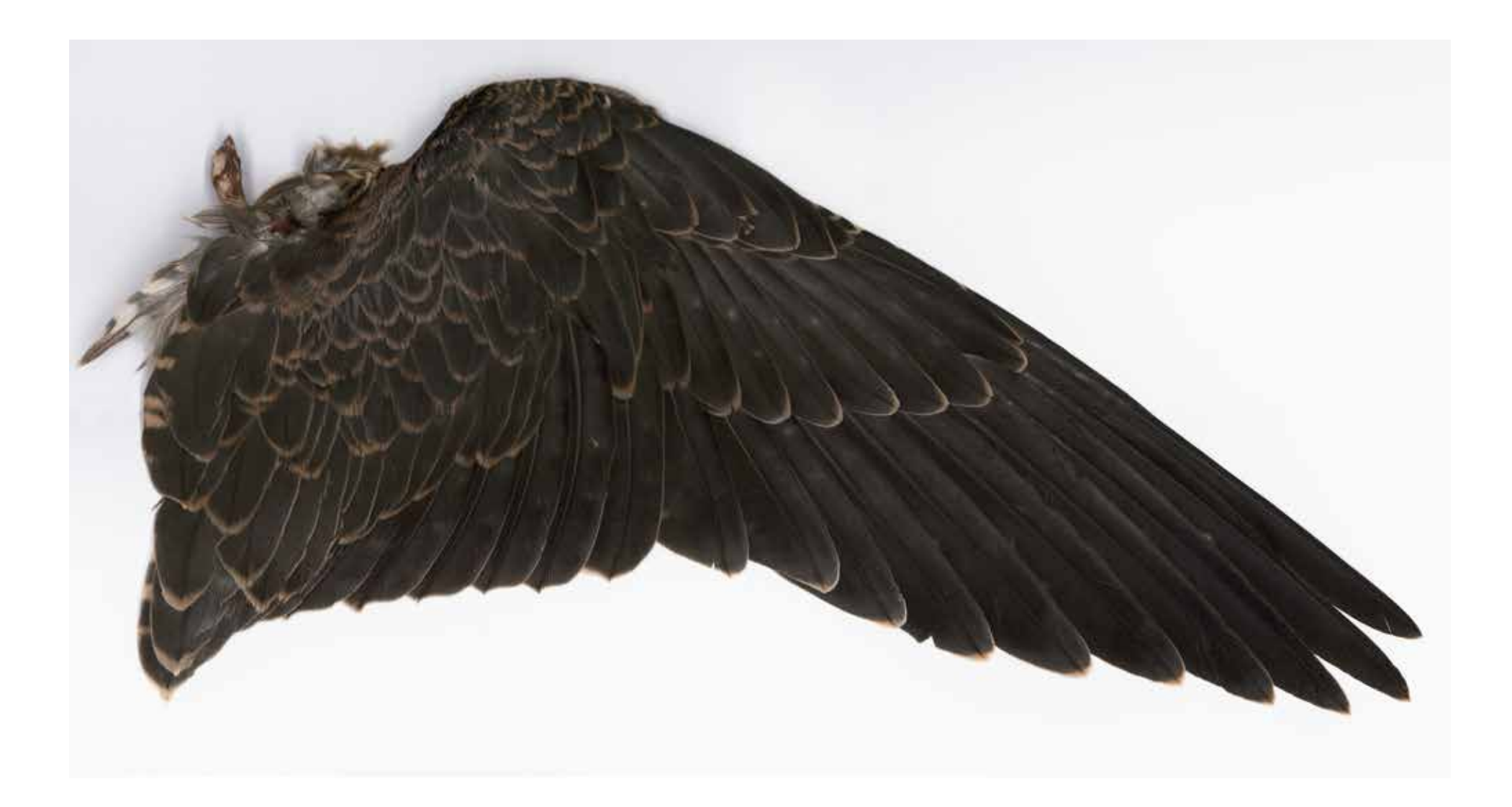

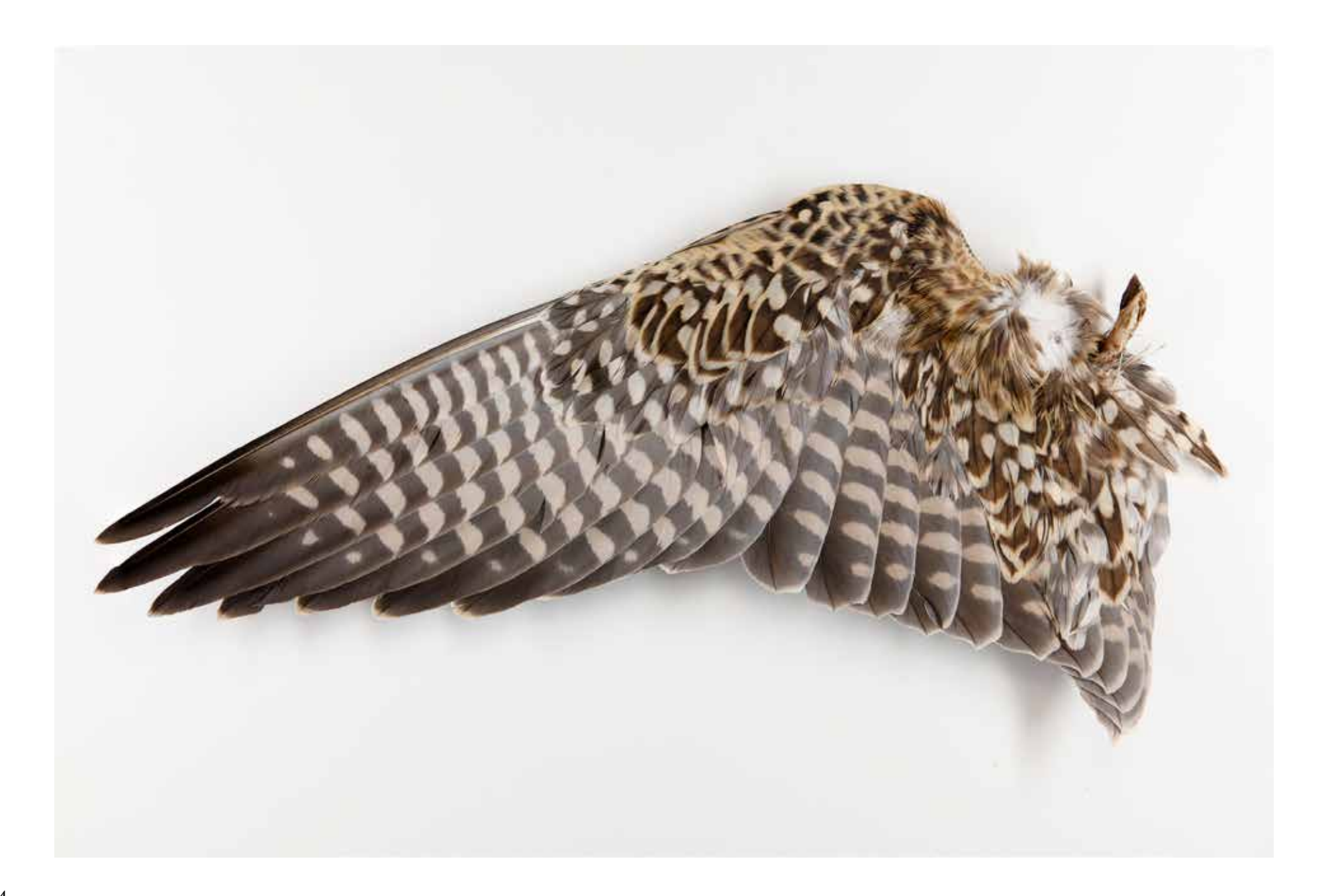

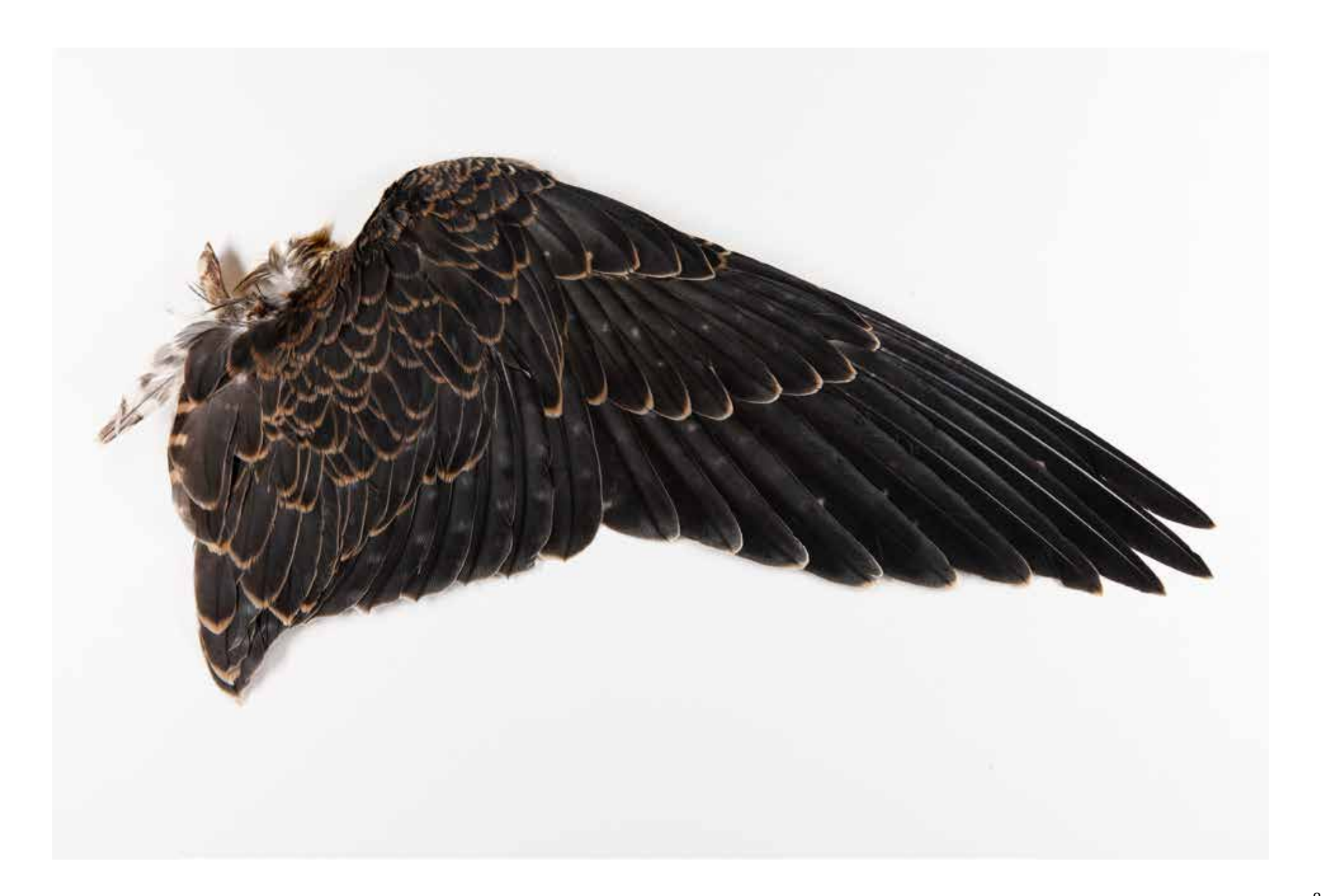

Page 87: *So Below (Lesser/Median Coverts)* Page 88: *So Below (Leading/Trailing)* Page 89: *So Below (Axillars/Humerus)* Page 90: *So Below (Primaries)* Page 91: *As Above (Primaries)* Page 92: *As Above (Bend/Humerus)* Page 93: *As Above (Coverts/Tertials)*

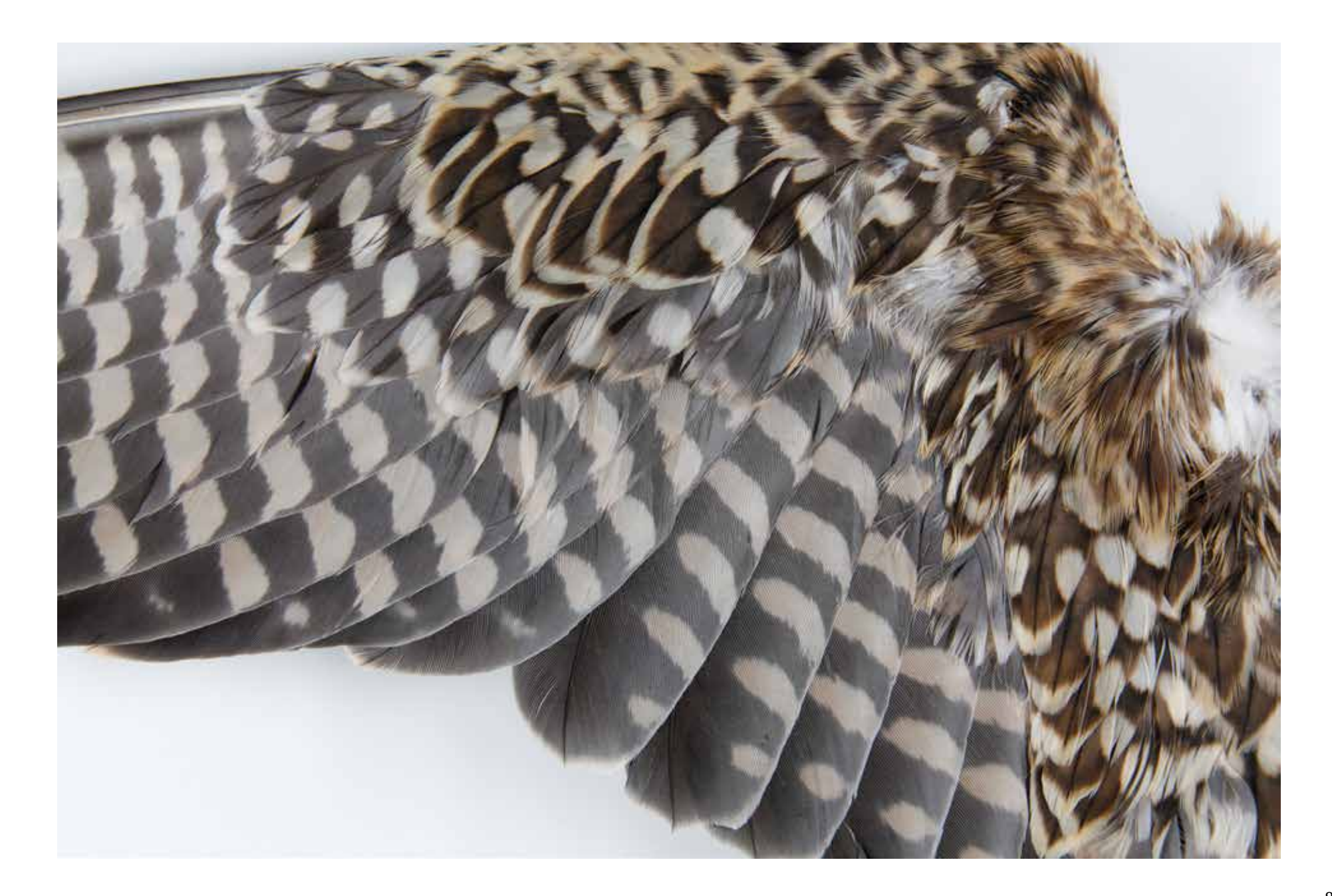

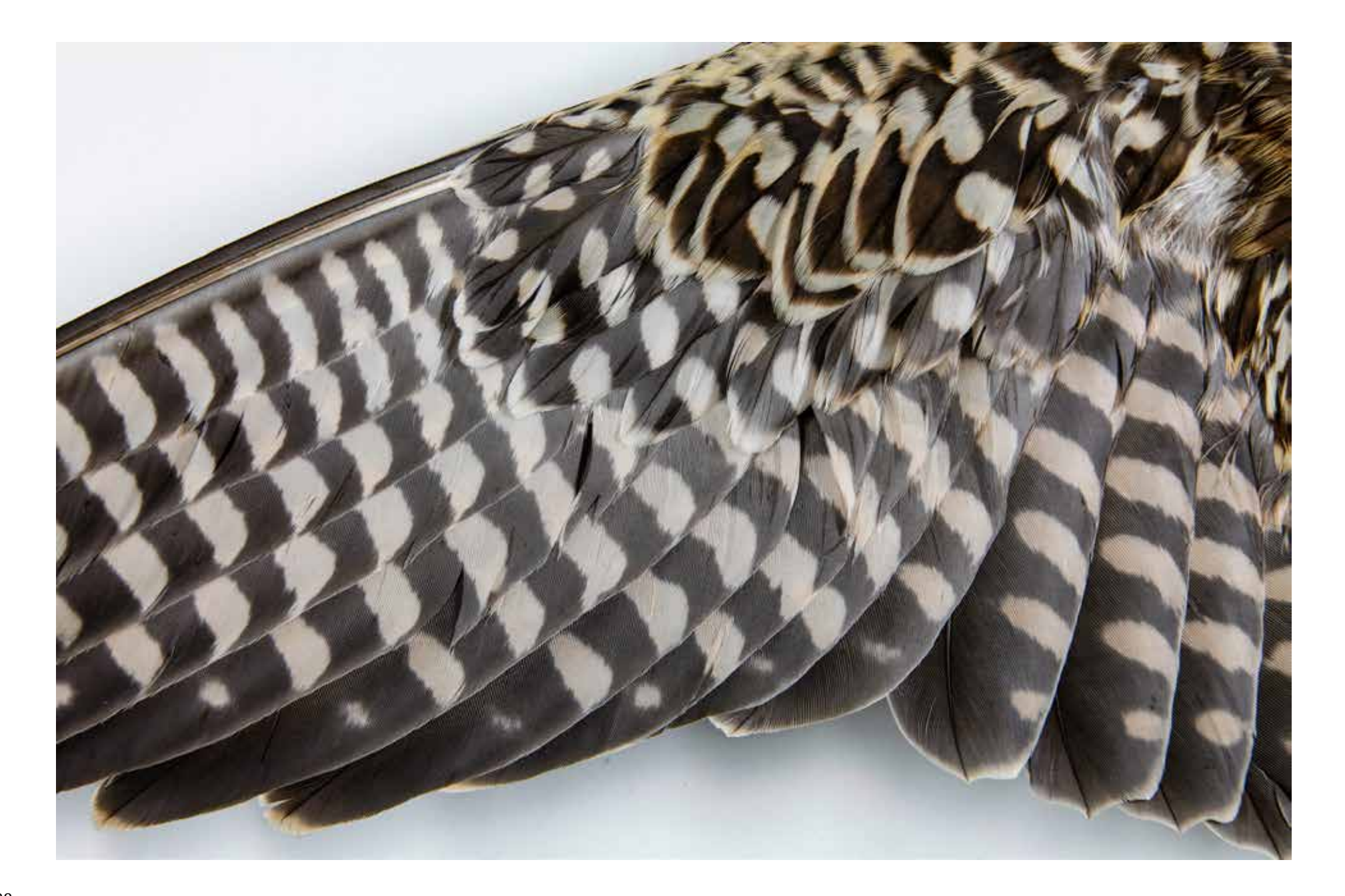

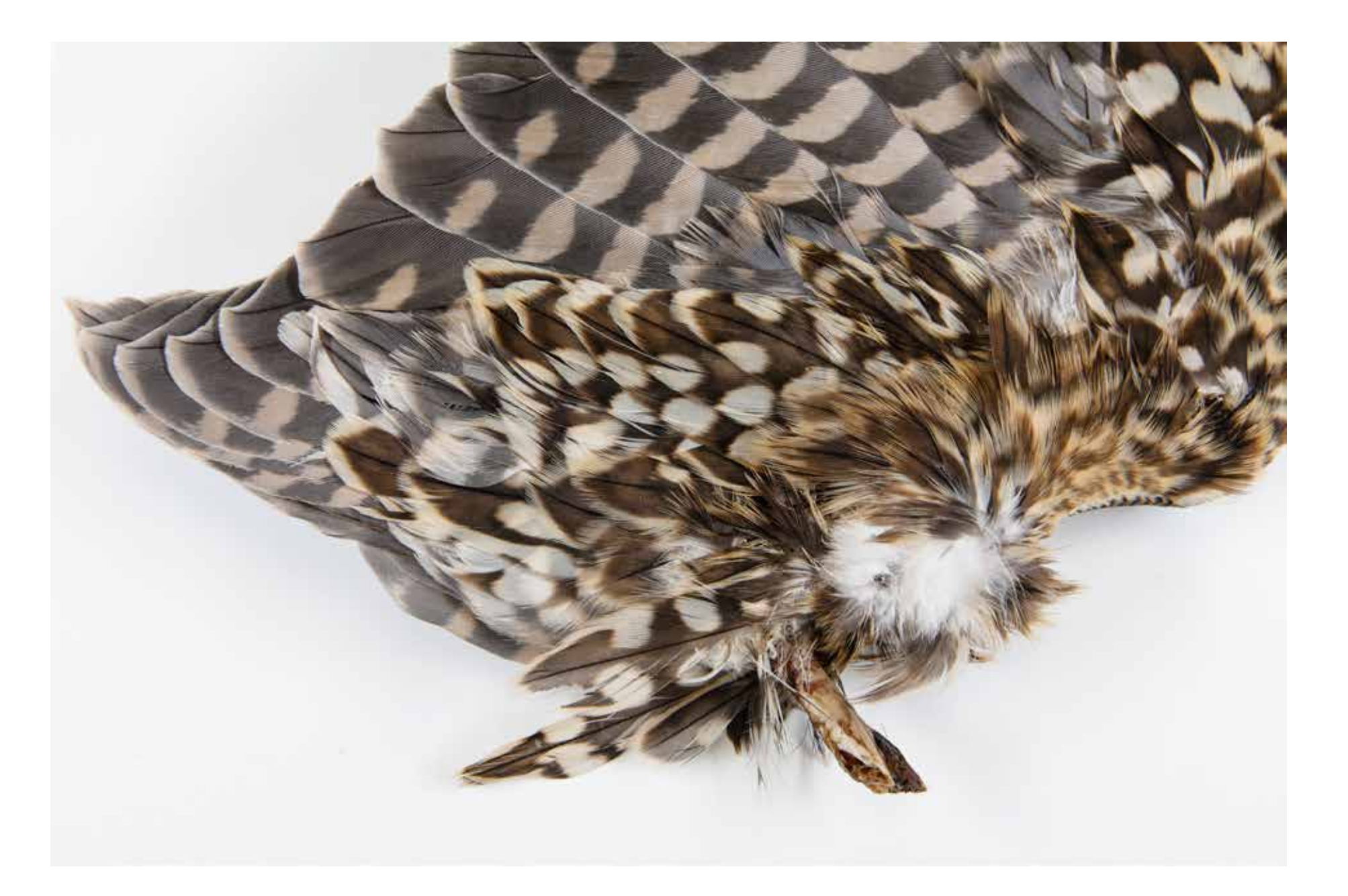

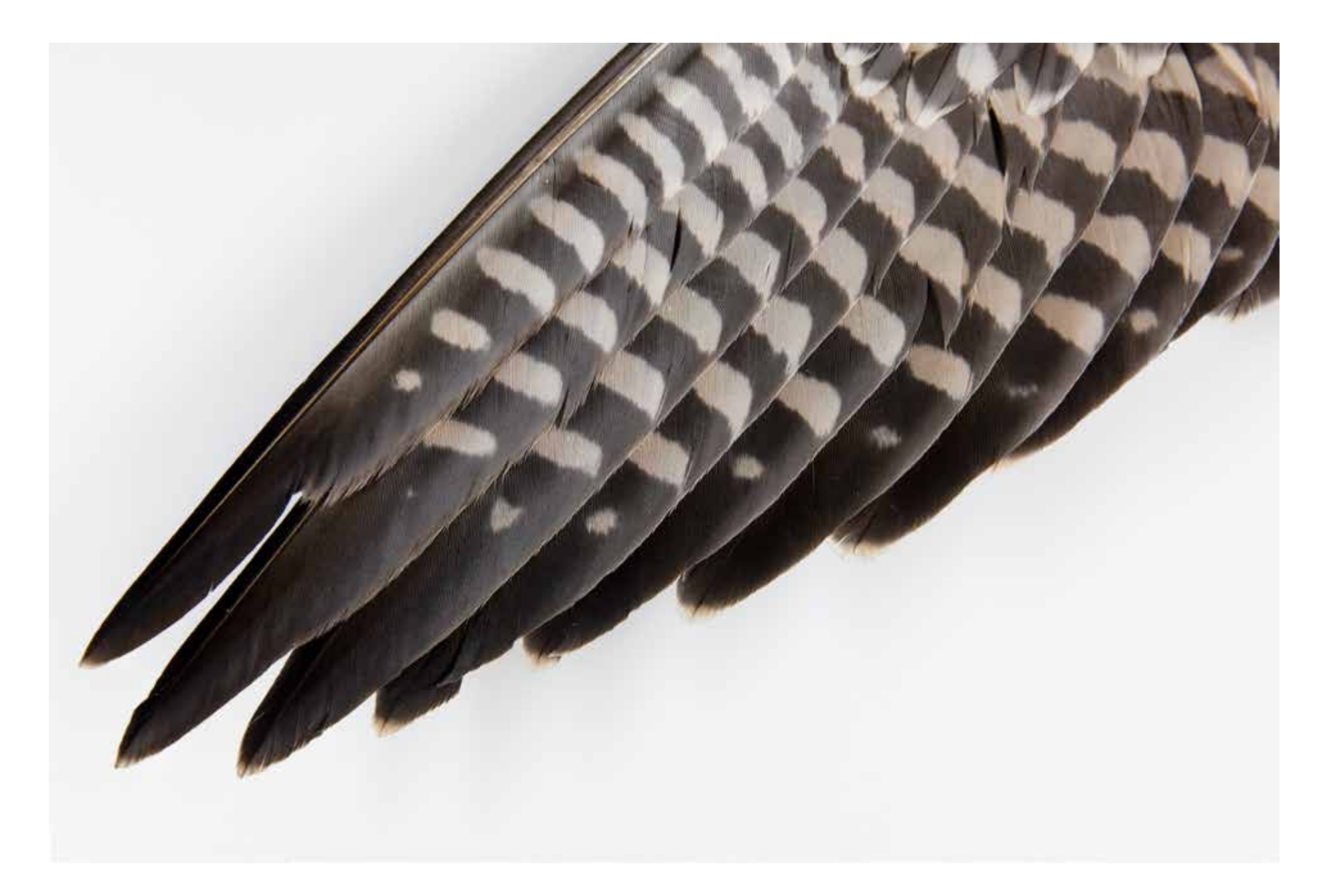

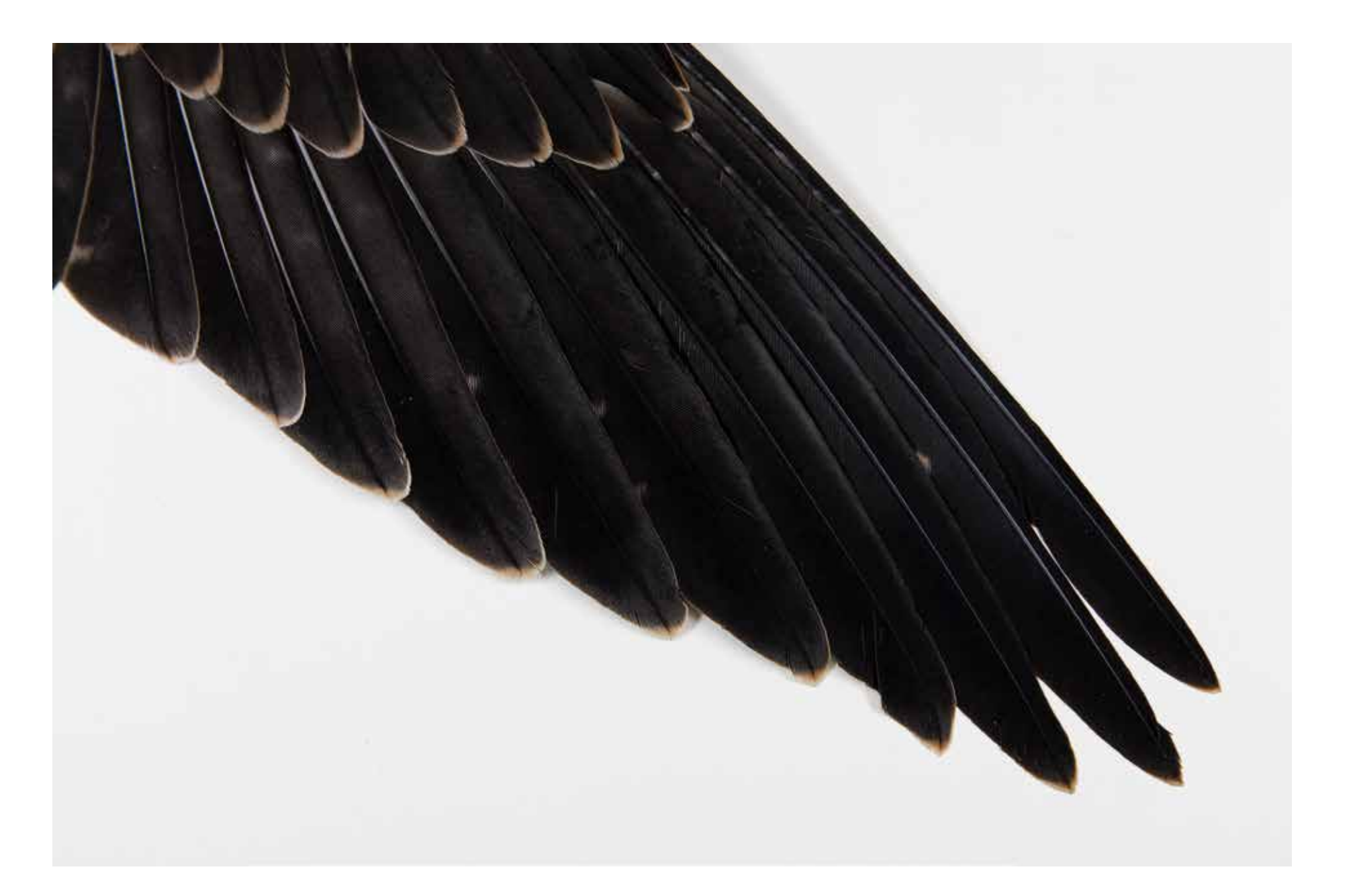

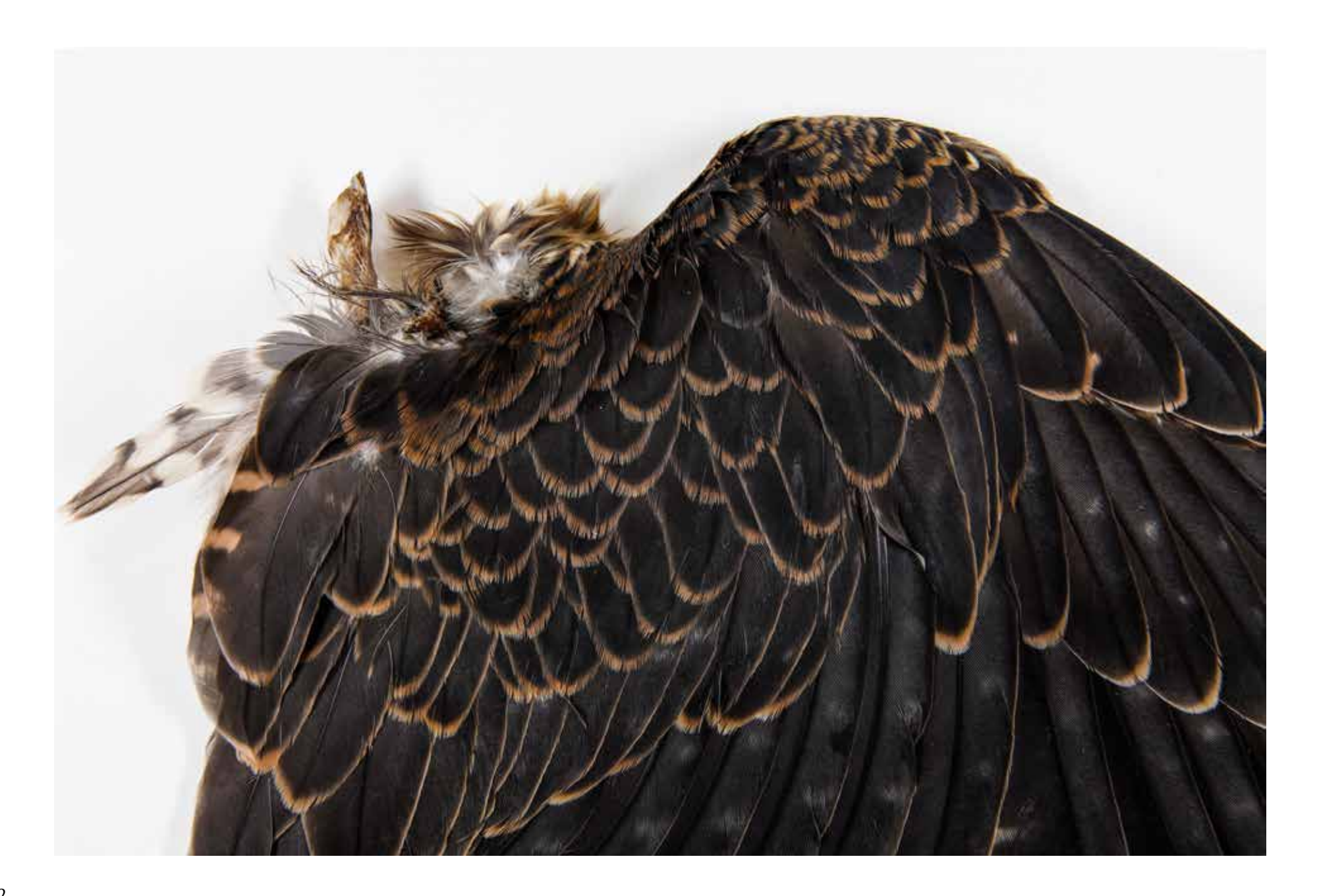

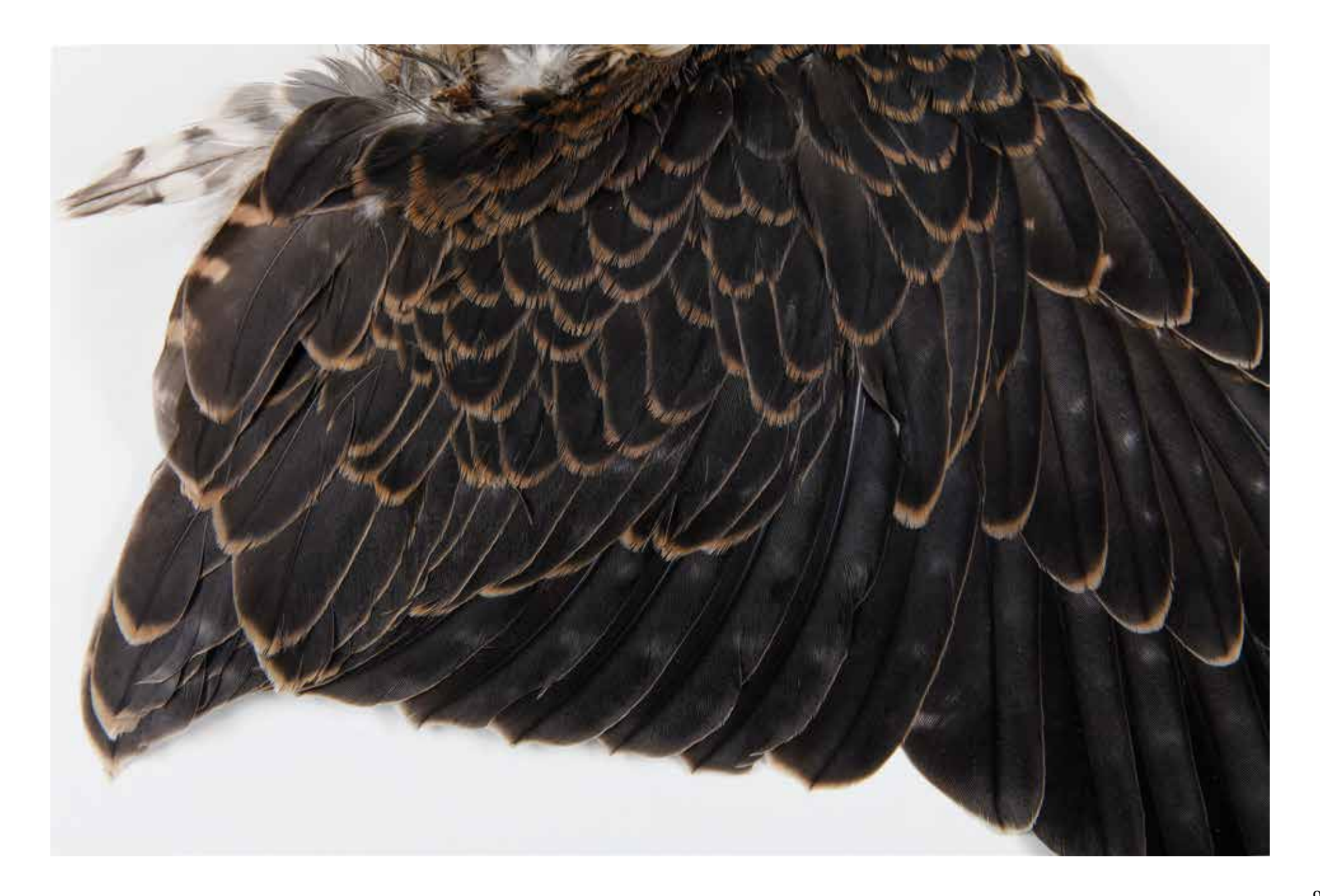

Page 95: *Eastern Screech Owl (Front/Sclerotic Rings)* Page 96: *Eastern Screech Owls (Front/Down / Back/Up)* Page 97: *Eastern Screech Owls (Front/Down / Front/Up)* Page 98: *Barred Owl (Front)* Page 99: *Barred Owl (Back)* Page 100: *Sharp-Shinned Hawk (Front/Sclerotic Rings)* Page 101: *Sharp-Shinned Hawk (Grasp)* Page 102: In studio, side-by-side comparison of museum skin and print

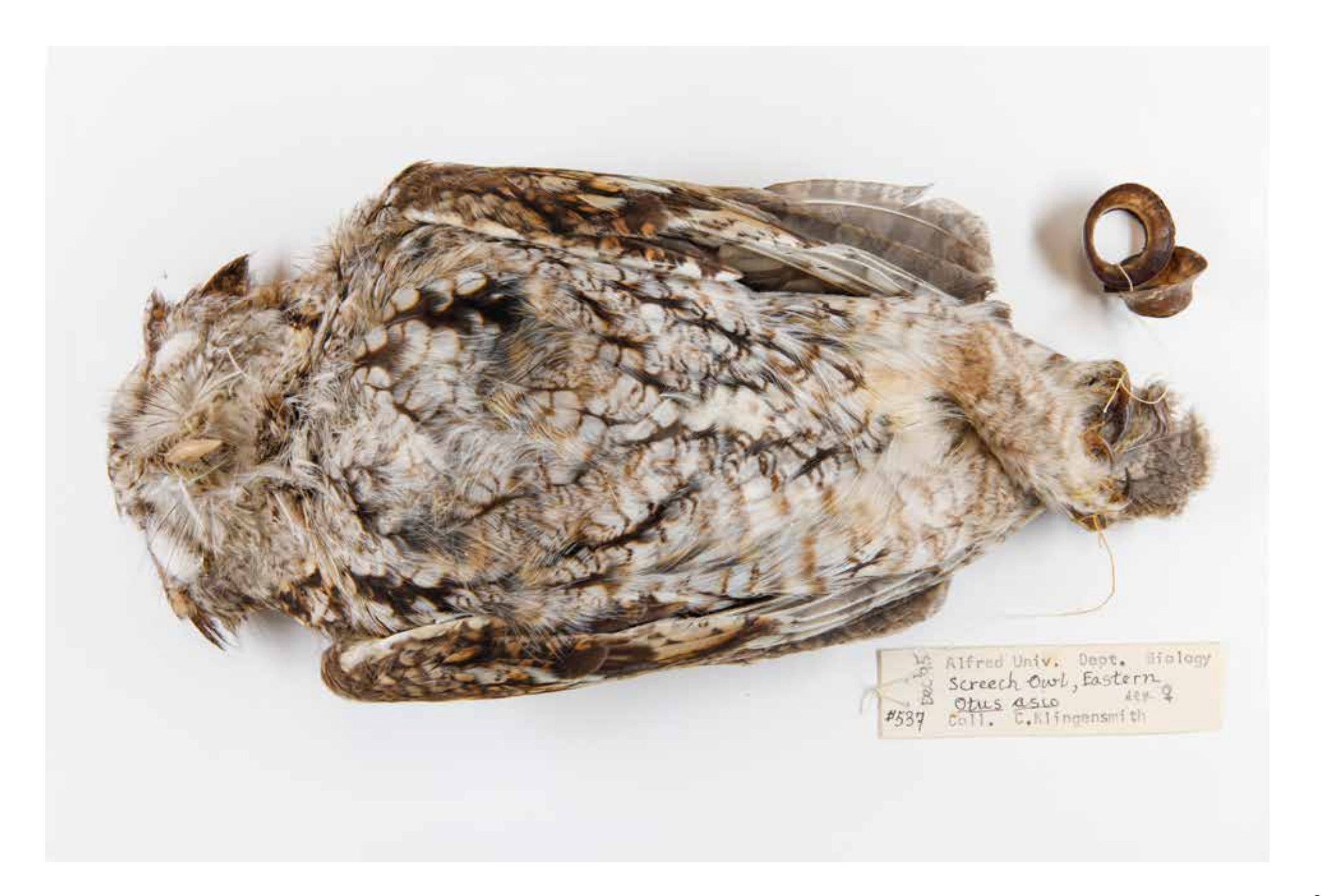

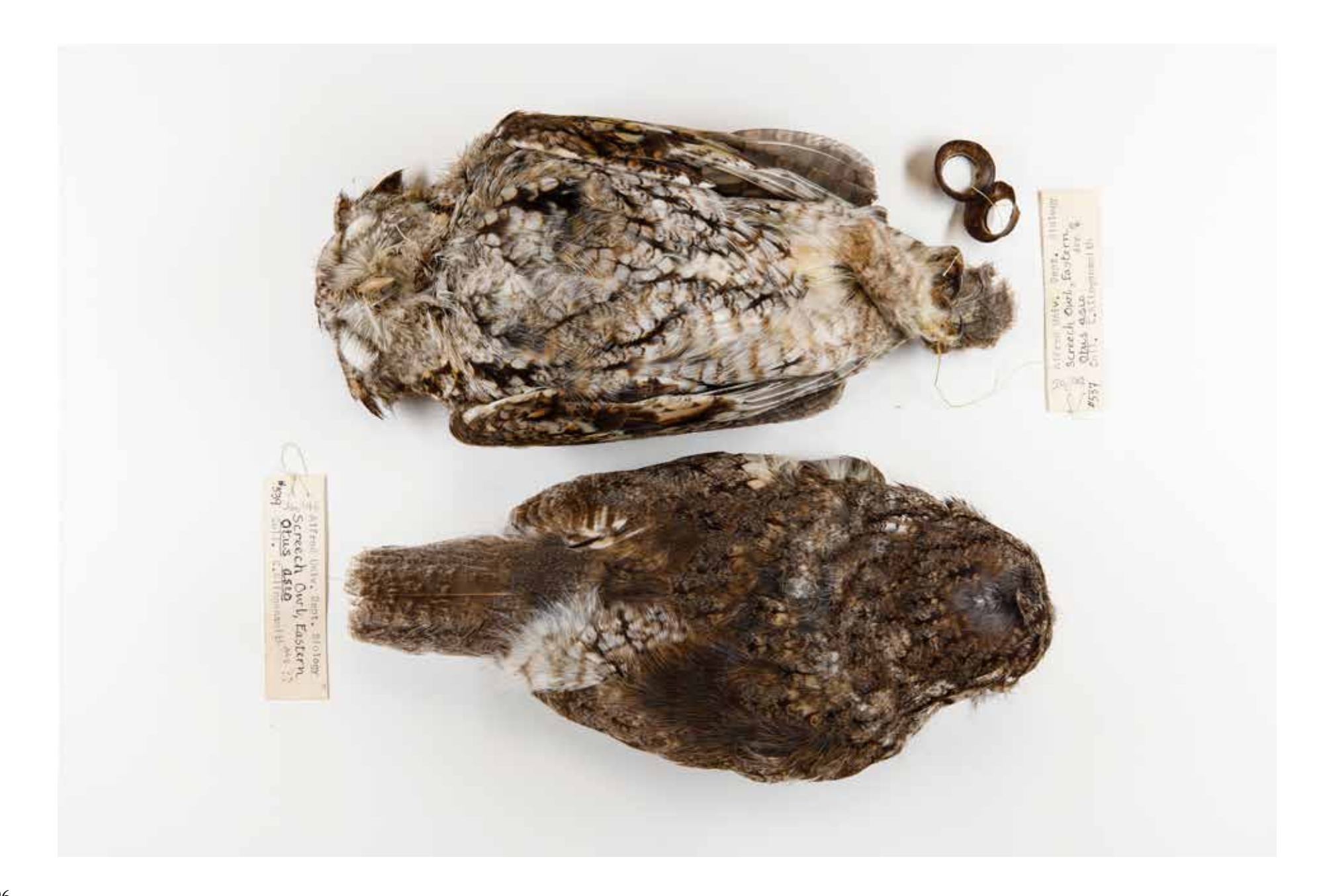

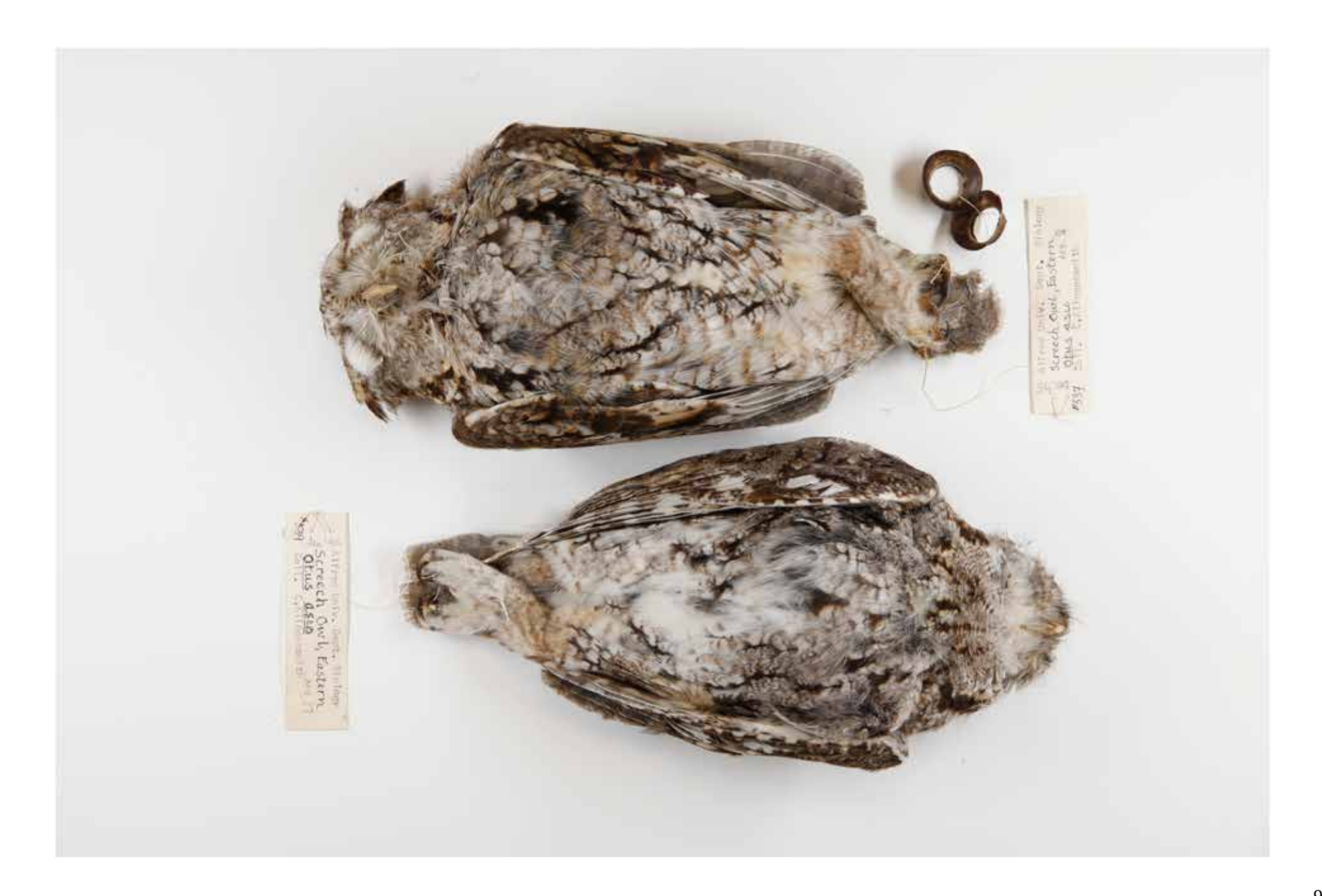

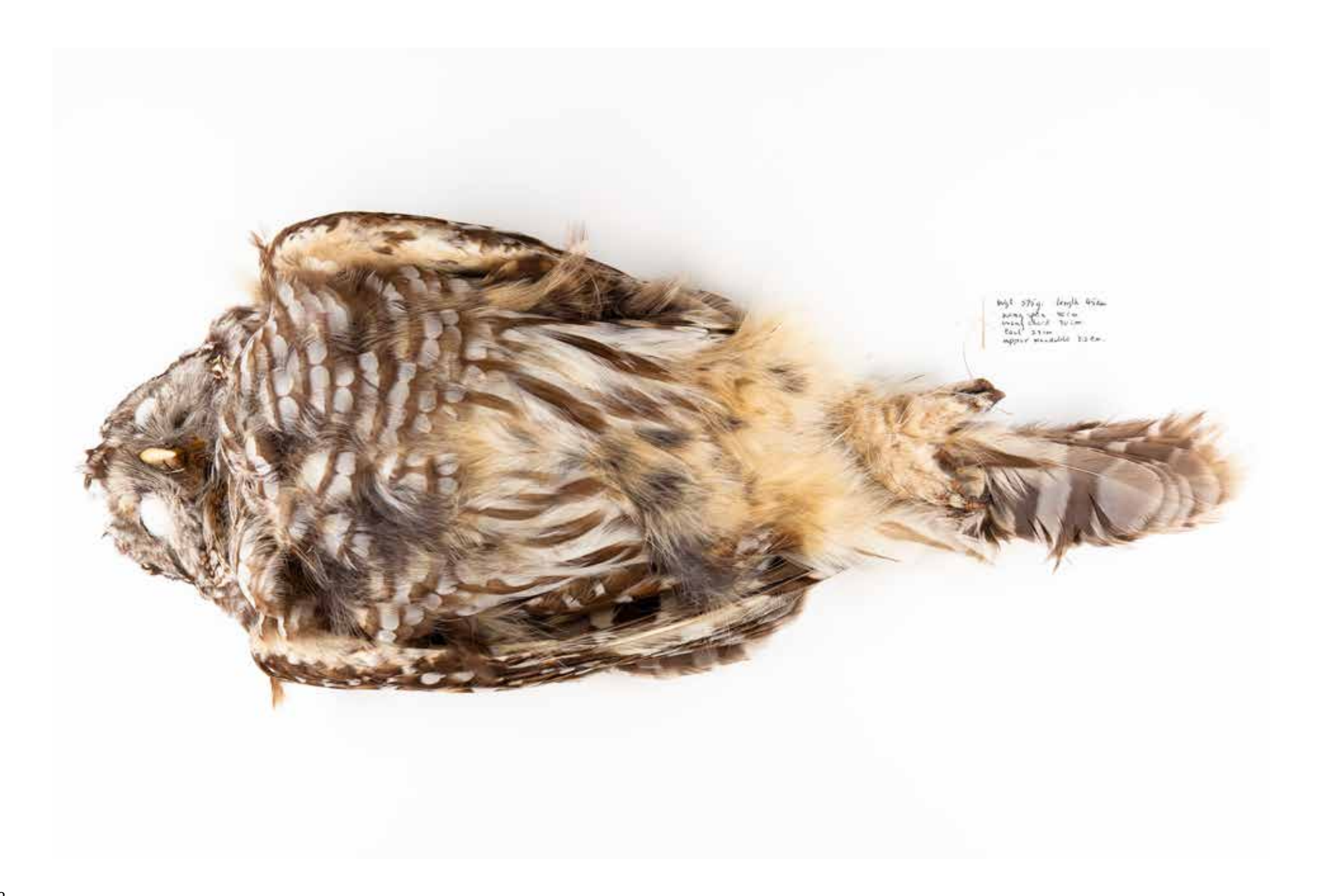

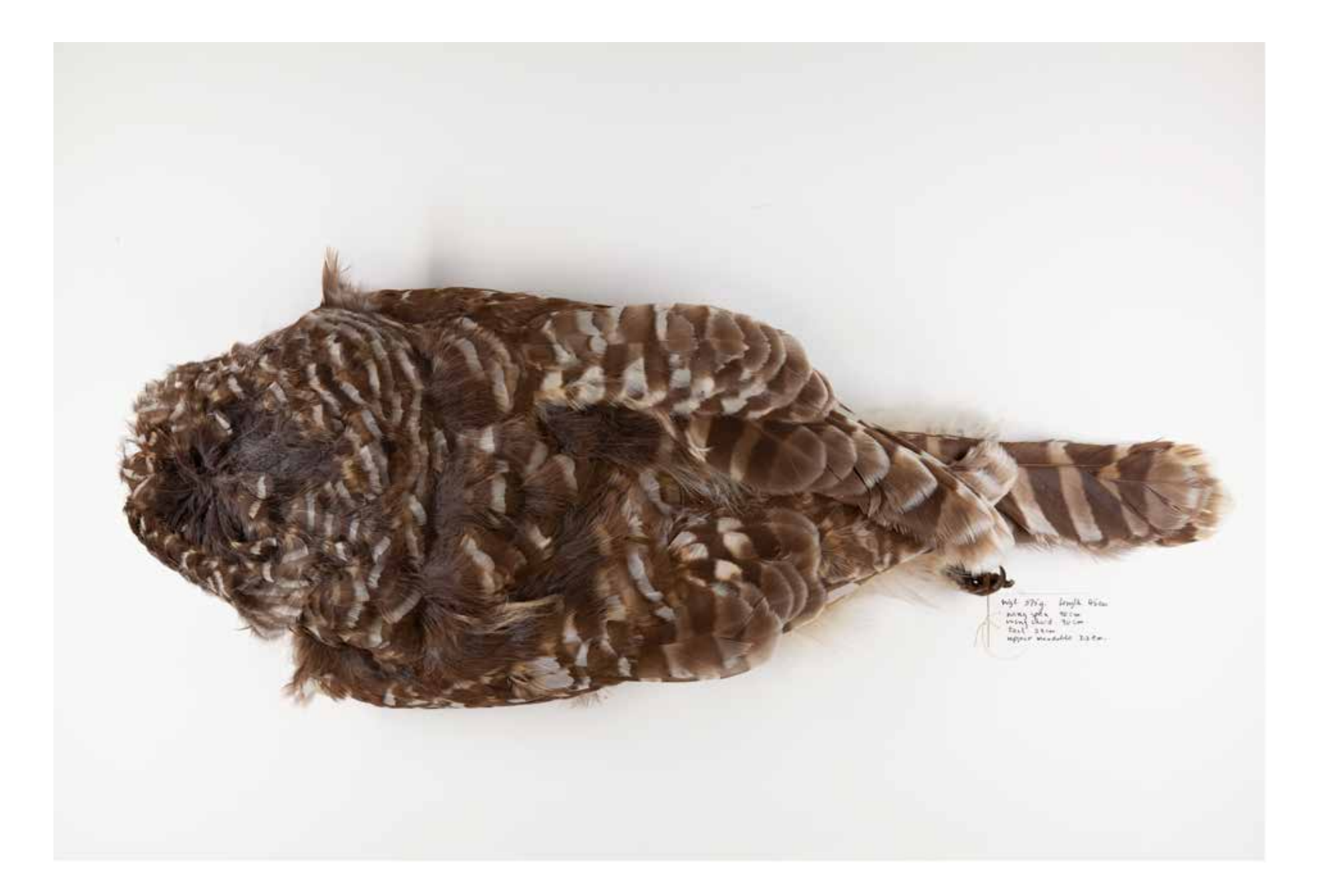

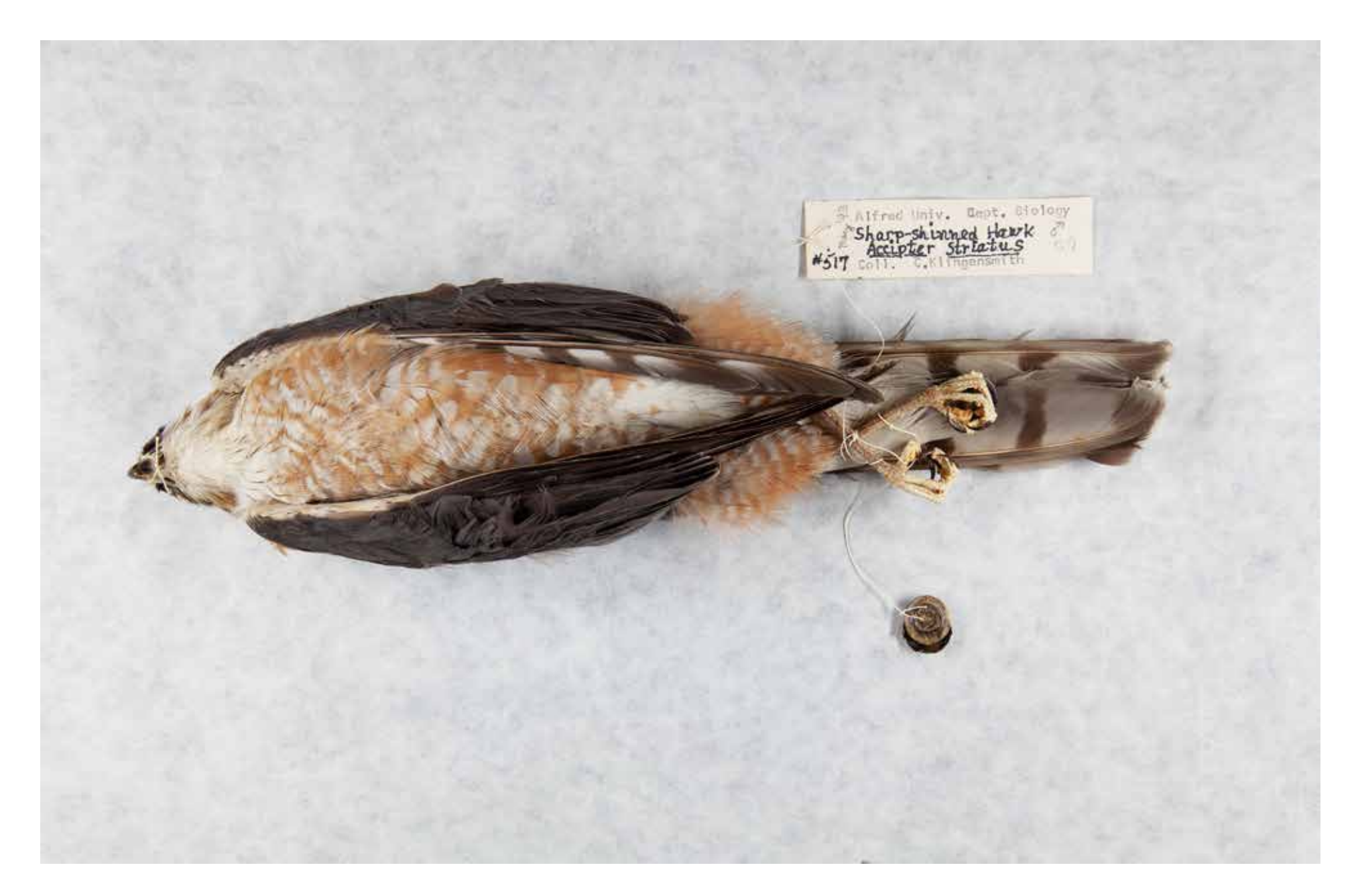

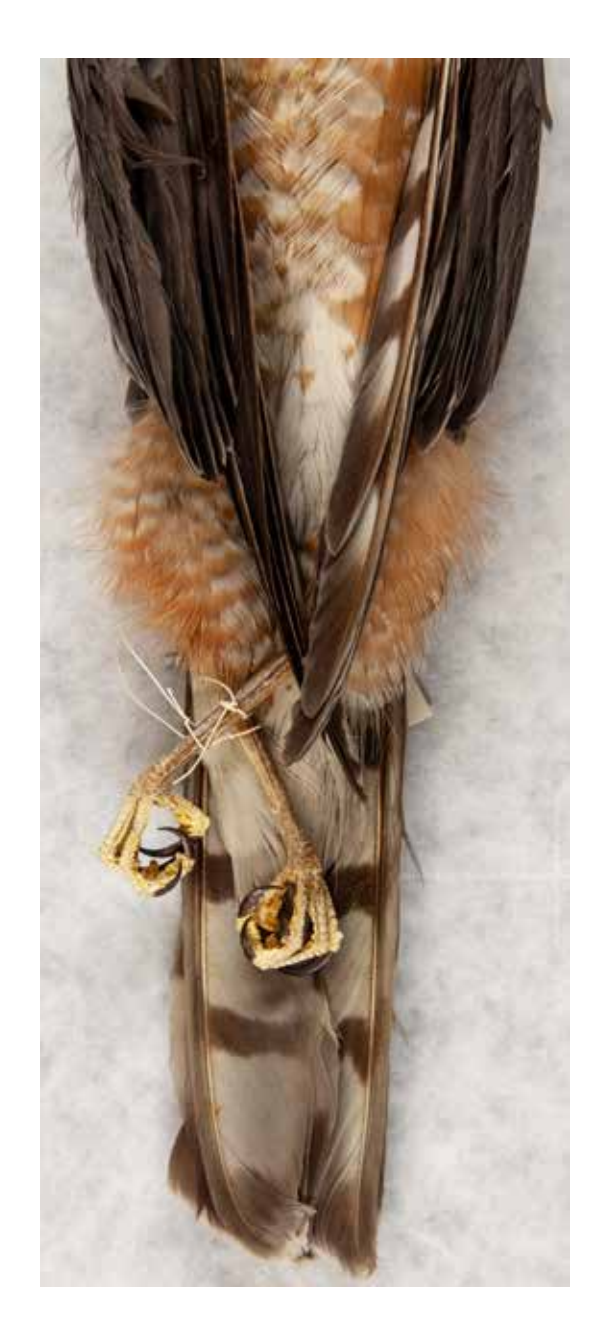

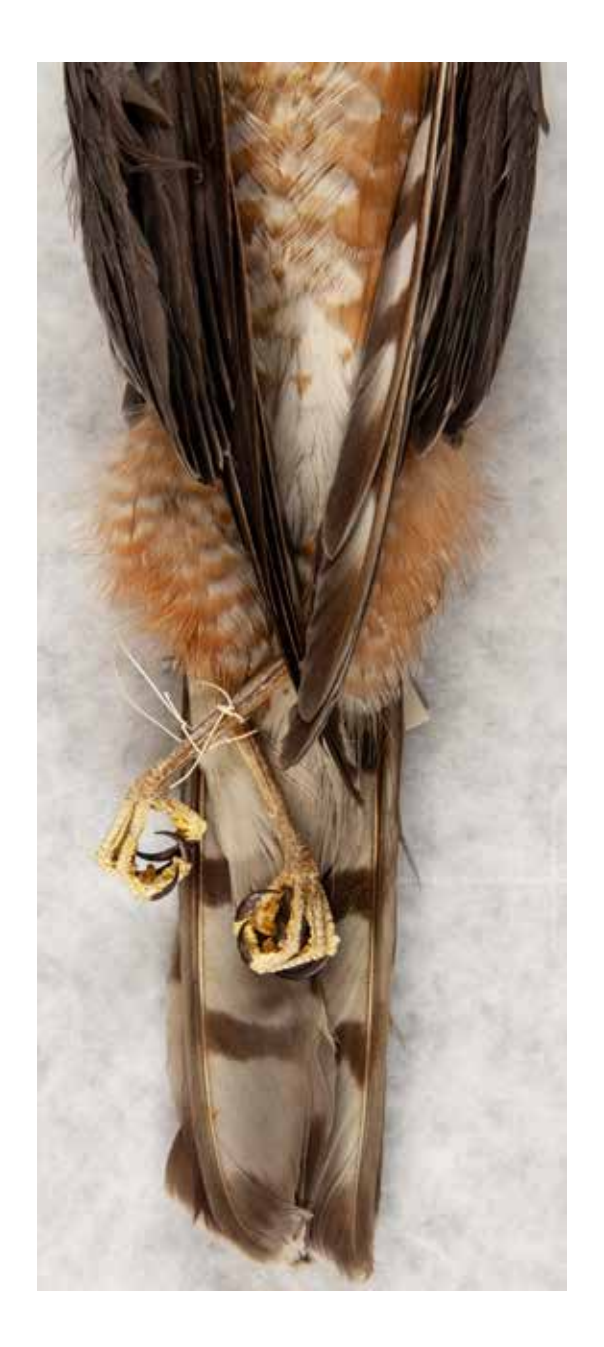

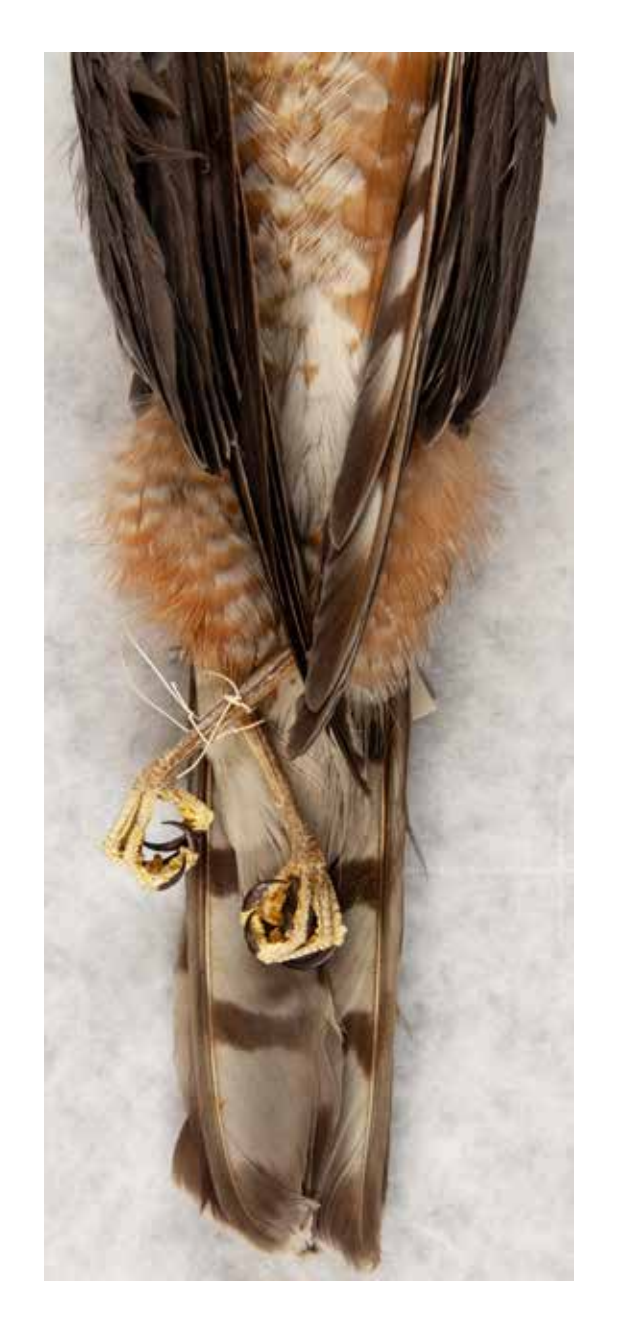

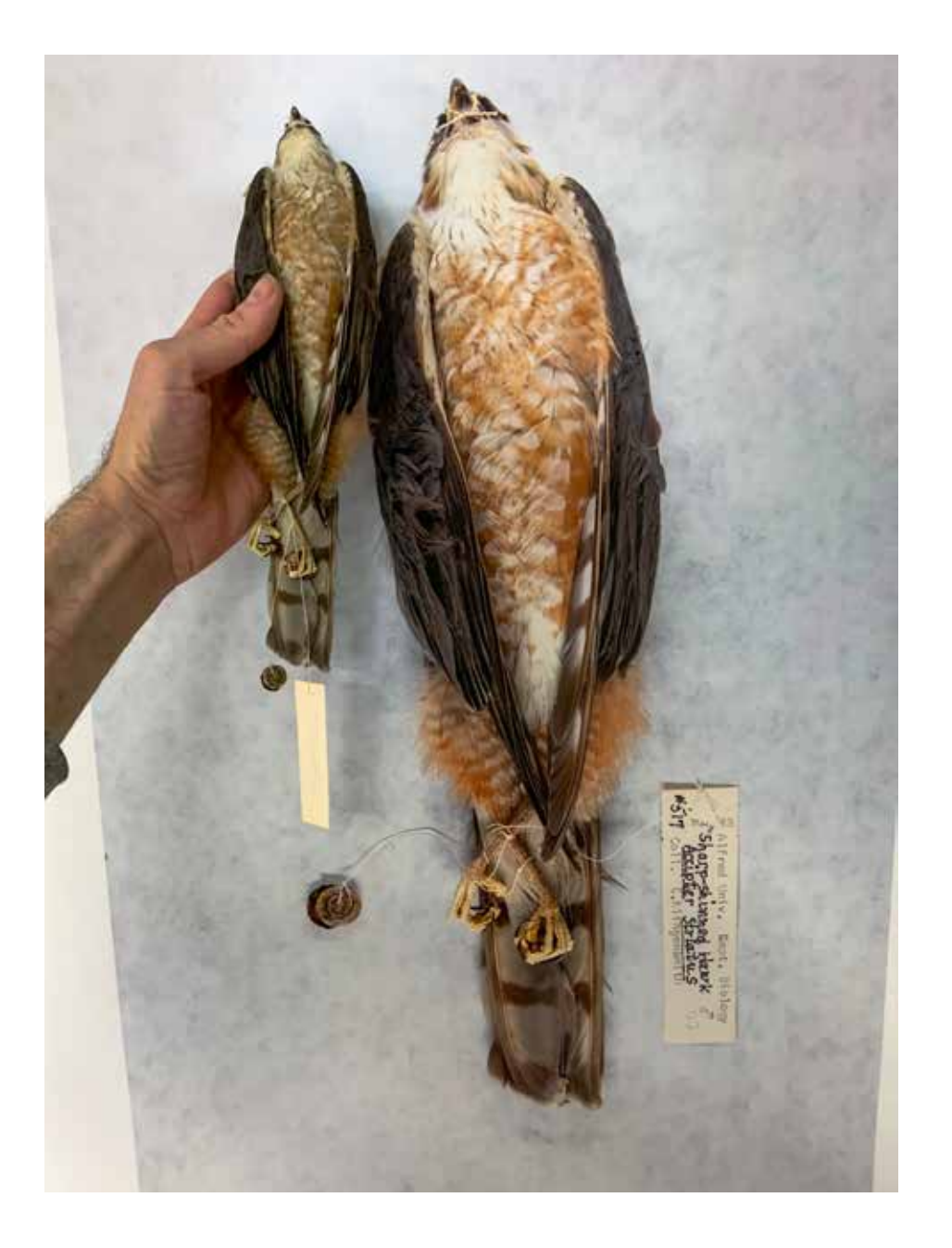

Page 104: *Ishkodic Vessels (Red & Yellow and Black & White Horizontal)* Page 105: *Ishkodic Offerings (Red & Yellow and Black & White Horizontal)* Page 106: *So Below (Ishkodic Vessels Red & Yellow and Black & White Mirrored)* Page 107: *So Below (Ishkodic Offerings Red & Yellow and Black & White Mirrored)* Page 108: *So Below (Ishkodic Vessels Red & Yellow Dyad)* Page 109: *So Below (Ishkodic Vessels Black & White Dyad)* Page 110: *As Above (Ishkodic Vessel Yellow)* Page 111: *As Above (Ishkodic Offering Red & Yellow Dyad)* Page 112: *Barred Owl (Red Rest)* Page 113: *Barred Owl (Red Diagonal)* Page 114: *Eastern Screech Owls (Black & White Feet First, Head Down)* Page 115: *Eastern Screech Owl (White Grasp)* Page 116: *Eastern Screech Owls (Yellow Lemniscate)* Page 117: *Ishkodic Vessels (Red & Yellow and Black & White Diagonal Cluster)*

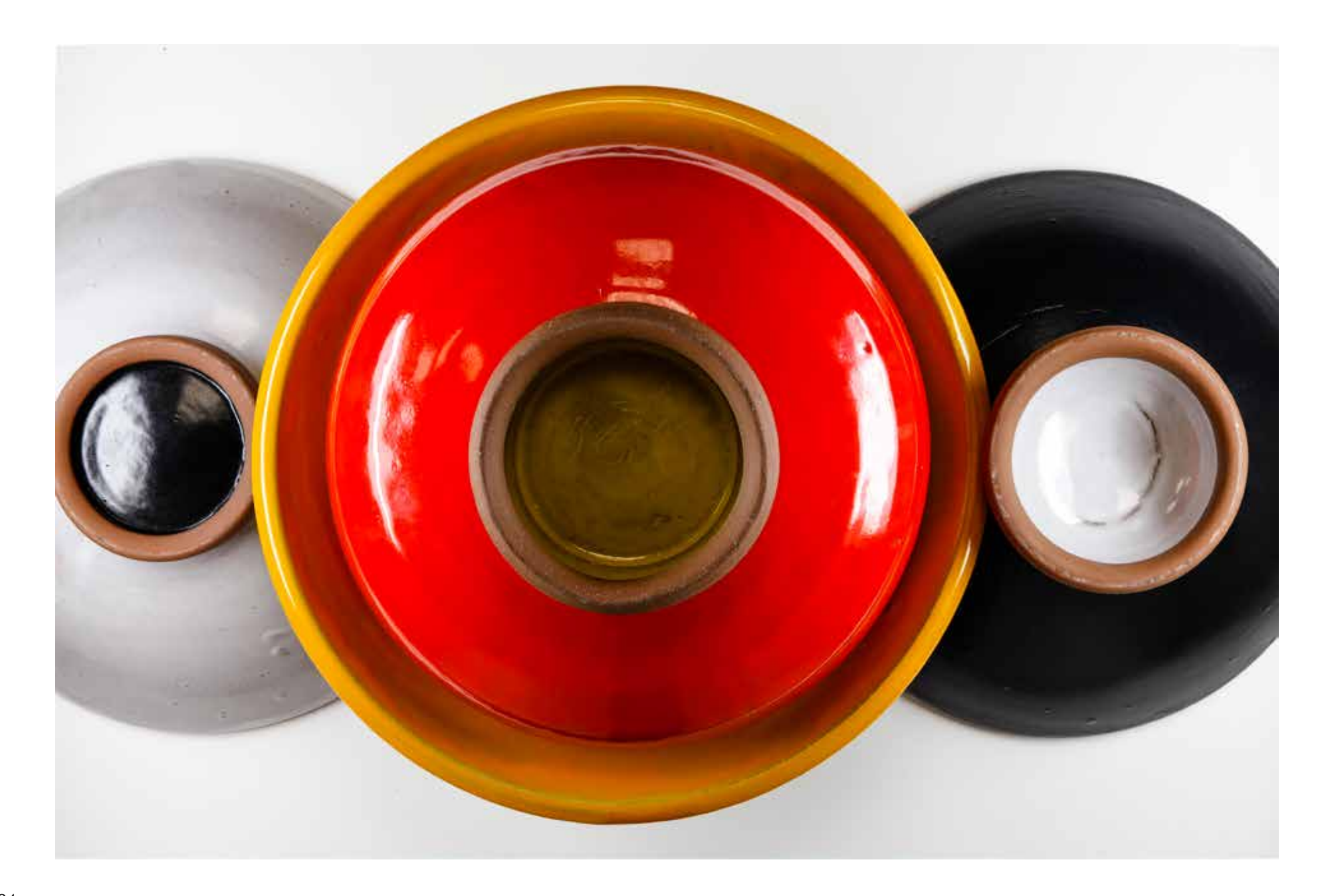

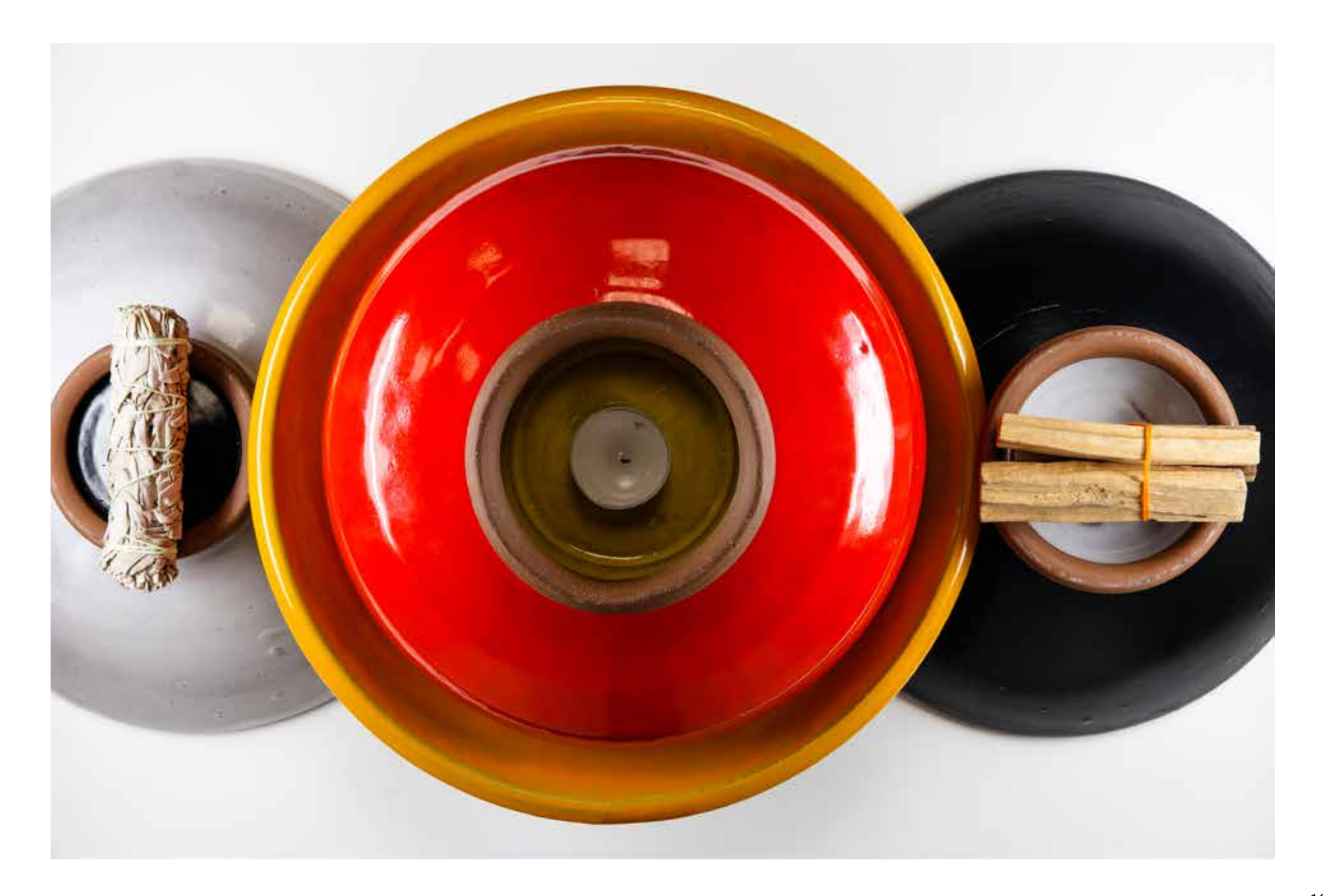

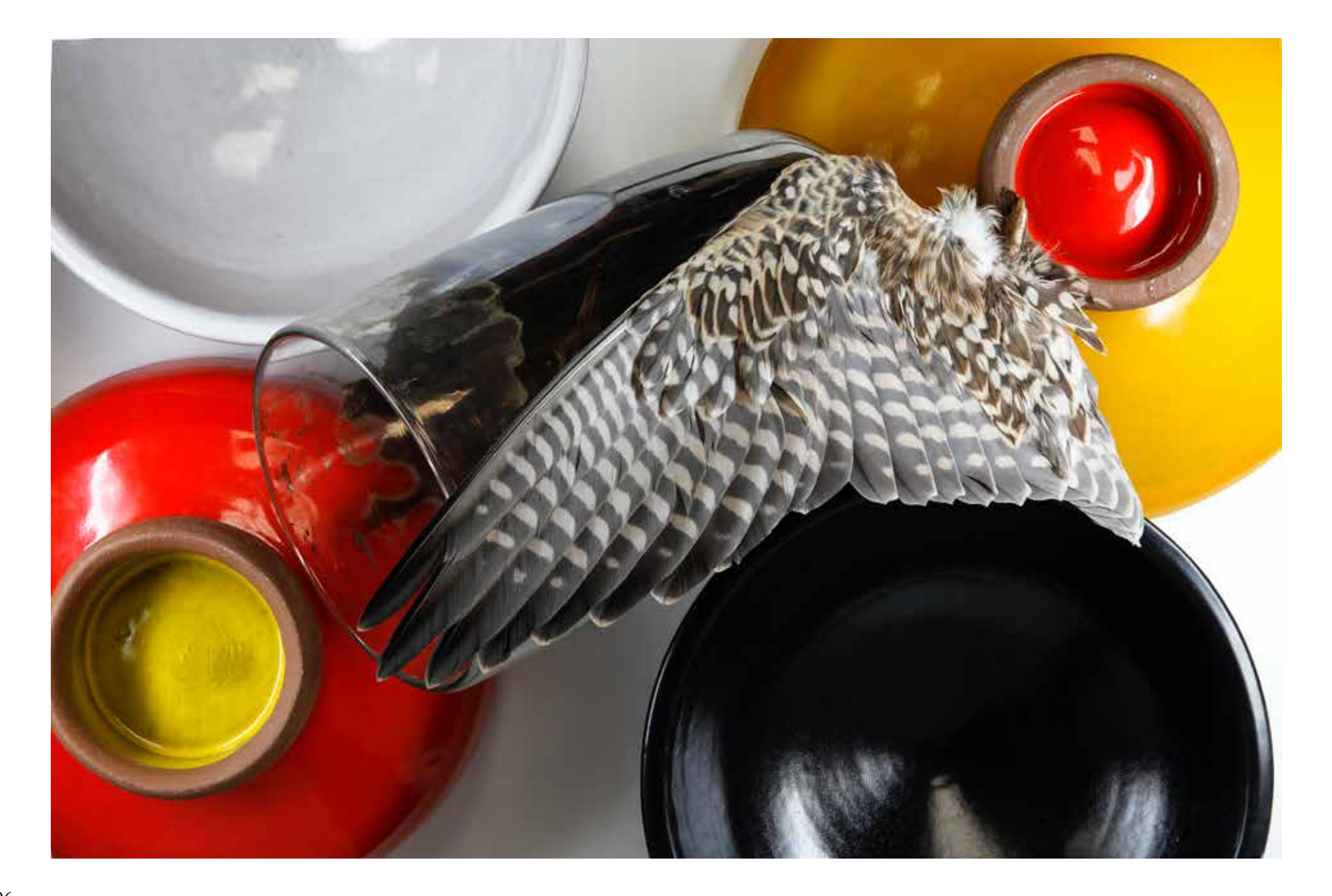

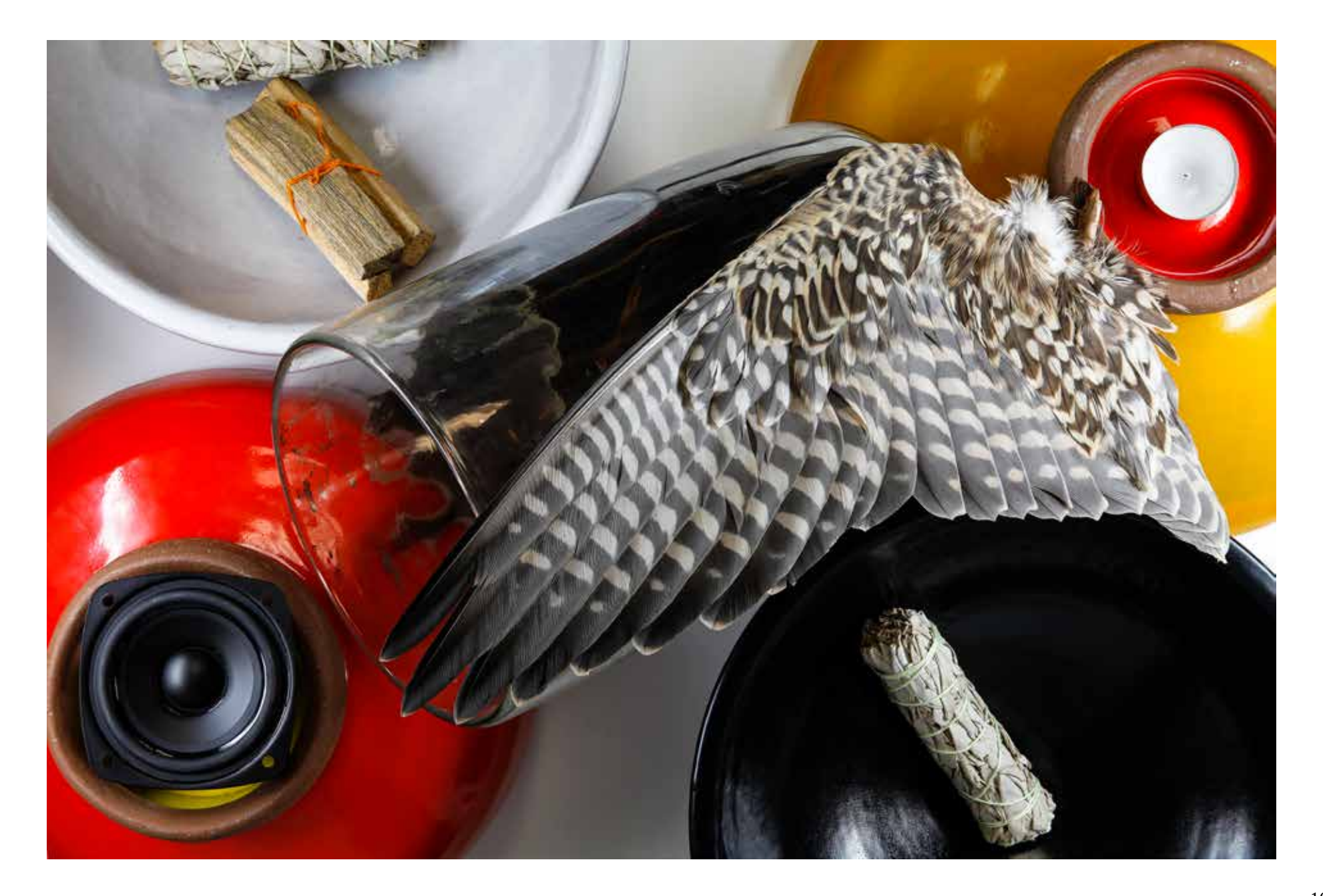
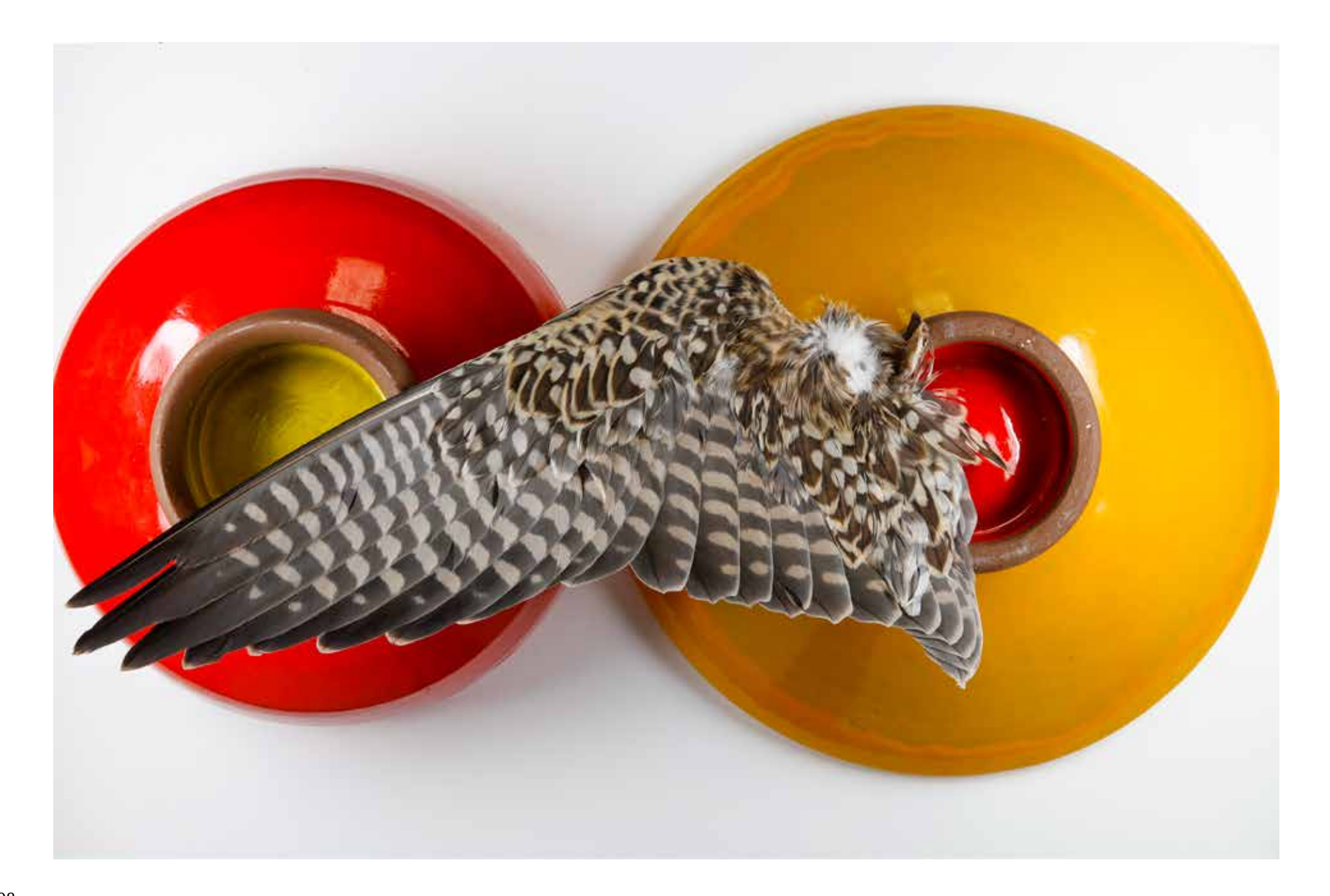

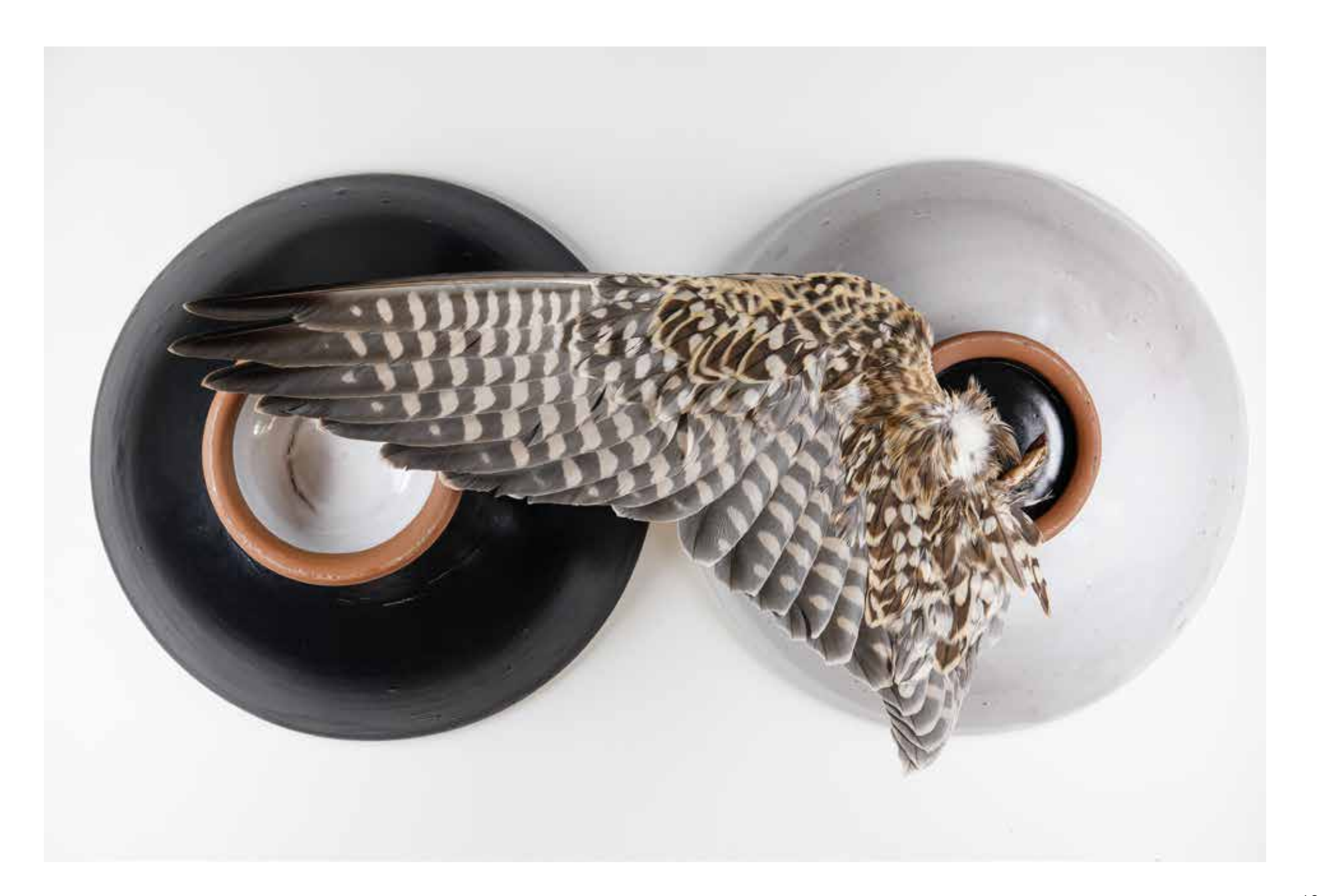

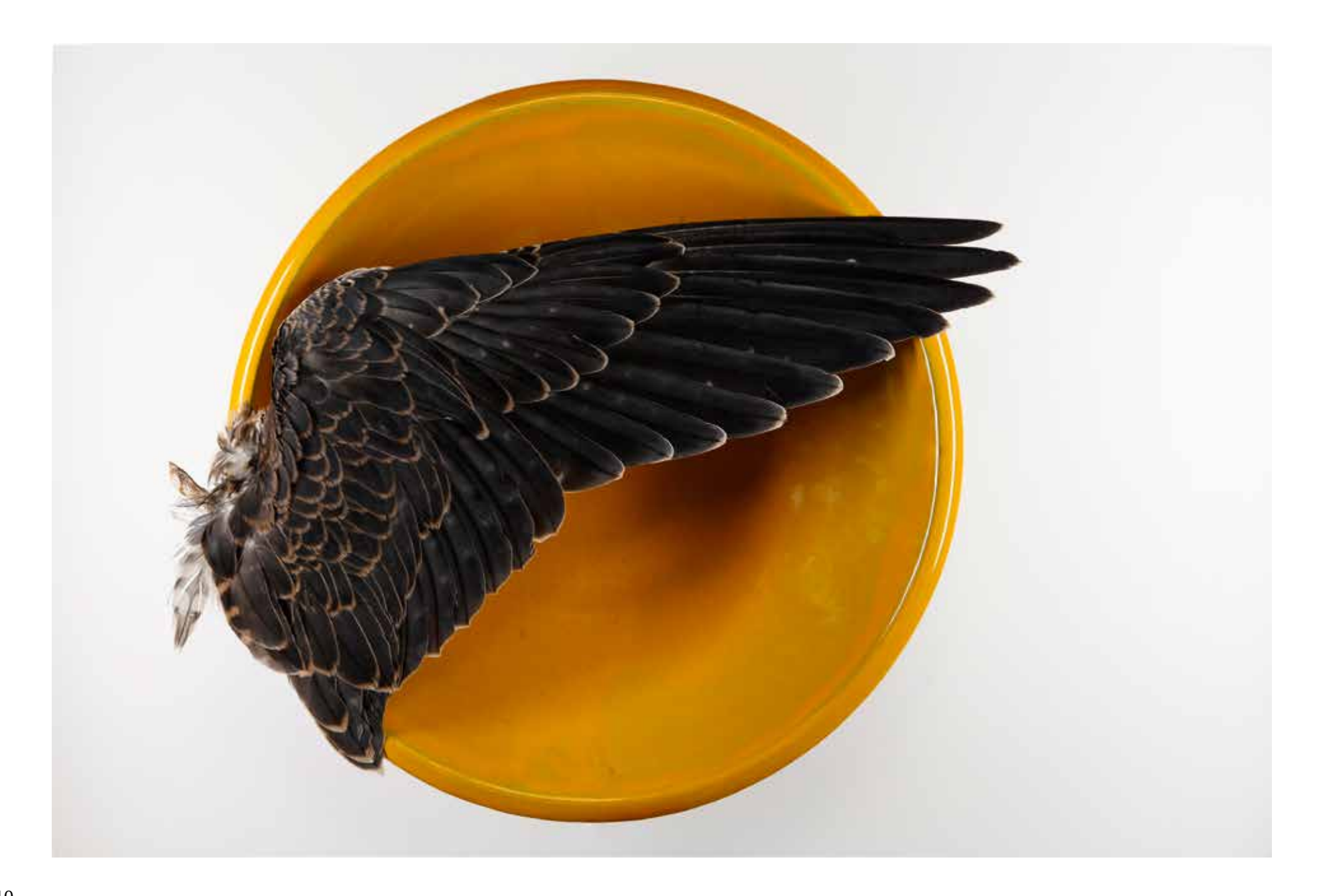

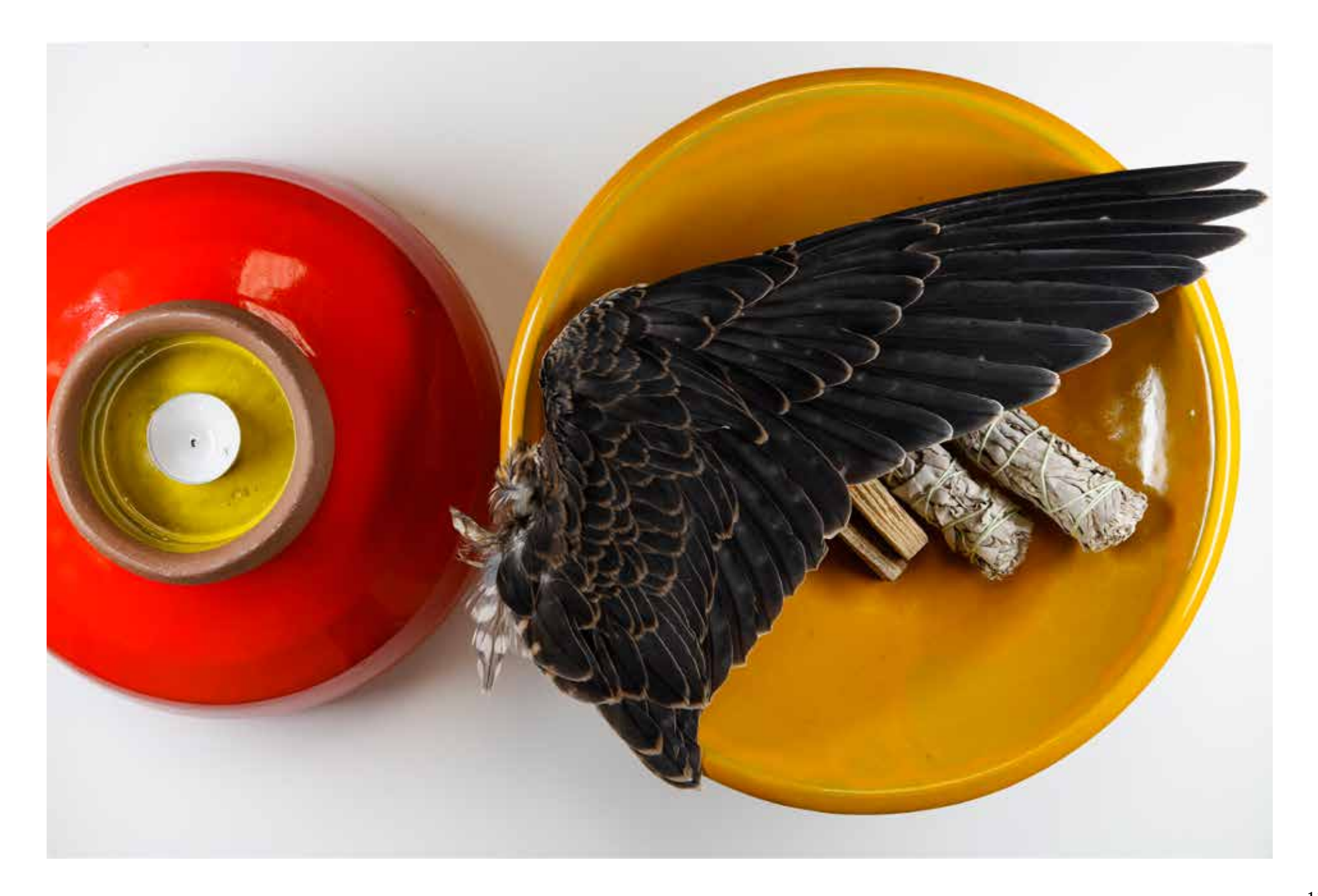

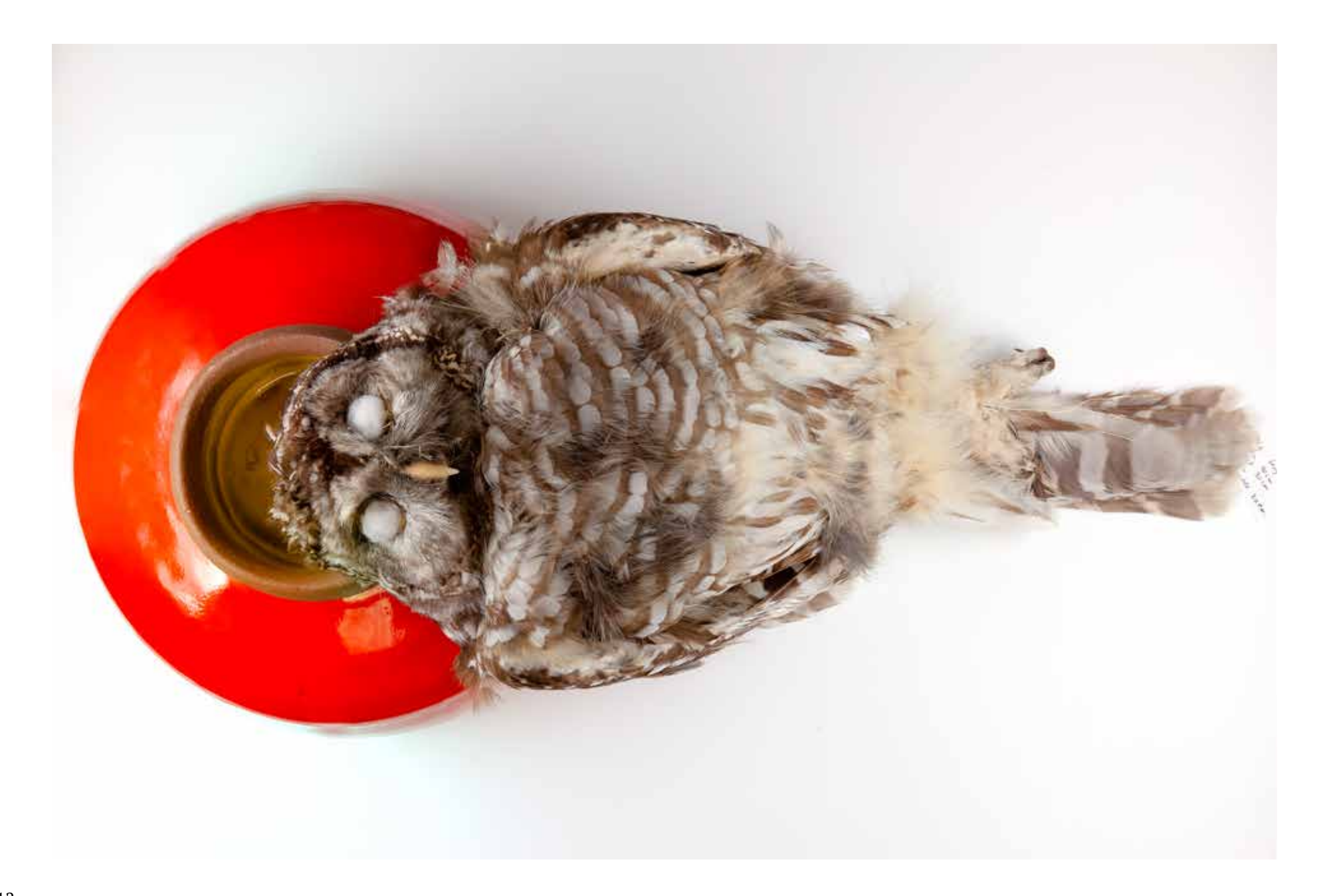

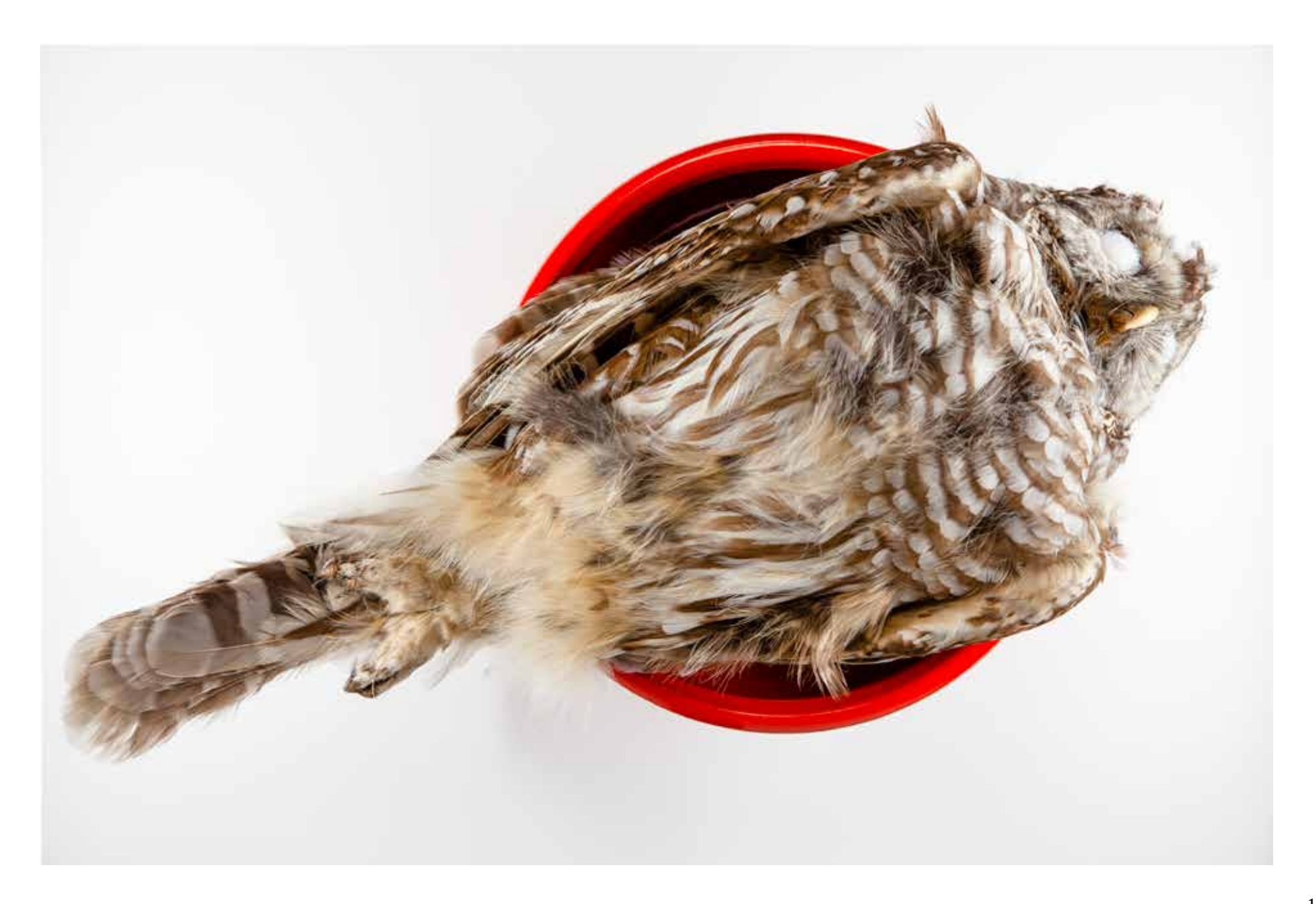

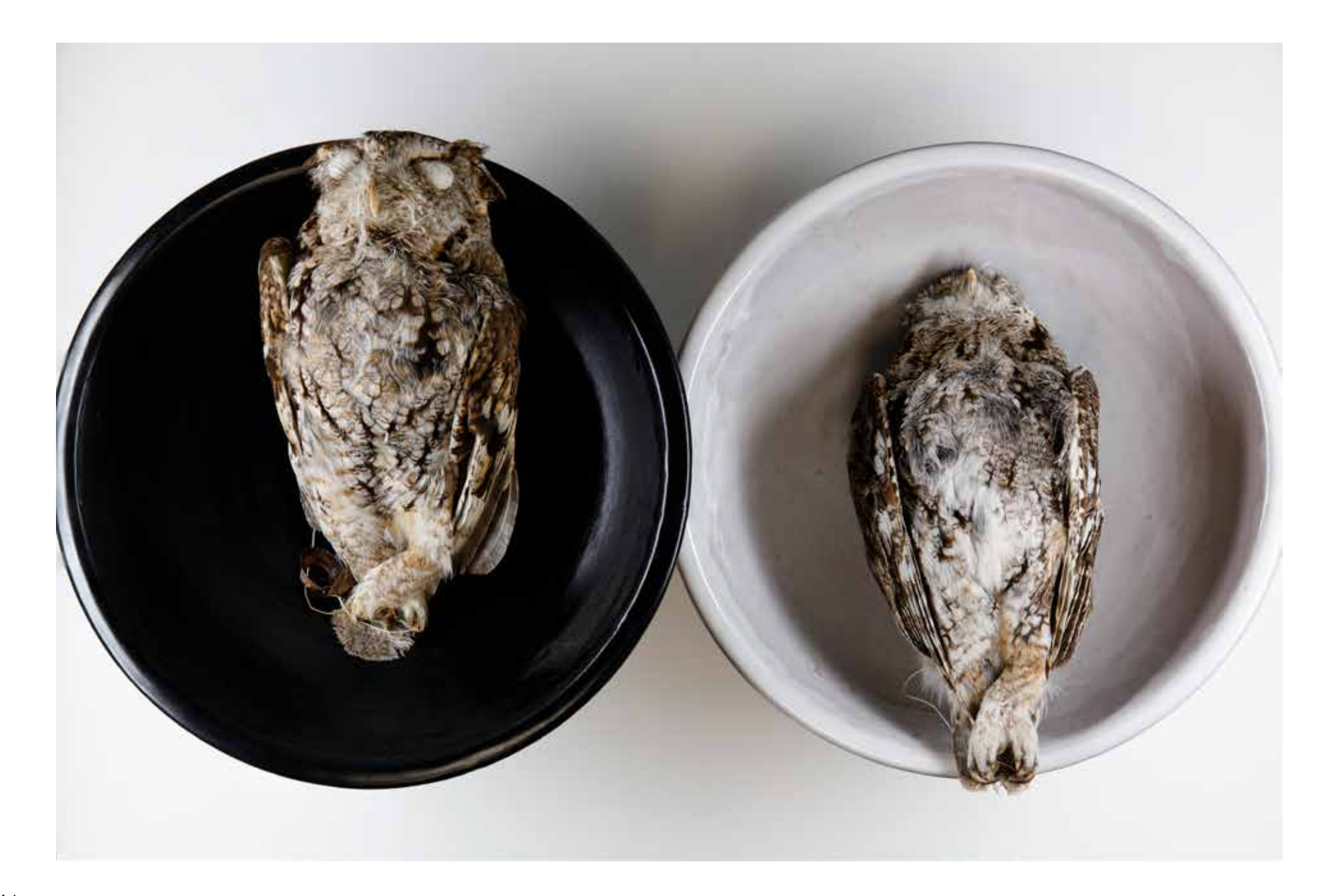

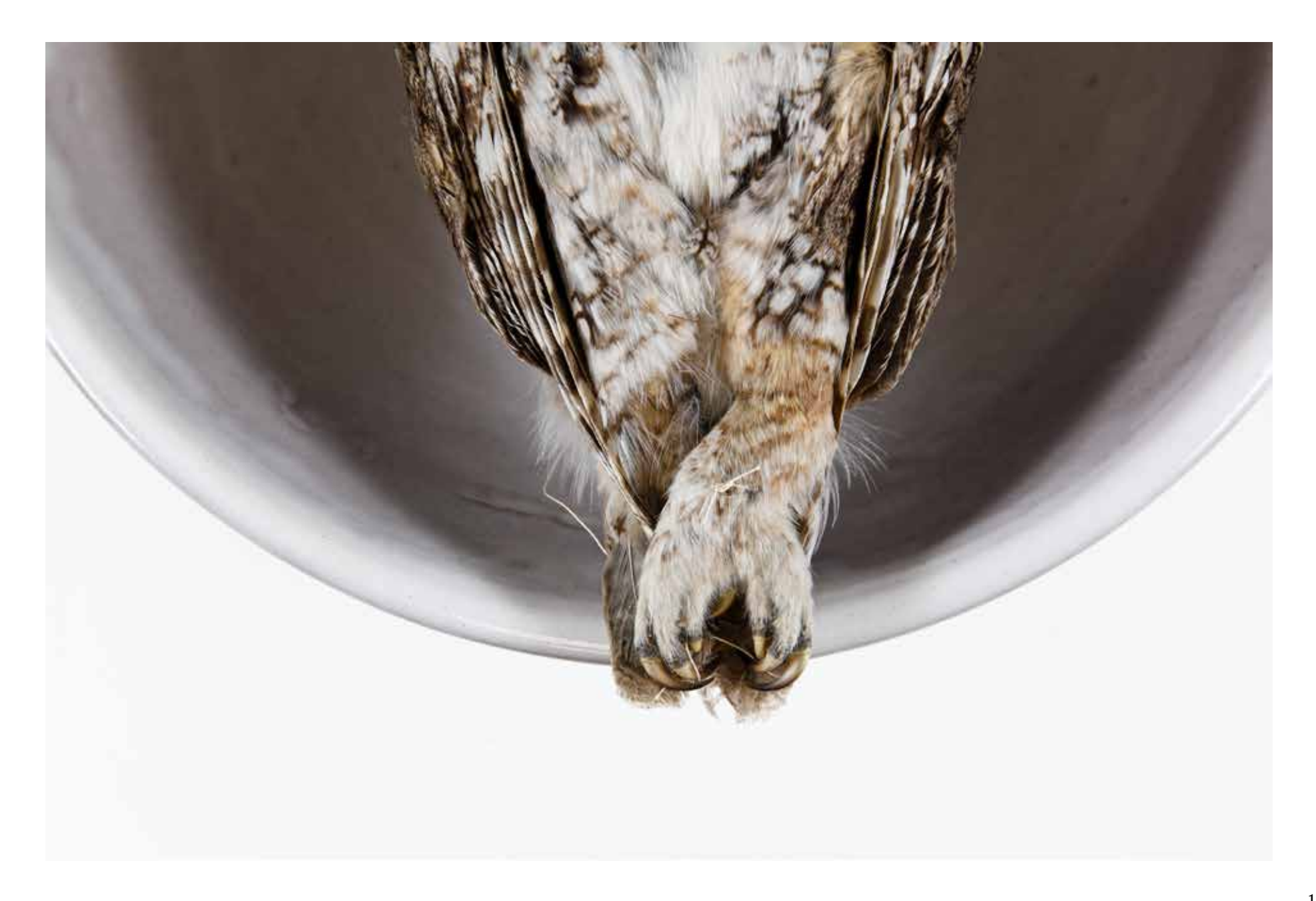

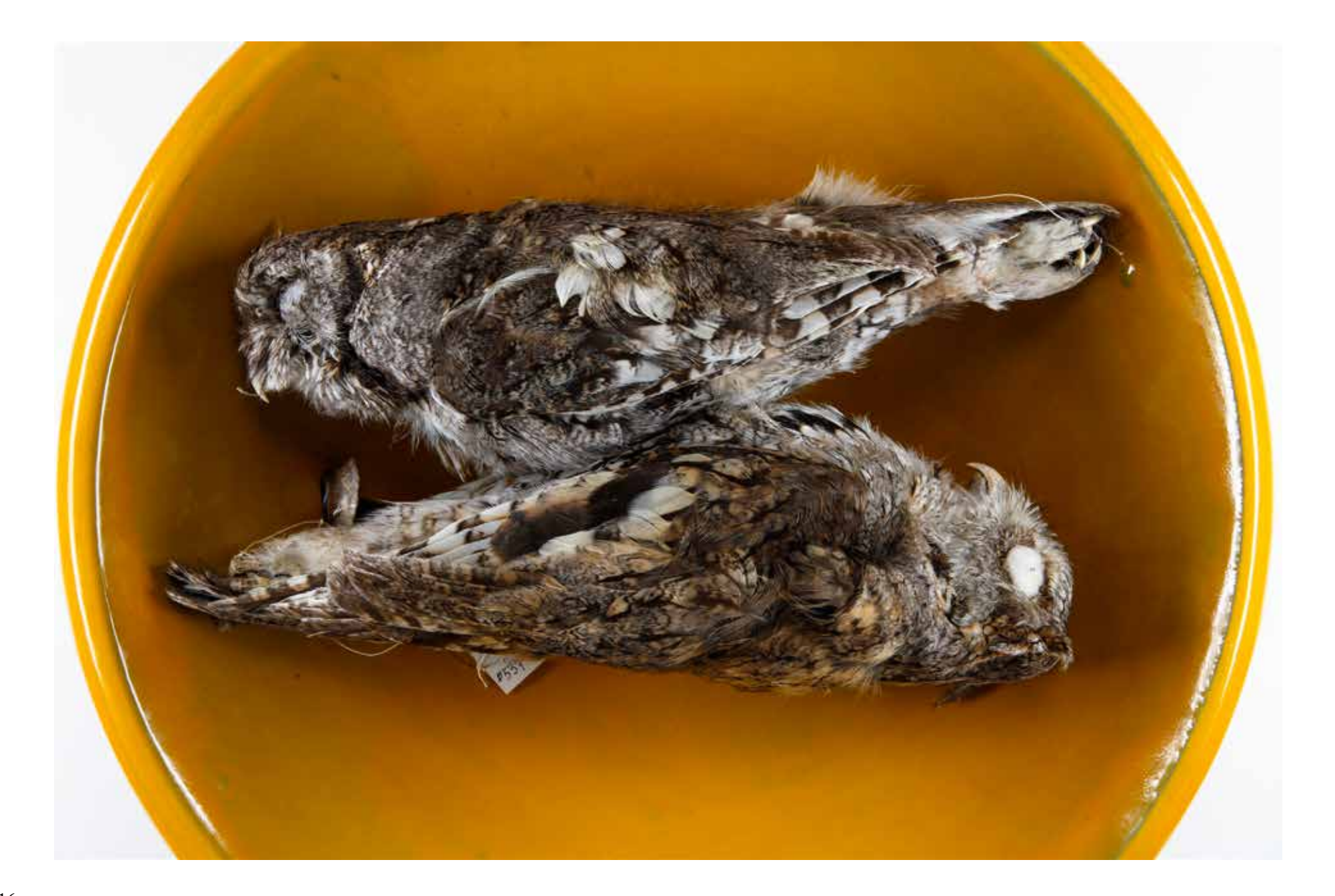

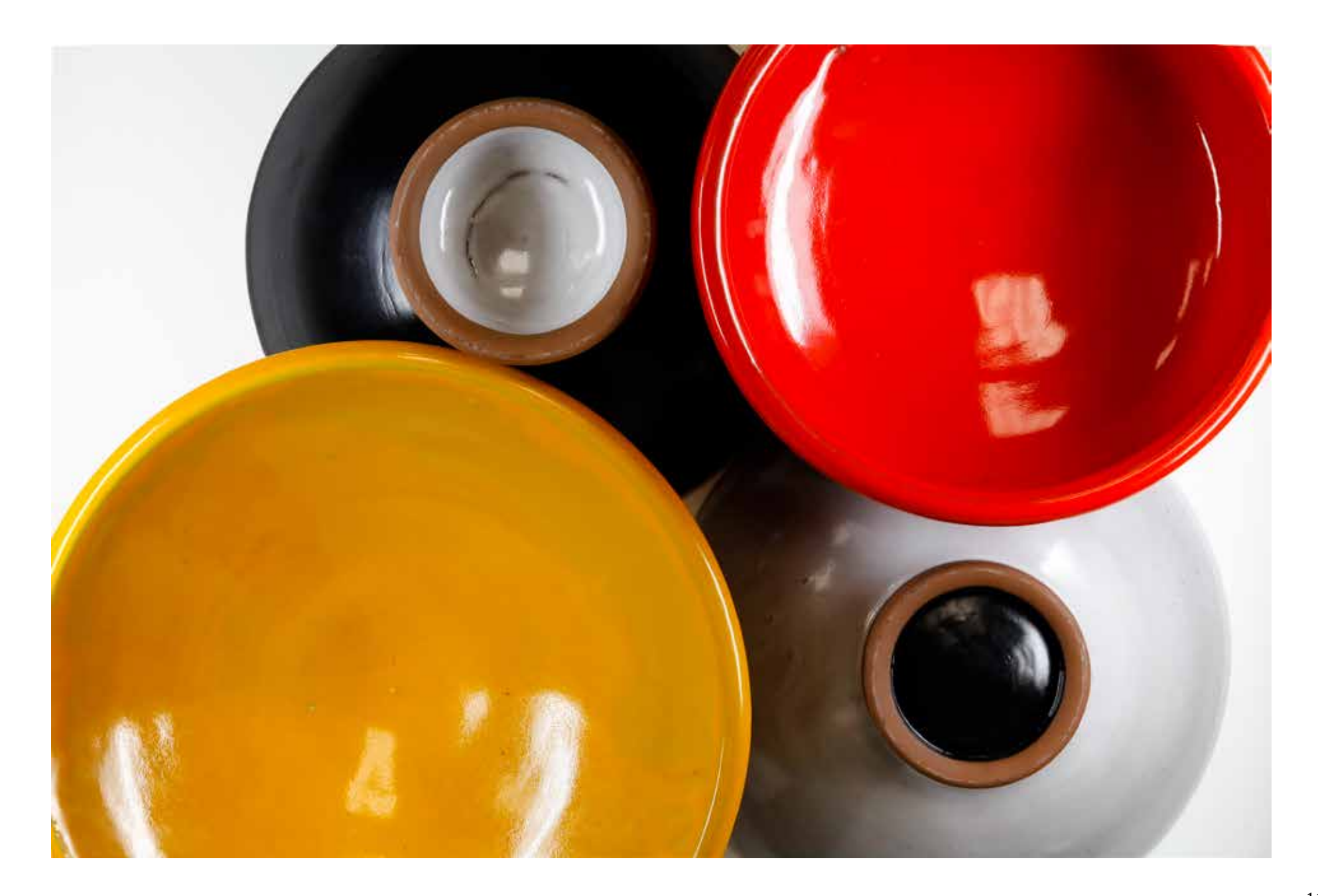

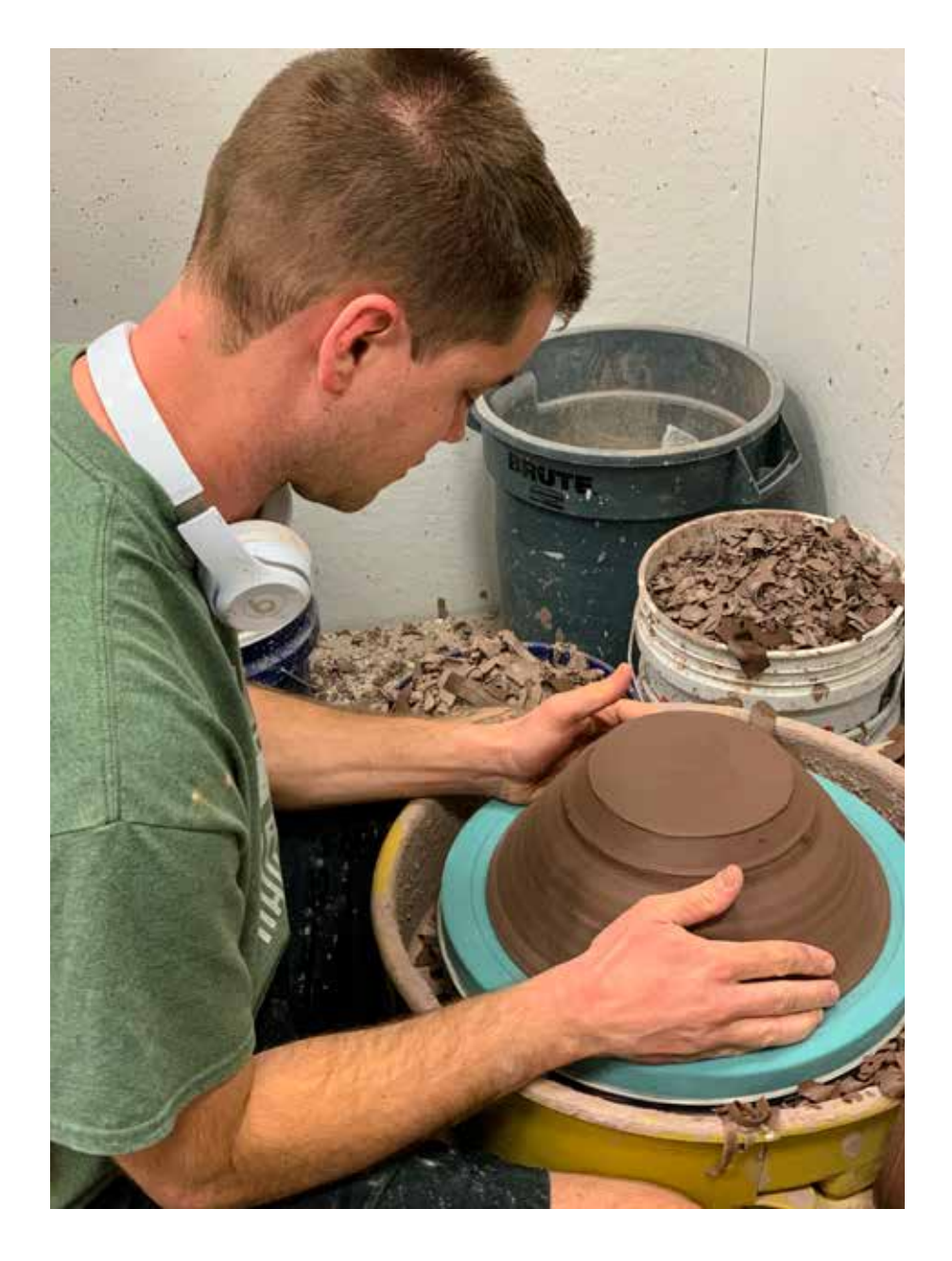

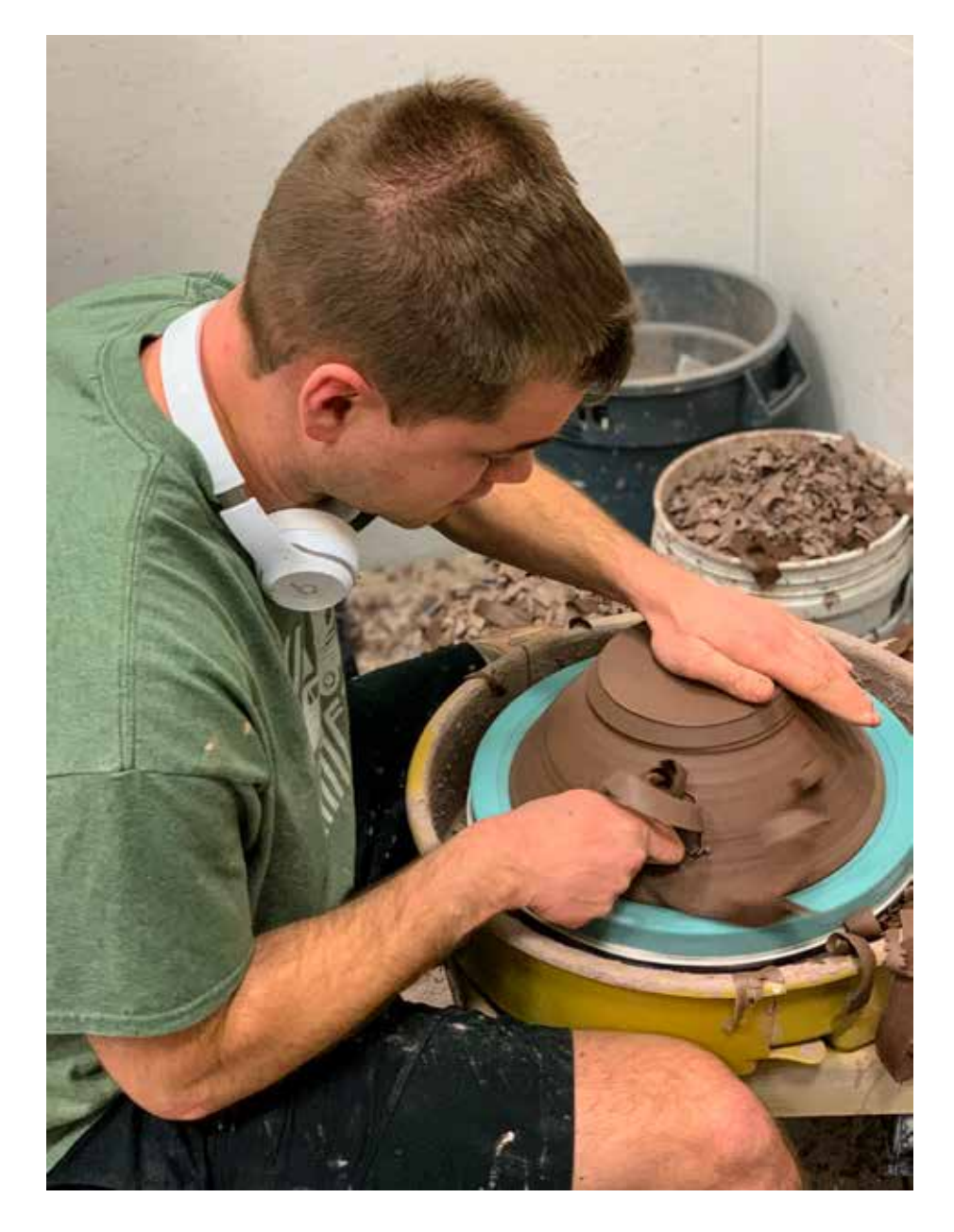

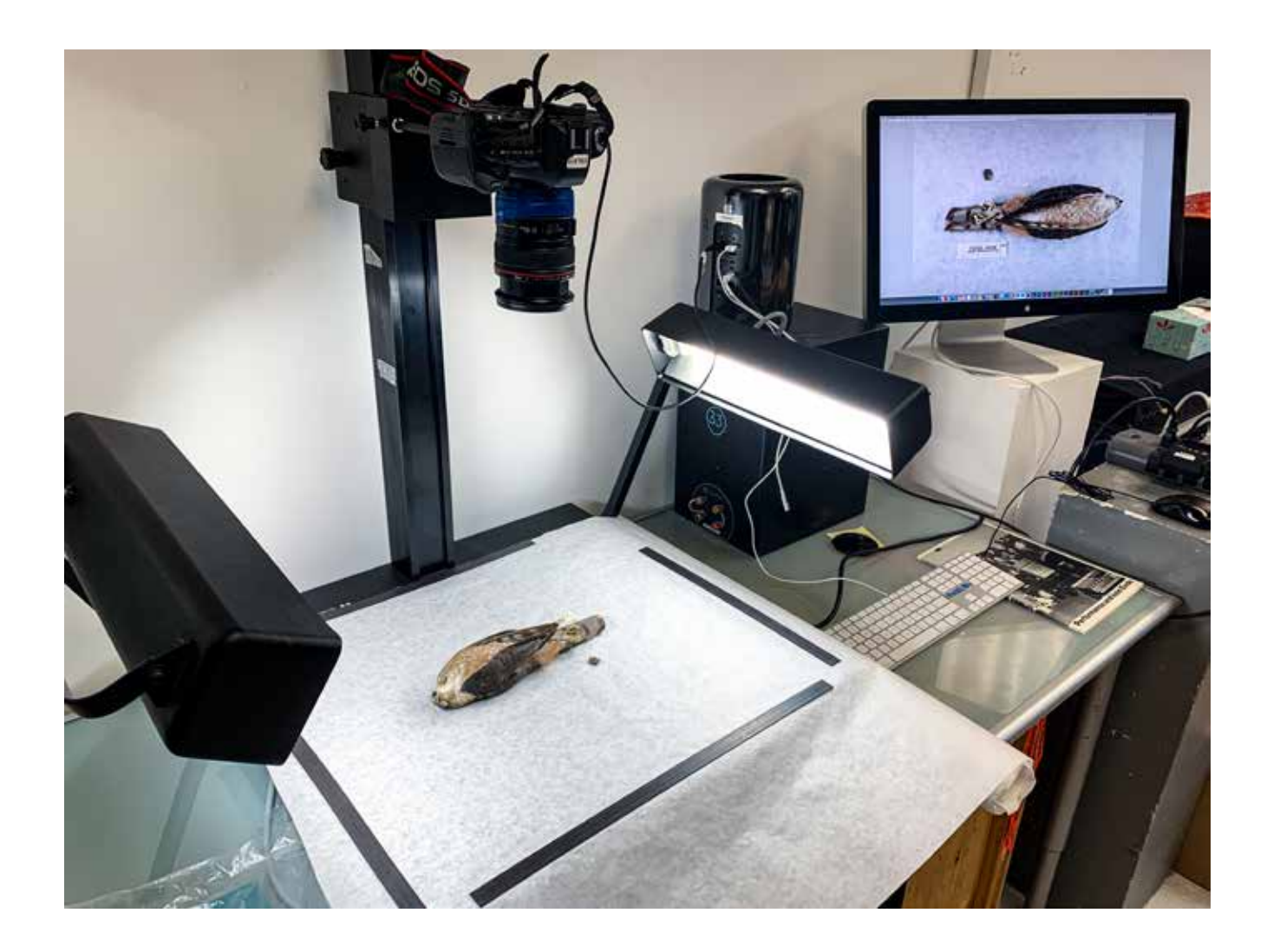

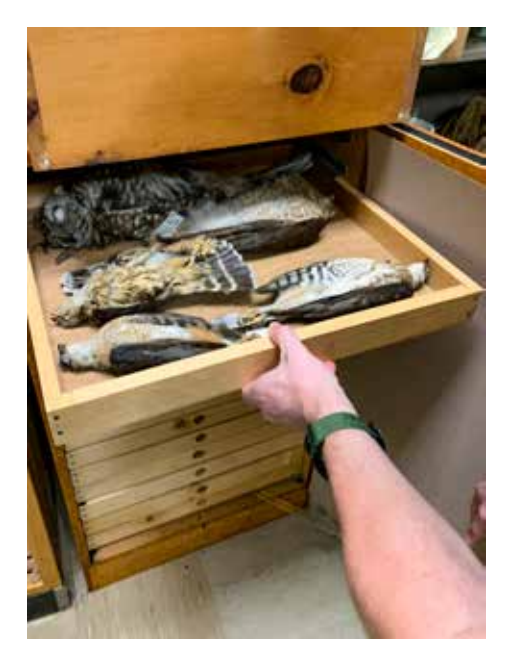

Left: Wheel-working a bowl with potter Chris Alveshere in his studio Above: Copy-stand photography setup in my studio Right: Bird skins stored in the archives of the Alfred University ecology program

## **Conclusion**

Because I work with technologies that are in a constant state of evolution and often manufactured with plannedobsolescence in mind, much of my artistic practice is concerned with the impact that consumption at such an accelerated pace has on our collective psycho-ecology. I also consider how continual exposure to energetic transmissions all around us—from both easily noticeable and less obvious entities—impacts our collective experience.

My artistic practice moves in and around the resonances and dissonances that arise when confronting questions about my own privilege, personal responsibility, and agency in the face of inequality and complex global issues. I puzzle over the ever-present cycles of living and dying, beginnings and endings, "advances" and "obsolescence," and I embody it all within the specific challenges of trying to better navigate my own personal Now. Making sense of this particular ontology can be uncomfortable, and my impulse for response starts with this dis-ease and moves through me in intentional practices to process it.

I often don't know how to respond to these psychological discomforts. They can be overwhelming. But I find that sitting with them, holding space for them, and really feeling them helps. In these pieces I am exploring my responses to these feelings and experiences through an intermingling of old and new technologies—reflecting the wild world and the synthetic. This is an uneasy space cognitively—how do the commercial aspects of technologies I use impact the wild subjects shown within my work? Such things are not easily resolved for me.

Beyond my own considerations, these pieces can be viewed more simply as colorful and beautiful objects, eyecatching and interesting to explore, in much the same way that humans may have at least a surface regard for the wild world. But similar to the wilds, the enticing facade often conceals considerable tensions within the ecology.

In this exhibition, there is space to consider the rituals and practices we may carry to help process the tensions that are experienced through the frequent changes encountered while we're living life. These changes can be negative and positive . . . sometimes both at the same time. Ideally, in developing a growing awareness of how we interact and impact our environments, we may better understand our own contributions to the co-creation of realities.

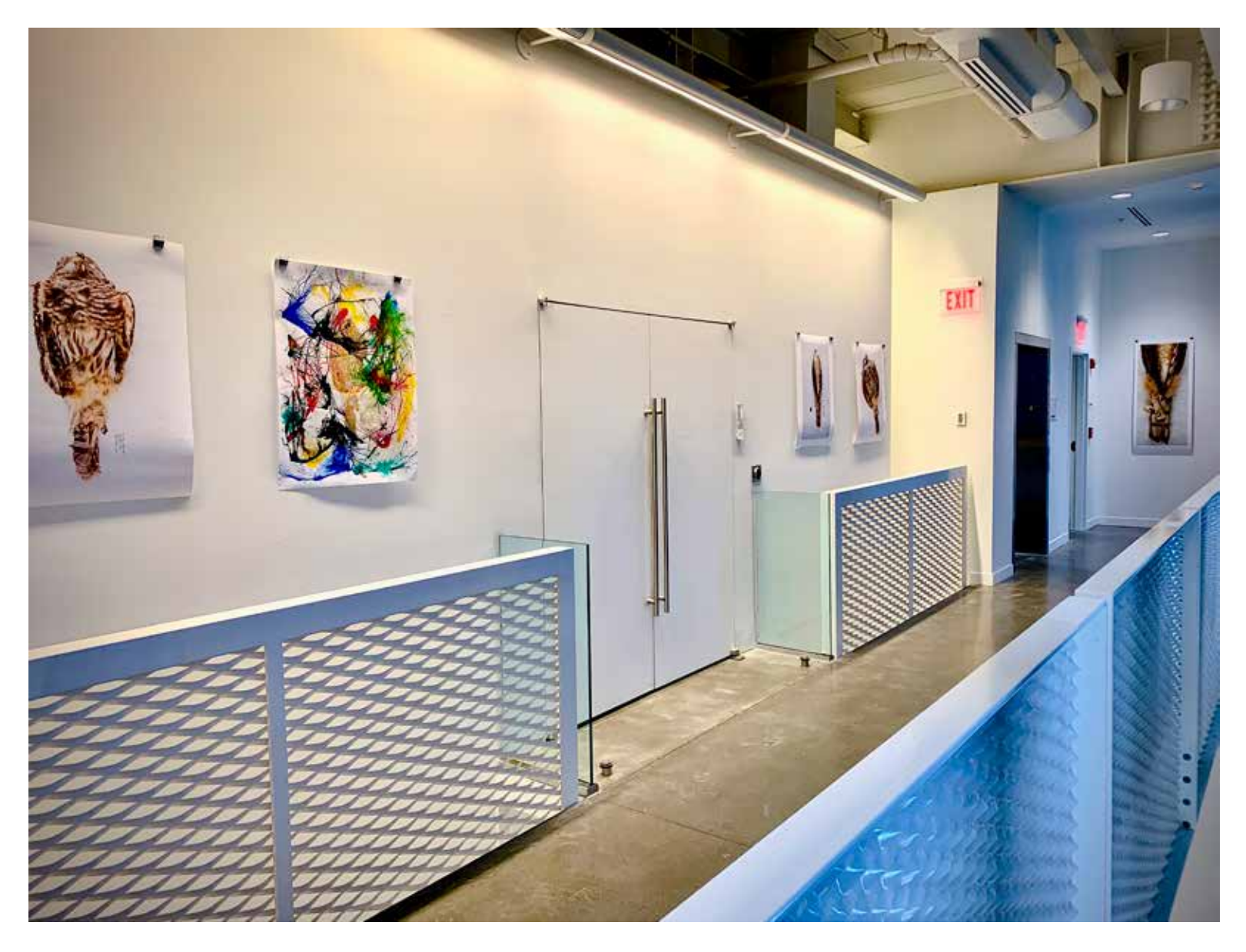

**Creative Practice and Embodied Research 2018-2020**

## **Chronological Record of Audio and Visual Output**

## **Chronological Record of Audio and Visual Output**

In the two years I spent at Alfred University during my MFA program, I was continually exploring.

The majority of my creative output derives from my material studies in audio and video synthesis. Both forms of synthesis find output in their singular modes, but are most often combined into audiovisual hybrids where one form influences the other, provoking and responding to shifts and changes.

Similarly, drawings and writings often morph into prints and performances.

All output is considered combinatorially for possible confluences through additional processing, performativity, and presentation.

The following pages are a chronological catalogue of accumulated output between 2018 and 2020.

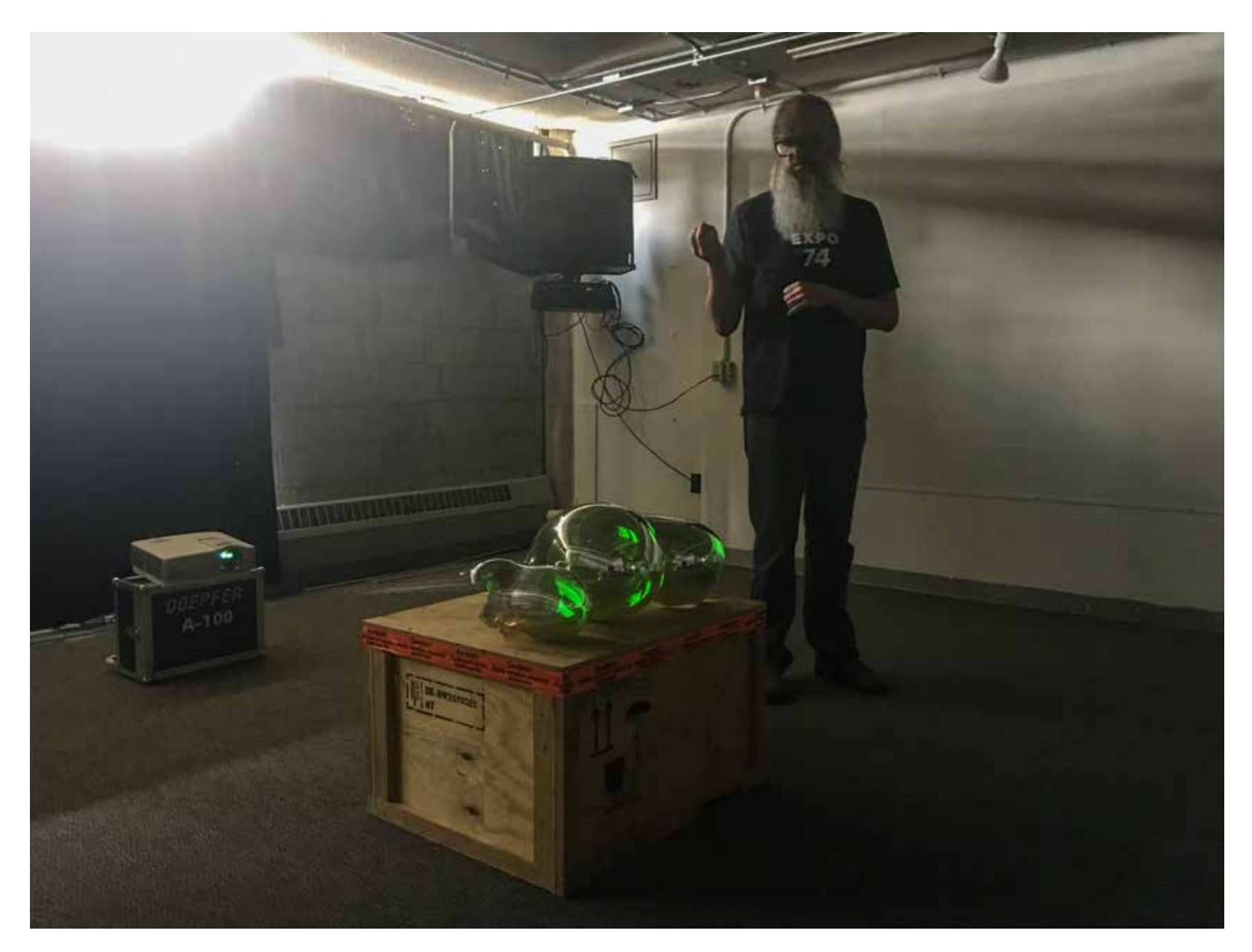

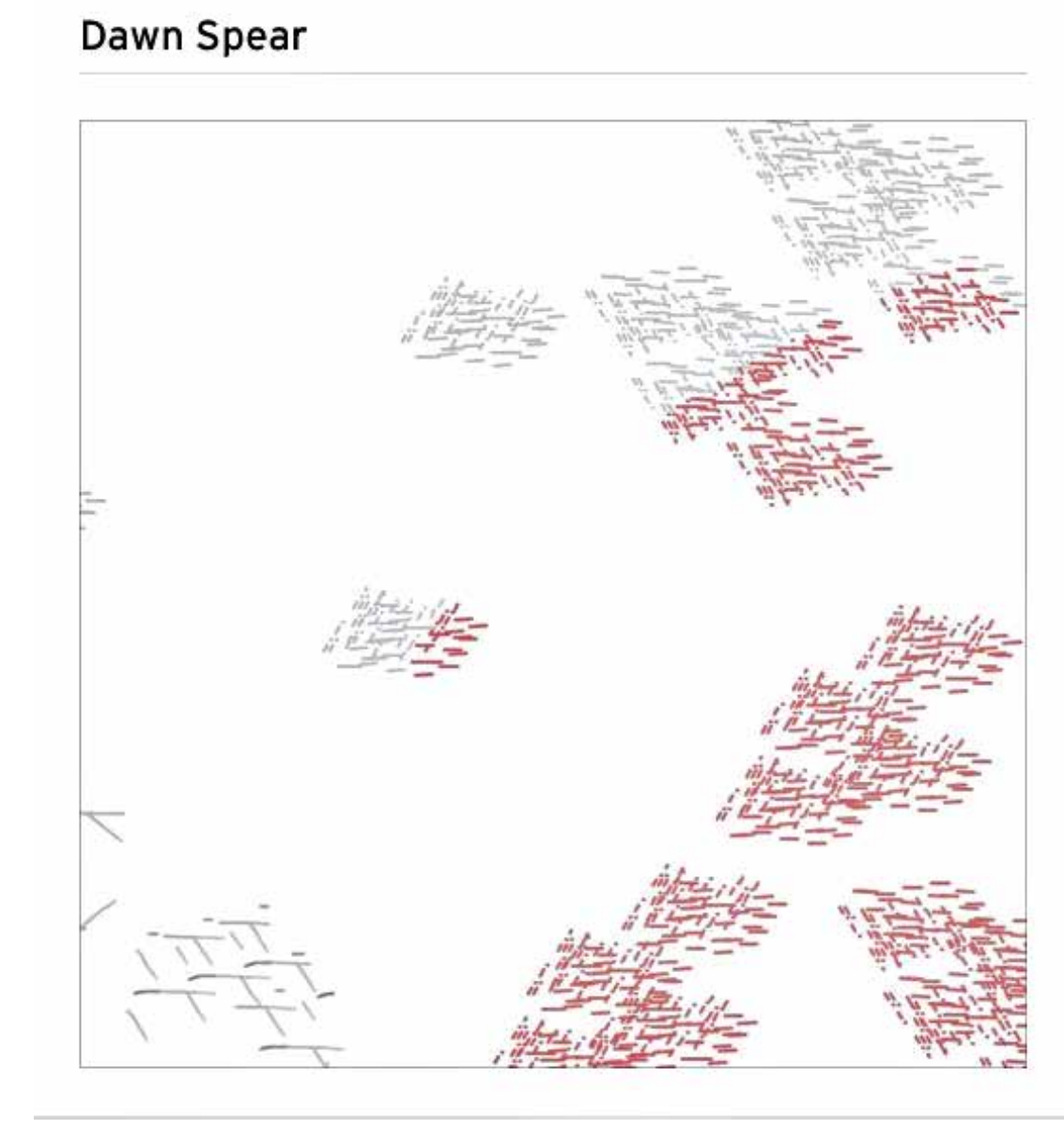

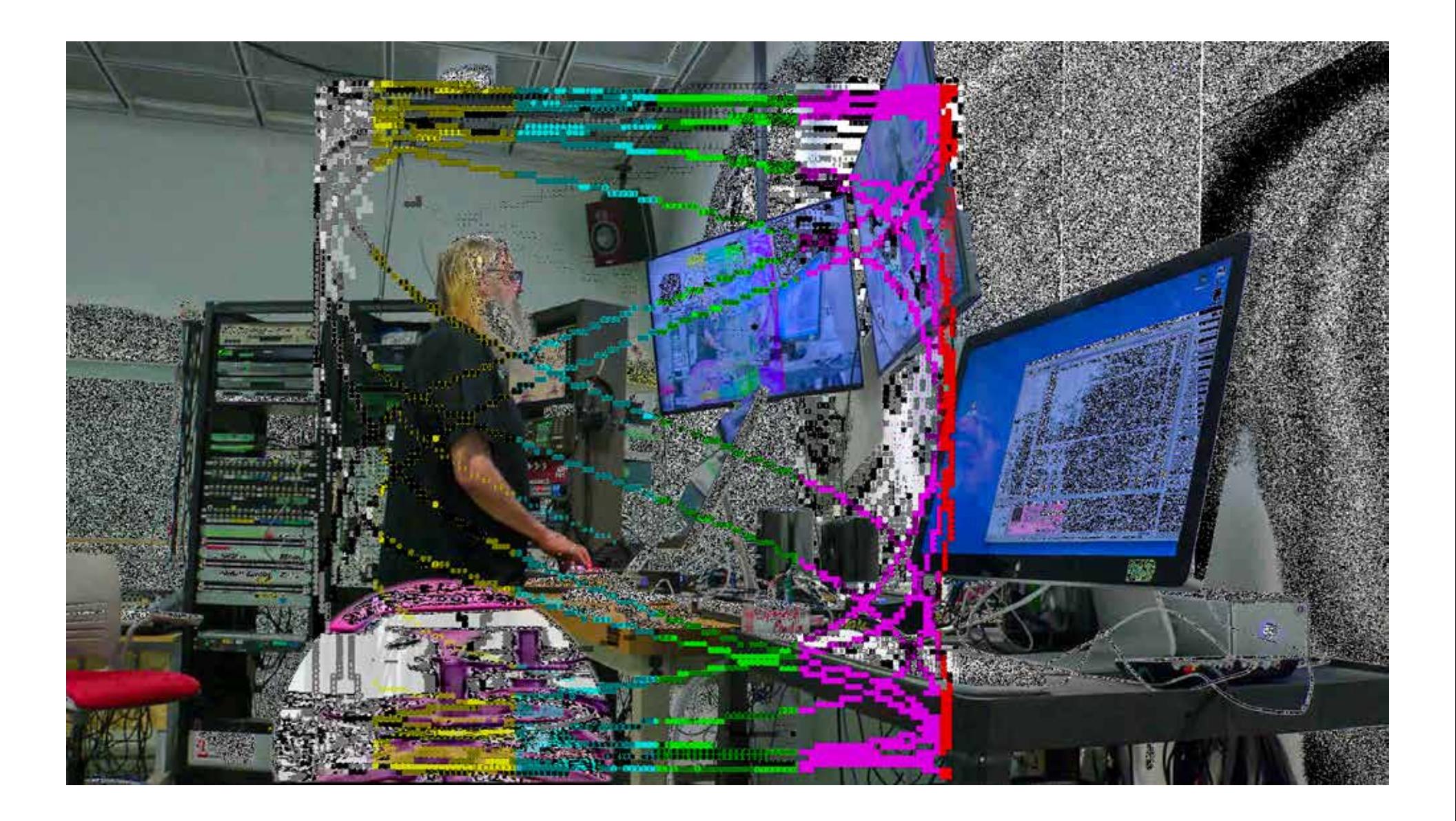

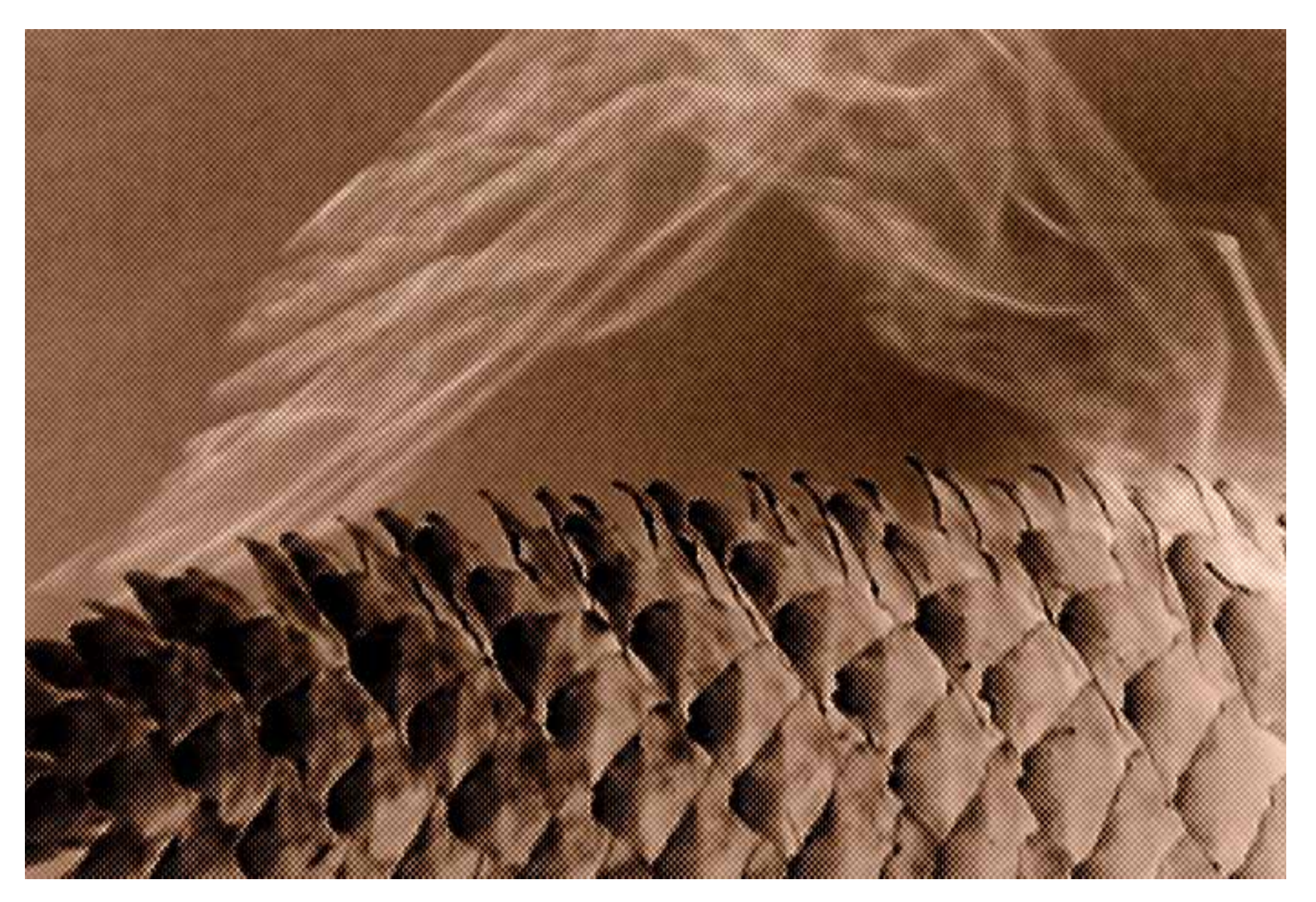

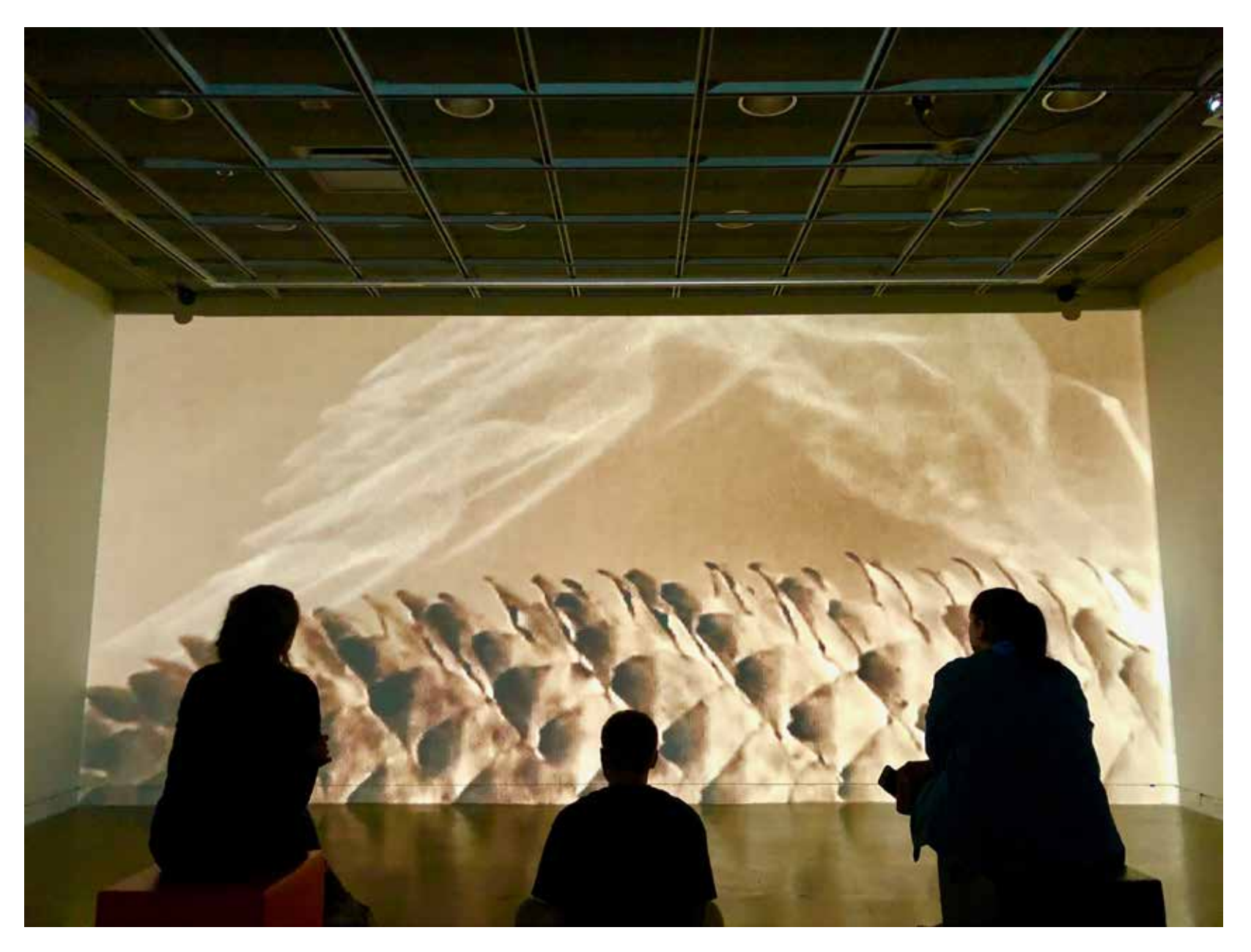

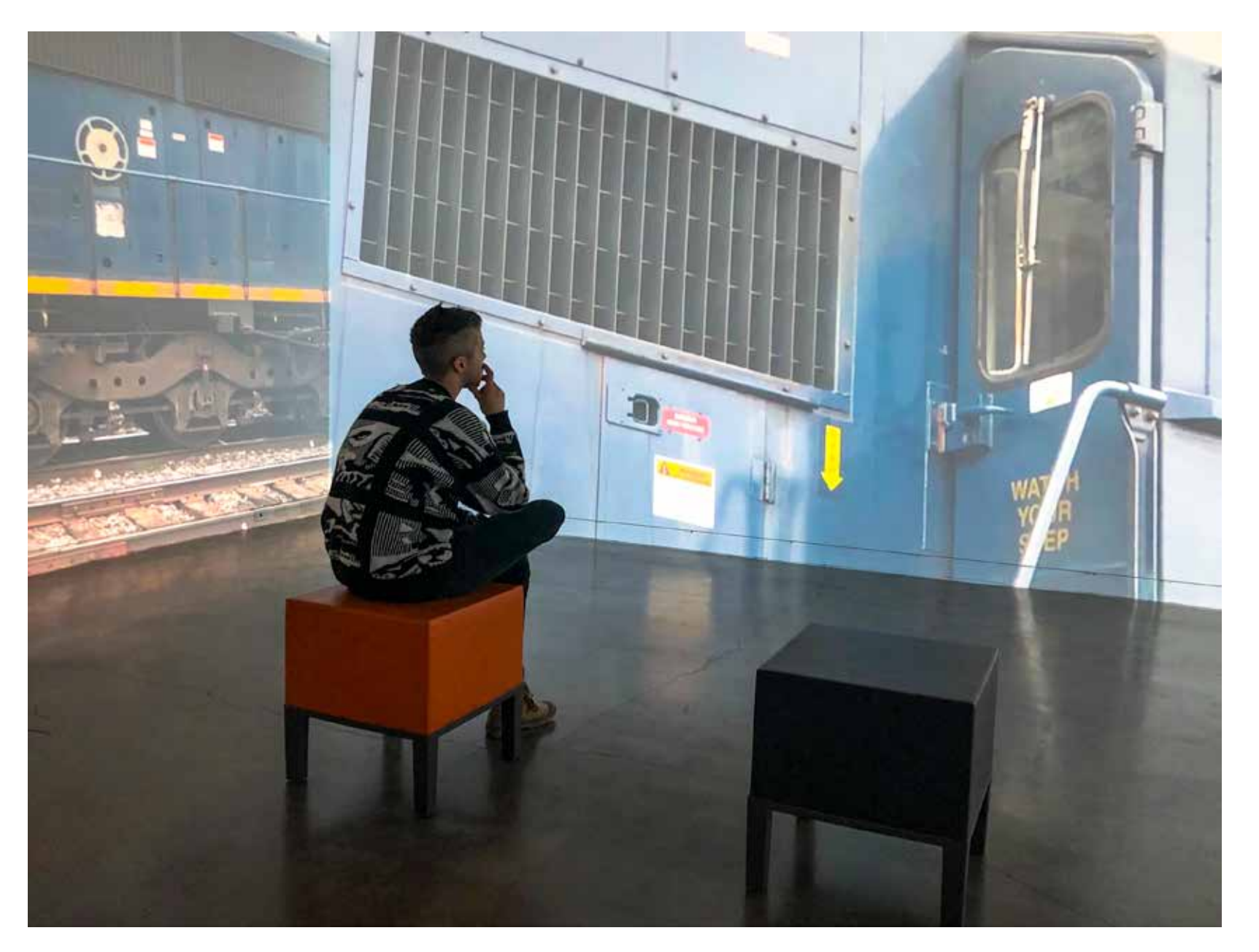

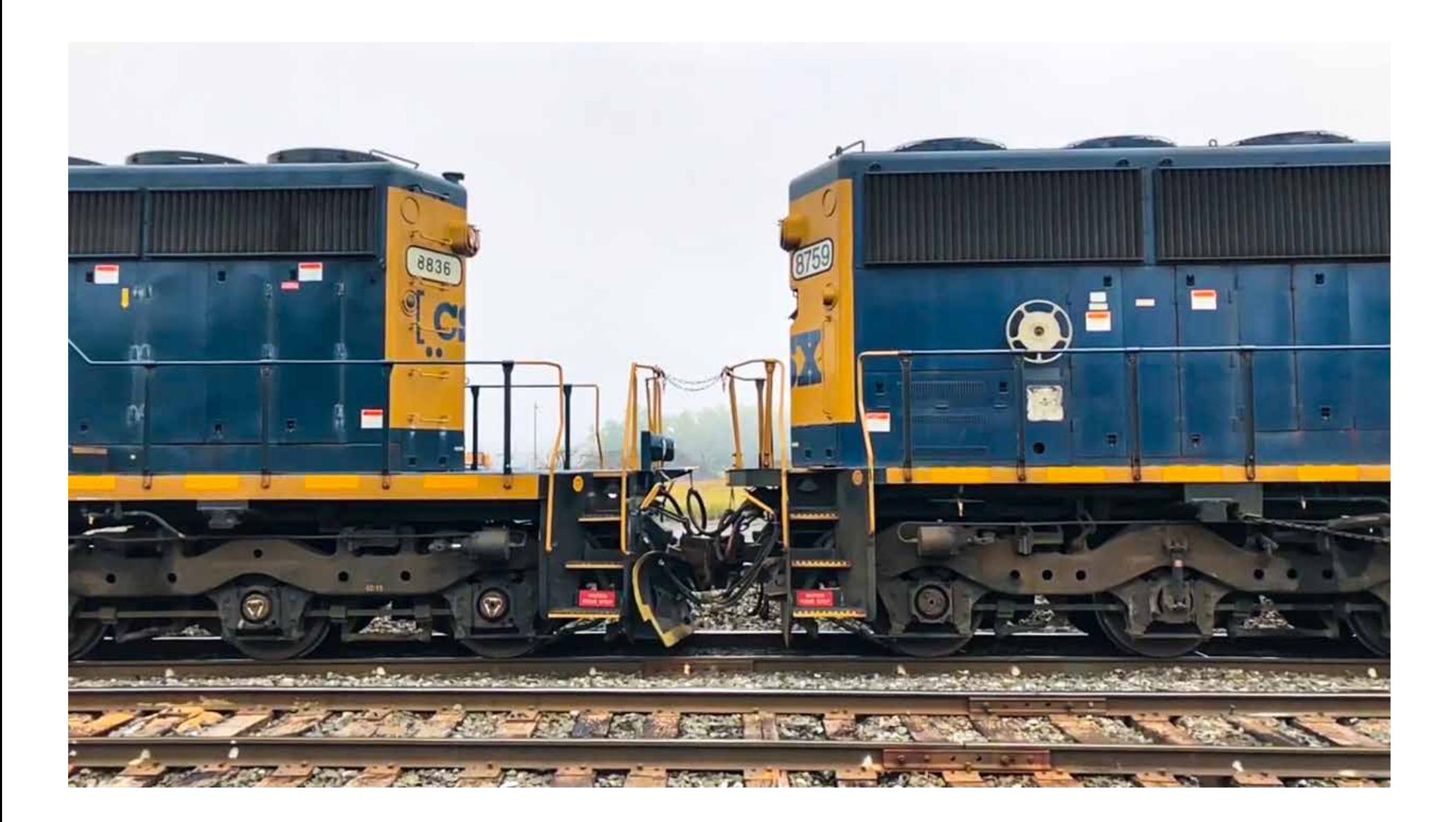

## Crane (disquiet0350)

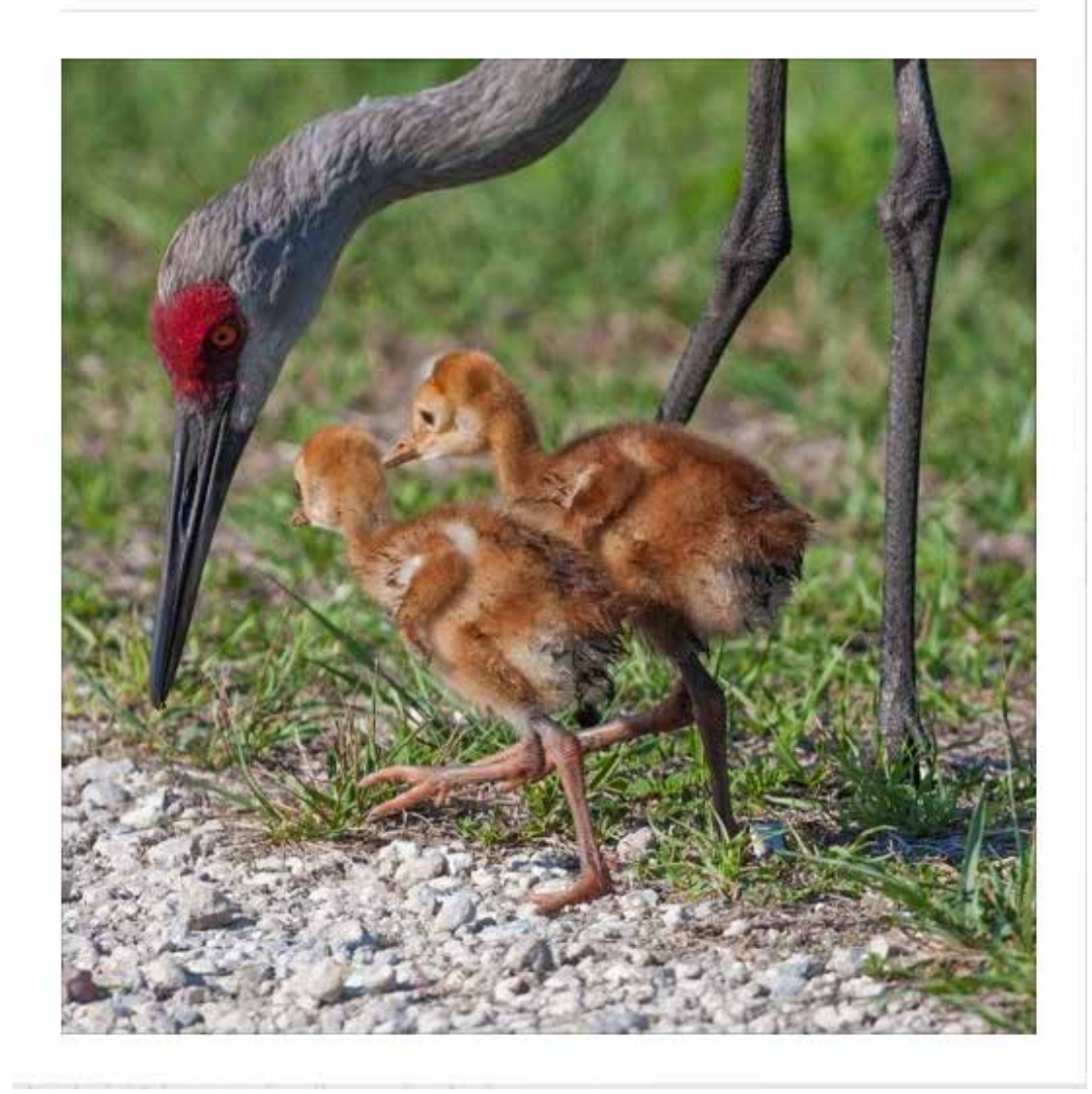

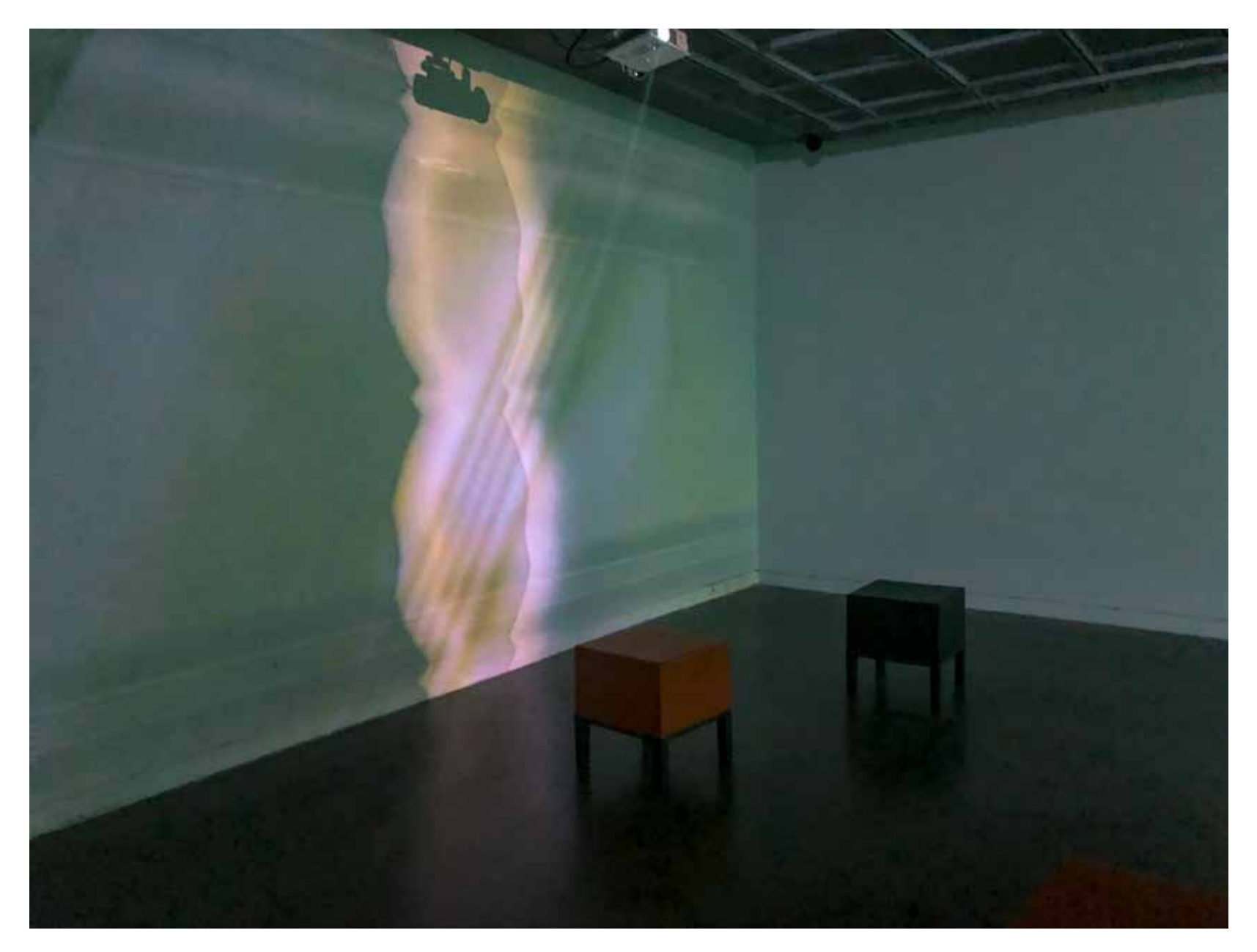

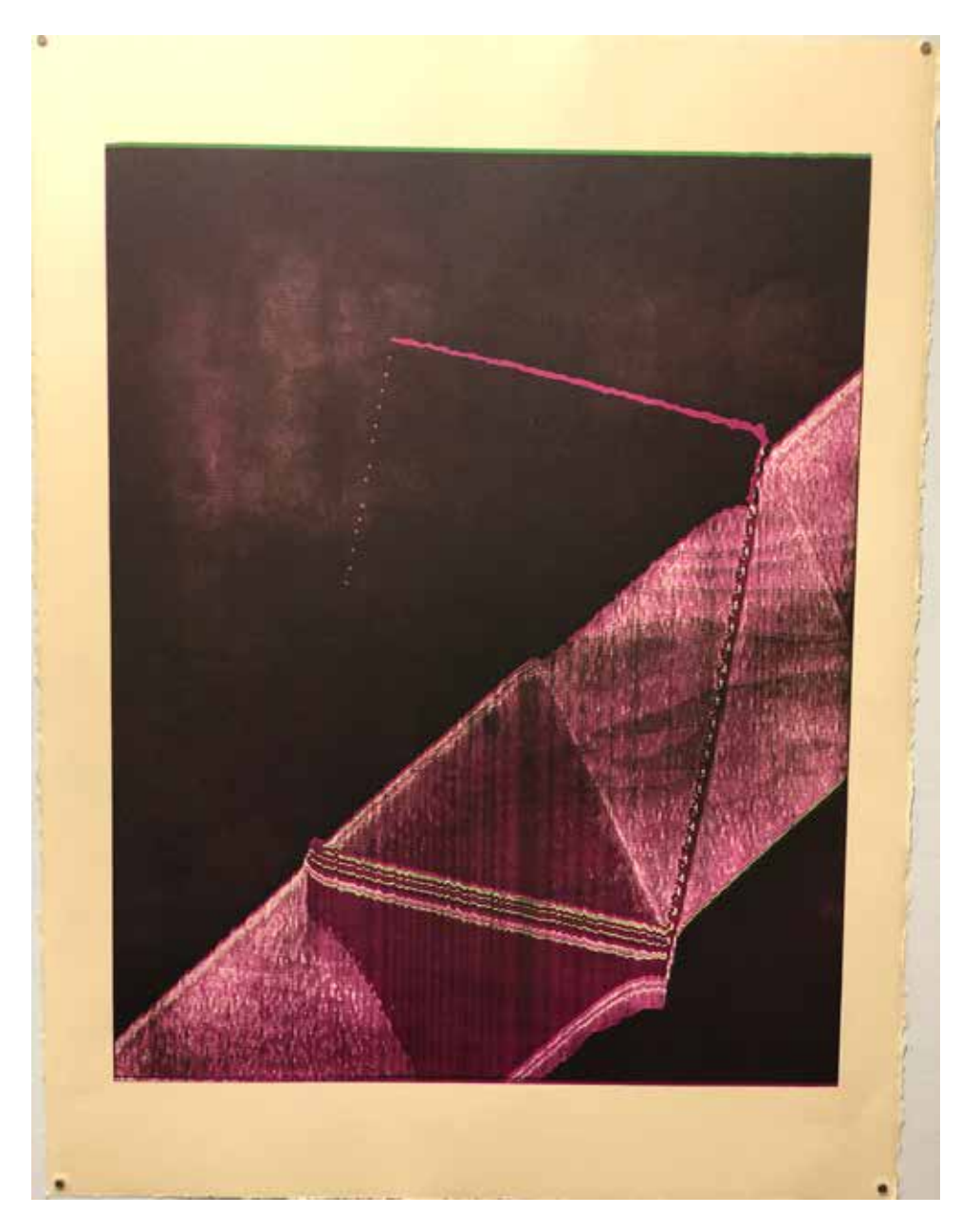

*Red Harmonic Study for 10% Square Wave & 18dB Resonant Filter*, 2018, woodcut print, 24 x 36 inches

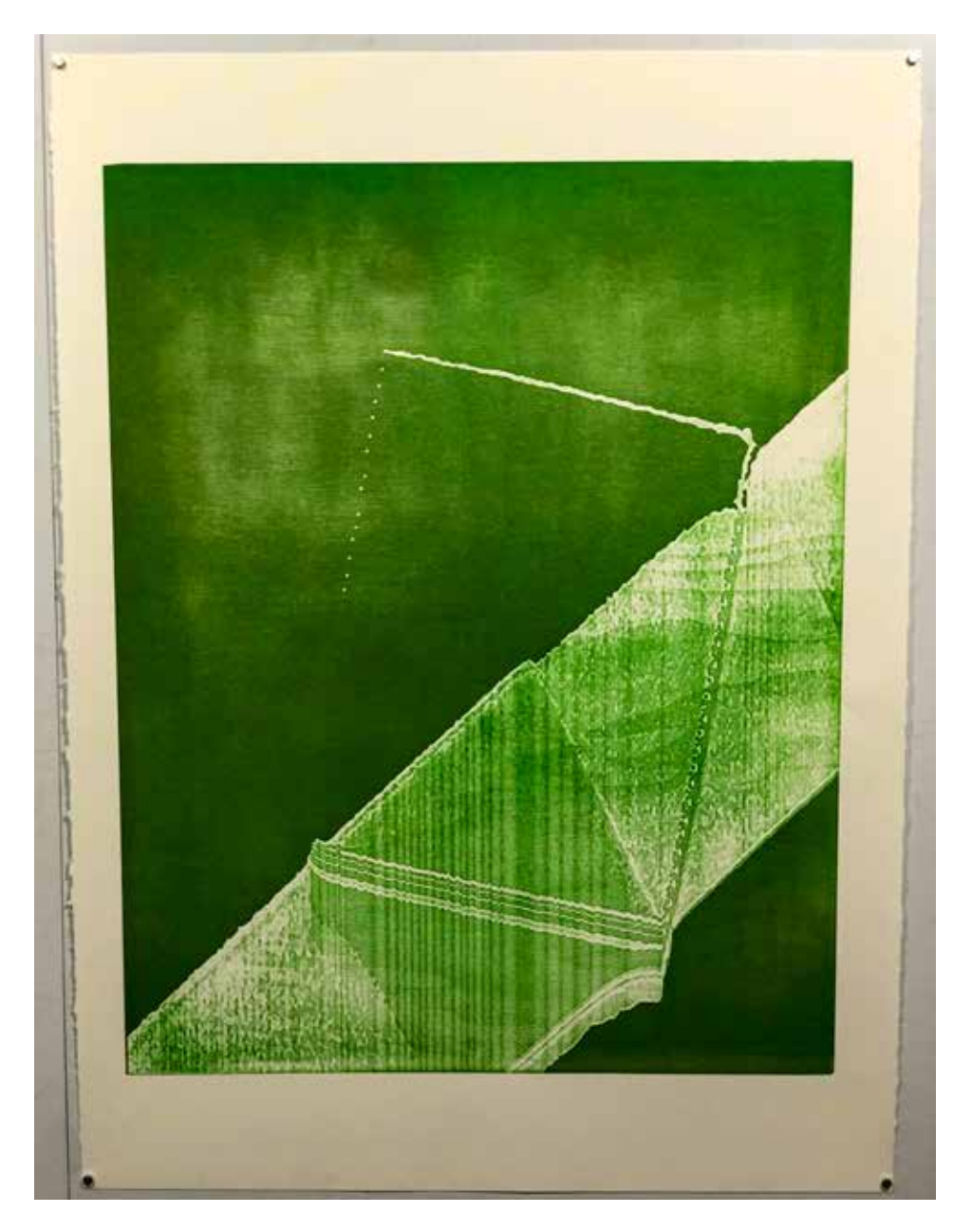

*Green Harmonic Study for 10% Square Wave & 18dB Resonant Filter, 2018, woodcut print, 24 x 36 inches* 157 and 137

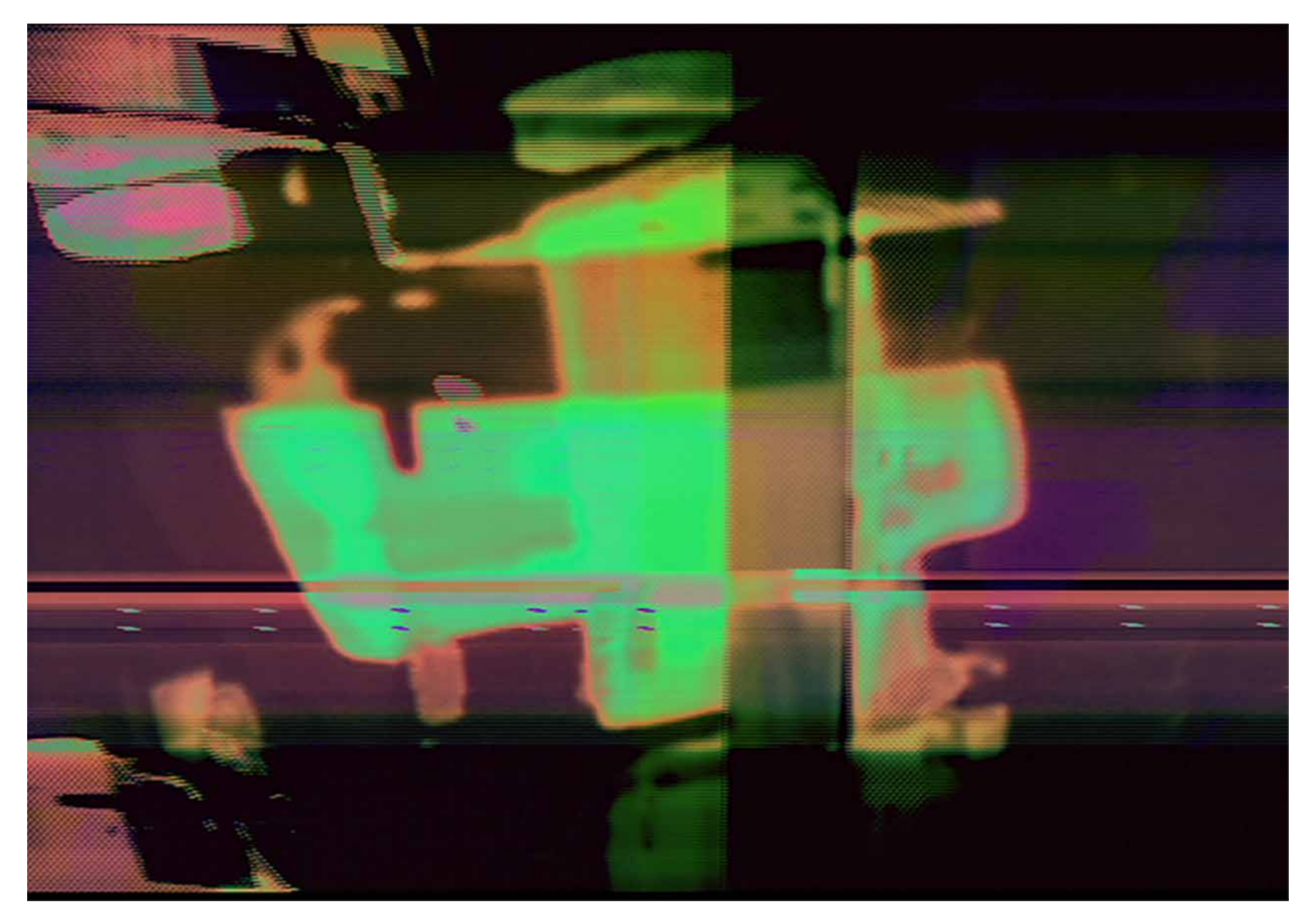

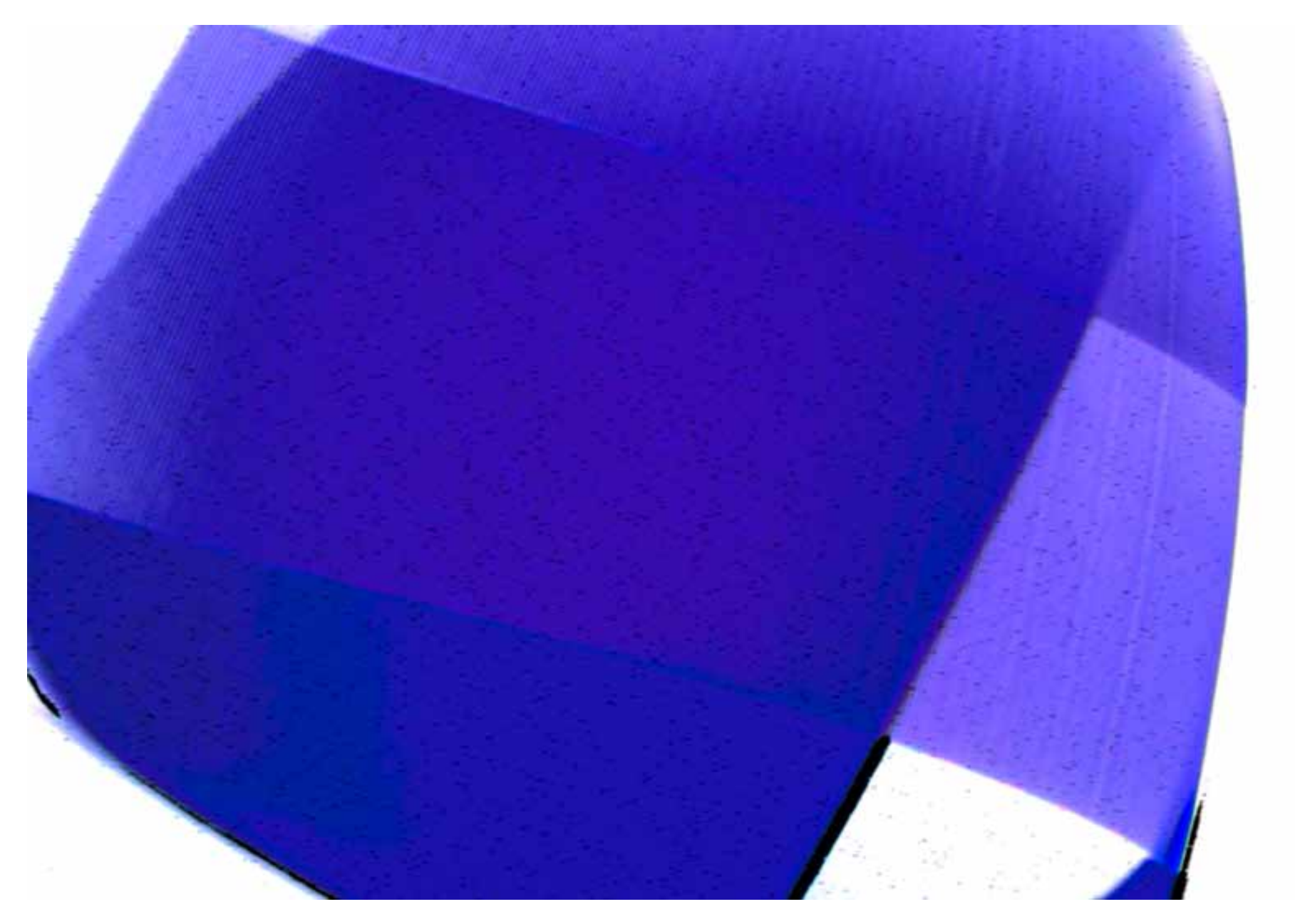

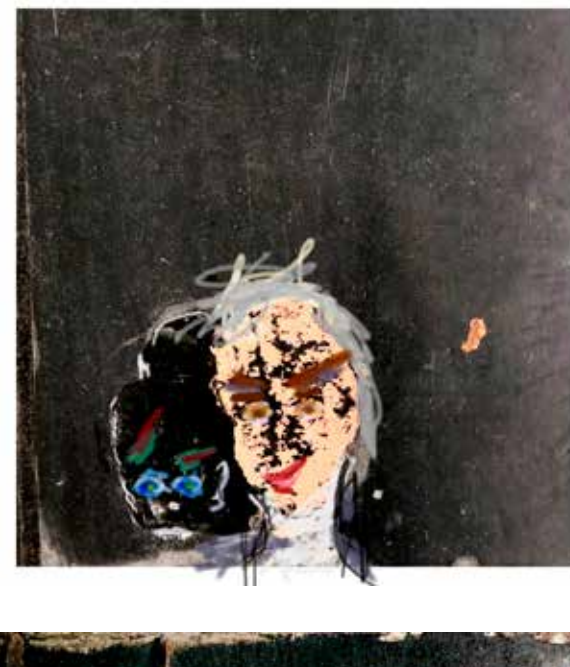

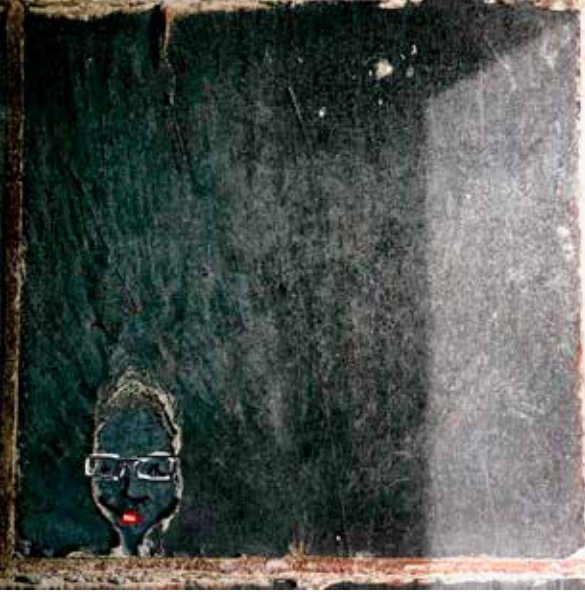

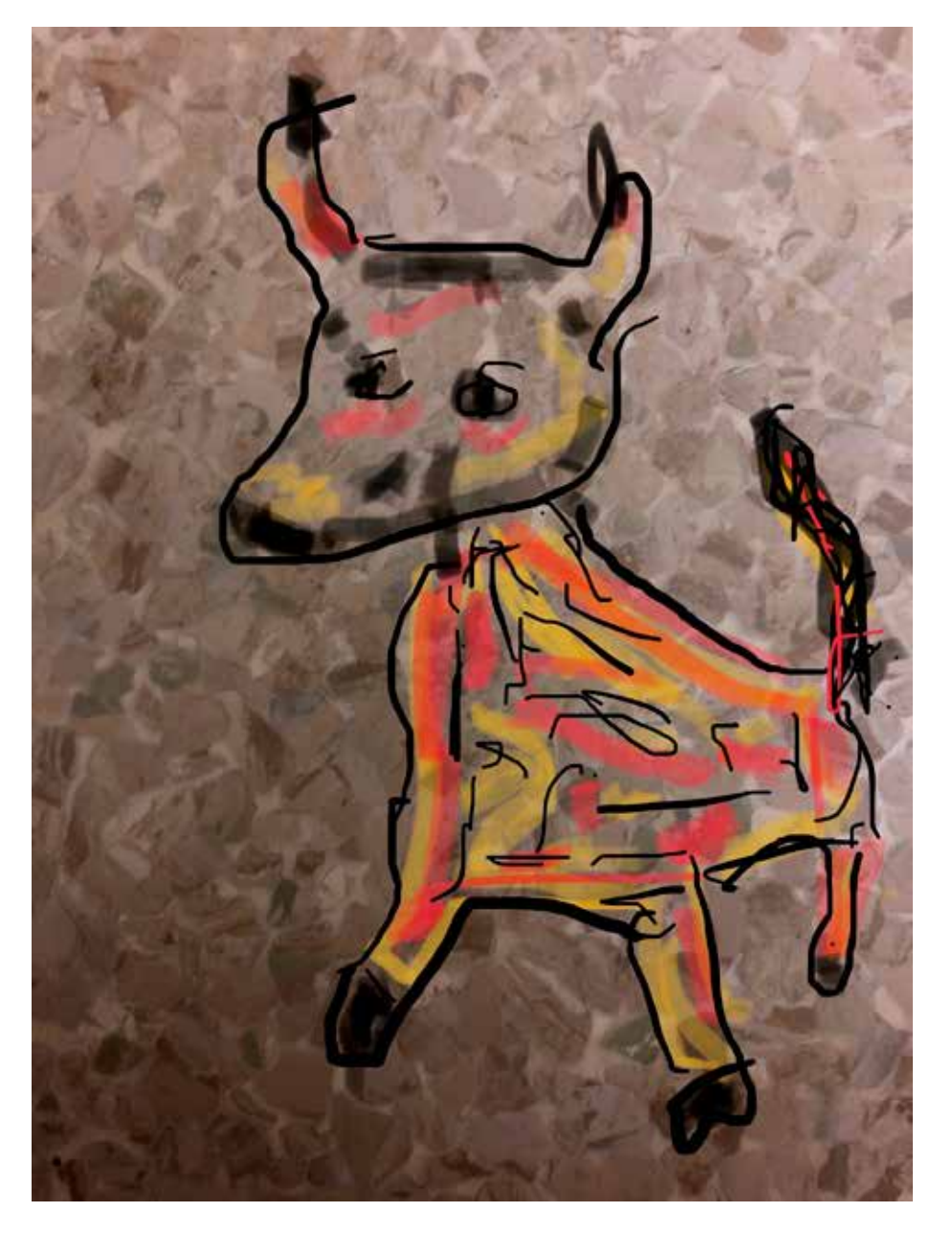

*Floorheads* series: *Duo, Glasses, Donkey*, 2018, photograph with drawing overlay, size varies 140

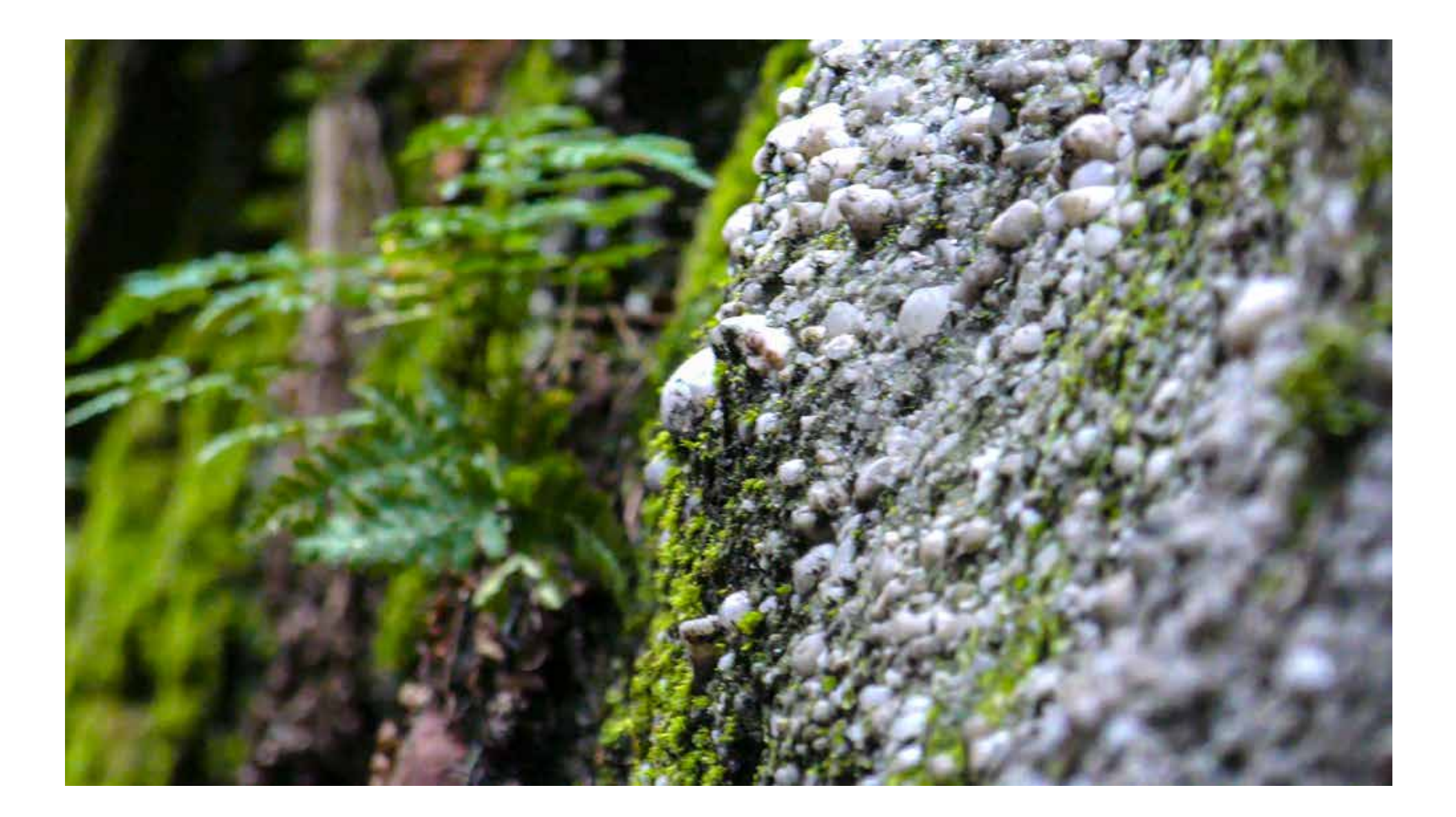

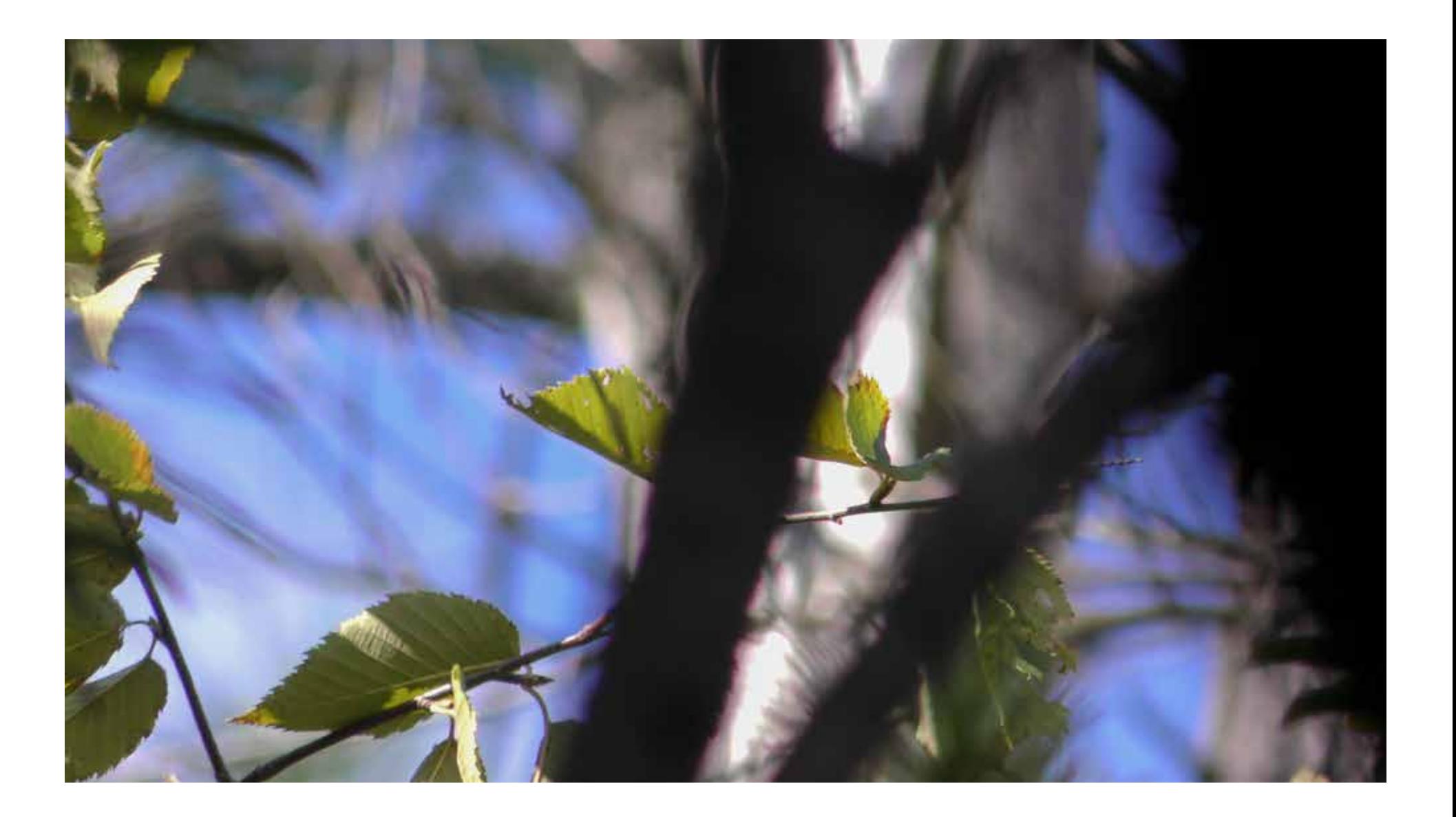

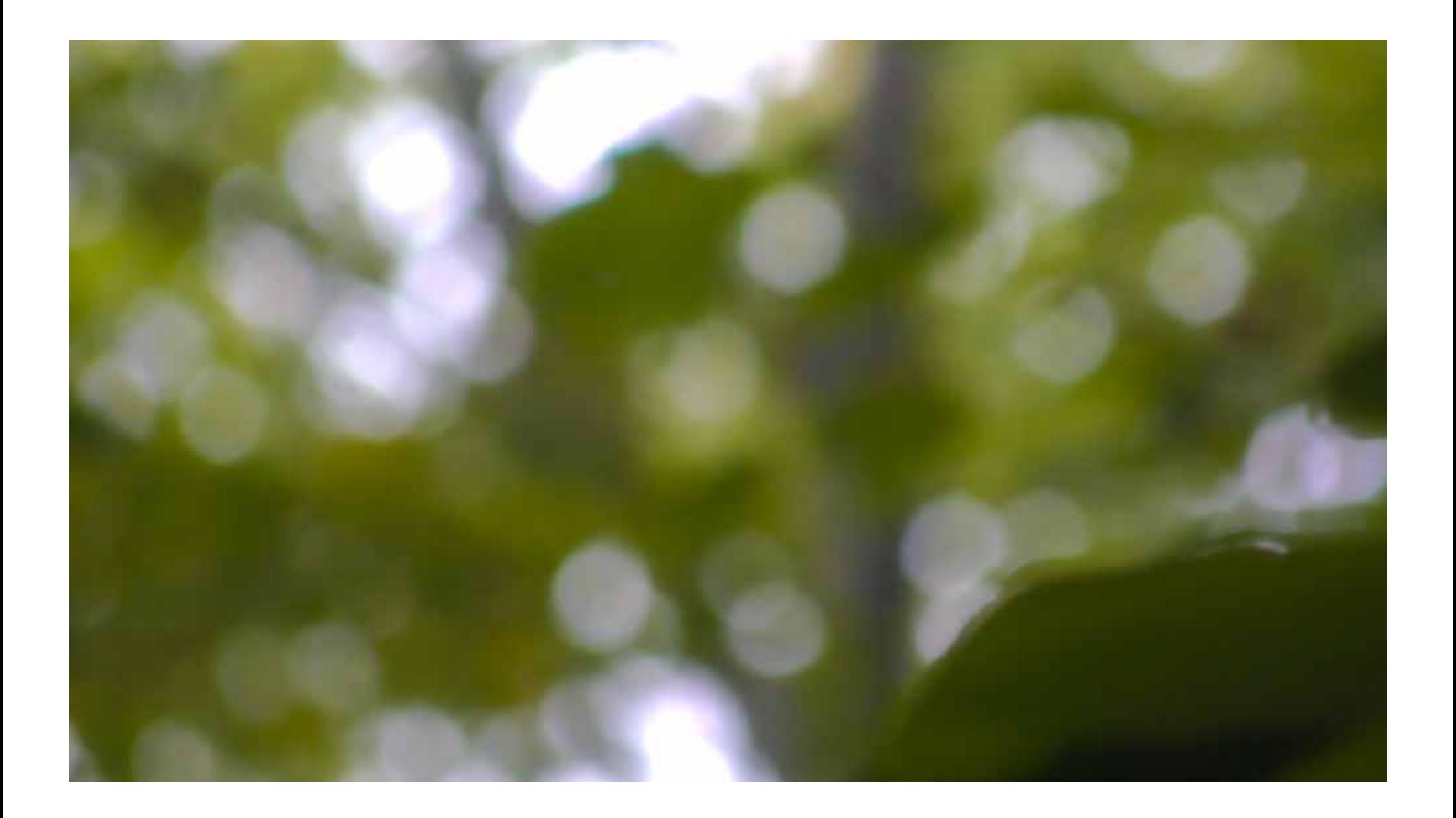
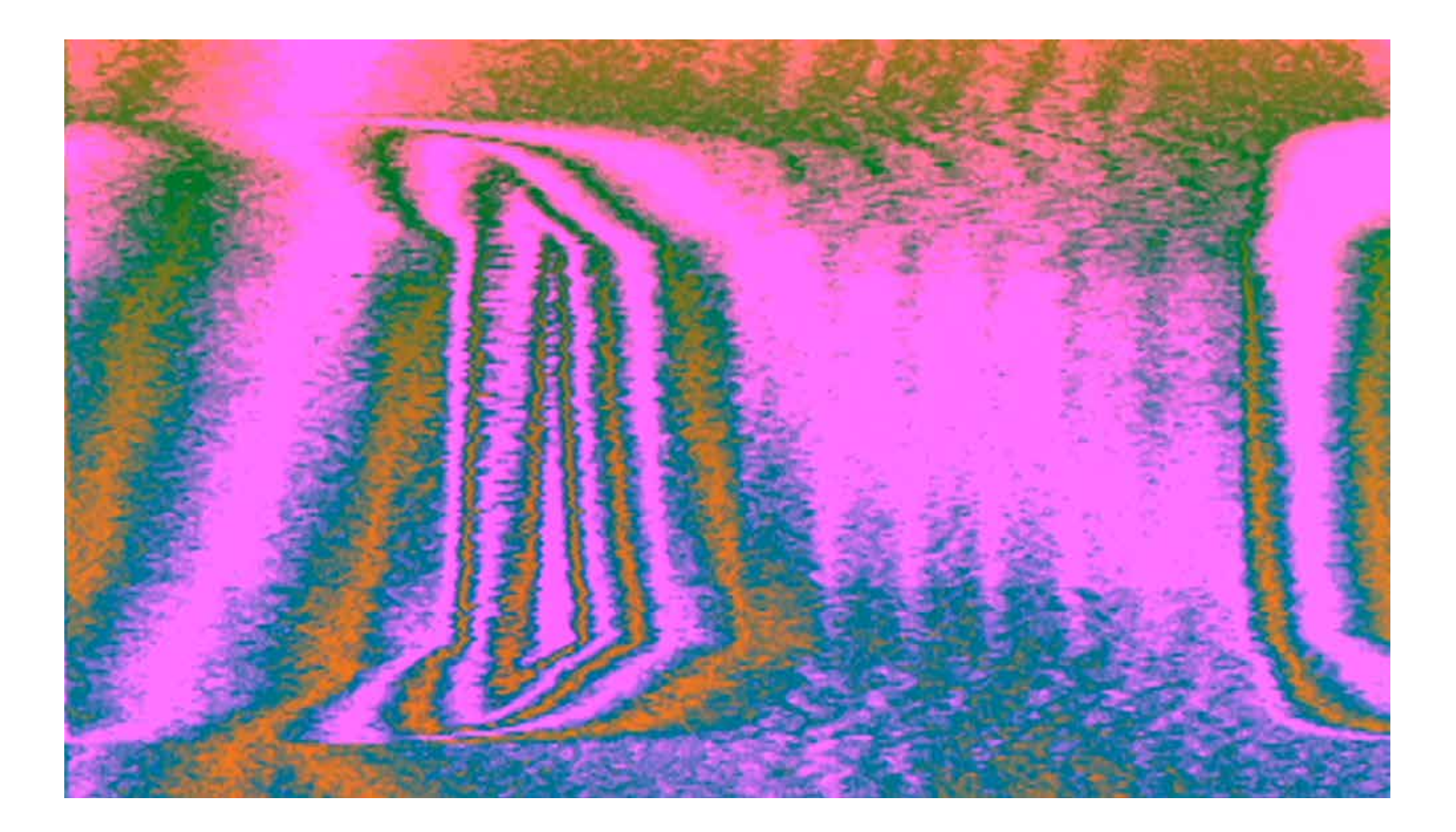

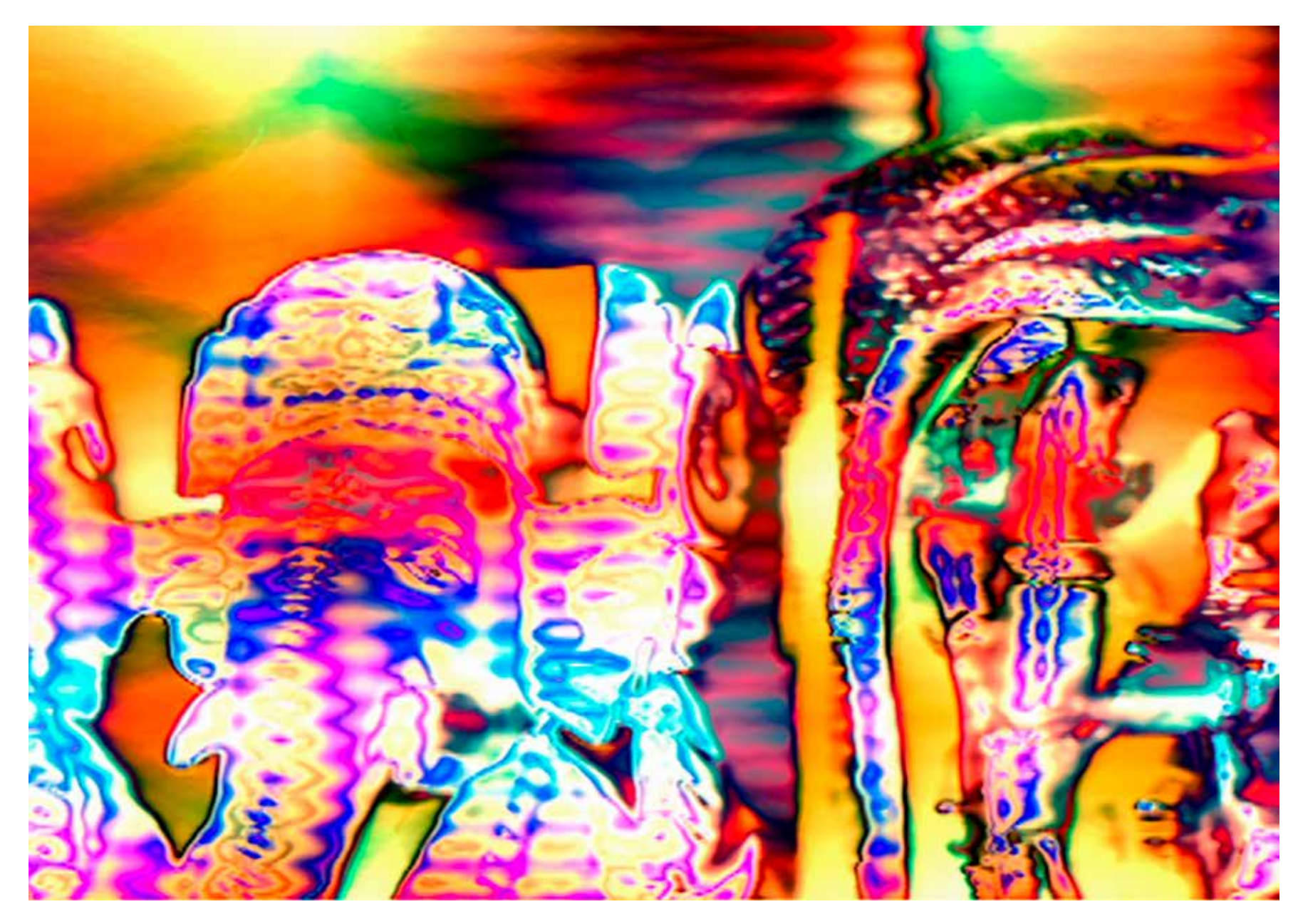

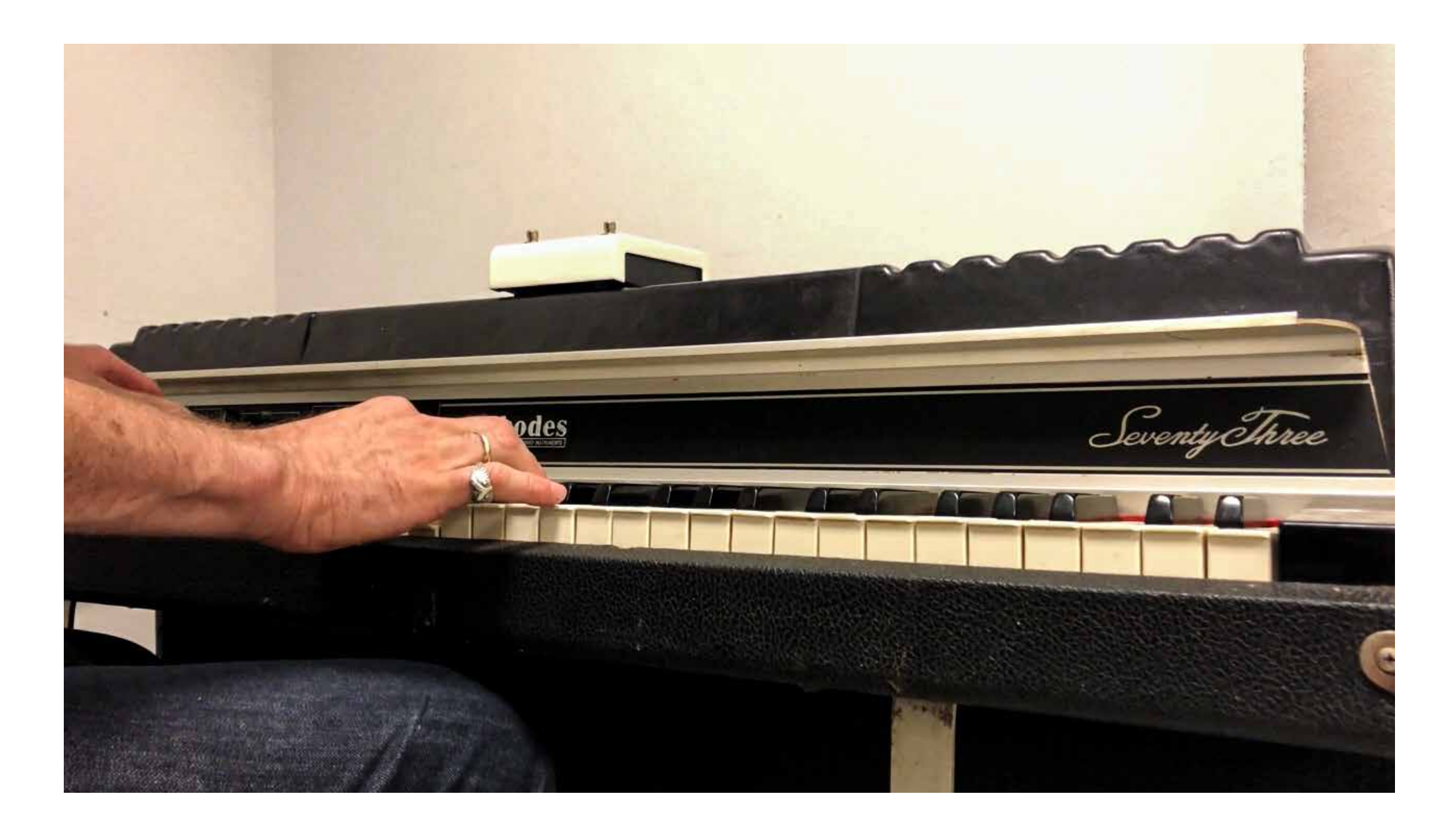

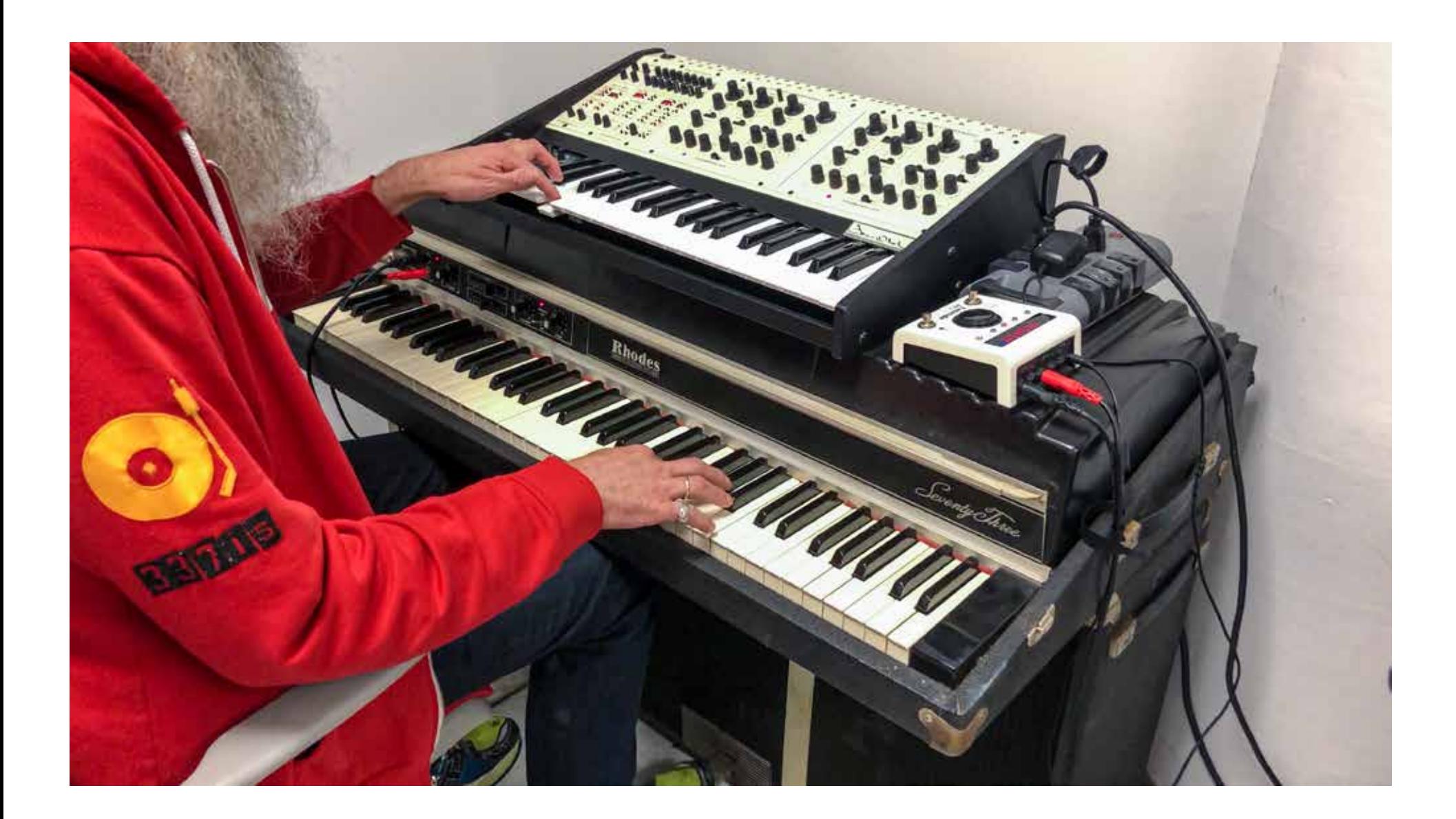

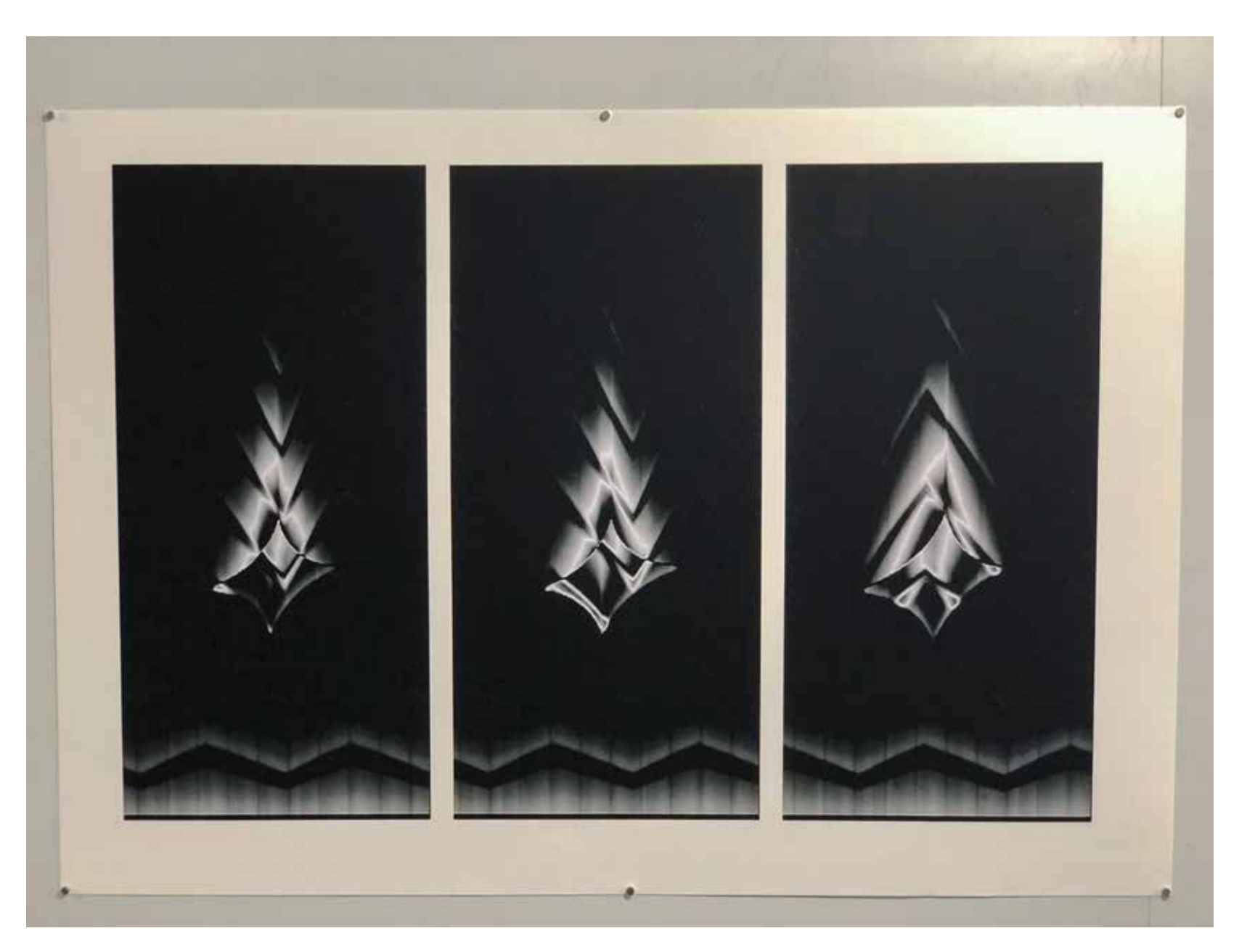

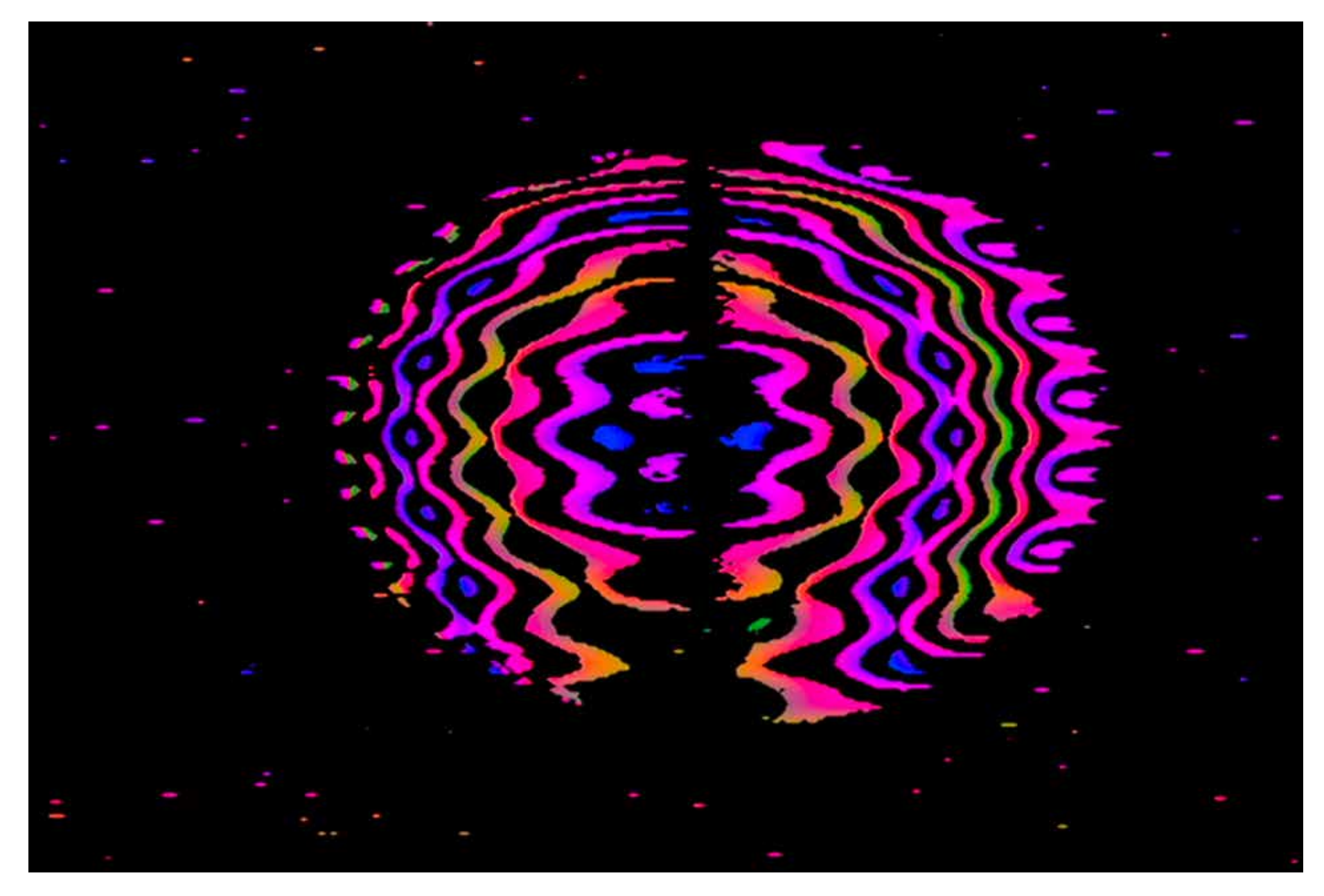

*Game On, Gamelan (337is Distributing Threes & Sevens to Boson Spin & Glenn Sogge)*, 2018, print, 24 x 34 inches 149

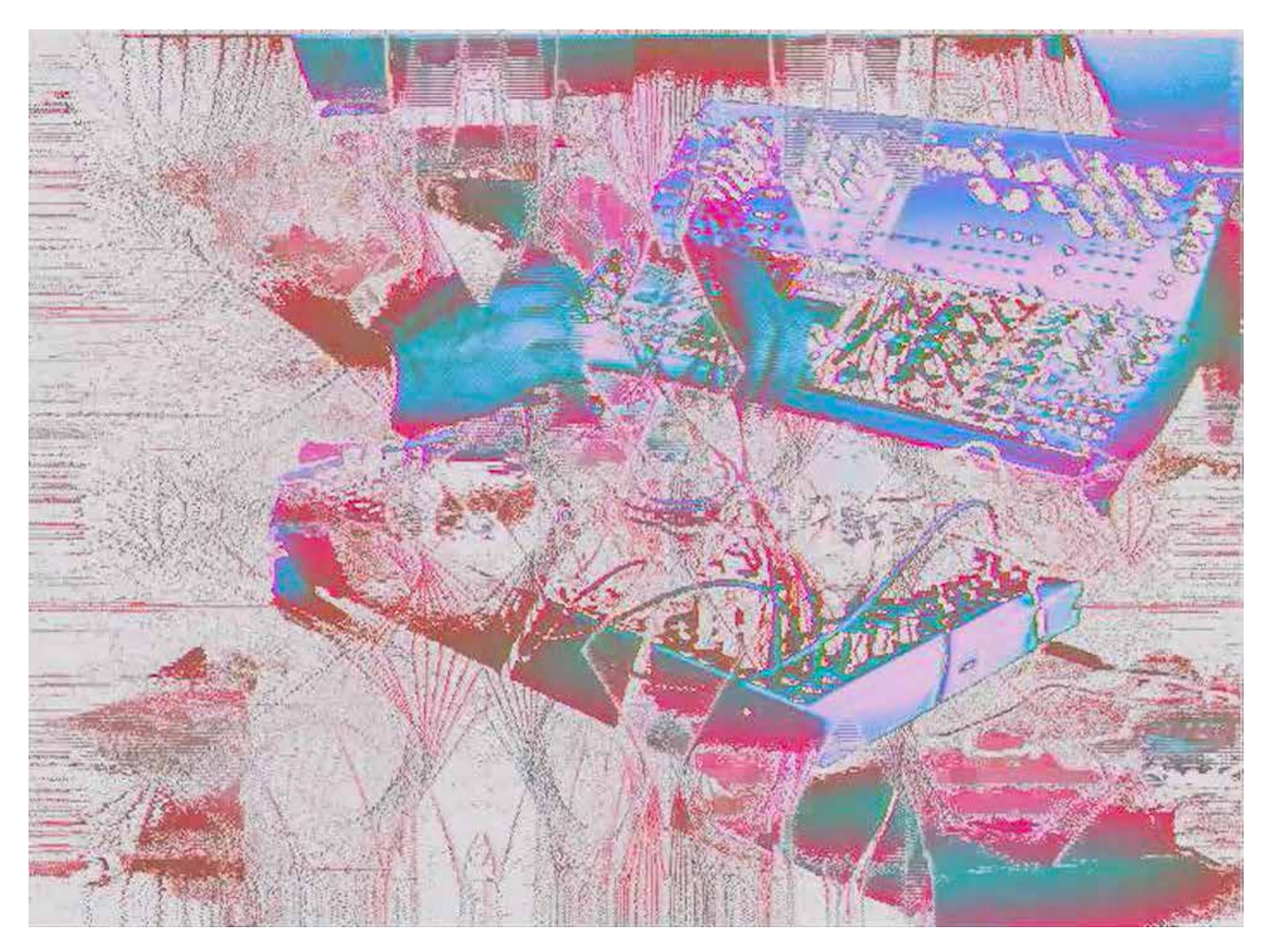

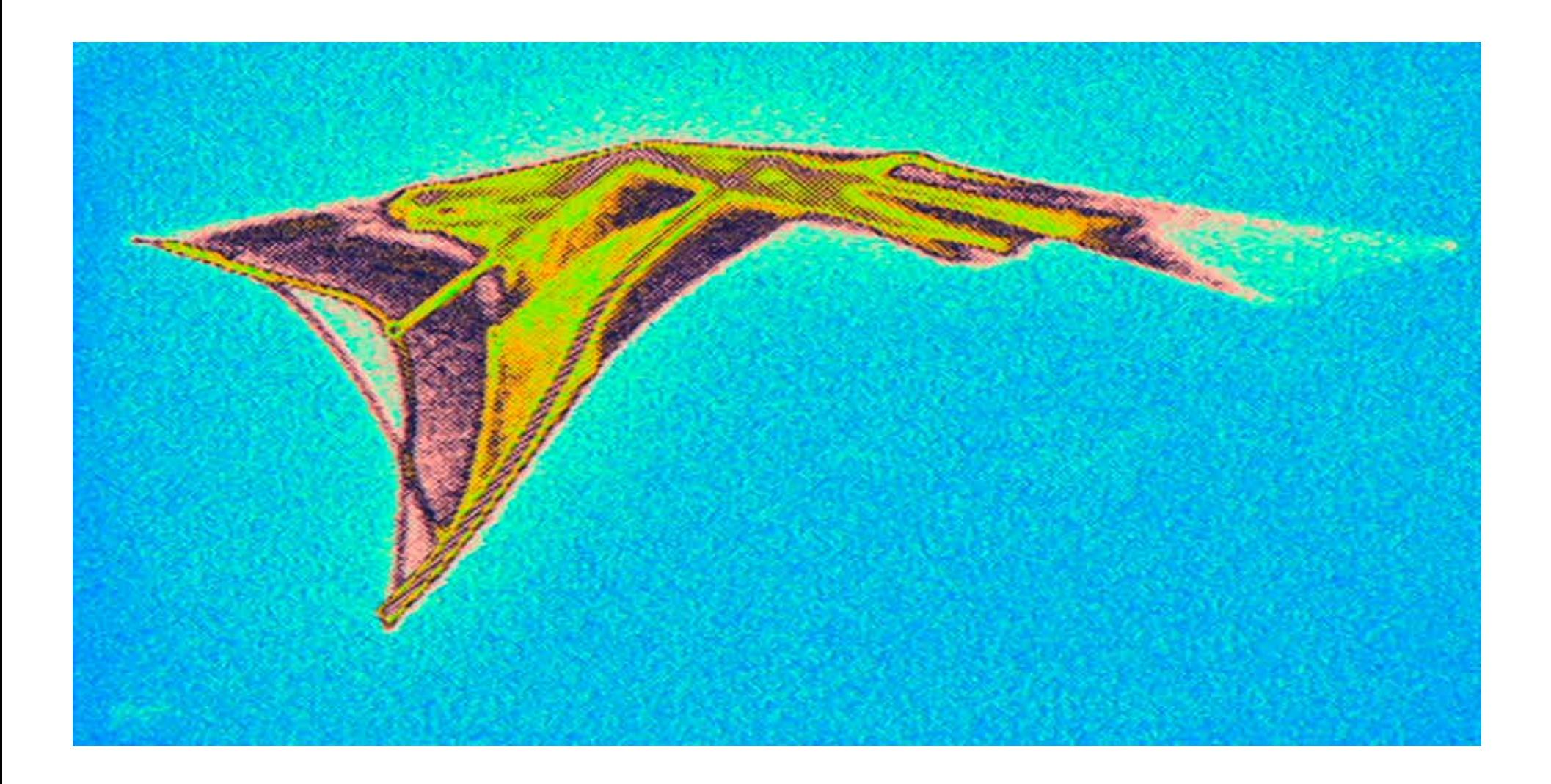

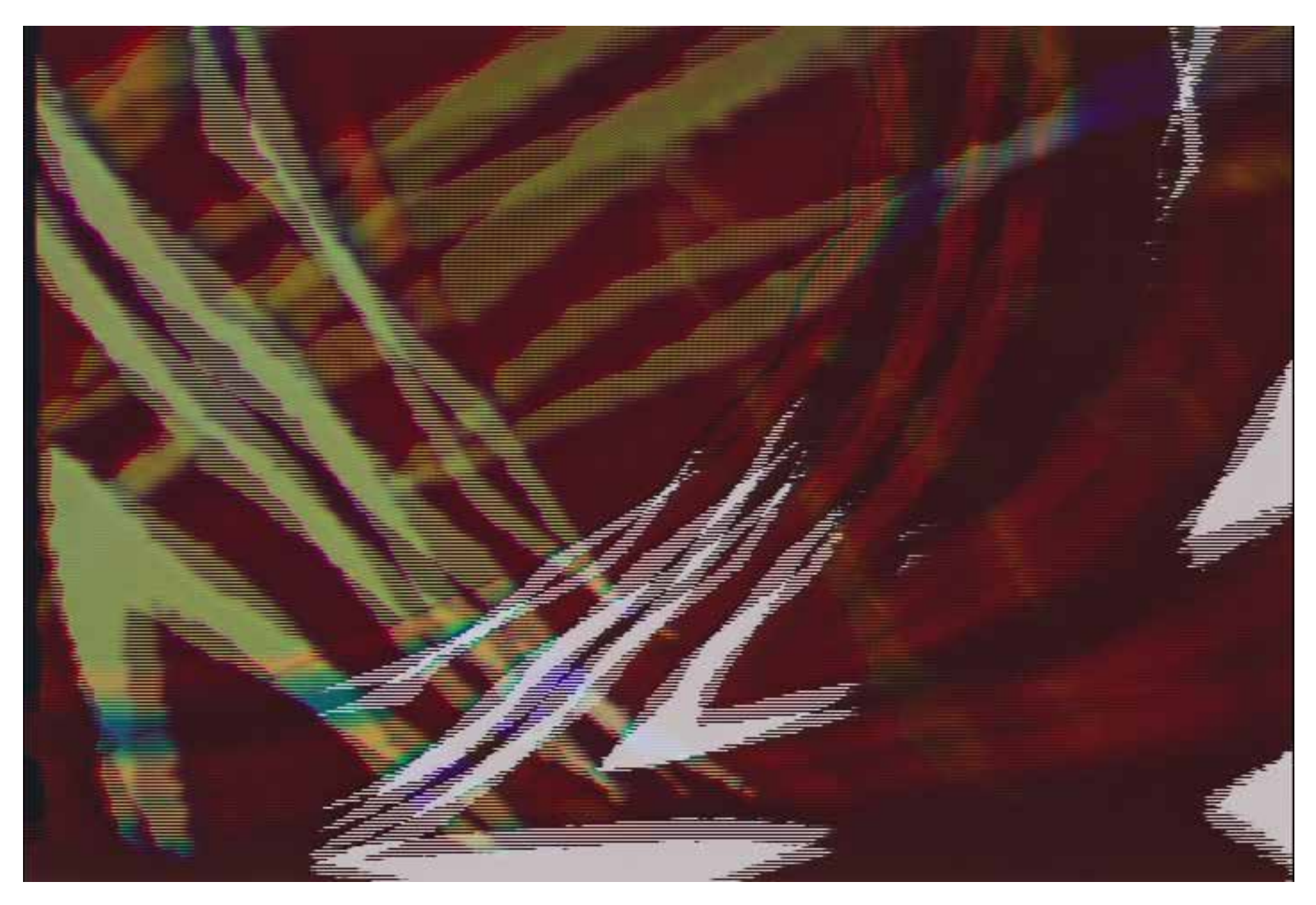

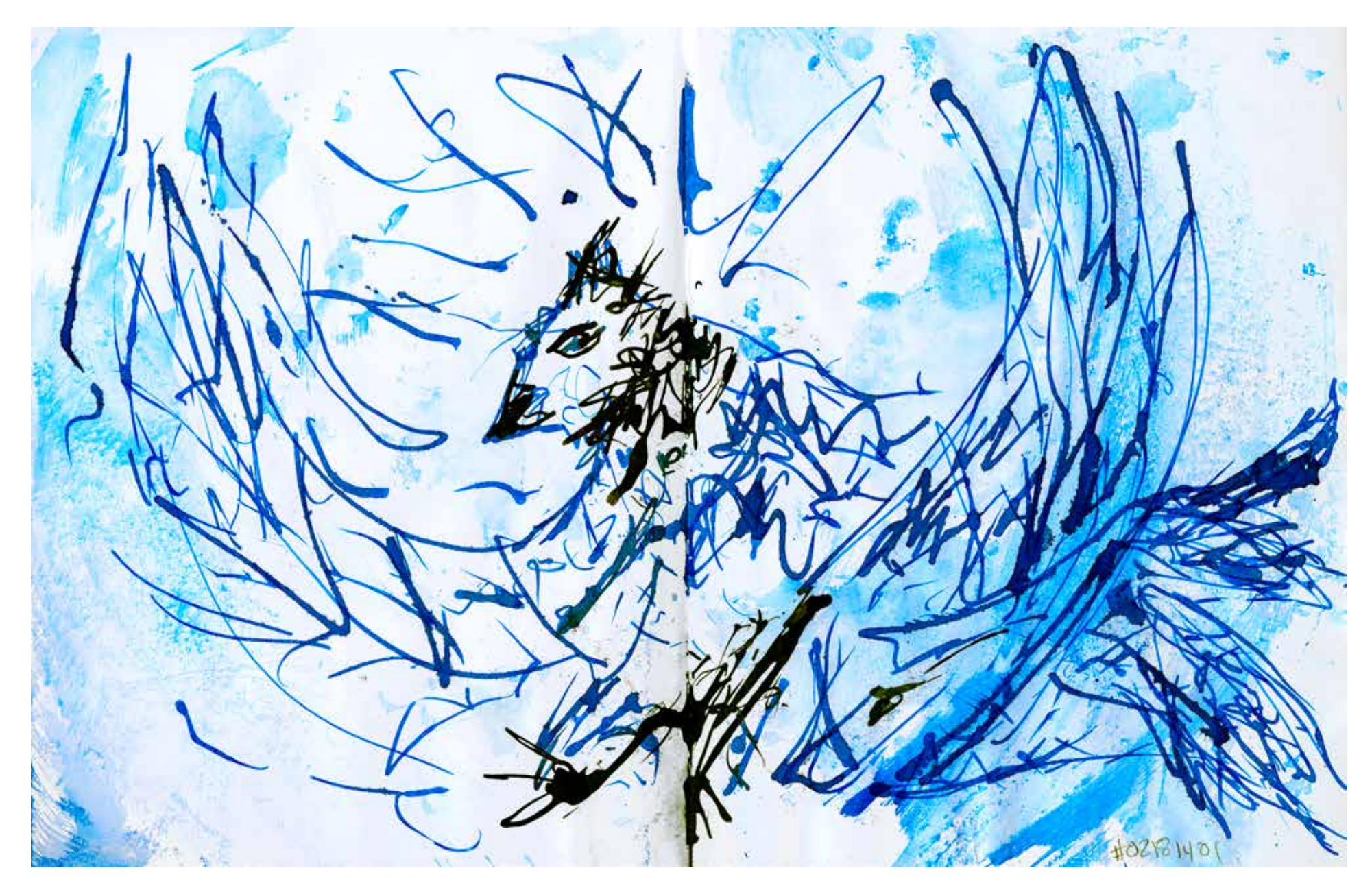

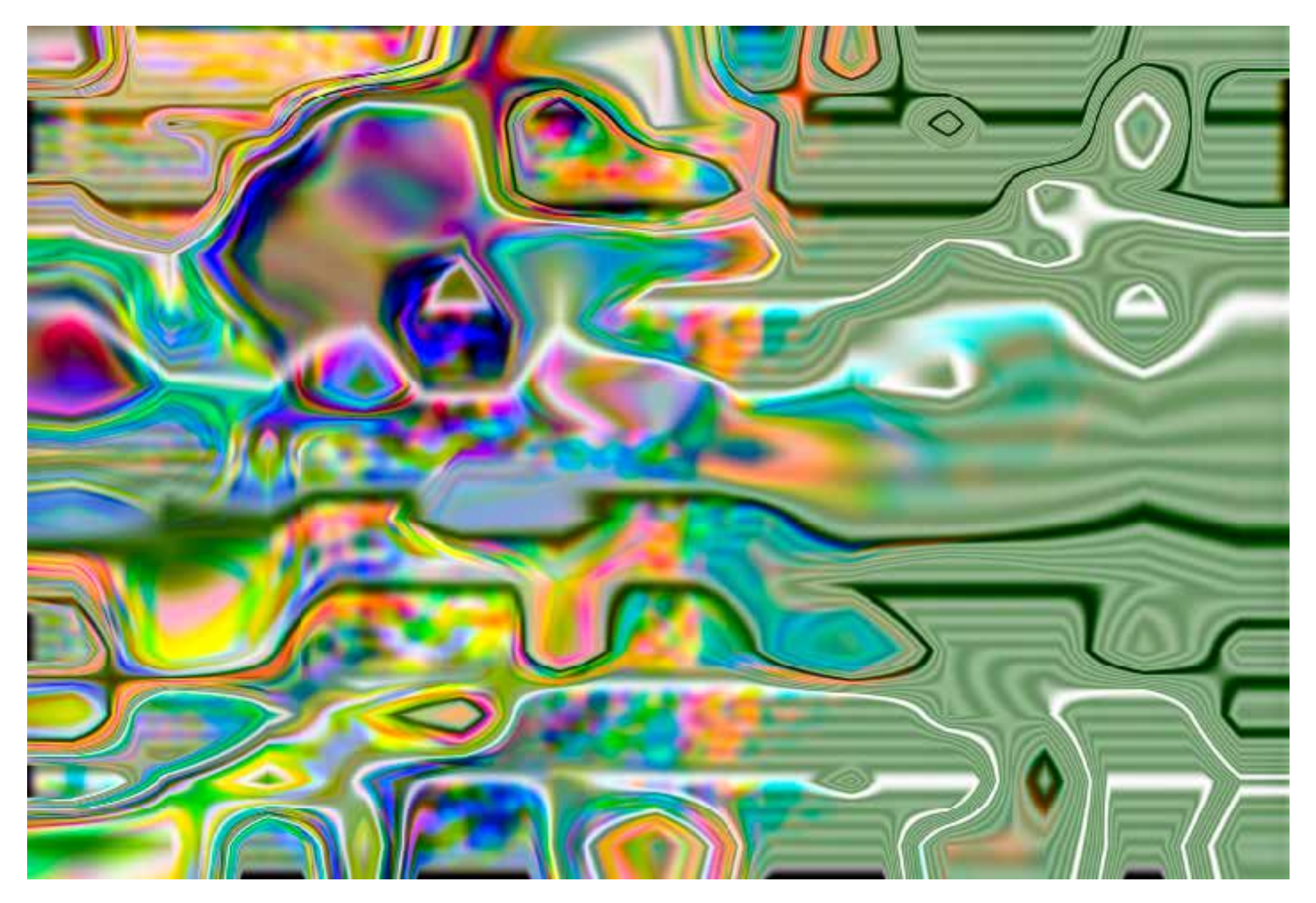

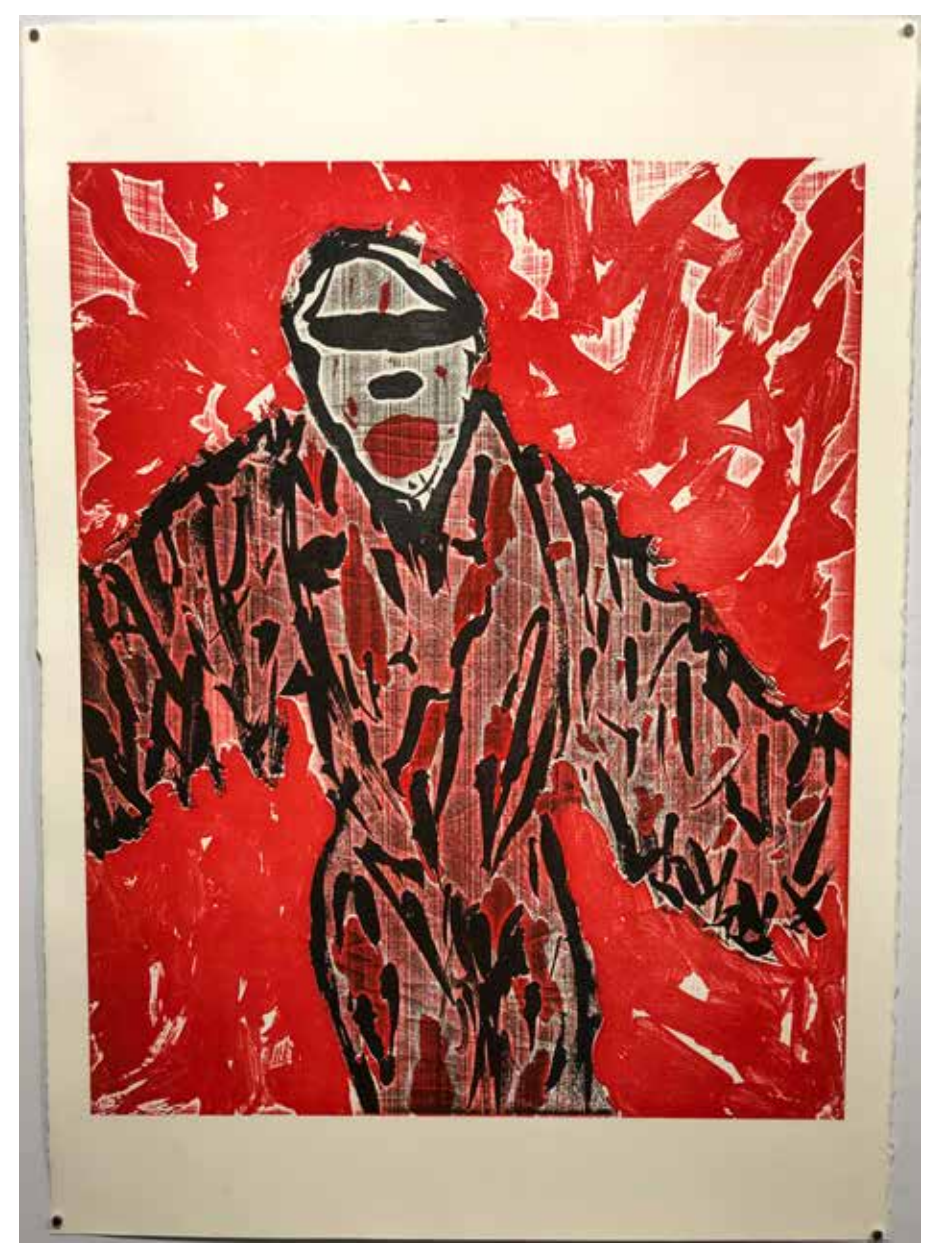

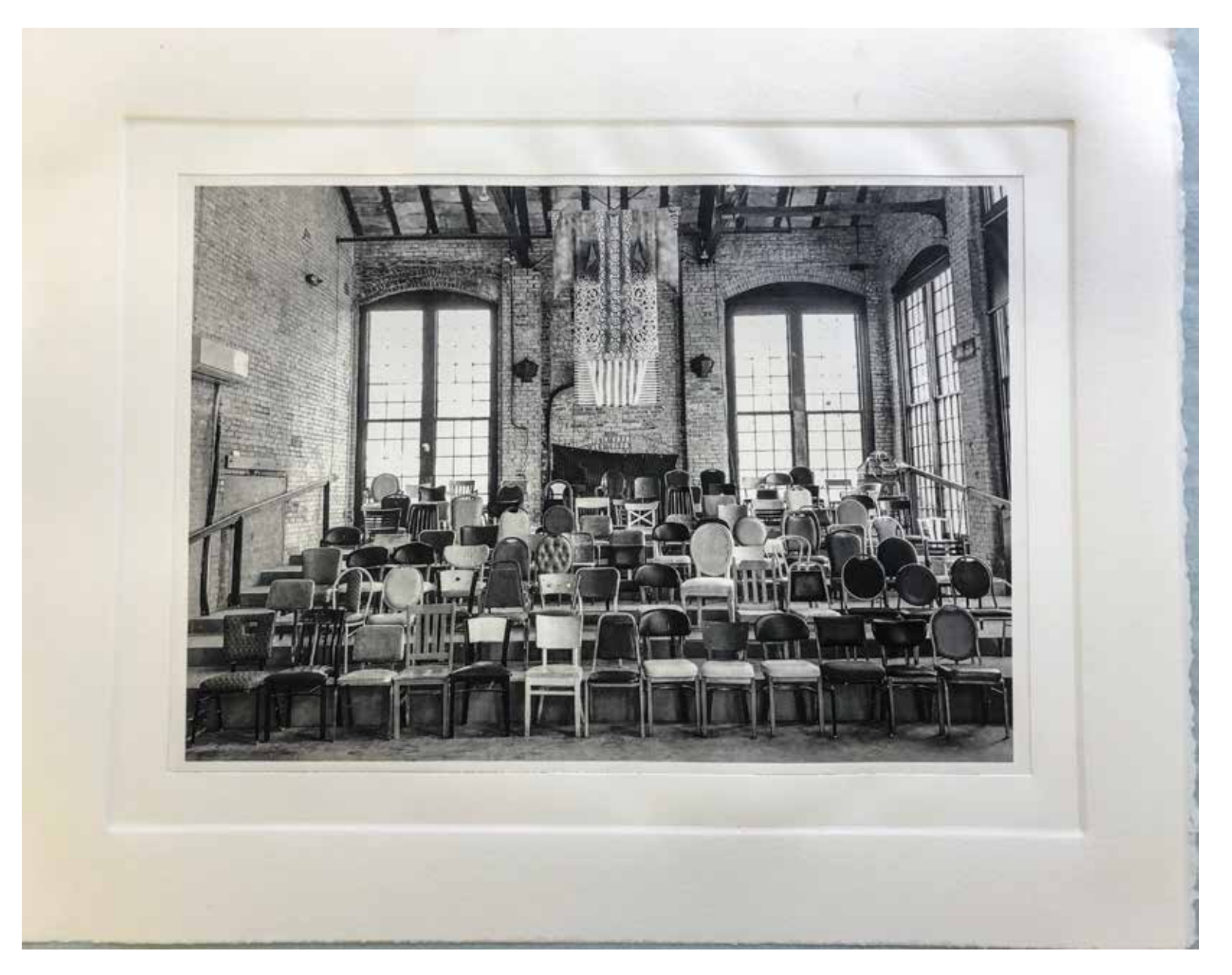

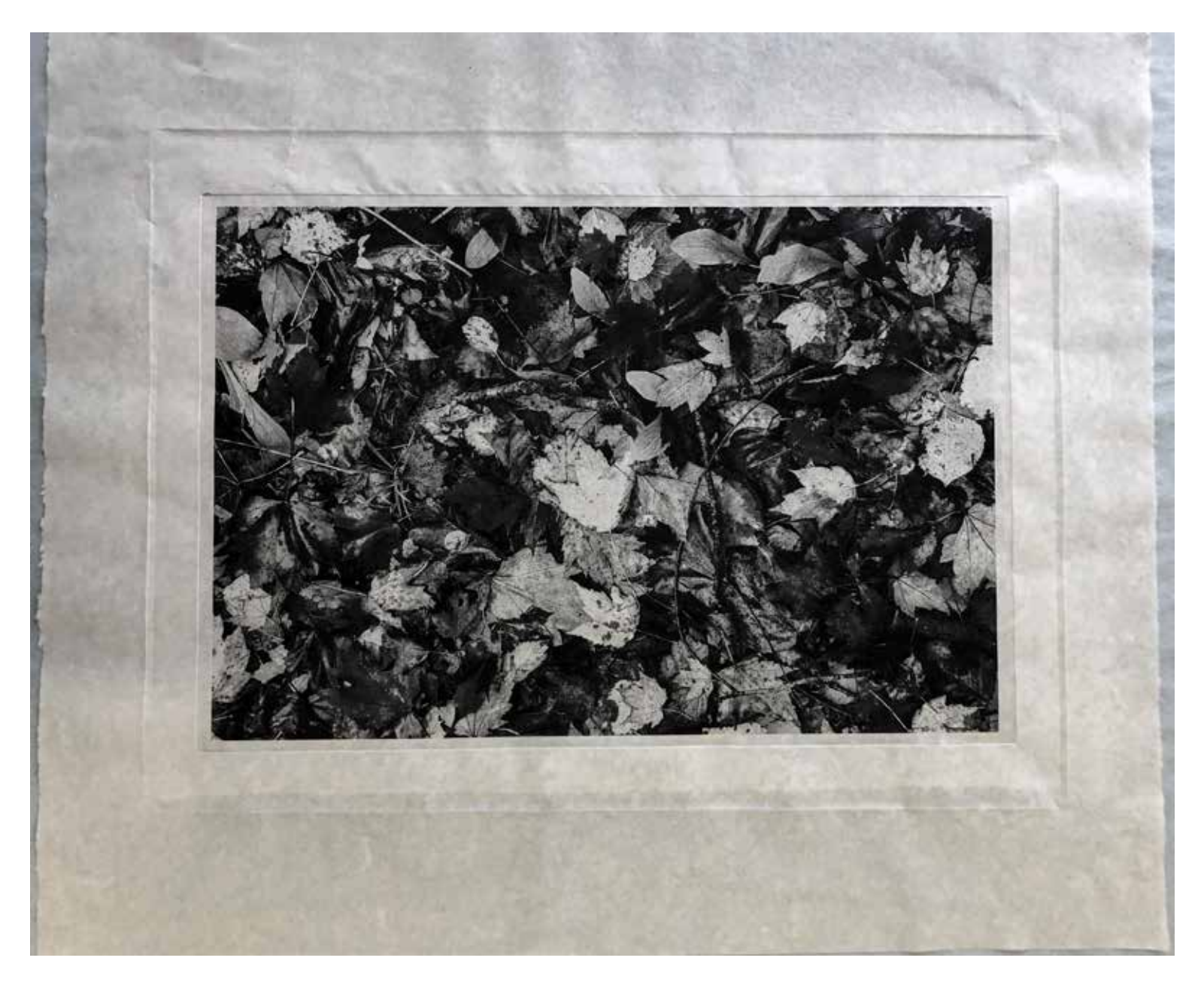

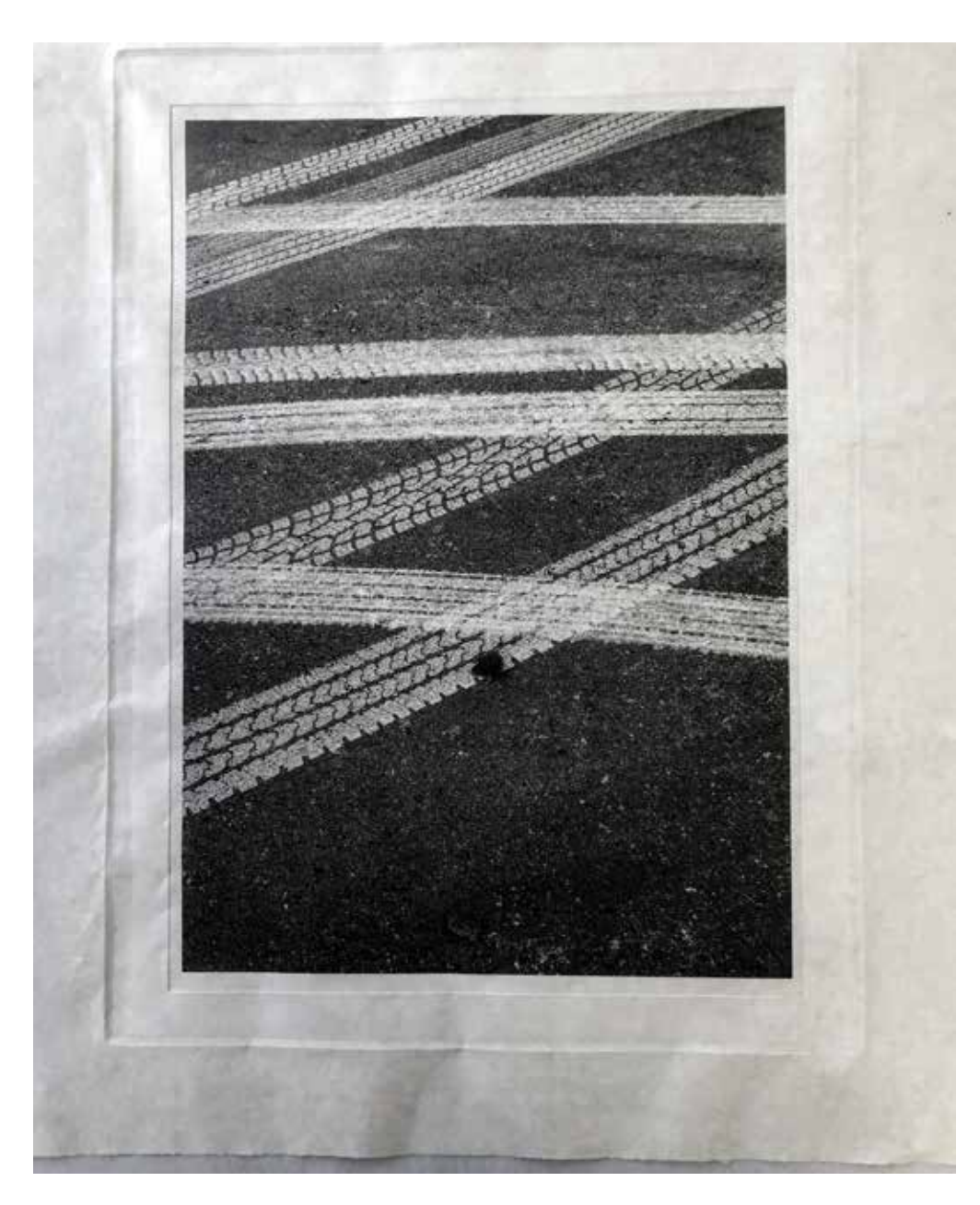

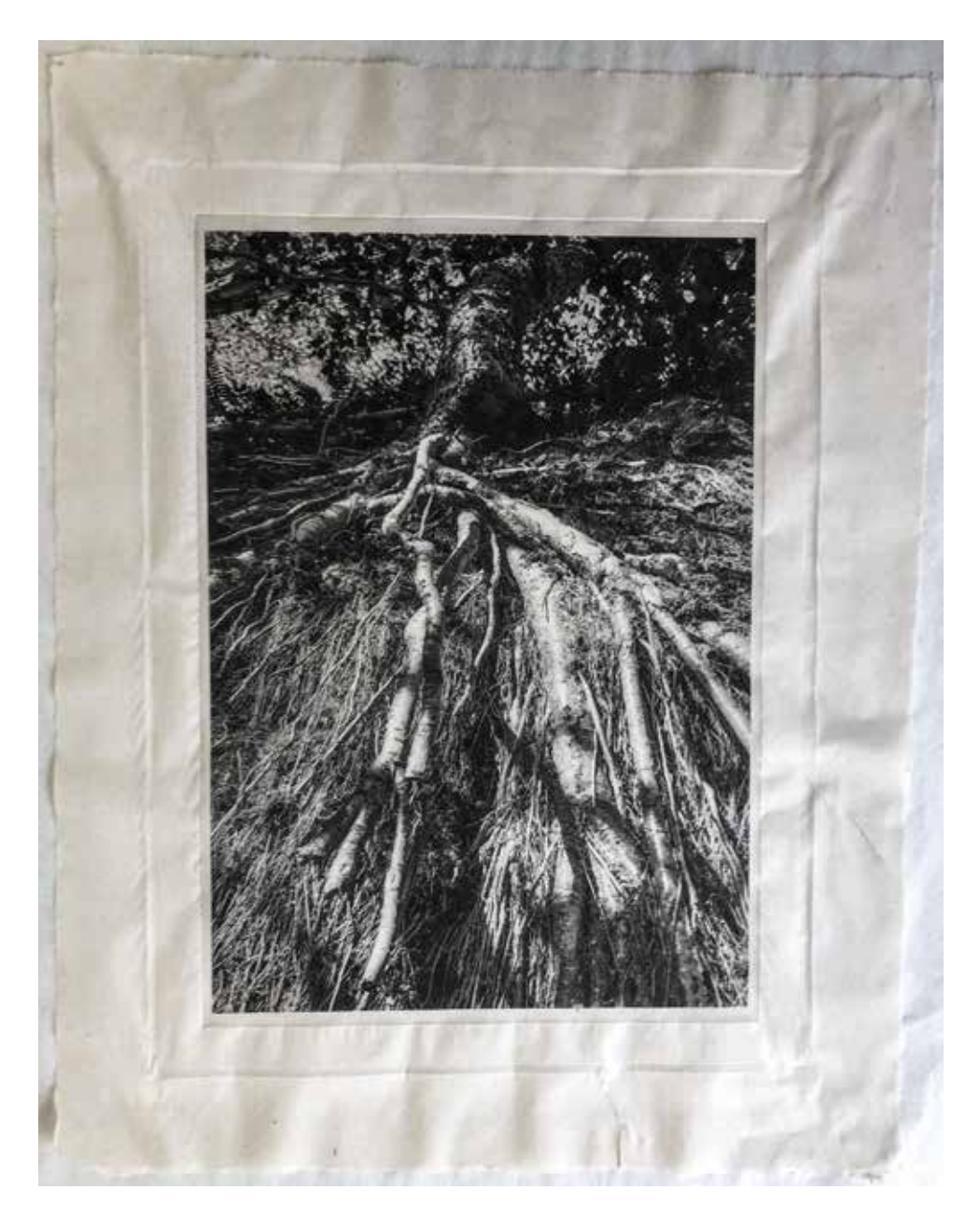

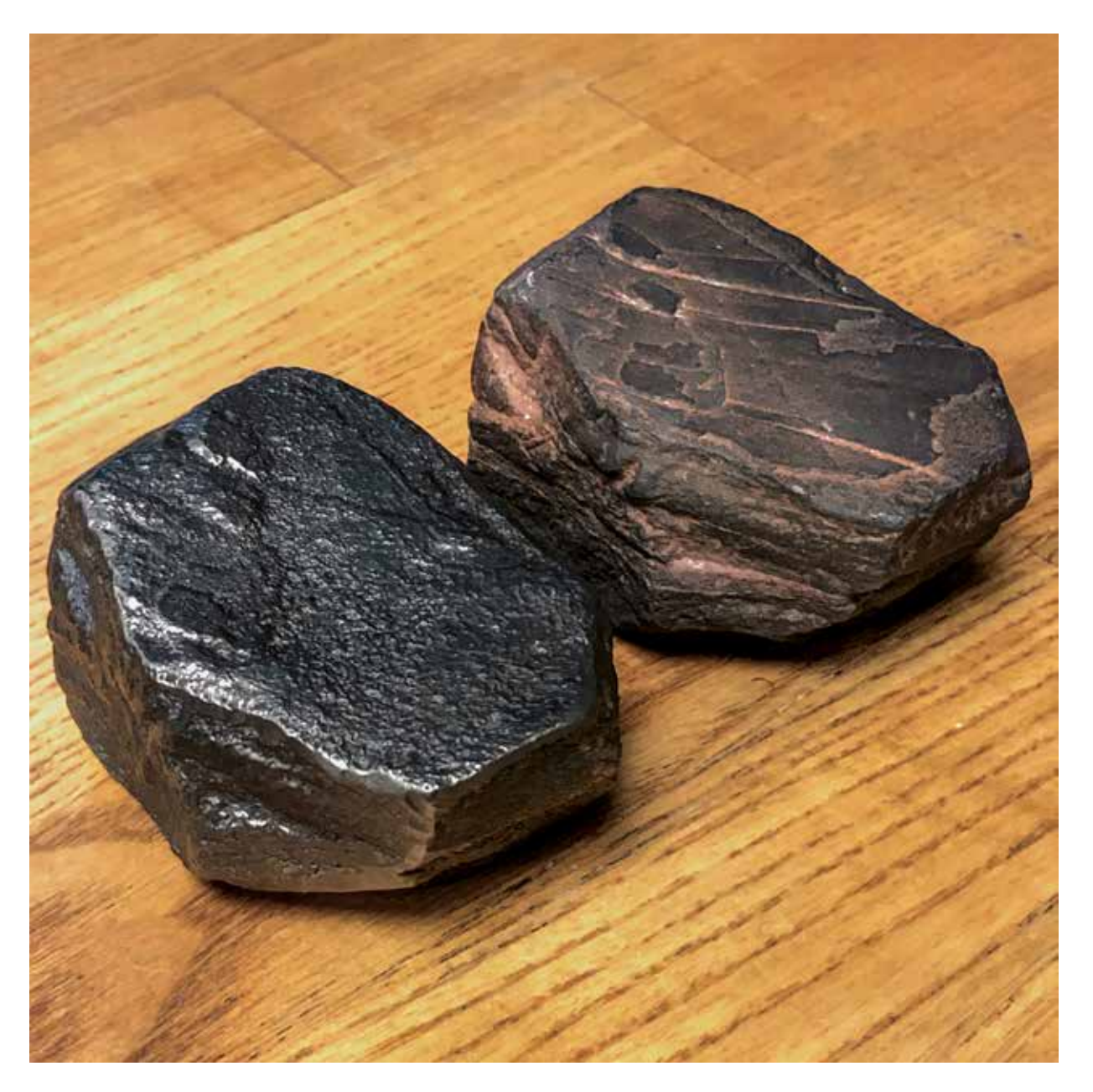

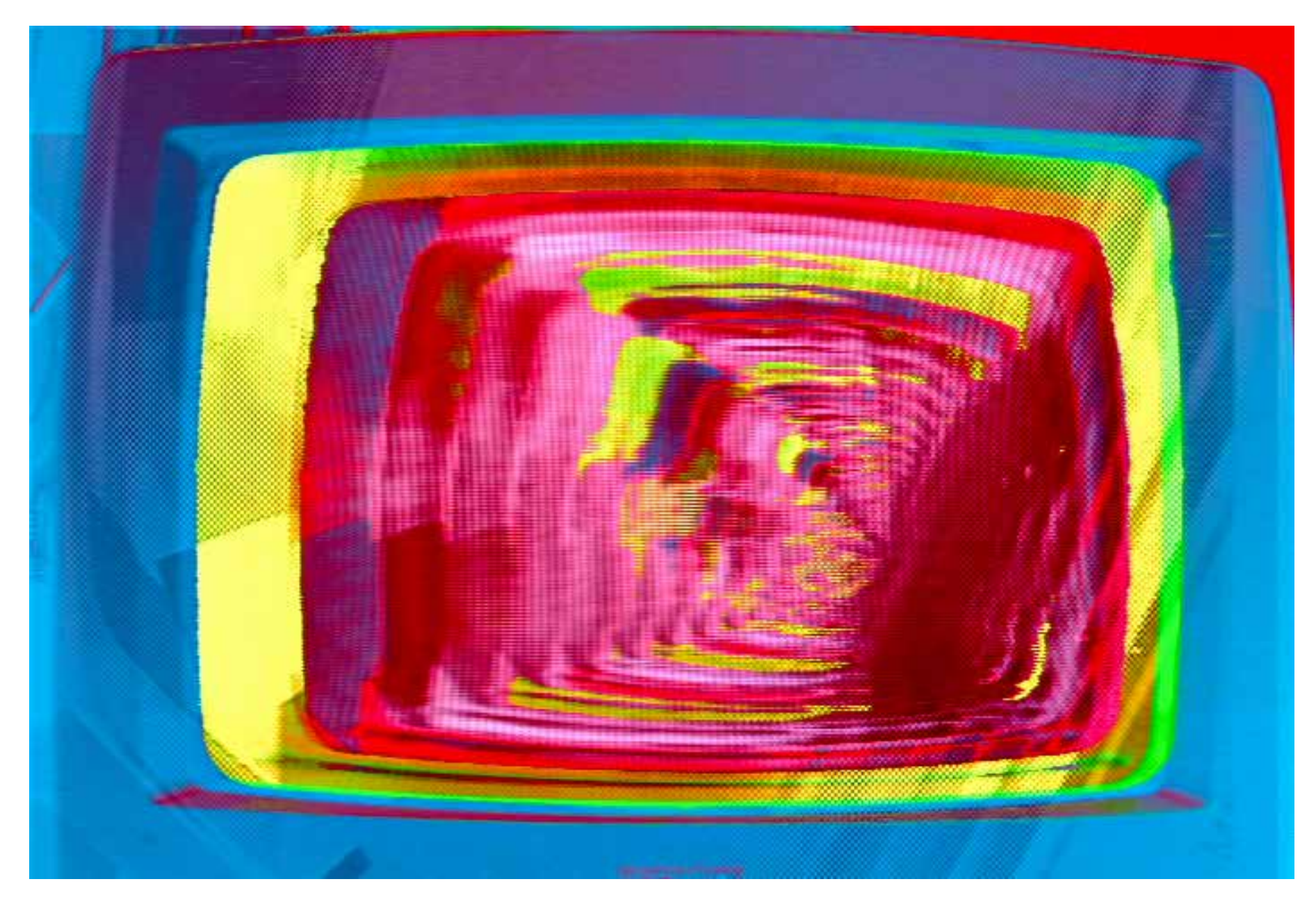

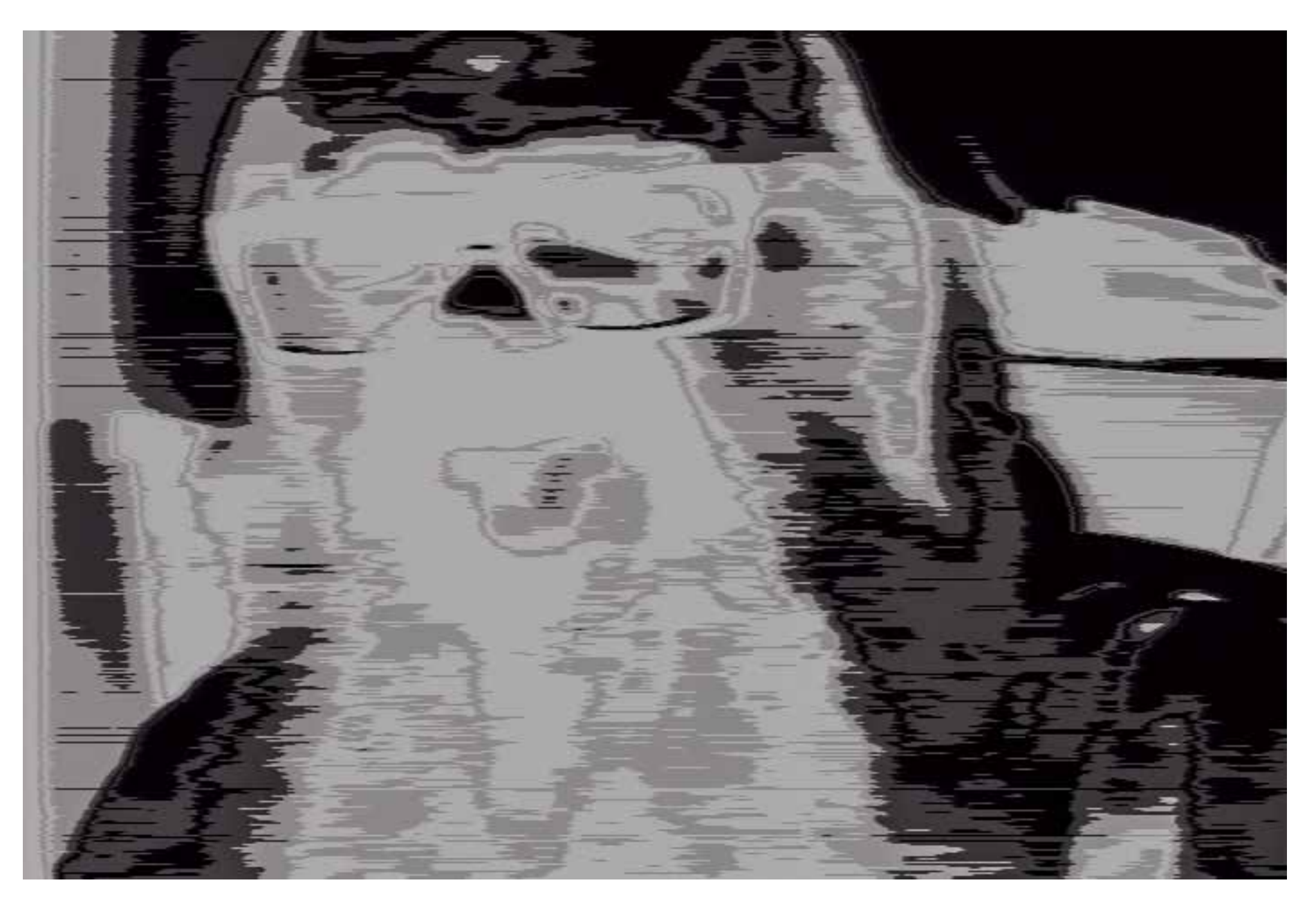

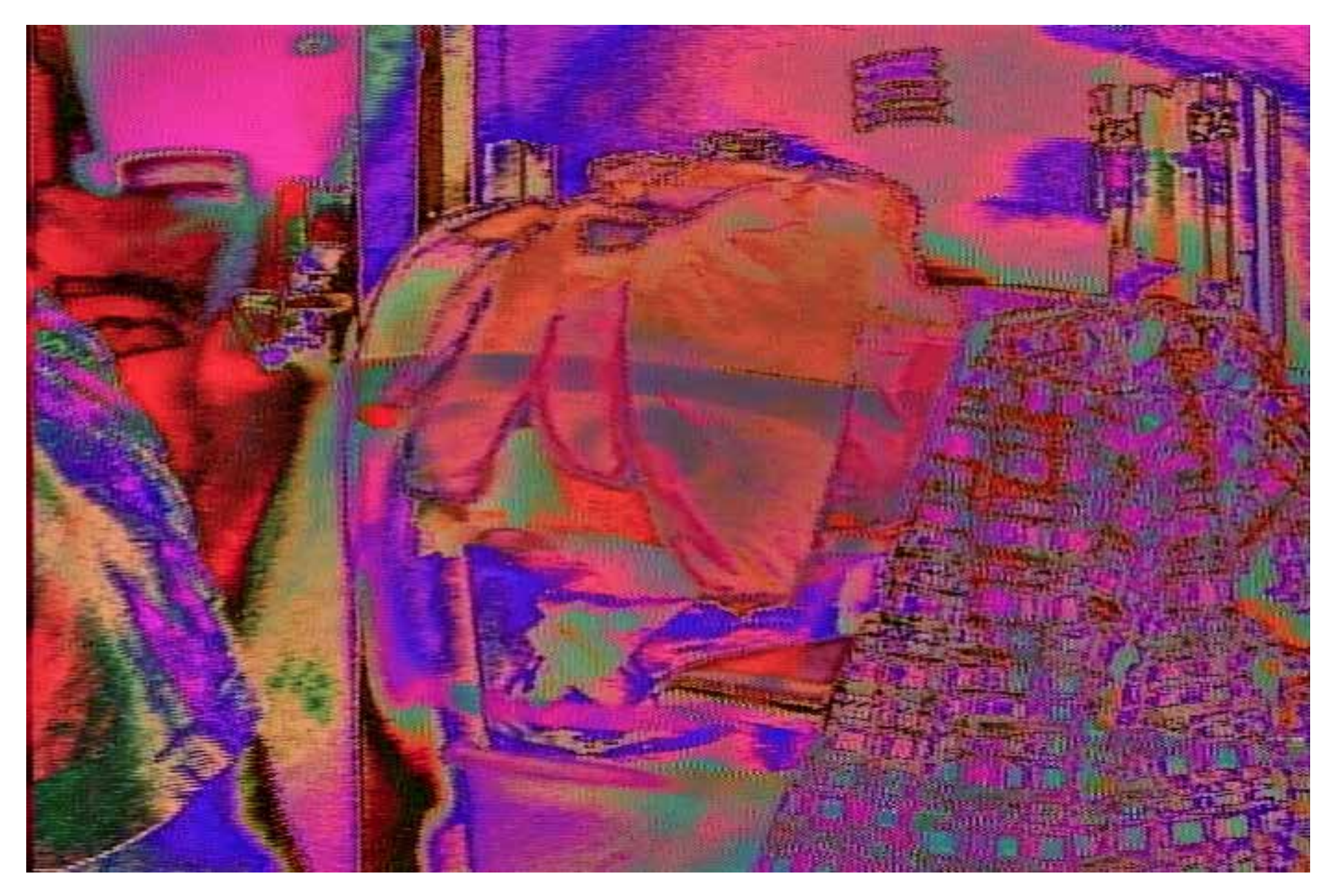

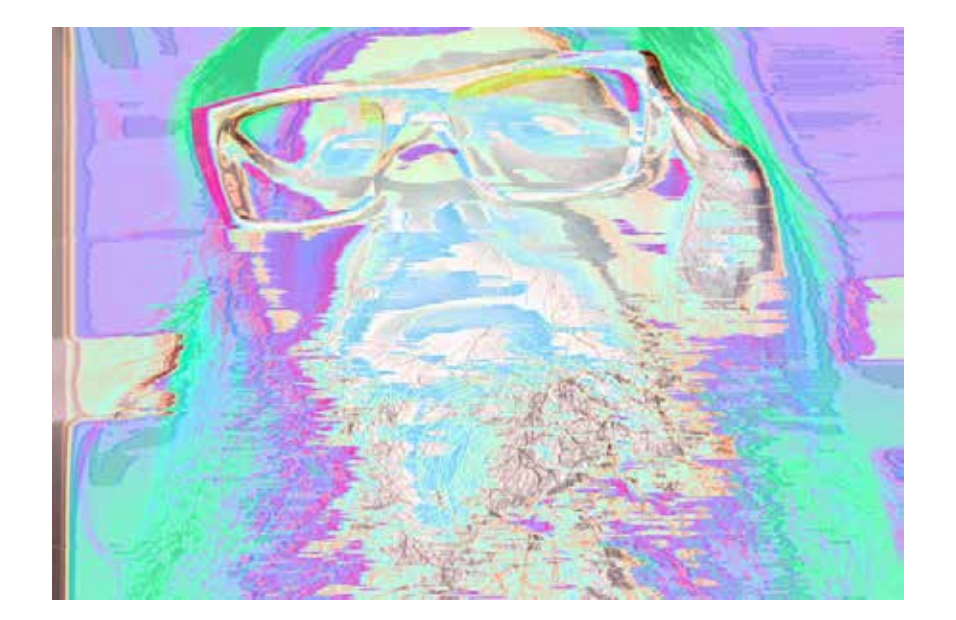

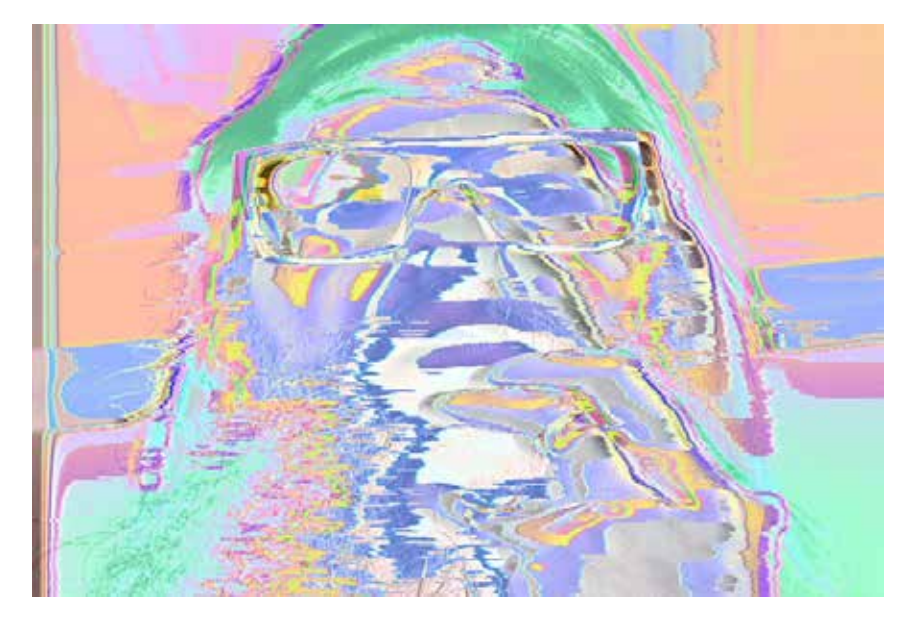

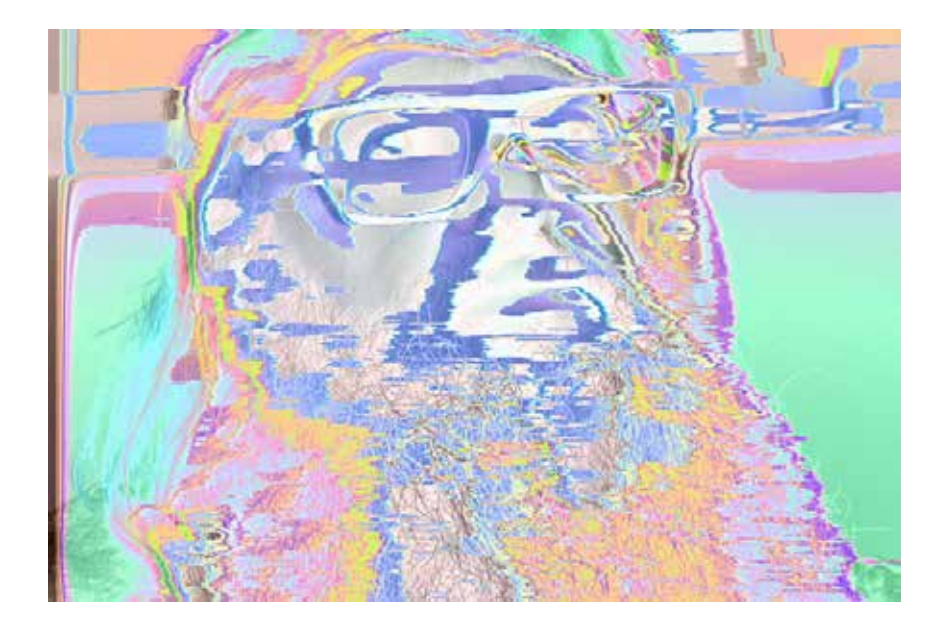

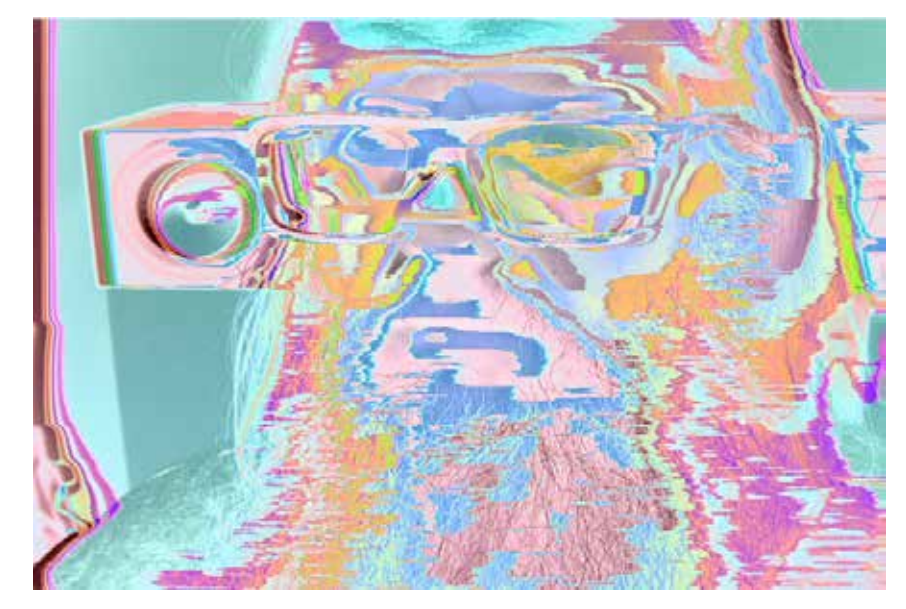

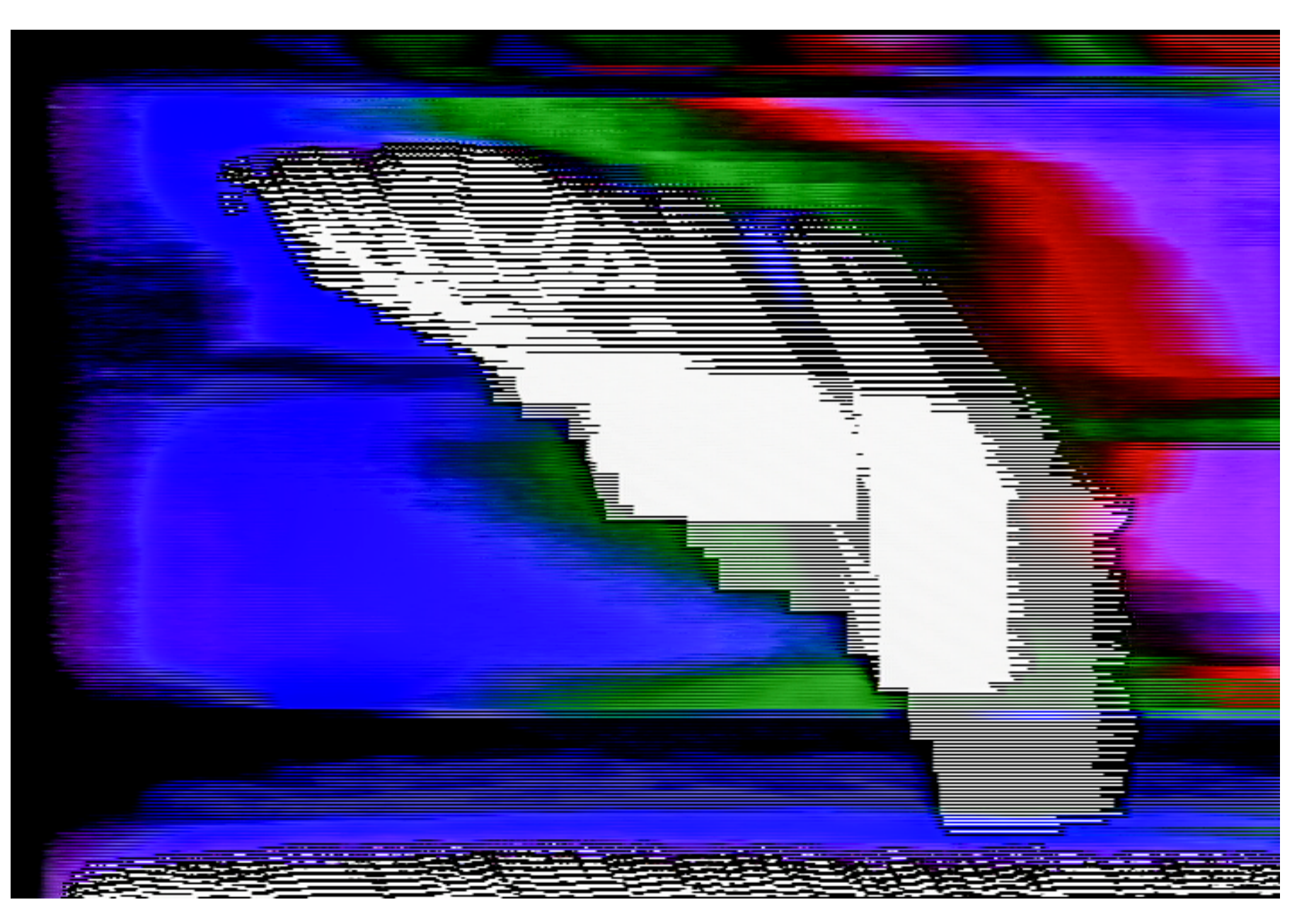

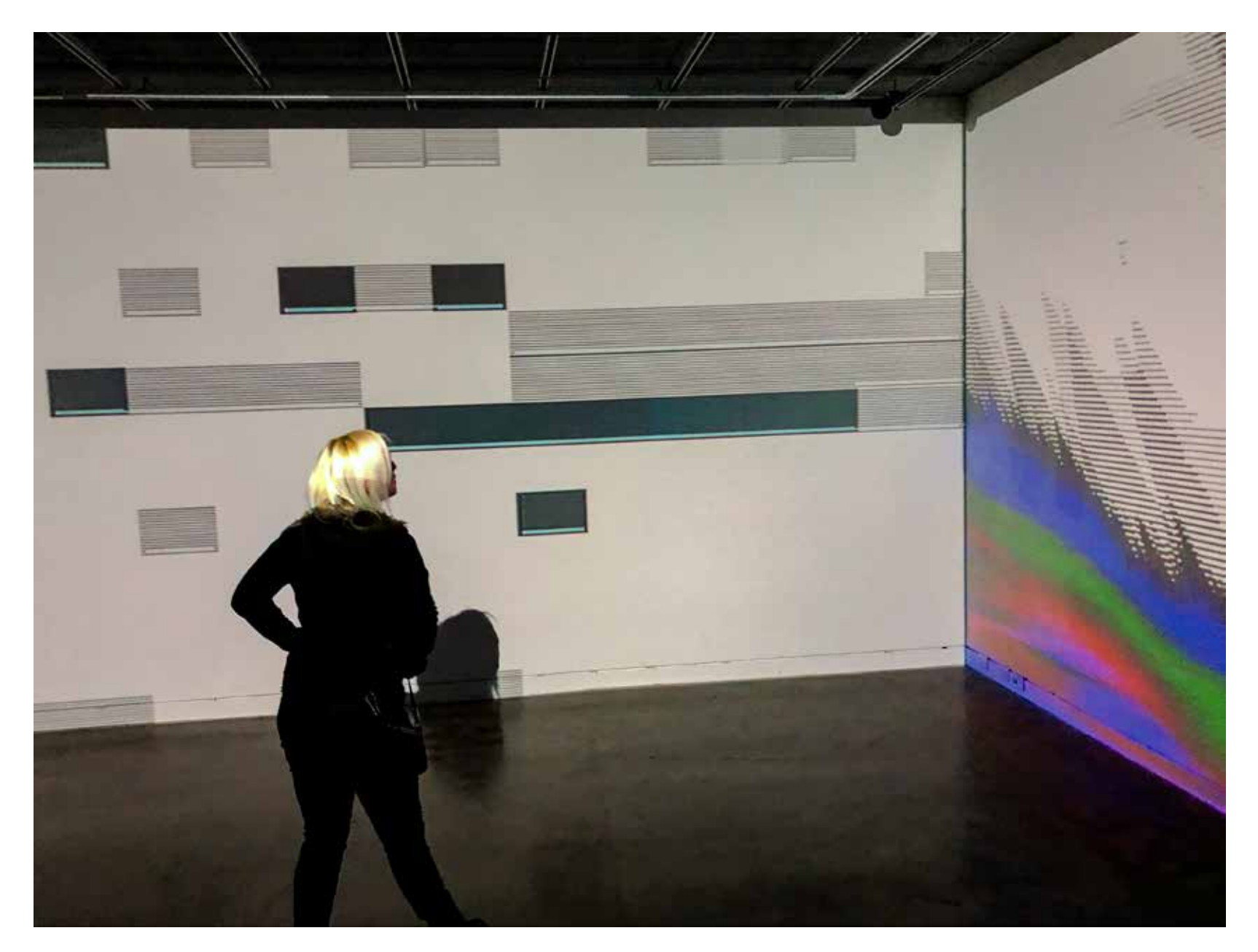

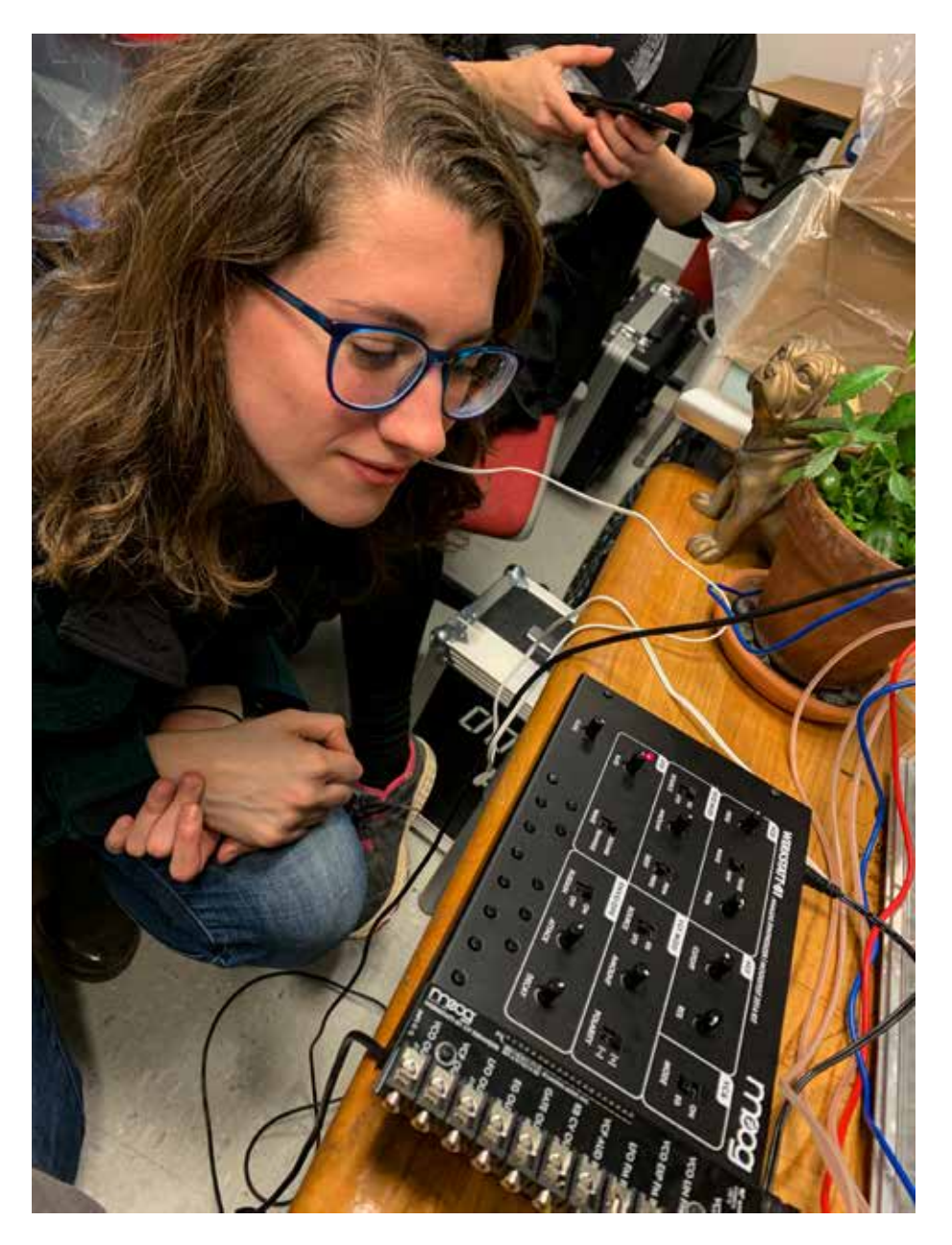

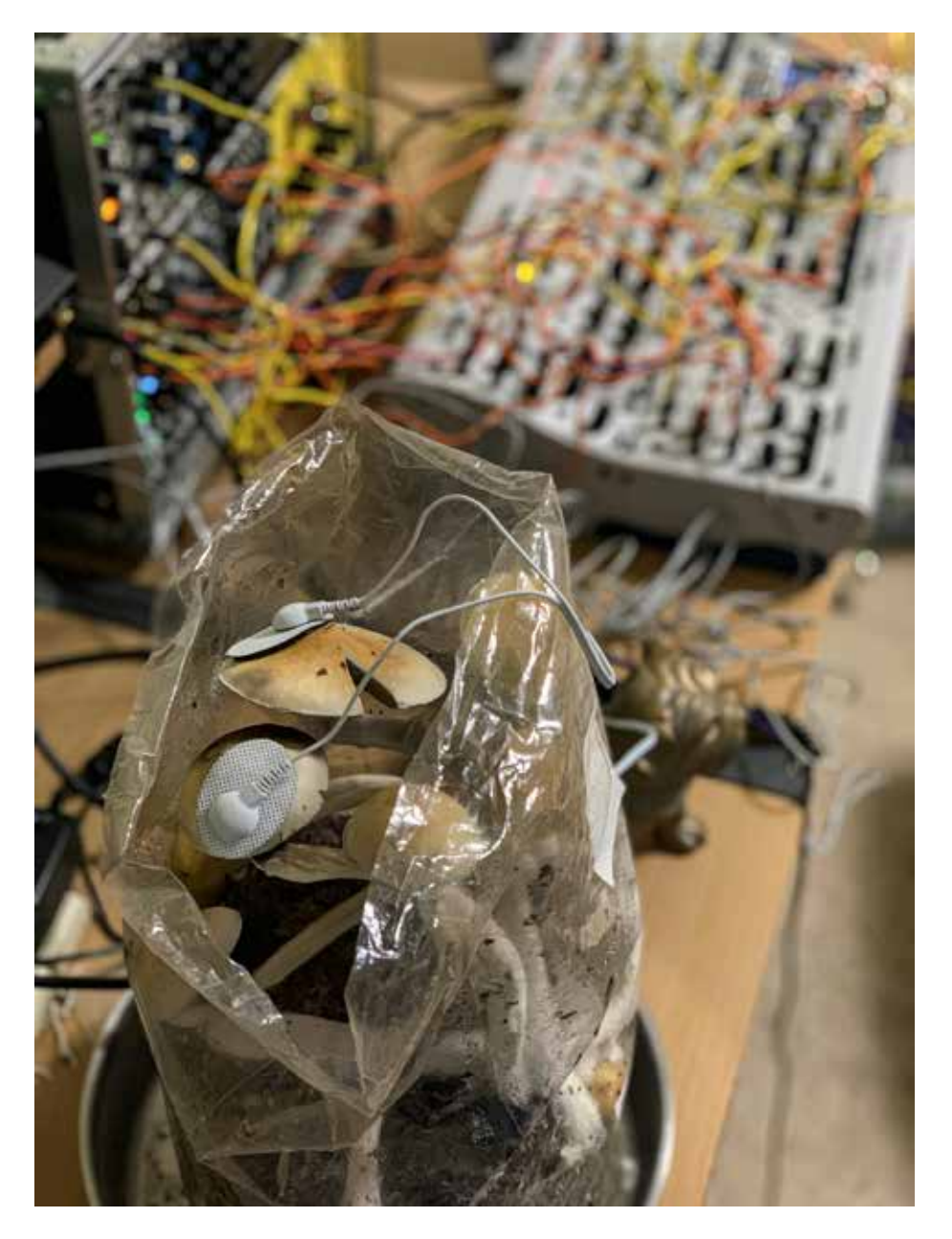

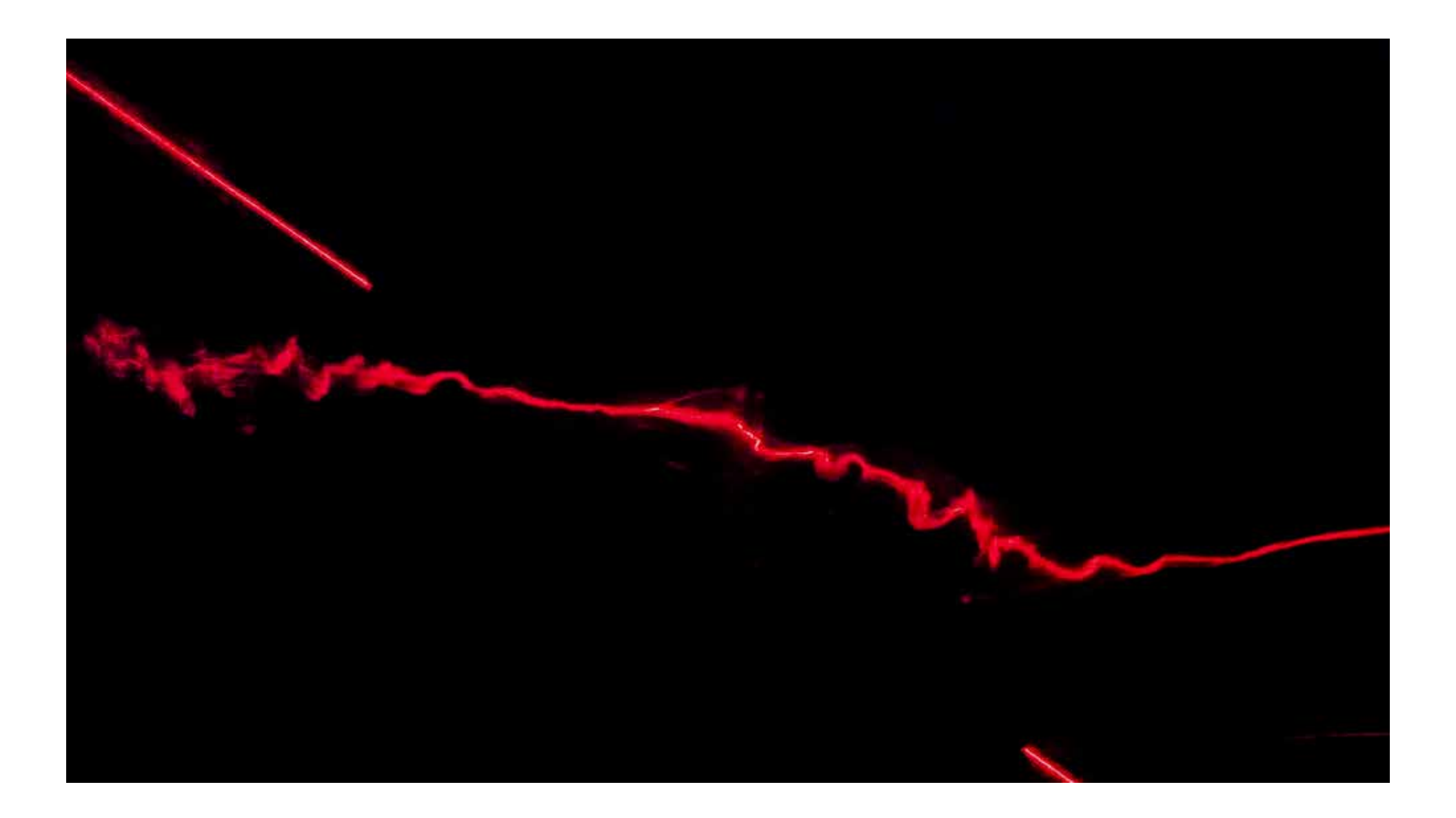

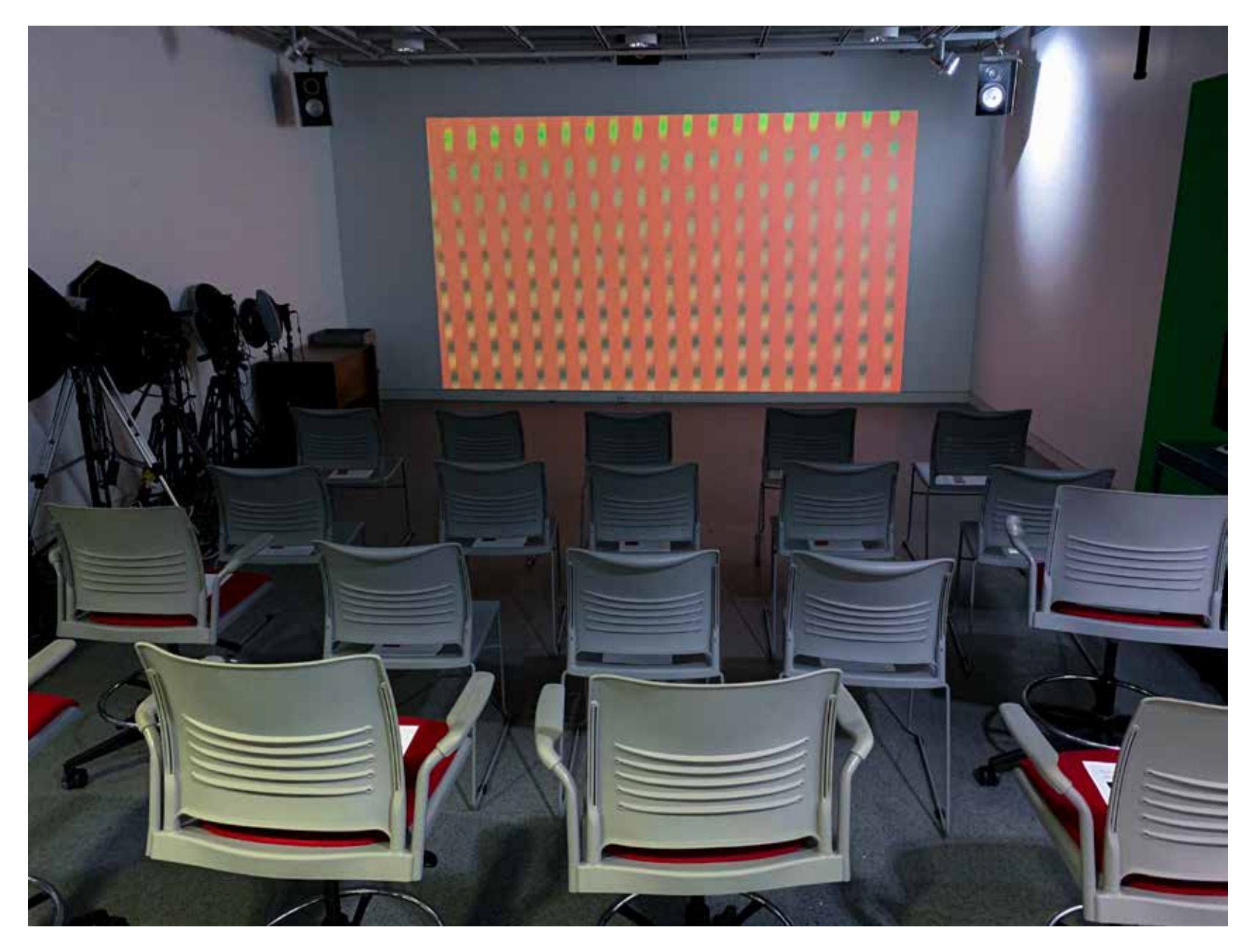

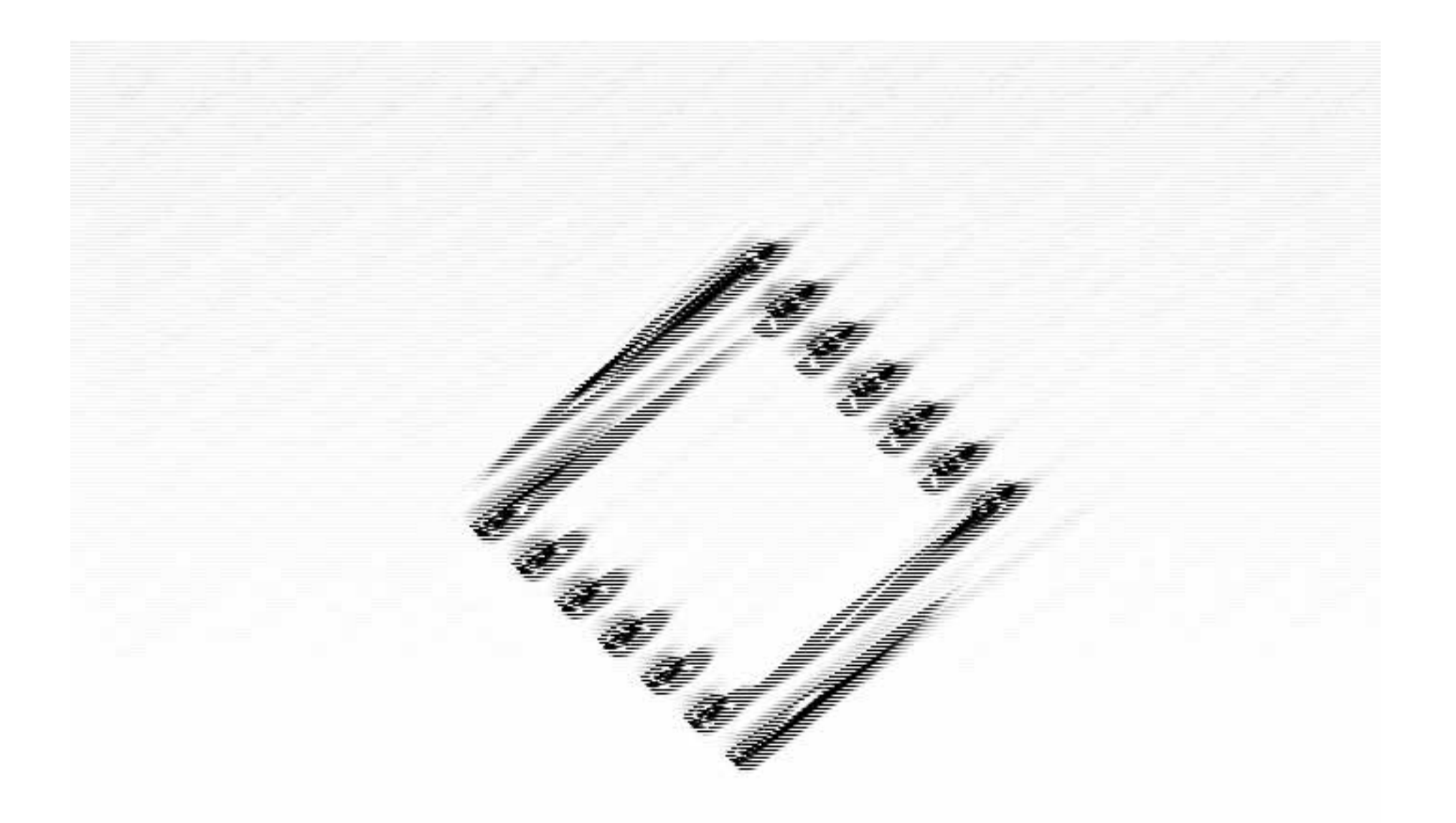

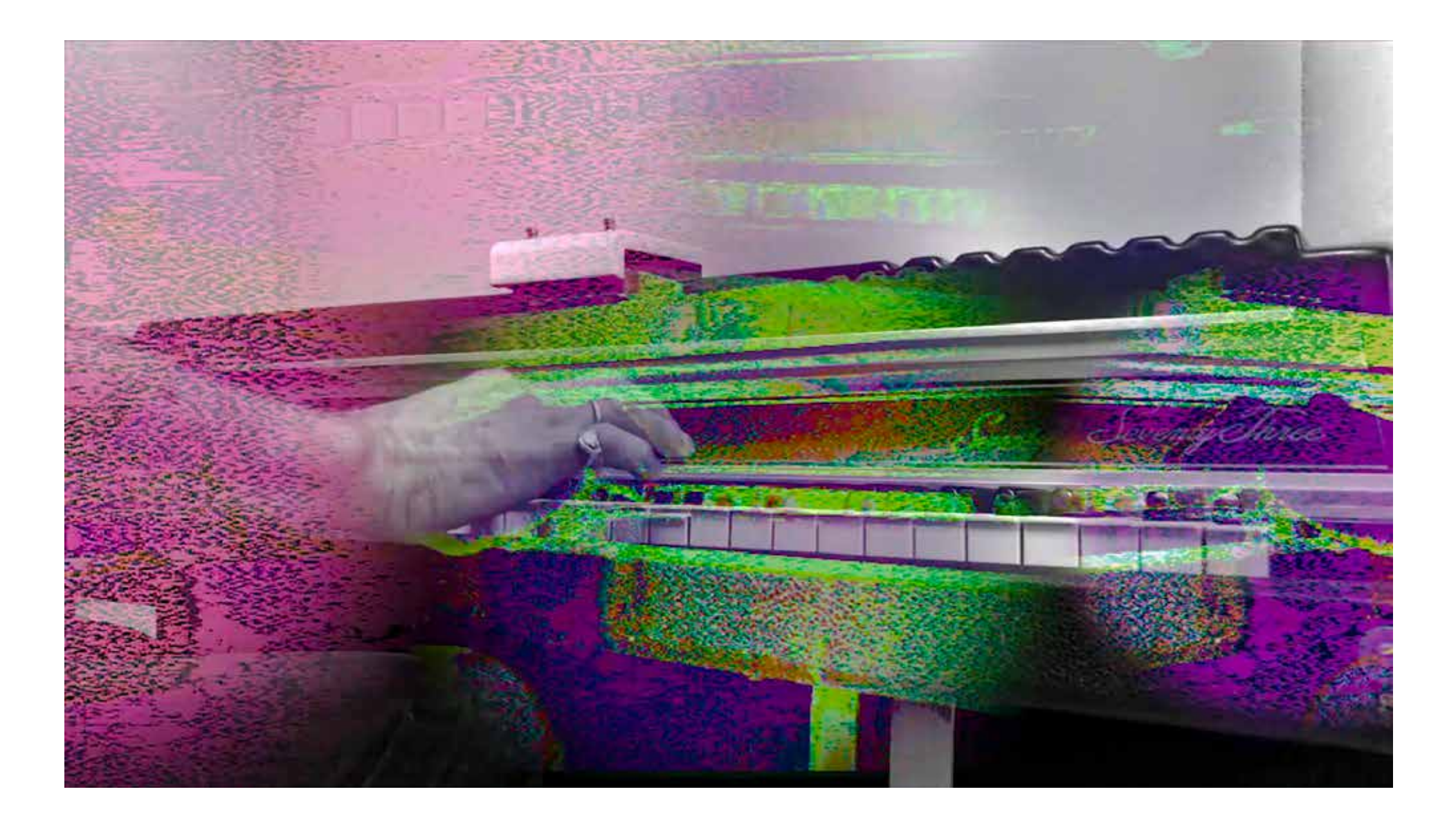

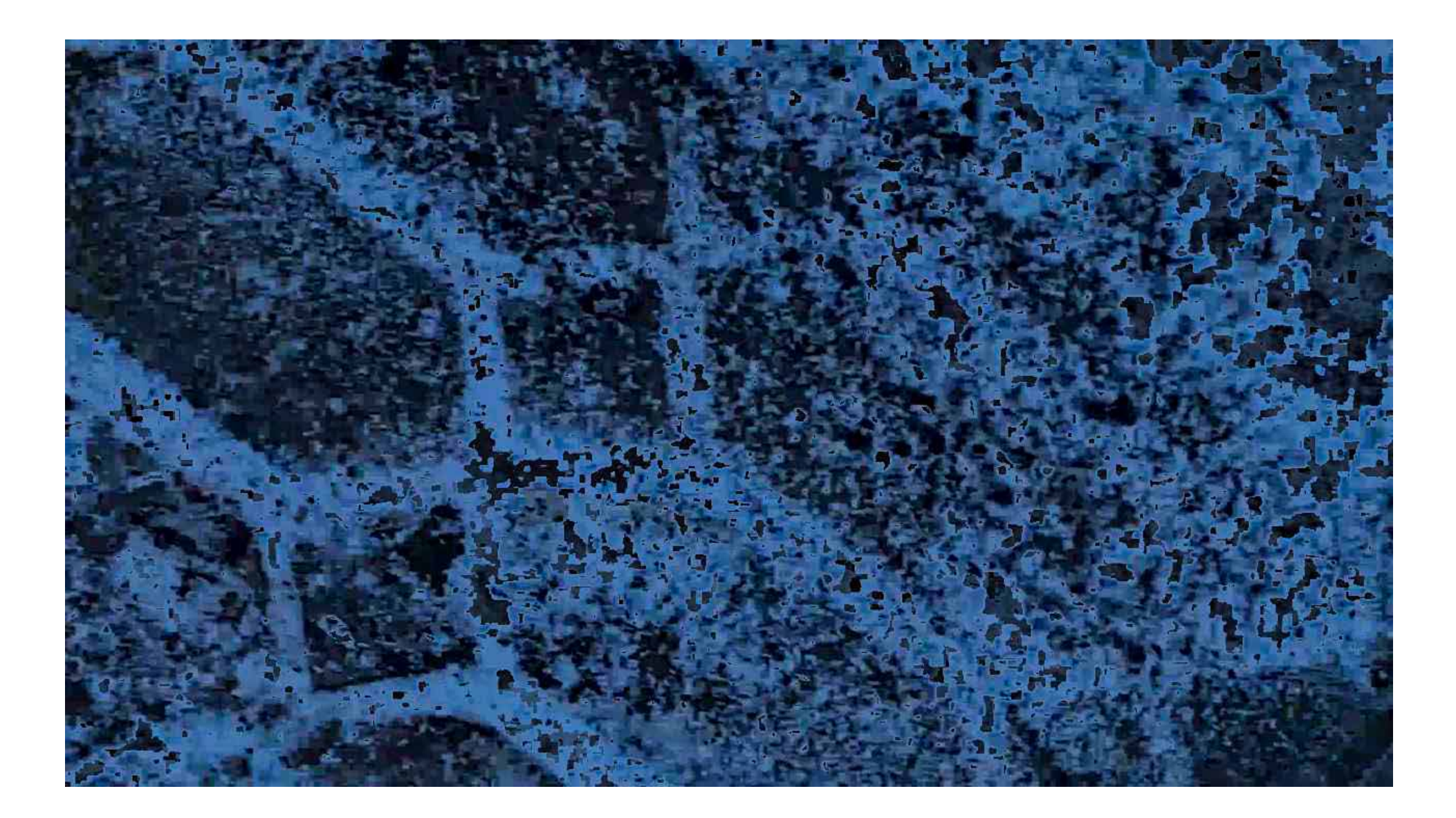

## Sensitive Dueting (Honey, I Got Traps I Ain't Ev...

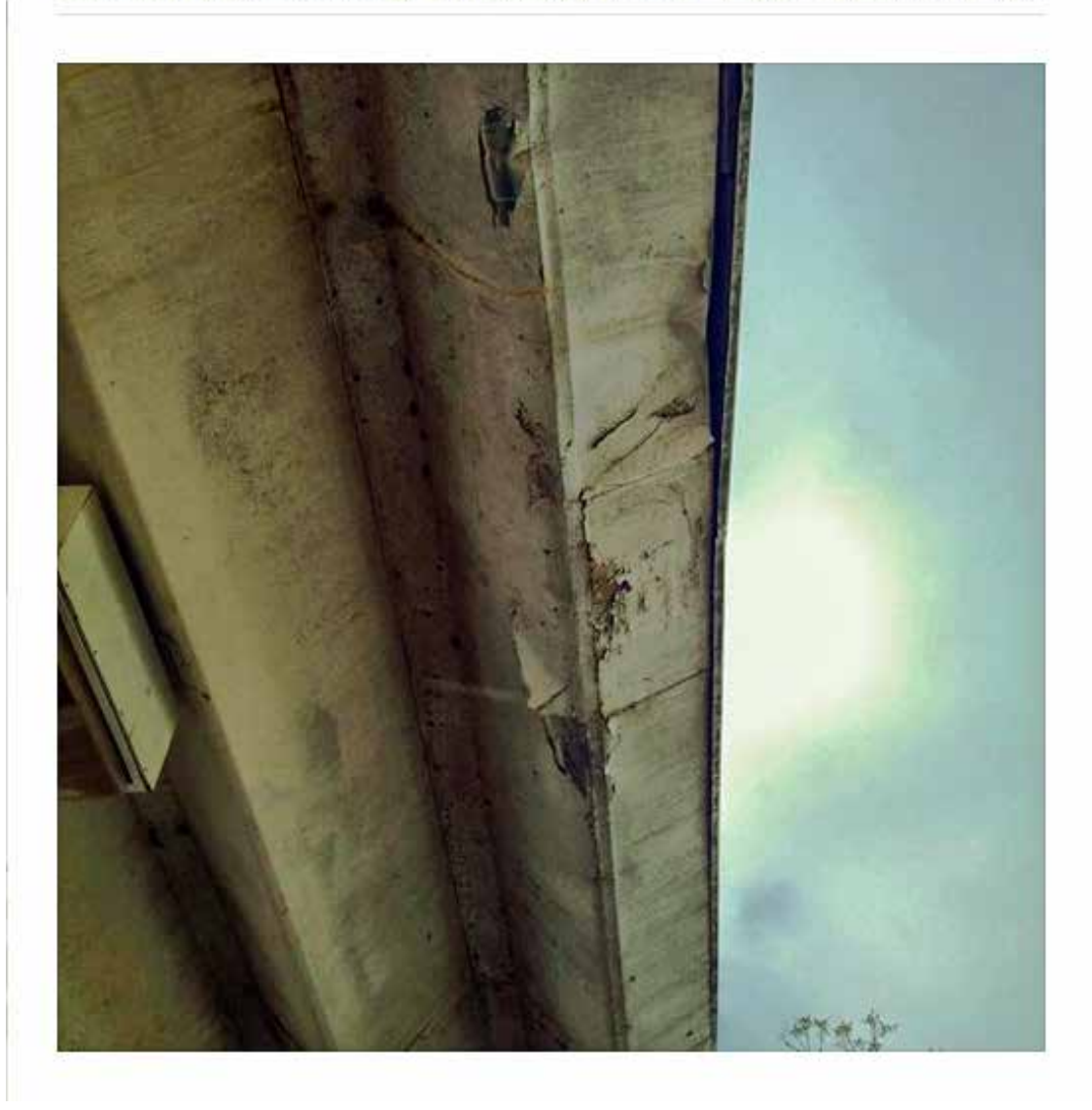

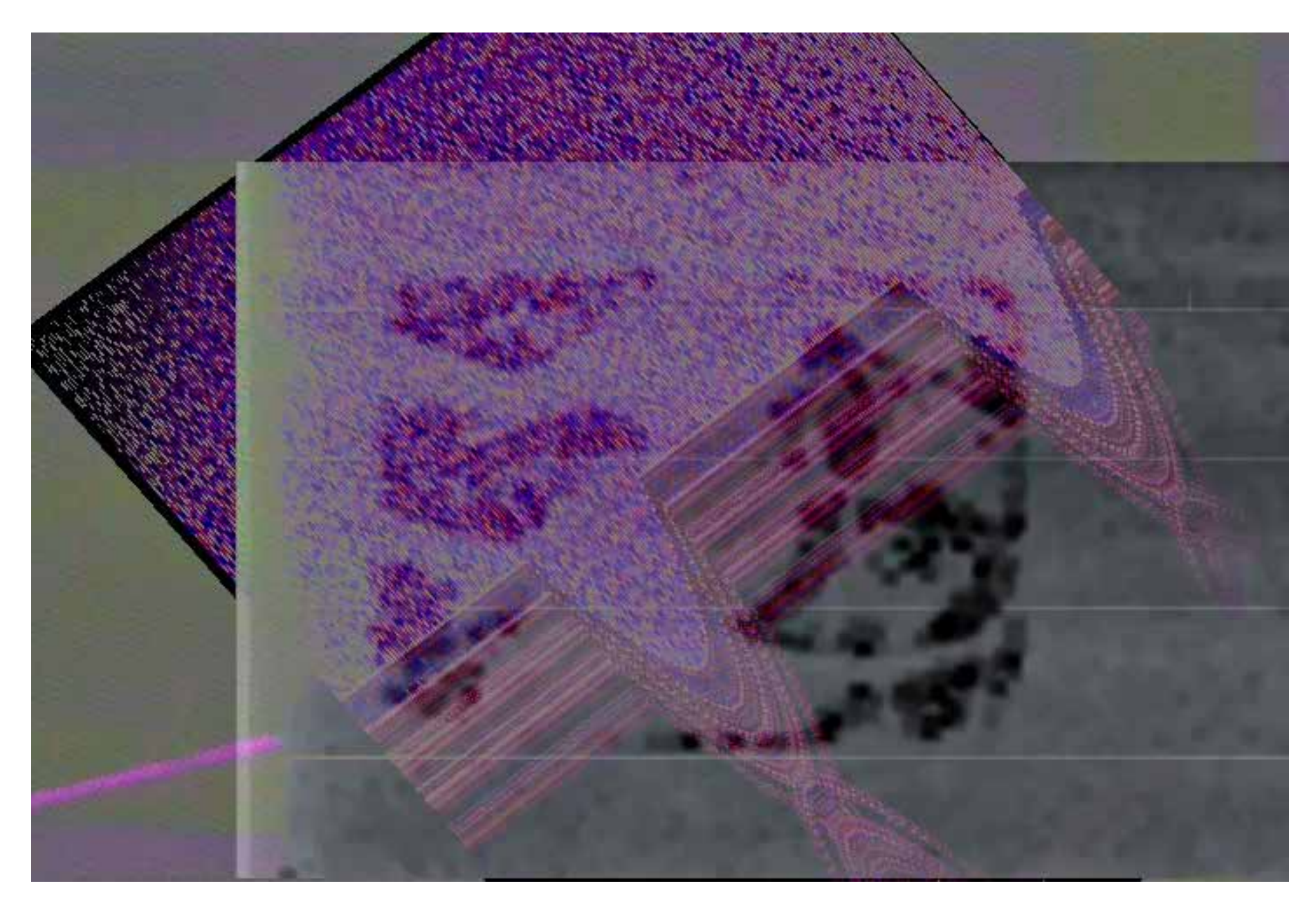

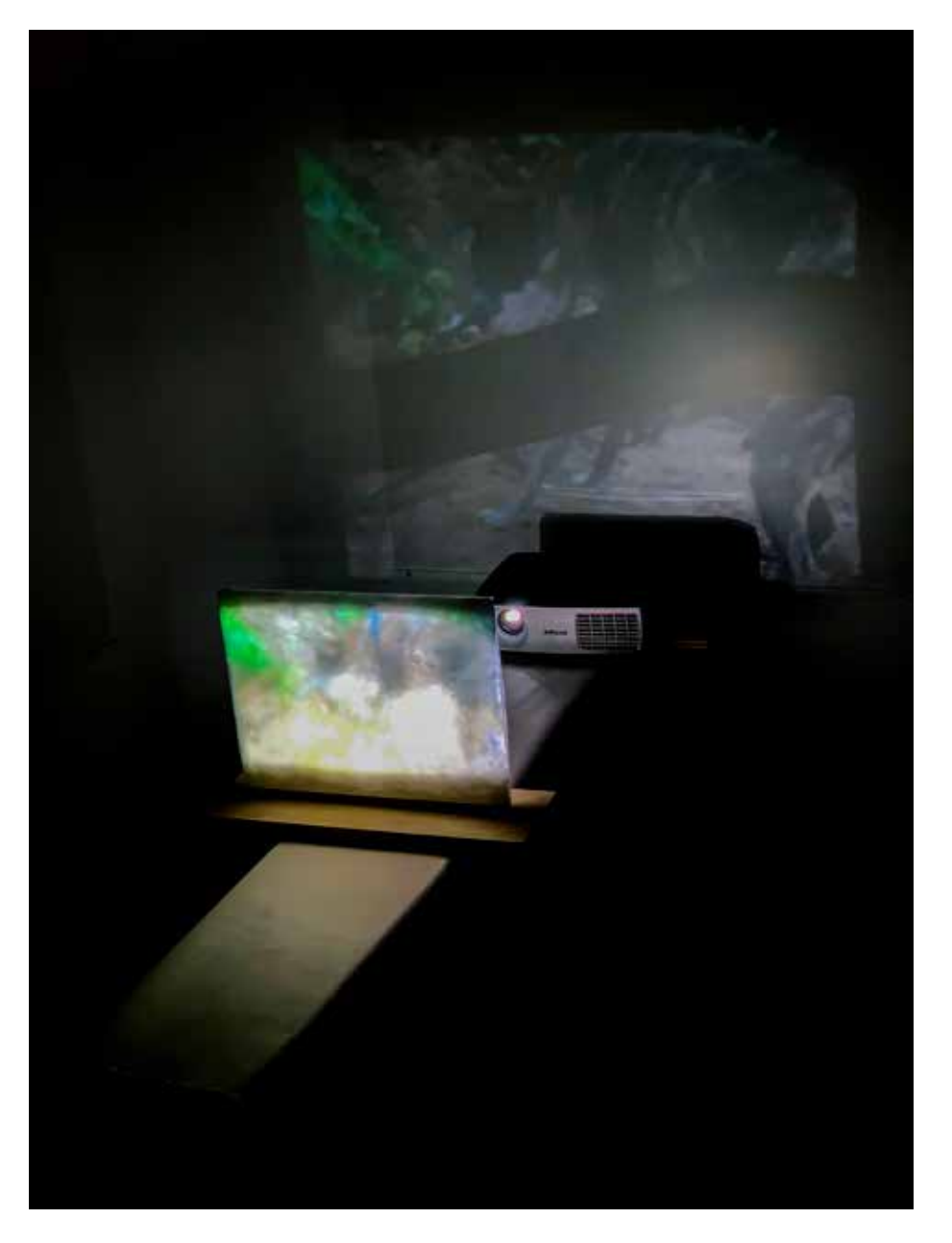

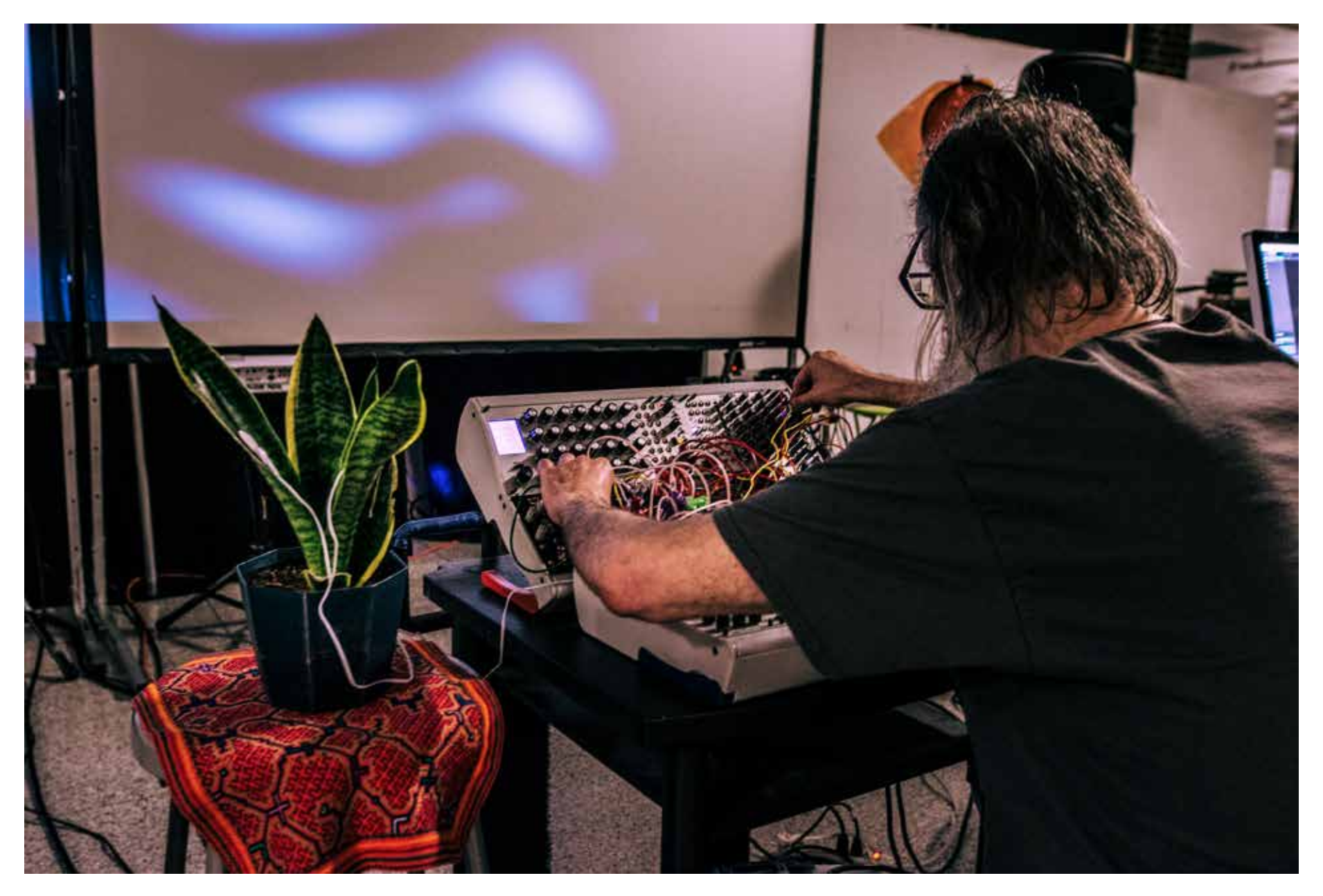

*Would It Get Some Wind (Siew Wai Kok Performance)*, 2019, performance, 23:57 minutes

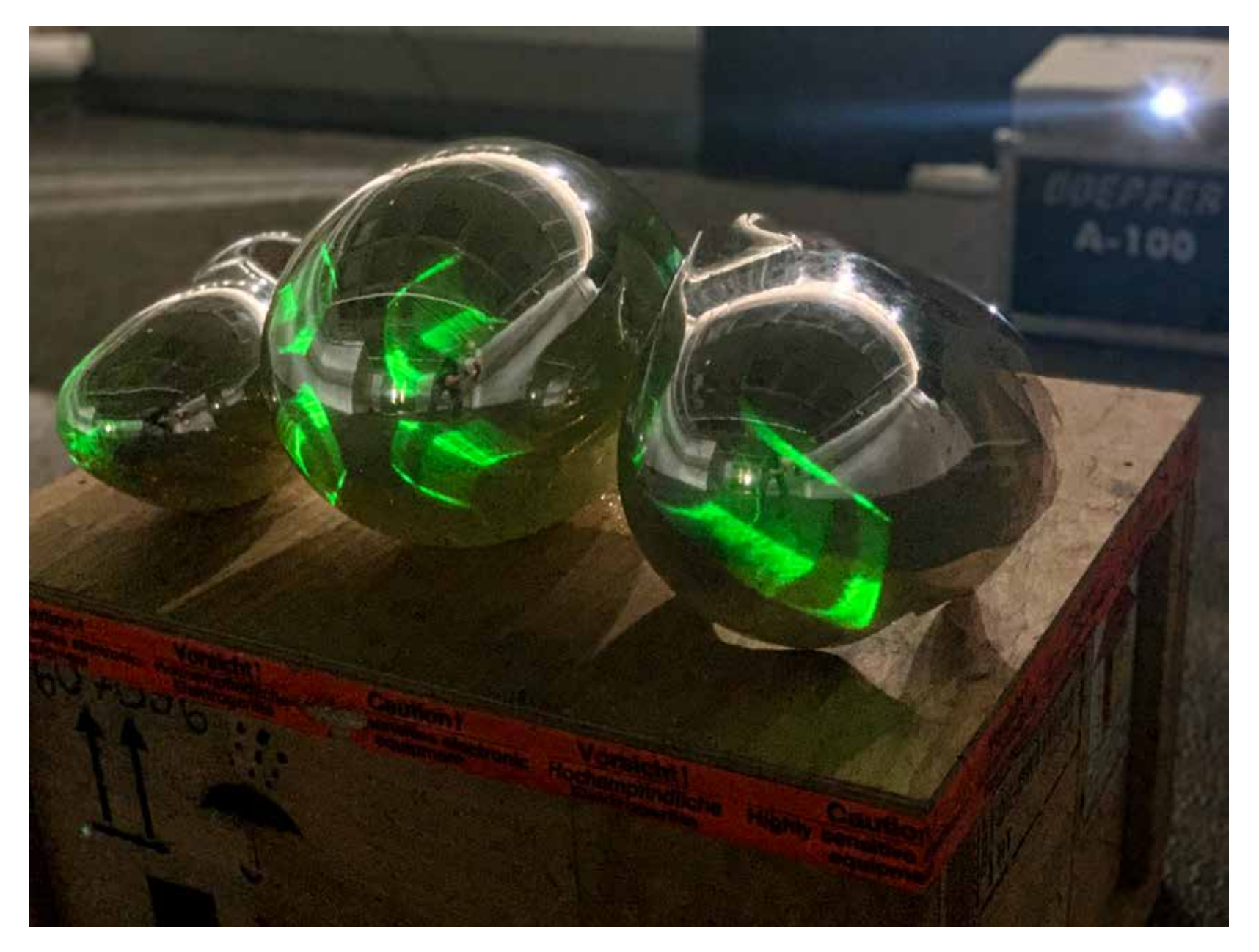
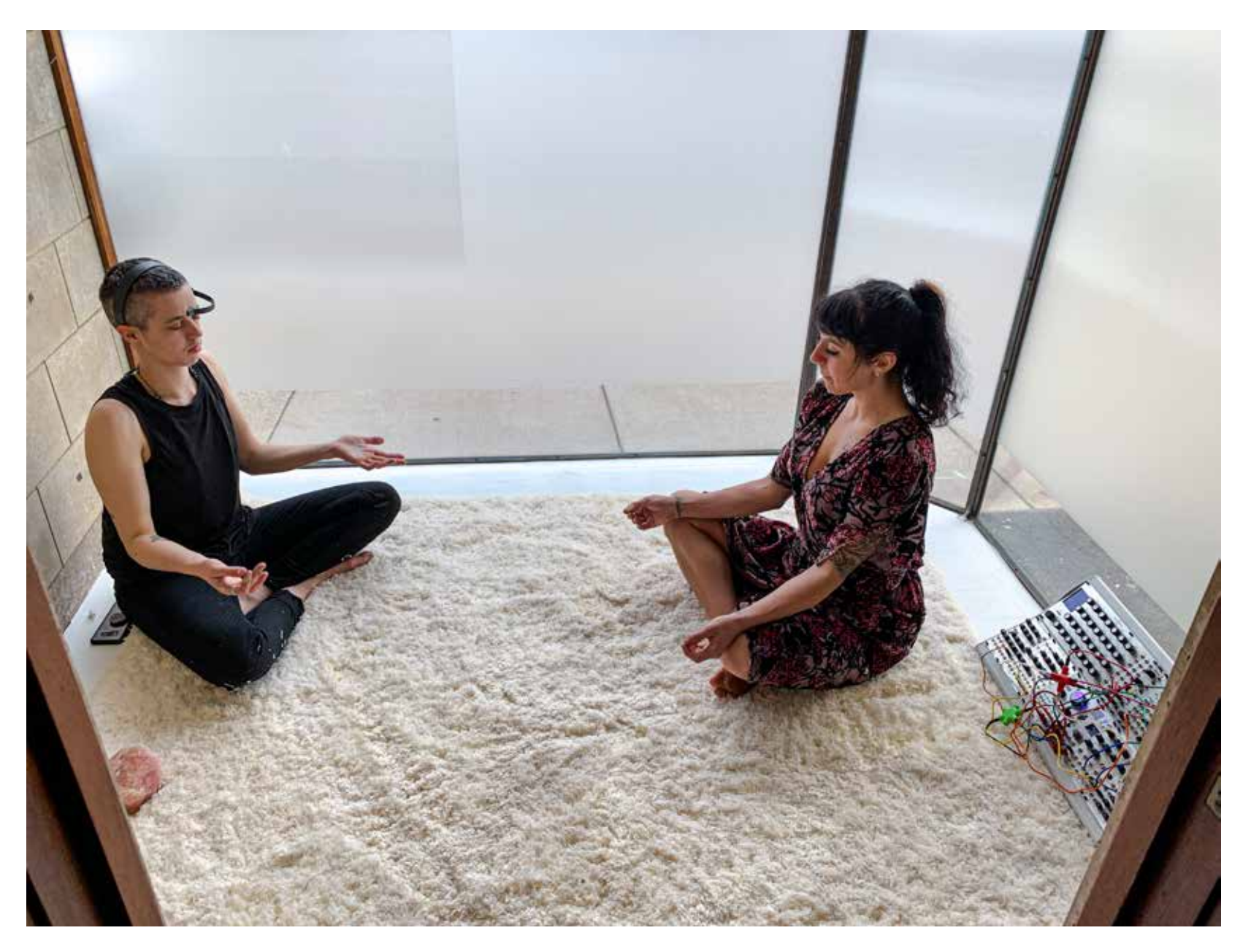

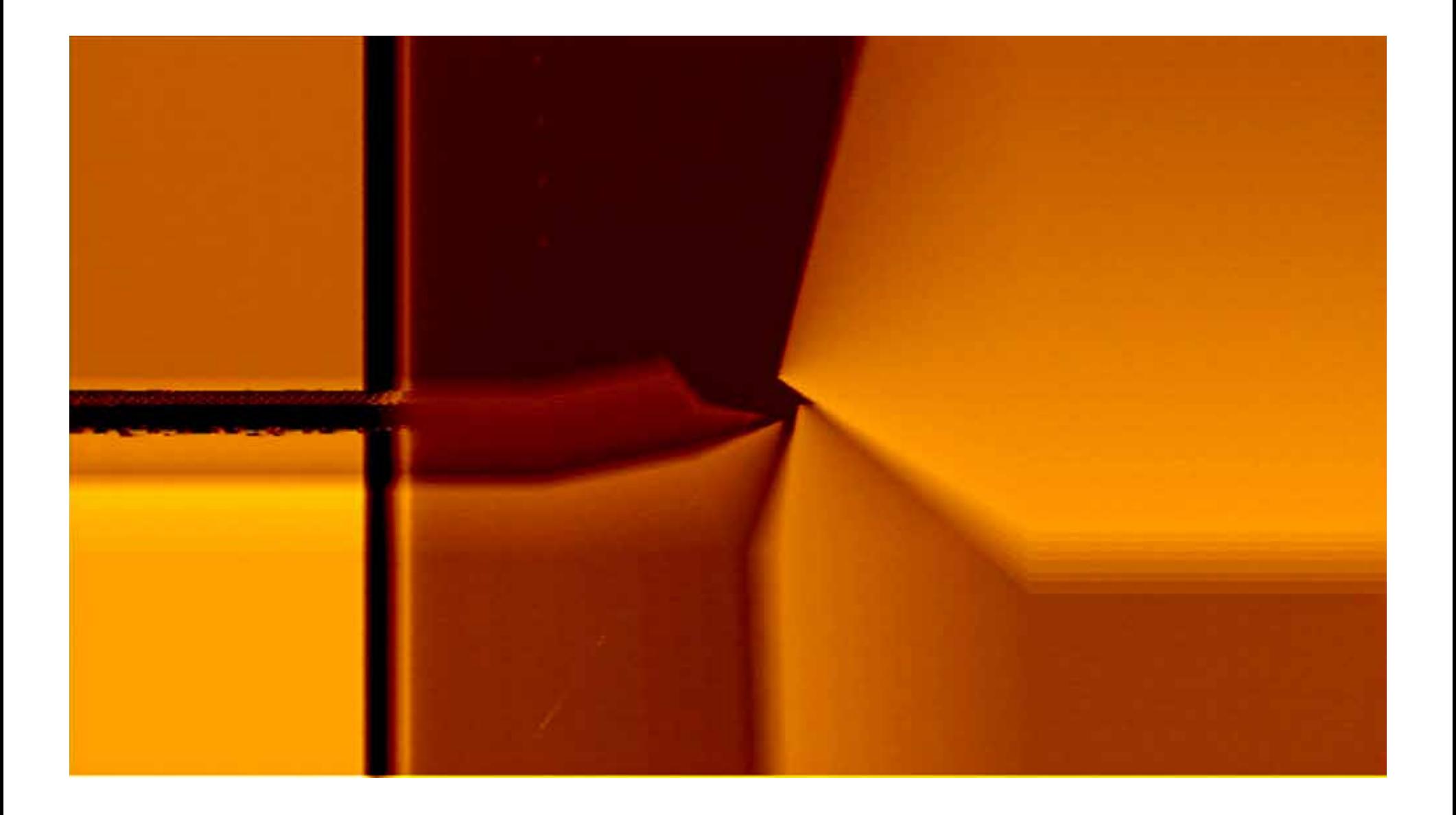

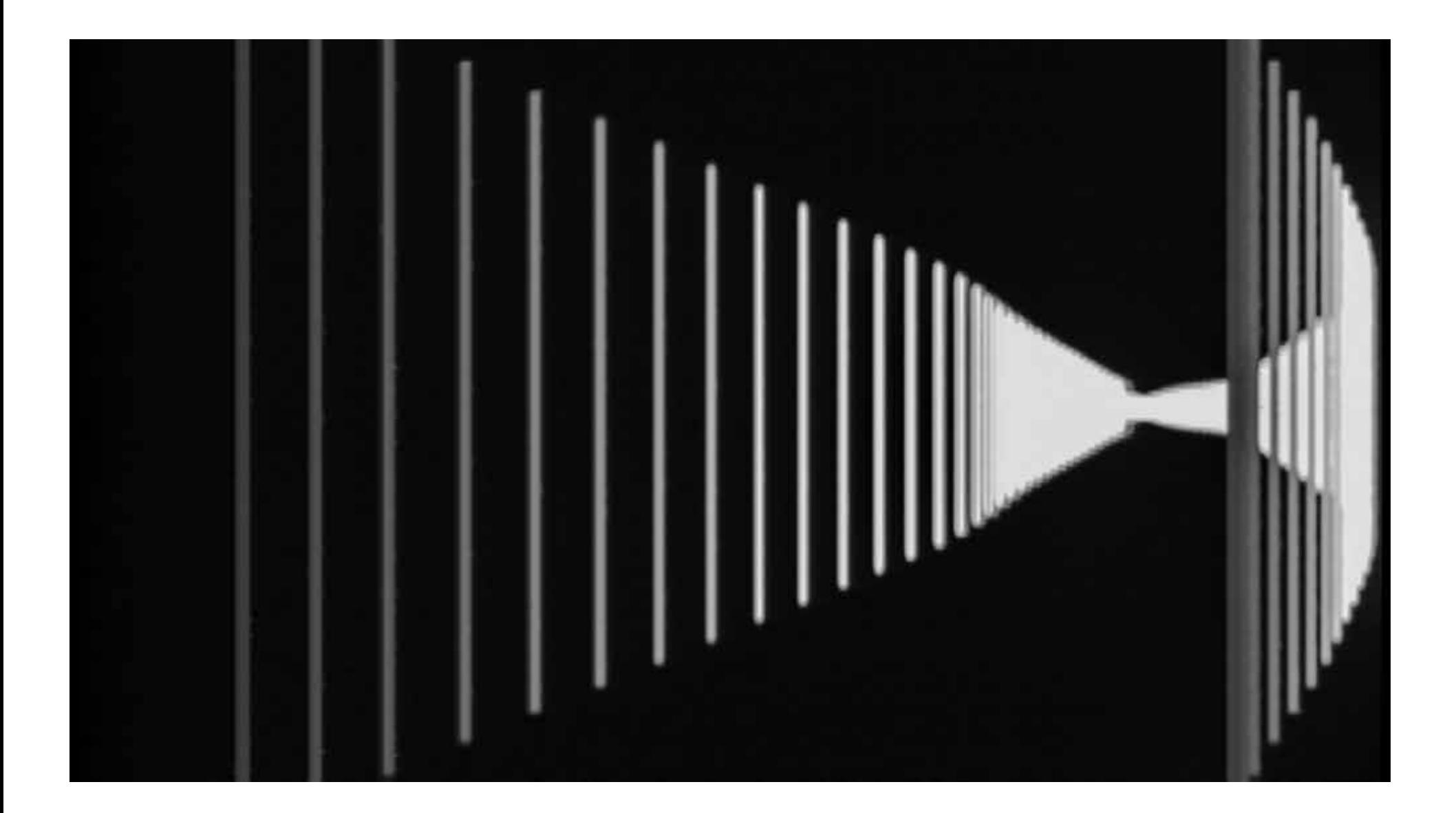

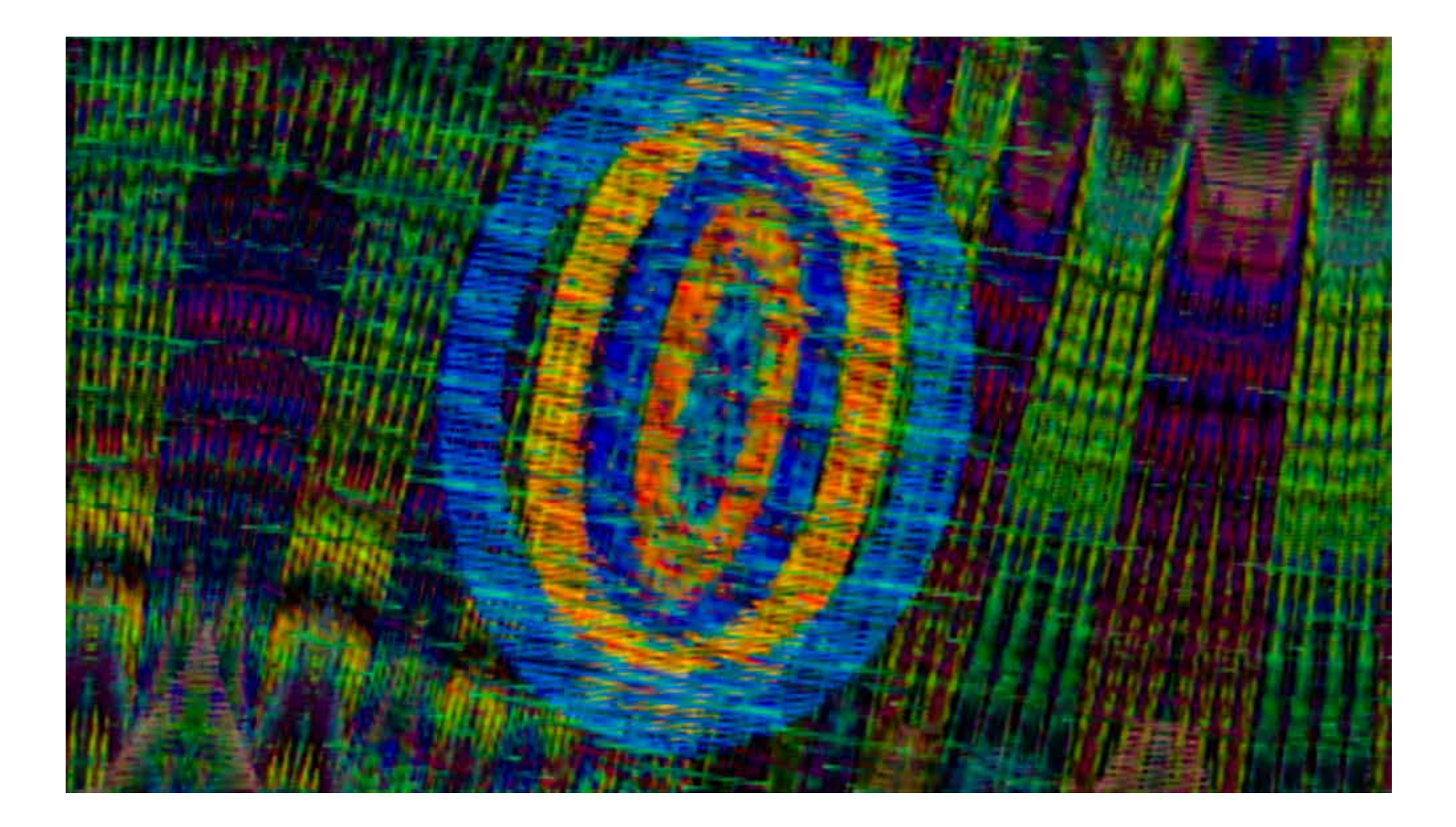

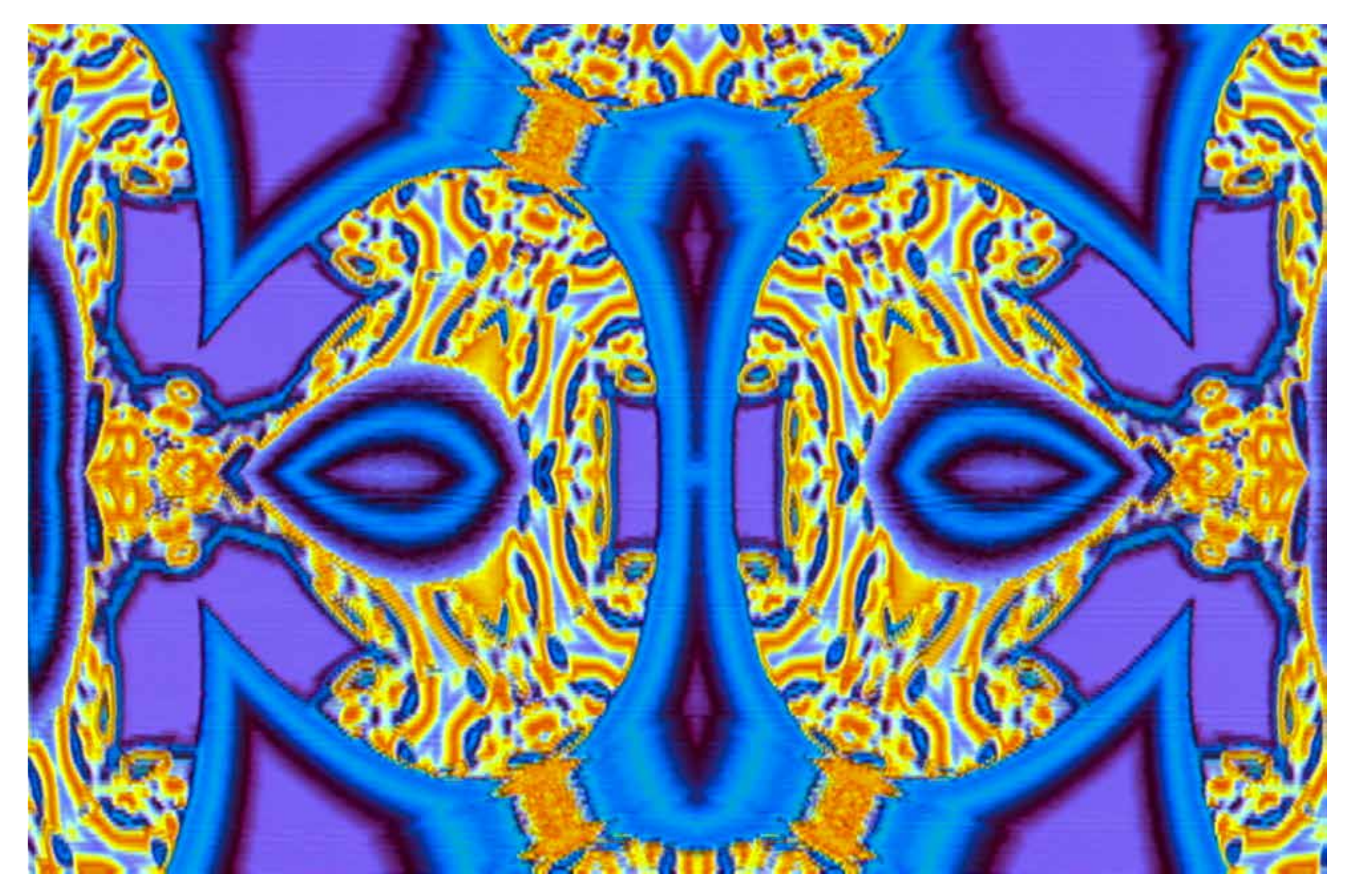

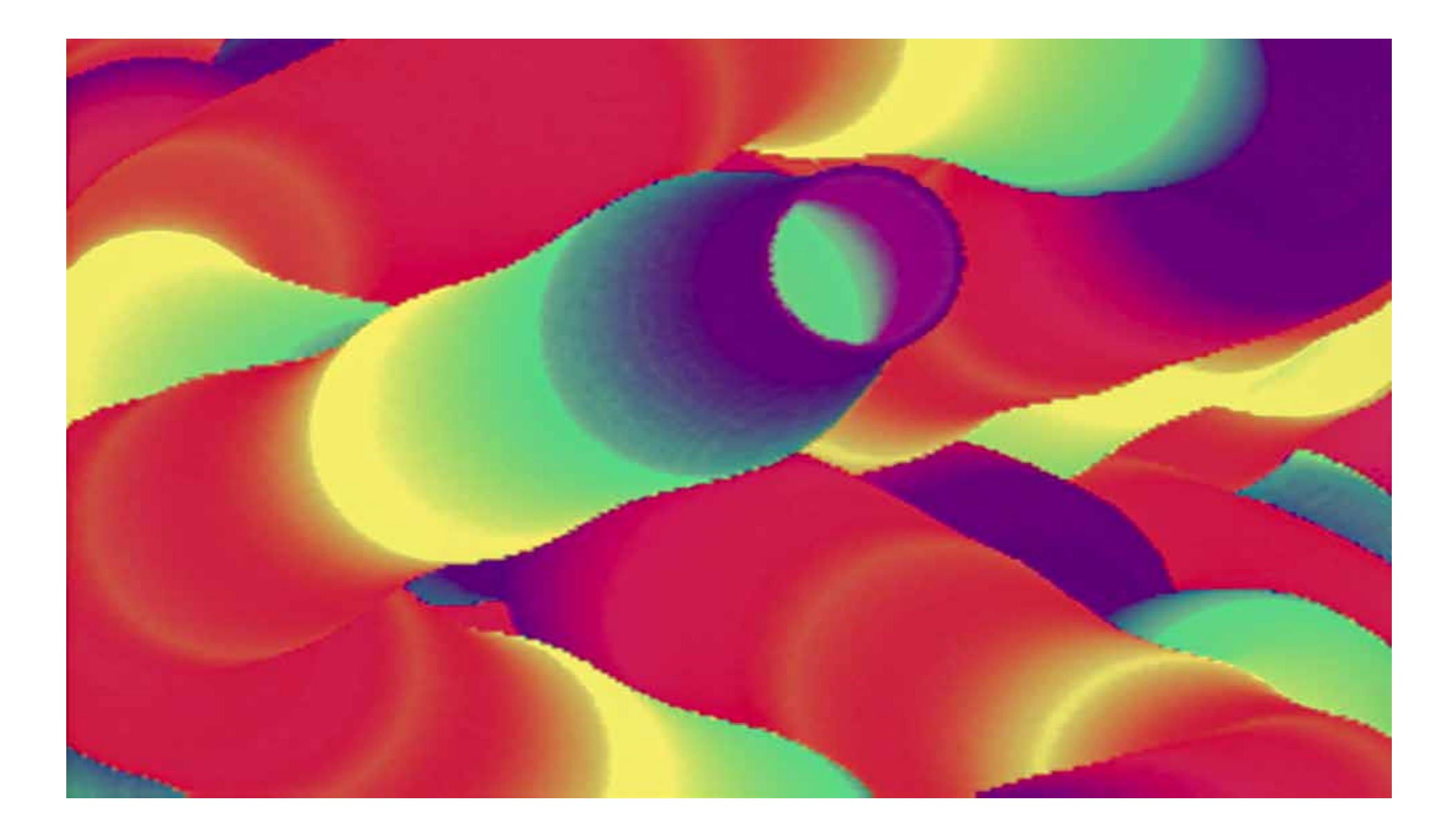

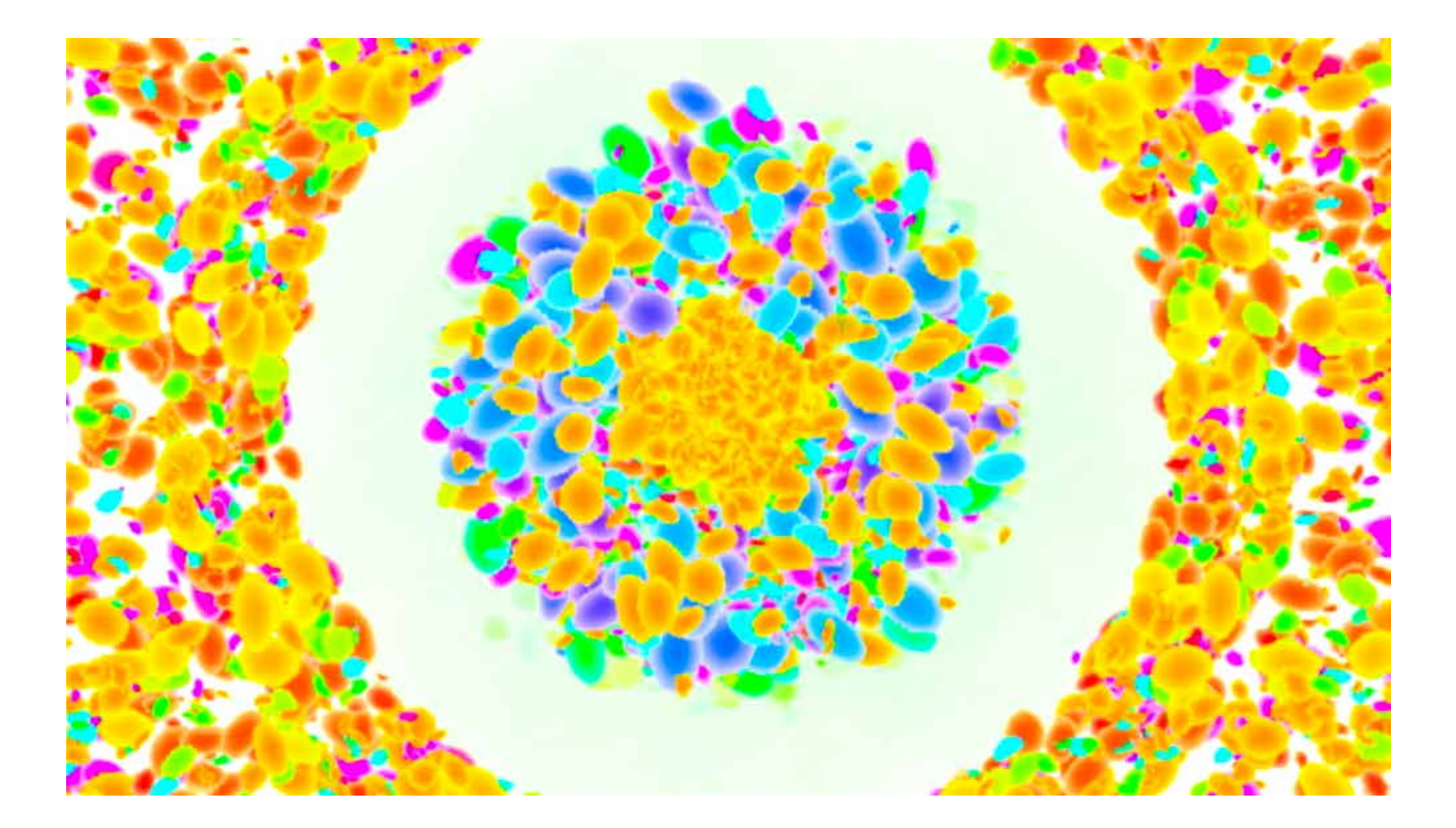

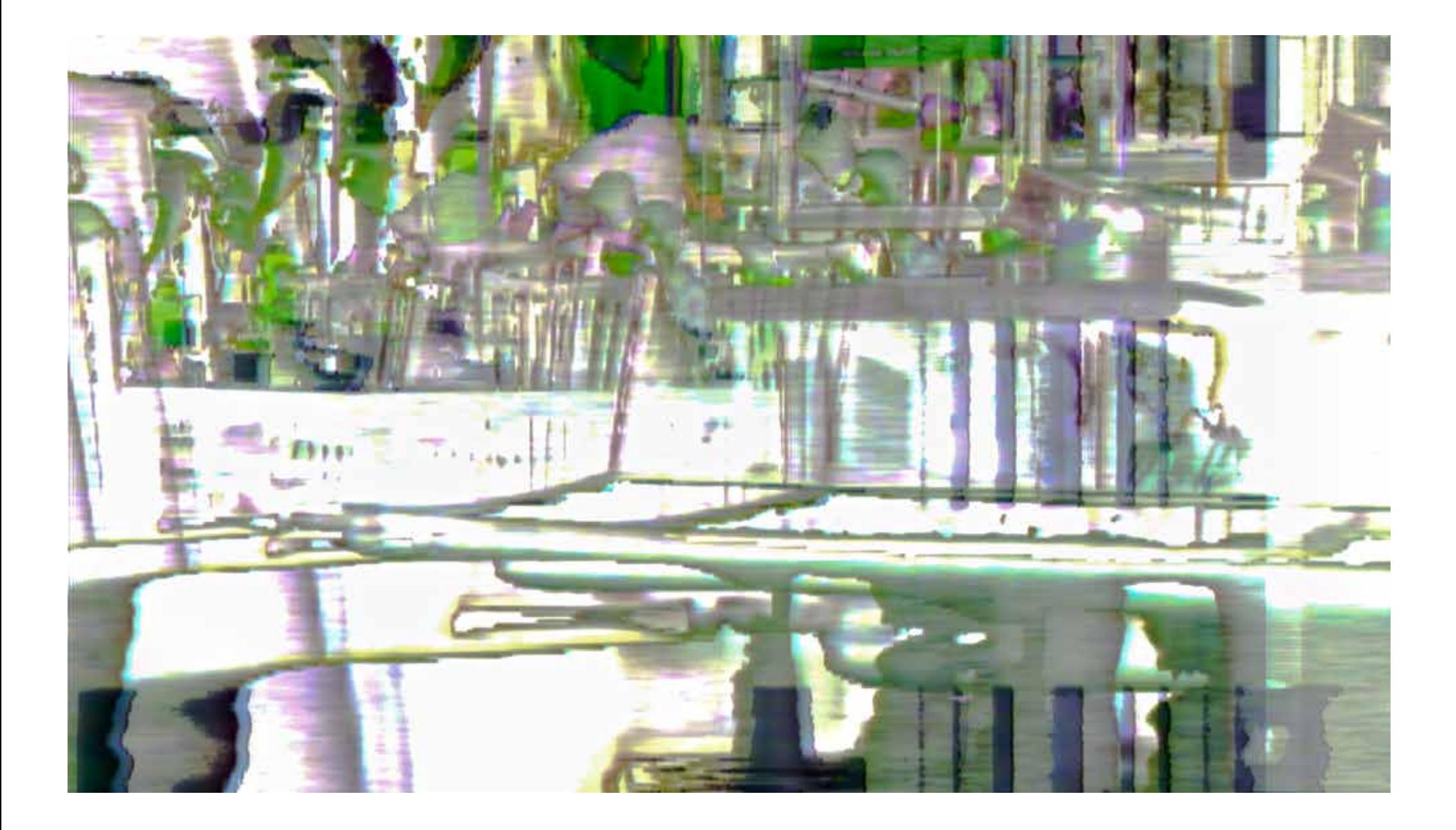

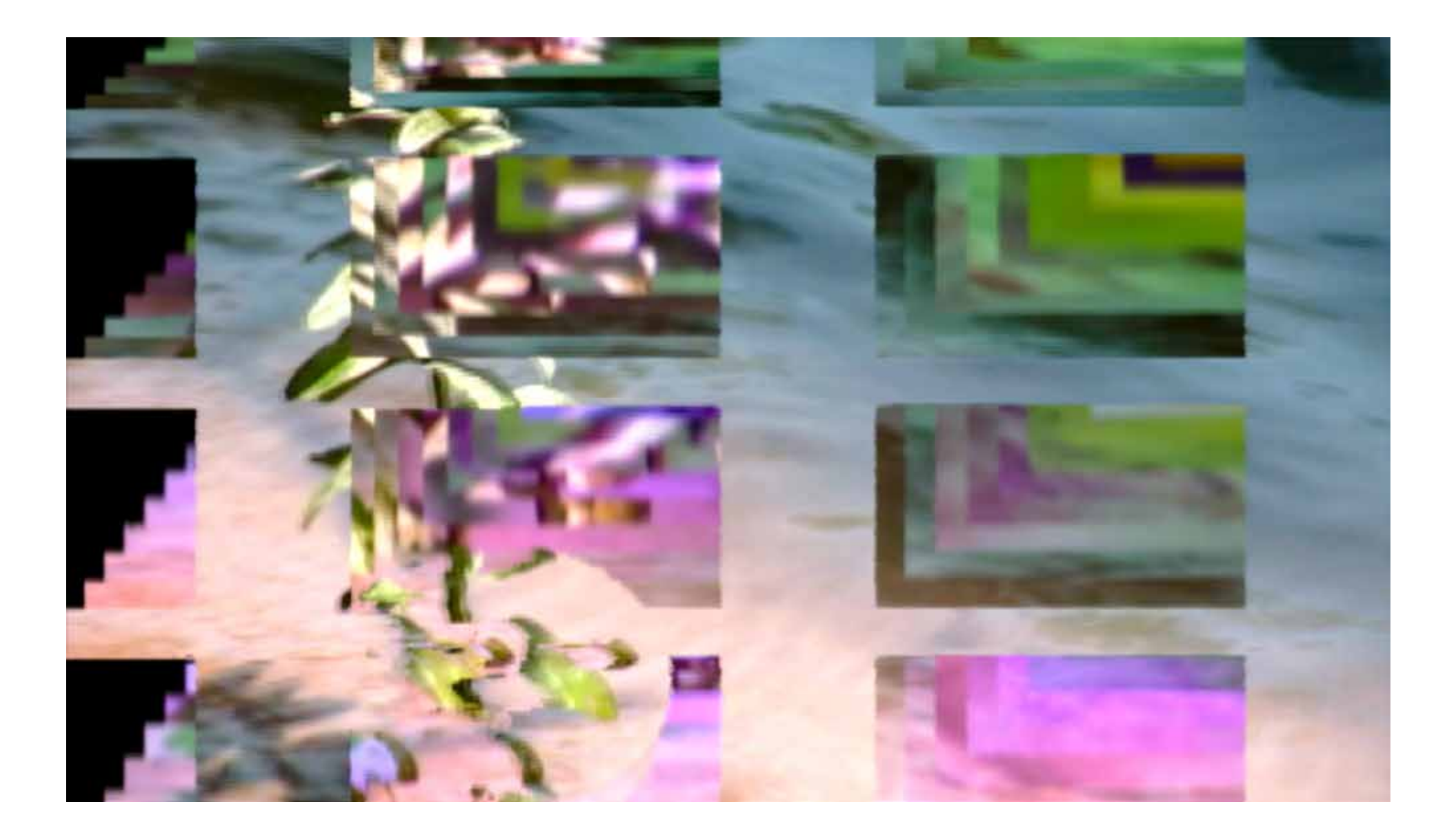

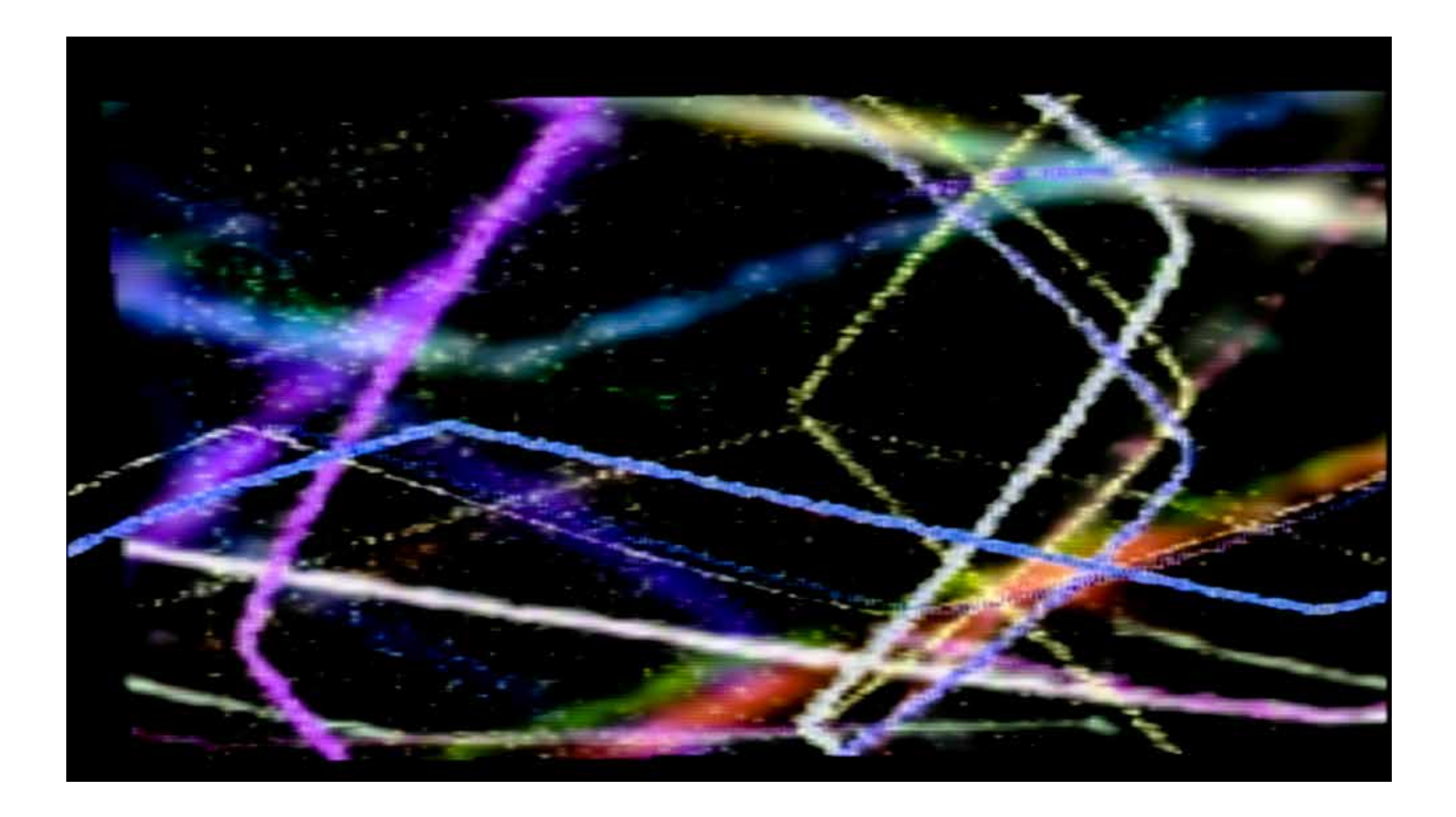

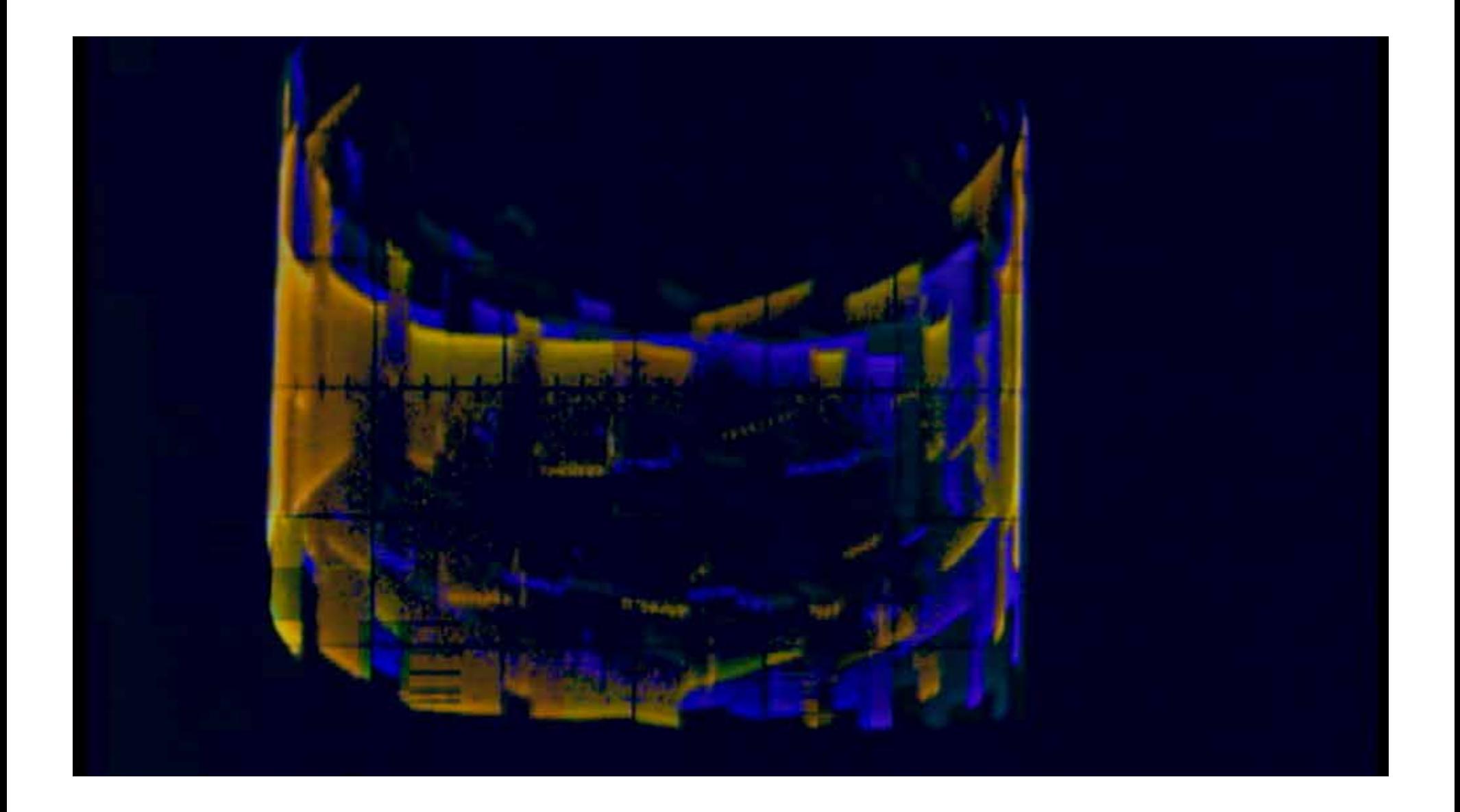

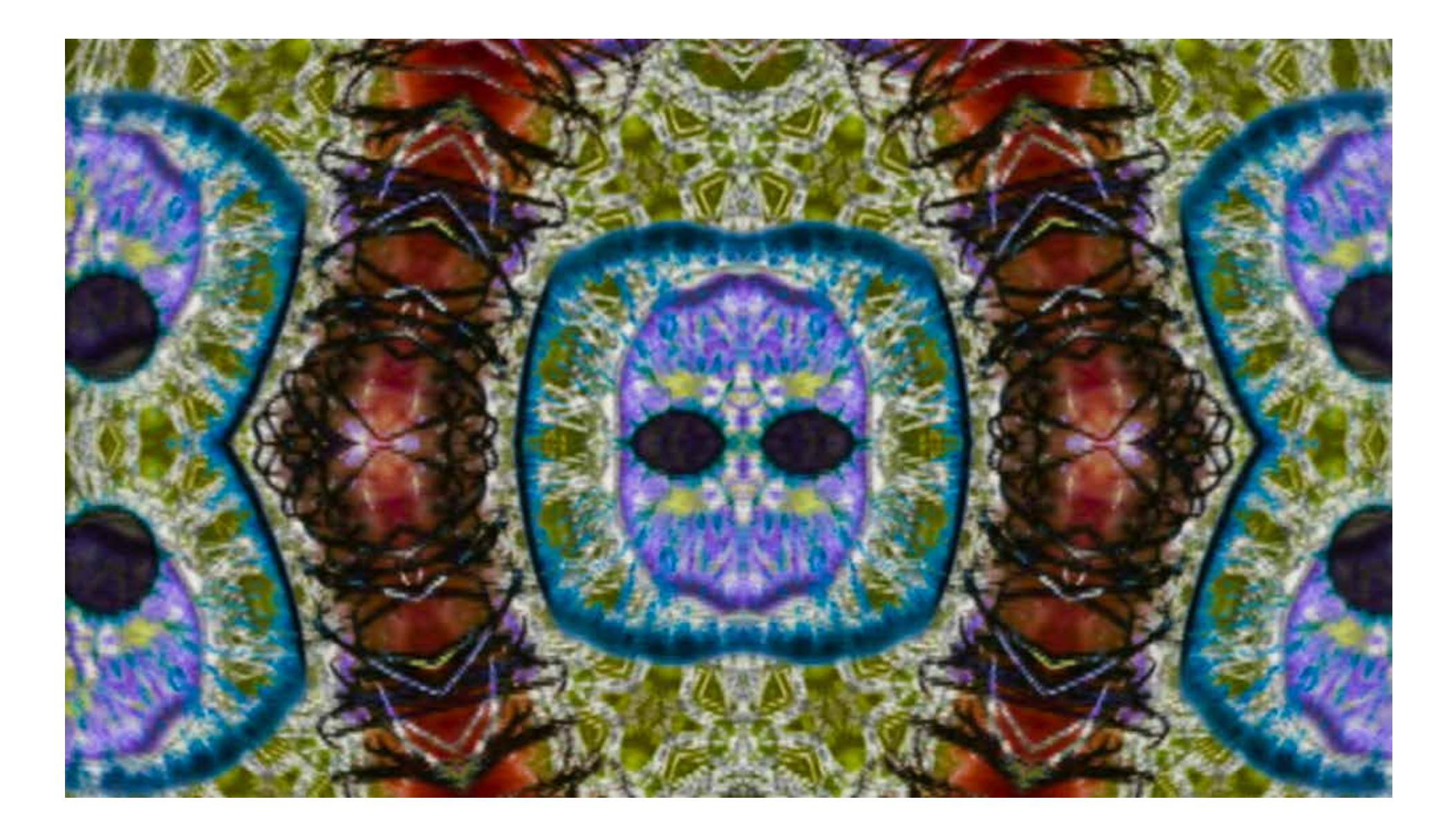

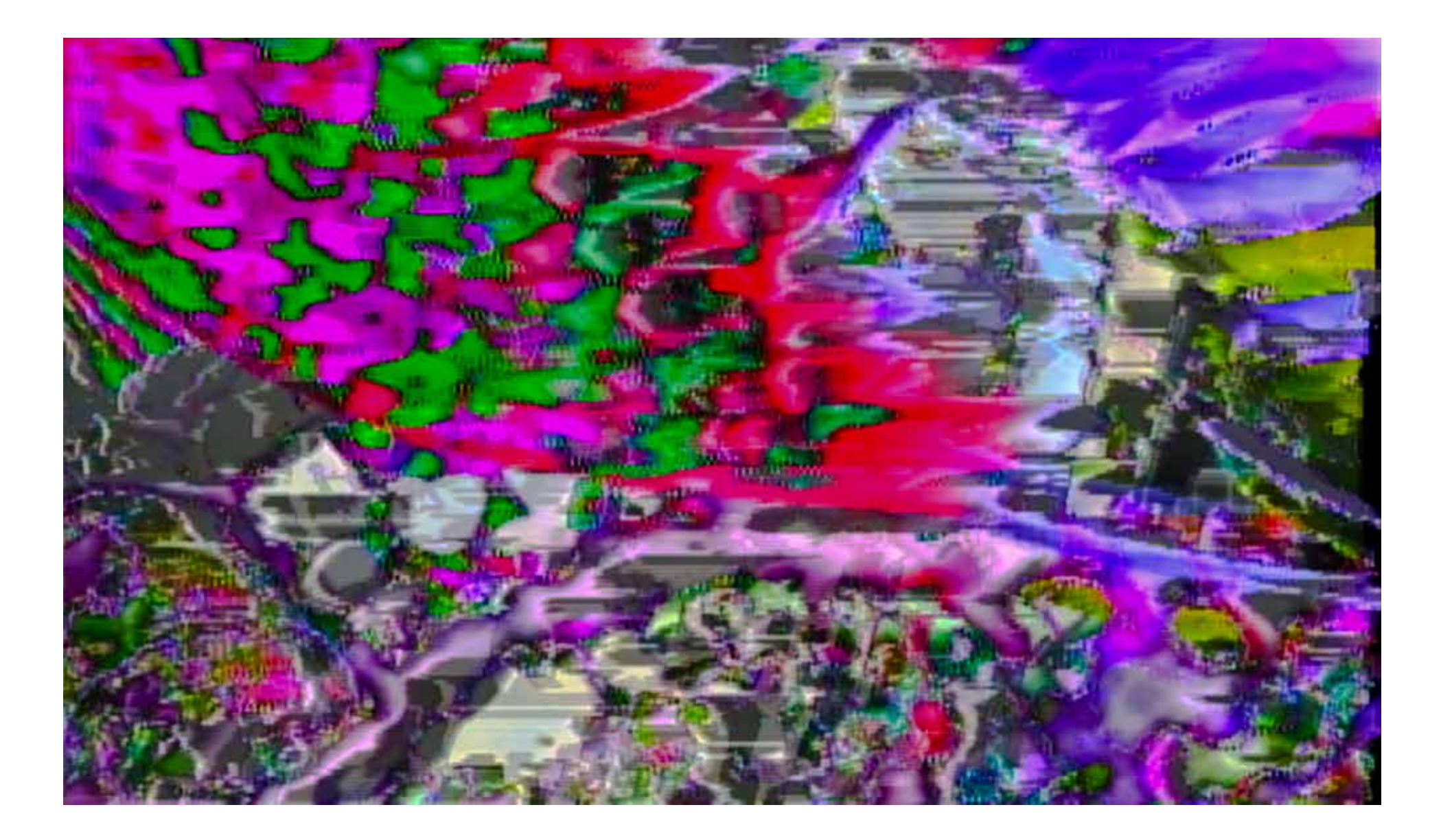

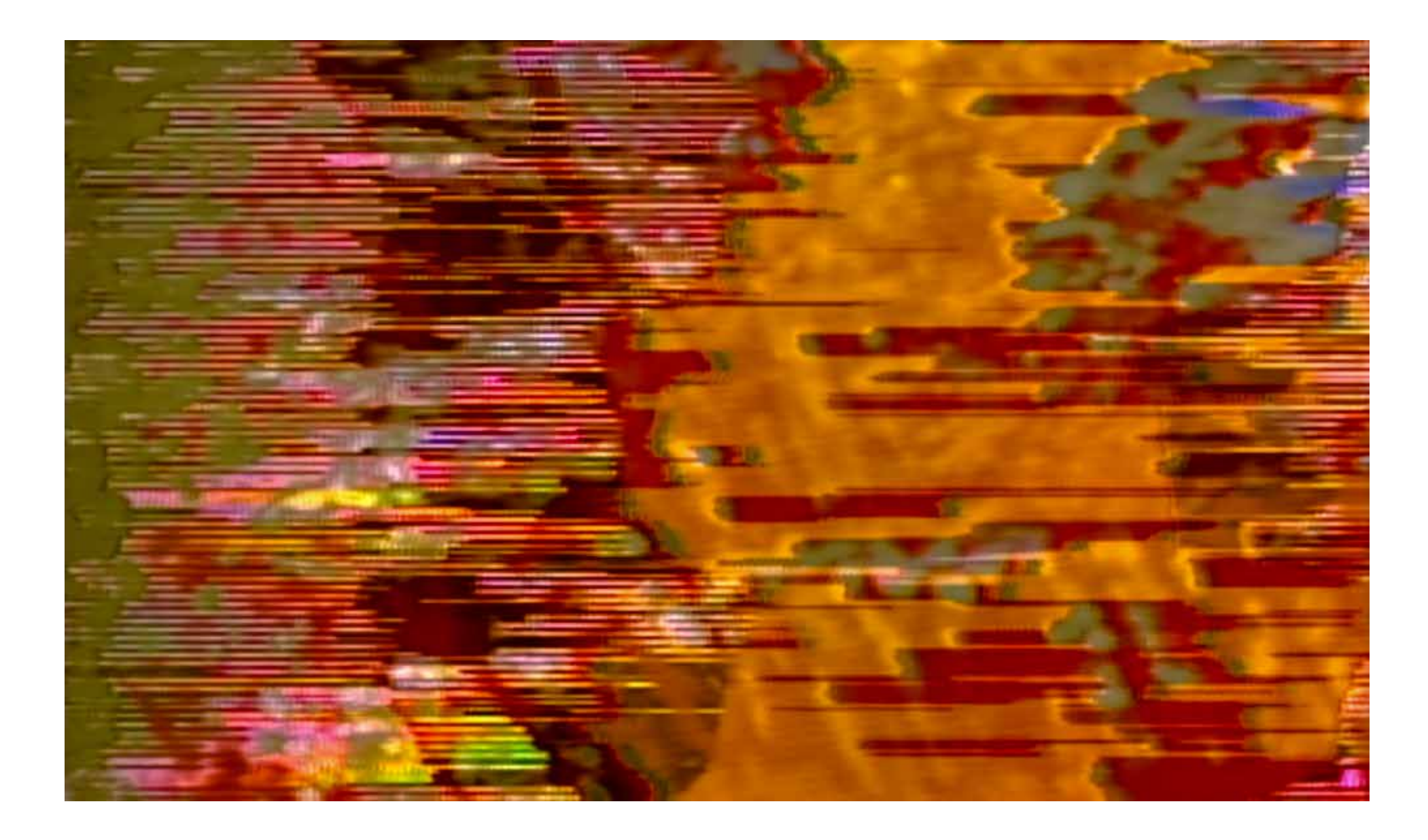

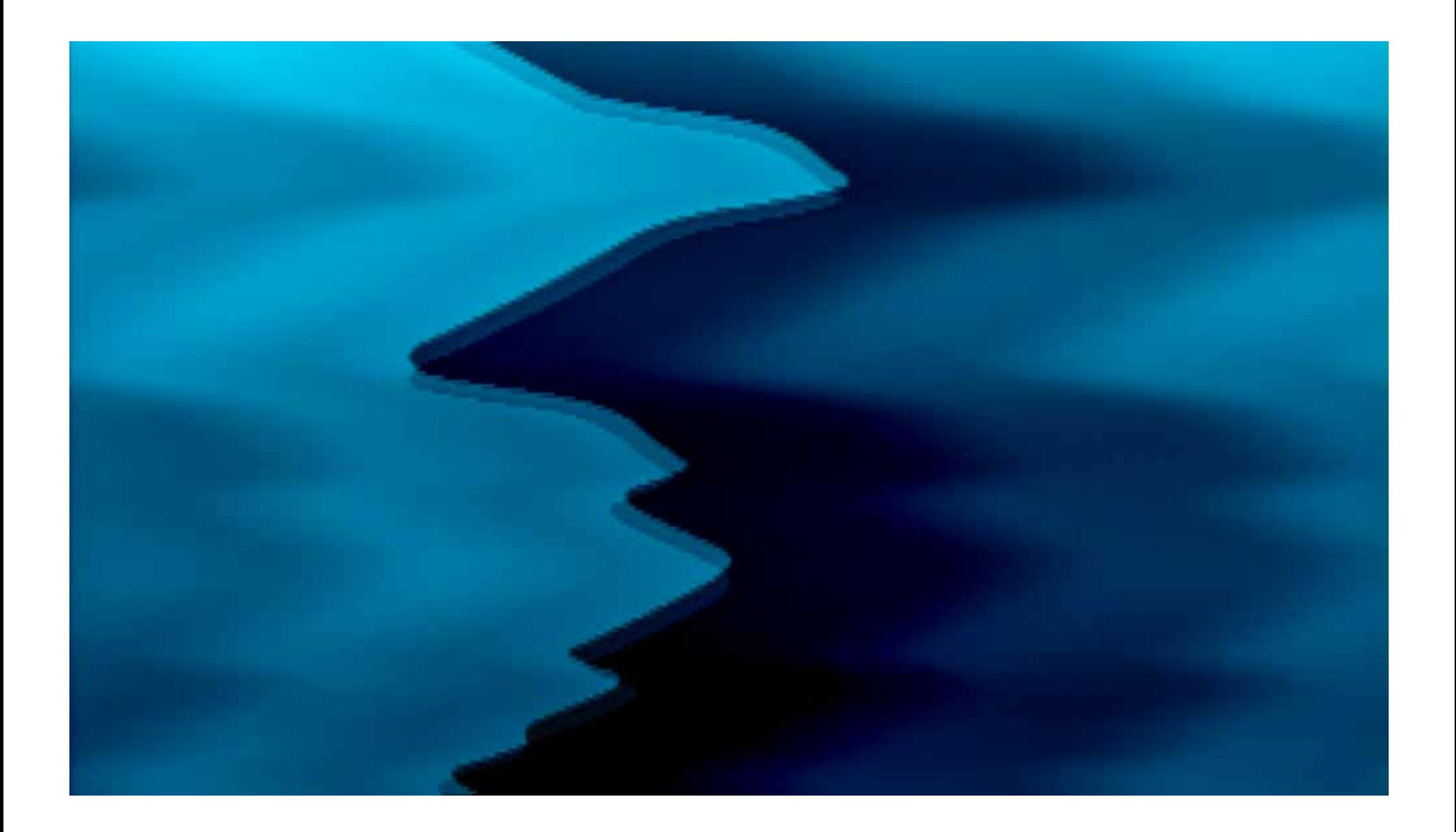

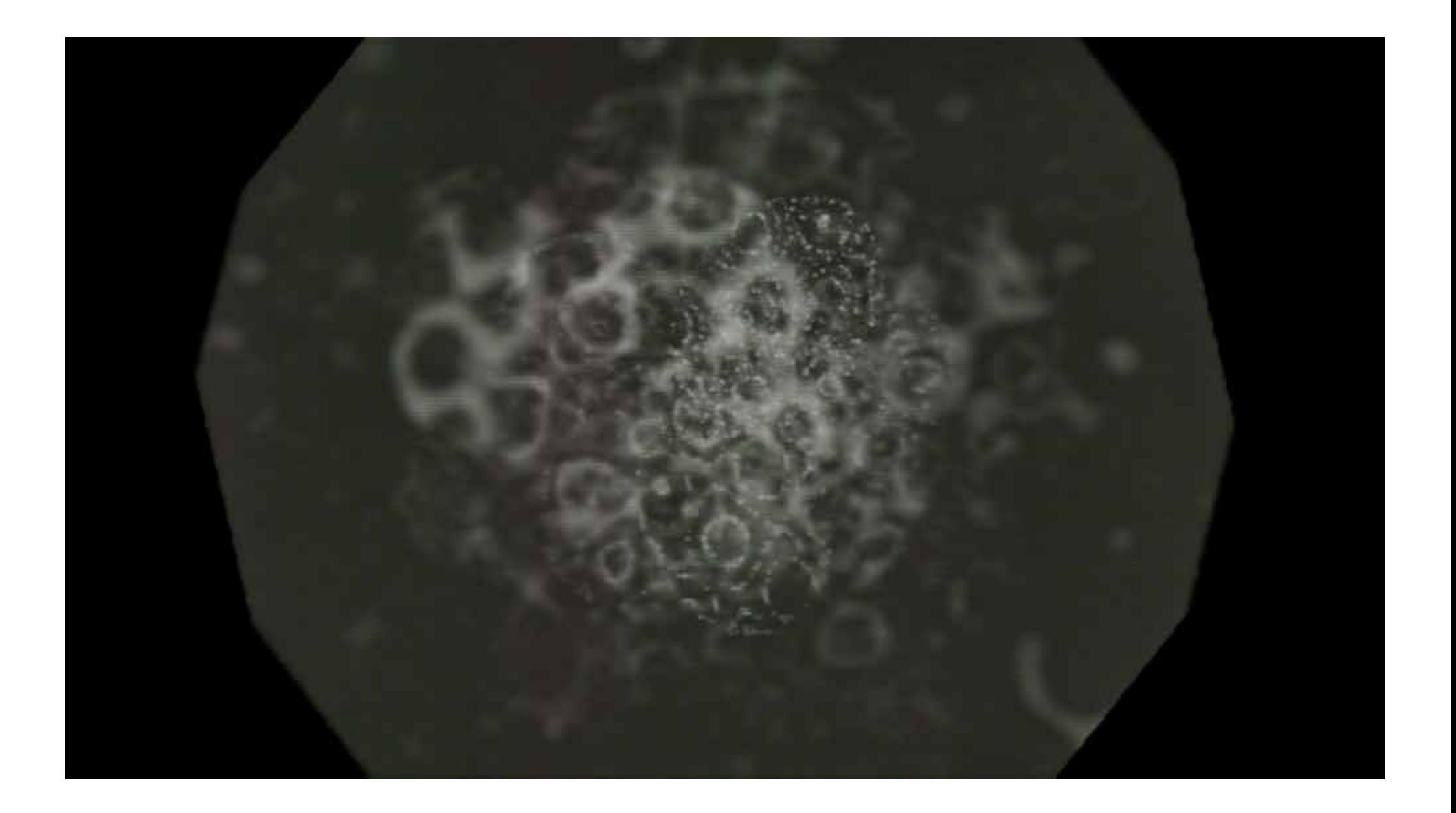

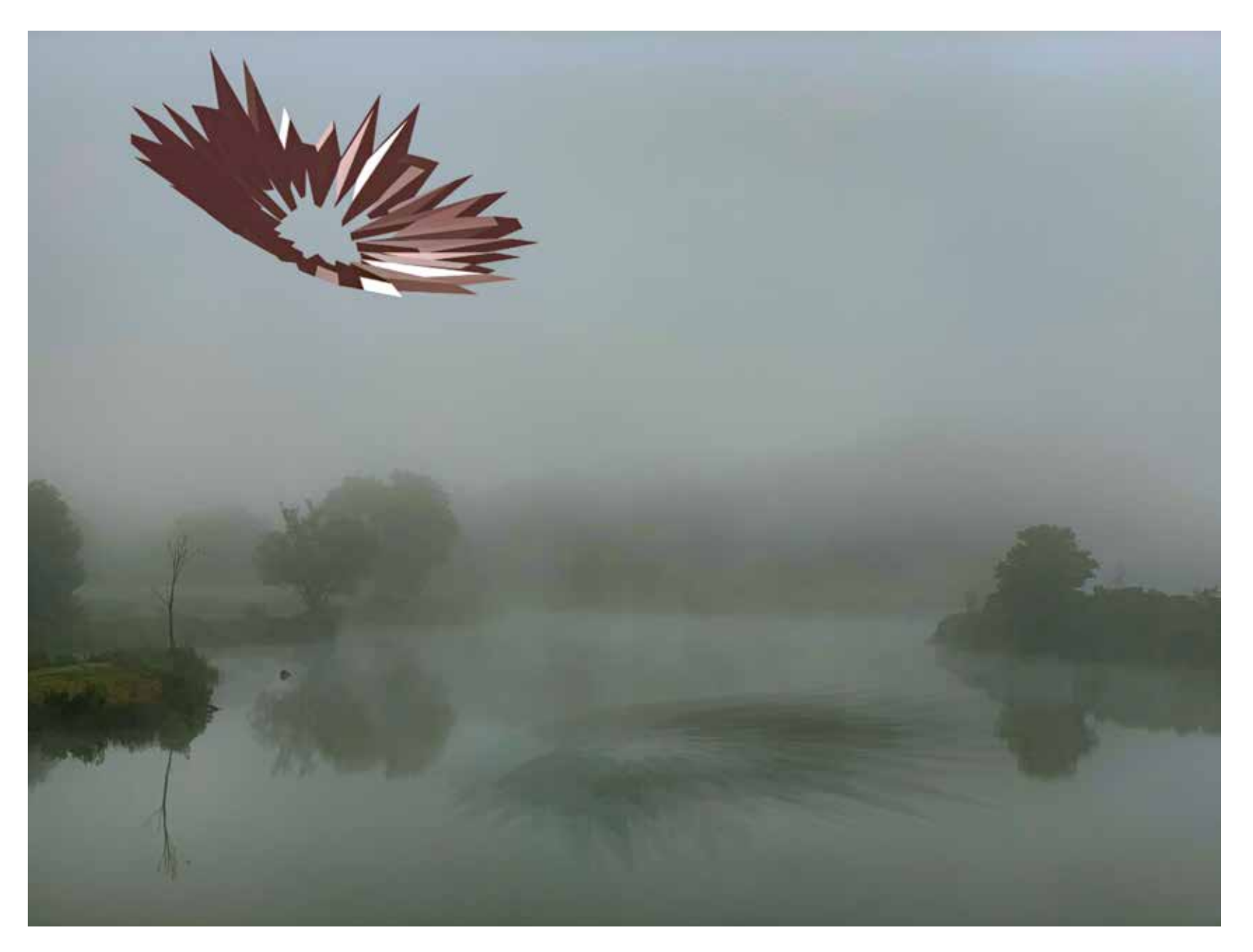

Fel  $P_{A}$  $\rightarrow$ LANGUas eachive collecting Con Man  $\sigma$  $\left(\left|j\right|\right|$ , hood collaborat INDVATION Nature eler

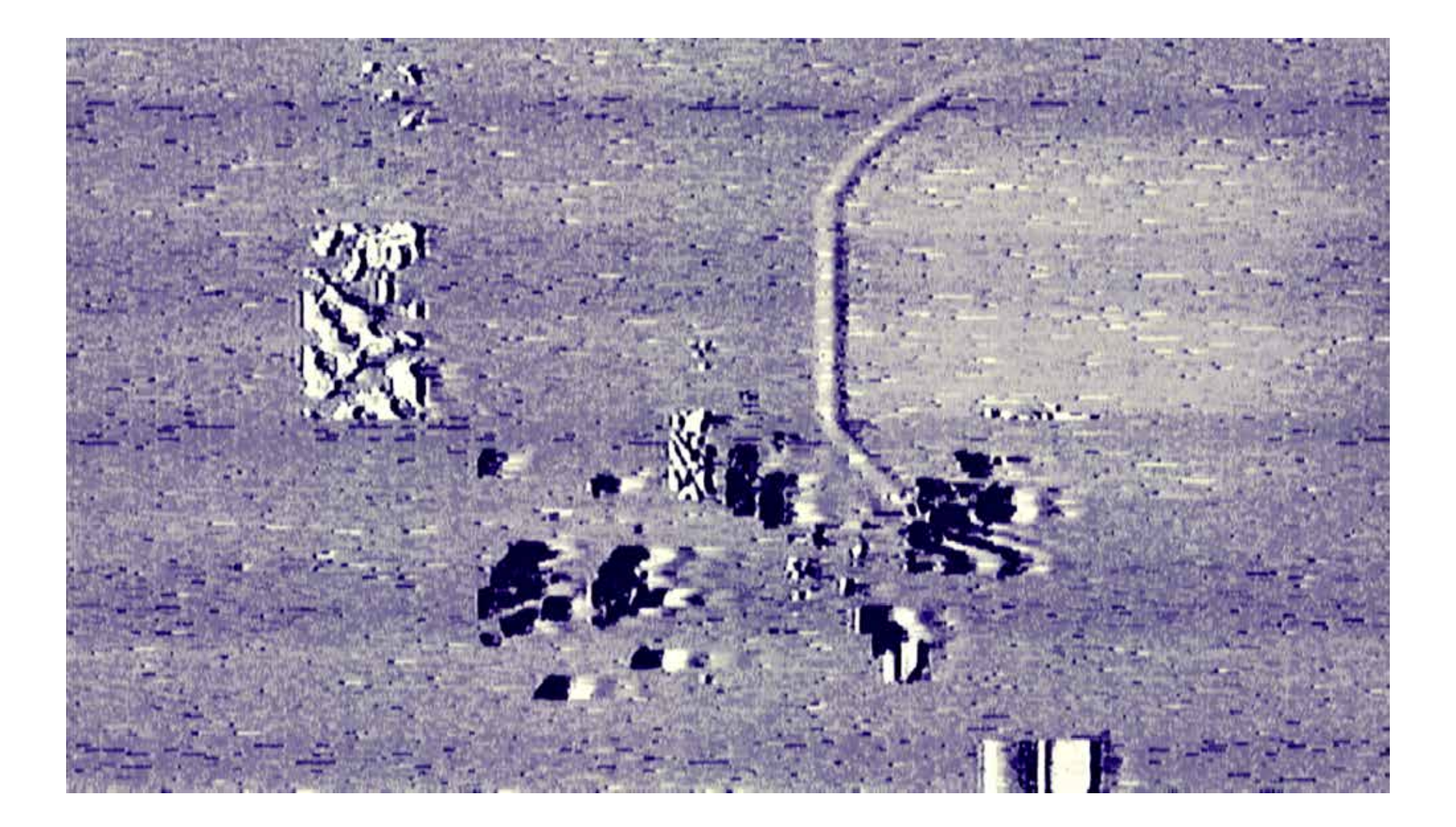

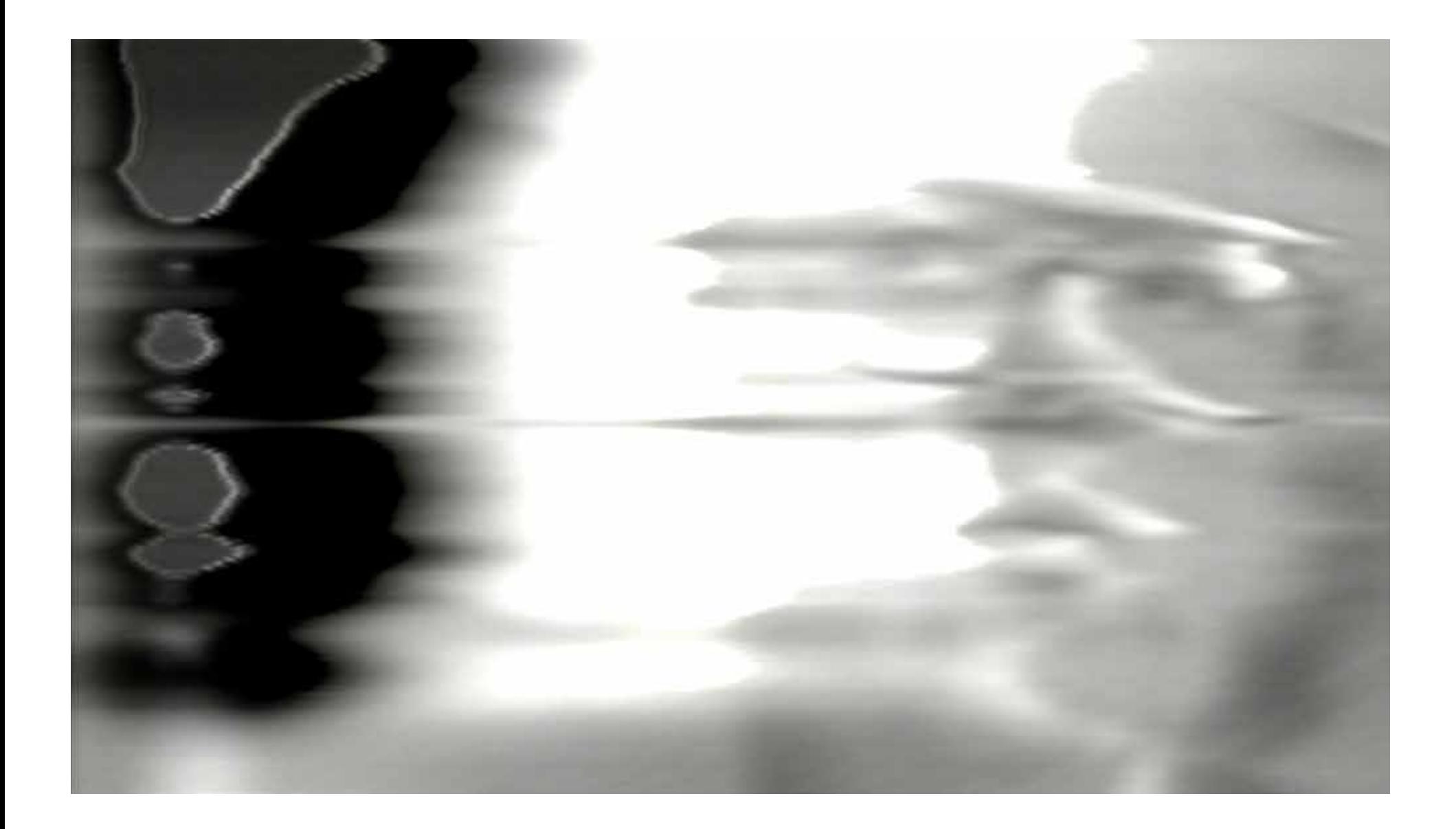

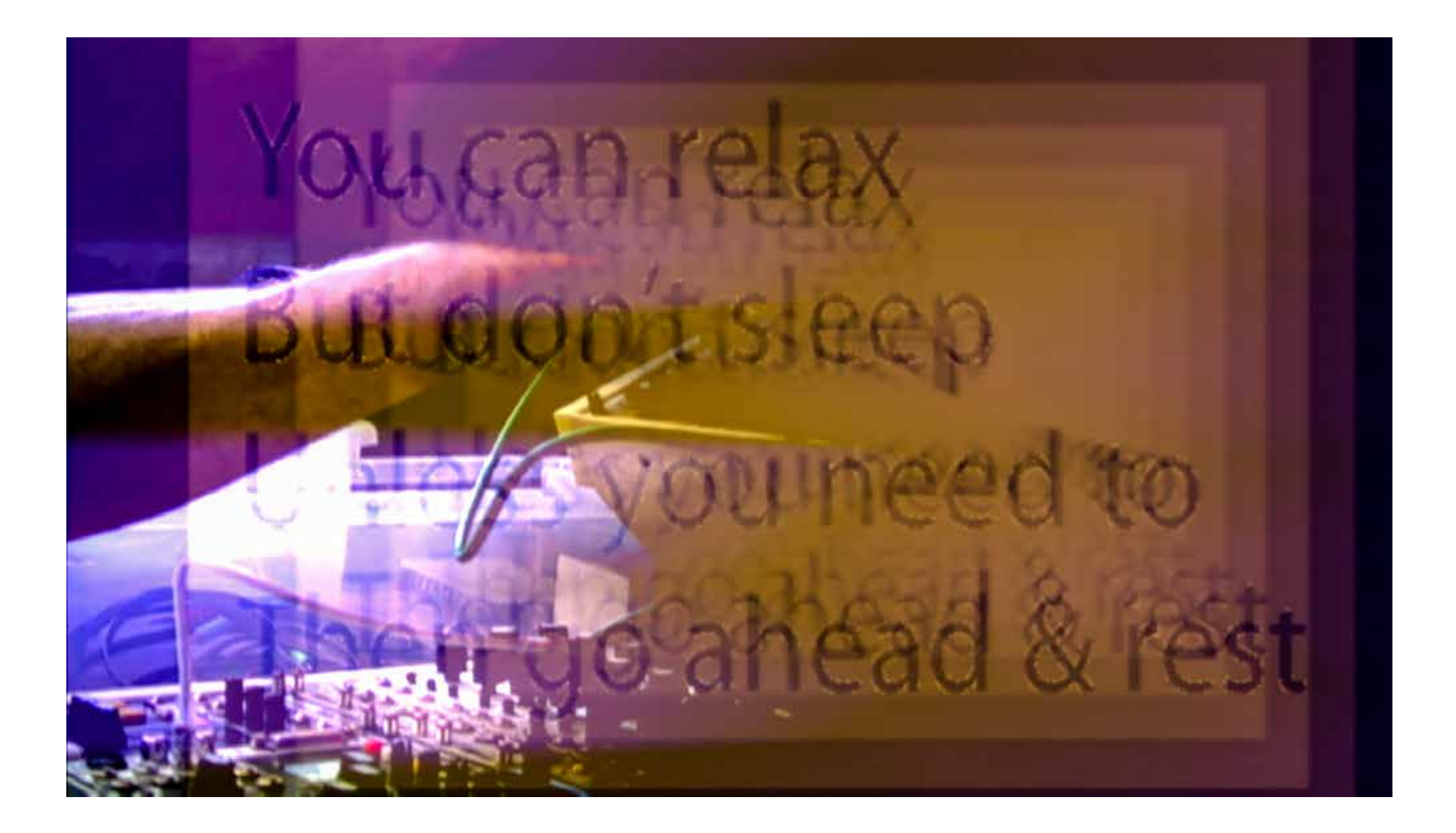

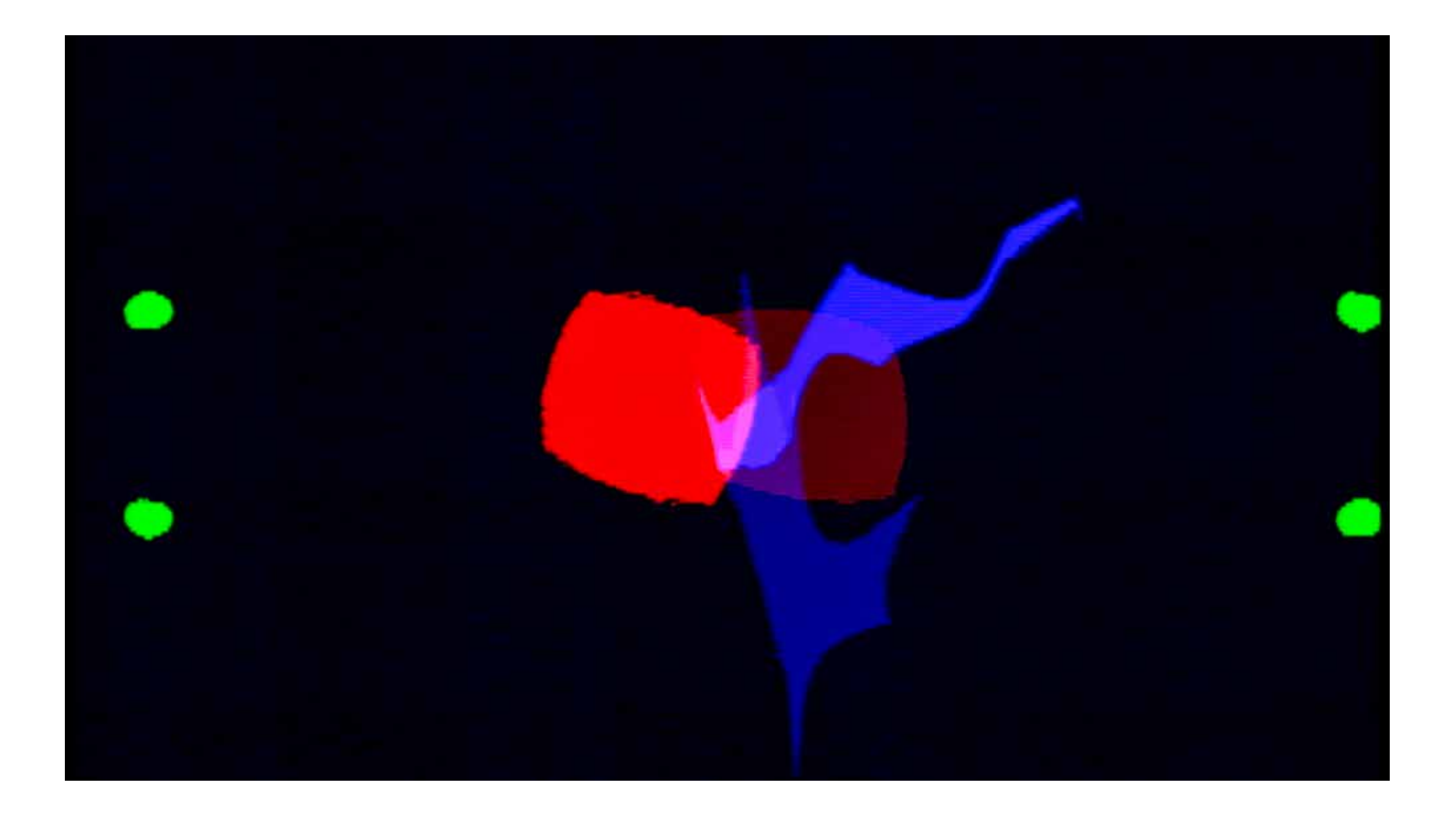

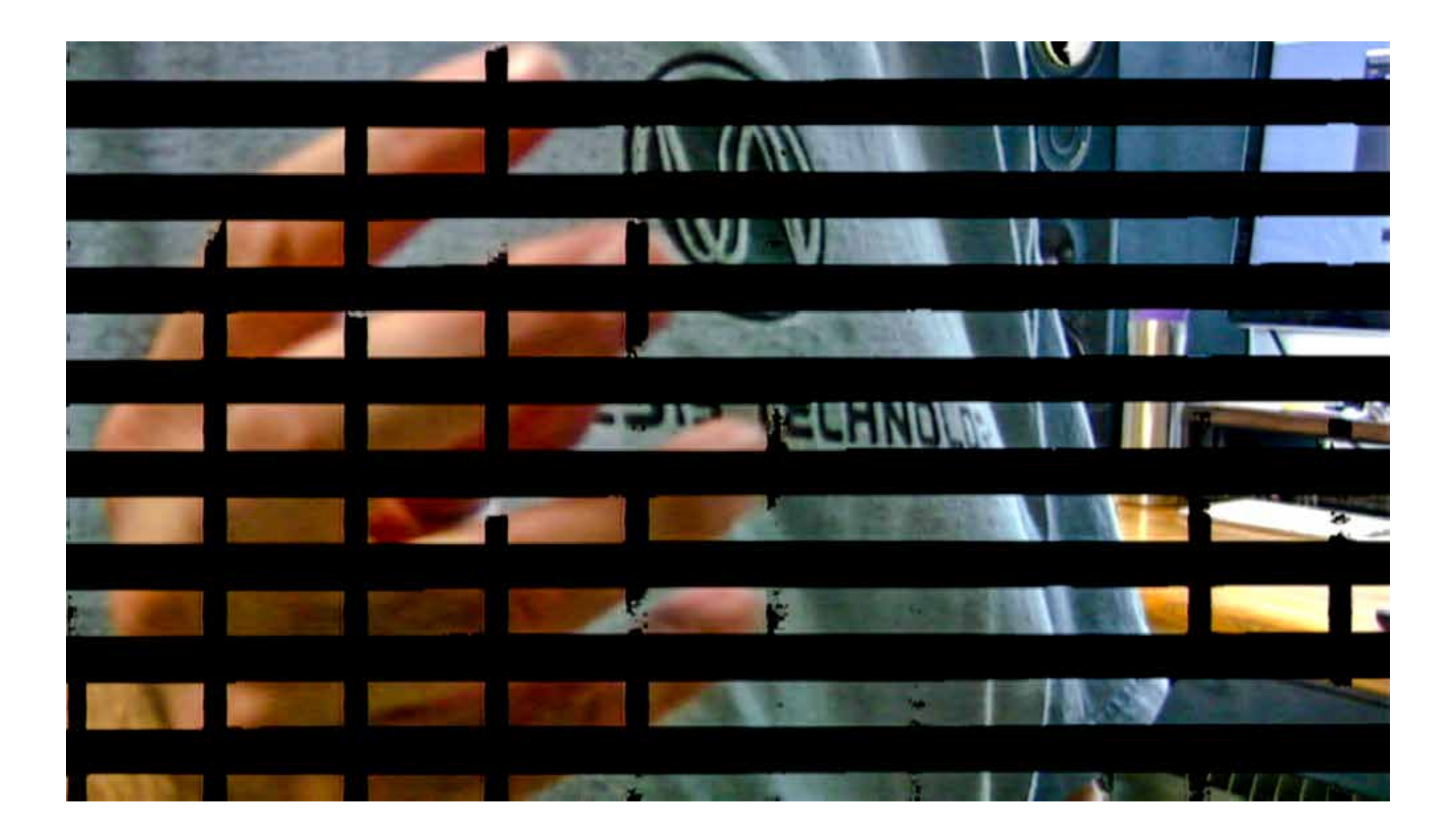

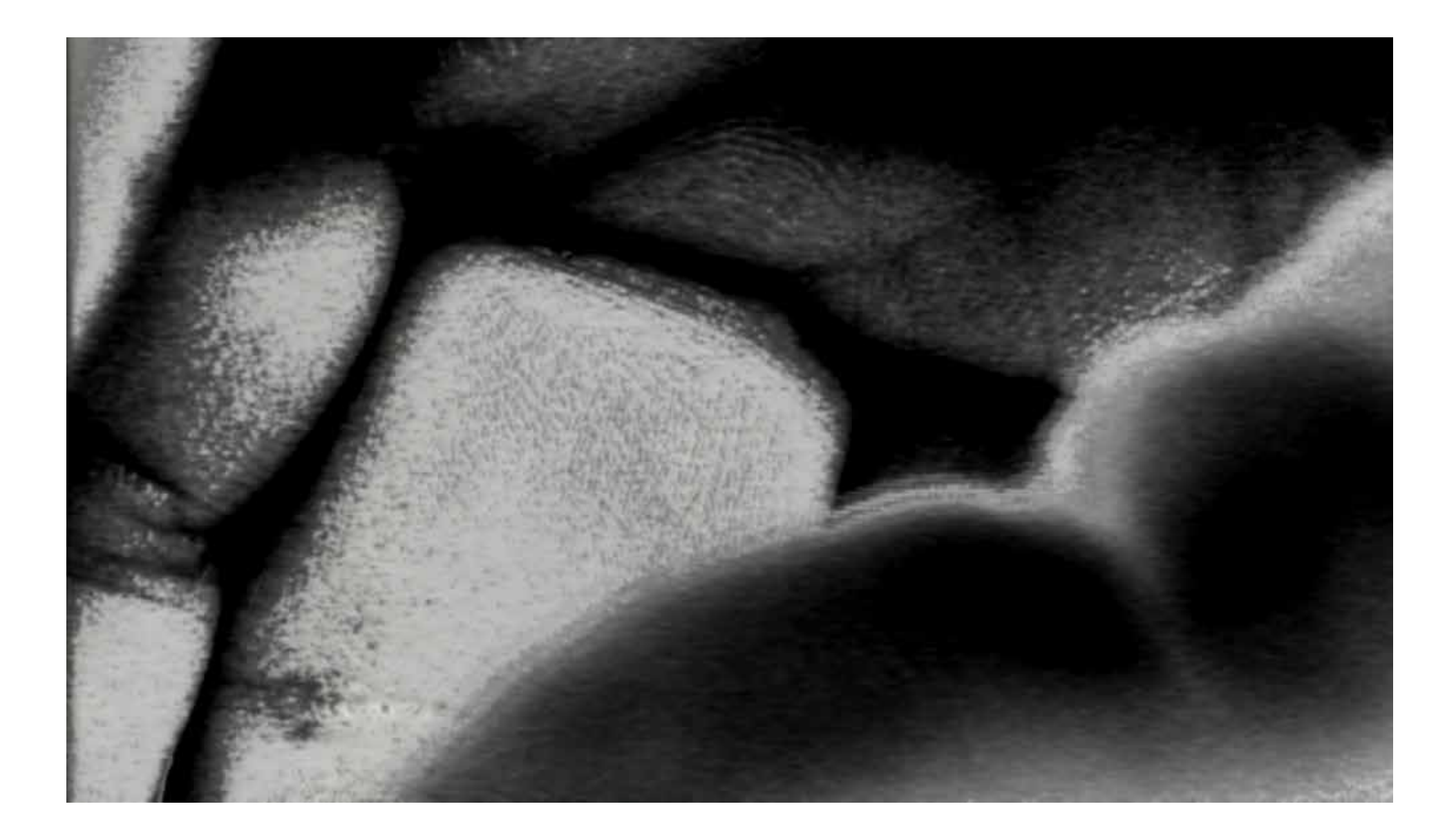

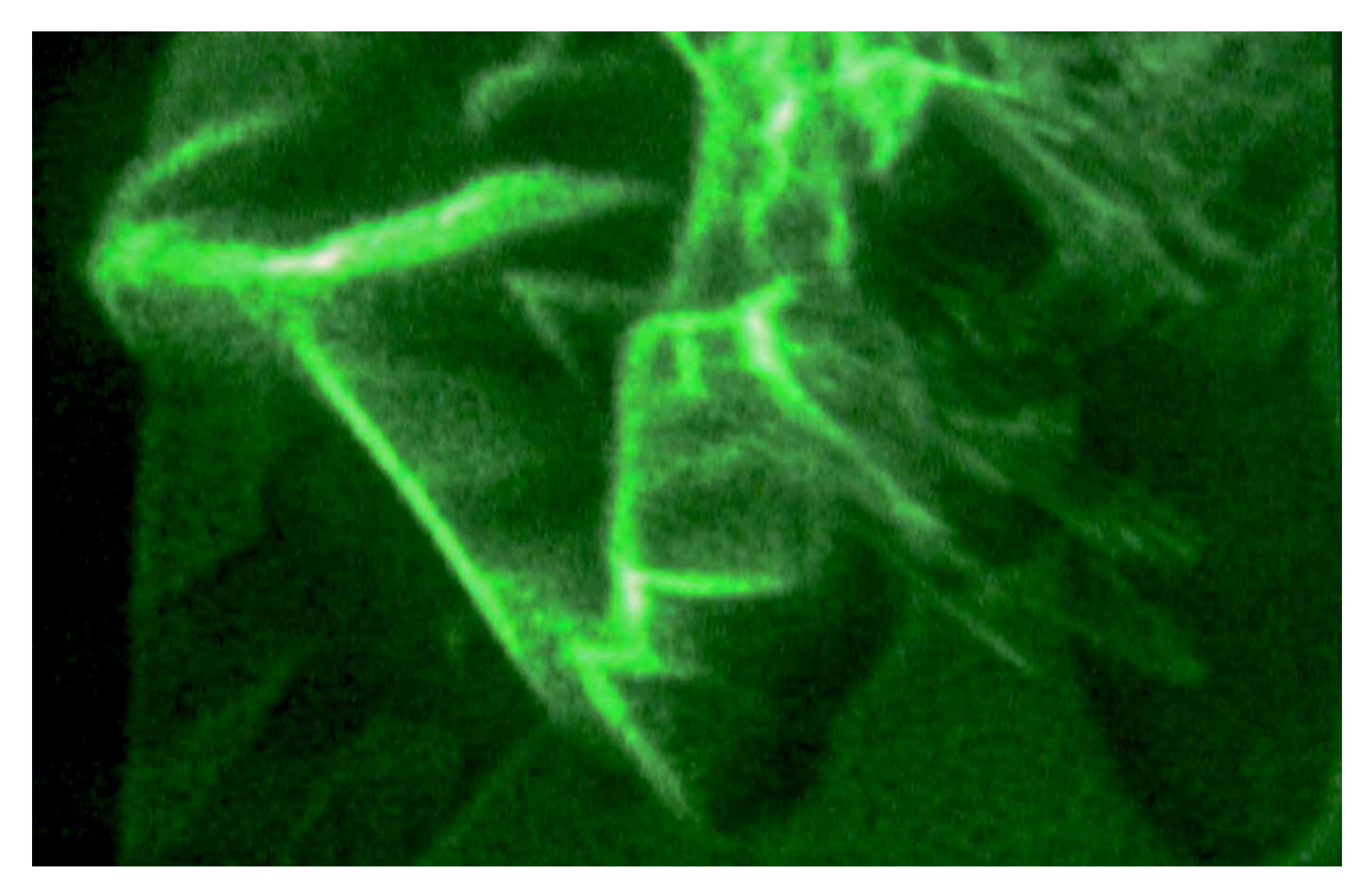

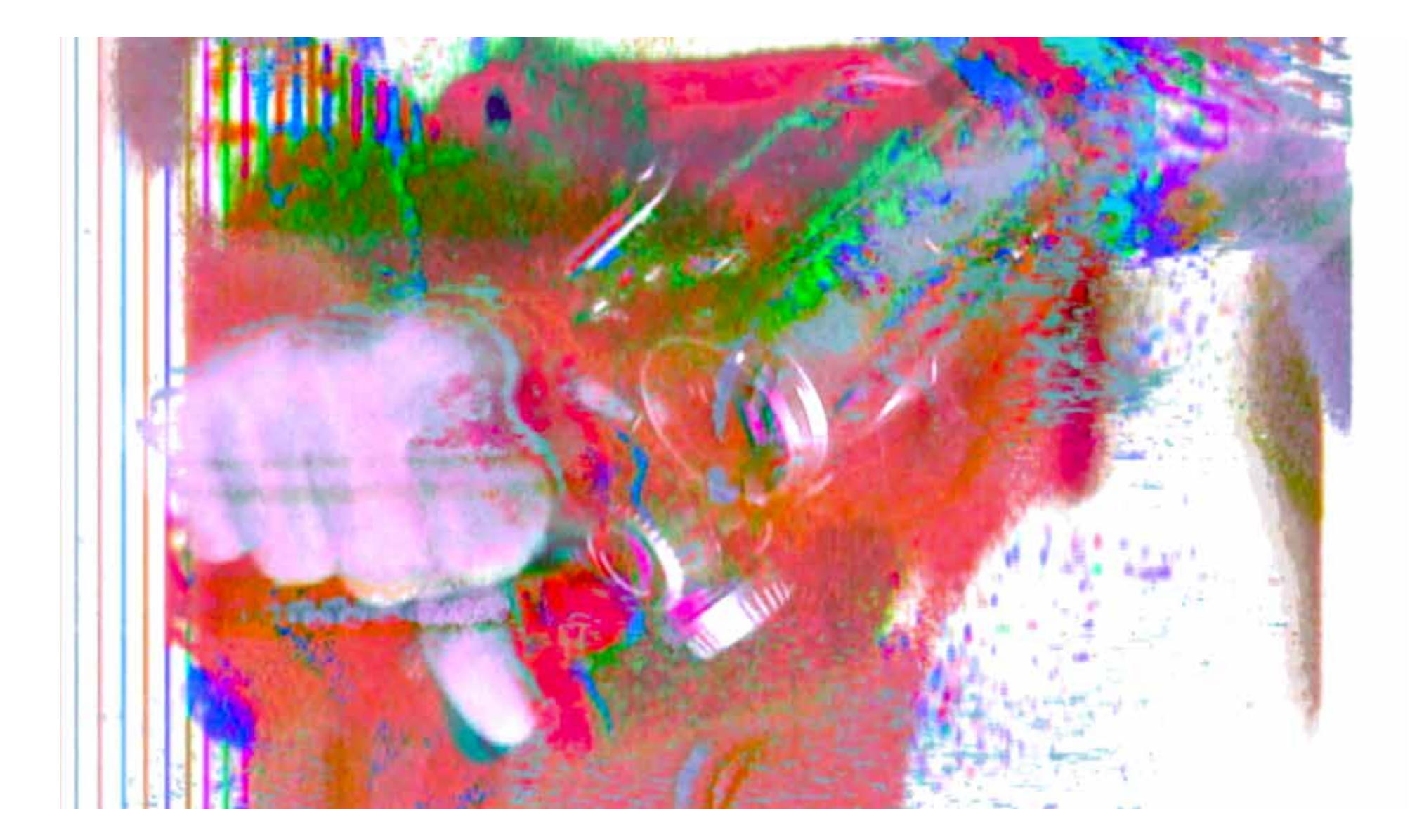

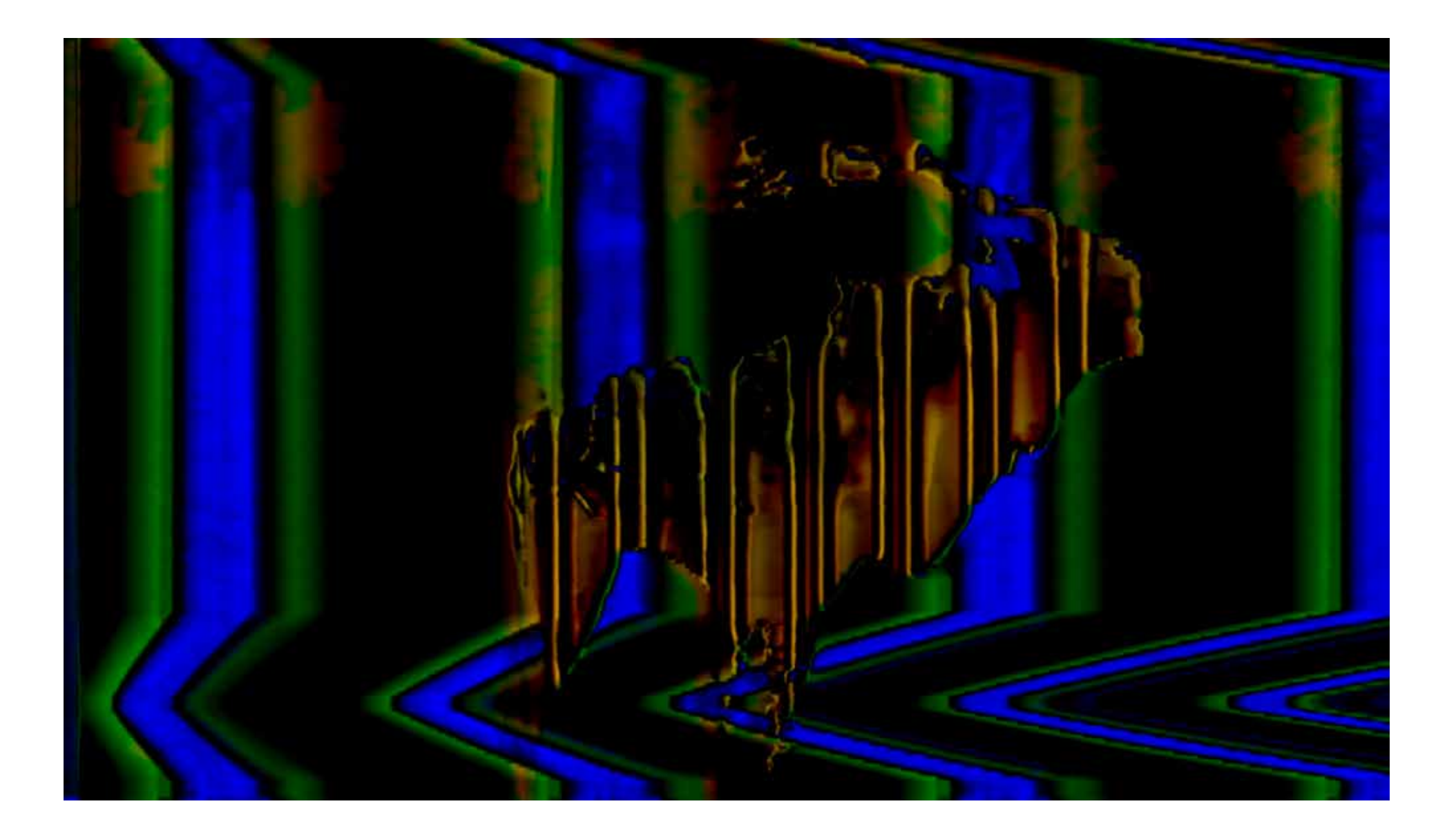

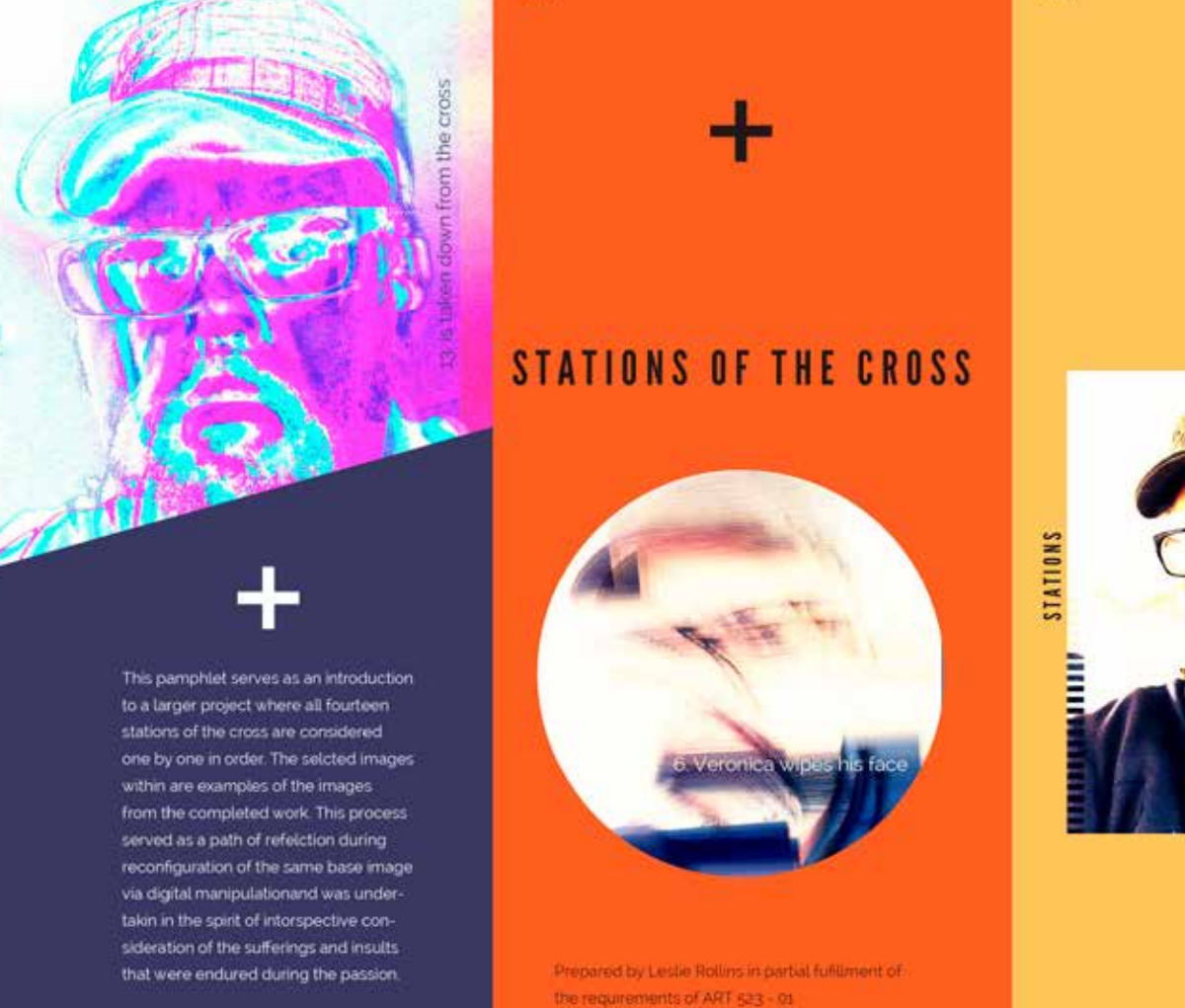

OF THE CROSS

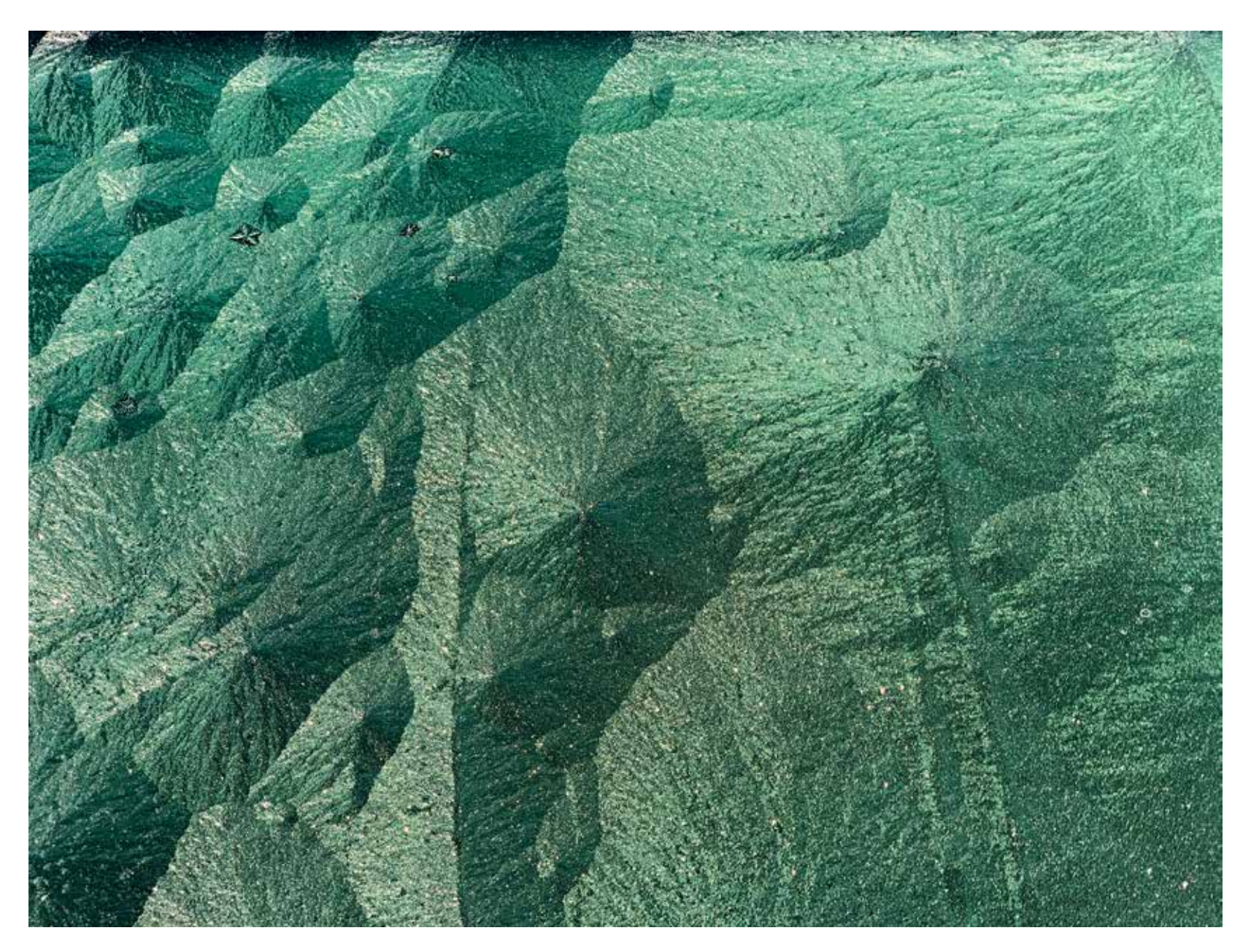

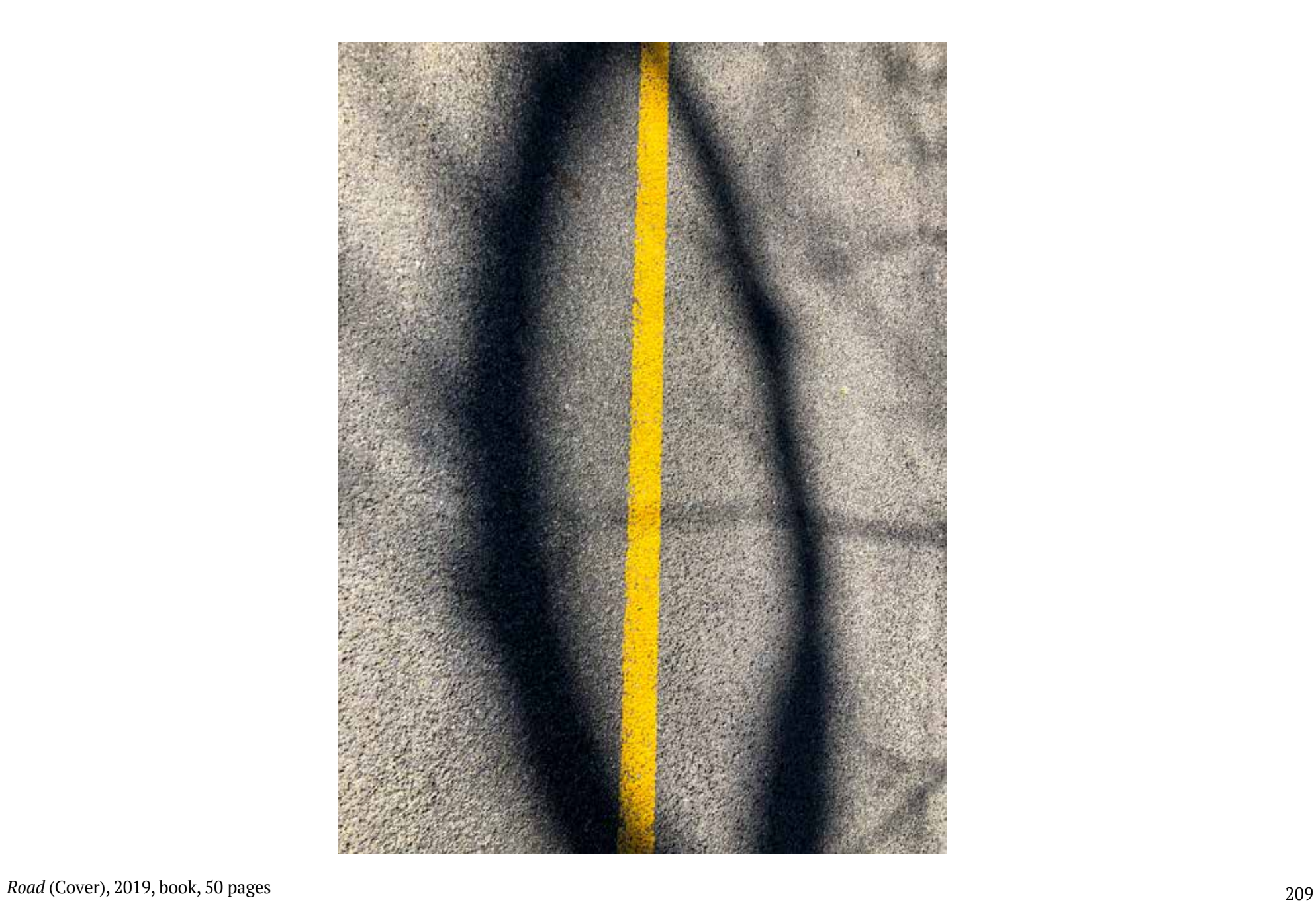

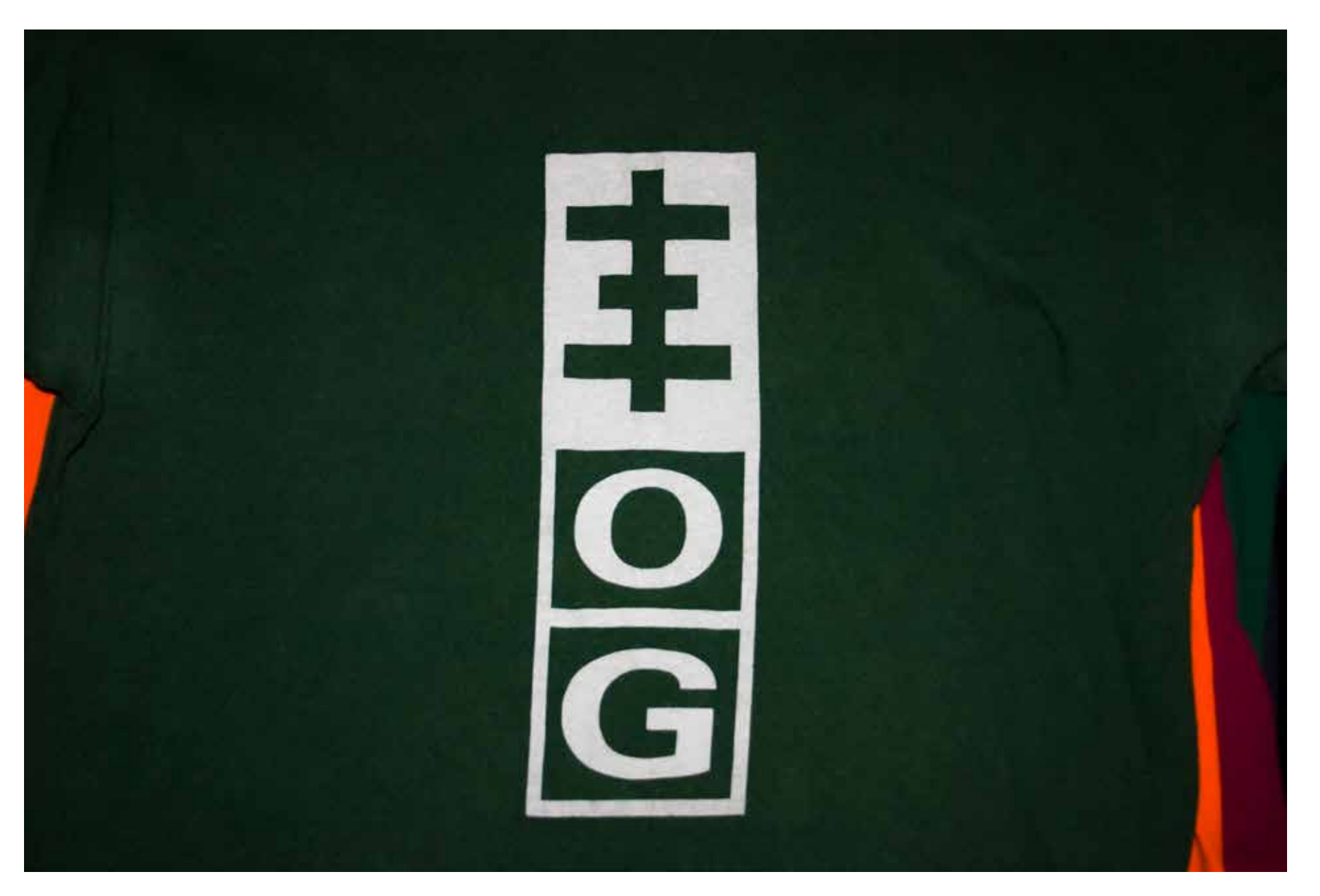

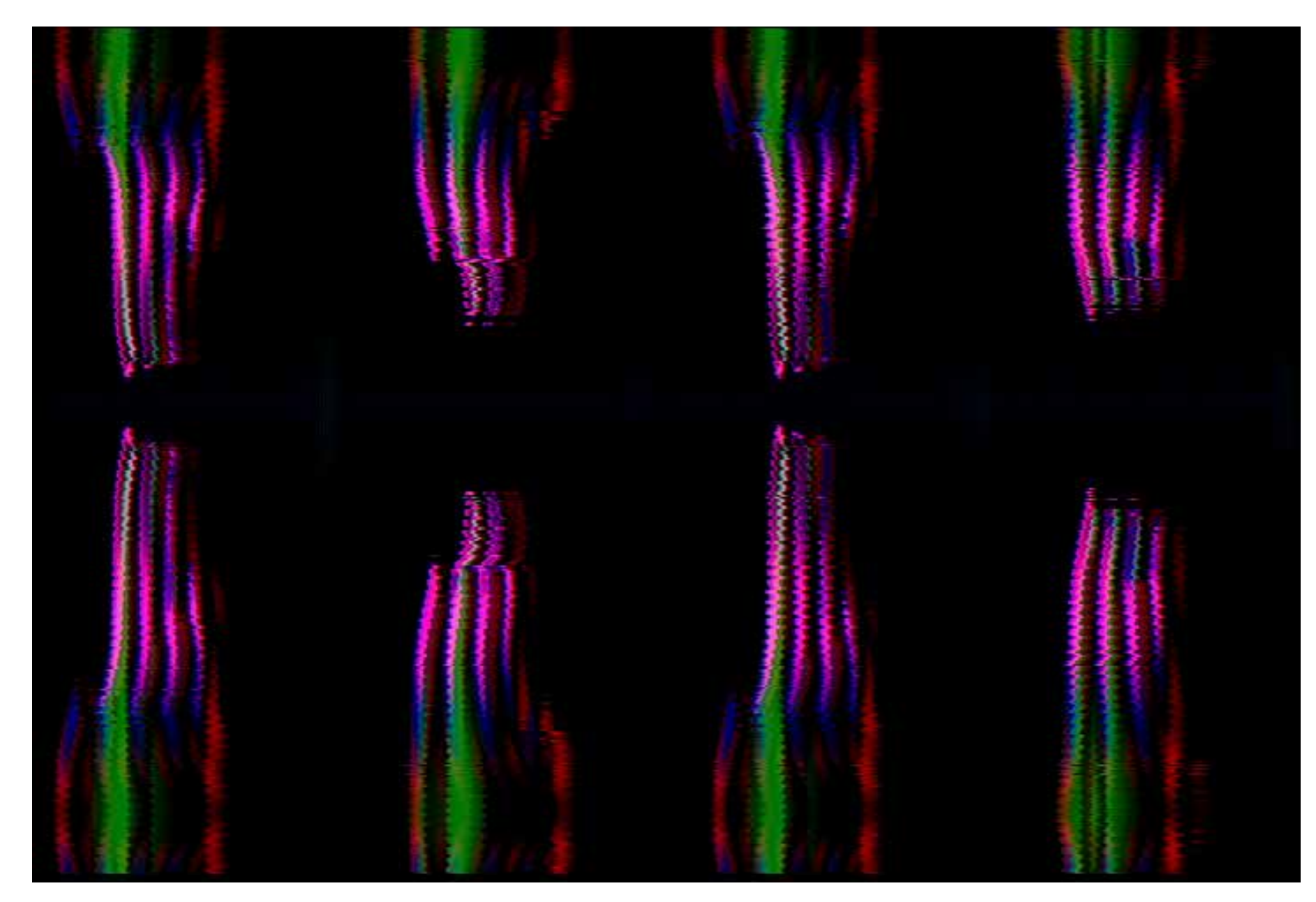

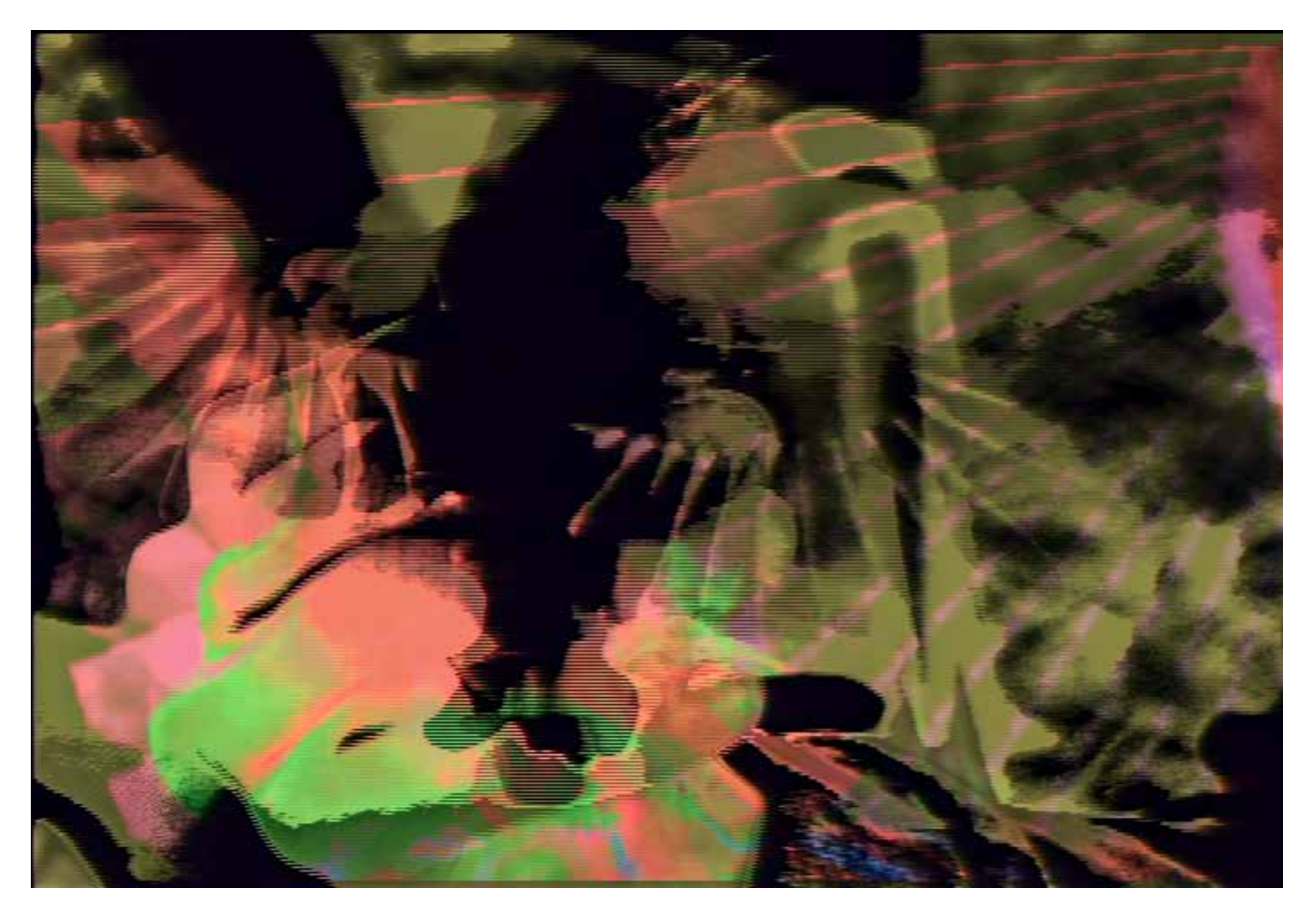

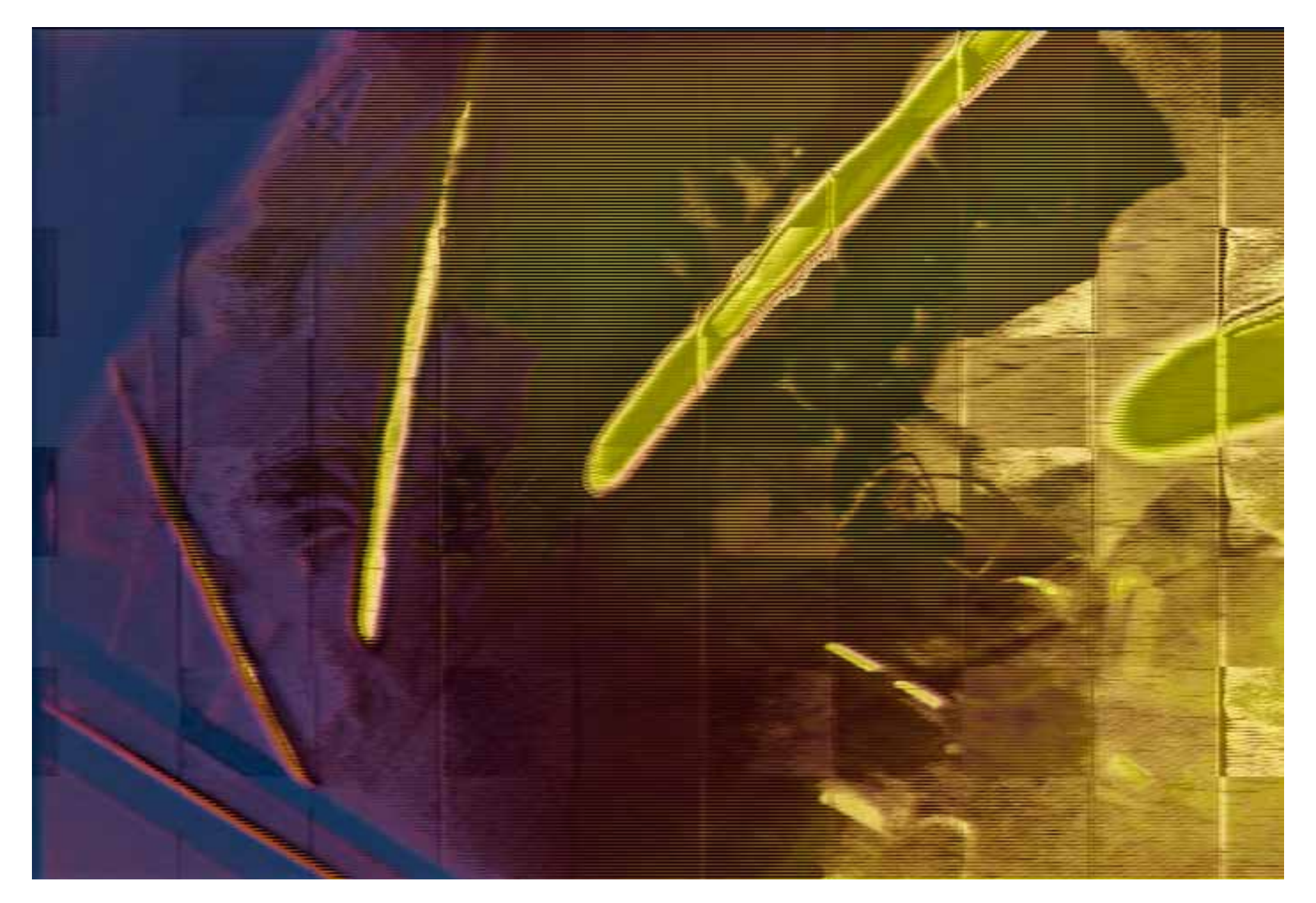

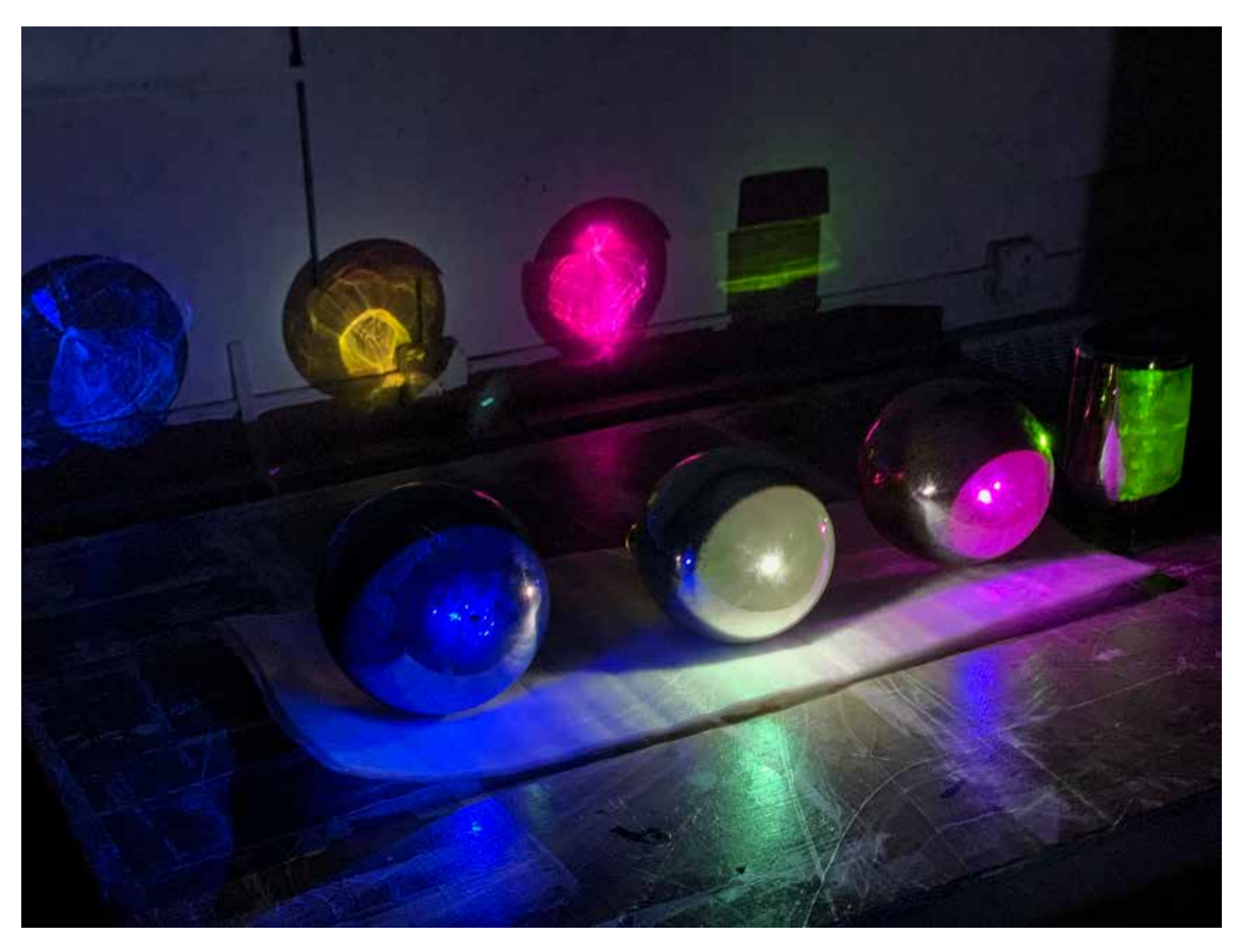

*Spheres Studies* (Installation), 2019, multi-channel video/installation, duration and measurements variable

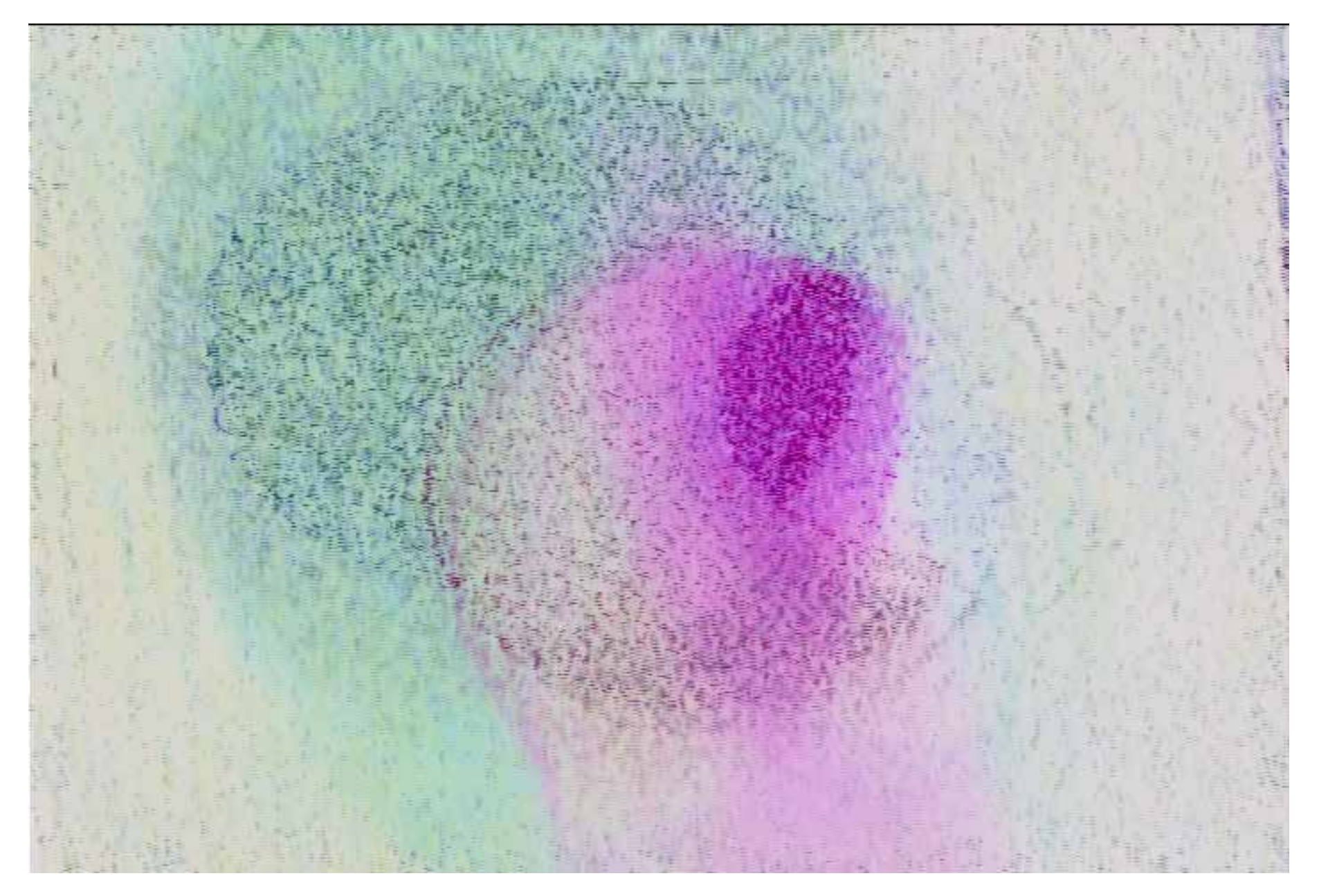
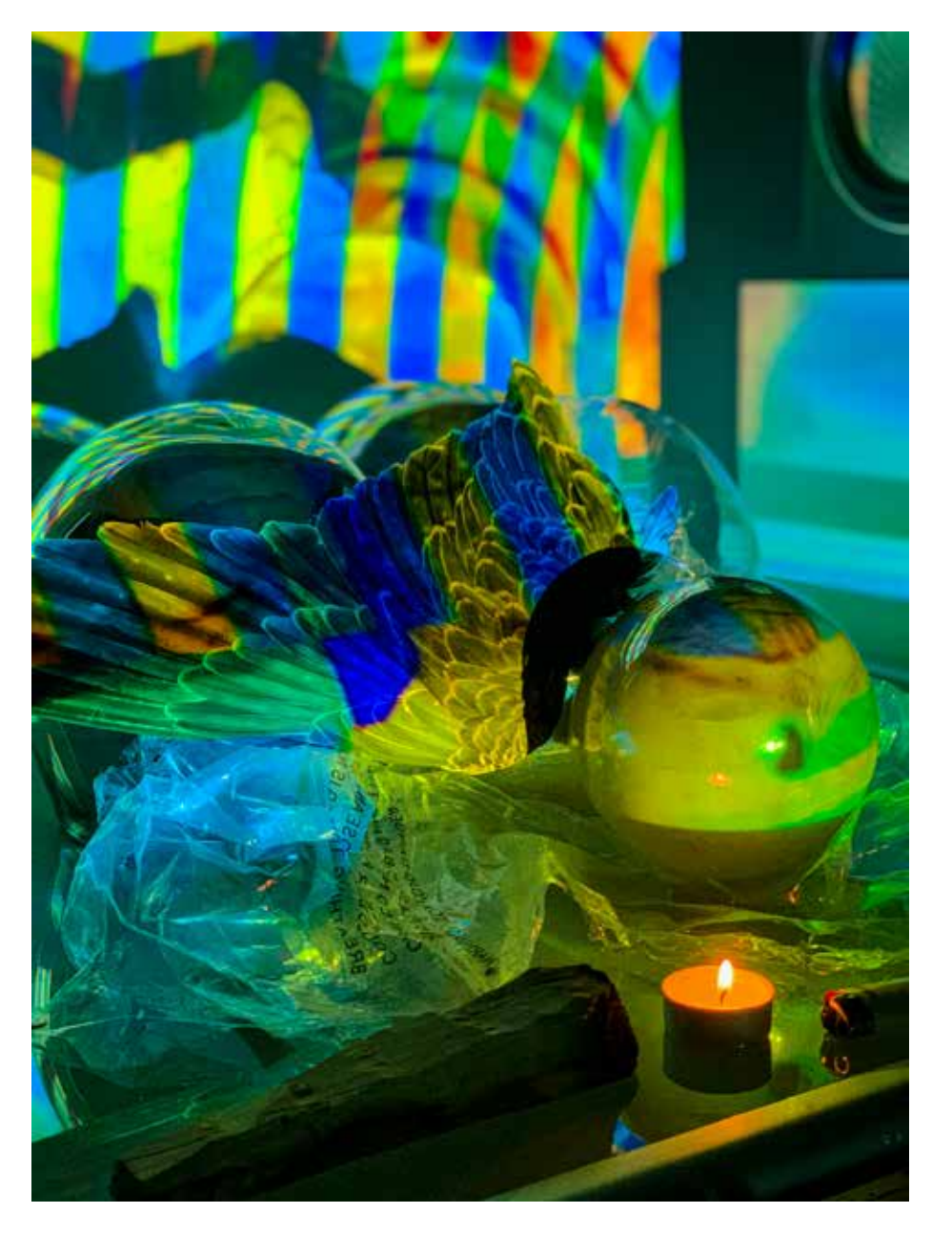

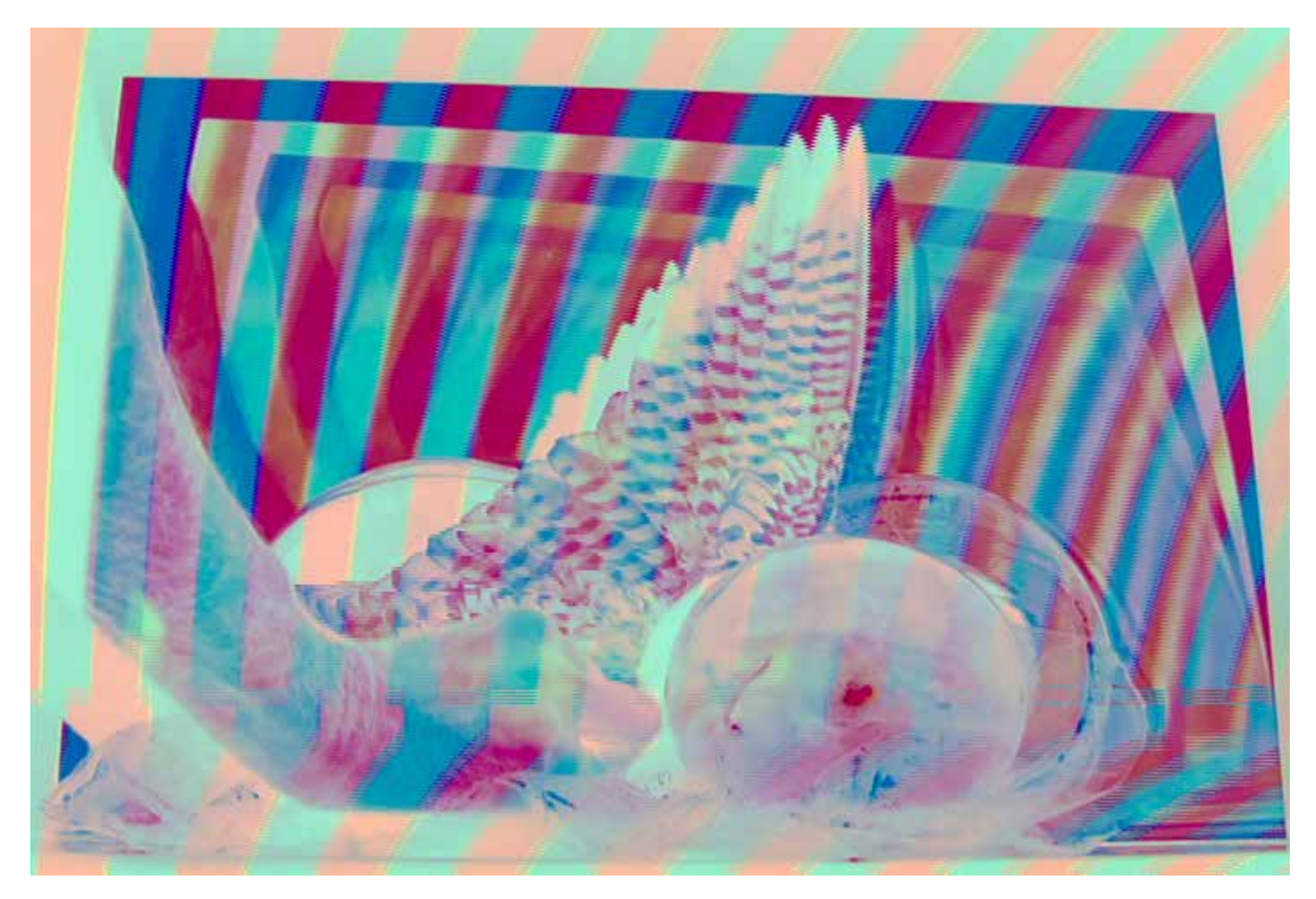

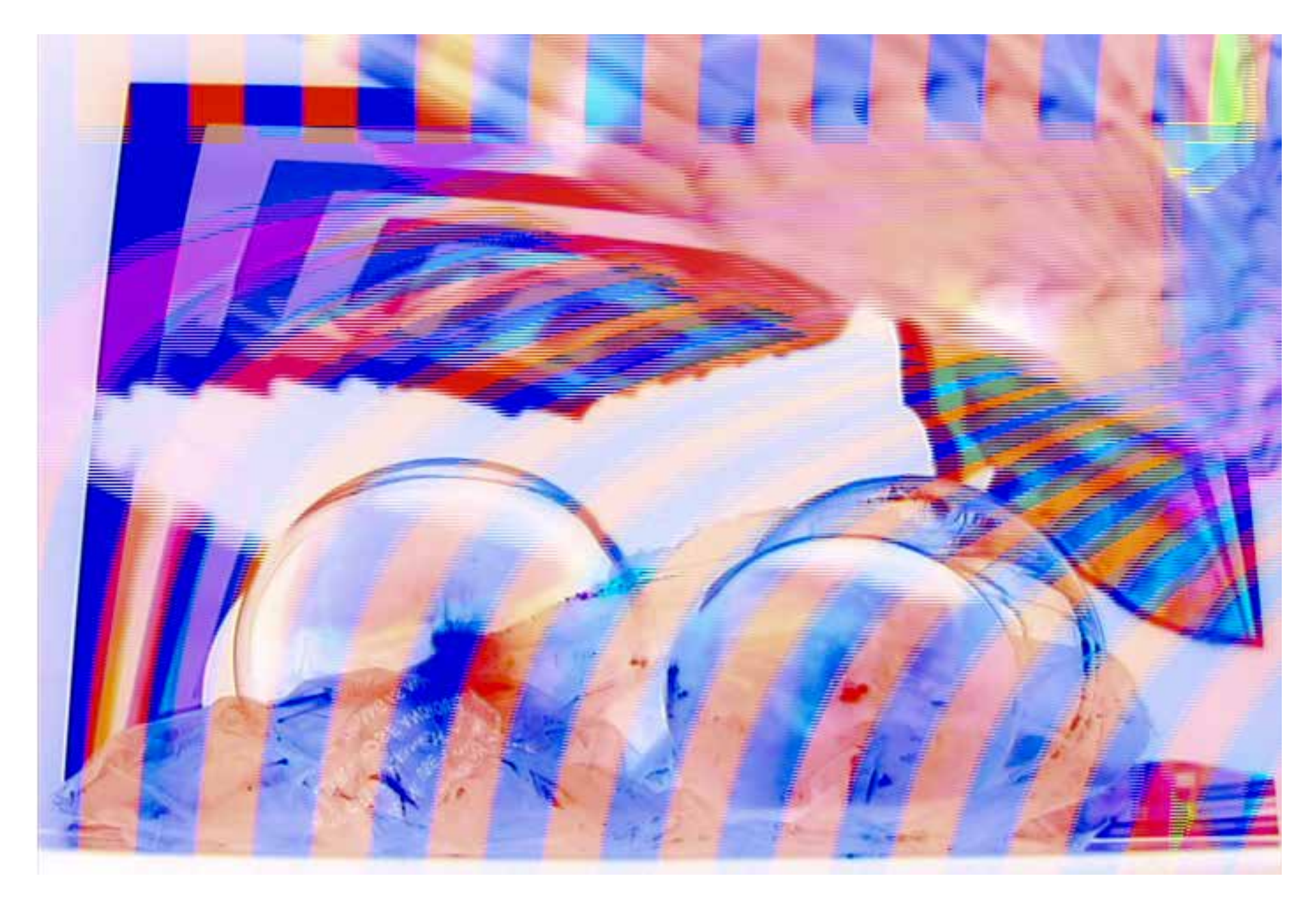

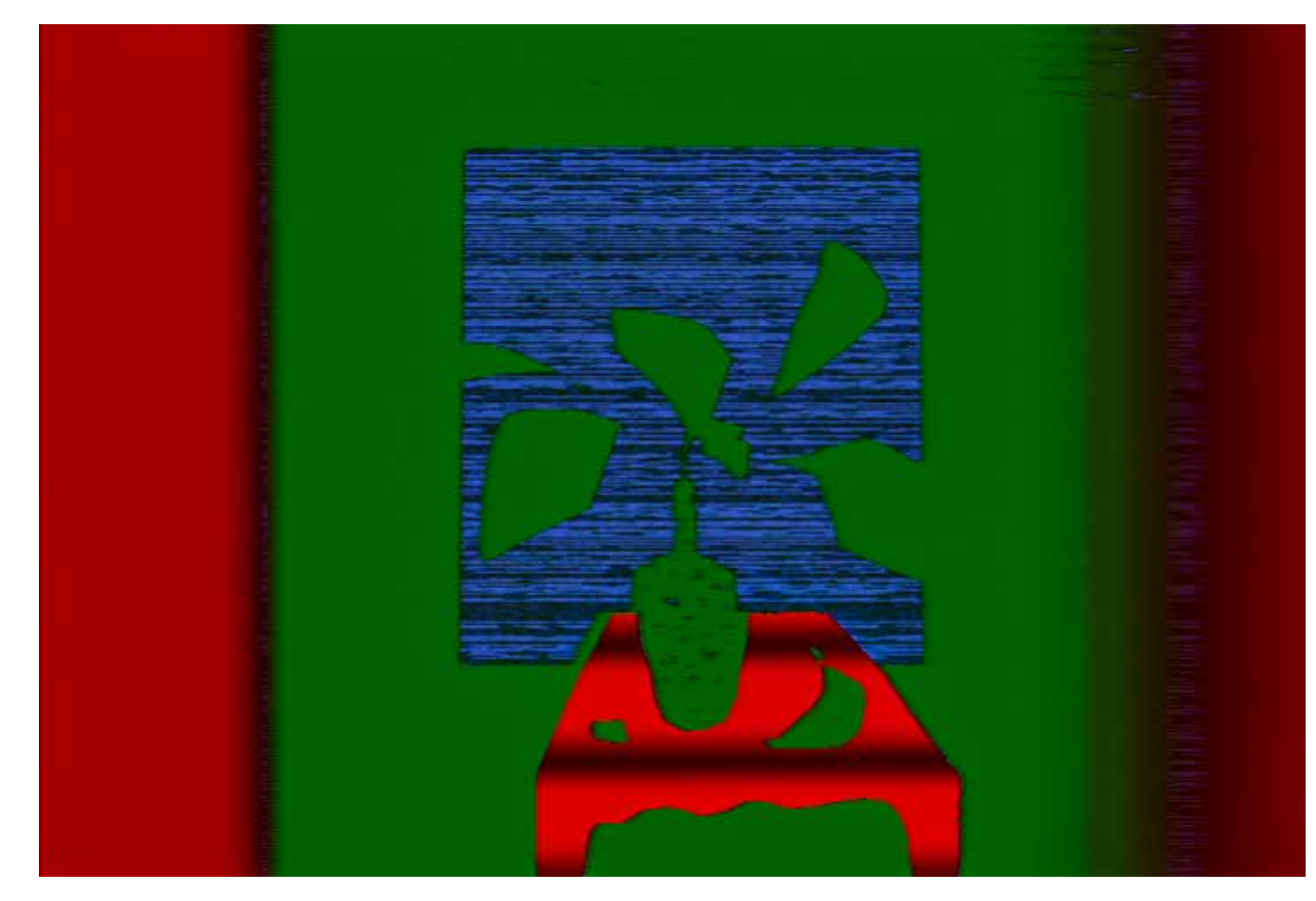

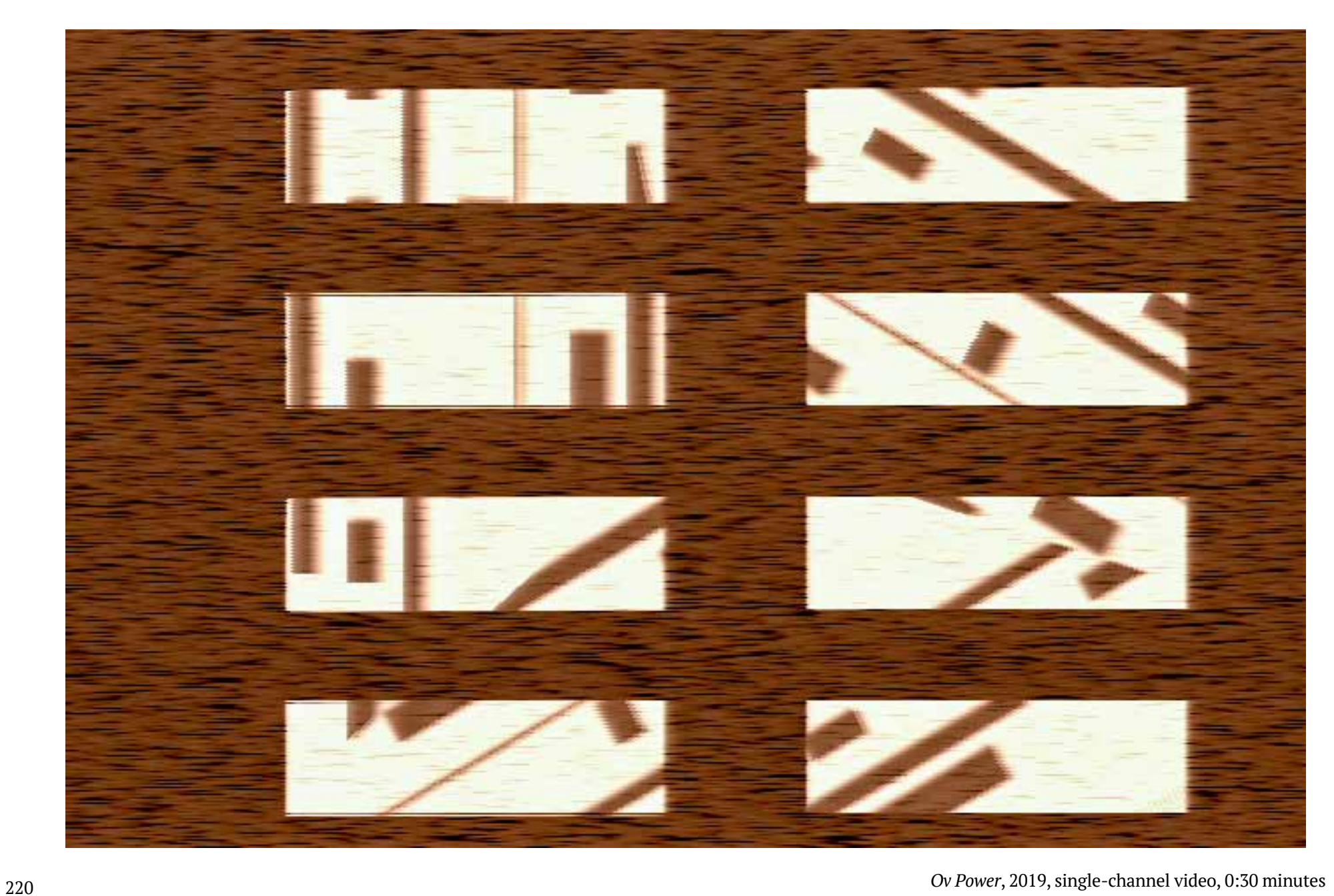

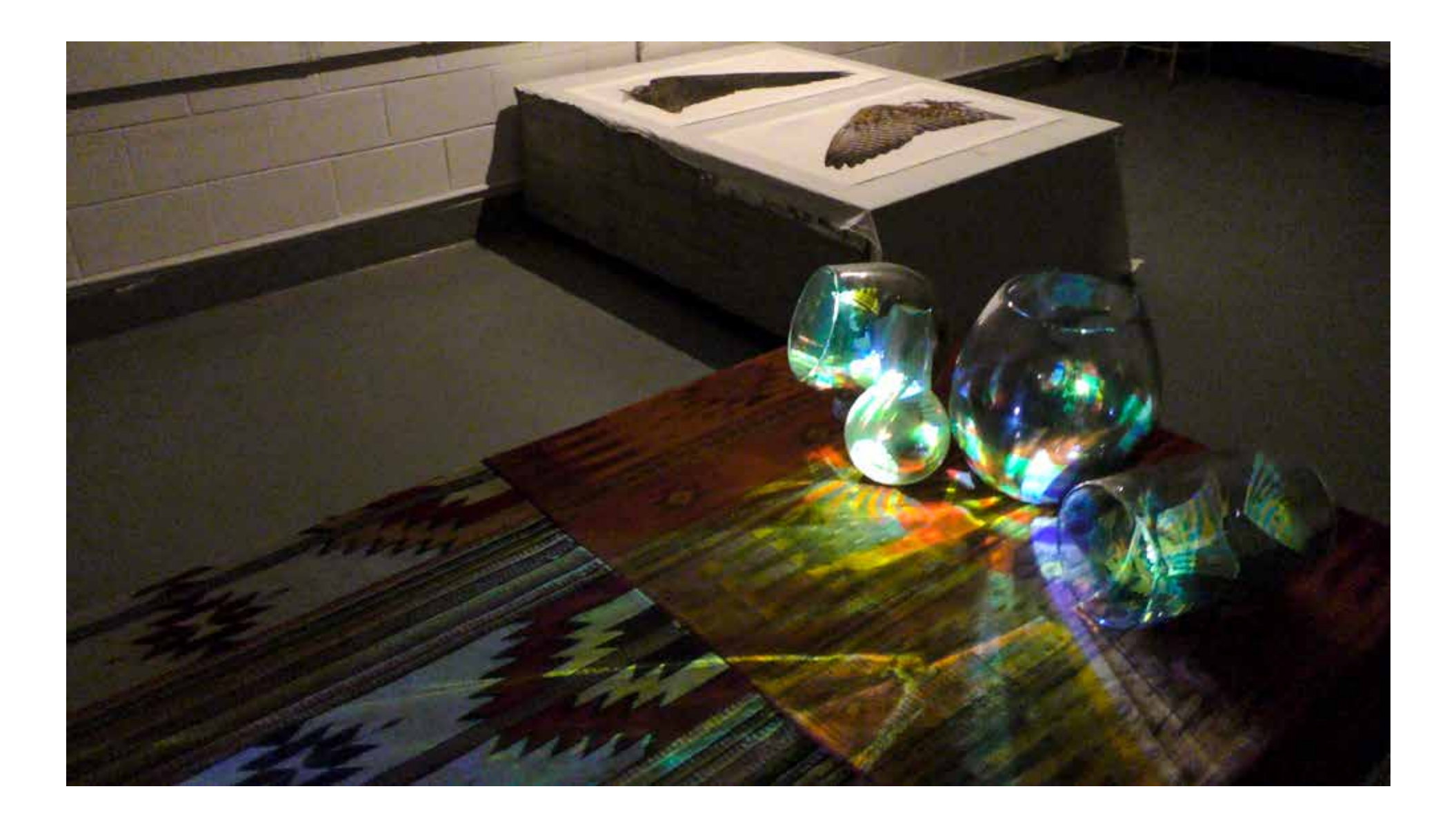

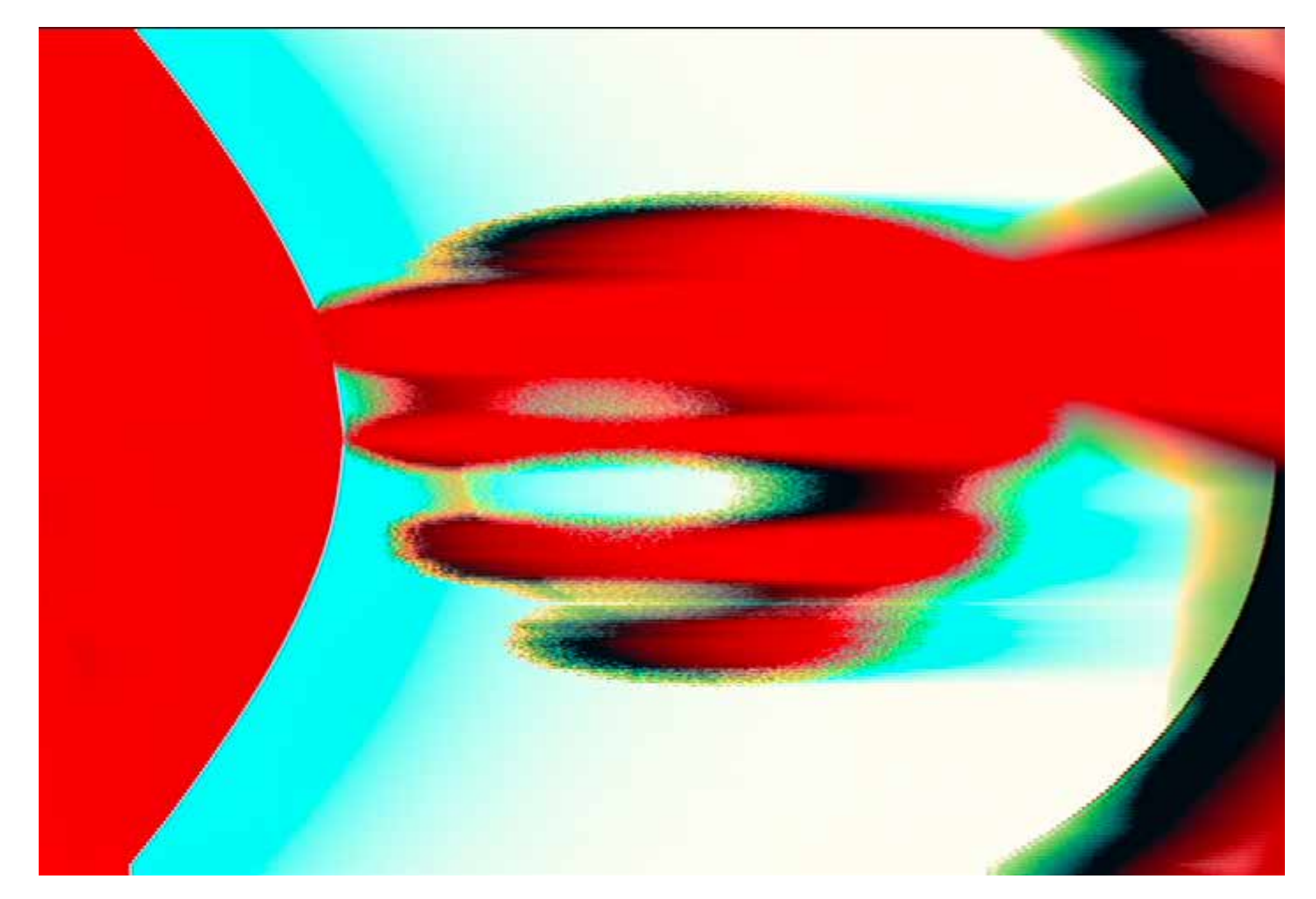

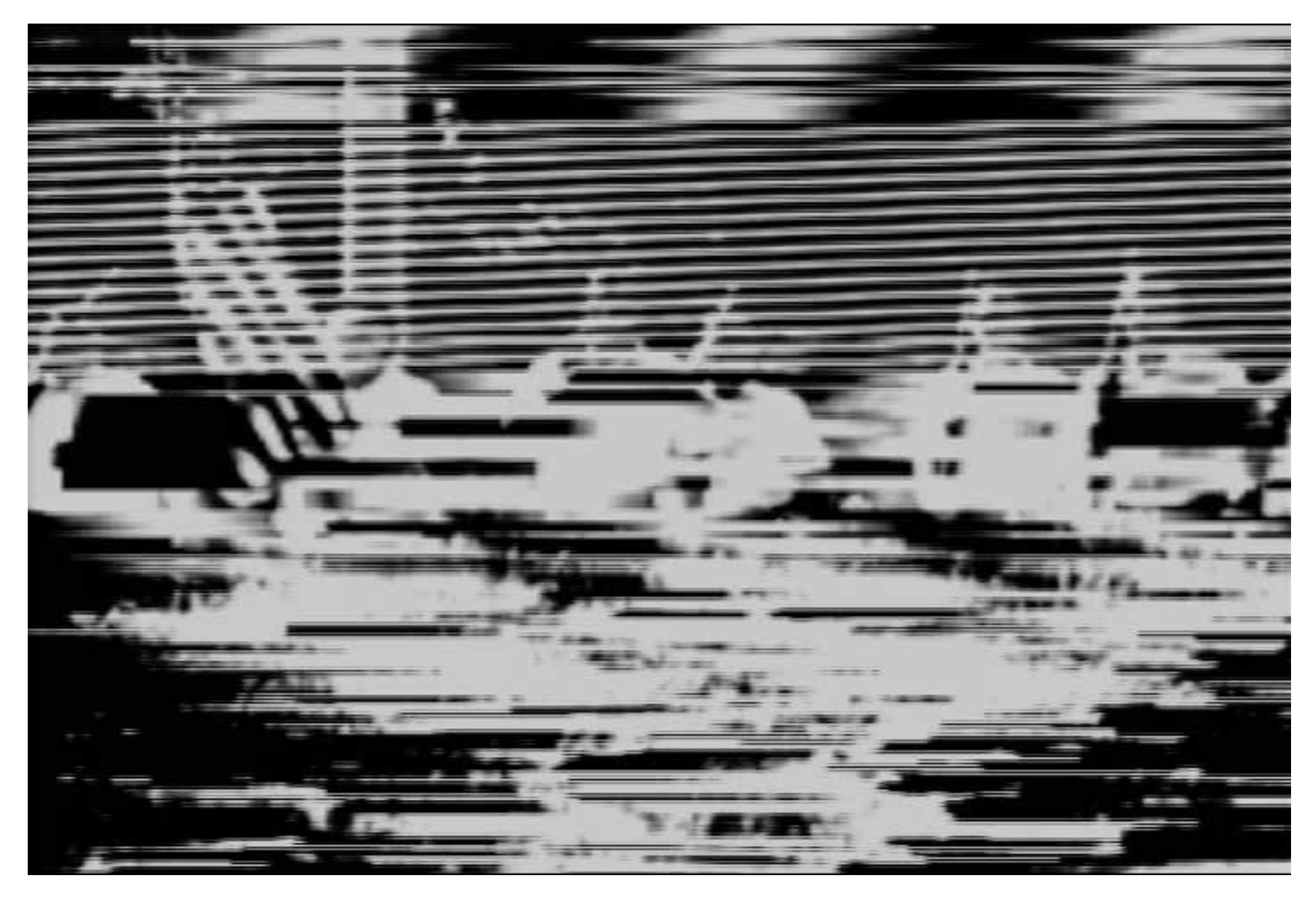

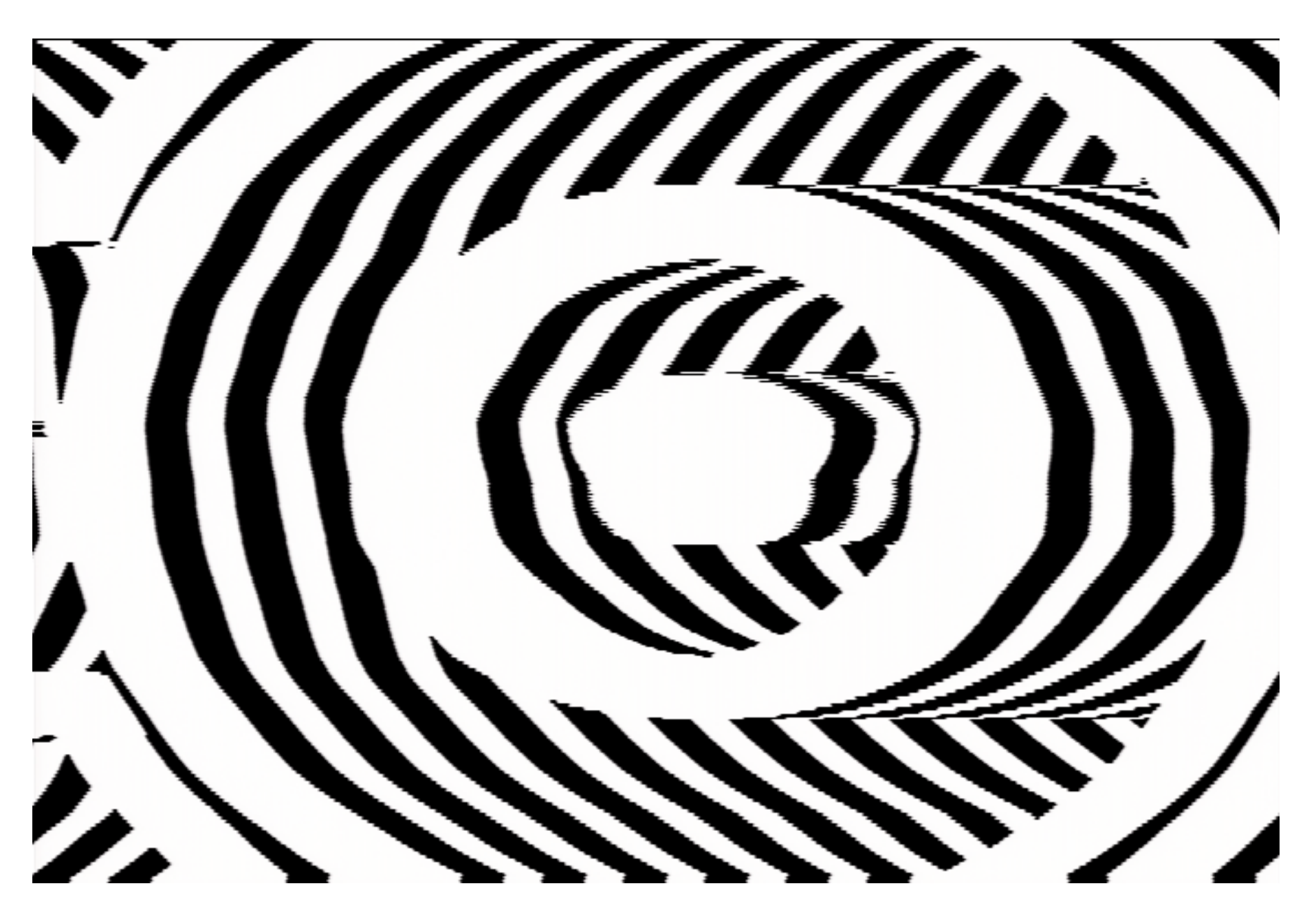

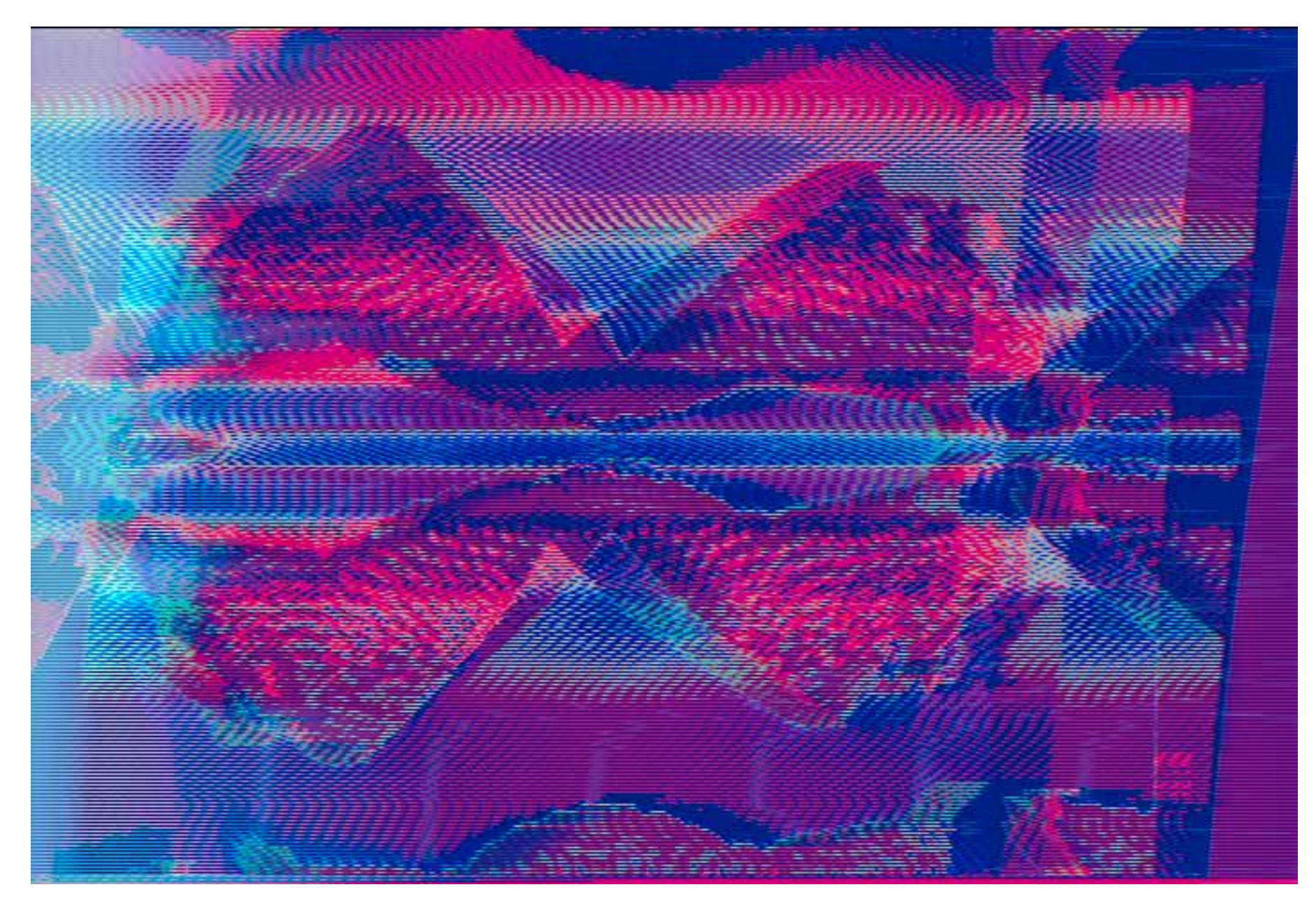

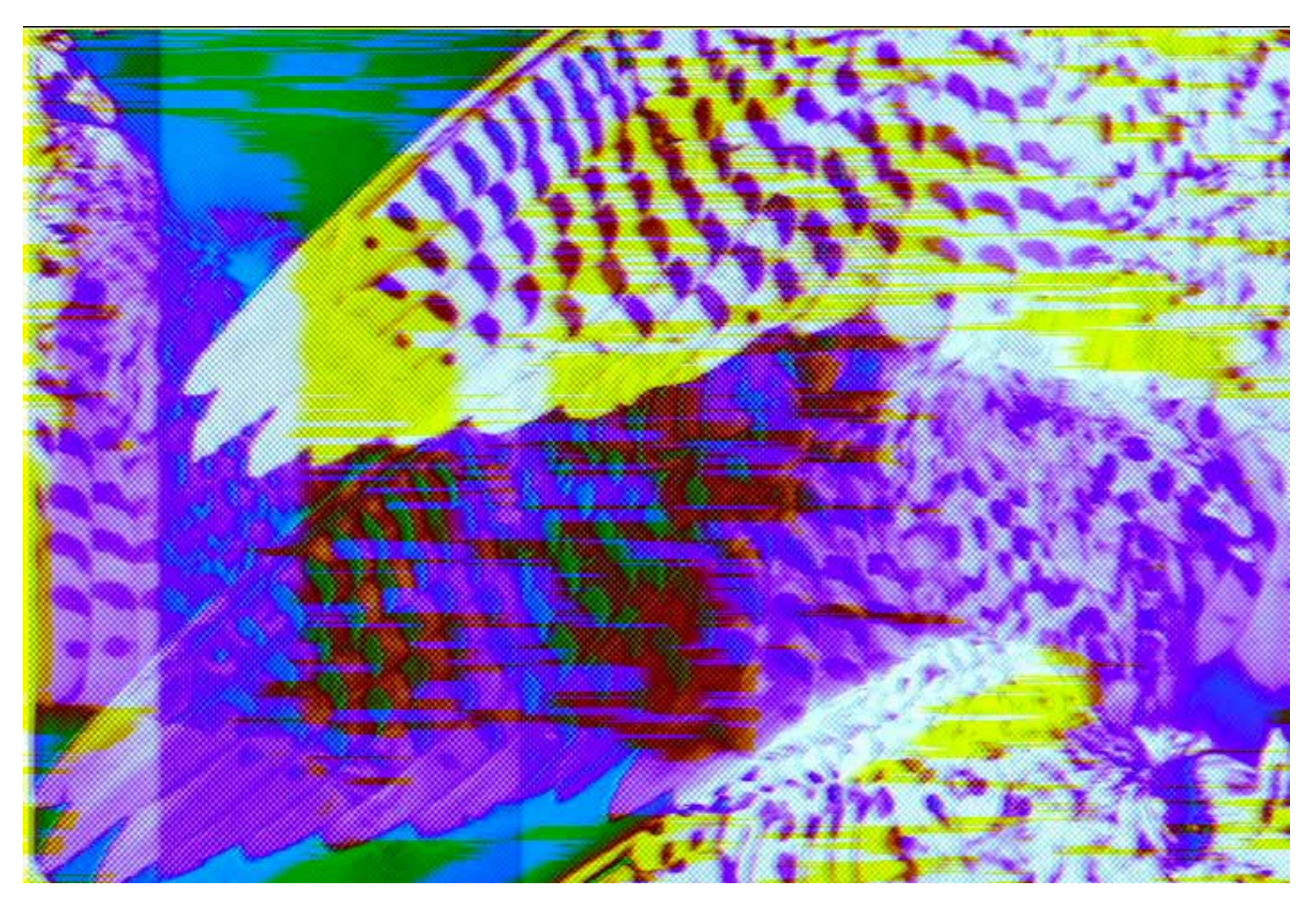

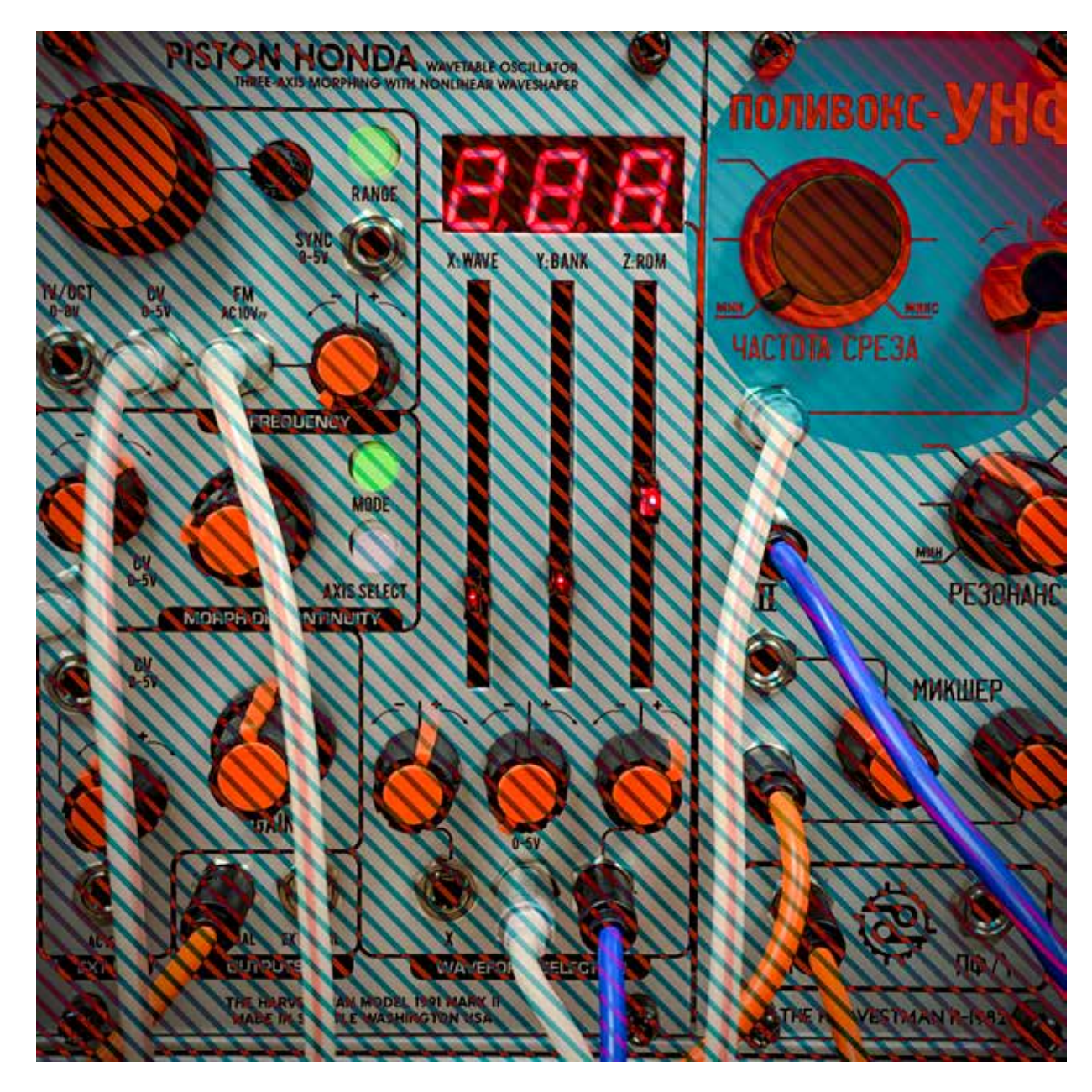

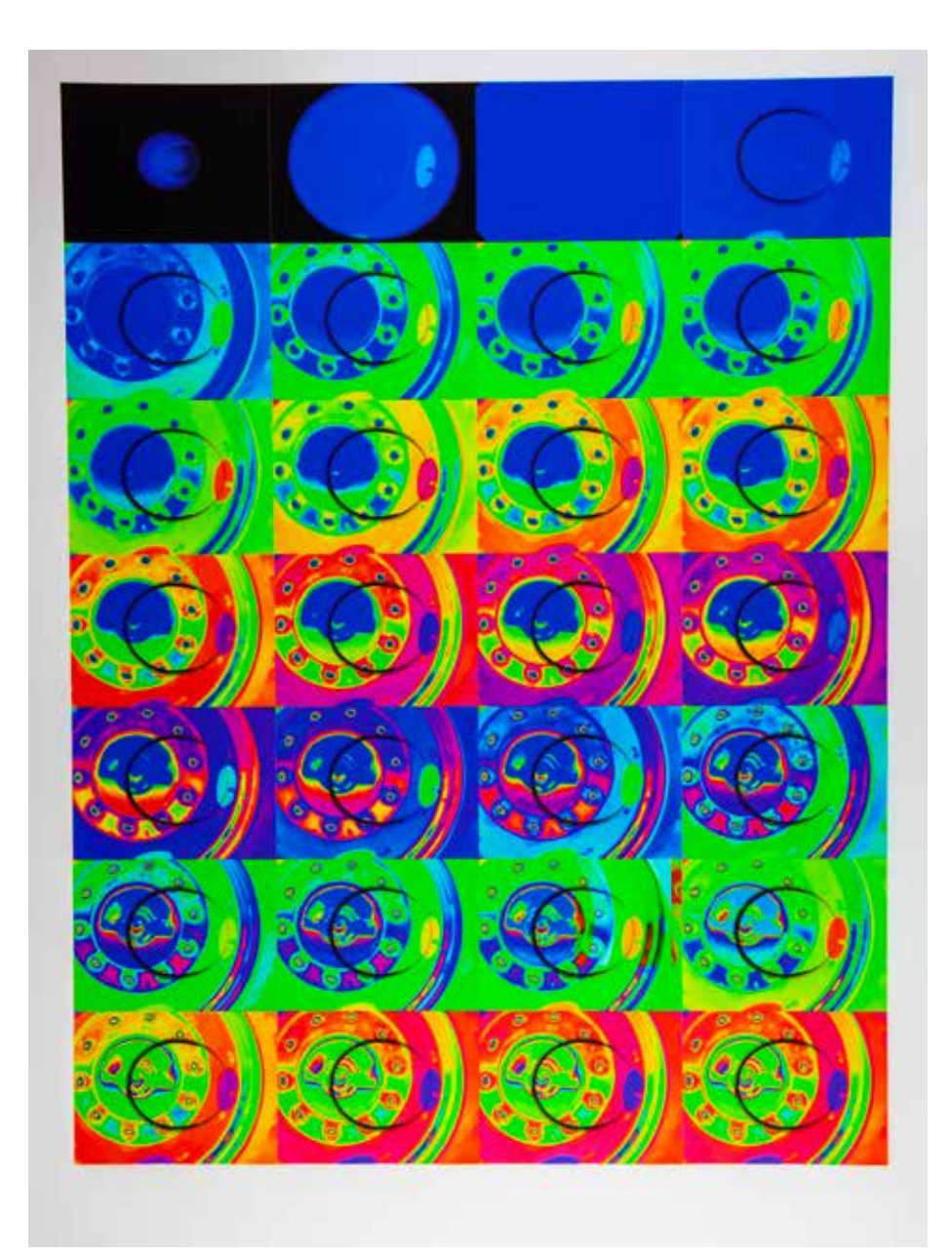

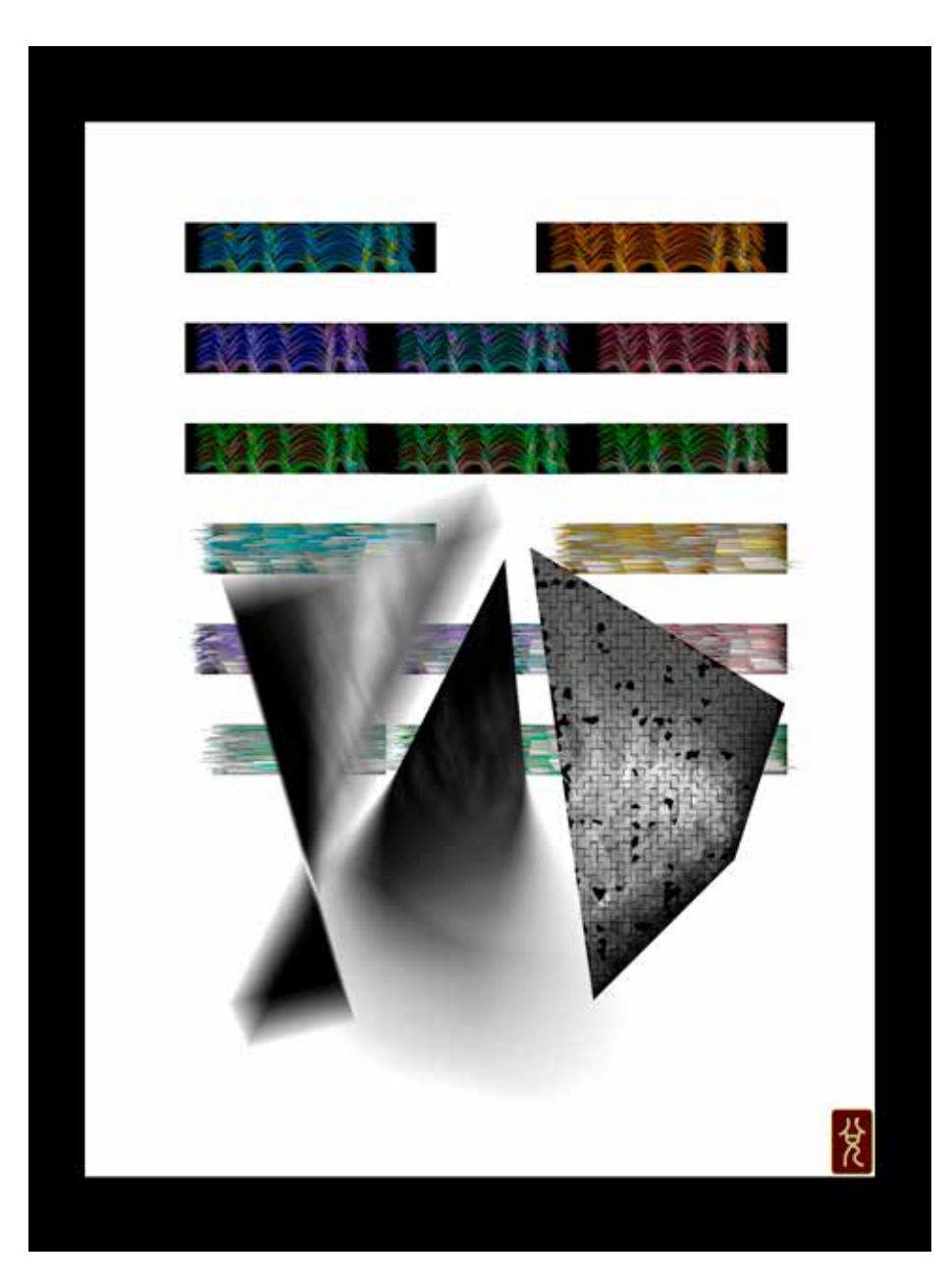

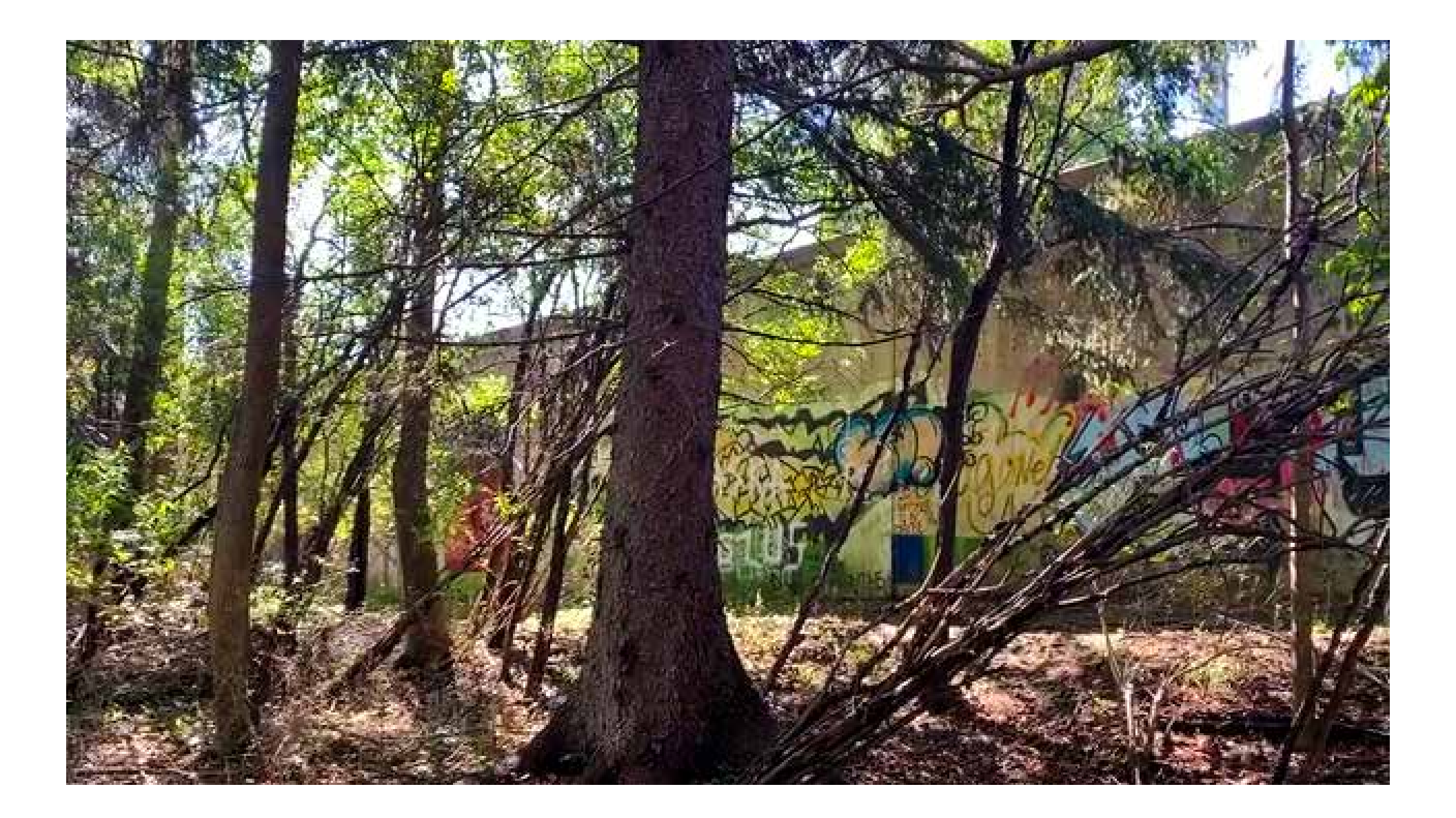

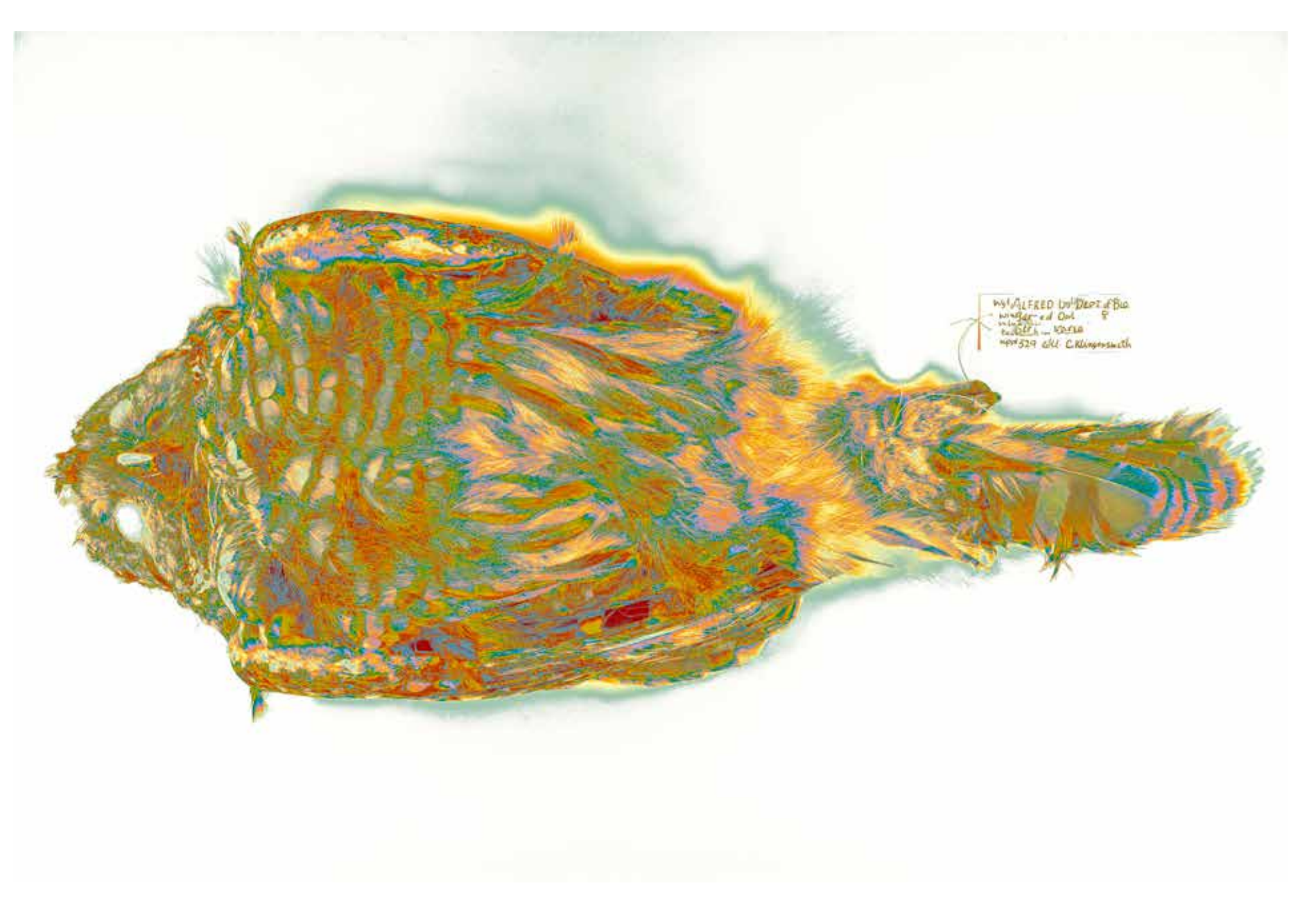

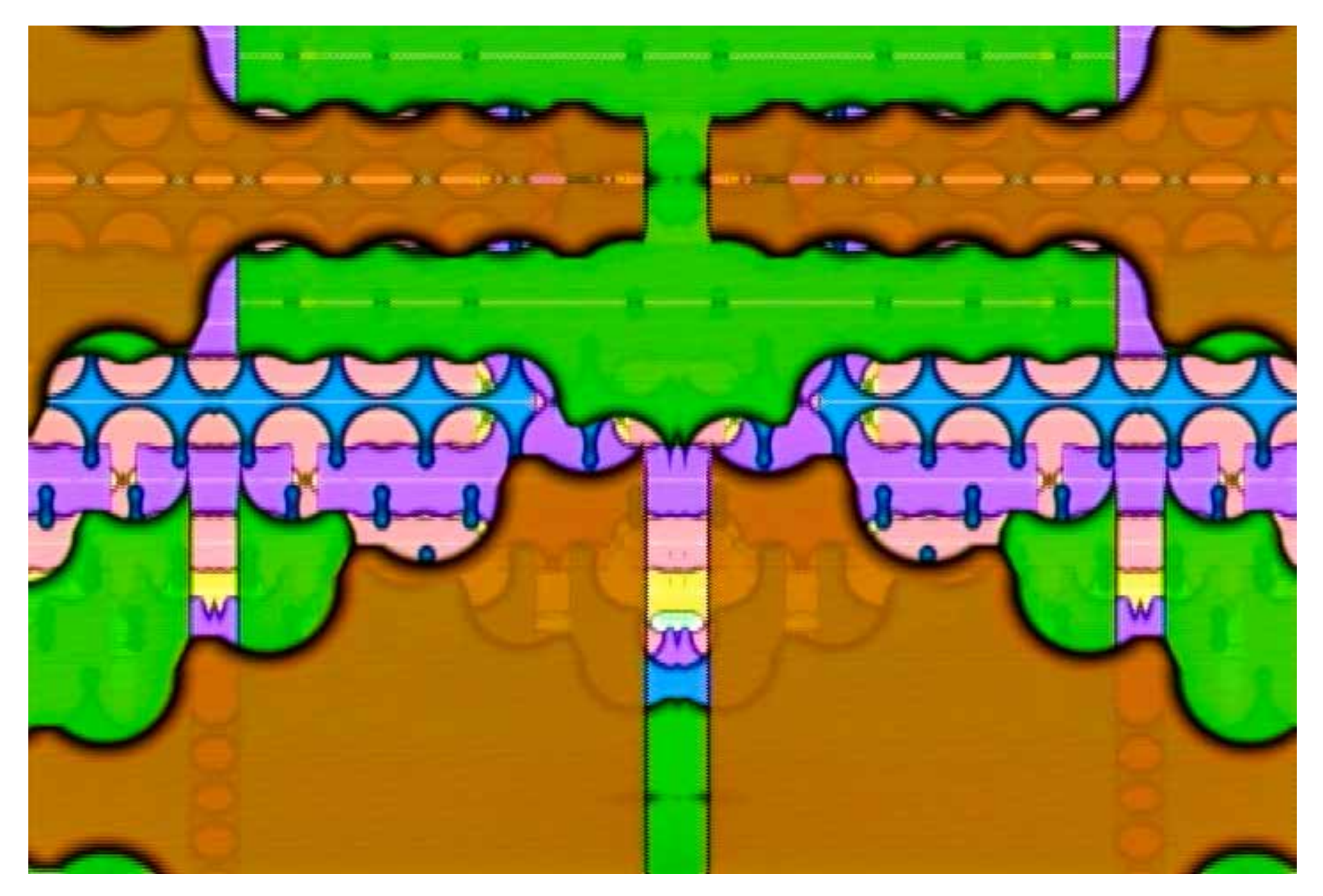

*Visualization Animation for Music for 18 Musicians*, 2020, single-channel video, 12:15 minutes

# **Research Notes**

## **Research Notes**

While I was in Alfred completing my MFA, I always had a paper notebook, an iPhone and/or an iPad, and often all three. I used them daily to capture details of my research and studies and to document my practice with photos and videos. I worked tirelessly to note the non-stop stream of useful information emanating from my professors' deep wells of knowledge of both process and history. My cohort never tapped the brakes in between classes, instead always game to compare notes and share ideas about artists and authors that connected in some way with our efforts.

That rich environment of active minds engaging in exploration and evolving discussion is something I love about being in school. I've missed its daily influence during the time I have been at home.

The following notes represent two of the buckets I frantically caught information in. The printed text files are from the Notes app on my phone, and the handwritten notes and drawings come from my iPad and Pencil and were captured in Notability (which I found up to almost every task I threw at it). The only missing repository of notes are my physical paper journals which I did not have time to fully scan for reproduction here; a task served by a future residency perhaps? Or, if you're really keen, come and visit and I'll let you browse the originals.

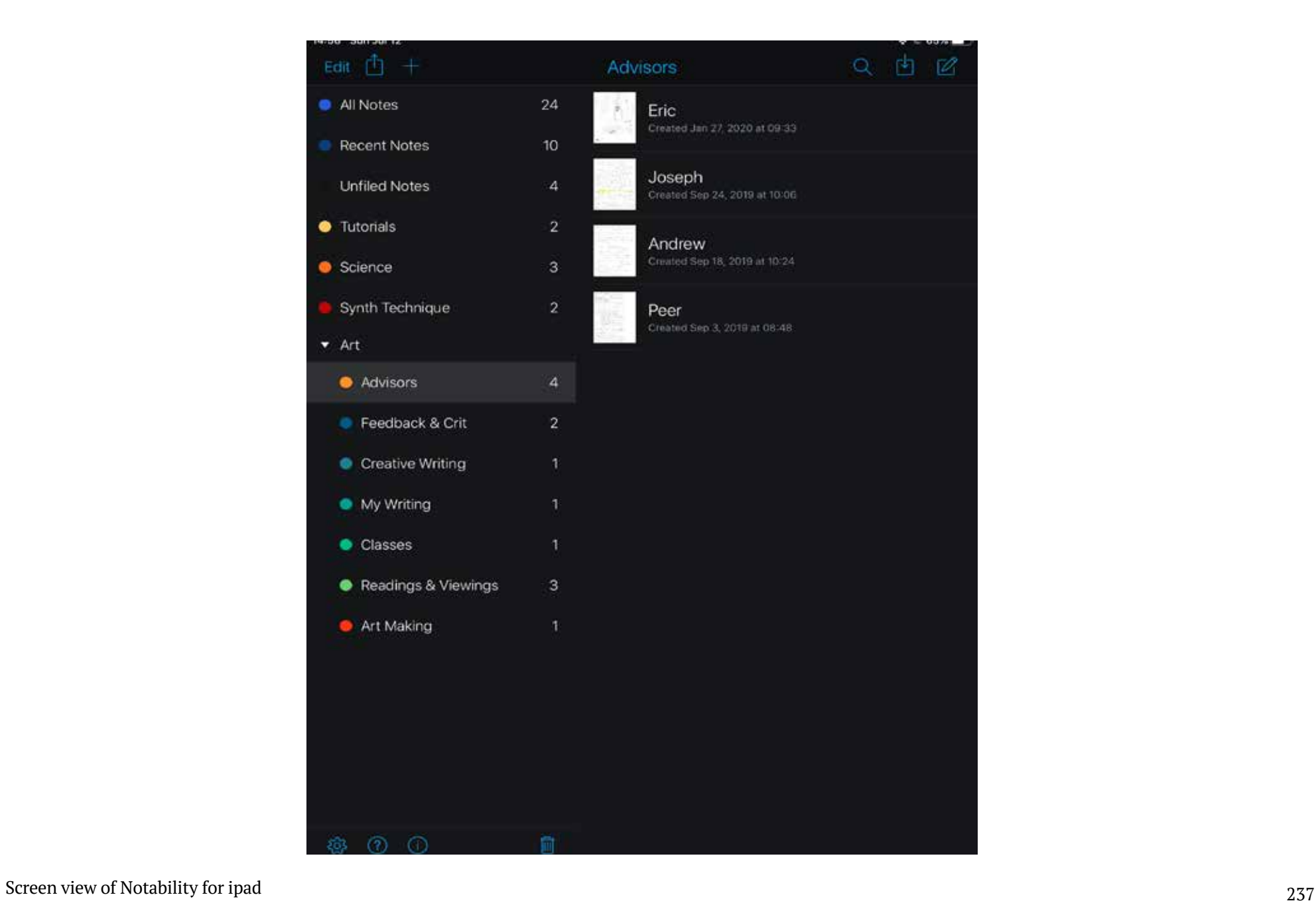

Honda Repair at Don's Automotive Honda Repair at Don's Automa<br>Radiator<br>Timing Belt<br>Waterpump<br>Waterpump<br>Sparkplug holes have oil<br>Die Pressure switch dripping<br>Oil Pressure switch dripping<br>Oil change

\$1500

Alfred details

Free counseling services:<br>Call Kim at: 607-877-2400<br>Set up with Elainea (1/2 hour)

community bank serve u credit union<br>steuben trust

Bill Stewart<br>ceramic maintenance across from parking lot low brick building<br>steps far from dock<br>straight ahead

Eric works with Bill Stewart and helped with keys.

244 245 key code: 6

All my physical keys are for 5th floor, key card for Harder Hall exterior doors after<br>midnight.

BMH 106 is room C

TSI Time Space Interface is where Brian's stuff is displayed

Will Contino 1 advisor, email him and let him know I'm here to arrange time to<br>meet with him

Barb Latanzi 2 advisor

Andy hates texting but takes calls until 11PM

Contact Angle To to arrange TA

6 Andy home<br>Wife cell: 6

Endnote, Refworks, <mark>Zotaro</mark>, Mandalay<br>Art history guide, writing & citing<br>Chicago Style most likely

How many kilns? 40-ish

What is the largest? 6 foot by 4 foot

Smallest? Tea cup

Overlook Merrell good winter boot. October they get their boots

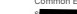

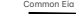

### Common Ela password:<br>s

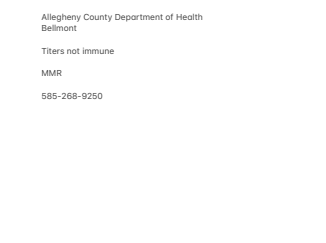

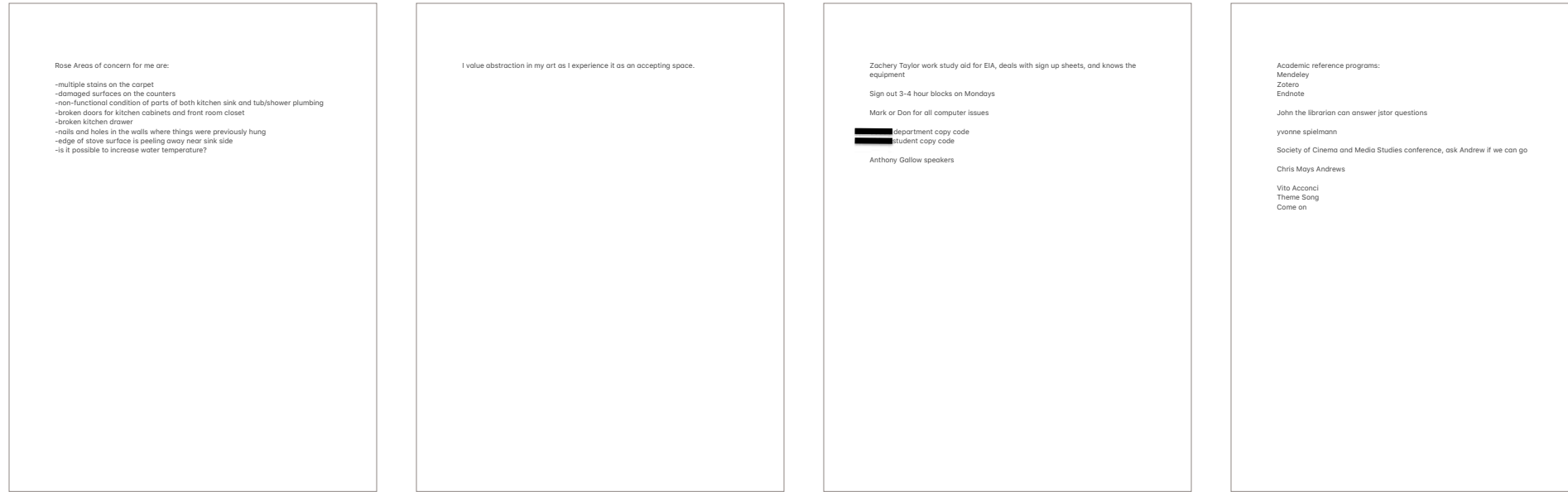

#### Cogaula XP gudio software

Morgan Higby Flowers

#### Advanced Electronic Arts (Scheer)

#### Tuesday September 11:

Played Dawn Speer and discussed process. He felt a desire to move through and Final contractive space and we discussed the possibility of an environment with the field<br>interactive space and we discussed the possibility of an environment with the field<br>recording as a glue, and the perhaps the particu the display space.

He mentioned local spot: Kettle Lake Bog

And also compared elements to Gary Hill's Tall Ships

Staff of Holmes auditorium: Evan Linza phone 607 871 2167

"Talking about music is like dancing about architecture"

Anderson's direction is varied and competent on the whole. But some of the<br>slogans flashed on the rear screen projections ("Talking about music is like<br>dancing about architecture ") rush by so fast that the jokes are easil

[PNLA] 1986 July 18, Philadelphia Daily News, A Sense of Laurie Anderson by<br>Jonathen Takiff, [Review of "Home of the Brave" by Laurie Anderson], Page 43, Philadelphia, Pennsylvania. (NewsBank)

"Strictly considered, writing about music is as illogical as singing about economics. All the other arts can be talked about in the terms of ordinary life and<br>experience. A poem, a statue, a painting or a play is a representation of<br>somebody or something, and can be measurably described (the pure values aside) by describing what it represents."

[NRSE] 1918 February 9, The New Republic, The Unseen World by H. K. M., Page 63, Vol. 14, The Republic Pub. Co. (Google Books gives an incorrect date of 1969.<br>Quotation verified on microfilm)

http://books.google.com/books?<br>id=Q2ICAAAAIAAJ&q=%22singing+about%22#search\_anchor

г-ивициатет NYC, 9 years, Publiq Access program to commission new works<br>Freedom and Faith new album featuring women composers. Forthcoming<br>residency at The National Sawdust Factory, suspended from springs in NYC to<br>avoid

Jesse Montgomery (Smoke from Break Away)

Ella Fitzgerald A Tisket A Tasket

Jessica Meyer Getting to the Now, Years of Envy

Santa Famila Mind the Gap Von Bingen

Nina third movement technique notation marking: harmonic glissando. Use arrows/limes to indicate desired pitch directions.

Road trip with Rebekkah Paloy to BASILICA SOUNDSCAPE 2018

Attended Community Spaces In The Underground panel

Gerald O'Grady hired Tony Conrad:<br>http://www.vasulka.org/archive/Artists4/O'Grady/general.pdf

Jon Welstead University Milwaukee synth electronic lab:<br>https://uwm.edu/arts/directory/welstead-jon/

New Media PHD programs:

Media Study PHD Buffalo: https://mediastudy.buffalo.edu/programs/graduate/phd-in-media-study/

DXArts Seattle, full ride PHD : https://dxarts.washington.edu/dxarts-phd

VCU Richmond Media, Art, & Text PHD: https://mgtx.ycu.edu/

RISDI and MICA supposedly have PHD programs?

http://www.arts.rpi.edu/pl/doctor-philosophy-electronic-arts

Social Practice

Brett Hunter SDS Head. Social Practice contact

One site after another miwon kwon

Conversation pieces grant kester Pablo Helgurea Education Socially Engaged Art

Creative Tome granting gaency, & conference

Steve Lambert interactivity

Creative Art Ensemble

Eric Souther's recommendation: How Forrest Think an Anthropology of the Non Human

#### Process Journal: Book the First

The assignment for William Contino's Work and Analysis class to create a 32 page 11 by 17 book/ zine presented me with a number of challenges related to my technical experiences, or rather lack of experiences. The last time I used any sort of page layout software was in Page Maker, so things have changed quite a bit in the intervening years. Fortunately my experience using Premiere and Audition in the Adobe Creative Cloud Suite had at least partially acclimated me to some of the concepts, shortcuts, and views used across the applications. This was also the first time I had such easy access to a variety of printers and processes. It took several passes within the nested settings for the Toshiba printer. Something as simple as content orientation (landscape or portrait), and the finishing options for folding (short edge) and stapling (saddle stitch), took time to learn and apply.

For the actual process of gathering content for the book, I decided to capture aspects related to my daily ritual practices of honoring the spirits and directions Having seen the results of losenh Scheer's moth scans which utilize and special

scanner which allows for very precise scan depth, even at heights above the glass, encouraged me to work with scanning three dimensional objects using the new Epson scanners in the lab which were said to offer the same feature. They don't. William and Mark and I sat and wrestled with the settings. manual, and web searches to see if anyone had worked out how to get that feature to work...and we came up blank. So I settled on moving forward with the project without that capacity. I decided to scan at 1200 DPI as I knew I wanted to be able to print full page in high resolution. This decision meant longer times for scanning as I had 94 items (17.6) GB!) to account for. I spent over 12 hours during the lab part of the process cartina containers of materials from my home alter spaces to my studio on the second floor, and then up to the 5th floor lab for scanning. I took the stairs during each trip and my step count and flights of stairs count were huge over those two days.

Once the materials were scanned in I set to work exploring parts of Photoshop I'd not really used before. I had vague recollections of a magic wand tool which would let me select parts of the images based on some sort of edge detection. I knew that the paper we were working on was white, and I

wanted certain object to seem to float on that white page. Many of the scans ended up with black as the background, which was fine for some of the layout Lexplored. I was interested in creating repeated patterns and shapes by copying, pasting, reversing, inverting, etc. Indesign was finicky about some of that and put the handles for moving things in weird spaces off the area of the page I was working in. The lesson I learned from this is to work on those variations in PS prior to working in ID. Another thing I learned when printing, was that my images sizes were so DPI large that it really slowed down the usability of the application and of the print process. Reducing them significantly to something like 75-240 DPI made things much snappier in terms of performance. Scan large. reduce smaller, then layout and print.

Close Mark and Anglusia (Contina) Zine details: 32 pages<br>8 & 1/2 by 11 300 DPL

To insert image:<br>File Place Point to image folder

If enlarging do it in Photoshop, not Indesign

To resize Right click. Fit. Fit Proportionally

View, display performance, high quality

File, Package - full resolution archive of everything into single folder 09/04/18

Visiting Artist Videofreak Alon Bilos 2010-2012 EIA MFA grad Allan-Pileve

Book: Finite & Infinite Games, FLIKR & Slack inspired by the book Augmenting Human Intellect DC Engelbort

ubu web site is useful resource: Check out Aspen Magazine To print book to iba:

File Print Rooklet Type two up saddle stitch Print blank printer spreads checked Print settings iba

Setup<br>Orientation horizontal Page position centere

Page setup Ledger 11x17

Orientation horizonto Printer Print 2 sided cvout Short edge binding

Finishing Stapling Saddle stitch landscape

Setup/preview pages in order

Automate

Window<br>Actions Clear all New action Record File open<br>Click on 1 Imgge Image size Resomnle checked Resolution 240 Save as select new folder File Close -----<br>Stop button File automate Batch<br>Source folder Check all boxes Destination<br>Folder

Watched these four films

rval Peter Greenaway Belly of An Architect

Street of Crocodiles Quay Brothers Bruno Schultz

Filmmakers Takahiko limura

Time based (Deutsch)

Gali is taking the class with us. Her husband Jonathan teaches in ceramics.

Nina, junior. Stockhousen How Time Presse

Lucifer stopped time

Unified Time Structure Multi layers

Sirius, electronic, voice, trumpet

Temporal frequency layers & time

Pierre Schafer Reduced Listening, don't hear the instruments, don't name it.<br>Acousmatic music, from Socrates hiding behind a curtain

erre Henry, Luc Ferrari Cinema for The Ears, ambiguities of the sound. Not directly norrot

Keith Rowe AMM

Boulez vs Cage: book by Michael Nyman Time and tone in music

Andrew calls his work electro dynamic drawing

Poul DeMorinis

Which Fluxus person said "any sound goes with any image"

 $9/19$ 

"The eve may be said to owe its existence to light, which calls forth, as it were, a sense that is akin to itself; the eye, in short, is formed with reference to light, to be fit for the action of light: the light it contains corresponding with the light without. Johann Wolfgang von Goethe

Index DVD

Phillip Jeffrey's Wall Coverings Owner donated the fabric printer and is coming in October. Andrew asked me to make a print for him

Decodings Michael Wallin<br>Ralph Gibson Equivalence Photo Book

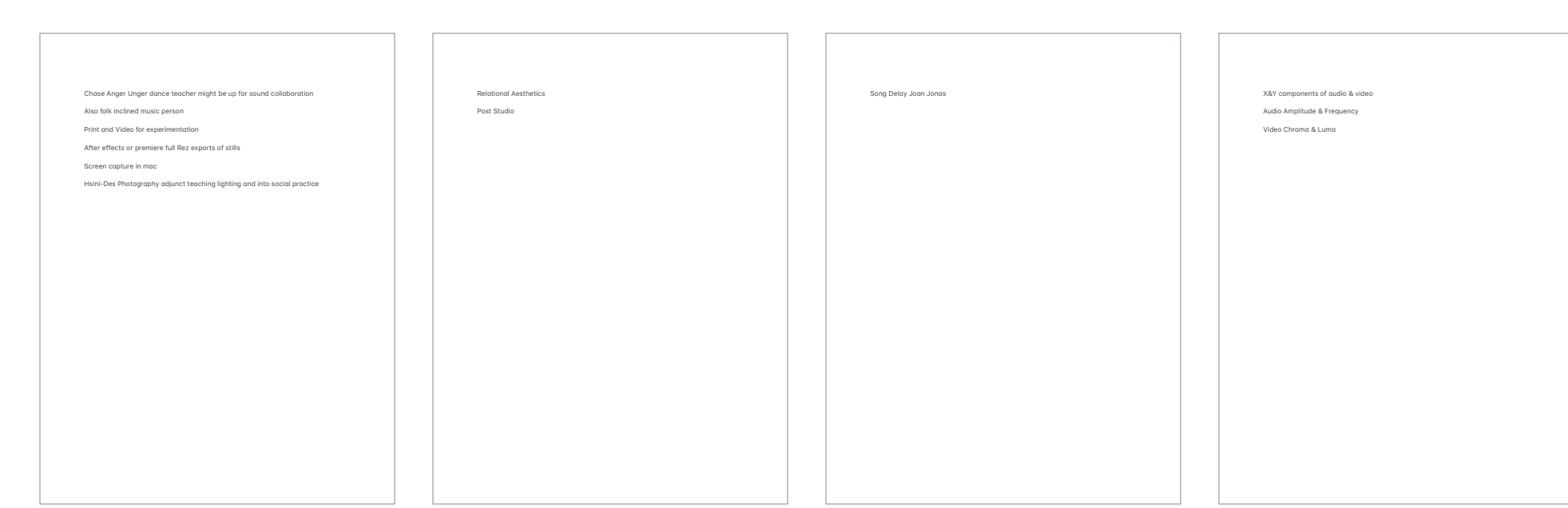

Turn printer on For print use tiff, or RAW For video work in SRGB, compresses highlights and shadows Best color space for printing Adobe RGB Photoshop: -Edit color settings set to Adobe RGB -each paper has a profile<br>ALWAYS US "CONVERT TO PROFILE" Monitor brightness setting to all but three filled neighbor Reeves BFK paper Walter Wright Maple shows less grain Cherry shows more<br>Oak shows most Xuan paper Intaglio etching engraving below the surface, ink pushed below surface and pulled out by damp paper- polymer plate, film positive process. Replaces photo<br>graveure and is less toxic Woodblock is relief printing Plainagraphic is lithography, oil and water doesn't mix, all takes place on same<br>surface Stencil or screen printing, earliest type of printing on caves in Spain & France Digital Prints: Super high res to obtain highest quality Lowest res from video 640x480 for statue mouths Star three ply paper Cloud Dragon Paper Mark's reccomendations : One degree of freedom Bergen & keaney swamps Chimney Bluffs Zogr valley The Ledges: Stay right by Big Dipper, 1/4 ledges in right, curve is start of ledges, cross bridge,<br>parking lot on left gravel pit, walk back in creek, creek diverges head west

-document profile, Edit convert to profile needed<br>-each printer has a profile

Interpolate to make image bigger, paper is 24 inches wide, make image 20 inches<br>wide (2 inches blank on either side)

300 DPI Resample smaller or larger image to chosen resolution, bicubic, nearest

When ready to print:<br>Watercolor Canon 6400, Museum Etching paper Print settings, put in correct paper size, manage custom sizes, add one, double<br>click title and name width by height,user define, fine watercolor Canon, 24 x 34,<br>ok, Layout, color matching ColorSync automatic, save<br>Color h

#### Scheer Epson sconning:

Monitor three bars

Check PS for scanner software Layer, Info, History open<br>Panel options

Turn scanner on Open Epson Scan 2

Scan settings: photograph for most things<br>Scanner glass Document type: reflective Resolution: 300 final output, small object to blow up higher rez<br>Color management: color control, 2.2<br>Colorsync: Epson standard Scan quality: high<br>Target: Adobe RGB<br>Image format: tiff 48 bit color highest rez

Advanced settings:<br>Unsharp mask: middle (means sharpening)<br>Color restoration: off<br>Backlit correction: off Descreening: off (deals w/ halftones) can create moire by layering screens<br>Dust removal: off

Preview: Use Advance settings, detailed adjustments<br>Color balance: (good to correct weird colors)<br>Gray balance intensity: (correct cast) Tone correction: curves (don't throw any information away) slight s curve to improve contrast mprove contrust<br>Histogram: stretch out tones

Resolution: 22x30 print should be around 100MB, scan a bit more than you want to print, 44"x7-8 feet from a GB file

I just thought<br>What a genius<br>I just thought Vaguely Jesus Integlio process in the control of the control of the control of the control of the control of the control of the control of the control of the control of the control of the control of the control of the control of the con 8 bit Grayscale Size to plate Black down to 80% Cmd m Curve 80 Cmd ac v Duplicate same layer Soft light Flatten image Curves back to 80 Add Canvas, white, move up, 12" 18 point font name Flatten Save new name

Crop to just what wanted scanned

Print in 8 bit shows no difference from 16 bit according to Joseph

Black paper behind scanned paper will prevent bleed through in scan

Convert to grayscale, discard color layers. Image mode bitmap, 300 dpi, halftone screen. Frequency (lines per inch) 85 lpi with elliptical dots Laser cuts whatever is black. Turn into negative by inverting with cmd i Color separation Resize for block Separate colors, select color range choose gray, hold shift key down to get other colors, high fuzziness, copy paste Layer merge visable Image mode grayscale, don't merge Flatten image both colors, save to desk top, discard Use history to see other l'yers Imgge mode 8 bit Clean up and darken image, curves middle boots a lot, clean again Make into halftone 85 lines, round or elliptical, 45 degrees (change degree for each layer) invert and

Scheer halftone laser print.

Export TIFF 300 dpi Open in PS adjust image size to block size

Important photo in Lightroom to transform to best black and white possible. Get<br>most range of tones.

save Same thing for next layer, change angle

For my block:<br>Red cut 65 100, second pass 50 100<br>Black 65 100, second pass 50 100

Stucki is dithered holftone

Polymer print Turn on and warm up Push & turn to turn on Run 2-3 exposures to warm up Expose 120 seconds (Vacuum @ .008) Wash 55 seconds Dry 660 seconds Post exposure 3 x 120 seconds

242

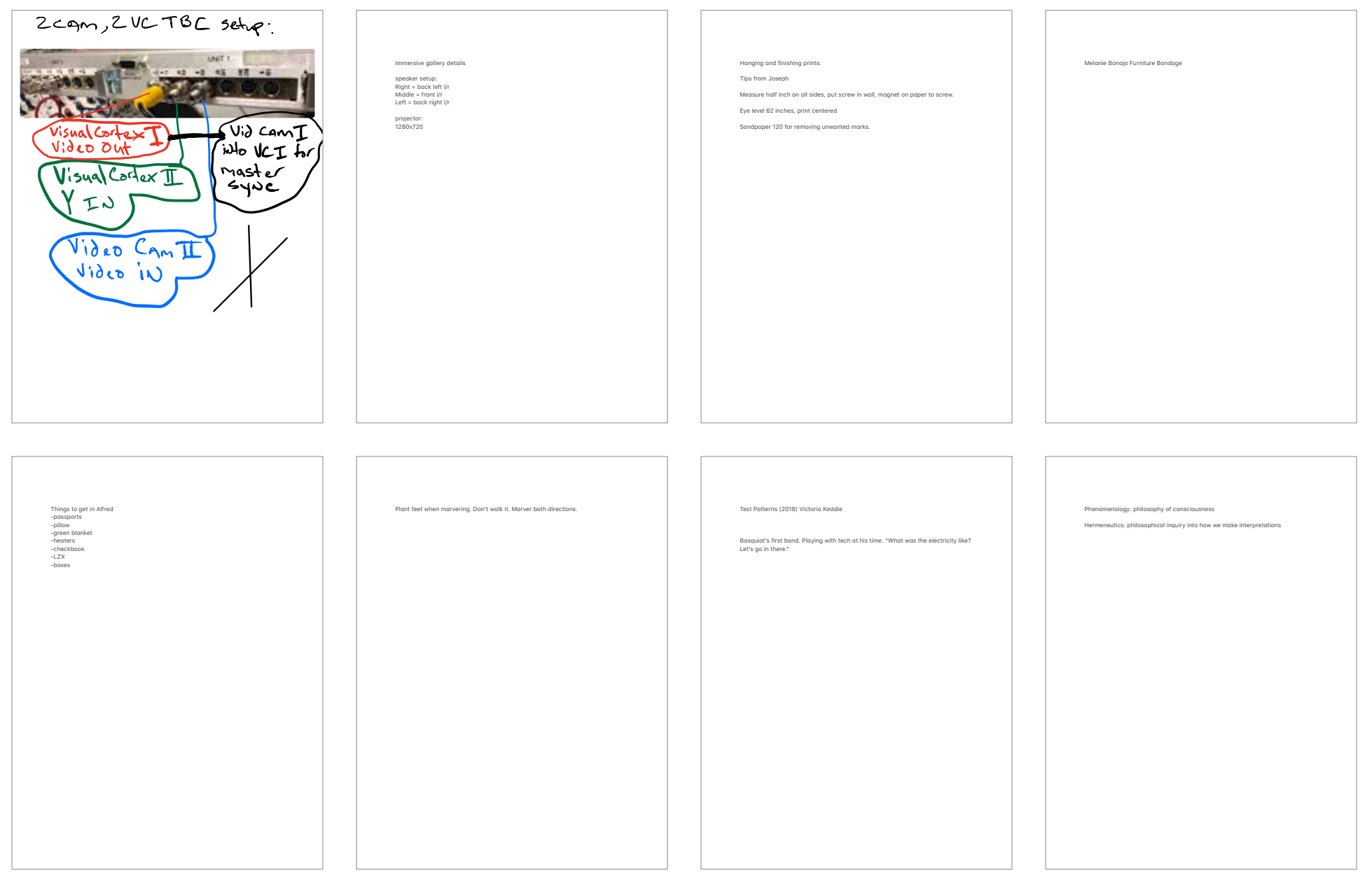

#### VALIE EXPORT  $aut + ab + an + zu [up + down + on + off]$ 1968/2004 exp.nded movie performance drawing dimensions variable 150 x 200 cm (60 x 79 in) or 190 x 270 cm (75 x 107 in)<br>duration variable (8:00 minutes for this reenactment)

This piece originally included film and its projection onto a sheet of paper where<br>viewers were invited to draw on the surface of the paper while the film played. In<br>my research I was unable to find any video references to looked, nor any photos or descriptions of how it was installed or precise information on how participants interacted with it while drawing. Instead I have two stills from the film, and two completed drawings for reference to inform my<br>reenactment. In preparation for the reenactment I utilized photographic source images of stills from EXPORT's black and white film stitching them together frame-by-frame to create an eight-minute video which may be similar in look and<br>feel to EXPORT's film. This video will be projected in the Sound Studio using a video projector and, in the reenactment, I will play the role of participant/viewer by drawing on the paper during the projection.

#### EXPORT describes the film:

"The viewer, whose participation in the production of the film is essential, uses the writing implement to add to what is covered on the celluloid. In the end, what<br>you see in the white projected square are the lines and symbols of the reproduced<br>reproduction." (1)

"Thus the drawing, created during the projection of the film and originating<br>through the action of the participant, becomes the actual film." (2)

Speaking of the drawing EXPORT states that it is:

"the culmination so to speak ... The areas on the celluloid that are painted over are, in a way, supplemented with a drawing; in other words, anyone who dares to<br>go up to the canvas and draw will end up with a completely individual, unique<br>film." (3)

1. 1. VALIE EXPORT, in Split:Reality: VALIE EXPORT, exhibition catalog

Museum Moderner Kunst Stiftung Ludwig, Vienna, April 25 - June 15, 1997 b. (Vienn., New York: Springer, 1997), 64. 2. Brigitte Reutner, in VALIE EXPORT - Dr.wings, in VALIE EXPORT Time .nd Countertime, W.lther König, Köln; Bilingu.l edition (April 30, 2011), 216.

3. 3. Sylvia Szely, EXPORT LEXIKON. Chronologie der bewegten Bilder bei<br>VALIE EXPORT. (Vienna: Sonderzahl Verlag, 2007), 202.

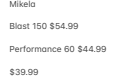

ECO Auto \$5 xfinity my account

Solid Works in McMahon lab

Rhino

#### Sand molds for glass

4% benzonite to sand

Water conservatively as needed to dampen

#### Issues w/ Marble Index:

Using RGB signal chain input from camera to Visual Cortex through to Marble<br>Index: Index:<br>-Opacity CH. A main knob, & Opacity VC knob both have intermittent shorts

(firmly pressing knobs in/down triggers shorting behavior) -Individually CH. A , CH. B. & Background do not fully black out with RGB color<br>knobs fully counter clockwise & associated Mix switches engaged in upper position.

Salt 16 x 13

Mirror bubble 13 x 7

Blue glass  $6 \times 6$ 

I got really carried away and engaged in this process and created multiple<br>screens out of glass. Some of them were ummitigated disasters but I kept pressing<br>on. I plan on showing my findings with demonstrations of up to th time allows. Here they are in my order of preference (meaning if I can only share one, it'll be the first one):

Wound Maker (Be Wary of False Gauze!) sheet glass, one pound of salt, glue, & binder clips<br>16 inches by 13 inches Projection (either front or rear)

This one was so mean to me! I worked on this idea for a week. Originally starting with olive oil-soaked paper (which turns the paper translucent) and burnishing salt into the surface of the paper. I couldn't get enough of the salt to adhere and<br>stay on the paper though. I then hit on the idea of wedging a layer of salt between to panes of glass. This proved tricky in other ways, not least of which is the<br>fragility of the panes I have access to. I broke six pieces total trying to do this<br>(and managed to cut my fingers, which made things more chal the final one I'm presenting. It cracked at the last minute in an unexpected way,<br>when the salt expanded after gluing the two panels together. The pressure and movement of the salt while the glue dried induced the long horizontal crack on<br>one side. Either side can be projected on but I will demonstrate it in a rear<br>projection capacity, projecting on the cracked side to create the other side. As it is structurally damaged, heavy, and potentially dangerous, I will<br>hand hold this screen during the demonstration.

Phase Space<br>Blown alass, with hand-mirrored surfacina Blown glass, with hand-mirrored surfacing<br>Dimensions variable, approximately 13 inches by 7 inches<br>Rear projection

I love how this looks and behaves and creating it has fed many new ideas for creating an installation. In creating and titling the work, I considered Manuel

Delanda's ideas of molecular interactions generating at singular points in space<br>which can expand, via energetic possibilities, into specific forms. This is further expanded in the way that the image fills the form from within and then bends it around the exterior surface really excites me.

Blue Ear for White Cubes Cost gloss 6 inches by 6 inches<br>Rear Projection

The angle of the cast glass form, and the concave circle meet to create a nearly holographic dimensionality when viewed from certain angles from the front side. Google sketch up

Fusion 360

D.vid Greene greene@alfred.edu

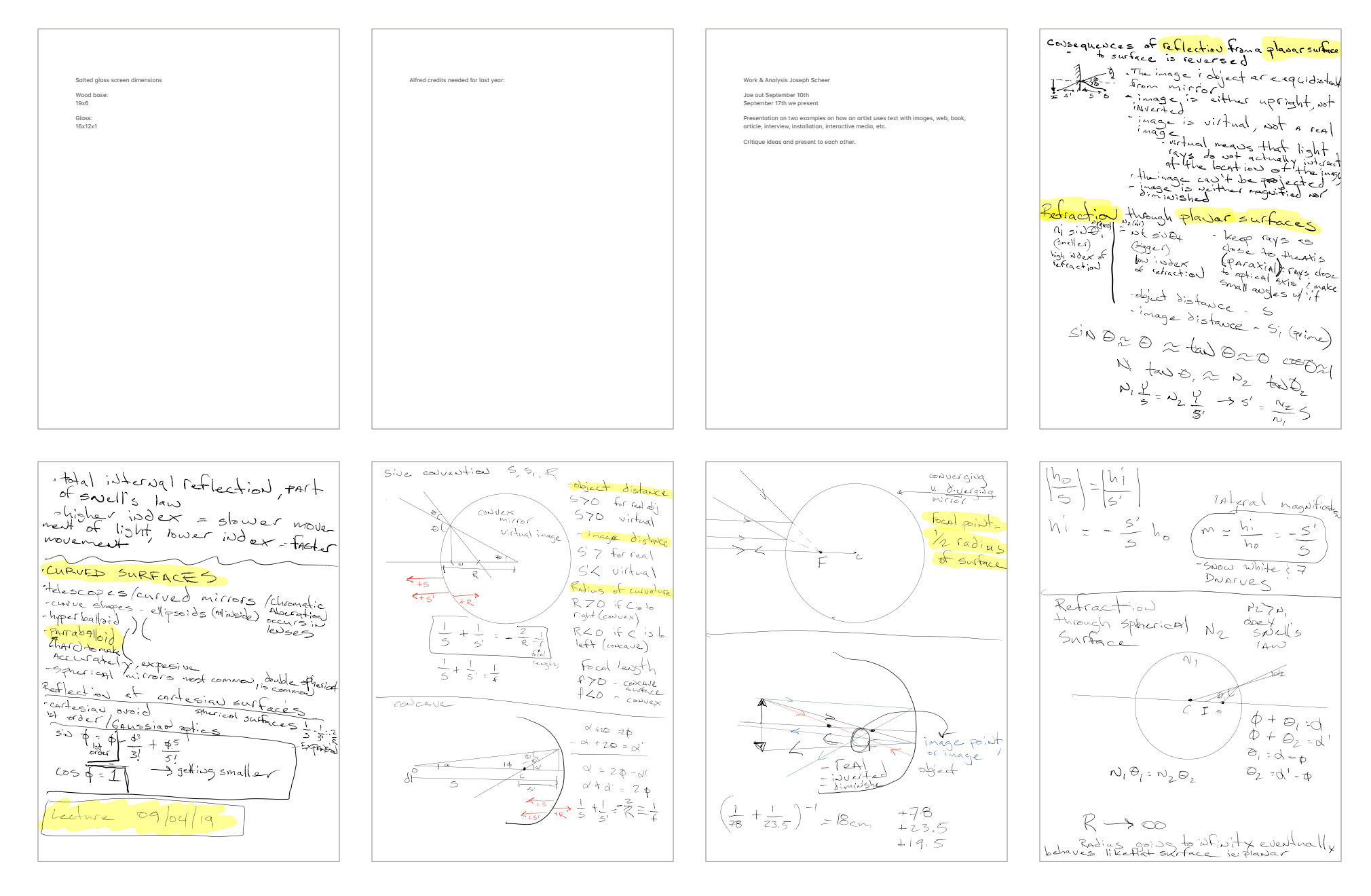

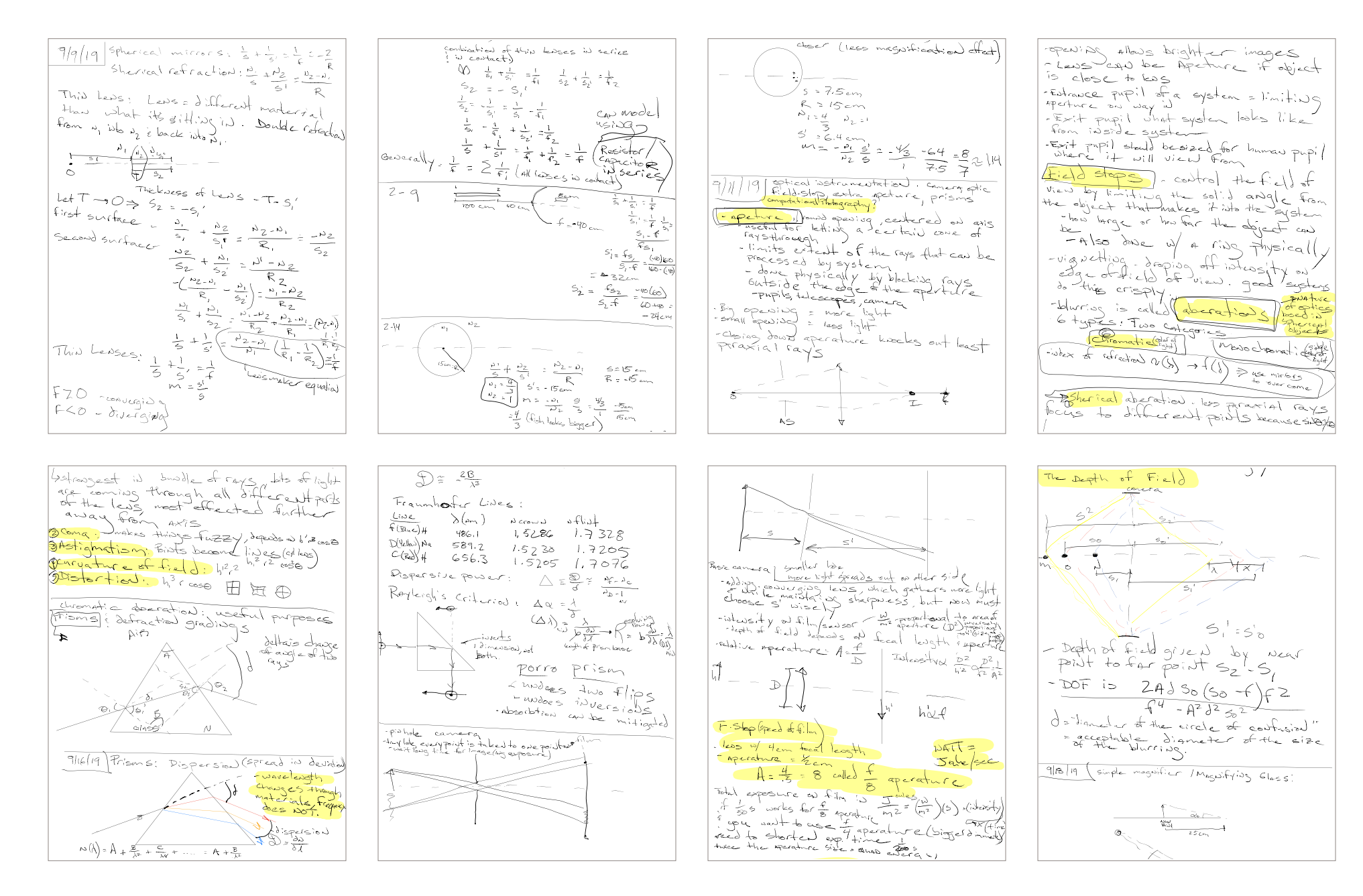

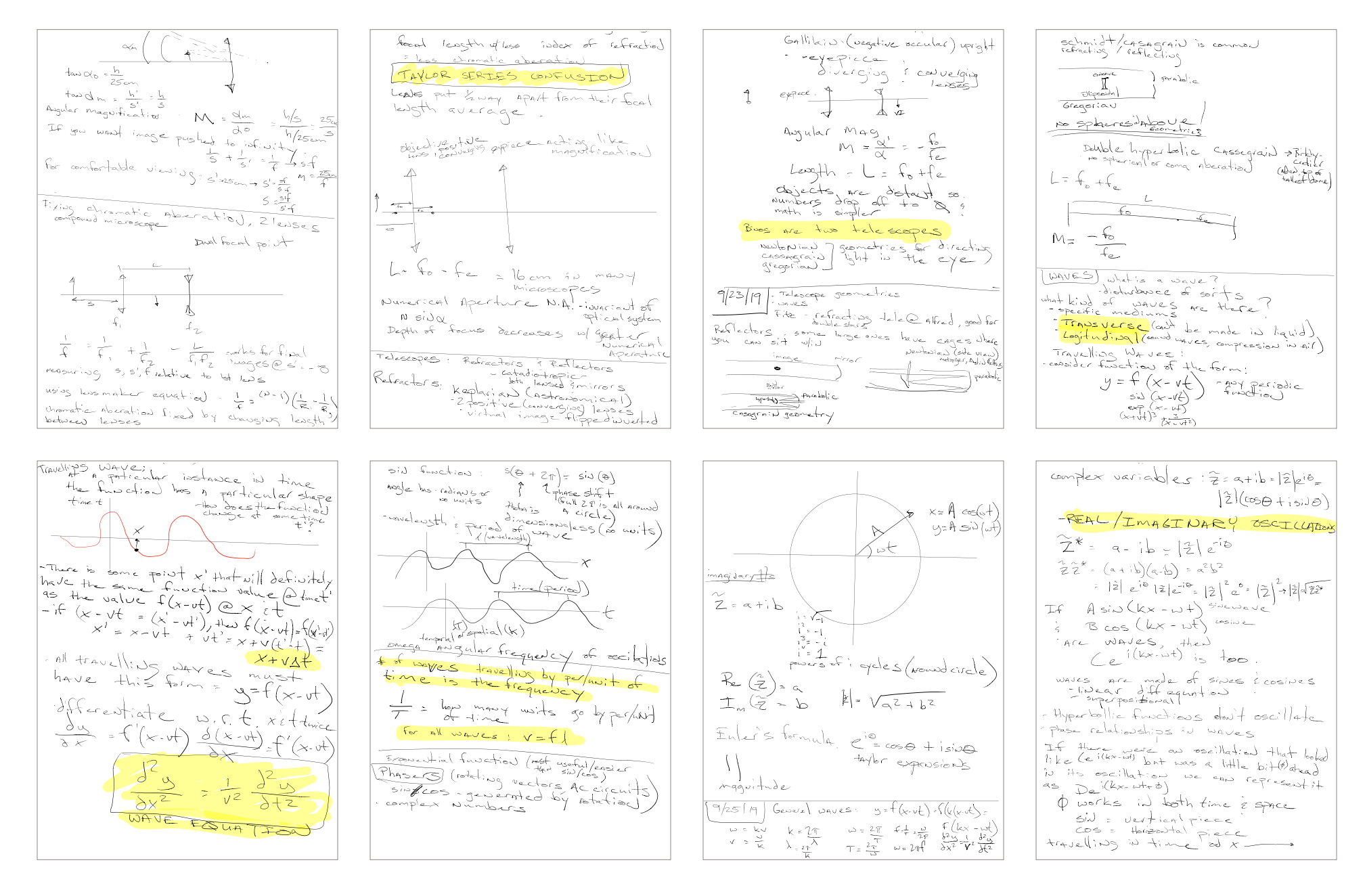

$$
\frac{1}{2} \int_{0}^{2} \int_{0}^{2} \
$$

Foster Lake Bird Banding<br>Flady falconers have done if 200 years<br>Embred for seebirds Miss maket wets (for shorebirds)<br>Shotgun vets erist<br>A 12m/36ft L, 3m/06ft Japanese Origiv 17 Km/364+1, 3 m/off H Japonese Origin)<br>- right and movement of the state of the state of the state of the state of the state of the state of the state of the state of the state of the state of the state of the state of th MAPS montoring avian population we're dolor if win rightian -craft houses is vegetation for Dets  $B_{ref}$  is  $h_{orb}$ . Speirs sex, age (hatch year?<br>Sibley's SPD speces ID SOUTE N. Am Birds (Right Guide) migration feather New FAT visible barrest feather sac wear to the molt faith of the molt faith sac wear to the<br>- migration of strace wear to the faith of the molt faith sac wear to the molt faith sac wear to the molt faith skulling i Lungs 's series of air sacs MAMMeds: have tidal flow respiring after 1 leaves in less optimal air Gwoz)<br>Birds have a flow through system ids have a thou through system<br>id - All the way to back through ways is out Sort of like fish I<br>Juags is out Sort of like fish J<br>Anseriformes Ducks Geese swabs Bird doubled in douches  $G4 \circ \omega$ )  $E = \frac{1}{2} \frac{1}{2} \left[ \frac{1}{2} \frac{1}{2} \frac{1}{$ are what sacs are this film, no<br>are what sacs is then flight muscles<br>are what squeeze the sacs (humais hie dating)  $\begin{array}{lll} \text{P4} & \text{P4} & \text{P4} & \text{P4} & \text{P4} & \text{P4} \\ \text{P5} & \text{P6} & \text{P7} & \text{P8} & \text{P8} & \text{P8} \\ \text{P6} & \text{P8} & \text{P9} & \text{P9} & \text{P8} & \text{P8} \\ \text{P7} & \text{P8} & \text{P9} & \text{P9} & \text{P8} & \text{P8} \\ \text{P8} & \text{P9} & \text{P9} & \text{P8} & \text{P8} & \text{P8} \\ \text$ heat Birds don't sweat shock protects and the brains in the shock protects of the diving GANN et al.<br>In the absorbers of the diving GANN et al. Excretory system weak by itself<br>- uric acid is produced - 3et rid of nitrogen Ceald<br>- Precipiides, sweet 0 - Simple kidders (raptilian)<br>With part of quado simple hand reptilib part of gradied from female body<br>Shell sided from female body<br>Salt glands i excrete salt conserveHeo<br>Description i excrete salt constructions<br>Operation searching The H2O through respirations He loss prevention air LungsGaturated<br>Grounlatory Resources Geogle and Lungs<br>Grounlatory added to interfect 4 chambered heart lager pumps more blood<br>Likeger proportionates then us<br>High Need muscles<br>- Pesenve rest list home Piegeou (egt. 1153pm )<br>The geodelet flying 670 lapm<br>(Freethery cells Coxyged Fransport)<br>(Freethery Coz thermody)<br>The Schibute coz other cozy mot efficient registery system is the avimal world for hight resembendy high) CallS): RS Hawk<br>RT Hawk<br>B Eagle<br>Am Kestrel 9 10 19 **Averboury II.** A AKestrel <sup>(Buri</sup>z)<br>D<u>evelice Sydden Takes</u> (Quick) Stranlike Hunde<br>Devest since pwest space. These Baranch Hawk most space.<br>Theret space and Baranch most space Red<br>Should most space RedTail Hawk most pie indie<br>pie er note<br>pie er notable features i gizzad esophagus (cm) storage<br>MP Provestrientas - start of storacts (acid hindred Thousand Charles start of showed plains<br>Gizzard (Formed Innecle)<br>Sidestine Start (Gotel Jun) S C) cloace (multipure tuck)<br>- Elect track - Paul Milly 4 - Solo<br>Fruit floor = Munitor - The melodolism<br>Phila - Paul V - Paul Milly - Paul Milly fruitflesh costly be<br>plantage fast metabolism for Meals (wight idid idid<br>mammals would crash deadvantage less nutrition from e Geese (habis of kids pass seeds to plant is eaten)<br>Geese (habisore, larger system symbiosis vlacture)<br>system symbolicis of larger and see us spectrum, polarized light (the enjoy make contain cryptochromes that Minisophia<br>magnetic fields contains that help see magnetic fields references<br>high flicker threshold, image refreshes<br>hore often (seen in fast, sevigation is dedect<br>proponsation is teless to hold head<br>of still (prosyngethetic) vision A sictifation membrane protects the eye i and provide woodhigh Financial Conservation (Francesco) lives is shreewed insist<br>In The Book of the Society of the King of House<br>Somato SenSOFY (senSe of Jenuch) Center of around Hongue, beak freel (an Woodcock)<br>Pictal bristles Rictard around around around beak e feet Richard bristles Pars<br>Charles Around Kingthawk almostall birds have them falconiformes : Durnal birds of Prey<br>Falcons (5 id N Ann.<br>Falcons Falcons Falcons)  $-\frac{\pi}{\pi}$  merlin $-\frac{\pi}{\pi}$  merlin $-\frac{\pi}{\pi}$  merlin $\frac{\pi}{\pi}$  merlin $\frac{\pi}{\pi}$  merlin $\frac{\pi}{\pi}$  merlin $\frac{\pi}{\pi}$  merlin $\frac{\pi}{\pi}$  merlin $\frac{\pi}{\pi}$  merlin $\frac{\pi}{\pi}$  merlin $\frac{\pi}{\pi}$  merlin $\frac{\pi}{\pi}$  merlin $\frac{\pi}{\pi}$  merlin peregrine Buteo Gyrtail Shoulder Accipters Forrest huotbirds huotbirds huotbirds longtail should be elsewhered<br>Coopers Journal Sharpshired Coopers Goshawk New Yorld Baldy vultures<br>Forrest Goshawk - De should be elsewhere Bones have hollow chambers i body struts diving birds have denser bones Feull (Haman Inger) (Birds this layers<br>Said strings rapid growth as your first<br>- grow he strid growth as your which a competition of a solution of young<br>any other fast of a short as young<br>any other verticate size faster than<br>the cuts grow low quality feathers blowers<br>than vertebrates any low of the of train use - skulling wet back of head pash feathware to<br>Entrance of skin, to see how's efficiency to<br>MARE Culture of Skin, to see how's efficiency<br>Transmit of the see (these way) rowing motived rotalite wingoutured Oglos/19 Uropysial glasd (President)<br>physic (bis fact dove bill redified)<br>biscal glasd poolwees oily/wax to<br>condition of the fact of athechael - porty leading by the proof Ulphacelian, delaye<br>"Mother is the moning of the small weak of the search of the search of the small state of the search of the small state of the small state of the small state of th weightermanneny instructions and the second and described as reductions as reductions as reductions as reductions of the second as a reduction of the second second as a reduction of the second second second second second s  $\sqrt{\frac{r_{\text{star}}}{r_{\text{cav}}}}$  can show root  $r_{\text{cav}}$  (AM) is spiral pathology why is orithology significant I I Birds are Dinosaurs<br>"Medical dinosaurs" aren't main events in birds<br>"Bird birds a Birds" evolutionary history<br>"Bird birds birds" evolutionary history<br>"We mady a bird" evol  $\begin{bmatrix} m^* & m & m & m & m \\ m & m & m & m & m \\ m & m & m & m & m \end{bmatrix}$ Bird / Auatomy rephysiology.  $\frac{F_{\text{add}}-F_{\text{ext}}}{\frac{F_{\text{add}}-F_{\text{ext}}}{\frac{F_{\text{ext}}-F_{\text{ext}}}{\frac{F_{\text{ext}}-F_{\text{ext}}}{\frac{F_{\text{ext}}-F_{\text{ext}}-F_{\text{ext}}}{\frac{F_{\text{ext}}-F_{\text{ext}}-F_{\text{ext}}-F_{\text{ext}}-F_{\text{ext}}-F_{\text{ext}}-F_{\text{ext}}-F_{\text{ext}}-F_{\text{ext}}-F_{\text{ext}}-F_{\text{ext}}-F_{\text{ext}}-F_{\text{ext}}-F_{\text{ext}}-F_{$ Skeletav in use<br>the bird is t<u>elevated</u> major wing bowe inside<br>the bird is send is not elbow inside the<br>Near humorous Bend is the wrist<br>Near Humorous B the wrist<br>Turewell : Wishbow e , Fight /treath, yq ha tailor from the flood of boyling flight<br>That I requires shout girals to work agric<br>Soon ects to Bernam Jean agrice light requires stout girdle to work against<br>Somects to 15 ternown (caribeted) Flying is a huge driver of evolutionary Fred Canad largest muscle is the<br>Teodoro canal largest concentration of<br>Teodoro on each side lever to humeros<br>action is pilotprint coracted muscles J -<br>wavelength i how far you need to dange close spectral lives sock epectral lives<br>solim yellow (D line) Z spectral lives right<br>solim yellow other (His system can measw

CE AGES speies emerging speciation Glacial refugia us Postglacial explit ronges through changes internationally, is not Charadrijformes: Shorebirds<br>few breed in NV - Arctic breeders may swing though  $G = G_{\alpha} \setminus G = \{f \in G \mid f \in G \}$  are  $\alpha$ <sup>0</sup> <sup>4</sup> 19 systematics conf  $\sigma_{\text{bogeq}}$  and  $\sigma_{\text{bogeq}}$  as driver of speciation Lorrension Ice sheet (most recent glacidion) risolation + vo breeding after<br>The Long does refugia take P(Edicial geist)<br>1905 - Glacial Frans expansion Darwin fitch<br>5 Times s, different sub species of Dark eyed<br>10 Micros <u>V sub species</u> recies V subspecies<br>Areed w/ viable afspring Begroup of interbreeding natural pops that are that  $\frac{1}{2}$ La front, 2 back<br>Parcellel, speciation is goblematic fanvycke  $\frac{P_{\text{R}}}{P_{\text{R}}}$  specialization is problematic which is  $P_{\text{R}}$  is  $P_{\text{R}}$  specialization is problematic with  $P_{\text{R}}$  is  $P_{\text{R}}$  is a problematic model of  $P_{\text{R}}$  is  $P_{\text{R}}$  is a problematic model of  $P_{\text$ The development of similar understitled traits in the development of the development of the dynamic of the dynamic of they are a dynamic field on a dynamic field on a dynamic field Clements systematics are a dynamic field Lamping - two species isto one<br>Splitting - opposites into one<br>Dan - sometimes confirms  $NATrow - Virdot$   $DNDA$ window gets bigger en year Biogeography can explain Avitaunas : Geolocation for species<br>Neartic = N. American -ROCKET NET ("Company")<br>- BAL - Chatri trap (Rondside hawk traping) Bal chatri trap Roadside hawk trapping starlingspigeons <sup>00</sup> tether tied to pole Gruiformes craptes<br>Steve Rivella (Hunter podcast)<br>N America 2 world 15 whooping 6" (Tallest N. American Bird) Internation Crane Foundation RT Hummingbird<br>B Kingfisher Downy  $P_i$ leated <sup>F</sup> Wood Pewee 10/3/9 Systematics .<br>- Represents anti-information of forms (4 pattern not process likewedition)<br>- Forms (4 pattern Not process likewedition)<br>- Bird relations are represented by<br>- Systematics are represented by Toismatics<br>It distributes through Homologies Framic<br>BUT convergence is Homologies / Burdes<br>American line of the months I in the Green comprenent Feather wear : Edgeof Primaries<br>Tail - Doragion common<br>Sundhad dids wearth med<br>Pidty/fiangular - Juvi  $H_{\text{two}}+H_{\text{two}}$ dead.  $\bar{A}_{\text{on}}$ Homone driver<br>-goes inside ocal on goes inside out on primaries  $\frac{1}{2}$ emargiuated p6(flycotcher) - Altruate plumage signals Quality Tallos - "Plumage / Ducks bedie workeding "Entre a fillmage / Ducks broid funestions"<br>"The move is flying to early primaries reflected<br>" "medianous " bills" with primaries reflected<br>" " weed to be sufficed from preds (people broad)<br>Sen ducks to be the flying from Sendrels (Note may protein to a (note stil)<br>- All diverse, Winter Harmons Fam ANTI dag sinh<br>- Centrels, Hallenew Beer (not bread)<br>- Eiders, Hallenew Beer (not bread)<br>- Eino tailed duch (1999) Khalini stread See enck stadery<br>Long to the breed of (mosnitters floot)<br>- Adios and breed transmitters floot)<br>- Ducks the bo-somet chidaethy pattern)s<br>Galaxier basic molt i complete molt yr<br>Tomcalct  $\frac{1}{\text{Hol}(n,\sqrt{c})}$ ive complete (flight feathers) molts Flightformeries, secondaries septertaines<br>Tail Feathers - rectrices Javi plumage 1st set flightfeathers to post javi 1st yr <sup>I</sup> <sup>A</sup> cross Alt Plumage (Sayeles )<br>Basic Plumage - Paulossic<br>Alternate plumage - Paulossic<br>Profectures waxy sheath grows feathers<br>Wolt waits, 2 gew on wing grows feathers where wind a geometry wind secondary coverts undertail coverts <sup>I</sup> <sup>s</sup> <sup>1</sup> useless legs catact calls I'm here lessinvestment inegg Alarm call cubation trouble requires egg investment needs energy nesting time inedbagt.IN isEE to <sup>14</sup> days adult size <sup>10</sup> <sup>14</sup> days ground parents must nesters feedhighproteindiet Catapillars are beggingbehavior brightinteriorto favorite stimulateparent's from West feeding membrane encapsulates fecal sacks for removal fledge the nest Io zwks <sup>w</sup> parents resident birds learning <sup>6</sup> <sup>7</sup> female hormonal years chn og.es <sup>1</sup> for 1 for comptants all its mes: Theasants grouse<br>quails, turkeys<br>Ruffed Grouse (Drumm) NW 10 rail grouse<br>Wild Turkey<br>Virginia Rail  $A = S_0 \circ A$  $-$  killdeer  $9/24/19$  $\frac{W^L H^{L} H^{L} H^{L}}{W^L H^{L}}$ Ecosystem Services Reservation Papers for humans Dec 6 final copy moet. voct. Feather molt - replacing feathers energetically need costly feathers for reading<br>" web feath interfere S/ breading or migration<br>" pre alternate - pre-basic breading or migration Female: evolution to save veight, lose  $264$ Alk - putricuts (Embryofood)<br>Skal - potection/ses exclosure Stell From Johnson (Check/Denne)<br>Dense Albumeu - Protection Check/Denne)<br>Chala Za - Suppering embryo (art reding an edge) Blastoderm - early embryo Group of cells )<br>Shell - calcium carbonate pres allowgas<br>Eggs are dynamic too many pres allows<br>embryo many to few many pores allows shell this for med to grow boiler  $n = \frac{1}{2}$ <br>= Too much CO2<br>lovel a sample O2 Engel for miderfield spirely tate Energy for migration stored fat.<br>testosterone <u>not</u> beneficial<br>T Incubation - Bp (woolly in Tempes but an be<br>congbilled Curley - Bp (with in woodpecking) fished an be<br>intelled flickers curlew shared in curlew shared in Tight siters in Jay - "insering out"<br>Angle flow net eastly. Systematic from 59<br>- Jeng of rope in ordinary. Track his You esystematical x asynchronous hatch drag methods areas my ropen areas mostly areas mostly and the computationerotic full compu<br>- chicken peck through egg incubation will clutch and the computation<br>- store is on the lay and the full clutc chicks peep through eggs "subdimin" of the Gyldy )<br>- Shoe on berk helps hate by spoolnowand with the<br>"Sp" has not by coults the computer by and recognized by the by<br>"Hericiace on by a memorial stone and crees (always)" remove visual cues er natural cues (international cues datators white or predators in the feed on the companion<br>Presence that if the companion of the predators white head on the companion of the companion of the companion<br>  $\frac{9(17/19)}{9(17/19)}\sqrt{\frac{64.2}{17/19}}$  $S$ sun So A Whippocnill Mourning Dove<br>B = Barrad Oul - Barrad Oul  $B -$ Barred Owl - Barred Owl C - N. Screech out C G. Haved Owl  $D - G_{ref}$  Horned  $o_w$   $\frac{1}{\sqrt{2\pi}}$ Reproduction<br>Male - Testes develop only during the brealing scasool (incease todoox; del Pay Loughly 7 PH uitury 61400<br>FSH - Fellicle stimulation 61400<br>LH - Luternizion on control of Existent Temp Reported<br>Timed to increase my food very left in fiscal<br>Trimed to increase my food very formation of<br>Trimed triming of biological events Phendlogy Ruslegical Mismatch Friends Sing to defend the Barbagical Misne<br>Shift from climat<br>sing to defend board charge - Stories bride brack in the device of the street of the street of the street of the street of the street of the street of the street of the street of the street of the street of the street of the street of the street of

 $\frac{1}{1001}$ 

 $\frac{4}{\sqrt{2}}$ 

250

Bird Topography Feathers Foraging models are designed to Biologically most important <sup>a</sup> SPECIES Every other division is <sup>a</sup> classifications schemea for easier for US Luf gleaner Lindson Hillmho top Inichination<br>Why noe foraging stems insects stems / context<br>Why noe foraging guilds?<br>Marine horses in Sections why leaves help understand foraging decisions Isolated Factors Geographic Reproductive behaviorly Physiological  $L(a \cdot y + \text{Coker}(B - s) \cdot \text{Coker}(B - s))$  HEAD FJs.: Central place foraging theory<br>Net us forage place is group by ecological fubction not today<br>Guilds are then ysed to study cological<br>Then these of deposition study processy math for force placement<br>moth model prediction birdbehav<br>prediction theory subgroups in species are sometimes recognized as subspecies crowns supercilium selection theory fat age of the liver bloodsupper 9 and the protein 10122119 Foraging factorage factor 10122119 Foraging factor 10122119 For a protein 10122119 For a protein 10122119 For a protein 10122119 For a protein 10 peraturam<br>supralora) / fore supercillium<br>/ fores(tivy features betwee speciali) Eg Insect deposition study <sup>pocesses</sup><br>moving nutrients from water source<br>mixed species foraging Piree<br>mixed species foraging flocks<br>= stova enuthatch looks feas of natural pop <sup>w</sup> local adoptations that are geographically  $\overline{a}$ gege and the state of the state of the state of the state of the state of the state of the state of the state o<br>Bild the state of the state of the state of the state of the state of the state of the state of the state of t isolated from other groups is in the groups having use taxonomic characteristics<br>unique taxonomic characteristics<br>for sparrows 5 ramped Geographic of sparrows 5 ramped Geographic or operations for operations for operations  $\begin{picture}(180,10) \put(0,0){\line(1,0){180}} \put(0,0){\line(1,0){180}} \put(0,0){\line(1,0){180}} \put(0,0){\line(1,0){180}} \put(0,0){\line(1,0){180}} \put(0,0){\line(1,0){180}} \put(0,0){\line(1,0){180}} \put(0,0){\line(1,0){180}} \put(0,0){\line(1,0){180}} \put(0,0){\line(1,0){180}} \put(0,0){\line(1,0){180}} \put(0,0){\line($ group of predators computing the Computing of Dees" (execution of Deep more to Namber<br>
A Manthon of Dees" (execution of Dees more higher<br>France Sensitive to NET energy Birds are survey<br>
Birds are sensitive to NET energy pr 0/17/19 Foraging efective of one of species that exhibit foraging Guilds Energy, nutrition regardless of taxavory. Better classification species to differences a difference a difference a difference a due<br>to environmental hornespereity due priall 4-5 gauges indiced acporated from huge lofts<br>"We have as healthy as linger group members"<br>"whealthy weeded contas Eat all day low energy gamble on higher<br>Eat all day bis energy gamble on higher<br>3. Enchange below entrace Costs Exposed to predators<br>risk for accidents renciativers , but bill, tabas (implies flui) per)<br>rency long s . savitable , new look , pose , and , posed .<br>rency long s . caritable , savitable , posed . and had ,<br>rendy insert , news, and with an one of the seals .<br>poi F Hersed CA/K)<br>Bergman's Fule:<br>Bergman's Films of larger size are found in<br>altitudes of more film hill higher<br>Larger makes whome increase faster Fish manusum<br>- Francis Control (10)<br>Energy For fine Ways is searling<br>- Manipulation Foot (10 products rate)<br>- Indian Manipulation (1) free factors below surface reward and the company<br>free yp space for larvae of muscles to Attach<br>Marginal value theorem (NVIII) forenergy food time used in searching Catspredation risk possible <sup>i</sup> whats getting food is it worth it during to during the Night Zero is not will determine it during the<br>if they survive the Night Zero is foraging energetically costly evolvetiou favor ur adapting for economic gainfoost the surface are the definition of the state of the surface are the state of the state of the state of the state of the state of the state of the state of the state of the state of the state of the state of the state of the -Aerial issediveres a swallows (nord to enterly sing defectivores swallows (hard to enterly using the catchusing mist Netscotter and the catchus of the catchus of<br>defect of the flying flying flying flying the process of the catchust<br>hard catchust flying flying the catchust o - decreasing resource detained de  $i$ in wi $j$ i $j$ zeeom i <sup>a</sup> point at which its not worth it  $0^{12419}$  Flight Ruby to have  $34q$  (< I nicke) dounstroke adjust wing, articulate minimize weight.<br>Lift : What is an Airfol Anymore Evidence giving up density UD  $Evol_{u}L_{i\infty}$  $\begin{picture}(120,140)(-140,140) \put(140,140){\makebox(0,0){$W$}}\put(140,140){\makebox(0,0){$W$}}\put(140,140){\makebox(0,0){$W$}}\put(140,140){\makebox(0,0){$W$}}\put(140,140){\makebox(0,0){$W$}}\put(140,140){\makebox(0,0){$W$}}\put(140,140){\makebox(0,0){$W$}}\put(140,140){\makebox(0,0){$W$}}\put(140,140){\makebox$ seedleave in to the volume "Maxesis:<br>"Arboreal model": From aliders to flyers<br>"feather" s for insulation led to diding it + Wing is an Airtoil<br>creates neg pressure mane<br>epos pressure below<br>a seeds declines friending EU I<br>Todiantor of Habitat Quality<br>Iower GUD = higher Habitat Quality<br>Food Cachine The form gliders insulation for flyers insulation led to feathers in the form gliding running running running <br>I winning reserve the players wing beating assignment stalling killed lift too many<br>CRASH CORASH<br>iscrease drag yo killing lift with Pomocing Pounci's ambush predators, mbd,<br>hunting from elevated places aw)  $\begin{pmatrix} 1 & P_{R} & & \\ \frac{1}{2} & P_{R} & & \\ & & \ddots & \\ \frac{1}{2} & & & \\ & & & \ddots \end{pmatrix}$ <sup>c</sup> <sup>t</sup> and the fires that actually and the same of the same of the same of the same of the same of the same of the same of the same of the same of the same of the same of the same of the same of the same of the same of the same o - Rs like these can be explored in<br>embryonic stages studies<br>- welived familing: wings help run in  $\mathbb{Z}$ *Down wash*  $max_{m,z_{c}}$  lift  $\begin{array}{l} \mathcal{P}(\mathcal{P}(\mathcal$ inclined running wiogs help read steep in dives up Cwiogassited iodine running Drag - influenced by bodyshapes<br>Suitace, strogutived form reduces doesn't hur duffed is pincealegreed in flower forces acting on a tlying bird<br>Courtably of bird Surface, streamlined form reduces<br>drag minimize drag<br>w<sup>inimi</sup>e other things in completed od inside accords<br>strigiformes : Ow Is<br>Strigiformes : Ow Is<br>bones in Owner developed<br>can't brave laxes<br>can't brave laxes weight: of bird<br>2. Lift: overcomes weight  $-i\kappa_{e}$  fronts of 2. Lift c overcomes weight weight<br>to keep bird aloft I<br>I a leading edge of minies Low presence is<br>which and the presence is<br>Low flow feathers are out Att types of 1 fight for 1<br>
) Germation Flying Geese crane Pelicans<br>
the advantage of which wants are<br>
some ducks take and and some <sup>3</sup> Drag resistance due to Eg frictions between air <sup>c</sup> bird 4. The ust : overcomes Scage +<br>maidrains forward movement : Lift<br>wines Firegularities 1 smooth things<br>out i reduce drag (de Nochetal)<br>Thrust Generated of vias downstroke (powersted)<br>Exception is in houring  $\begin{array}{|c|c|c|c|}\n\hline\n\text{Sol} & \text{else} & \text{else} & \$ but move esses<br>caprimulgiformes nuitures nuitures nightjars (Night hawks)<br>Richal Bristles Processill  $GB.$  Heron - 5 lbs (ream office paper)<br>B. Jay - 302 (less than small apple)<br>Chickadee - 1/5 oz (< 2 quarters  $\frac{1}{2}$ to air is to stay in the stay in ColumN rising air column sun<br> $\frac{1}{2}$ to stay in ColumN rising air near to stay in ColumN
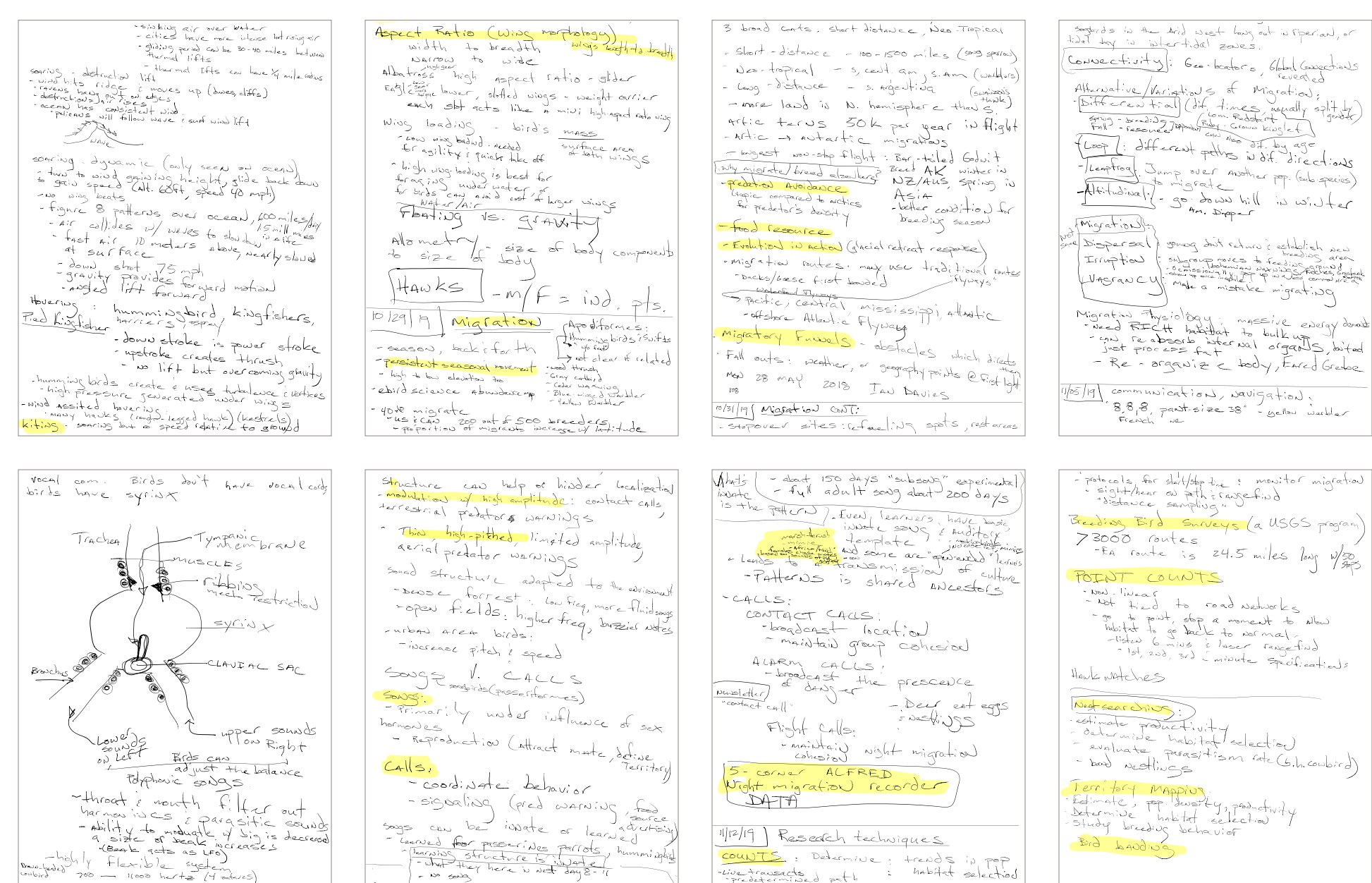

ounts : Determine, trends in pop<br>betrauseds d path i habitat selected<br>predetermined path i habitat selected

webder 1 + lexible system<br>which 700 - 11000 hertz (4 octaves

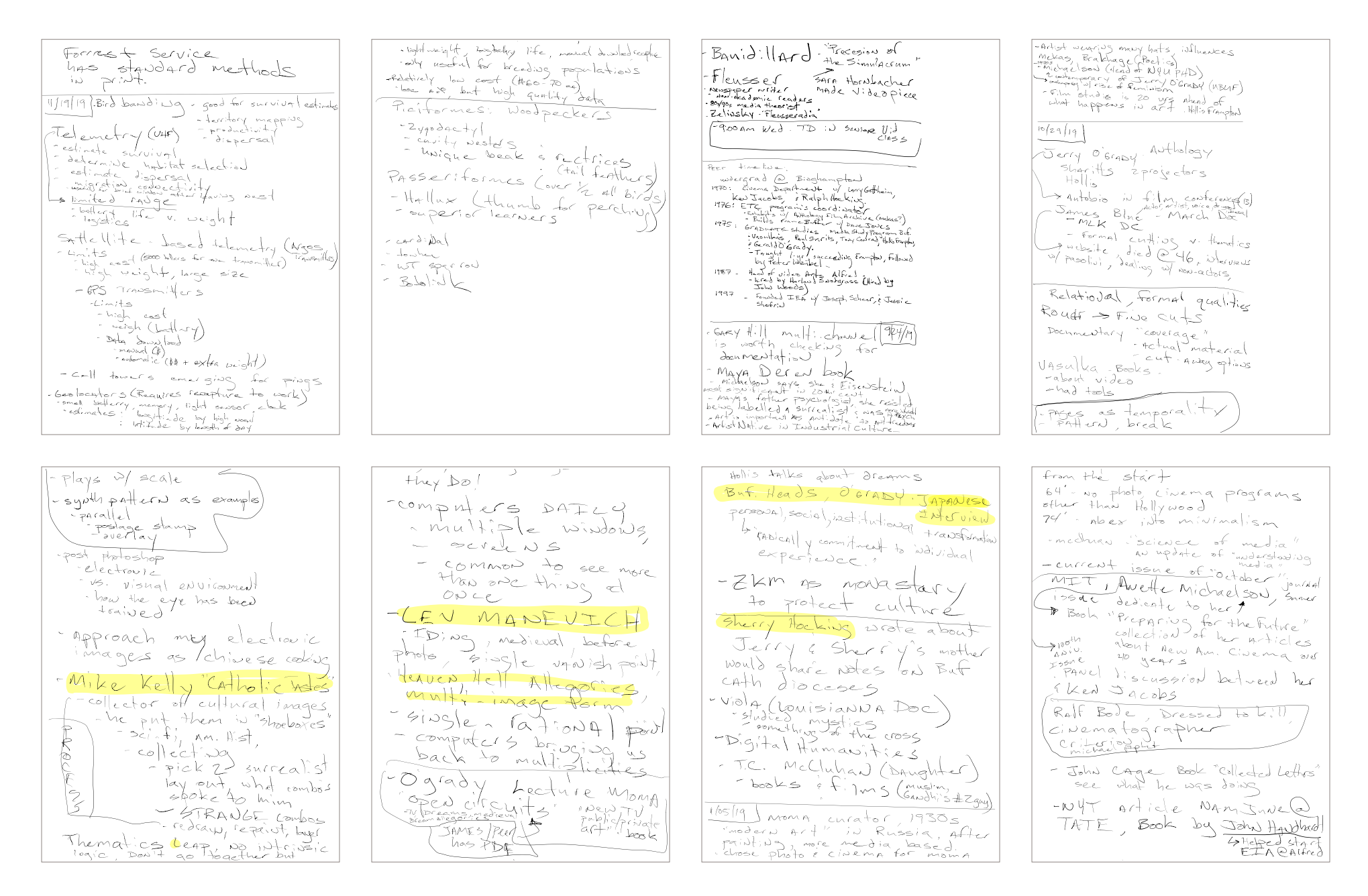

 $D^{-1}abx$ ,  $x^2 + bx^2 = 0$ WWI mass degth, legds to -ID it, Standby Brakhage Sound Mygazik who is not to the chadlegry - human exhaustion  $D, g + g$  Humarities= unnan expansion<br>tech to make it has<br>4 unique voice it has<br>9 uniques trike foot - Academics going digital - How do I process  $12/12/19$  special post crit(ret: remot - what are New librate 5? - Show that. - media is a part of it photogenic (intensity of shol/situation) Everything CCCARITY Hallis-media includesall Peer: The scene is Relates, changing. This medium Difference has scholarship its Not what's taking a  $L$ imitiNg thematical sounds that are Cultural conversation sousd S. US. Music Things that don't is shifting, what the  $T_{\varrho}$  Morgan : fature of the medium is have equal weight  $12/03/19$  sounds \_ I response, parameters Kittler : German thorst<br>Type writer the  $A$ *file* desthetic Tourdy response,<br>
Vand count ist wines in Espanish Are given equal weight. heaping everything Presenting of work<br>- store m all /window.x  $ON$   $|q \text{ cal}$  it  $dose$  $discript{th}$ Electric culture is a NEW WOrld "McCluhAN -what is important? corporer embodied house Siguye Channel examples JALTTE dungs //Ateui LiveralN Center small thereof Edition ing  $\sim$  what  $\frac{1}{2}$  is the - MAYA Derreal Theater Auth, Film process? module? - CURTAIN IN FRONT Austral Wieldy, Critical -Bard/Cightworks Archives of Door semiatics af screening - Acconci<br>- Anderson Siglandet<br>- burroughs, -mail aft  $C^{\sim Chaj}$   $C \leq \frac{1}{2}$  $-4RT$  for Adults"= pridks - live camera  $-$  light  $(F_n)_{n}$   $\delta_{n}$ ) is nuncational Now 12 - Metanomic suries confort Tool 6:0000 (eyNical hips - gay what is it  $c$  alled - material plays read point washed's sleep  $595220$ - light (fade ait)  $DMXZ$ FMAZINE VISION Peer - Exhibition schedule people know how to les poud to this UZNEW book out Vocabulary I timed to fade - takes us out of  $down - 944$  pêrce--what , m/e They  $convar/$ setup / Dispositif white ender & Places  $C_A \leq d$ ? us in cinema fade up  $N$ AMIN $\rightarrow$  $\sim \mu$ HK-by culture - Jocyp As corrective Sit down Viewing DUD/NEW WINE/Bottles of white box challage to the conversation's distribution (DVD)  $dr = c + \sigma V$ - snodgrass glass bor

I separate the eyes for TV WNED <sup>1978</sup> musical compared <sup>w</sup> visual instrument image compared to sound devices image arrived <sup>w</sup> <sup>o</sup> lens Whitenoise sow Background Role of scan converter stew <sup>a</sup> switching pairs in foreground <sup>s</sup> workSound Dualities Planes flip flops one FURY camera keeps track of the other camera seeing what your doing moving kinetically but watchdog disorient in visually Earprescencettereis <sup>n</sup> NO servicing those machines nooooo it is observing myself Steinar <sup>I</sup> would like to mount myself on <sup>a</sup> And see the world turntable this way Ste degradation of sq image in feedback degrades most furthest closest is clearest Transformations Objects imag contained of sphere the surface of <sup>a</sup> surrounding space imprinted on an object Twingoobject doesn't need any pictorial justification Ntsc Default still image size <sup>720</sup> <sup>x</sup> <sup>480</sup> pixels Png Jpeg bmp gif formats Preferred can carry alpha chandel each file needs <sup>a</sup> corresponding thumbnail stored in thumb folder requires EXACT SAME NAME as <sup>128</sup> <sup>X</sup> <sup>96</sup> image pixels creating own stills in PS How important data is in environmental studies related to working in space project boundaries often linked to political boundaries watersheds are natural boundaries spatial data shown on <sup>a</sup> use data to map come DV software message LIDAR Excel Tableau based on GIS excel software ArcGIS GISI open source spatial Data Graphic feature on map <sup>a</sup> <sup>t</sup> Attribute Tablet www2 Spatial Location erie.gov gls staff of <sup>2</sup> No budget HzowatsedProjects organic project divides bouddary based ou watershed study area doesn't boundaries abruptly end atpolitica shows regional connectivity <sup>I</sup> context <sup>7</sup> steps to stellar DV data confidence check dotta understood you'regiven contextlaudience Choose appropriate vis display <sup>4</sup> Eliminate clutter <sup>5</sup> Focus attention where you want it <sup>6</sup> Think like <sup>a</sup> designer <sup>7</sup> Tell <sup>a</sup> story C"rillon Access Performing Arts: Togofullscreed Mps window comps are container last module to window drag window parameters monitor <sup>1</sup> really <sup>2</sup> <sup>o</sup> <sup>l</sup> extended desktop DPI scaling native iorsen sizing <sup>a</sup> fill turn borders off open as secood window Audio Oases are tied to framerate scale object in Max MATH in touch Pause space bar hops bottom right to make active white arrow shows up when clicking <sup>a</sup> tent in box select chop reference resultant code is in Python Atmos Inferno Transform backgroundd Alphachannel movie 1 E file out <sup>a</sup> PhotoMotiod JPEG Audio Osc Data chop to Video Transform fill EEtadt to choosecolor Fit Res commode changes all same colored obj Network patch mode object default 60Fps chause bottom right loopscontinuously can be <sup>1</sup> shot tab op create dialog use dif colors don't connect TOP video chop control data midiftudio so <sup>P</sup> 3D objects Geometries MAT materials for 3D object DAT Osc connect to other apps Custom make OWN dick object menu box on right Zoom inlout middle scrol bottomrishtof any object display tab to display on recomeoded video format background Hap Max DecoDE CPU moAu interpolate frames makes stutter goaway good for right click file info resource use display slowno mix composite chromakey handlesLumatod hue <sup>a</sup> chroma <sup>1</sup> Feedback Transform in meow click text <sup>a</sup> switch between <sup>9</sup> hold <sup>a</sup> III joie II toaa.se Referencing is dragging <sup>i</sup> <sup>A</sup> module dropping to <sup>a</sup> voter D l Brecht take 0N ideology indirectly poly vocal conversation mechuhan i'MATHIING Deleuze Difference becoming vocab Identity of in photo sculpture form indexical Textural Make sense is Electronics general terms Technical terms

travslatio)/travsformation of physical sease<br>whishis gesture a test of seeing feeling<br>"Real time actual time and real time"

imagery has a tendency to be self organized<br>its own state Iwatural Hisposition of light<br>its own state By reflection of light<br>Hisposition (like Steina's flow Indiana)

255

FELH to block light  $1/26$   $1/4$ setting up is how you get paid Ficture of situation - explain tech issue email  $-Lide$  discussion  $\omega$  $Ke-5016$ Fosdick (Walls can be<br>Fosdie w sharad Eric  $f_{\text{max}}$  for materials  $B$ lo $k$ us camera could Paw to something SURPR<br>Hot signal in S iv Scapp  $p$  and  $p$  as  $p$ <sup>10</sup> <sup>30</sup> 19 Tin hole Video (Setter out copper (ti) make hole Saud<br>Saud burr - /buff (pin)<br>- Put in The Put where FEETTRigs<br>- tape in places<br>can make mult hole larger to be blurry unified time structures  $f_{chapf}$  moment  $f_{brx}$ time in things, instead of things each sound moment to own time structure people can follow  $($  Sirius) chaps . XENAKIS crutchfied chance why this Now? <sup>A</sup> set of Q's that chance Answers Hiarchy Higher Angels io shifting AI Artist practice is the NUDGE overton window – Peer Bode "The picking of the process is the element of control." 4 composers Peter Greenaway (Cage, Monk) I'm interested in the material at the point of execution. What are my research aims? What are my theoretical concerns? What are the intentions of my making practice? Personal philosophy as revealed through my research into vision, touch and<br>desire for wonder. (P 102 Deviated Histories, Thi Phuong-Trầm Nguyen) establish a connection between our making and the world around us thaumaturge – a worker of wonder The case for wonder Difference between vision and perception What is enomorphosis in video? Intellectual thoughts can kill ideas. Would my work benefit from storyboarding or other premeditated structure? PineBoyPoll Complex – Peter Sloterdijk "But now that God's shimmering bubbles, the celestial domes, have burst, who could have the power to create prosthetic husks around those who have been exposed?"

Artist Books : Dieter Reply Predesktop<br>Fluxus often Charged by sheet when The copy  $i$  silk screening changer than - Angelisus critical Keep@least photocopy of the scaping of sile screening and the second states Vacinal away from harging Fluxus Digital Workshop<br>Feature of Beurys Rochester<br>Fluxus Fatist books taught this method<br>Fedecogical to as zioch away tom trangi press sheet is the size etching affordable for propagandaposters Affordable for the service of the service surface artists interested in the music service about service about surface about surface about the surface about is a book is a book is a  $-0.00$  inage it is  $+$ of paper Harough thepress Document creates paths/lilly<br>to block of media - Artist practica should be hosted sally Alletello shoe boxfpapilet - pricing = has many through press image compion can che artist practice should be handed CAN Chase down through family lineage<br>taught Emil Schull<br>- $M_{\rm max}$  many press  $P_1 = \frac{1}{2}$  increas  $-10$ ches  $8kx$ - UV Ultra - sec through<br>- Expertises Access, equipment landscape<br>everthof chacing shows what's next<br>progres to each other (there)<br>everyones becault 12 ischool carried <sup>a</sup> book of baking disasters for inspiration Prep before ID  $M_{\odot}$  size 10  $\times$  16 300 bpi<br>- Adobe RGB Are what cost so much pre Desktop CPU options v typewriter (GPU)<br>There fonts CALL ETGHT No, 1) patrole margins default 4 indeed<br>Always a - Haed blug - Deed needs to be<br>3. a be single page d25 tothin band test<br>page d<sup>25</sup> toothier band test - color printing costlett Now!)<br>in OArkroom, costly due to finite separations<br>had dark, chemistry fins in dark reistr and size chose to tival size<br>Make optimized Wersion that dark chemistry fussy hard to regist<br>Print runs of 70 80k not uncommon<br>Print runs of the pain of making<br>- JANSEN's was only art history<br>option for a while because of this<br>pain for a while because of this project of fails  $10$   $z/(9$  IN. Design -ID etternd-shift File New Document pages<br>Die bleed ingutter can cause - Text tool Draw Book<br>- Placement, on Fige<br>- Dhides in mast sheets dissecting opinious could be  $size$ ;<br> $score = 8$   $k \times 1$   $left, gives$ suppressed Desktop could affordably do short print runs 2500 - bleed on top bottom, I Hacement , on Frace<br>- Shides in master sheets<br>(top Right bight Qualit econ =  $8\%$  x 11 Letter, gives<br>2 full pages out of a gress - Bob as fracious formal things V.<br>Ethernard Red line notes bleed line ephemera 2W J. Start High Quality<br>RGB in Adobe RGB<br>RGB Color settings of live notes bleed live<br>wits a black live not safe<br>who a edge is not safe  $Table to 12 \times 18,125 \times 19 \text{ (modesic)}$ r lat thing printed in western culture<br>has telet, not guttenberg bible S I include to stable in the U.S. I say to be the U.S. V of I say that cut sheet<br>- ift peever on right  $-$  SAVE YiZhuo Irina Gi YeeZhoo PACKAGE  $\frac{11}{105}$  19  $\frac{1}{10}$ lise edge to top i right Look for redperses a Triat settings  $f(\mathbf{x}) = \mathbf{1} \mathbf{x} + \mathbf{1} \mathbf{x} + \mathbf{1} \mathbf$ - Close lever a top ereen - light behind<br>RGB for mixing  $s_3$ ze for paper (19 x 2.5)<br>Paper 19 12.1 1 1 1 1 2.5) PAPER: Prioting book here! Eater is type off apper awood ifferent and head to Superfine<br>9990 mohawk Superfine<br>3 - apple's free) (19x12.5)  $\sim$  additive description SEERS MATCHING Abbe RGB  $T_{\rm{p}}$   $\mu_{\rm{avg}}$  ,  $\omega$ .  $\mu_{\rm{ref}}$ paper handling main)<br>Art paper , heavy weight Art Pr Nt Samut of <sup>a</sup> logistical white <sup>A</sup>dobeesperg <sup>50</sup> lives hit print on cpn <sup>w</sup> <sup>w</sup> EIA CAN have 4th from outside <sup>3</sup> thesis ADV credit <sup>3</sup> Need <sup>8</sup> mid <sup>1</sup> for thesis chair <sup>I</sup> more than <sup>2</sup> 3,3 others  $\frac{1}{\sqrt{2}}$  is the state of delightly warm  $\frac{1}{\sqrt{2}}$  (less set book)  $2m \sqrt{\frac{q}{q}}$  K  $\frac{q}{q}$  is  $\frac{q}{q}$  in  $\frac{q}{q}$  in  $\frac{q}{q}$  is  $\frac{q}{q}$  in  $\frac{q}{q}$  is  $\frac{q}{q}$  in  $\frac{q}{q}$  is  $\frac{q}{q}$  in  $\frac{q}{q}$ Text weight body of book - Advanced 600 BPI  $\frac{1}{2}$ - IG Bit<br>- ispore warwing  $80$ lb text is diff. from  $80$ lb quer white of page<br>ADOBE 97.78 pper<br>RGB for printer space.<br>Bit desth = 11.01 putints  $3,3,4$  $\frac{4c}{c}$  written thesis w Joseph<br>- wk anomysis 4<br> $\frac{2c}{c}$  be  $\frac{4}{c}$  (1) Cover Front/Endpice ignore warning<br>Save  $H$ s probecqu Reviews Dee 9 210th - 45 min 1 200 300 14  $60 - 100$ Images : leftual<br>Photos (better flat Printer<br>Print CoAD  $\frac{B}{\sqrt{2}} \frac{\partial^2 f}{\partial x^2} = \pm \frac{1}{2} \int_{\frac{1}{2}}^{\frac{1}{2}} \frac{f}{\partial x^2} \frac{f}{\partial x^3} \frac{f}{\partial x^4} \frac{f}{\partial y} \frac{f}{\partial y}$  $80 - 100 - 4 - 44 \text{ keVs}$ s 120 - 44 Art books 120 Art books proposal for show what is interested list to Upage  $x$ VAN paper  $27$  or a meter Printer Load  $-$  Paper is not a light  $\left.\frac{d}{dx} \right|_{x=x^2} = \frac{1}{\sqrt{2\pi}} \sum_{i=1}^{\infty} \frac{d}{dx} \left(\frac{1}{\sqrt{2\pi}} \frac{d}{dx} \right)$ 

| Figure 1.1                        |                                   |                                   |                                   |
|-----------------------------------|-----------------------------------|-----------------------------------|-----------------------------------|
| \n $\frac{1}{4} + \frac{1}{4}$ \n | \n $\frac{1}{4} + \frac{1}{4}$ \n | \n $\frac{1}{4} + \frac{1}{4}$ \n |                                   |
| \n $\frac{1}{4} + \frac{1}{4}$ \n | \n $\frac{1}{4} + \frac{1}{4}$ \n |                                   |                                   |
| \n $\frac{1}{4} + \frac{1}{4}$ \n | \n $\frac{1}{4} + \frac{1}{4}$ \n |                                   |                                   |
| \n $\frac{1}{4} + \frac{1}{4}$ \n | \n $\frac{1}{4} + \frac{1}{4}$ \n |                                   |                                   |
| \n $\frac{1}{4} + \frac{1}{4}$ \n | \n $\frac{1}{4} + \frac{1}{4}$ \n |                                   |                                   |
| \n $\frac{1}{4} + \frac{1}{4}$ \n | \n $\frac{1}{4} + \frac{1}{4}$ \n | \n $\frac{1}{4} + \frac{1}{4}$ \n | \n $\frac{1}{4} + \frac{1}{4}$ \n |
| \n $\frac{1}{4} + \frac{1}{4}$ \n | \n $\frac{1}{4} + \frac{1}{4}$ \n | \n $\frac{1}{4} + \frac{1}{4}$ \n |                                   |
| \n $\frac{1}{4} + \frac{1}{4}$ \n | \n $\frac{1}{4} + \frac{1}{4}$ \n |                                   |                                   |
| \n $\frac{1}{4} + \frac{1}{4}$ \n | \n $\frac{1}{4} + \frac{1}{4}$ \n |                                   |                                   |
| \n $\frac{1}{4} + \frac{1}{4}$ \n | \n $\frac{1}{4} + \frac{1}{4}$ \n |                                   |                                   |
| \n $\frac{1}{4} + \frac{1}{4}$    |                                   |                                   |                                   |

 $\log$  Adi - seplace  $P^{rad}PP^{ext}C^{-1}$ ghtnes<br>1 Do multiples  $A^{\dagger}$  py  $\begin{array}{c} \nabla \cup \infty \\
\rightarrow \Delta \subset \Delta \n\end{array}$  $PACA$ 

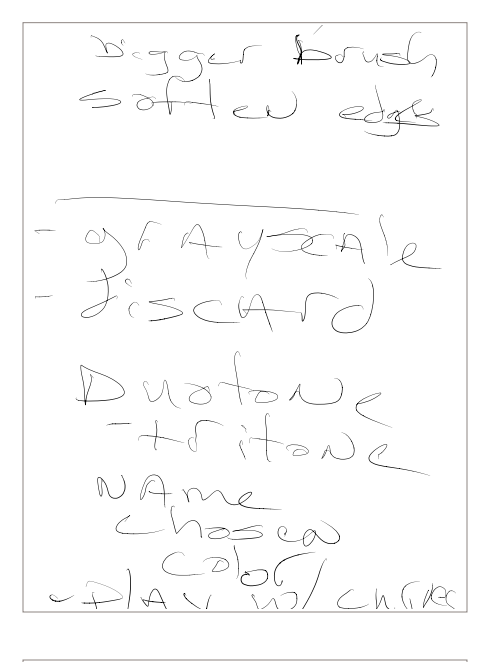

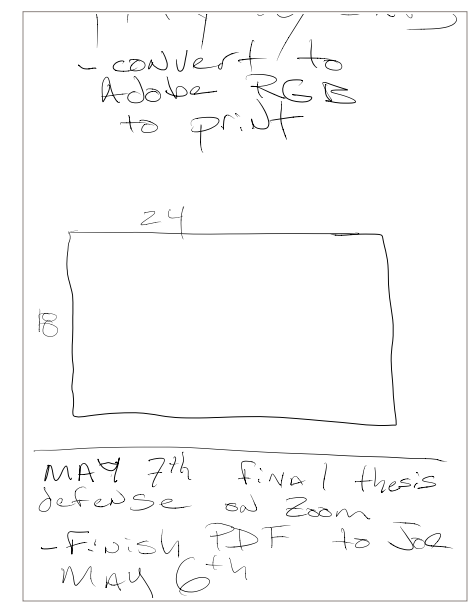

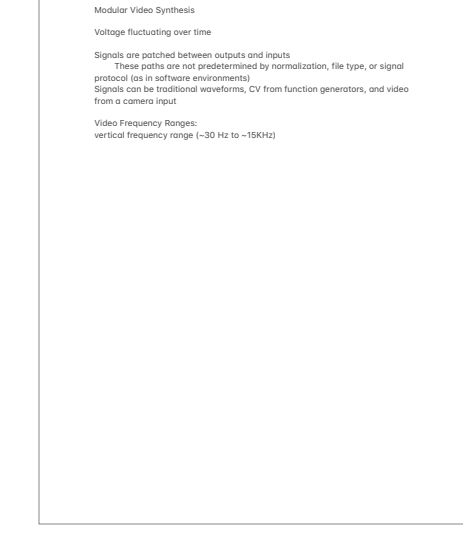

\*The question of how to playback and capture video using Blackmagic Intensity Shuttles comes up regularly so I'm documenting a working solution for future<br>reference. Most recently the question was asked in this thread: https:// community.lzxindustries.net/t/blackmagic-intesity-shuttle-output-to-visualcortex/1551?u=337is\*

For playback of video from Mac, \*\*Syphon\*\* is what holds everything together for me. My current workflow is this:

\*\*Signal Culture Frame Buffer\*\* (version 4.0) to open and playback video file (This can be done numerous ways, with any app that can output to Syphon [Max/MSP/ Jitter, etc), Frame Buffer is just what I happened to be using at this time).<br>\* Select video file for playback by clicking on Video File and navigating to your existing video file

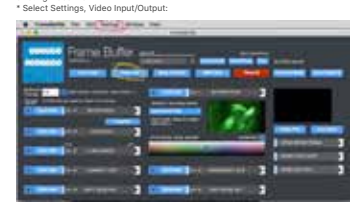

Under LIVE VIDEO OUTPUTS turn on Syphon Output:

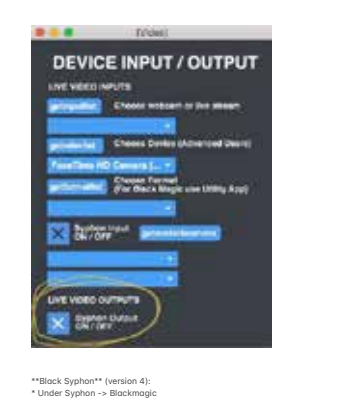

\* Audio/Video Source, select FrameBuffer from dropdown<br>\* Video Output Mode, set to desired output, in my case NTSC:

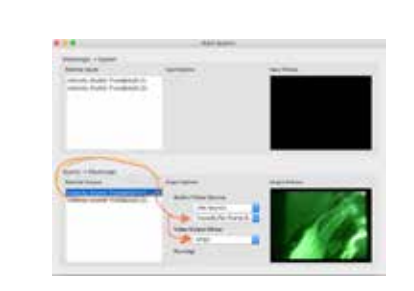

OUTPUT from Mac to Visual Cortex on 1st Thunderbolt Blackmagic Intensity<br>Shuttle: Shuttle YPbBr outputs connected via RCA to LZX Visual Cortex YPbBr inputs

INPUT from Visual Cortex to Mac on 2nd Thunderbolt Blackmagic Intensity Shuttle:

Visual Cortex YPbBr outputs connected via RCA to Shuttle YPbBr inputs

Conture using software of your choice, Blackmagic Media Express, Premiere, Etc. Copture asing sortware or your choice, Blackmagic Media Express, Premiere, Enconfigure each Thunderbolt Intensity Shuttle within Blackmagic Desktop Video Setup.

NOTES: This has worked for me using 2011 MacPros and later. I have no firsthand experience with USB3 versions of the shuttles. My understanding is they can be<br>troublesome to setup with certain chipsets. In the setup I describe above, things<br>can sometimes finicky to setup, especially if the hardware ha configured differently. I find it helpful to reboot devices regularly while trying to<br>bring each step in the chain online one at a time.

For additional information about running a dual setup, see this thread from Eric

#### Souther here:<br>https://www.facebook.com/groups/lzxindustries/permalink/814631635374825/

Leslie Rollins and I got two Blackmagic shuttles to output from CPU into LZX and<br>back to CPU for capture. You can do it all in MAX/MSP or Premiere and Blackmagic Media Express combo. The patch includes an xfade for feedback.<br>(photo credit to Woody Vasulka)

You can play with the max patch here (granted 2 Blackmagic shuttles are

needed): App: https://www.dropbox.com/s/0pzuinwb1j42n1k/BM\_BM.1pp.zip?dl=0 Patch: https://www.dropbox.com/s/a1vqqh4ic9tr3u9/EightEYES.maxpat.zip?dl=0

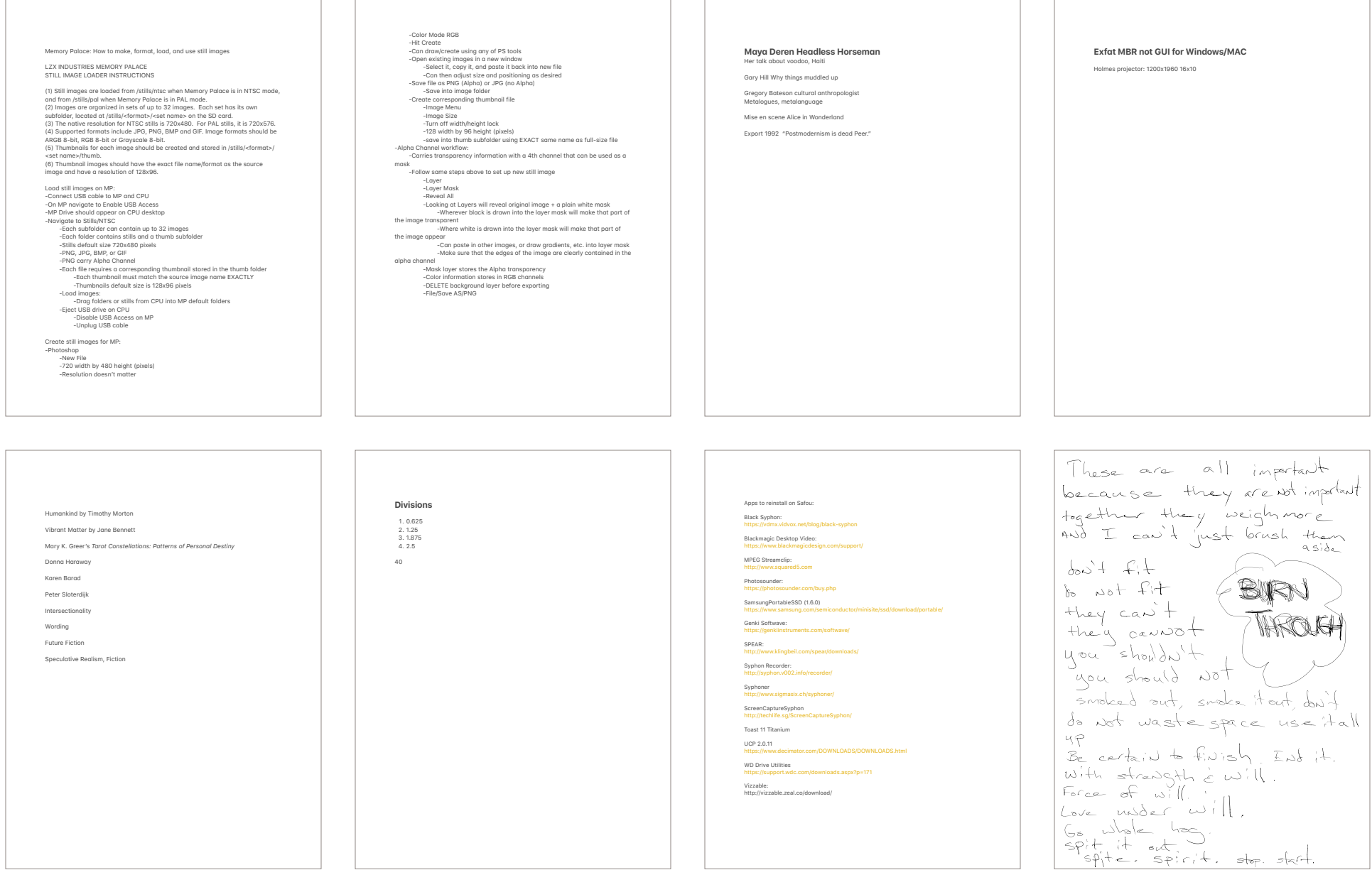

ke to know about me onight I will demo aw artist Talk<br>Thow many of you have<br>heard an artist  $TLHvo$  senf. or another artist Guhat would be something<br>that you would include<br>if giving an artist talk<br>about yourself?<br>At the end of this Artost<br>talk we're going to talk<br>about those questions so talk<br>is wind wat I'm saying of them Intare some elements<br>Jof an Artist Talk?<br>Blist elements **Stitch Drawings in Photoshop**  $Befor = Q e A$ : Tell them 24x24 30x24 what I included for THEM. Scan to show deckled edges 400 DPI tiff  $v_{\text{max}}$  I thought  $\frac{u_{\text{max}}}{\sqrt{u_{\text{max}}}}$ Open new canvas 30x24 BREASON I'M demoing this would be indication or Drag 4 scans onto canyas and rotate/place as needed **Rosterize**  $\sqrt{66}$  you is in these acrestials, in Blend mode difference, move slice to top layer, will show black when aligned well. you become AN Artis Soue on tiff if you become no Art<br>you the asked to do Bootes Q's <sup>A</sup> what are some this - think about what benefits as an Artist of Lives you would include B) what are disadvantages As you're pay listening attention to <sup>e</sup> about HAUING to talk A what have I wat about your work?<br>about are similarities included that you're in the Water<br>included that you're like<br>to have heard that you'd J Like C, d'Alcreuces Met Break  $12$ inches Oliver whitney  $\begin{array}{c} \n\text{Sov} \rightarrow \text{Sov} \rightarrow \text{$ **Glue book binder**  $12<$ 1/2 hour in before to melt glu vasulka <sup>I</sup> 2,34  $20 - 10$ 3/4 of inch liquid glue Two power on right side on Clamp button to open close clamp, hit X button to open YZ.IKINA y 5inches Bend paper, pinch it, then open it to put gir in it. Put in slot and hit X to close Fresco Then align line with spine on far left side, measure cover sheet, find center conunt for spine Move dog on top to hold cover, make length longer and trim it, shim closest dog COLLECTIVE with heavy weight paper folded in half ORG Adjust thickness (cm) Hit start, hold carefully Alcohol cleans excess glue on left side track  $6 - 6 - 3$ 

#### **Touch Designer notes**

To pull a parameter window out from a window to a higher window right click, open, and scroll out

Tob opens menu P shows p'r'meter box

TOP: Video CHOP: Audio

SOP:<br>MAT: materials for 3D objects DAT: more complex data sets COMP: containers for other objects

Vector Geometries: COMP: 3 things needed: Geometry, pop Camera, & Light ---> RENDER ------> Movie file out

Light works with phong only for materials MAT: phong, drag drop image<br>Click and hold to select finer or coarser increments

If you can't see anything try hitting H for home

Drawing/Line: MAT:<br>Wireframe (drag/drop on geometry) Line: can be confusing

Photoshop: TD exports at 72 DPI (print quality is 300) Turn of resomple, change to 300

Render : fit resolution 8000x8000 DPI = 26x26

To place new node within existing signal flow, right click, insert operator

Too add additional pieces of geometry:

COMP add geo<br>Composite multiple things

Record about a minute

INTRO: TRANSFORM

Geo light c'n render Hatch patterns, scanned in<br>Images as texture Video

Sphere inside geo: Add geo att create compute normals, tangents. Run into texture

Phong, color map<br>Textures tops, transform, colormap, absTime.frame, can tile/mirror inside transform Insert transform before and scale to get rid of white bars<br>Phong options: normal map from lights/darks, bump scale, height map (luma values) displace vertices

Moke own textures Ramp/gradient, animate ( up resolution), animate phase, change period Composite

PARTICLES: Sphere inside geo, att create texture, small radius of sphere 0.1-ish Instancing mstanding<br>Circle, Sopto to grab data (Tx, tv, tz) render Radius of circle over time (qudio osc cv) Math, change range (incoming/outgoing) Inside particles: birth, life expectancy, drag<br>Changes might take awhile to propagate to you<br>Forces can alter directions

2 view: geometry viewer

Slit Scan, ramp, time machine

Render to text3d to ramp to time

Clipping<br>Geo, obj, clip, makes plane which can be adjusted to cut it

3 osc to math, chopto sop, create chan 1-3, add variance

CODE: absTime.frame (hit enter) [applies frame rate to rotation (to slow use \* a<br>decimal number) modulo % bounds min (0) max (360) (Blue)'bsTime.fr'me\*0.2%360 left right modulation use audio osc (-1 & 1) Translate x<br>Drag channel 1 on top of number, (green) export chop Anything with numbers, gray constant, blue expression, green, Instancing  $W =$  wireframe P = points In geometry turn down detail Inside geo turn on instancing Change blue to green Node : transform (scales/rotates object) Sphere, Transform, Sop to Turbosquid.com good for obj To mon OB I: Go into GEO, delete default geometry, drop in new OBJ, SOP Attribute Create, Compute Normals & Tangents on. Render/Display Add texture to help wrap on model Lights: 2 panel, geometry viewer, H to center Xform - uniform scale (to get bigger) Light - cone light<br>Copy paste for multiple lights Shadows are expensive computationally

Rotate Geometry (to animate)

Printing: use 7200 (24x24) Pro License only!! If using transform, can preview : comp over background color, change 0 to 1 Cross: Grid & Noise Sopto

Light<br>Camera Geometry Render

Grid<br>Viewer active hit W

H homes the view

Drag to geo<br>Plug in XYZ data Geo xform allows rotation of view Transform allows scaling of grid Comero z spoce zoom out Add noise sop 'fter grid Sphere, attribute create, texture

'dded 1,2,3 etc) Line material or wireframe

Instancing needs numbers for XYZ. Assignment is about depth (z space)

To do it numerically (Transform for changing any geometry's aspects)

Noise, circle, CROSS (absTime.frame to animate noise) (channel names can be

Green Sop to change blue to green, produces three values XYZ.

Display data: Lookup table Text in chops or sops<br>Drag lookup to text box To get rid of decimal: Math Round Clip allows you to cut edges<br>Geo, in, att create, render

Bringing audio in:<br>Other creatures in this world Drag audio snippets in Audio filter (default is low pass) Use bandpass<br>Make sure you're hearing filter Chop analyze, function, sum (amplitude tracking) Moth.

Geometry Sphere Box, wireframe, divisions, noise Amplitude of chirping moves box<br>Use for instancing Dat sop to Instance (many frog eggs)<br>Bring in frog skin jpg Another 'udio filter 't different frequency If really jittery, before sending math, use LAG

Frog eggs

Anglyzing different types of things: Bring in video footgae to anglyze imagery To iso movement,<br>Cache (stores images and creates delay) (set output index to far right, reverse of default) Set 4 frame separation from left and right<br>Difference between two signals (the thing moving, frame difference) can increase difference increase frame store TOP monochrome<br>Analyze (maximum, max gray values) camera in ceiling can track peoples movements in different quadrants motements in amerent quadrant<br>Top to Data (RGB luma values) Math RGB

Comp, slider Math<br>Null object connect to anything you want slider to effect

Performanc

Easy RGB color trick:<br>Specific color changes based on data, use constants in purple, choose colors, the use switch, blend between in switch index

Two sets tx ty Go to cross

Comp Slider (0 to 1) (use range to adapt)

Map

Blend geos Sequence Blend

In can move colors to node

Particles: Any geo can generate particle system

Trails

Feedback works on iterations Cross dissolve between origin'l 'nd modified

TD/PS digital printing 24x24 = 7200x7200 30x24 = 9000x7200 pixels

> Watercolor paper vutercolor paper<br>Paper size, manage custom sizes, save

Files brought in, image, image size, uncheck resample, enter 300 DPI

TD printing:

Render, common, pixel res:

Movie file out, change type to image/tiff, hit record

For video, add to network:

Ch'nge to 4K 3840, or 1920x1080

Comp, add window, drag last file in chain onto it, opening size fill, borders off, nitor 1 (full screen on recorder), open in separate window

Select all and hide render

#### Use oscilloscope data, for instancing

Instancing is in geometry sop:

11/04/19 Dota and CVS/XLS files in touch Drag & drop into TD comes in as DAT (pink) Time (dates) lock on right to scroll Separate data DAT Select, select rows by index, start 1 all down, select column by index (go toe 1) use only numbers Chops DAT to Graph: use Chop lookup, drag data to DAT select Lookup table needs to be same numerical range as dataset Chop Lookup, connect to bottom of lookup<br>Timer, use constant and speed Constant outputs a number (0.5), adds number to frame rate Want this to go<br>Through our index range (length of collection of numbers) Speed Limit type Loop (set min/m'x) plug this into top of lookup Now use this data to do something interesting! Change these numbers to sound Chop gudio oscillato 60 to 160 range<br>Math (change range from one type to another)<br>Min/max (check table data) Enter min/max into math range, and define range of osc too

Tie data to other parameters: Turn viewer active, drag and drop where you want it to go Visual part: Camer/geo/light<br>Grid in geo , w to see it Transform into plane 90 degrees Add noise<br>Top att create compute normals Right click on thing you w'nt to tie it to 'nd right click, go out 'nd box comes with

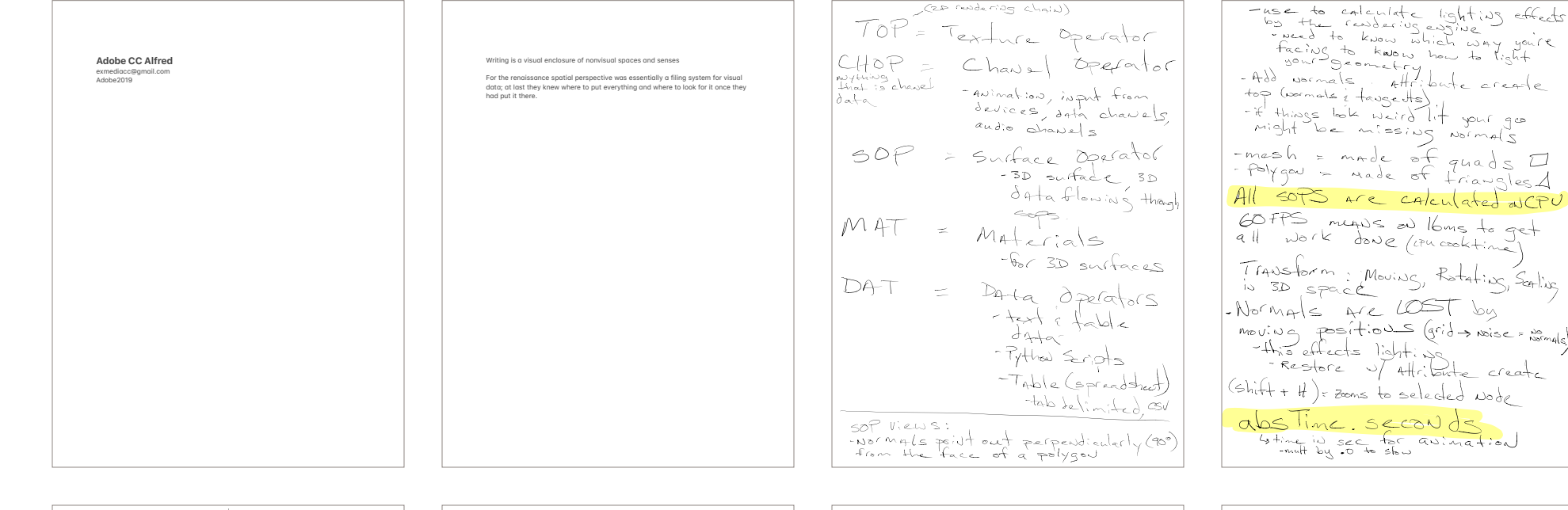

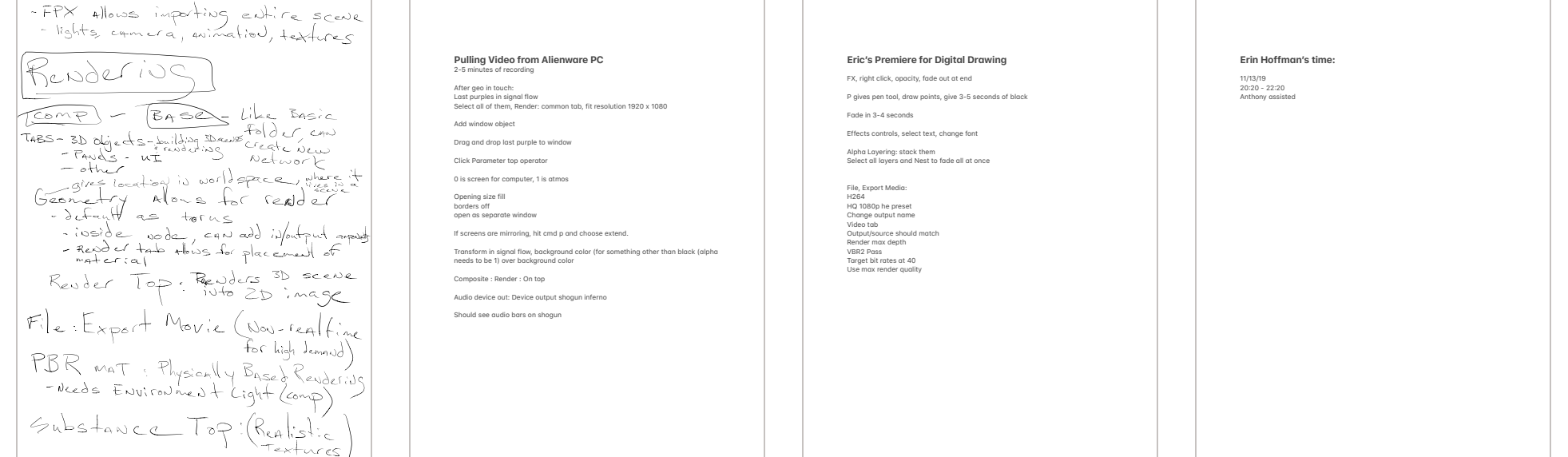

#### **Live Ebosuite** Establish in/out<br>Midi track for video

Master in Live as output

Midi, Video in, double click or drag Evideo in: Evideo in:<br>Enable stream to select input

Select resolution High (1920x1080)

Extended desktop: Master Eoutput onto master track New window<br>Non full screen drop down: change to secondary (Mac 2)

EFX for MIDI: all can be mapped

External video uses HAP files Econvert with eclipse<br>Video clips go into audio<br>Live/camera video goes into MIDI Audiotrack can help loop clips with Warp mode, hit loop box , and save

Listen to how they use SOUND: Vocoder Cecilia Condit NYT taught Palov Robert Ashley<br>Vasulka Commision Russian Duo (peer has clip) Gary Hill

Audio in Eclipse<br>Play clip

Master double click Eoutput<br>Secondary display Drag video to qudio track HAP preferred, econverter can translate

**Tshirts book Inserts**

UV Ultra on IBA

#### **Thoughts**

I care about what you care about.<br>Thank you for caring about what I care about.

To make whole video loop bottom right tab Warp/Loop/Save<br>If it freaks out click tab again It is reaks out that tab again.<br>Other (far right tab) to get back to processes view

drop down for options Palov's presentation:

Track transform to scale clips

AVF Batch Converter for HAP conversion Ableton preferences to remote MIDI on to map EFX

EFX:<br>ISF has hidden possibilities, ebo studio or standard to select, then hit the same

Cmd M to enter MIDI mapping, assign to buttons, cmd m to exit mapping mode

Toggle Clip Device View or Shift+Tab to get to Warp Mode, Loop, Save

A Pioneer and a Saxon walk into a valley ...

Just thinking about art makes me feel dirty. Complicit.<br>I can enjoy making it.<br>But it seems like a lot of effort of late. Hiding impotency.<br>Waiting for kid-gloved treatment, Honors of the elderly man. While barely out of childhood's yearning grasp<br>Not as fully grown.<br>Not ready for prime time. But already well past that time,<br>A time where differentiation could have mattered. Now seems very late in coming. Full. I don't want this to end but I can't take another.

An other.

**Milo & Wizard** 

1920x1080 MIDI Dialog, Device Mapper

Device, create new mapping MIDI In

Range is 0-127 for MIDI devices

Select object after MIDI In (before Math) allows you to select parts of streams

Can have multiple select objects

Audio mixer use math to add sounds together

Forle to black with Switch and/or Constant

Cameras + Camera Blend allows for different views

**TD MIDI Device, Performance setup** 

To grab images when working at print quality: Pause playback and move numbers Counter + Select<br>Keyboard In, R, Counter, use number to increment file name

Leap Motion uses Leap Motion Object<br>Palm, Pinch, X, Y, are useful to map

#### **Review needs**

Outline thesis show (hope to show) : minimum of 1 page, bulleted list, what written<br>thesis will be. Synopsis, main ideas and topics. Whose working with you, whose<br>chair. Make 10 copies for faculty & distribute. Do not plan brought up.

Can have 4th person.

15-20 presentation of work (showing/talking), 20-25 discussion, 15 min faculty discussion.

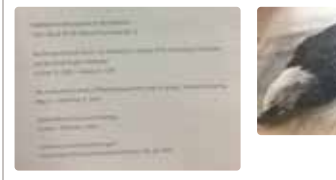

coosid ess Ist film Expres Premise ANTEW: (IP the show?  $\mathbb{R}^+$ Refinement For the fine  $AF: uHx - PS$  $-wh$ at is the - Too much in  $P_{\cap,\circ}$  $S = \frac{1}{\sqrt{2\pi}} \left( \frac{1}{\sqrt{2}} \right)$ frajectory  $304P($ Food ick . Nelson past exhibits<br>Michel Jones Mckequ  $-MorL$   $Vilcos 1$  $\sum_{i=1}^{n}$  $40cm$ Al - marke inagery -ligetes Hell a story but don't how thingss - what from one | - More spatia - relationships  $f\n   
 s\n   
 r\n   
 r\n   
 s\n   
 d\n$ between dejects, sonnd have a different t images. - James:  $D$ *j*  $A \cup A$ <sup>7</sup> $h$ Character Camille Roseath  $\epsilon$  -  $\left| \downarrow \right|$ what's the Name "What archetype is attempting to connect that can be facilitated through me fo<br>the highest good of all entities, animals, creatures, and people?" Figure drawing 4:30 - 7:30 Simoday

Thesis Defense - structures recieve sources  $M^{\circ}$ -  $T$   $^{Lupch}_{12:80^{-1}3^{\circ}0}$  or  $U^{5^{\circ} -}_{13^{\circ}0}$  5:30 or information from e new code for releasing print jobs to iba is 7 **Frankie's Painting Equation** signals that transmit internation After Show Total CM of painting x 8 for grad<br>X 10 once graduated - anitted in public space mid semeder crit inst w/ comittee rillerference as - still affend let year New perception - per formadee à graphie  $cc$ ;+ - Around spring  $logo$ - part of Documenta X  $1997$ Thesis = usck/Extraition Thesis Report - Book UMARK is point defluse con vertises Presentation  $Z'U'|_{A}\sim -\frac{m_{A}\sigma}{2}$  deity Shivles "Goddess of patule  $M\nrightarrow Q$  1) 4 I know of her wisdom  $= 3$   $WRS$   $5.2e$ diop deAd - SATALY 12 ACCOLUTE NORK (STAVE) 3 of Thesis Report  $f_{s}$   $\rightarrow$  printed  $5+100$ James Obsidias " ELC Regne - mid form: Finish Thesis DA/kliN95 Wise that thinks he's A drappl Hresis table of contents twisted Fenight creature - Shump (Lo) Half-Orc RASSer - Next wee  $|$  scoter (cat familiar) -I follow resiliency Gi 2uis Low Ditch Keep  $+$  $40590$  $W + eC$ esti $W$  $C$   $C$ codult to summon NRUthra Goddesa ems PAT Attention devil but elf died  $H$   $\frac{1}{2}$   $H$   $\frac{1}{2}$   $H$   $\frac{1}{2}$   $H$   $\frac{1}{2}$   $H$  $h \circ \omega$  if  $s \nmid d$  $f \circ (k \geq 204)$  tall ¿ how it is organized Devils really of 9-41s  $-h_{mmapd}$   $\epsilon$   $\omega_{A}v_{R}/n_{S}$ Shns $\leq$   $4H - \frac{1}{2}$ > Shard of Air<br>- 1DC celestial Jamage<br>sylvan - Letter  $-z$  wks  $f_{e}$  $900000000$ 

HERE MATIJA/Dead 1200 XP -Atthoroment w/ through multi-verse - extrement of fance weggon pecconiz  $+ z \sin \sqrt{x}$ tro silver found  $Sis+ef$  Bove AARAKOCRA have 8 SUMMONING sistneed Like, magic  $|0\rangle$   $|$   $\vee$   $|$   $\vee$   $|$   $\vee$   $|$   $\vee$   $|$   $\vee$   $|$   $\vee$   $|$   $\vee$   $|$   $\vee$   $|$   $\vee$   $|$   $\vee$   $|$   $\vee$   $|$   $\vee$   $|$   $\vee$   $|$   $\vee$   $|$   $\vee$   $|$   $\vee$   $|$   $\vee$   $|$   $\vee$   $|$   $\vee$   $|$   $\vee$   $|$   $\vee$   $|$  (derror) to weaper  $-74.4$  and  $1.77$ plante A few years primative cupts  $40540040+99e$ La good omens/tonck IN Treaty (PA); A erocrow 1st<br>Worship : A KV ; Contrate<br>MORC (COC) quan protector Fray to Rod's For 3hr an Human body modification  $W,W$ insicht checks - Find Shill ve godes of such  $1.22$  pm toney  $-Q5000$   $S$   $Y$   $GU$ Ehmany killed Negr MAI petured Actual  $\lim_{k \to \infty} \frac{1}{k!} \left| f \right|$ ,  $\lim_{k \to \infty} \frac{1}{k!}$ is NAture, do some thing to imploye reather strap Wared over Prise Fommel. 4. DAILLEFO  $B_{\text{hc}}$  $K_{\nu}$  $Cosh(2)$  $SAFAQONS - God$  $f_{A}(se, .$ Spear of what west of Fire & Vergesnel <u> Kune</u> you will used it's peince  $s_{\approx}$  -infernal -sacrificia / Arcade ARCANA LENOGANTMEN I shard's spread 1 JERBONN Drigin of symbols Rune<br>DICTNAL Org devote service Accolyte 150 yrs App history truth and the reserved of to SALAGONiS Azmodins god Taking moving parts of a camera and reconfiguring of sid & THells them  $\delta$  $F_{\alpha} \times \frac{1}{2}$   $\frac{1}{2}$   $\frac{1}{2}$   $\frac{1}{2}$ went to cetestial fielde fiends Priest of RedCS  $convf + 4$ About legality of - Adrorius deville - MercenAry deals 5 mortals<br>as love as 3rd party Devil e mortal interventes, 4700) death could Argue @ celestial-ct. prison of -- thick gauze hand Josked Allenist tols Rebe, Idead red eyes Fyshayck: Dwarve Chains sound - looks like & forging hammer<br>FAHLIS - forging hammer - mythical tale; + As

- "Art writing" - Errics made<br>he wishes he could write<br>like I do up NAMA tike  $\Box$  $\overline{MP}$ 4 video Doug Clark Bio Tech Conservation biologists - Human Agency - reference Valuation utilitarian, ecosystem services, what do bits supply? Can be reductionary, economic. Intrinsic value of birds for what they are. Our perception of them should have no<br>bearing. Whether or not we are aware they have value. Giraffe in Africa doesn't<br>linpact my life, but it has intrinsic value that matters to comp<br>geo - cam - light from other writers, of HARAWAY, JeddiAh Pridy<br>"After Nature"<br>Schooled SiN = Cindidate TOP<br>RENDER - 720 × 6 Crop : PADTE 6 X  $\overbrace{\bullet}$  $\overline{\mathcal{Q}}$ Stranius & sarrative is -intra = strong Abstract for All theoretical info  $2/10^{20}$  $\mathbf{1}$ **Gun-wrapped anfrafresnel** 11/24/19 **Thesis Show Tech**  $12:47$ 15 ft Lamberts is goal for projectors 10/26/19 1800 - 2000 lumen: 11/28/19<br>15:50  $14:24$ Media player  $1 + 1$ Short & normal 10/27/19<br>11:37 17:03 SP 890s 4000  $20:24$  $2^{\circ}$ <sup>2</sup> LCD 10/28/19 12/04/19  $11:53$ 40, 42  $9:45$ Plasma 720n 10/29/19<br>6:33 12/07/19  $16:32$  $1$ 10/30/19 .<br>10-02  $10:01$ 02/02/20 10/31/19  $9:20$  $1$ 11/01/19 14:58 11/03/19<br>12:26  $3$ 11/05/10<br>7:10 11/12/19  $6:55$ 

## 269

#### Joe Scheer's Adobe Photoshop Tritone steps:

Flatten image

Covert to Grayscale, discard color information Select Duotone, then Tritone option

Name chosen colors Adjust curves:

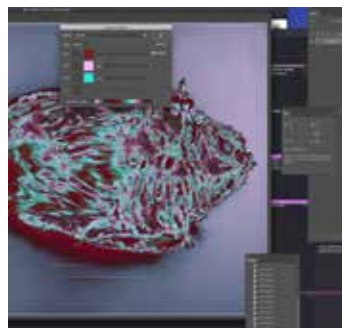

Covert to Adobe RGB to print

home.

Joe Scheer's How to st.ck RAW photos in Photoshop for focus: File - Scripts -Load Images into Stack... Browse to folder with files and select photos Put check mark in "Attempt to Automatically Alian Source Images" Click OK Select all Lavers , Edit - Auto-Blend Lavers - Stack Images Place check mark in Seamless Tones and Colors Command-shift-E combines all layers Sharpen Un-Sharp Mask 85, radius 1, threshold 0 Save as TIFF Print 24x36 with 2 inch border

Joe Scheer's DSLR/Copyst3nd notes: 70-80mm for lens 1/30 -1/15 F8 - f11

200

#### **Thesis book dimensions:**

Try both: 7.5 x 10.5

And

7.5 x 11.5

Could use Cougar Cover or White Mohawk 24"

Unpopular opinion: we should not be transitioning in-school learning to at-home learning during this time. Distance learning is one model of instruction--one that<br>works for some students, for some families, for some teachers. But it does not work for everyone. And suddenly expecting it to work for everyone shows the extreme privilege of those making the decisions to expect all learning continue at

Yes, some families are gung-ho and ready to take on this challenge. The parents<br>are staying home from work, already work from home, or are a stay-at-home parent. They have ample internet speed and device access to go around for all<br>their children and the adults in the household trying to telecommute. The children are still motivated and focused enough to work somewhat independently so<br>parents can still manage their work and household responsibilities while supporting learning.

But let's face it: that is NOT the case in the vast majority of American households.

Many older children are now caring for younger siblings as their parents continue<br>having to work. Many families do not have access to one--let alone multiple-devices with reliable high-speed internet access. Many students are degling with significant stress as they manage changes in their schedules, carrying the weight<br>of adult worries, and navigate a world of social distance from friends. Even nontechnology-based packets sent home require support and supervision for<br>students to complete (even if it's all mastered work:--what K-12 student is actually<br>ready to be responsible for their own learning?). Not to mention o significant disabilities who require hands-on, concrete learning opportunities who algumeant disciplines who require nances of

Additionally, teachers are not all ready to take on distance learning. Some have disabilities of their own that make this very difficult to navigate. Some are dealing with mental health needs due to this crisis. Some are caring for elderly and at-risk<br>family members who need support. Some are trying to educate their own children who are home from school.

So you have students and families that are requesting work? Great. Work with your school/district to provide a list of parent resources. Encourage your district to send home optional packets for families who need non-technology-based<br>resources. But no grades. No assessments. No "business as usual." Because this is NOT "usual." This is a global pandemic. Let's focus on that rather than promoting inequities that the institution of education already so ardently upholds. Don't know if this came from or through here, but it's pretty sane, so I'll share, courtesy Alessandra Moctezuma:

Pedagogy in the time of an epidemic:

This is from Amy Young @ Pacific Lutheran and it's good advice for me and my colleggues

1. Be kind to yourself and your students. Everyone is stressed, even if they're<br>playing cool. That includes faculty. And that's OK.

2. Let's acknowledge that the quality of education will not be as good in alternative formats as it is in the pedagogical model we've actually planned for.<br>That's OK as well—we're just trying to survive.

3. Do not read on best practices for distance learning. That's not the situation<br>we're in. We're in triage. Distance learning, when planned, can be really excellent. That's not what this is. Do what you absolutely have to and ditch what you can. Thinking you can manage best practices in a day or a week will lead to feeling like<br>you've failed.

4. You will not recreate your classroom, and you cannot hold yourself to that<br>standard. Moving a class to a distance learning model in a day's time excludes the possibility of excellence. Give yourself a break.

5. Prioritize: what do students really need to know for the next few weeks? This is<br>really difficult, and, once again, it means that the quality of teaching and learning<br>will suffer. But these are not normal circumstances.

6. Stay in contact with students, and stay transparent. Talk to them about why you're prioritizing certain things or asking them to read or do certain things. Most of us do that in our face-to-face teaching anyway, and it improves student buy-in<br>because they know content and delivery are purposeful.

7. Many universities have a considerable number of pedagogical experts on<br>academic technology that we have only been dimly aware of until yesterday. Be kind to these colleggues. They are suddenly very slammed.

8. If you're making videos, student viewership drops off precipitously at five minutes. Make them capsule videos if you make them. And consider uploading to to Youtube because it transcribes for you. Do not assume your audio is good enough or that students can understand without transcription. This is like using a

microphone at meetings—it doesn't matter if you don't need it; someone else<br>does and they don't want to ask. At the same time, of course, think about intellectual property and what you're willing to release to a wide audience.

9. Make assignments lower or no stakes if you're using a new platform. Get students used to just using the platform. Then you can do something higher<br>stakes. Do not ask students to do a high stakes exam or assignment on a new pl'tform.

10. Be particularly kind to your graduating seniors. They're already panicking, and<br>this isn't going to help. If you teach a class where they need to have completed something for certification, to apply to grad school, or whatever, figure out plan B.<br>But talk to them. Radio silence, even if you're working, is not okay.

#### To setup BASH YouTube downloading in Terminal: https://brew.sh/

Run in termin3l:

1:<br>/bin/bash -c "\$(curl -fsSL https://raw.githubusercontent.com/Homebrew/install/ master/install.sh)"

2:<br>brew install youtube-dl

3: To download youtube video:<br>youtube-dl --recode-video mp4 PASTE YOUTUBE LINK HERE

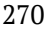

## Alfred University

#### Telework Plan and Agreement Form

This document is intended to ensure that both the supervisor and the employee have a clear, shared understanding of the<br>employee's telework arrangement. Each telework arrangement is unique depending on the needs of the pos

This telework agreement is not a contract of employment and does not provide any contractual rights to continued employment. It does not alter or supersede the terms of the existing employment relationship.

#### Employee Telework Information

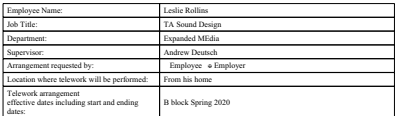

#### Job Duties and Reason for Request

The general expectation for a telework arrangement is that the employee will effectively accomplish their regular job<br>duties, regardless of work location. Please describe how you think your job responsibilities are suited

ned support for class instruction, especially now that we are online

Work Schedule and Location<br>Dav of Week

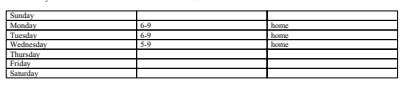

Work Hours Work Location

Employee/Supervisor Task Expectations

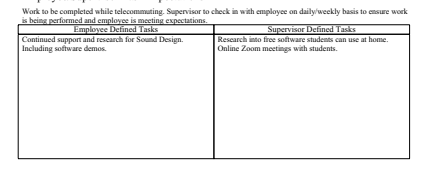

#### Telework Arrangement Modification

Alfred University reserves the right to cancel this temporary telework arrangement once updates are provided by State and Federal government regarding COVID-19 and the ability to return to regular business operations.

Equipment and Technology Access The University will not provide desks, chairs, file cabinets, or other office related furniture. Employee should not purchase any equipment or furniture in connection with this telework arrangement.

The use of an employer's personal computer may be dependent on the technology and network connections used by the<br>campus. Administration will determine which connection mechanism is appropriate based on operational need.<br>T

Minimal office supplies may be provided and should be requested during the telecommuter's in-office work period.<br>Supplies will not be sent to the alternate work site. Any out-of-pocket expenses incurred for supplies, equip

The telecommuter must have an internet connection with toandwidth that is appropriate for conducting official business<br>without disruption. The telecommuter's tresponsible to secure and pay for an internet connection. The U

Additional details

Policies and Procedure Acknowledgement Employee Initials

I have read and understand the University's Temporary Telecommuting Policy LR

#### Signatures Person To Sign Nate Contract Signature Date Contract Date Employee Dostie S Rollins <sup>3</sup> 27 <sup>20</sup> Supervisor سنطعط Dean/Director Area Vice President Human Resources For HR Use Only: \_\_\_\_\_\_\_\_Approved \_\_\_\_\_\_\_\_ Denied

Reason (if denied):

Office Use Only: Copy Distribution Employee Supervisor Dean/Director

## art studio PDF or links to an accessible website

● Cover letter ● CV ● Artist st\*tement ● List of three references

\*\*pplicarits are

UCO Applic\*tion

● 20 im\*ges of person\*l work or im\*ges/video clips (1-2 min in length)

● Teaching philosophy directed towards the integration of digital media in the . Unofficial copies of secondary and post secondary transcripts.

**Application Procedure:**<br>Applicants are required to submit their application online via https:/<u>/jobs.uco.edu/</u>

• 20 images/video samples of student work

● Im\*ge list

#### EIA Zoom Meeting:

https://vrollort.com/? fbclid=IwAR14e5viPbvuJRBQe6qdRNhGRw4T6bhn5UdbqMKCdgOWsqCuJNH198Dv2Y#explore

May 6 1st year grads final crit, noon start, 1/2 hour each. Expected to attend all.

Present 15 minutes, general questions from big group for 15 minutes, then 1/2 Present to minimum, g.<br>hour with committee. Practice sharing media in Zoom

Practice and be prepared with what I show<br>Logical ordering would be helpful. Share work & writing prior to official Zoom (PDF outline for them to follow along)

12-1 & 1-2 on Thursday Friday for second years

Reflections on my connection to indigenous traditions:

I watched all of them James. So great. Thank you for your curiosity about my engagement with indigenous understandings. I've not fully learned how to give full<br>voice to my Potawatomi heritage as I've not been able to find a family record in<br>the official tribal rolls. This seems to be a common occur my paternal grandmother who shed connections with anything not resembling<br>what people considered proper "American" in the early 20th century. Her father<br>was Filipino and mother reportedly as much as 50% Potawatomi. However female lacking much cultural agency in polite society, much of my great grandmother's history eroded from her. Potawatomi lineage is traced matrilinially, so documents and records about her would be key to fully understanding my<br>history. There are none as she was defined by her relationships with her husband who was also eager to pass for white. Without verifiable proof, I'm hesitant to fully claim space. However, my connection with the Potawatomi nation is lifelong as my<br>father worked in Federal and State compensatory education for Title One support for schools scoring low in reading and math. His job saw him log over a million miles driving from school to school all across Michigan. He loved being behind the<br>wheel of a car, and volunteered to visit the schools no one else wanted to because they were so far away. This territory outlined the contours of the Potawatomi bands throughout Michigan, and heavily focused on the Upper<br>Peninsula. He also made certain that I participated with Potawatomi education and outreach programs all through grade school. I attended Northwest<br>elementary school and at the time we were called the Northwest Indians. That<br>name confused me and was one of the first experiences I had with overt cultu appropriation. In the small group of children who gathered with tribal teachers during monthly outreach educational programs, we talked a bit about our confusing feelings while gathering after school around a fire (Potawatomi literally<br>means "Keepers of the Fire") and making fry bread on sticks we gathered.

All of that is to give you a sense of where many of the ideas in my artistic practice<br>come from. I continue to explore and connect with as many teachings as possible and am grateful to be so geographically near the Pokagon Band of Potawatomi who are incredibly socially and culturally active and I look forward to the annual<br>Kee-Boon-Mein-Kaa Pow Wow with great anticipation. You can read more about it here if you are interested:

#### http://www.pokagonband-nsn.gov/citizens/kee-boon-mein-kaa-pow-wow

I immediately noticed your allying of First Nations with your email signature acknowledging Seneca history in Alfred and the surrounding areas. I never

#### thanked you for that but am doing so now. Thank you James.

I look forward to ANY additional links to indigenous artists creating in film, media, Those to ward to Art I didntotical annual to indigenous ditions theolating in min, and the Art me when you come across things.

Kindly,

Leslie Rollins

### Teaching Philosophy, paragraph three: give learning outcome for taking on

corporate interests:

New pathways, new opportunities. How does new media exist in VR, Future media, AR

how do 1/2 lowers interfect interfect theory 122Y 200MMA 6NIFF CATION del--hard held v. tripod ficamment who represented<br>Finition fragmentation, applicated  $1 + \frac{1}{2}$ ething and cut that Chiva Finage diversions variably? A candle - single/dun) - chadress) / Alienter Alexandress<br>Kiwi-casil fly (redocation) standure grid, rectages michael Stream Stream windows, circles  $D$   $\geq h\nu$ CANDY - child's descri-<br>"buy happiness"<br>Fections soft to hard VXNDA CYAN don't know what<br>F: CL (ASH) interpretentile the viouals religions to send - duration variations (stort to  $\begin{pmatrix} 1 & 0 \\ 0 & 0 \end{pmatrix}$ Patomna: J-sub-coacious image  $-4.84$ <br>-4184)  $\infty$  finel for any Vidos Sufface L - sor - cop - love like variation fire slow burn (person) care<br>Spirit moved for introductor skips, statlers, dissentos up 's down . Very synthetic offices for equiples (different - what space. time Are we in - Traffic / repeated pattern Sounde? rinaginary boundary  $-8r$ :  $kS$ "Lows of Perspective" rimage = 1/2 tone v. gr.1  $=$  Location "The space we see is fine" real directs, shared space, Perspective (different views) Cancelled NYSEG programing to compared Hey! It's Leslie. I'm back in Alfred tomorrow (Wednesday) with Lisa to move out of<br>my apartment and studio. We're going to get ice cream around 5 pm here: Dick and Cheryl's Big Dipper to apturity people chives We'd love to see you and say goodbye in person if possible so come out if you . It's outside with space to practice social distancina! Yay! Lchère chambre Cabyriathive<br>camera to flatted scan placessing - deality  $602 \text{ km}$ 

#### $\tau$ o no-

Website needs Vimeo links and write ups completely redone for Student Time Based portion

#### Create new channel art for Youtube:

https://support.google.com/youtube/answer/2972003?<br>visit\_id=637283592332547758-837383927&p=picker\_channel\_art&hl=en&rd=1

Create new Ello Header 2560x1440 Animated gif<br>Create Ello Avatar 360x360 animated gif

Broadly speaking, aleatory can be referred to in several ways (each with specific aspects that are more in play for a particular definition) that are oftentimes called chance. Other words like indeterminacy are also used interchangeably by some.

In my particular area of interest, synthesis (both gural and visual), it is incredibly ensy to be hemmed in by the cyclicial nature of electricity with its polarized up/<br>down swings. This is often turned into a sort of clock, or demarcation of<br>periodicity. When clocks are given priority, a rigidity can easil purchases to undermine that in some way and this is often accomplished by<br>my lik seek to undermine that in some way and this is often accomplished by<br>strategic deployment of indeterminate factors beyond our control. An ext example of indeterminacy in this respect is noise, for example, white noise which is evenly distributed random energy across all frequencies. Different colors of noise are not as evenly distributed, and are useful because of that.

If you think of the sound of a hard rubber ball bouncing on a wooden tabletop surface, you can imagine how far apart the sound occurs based on how high you drop the ball. From a very high height (and assuming a perfect scenario where the angle of the ball's bouncing could be controlled to make it re on the table surface for you to hear) the ball would start off making a sound very<br>infrequently. So much so, that each strike would sound out nearly singularly, and<br>seemingly have no relation to the sound that came before statingly note to reason to end stating and contain the strikes start happening in quicker succession. Once they begin to merge into a single sound (because the rapidity of successive bounces increases each time) single so .<br>collective bounces as a tone with pitch, and the pitch has frequency which you'd hear as starting out low and going higher and higher until it's out of your hearing range.

So in the example of the rubber ball, and a mathematical precision of describing ou in the example of trigidity can be observed. Given perfect experimental<br>this sound, a sort of rigidity can be observed. Given perfect experimental<br>conditions, the ball will always bounce the same way and give the same r Cool, but possibly a bit dull after years and years of formalizing this as how a ball<br>SHOULD sound. Music and sound has these sort of root assumptions built in through social/cultural/political means. Indeterminacy is a methodology to deand privilege this formalizing tendency. What I know about your own practice shares a<br>similar concept in the use of play to uncover hitherto unnoticed possibilities. Adobe Creative Cloud Alfred Credentials @gmail.com

You may already know all of this, but here's a few reason's Kraftwerk is so pivotal<br>not only in Electronic Integrated Art of the Alfred tradition, but how they laid the<br>music production foundation to how ALL music is made

So this album from 1977 isn't necessarily Kraftwerk's best, but they are talking about Transhumanism vears before it caught on in art & popular culture. Track 2 "Hall of Mirrors" & Track 3 "Showroom Dummies" are splendid examples. You can<br>even hear the influence of early Punk in the song structure of "Showroom even hear the influence of early Punk in the song structure of "Showroo Dummies." Track 4 "Trance Europe Express" while not transhumanist in Ivrical content, it literally created the music template for all hip-hop & rap that exists. That way of creating music defines ALL pop music production today. The electronic studio as a pop music machine starts with Kraftwerk and this sona may be the Rosetta Stone for the world we live in today.

https://open.spotify.com/album/0HHRIVjvBcnTepfeRVgS2f?<br>si=MmF1gJD9Ta2ByJpHBSkbbQ

Early rap utilizing the template:

https://open.spotify.com/track/3uy0<br>si=Di62oOf6THOk9bRD6ubD5w **ROVVTeReskling** 

Probably my favorite re-rub of TEE:

https://open.spotify.com/track/2CdAkEU5ezb93b63SeCbYv?si= c5wHDd SY2egig356mgxw

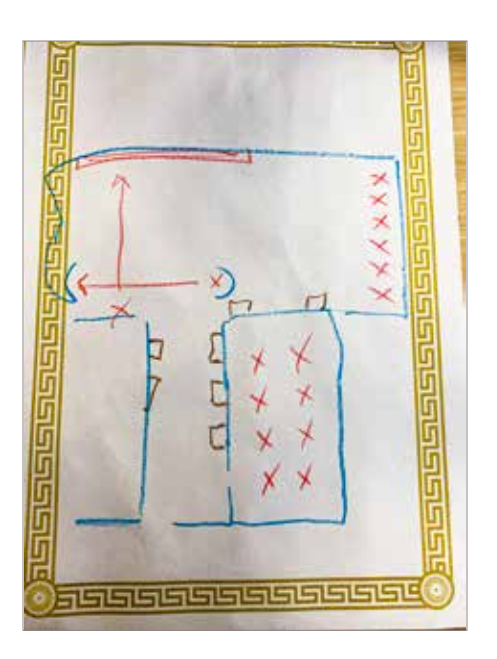

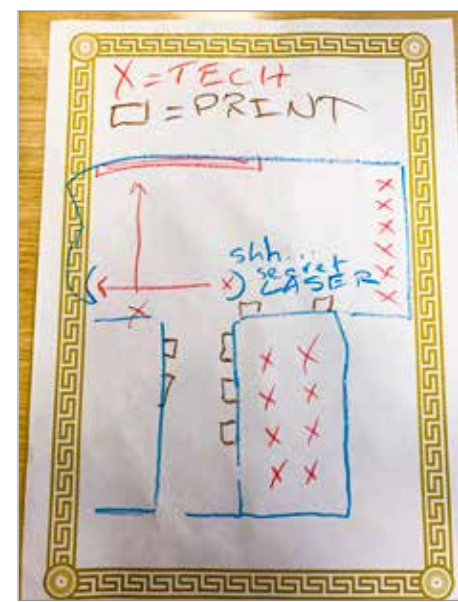

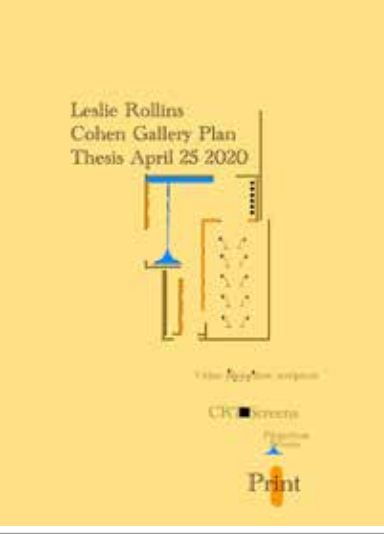

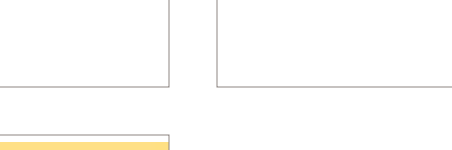

# **Embodied Research**

## **Embodied Research**

Daily life during the MFA featured a staggering array of interactive opportunities. Each in-class participation (as a student or a teacher) took time and energy to consider the history and output of artists and makers, while sharing the technical details of how to work with and create within specific medias and traditions.

Ongoing studio visits with professors, fellow artists, and visiting scholars, yielded much factual information, as well as creative ideas, and philosophical considerations.

A steady stream of collaborative opportunities to work intra-disciplinarily with the student cohort in the School of Art and Design presented energizing and intriguing possibilities for performance, curation, and co-creation.

Access to regional world-class libraries, galleries, museums, performances, and facilities meant a constant flow of ideas gathered during travels to experience the richness of the surrounding geographies of the East Coast.

Abundant opportunities to explore and document the wilds of woods, geology, and waterways kept me centered and calmer than I likely would have been otherwise, as did my daily walks between my apartment and my studio space in Harder Hall.

Minute changes in the seasons, with attendant shifts in flora and fauna, kept me ever-engaged and noting.

The common instrument in all of this is my body. My bodily experiences during these varieties of processes are somatically encoded for the long term. The following pages shares fragmentary documentation of some of my research.

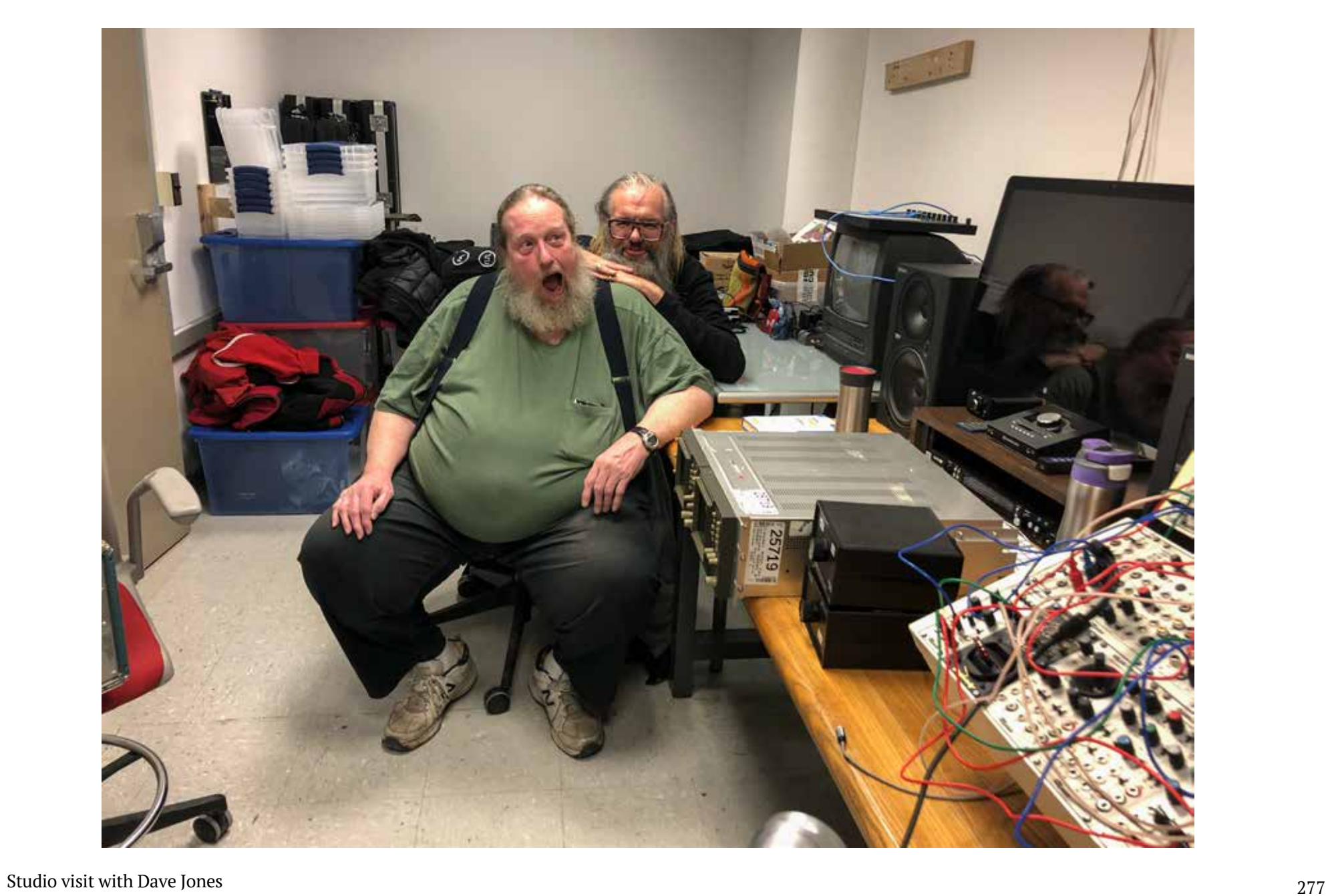

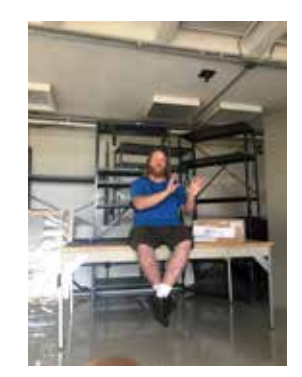

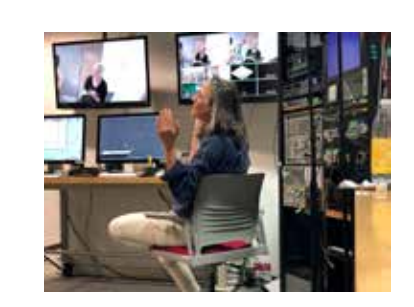

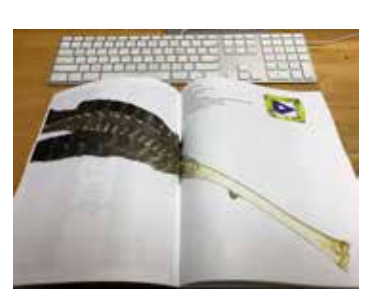

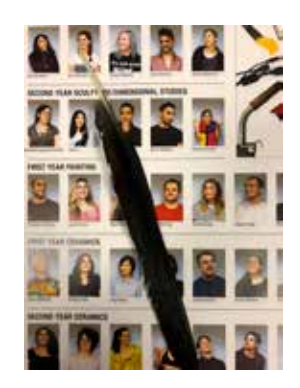

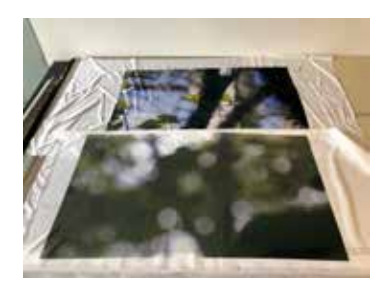

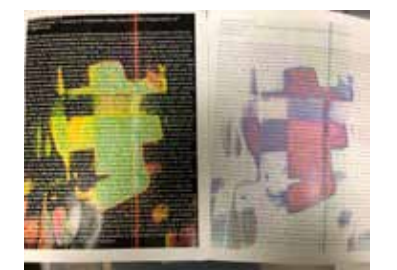

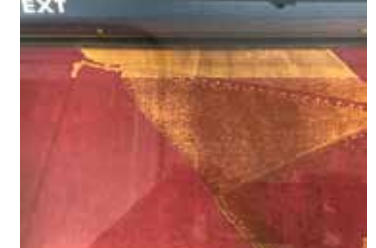

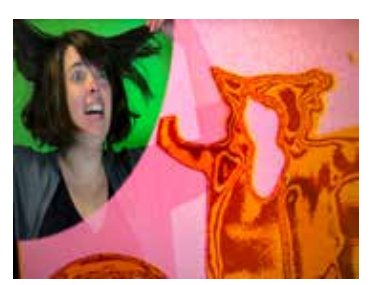

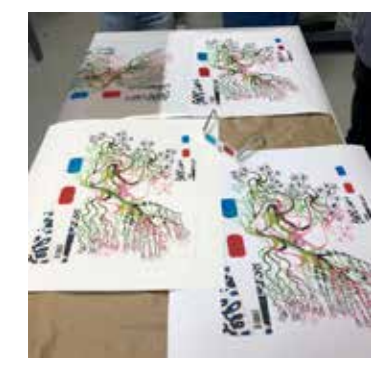

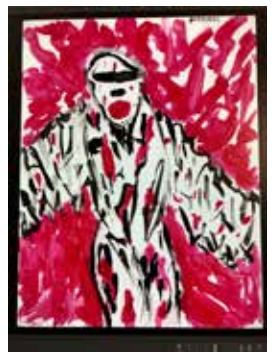

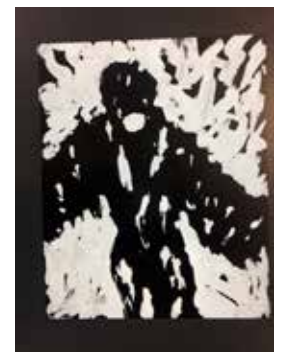

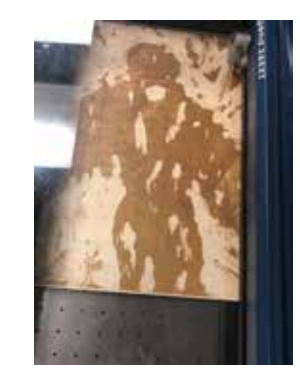

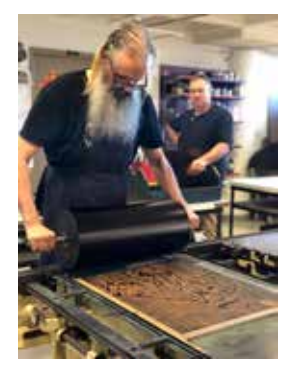

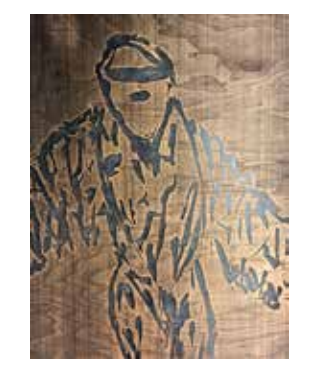

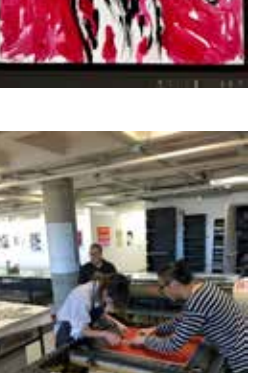

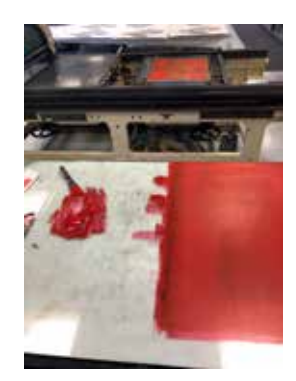

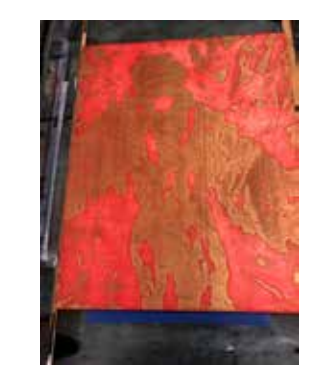

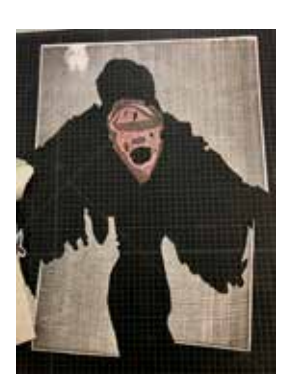

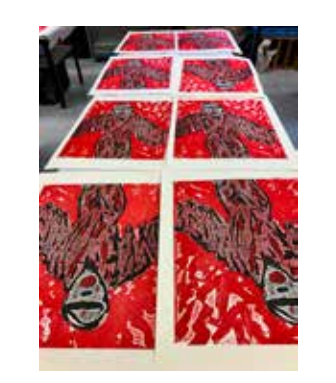

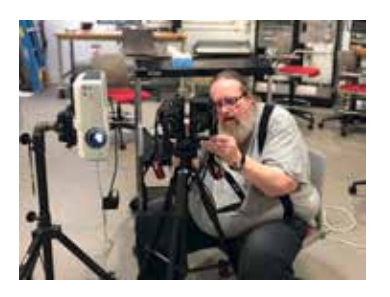

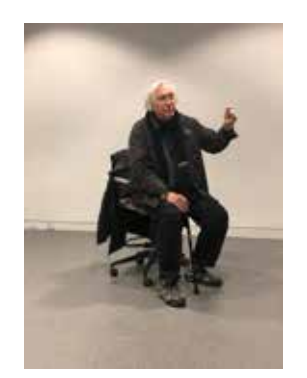

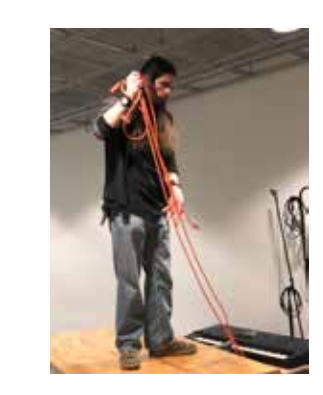

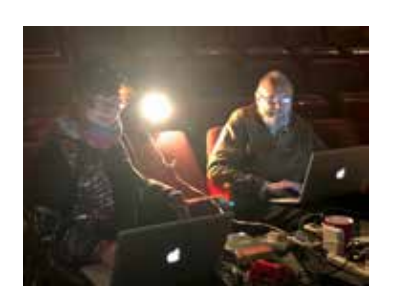

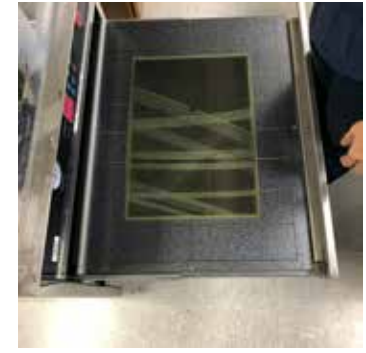

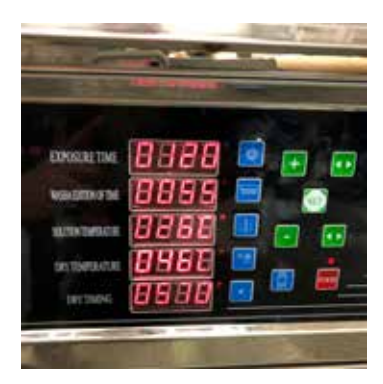

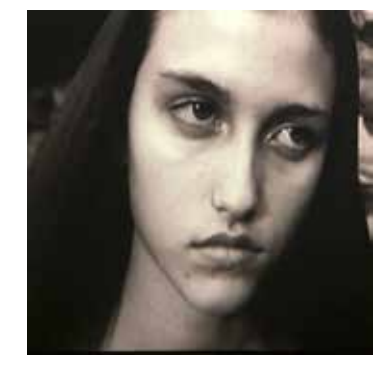

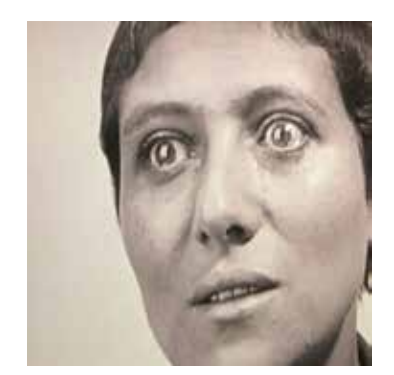

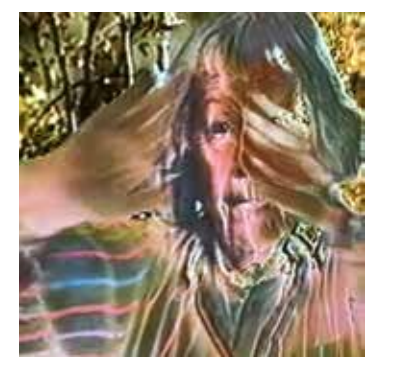

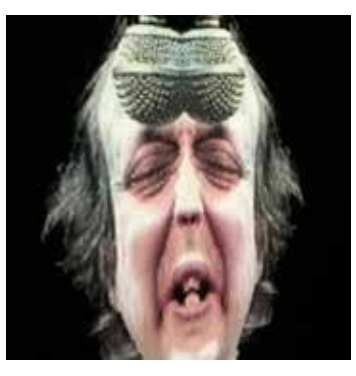

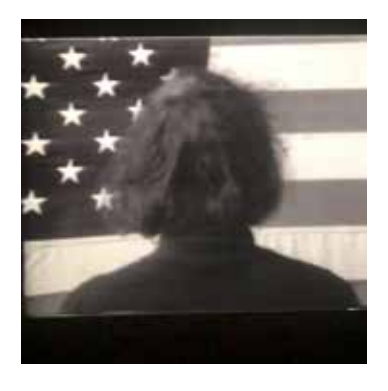

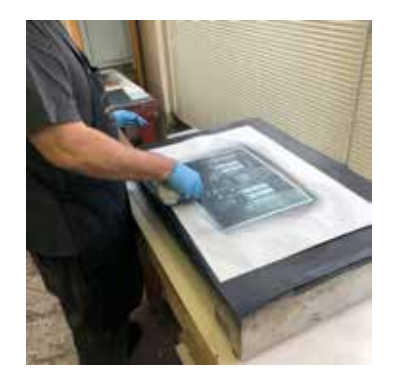

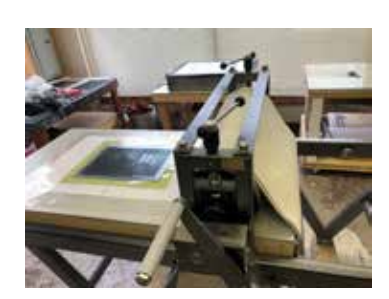

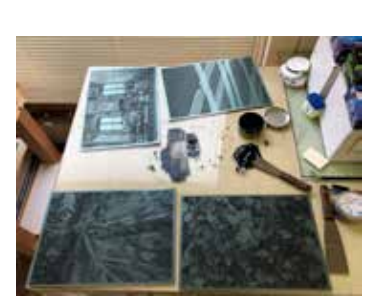

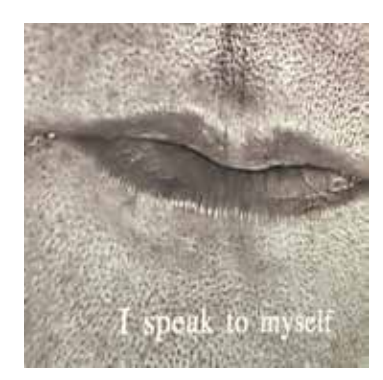

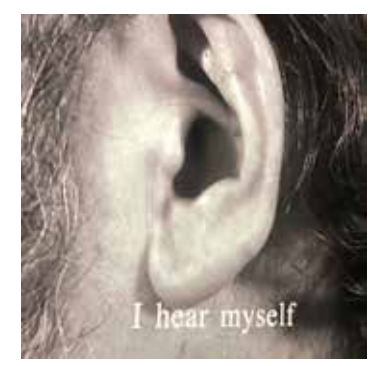

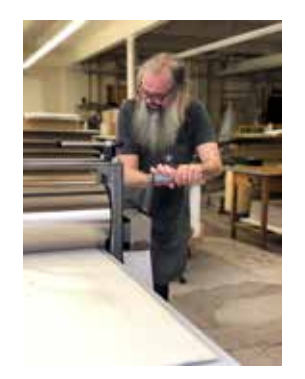

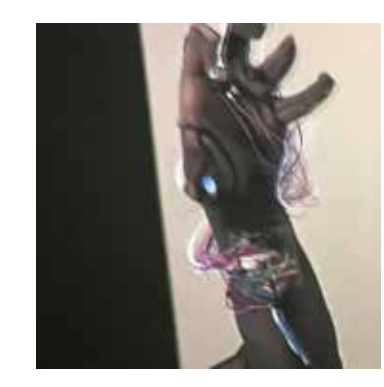

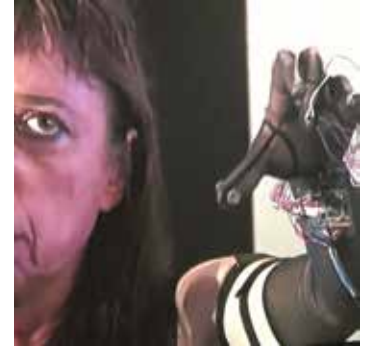

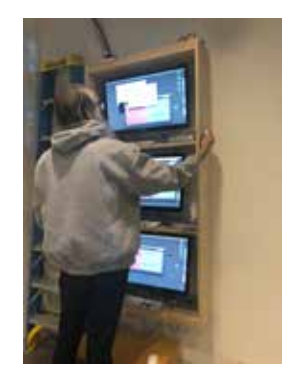

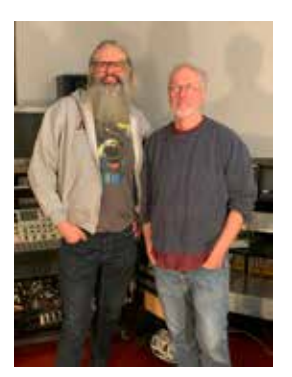

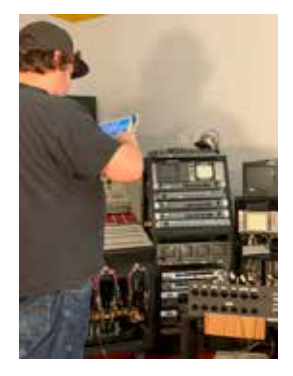

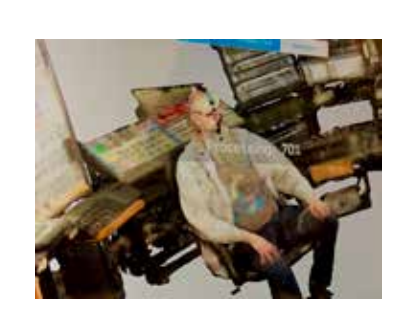

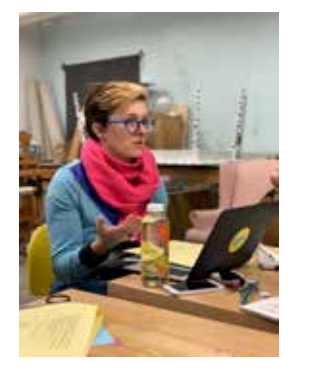

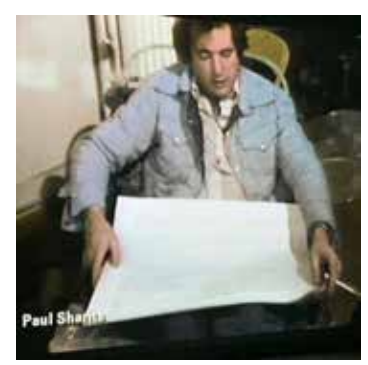

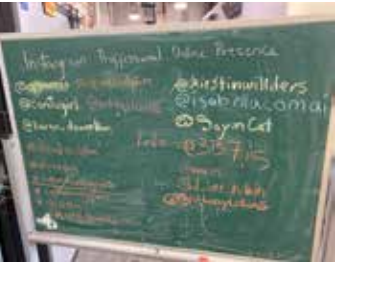

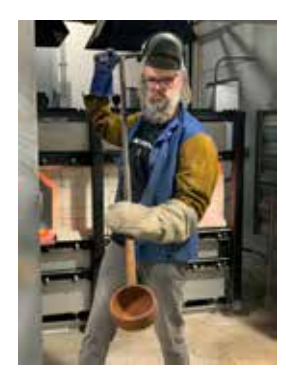

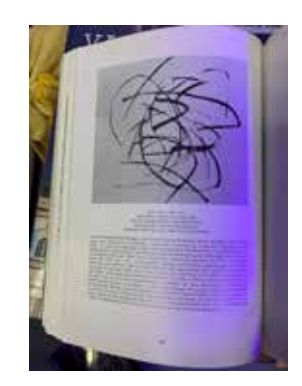

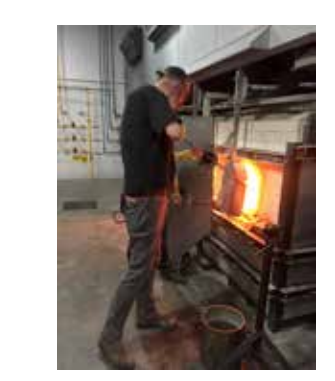

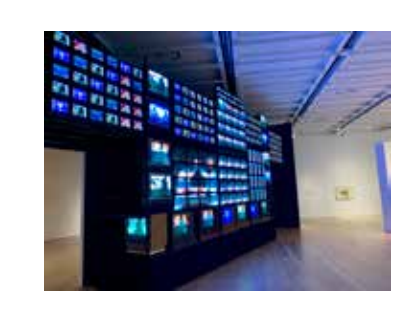

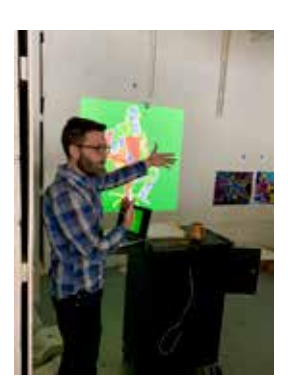

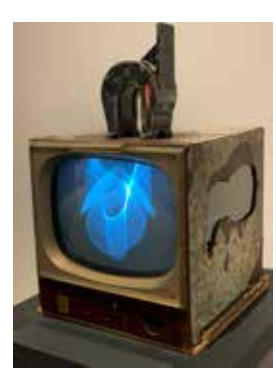

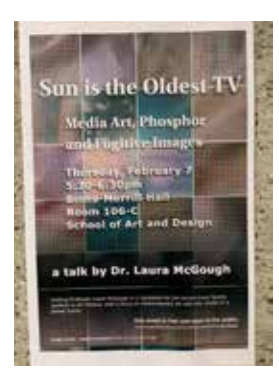

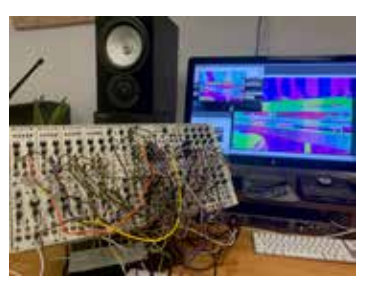

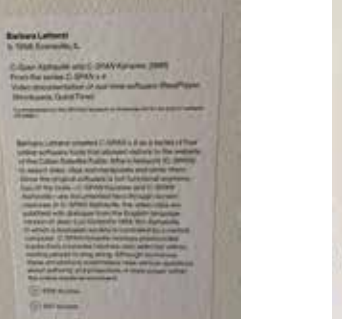

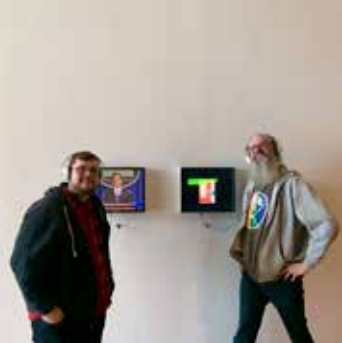

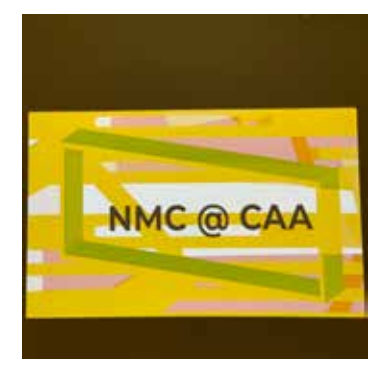

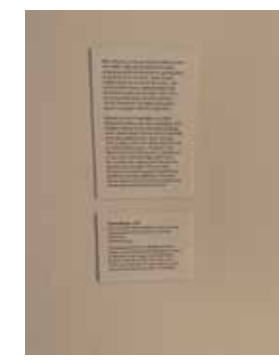

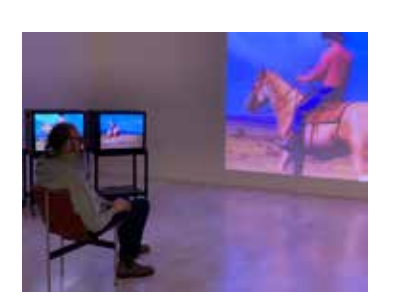

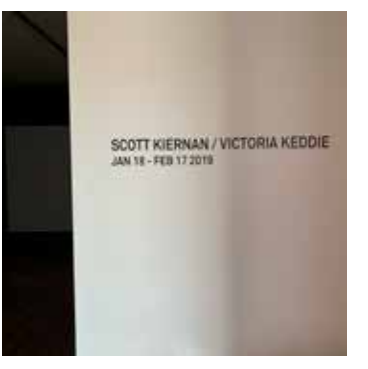

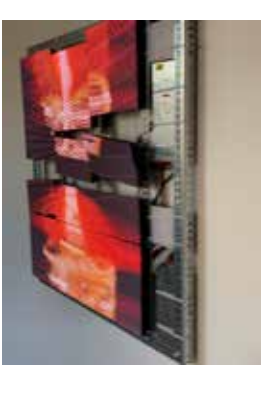

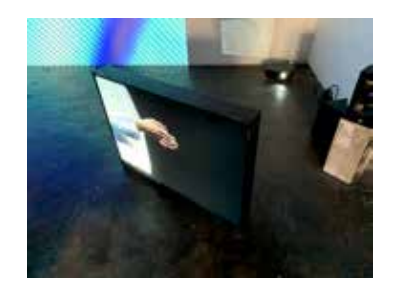

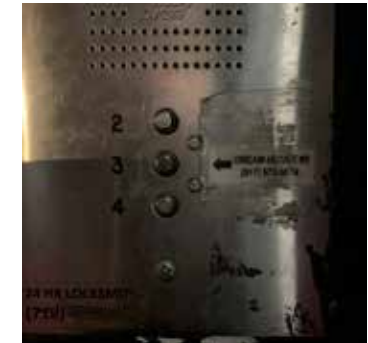

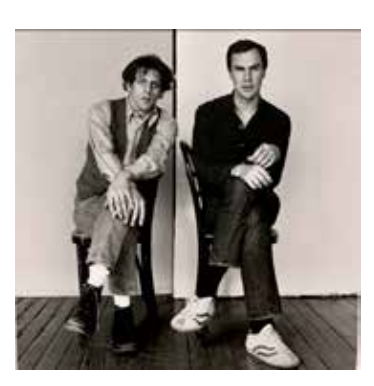

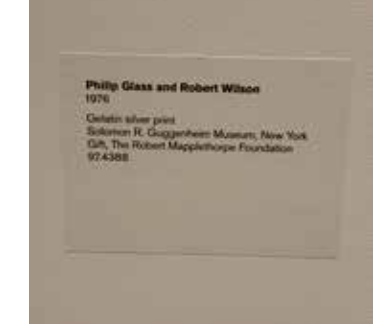

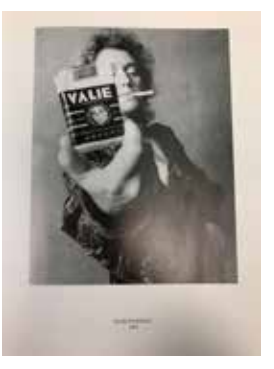

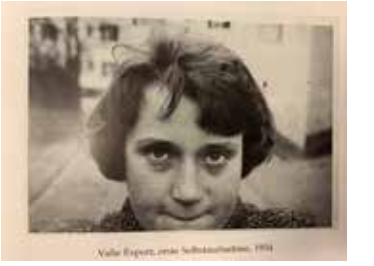

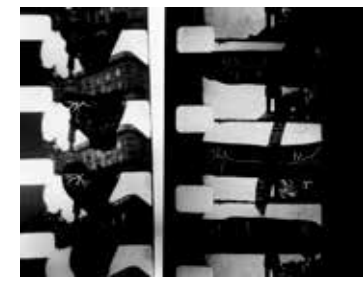

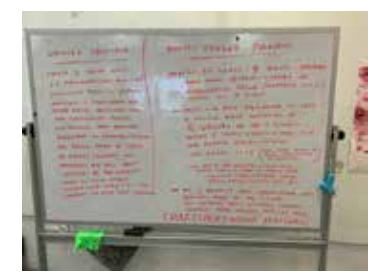

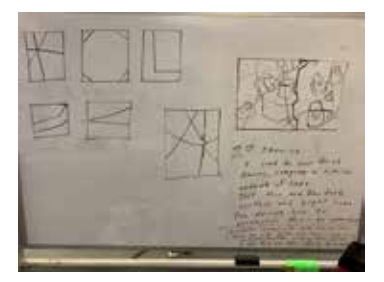

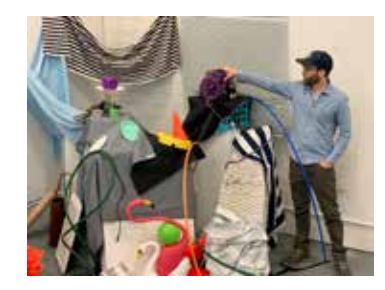

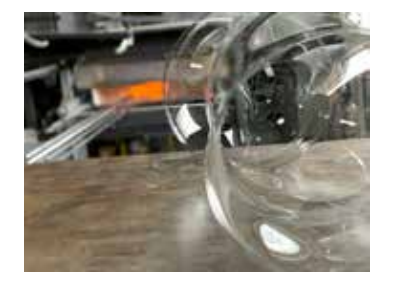

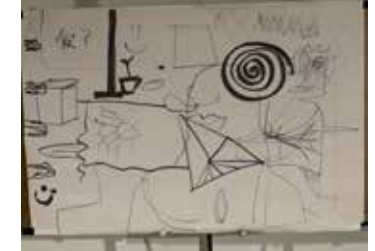

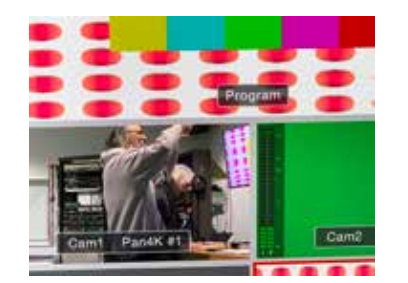

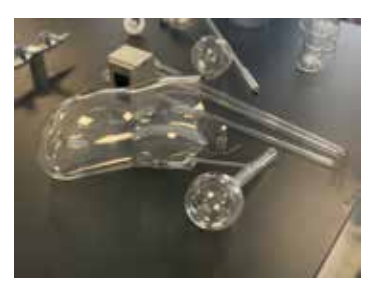

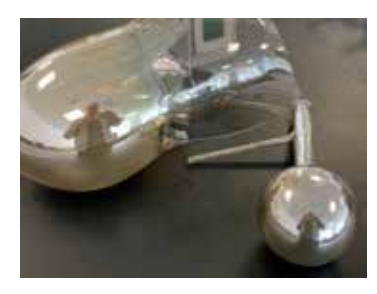

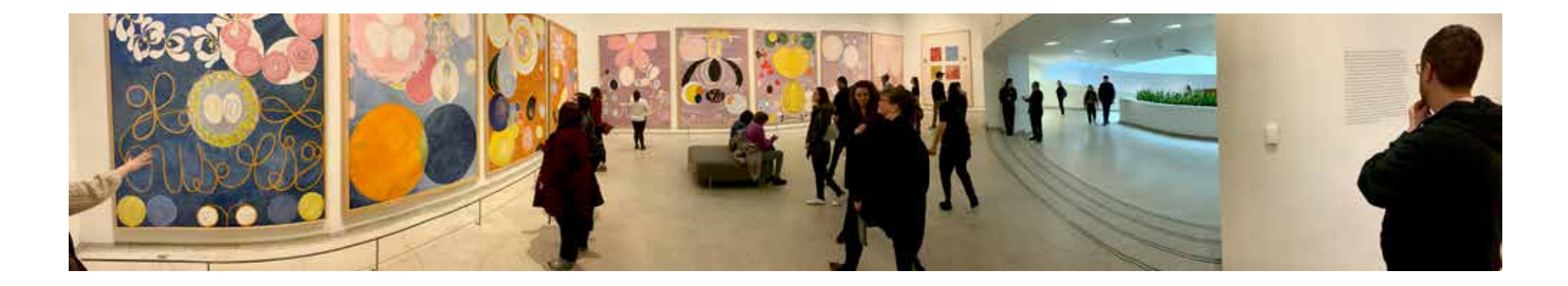

#### MUSIC FOR A REVOLUTION

Scoop out one of your eyes 5 years from now and<br>do the same with the other eye 5 years later.

 $44.8318$ 

T.Kosugi

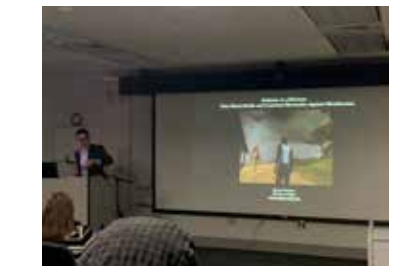

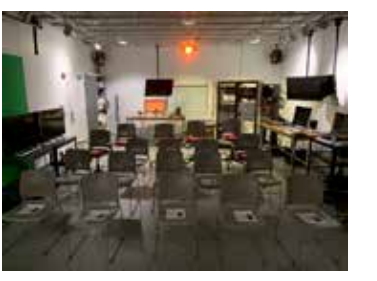

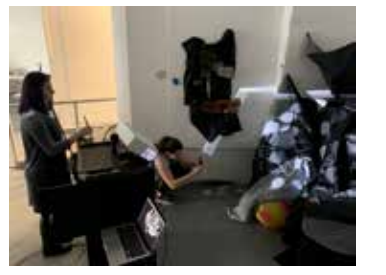

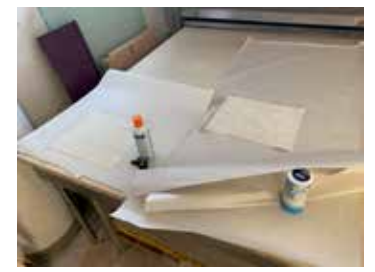

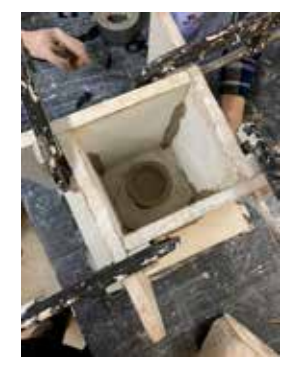

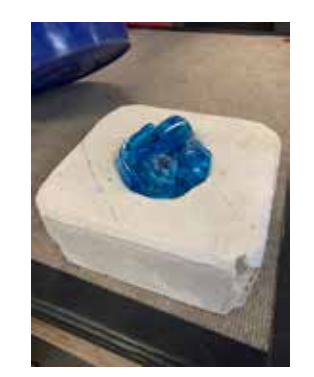

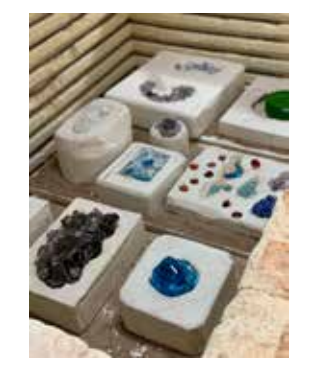

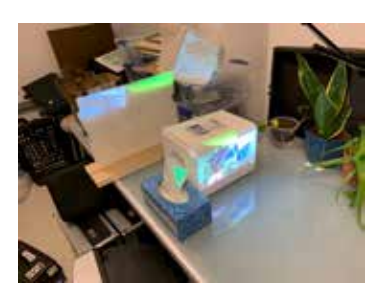

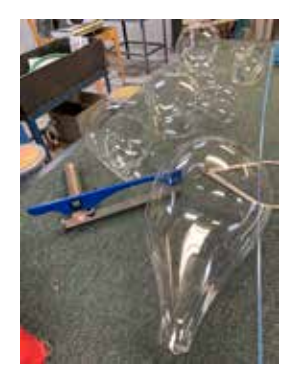

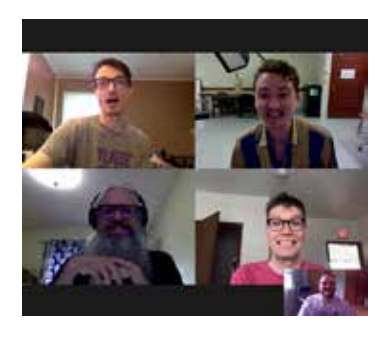

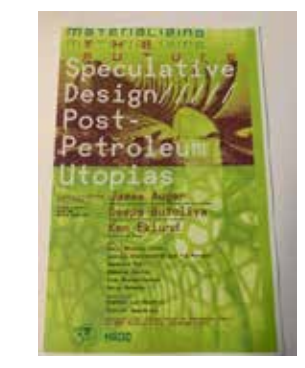

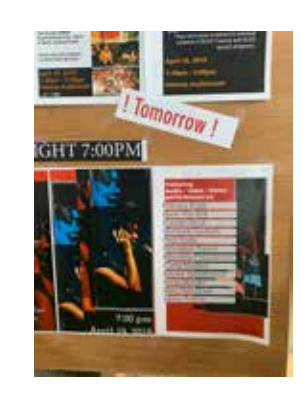

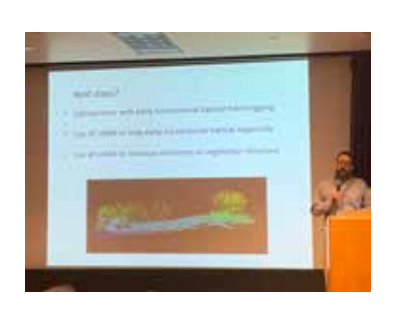

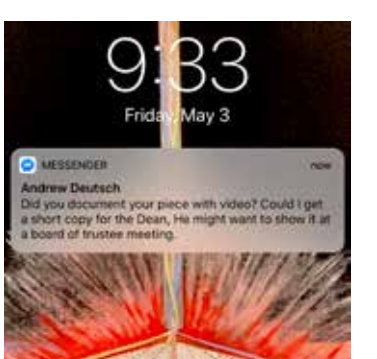

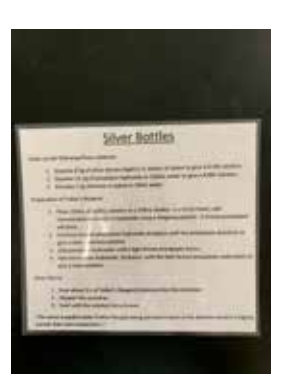

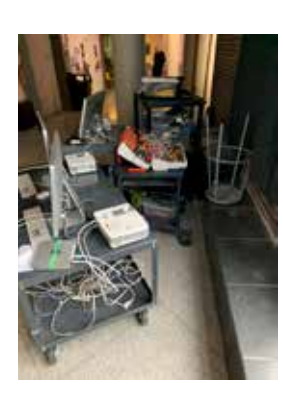

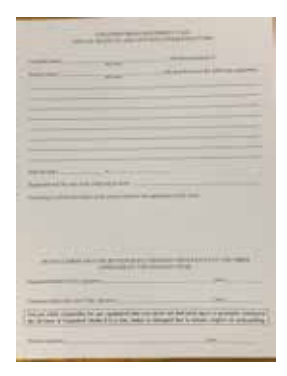

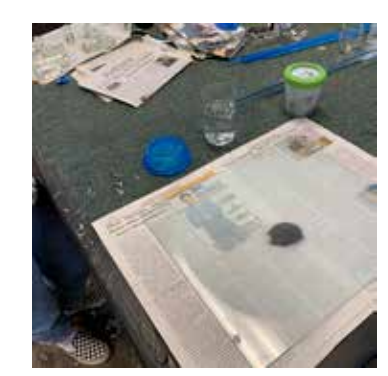

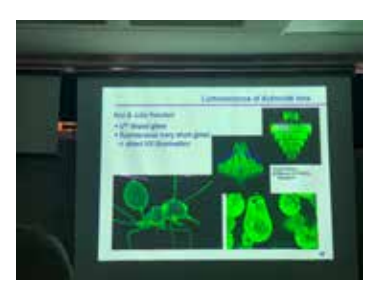

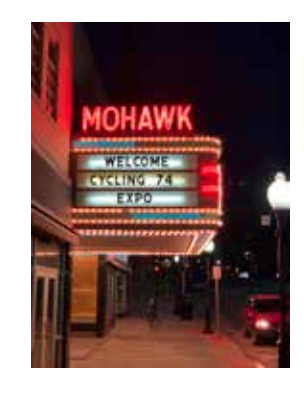

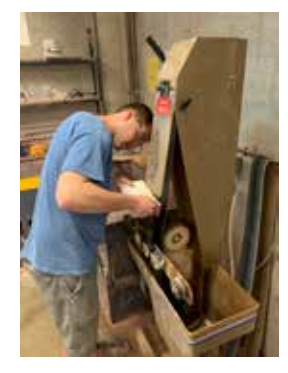

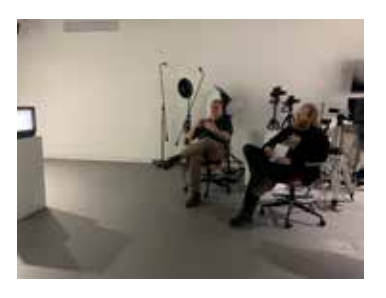

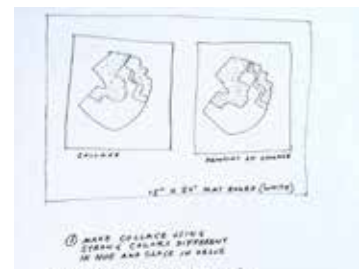

O processed arrow mast  $\bigoplus$  *gives counts of armemate*  $\bigotimes$   $g_{\text{AATE}}$   $g_{\text{BHE}}$ 

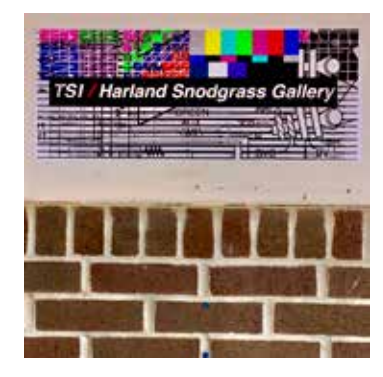

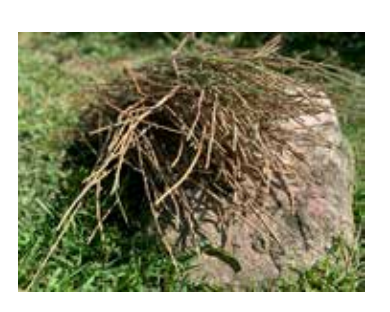

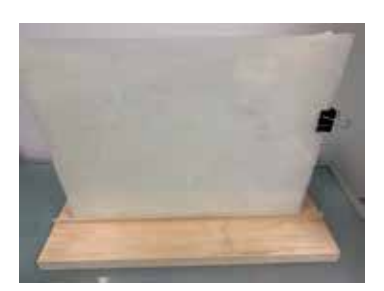

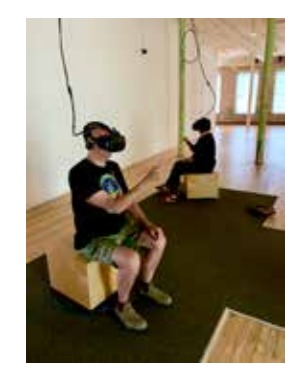

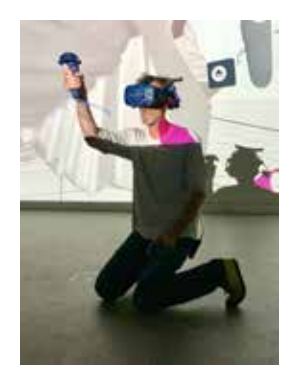

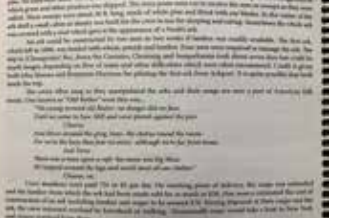

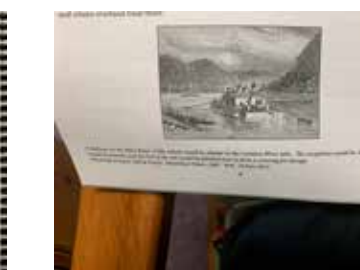

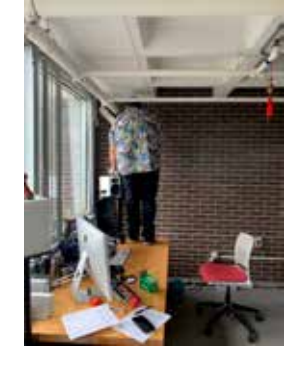

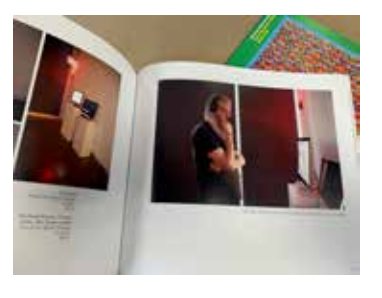

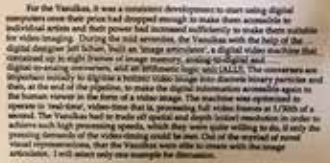

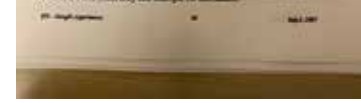

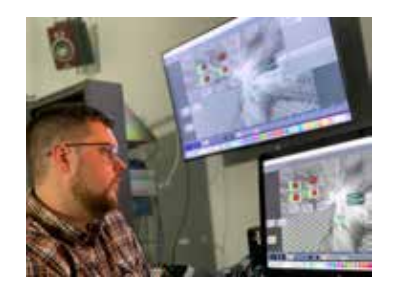

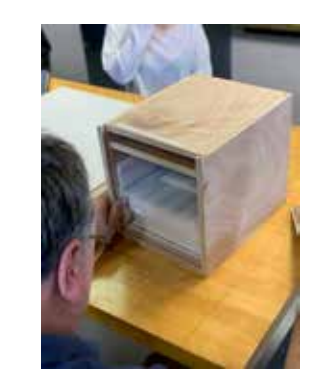

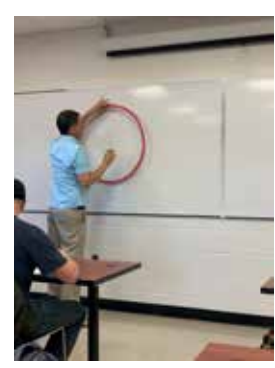

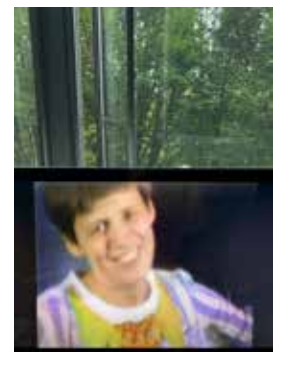

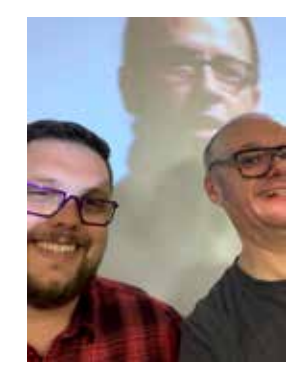

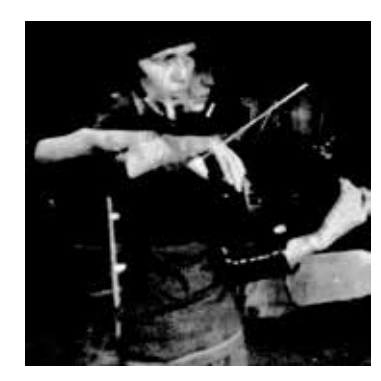

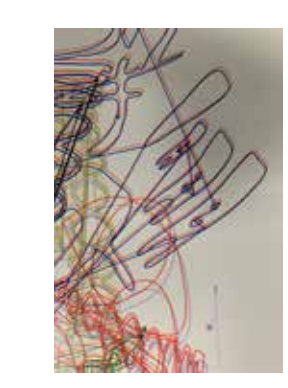

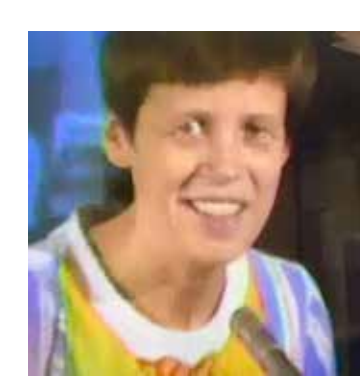

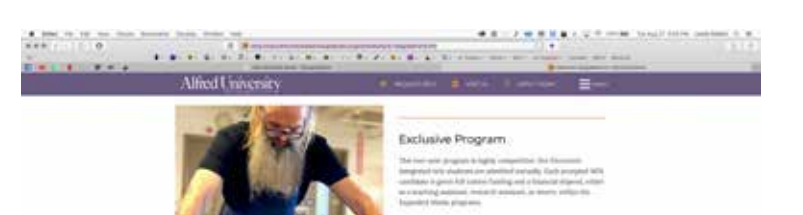

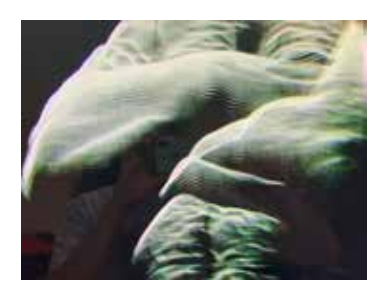

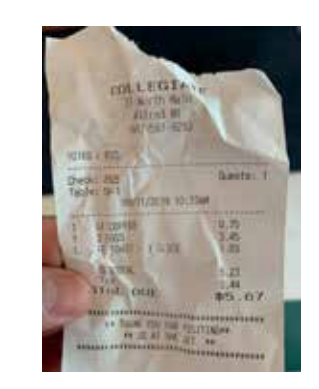

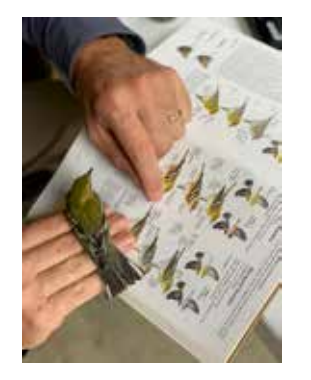

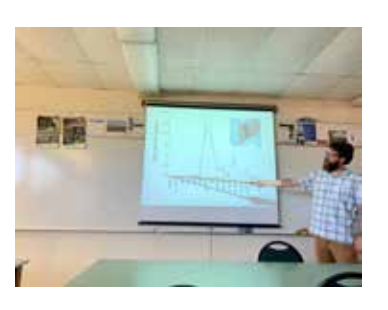

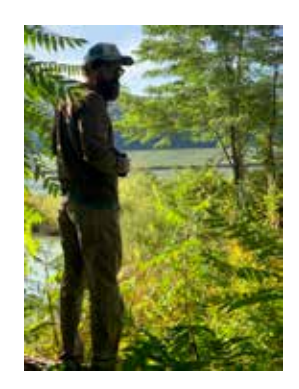

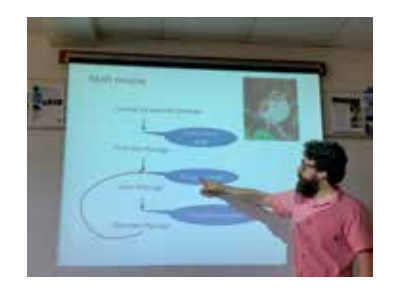

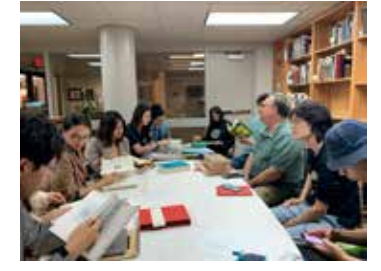

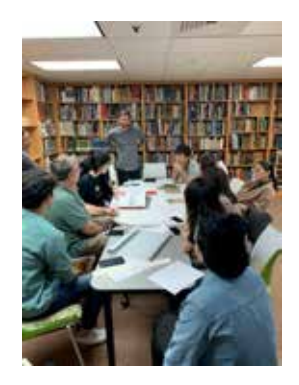

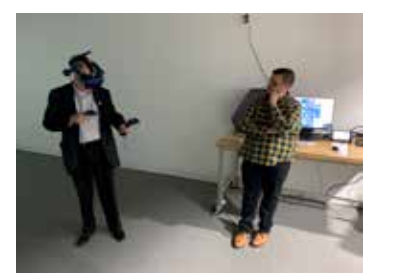

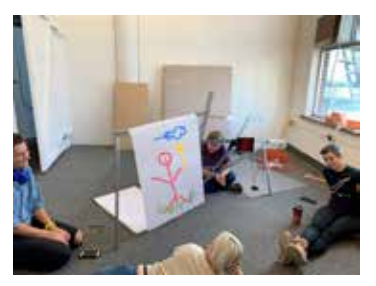

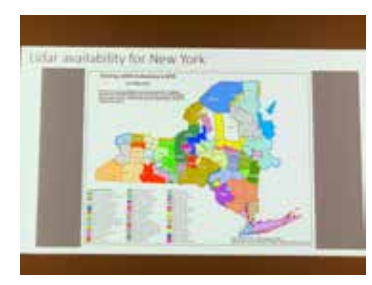

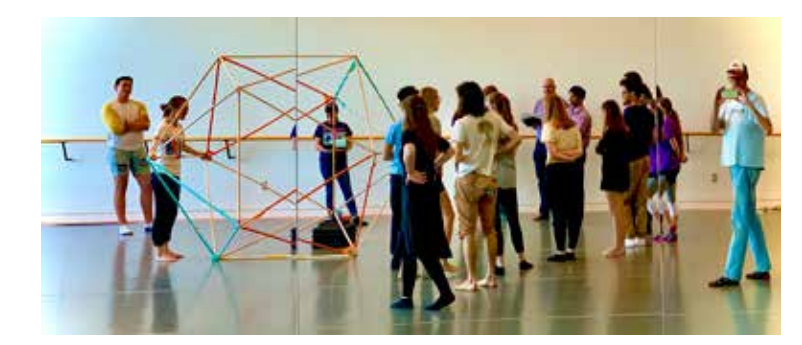

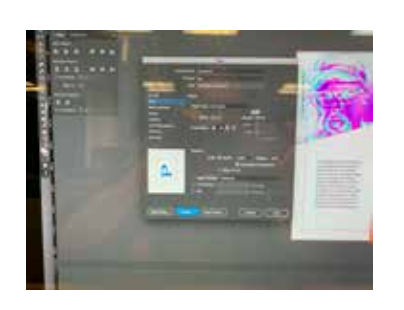

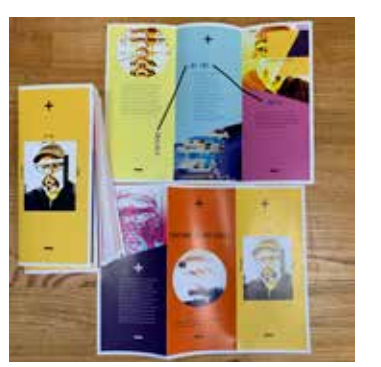

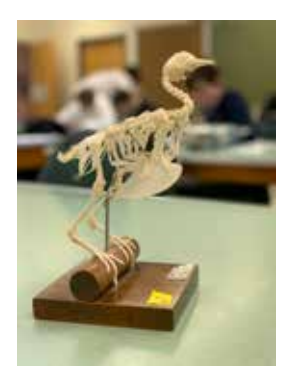

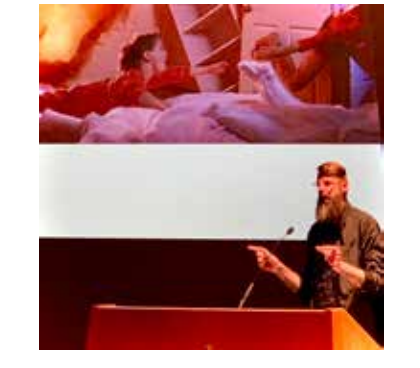

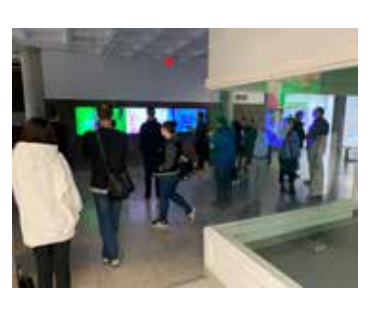

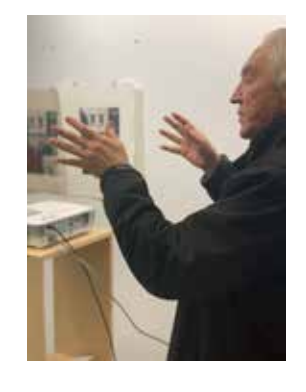

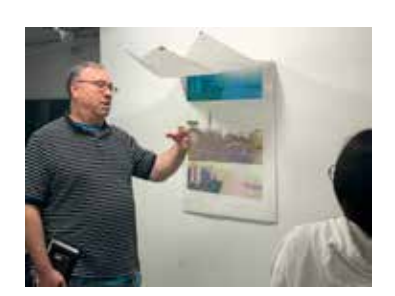

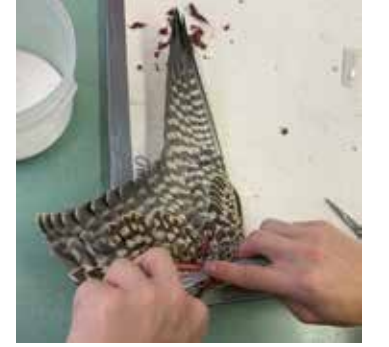

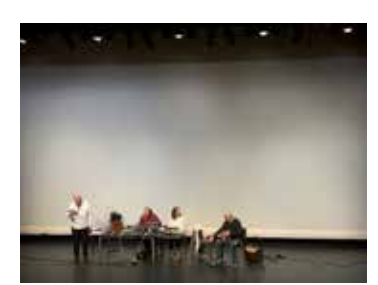

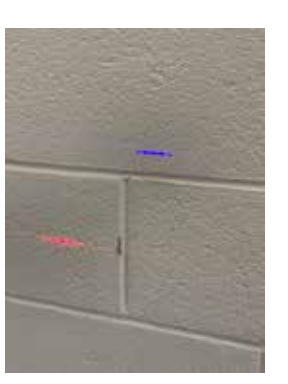

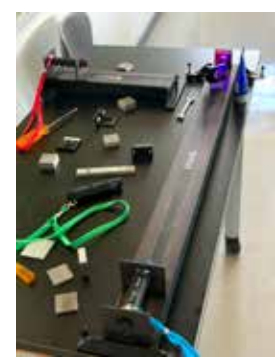

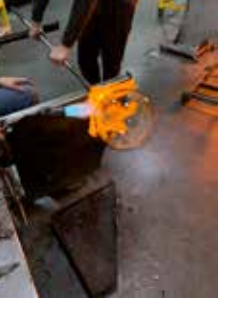
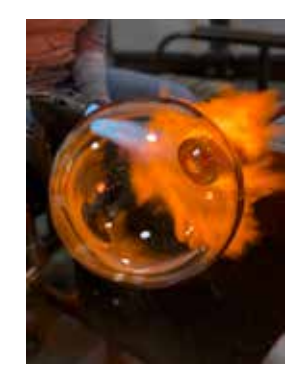

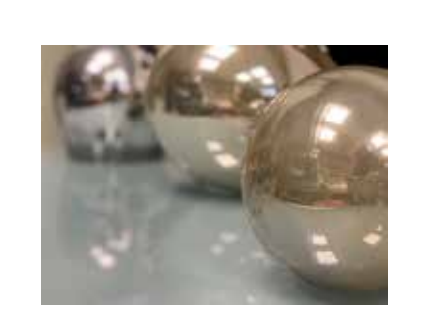

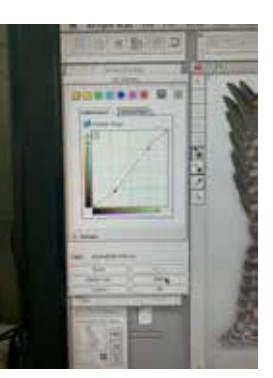

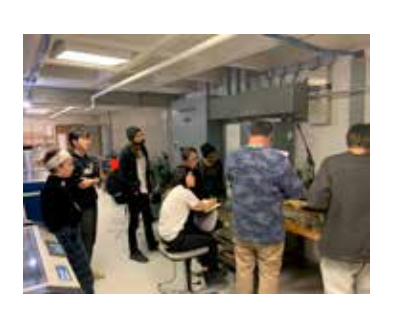

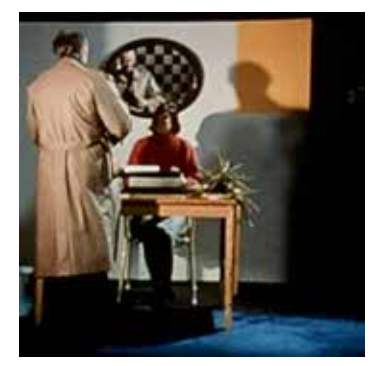

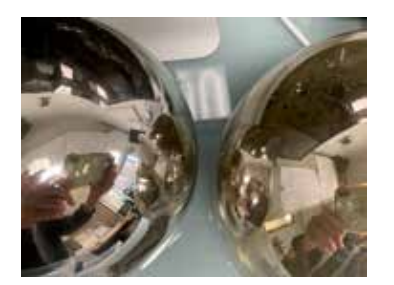

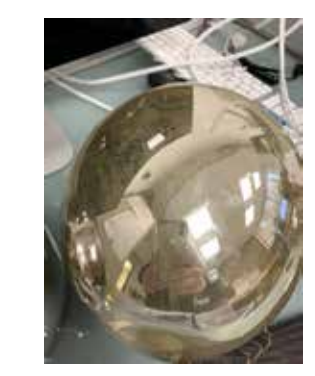

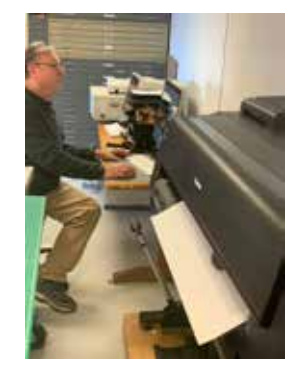

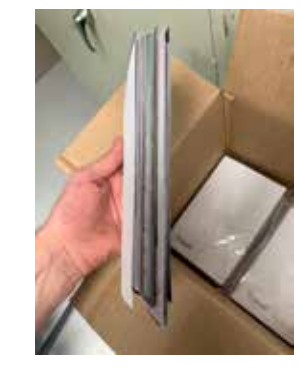

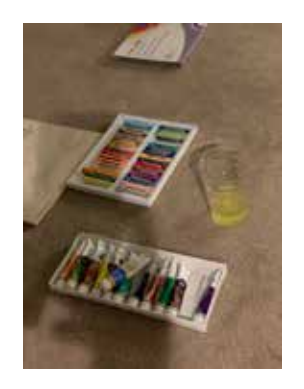

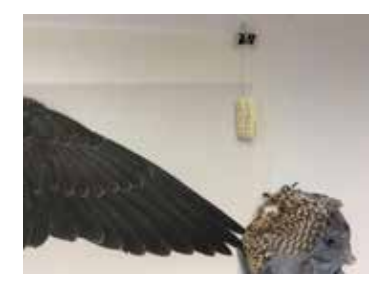

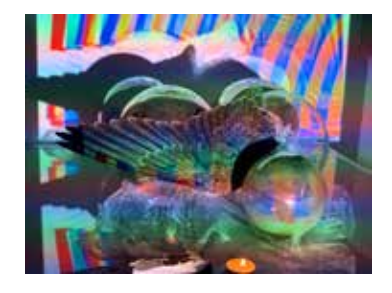

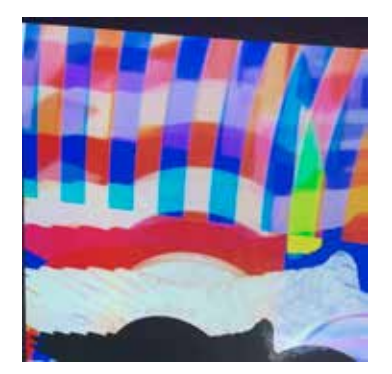

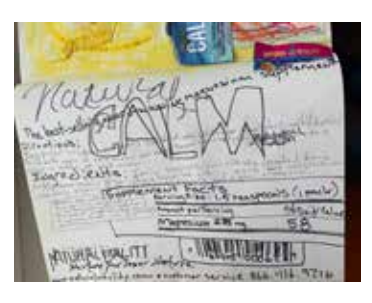

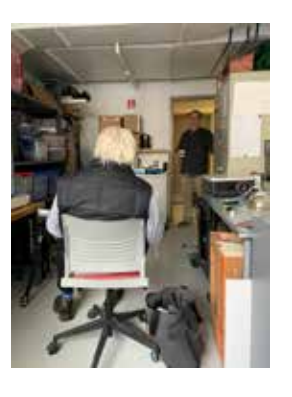

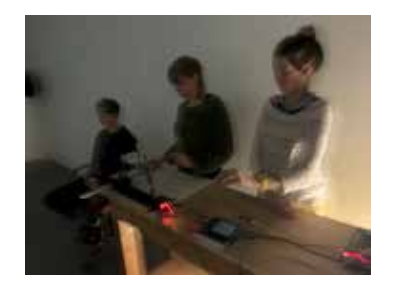

Library Manage **CALLAND** M/ YENE NEEL **Just STATISTIC**  $1989$  $+3!20$ 

**WALTER EXPERIMENTAL REPORT** and if you'll discit processed, and sheet gays start makes in the root. In the root of the Print process. and Armenburg in Australian Editor Sphericanship with what was and an entertainment and state distance of the com-昌 11I manaa

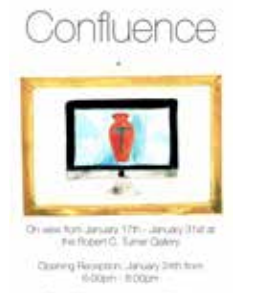

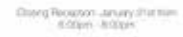

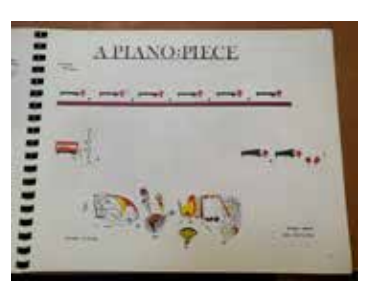

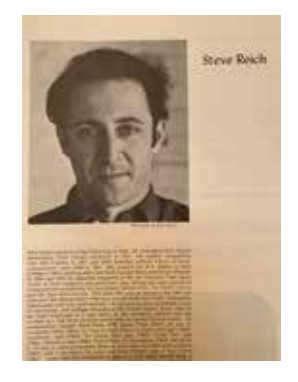

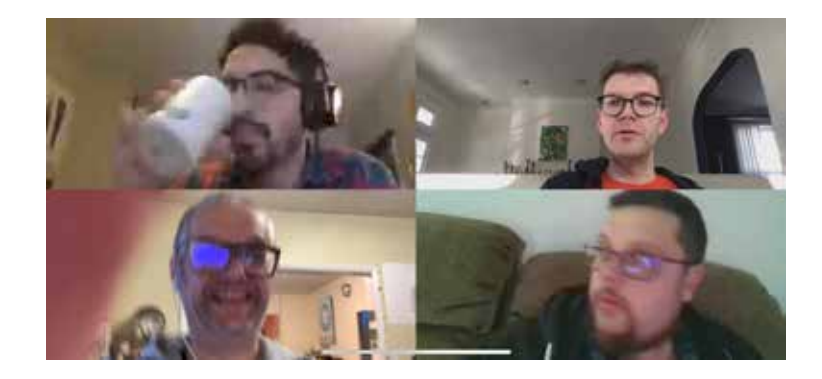

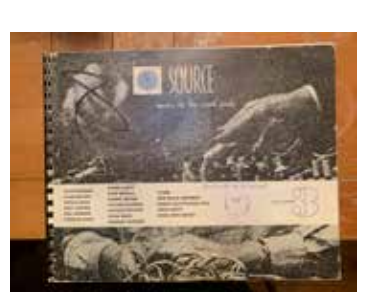

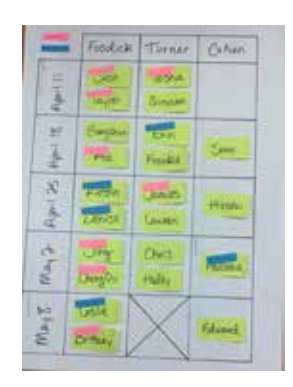

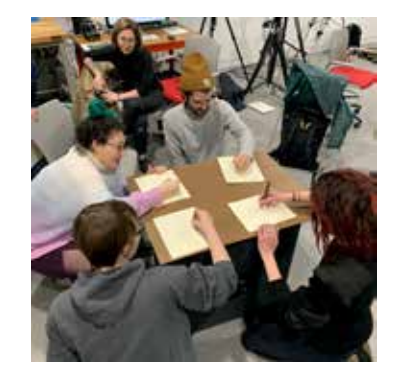

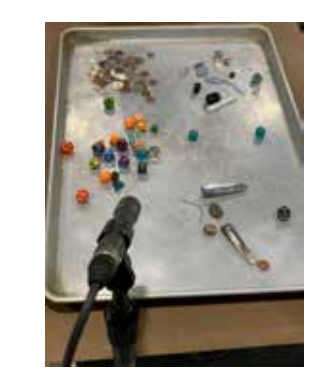

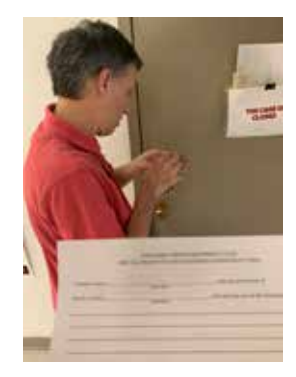

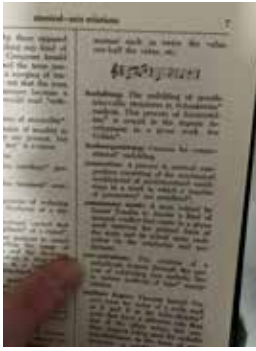

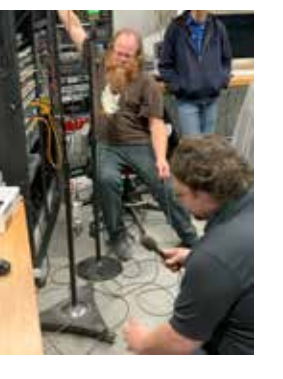

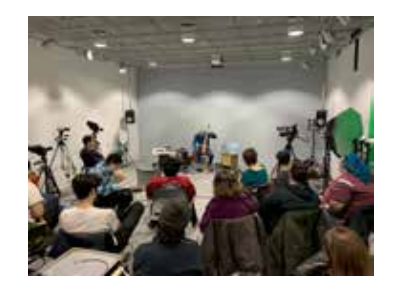

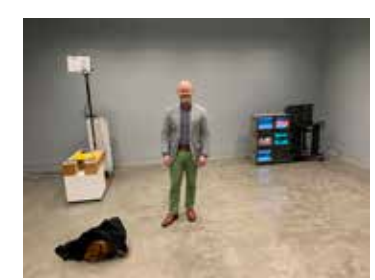

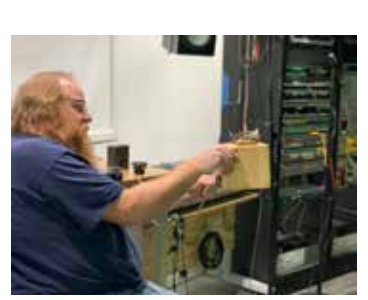

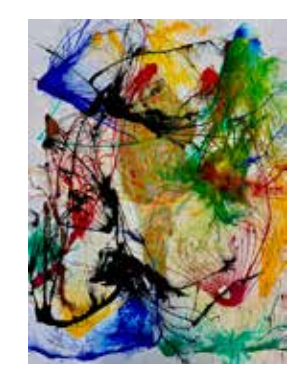

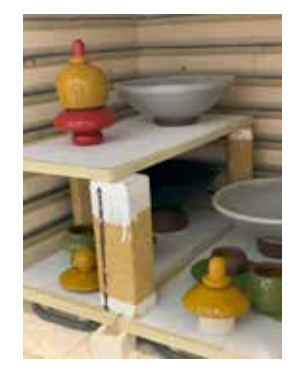

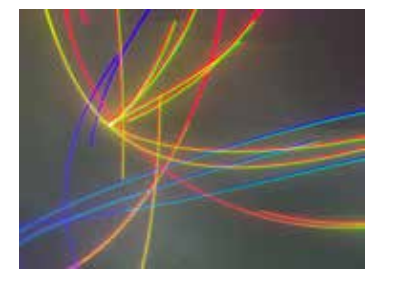

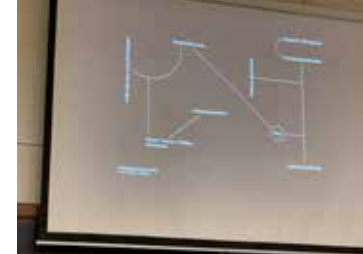

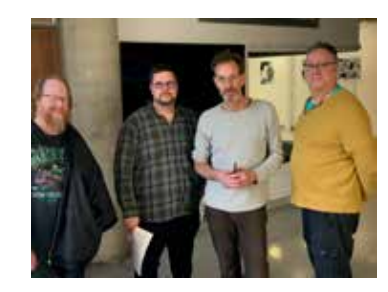

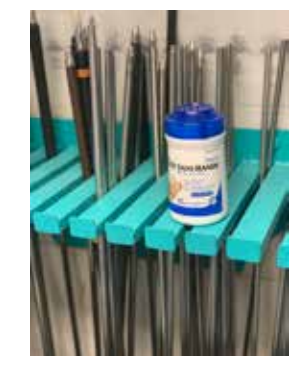

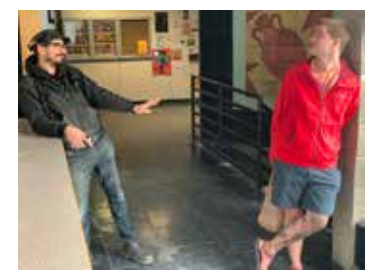

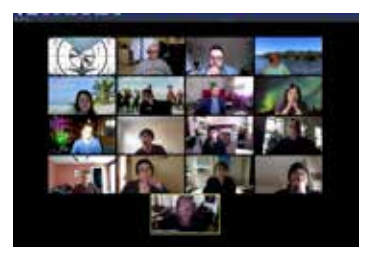

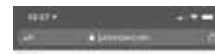

Ticket to watch VASULKA  $\begin{array}{lll} \texttt{EFFECT} \cr \texttt{me} \; \texttt{t} \; \texttt{t} \; \texttt$ 

82752 Please copy the times current.

For monted other Third transport for News and  $\alpha$  and the field of  $\alpha$  accrete  $\alpha$ 

Accommodationsment

 $\begin{array}{l} \mbox{Infinite, Theorem}\\ \mbox{Infinite, Infinite, and the limit element}\\ \mbox{infinite, Infinite, and the limit element}\\ \mbox{infinite, the limit element} \end{array}$ 

Banks:

Jane Fire State

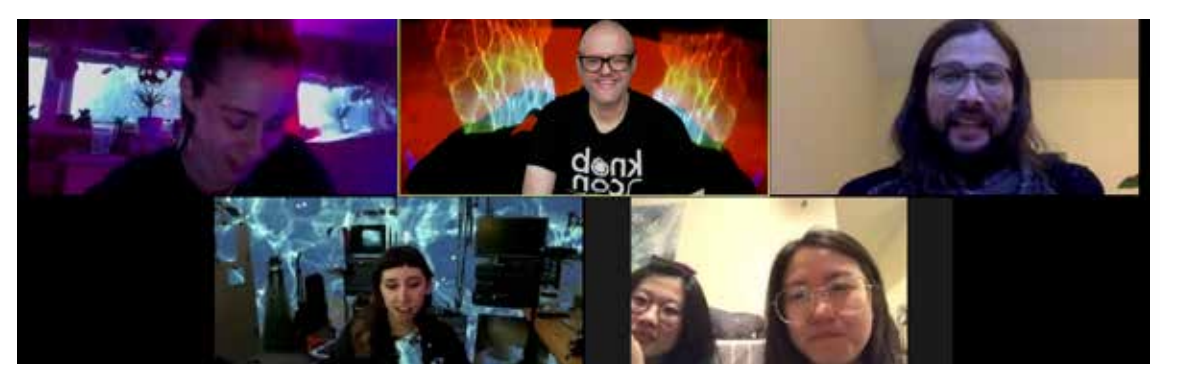

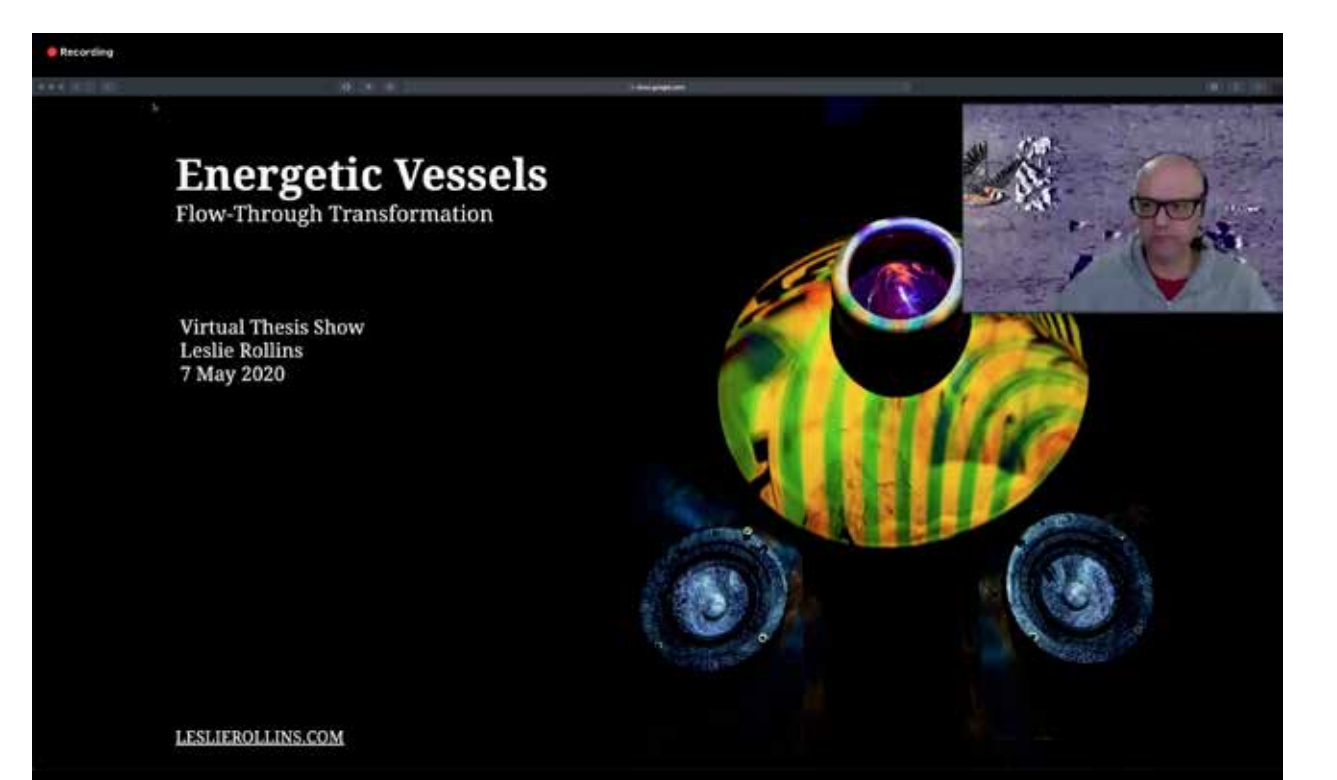

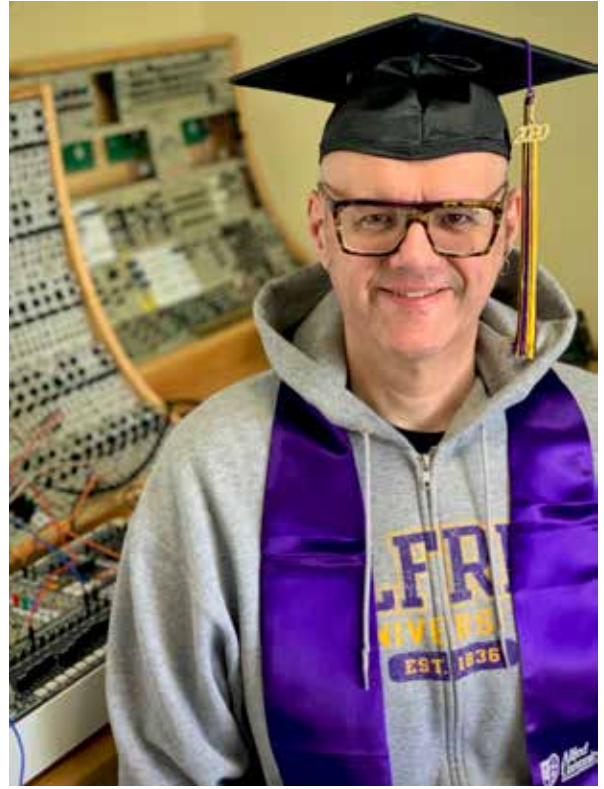

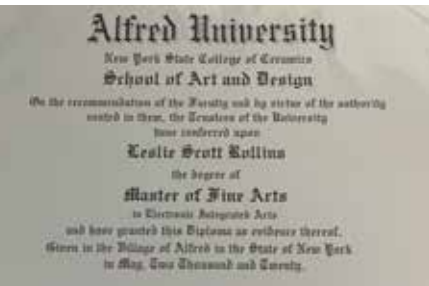

0

GuiAu

Mach Jyran

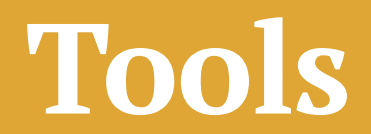

## **Tools**

My appetite for tools and "talking shop" seemingly knows no bounds. I have an endless enthusiasm for learning and using new gear—from both a technical and artistic standpoint. Often I have as much interest in finding out what a particular tool is capable of as I do in making new work.

I enjoy cataloging the possibilities found when using a tool in isolation—how it can be effectively used, how it can be undermined and "misused."

The same questions become reinvigorated when asked again, but this time with multiple tools used collectively, in collaboration, in conflict, and in cahoots with other tools.

The more tools in use at once, the more varied the resultant phenomenon experienced might be.

My artistic practice is very much about my collaboration with tools to explore and document phenomenon encountered during live, real-time interactions.

What follows are a list of tools used during my MFA and a collection of related images.

"Large piles of fine electronic equipment do not necessarily have anything to do with music." – Max Neuhaus

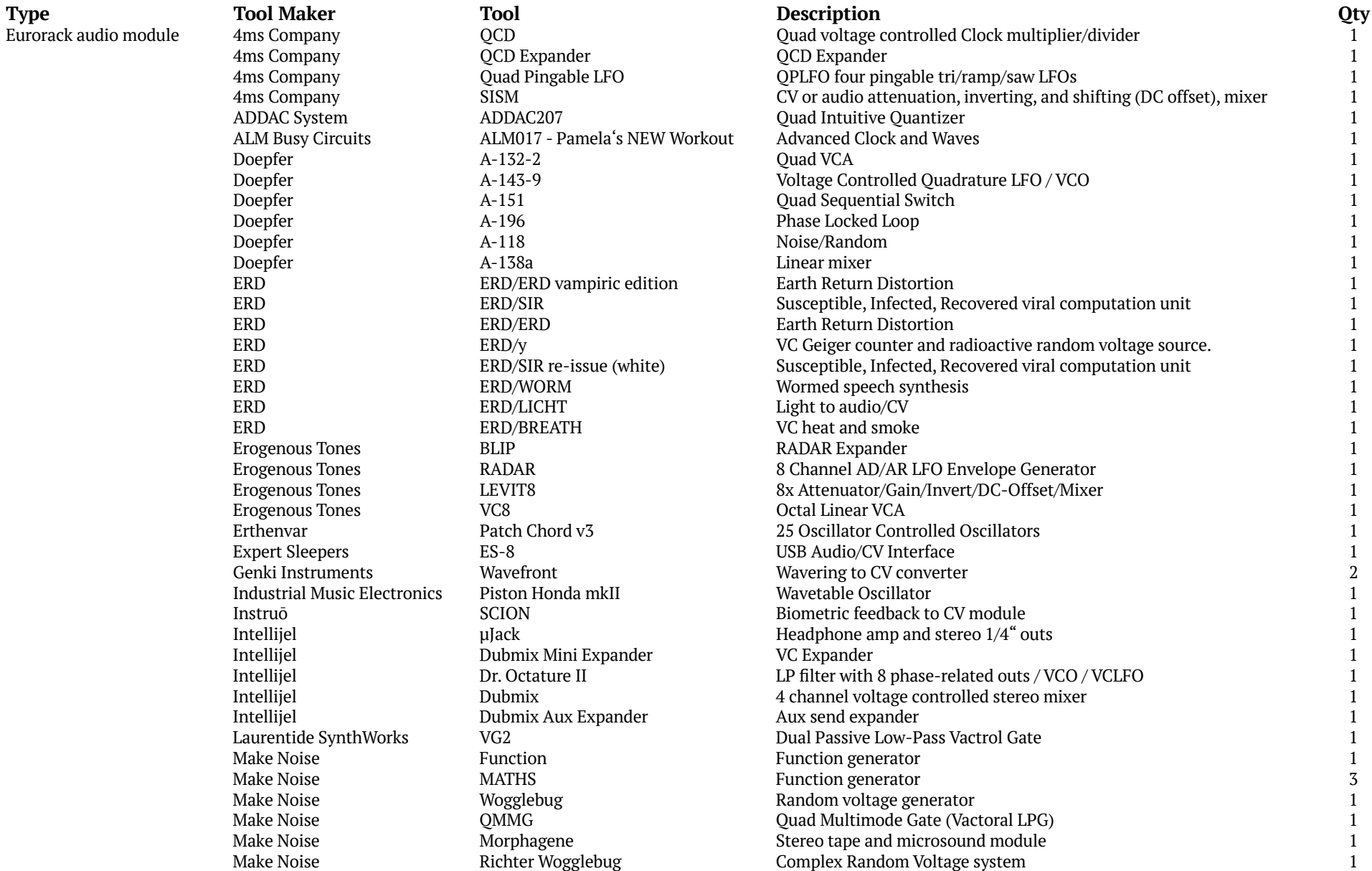

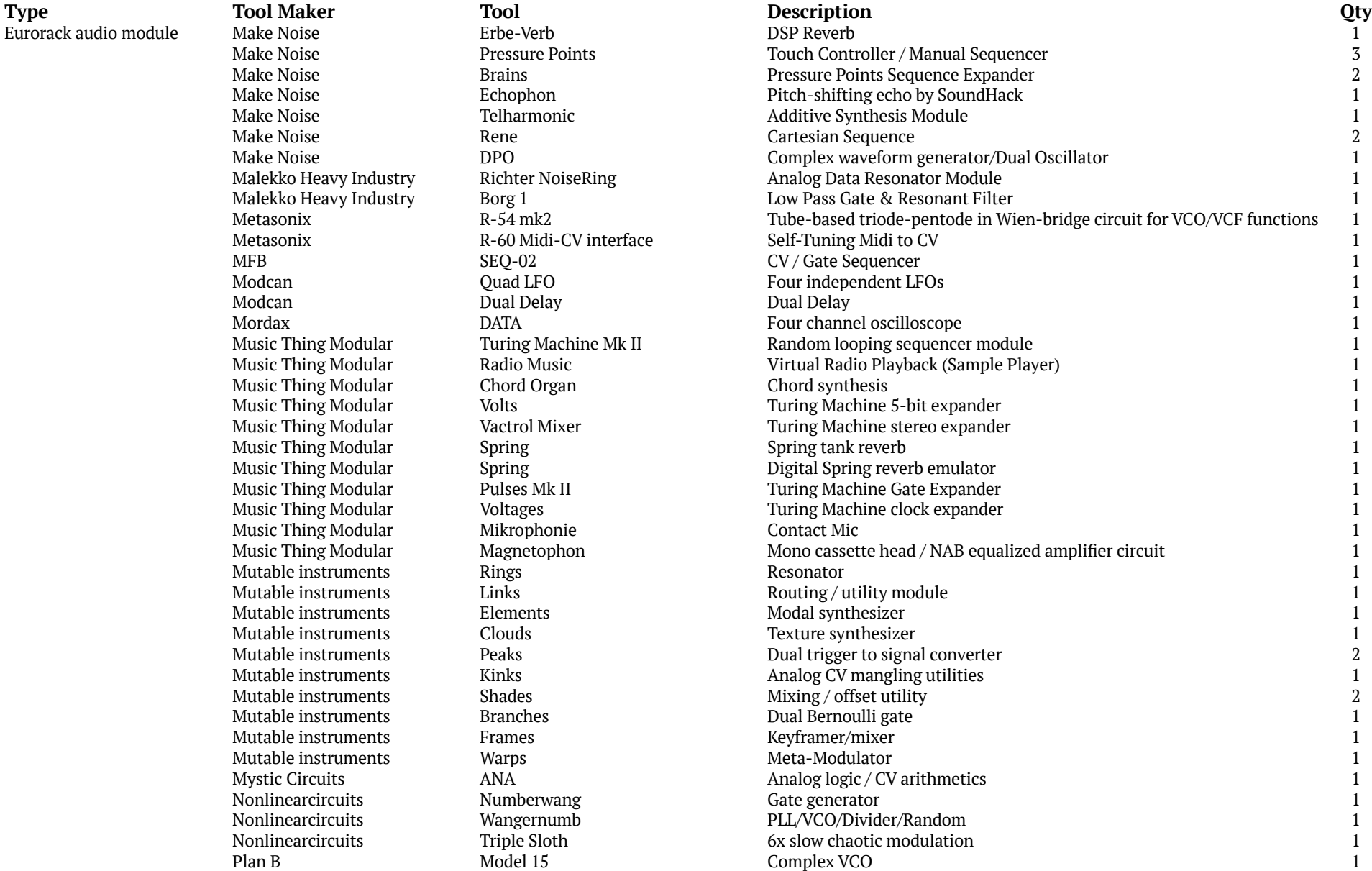

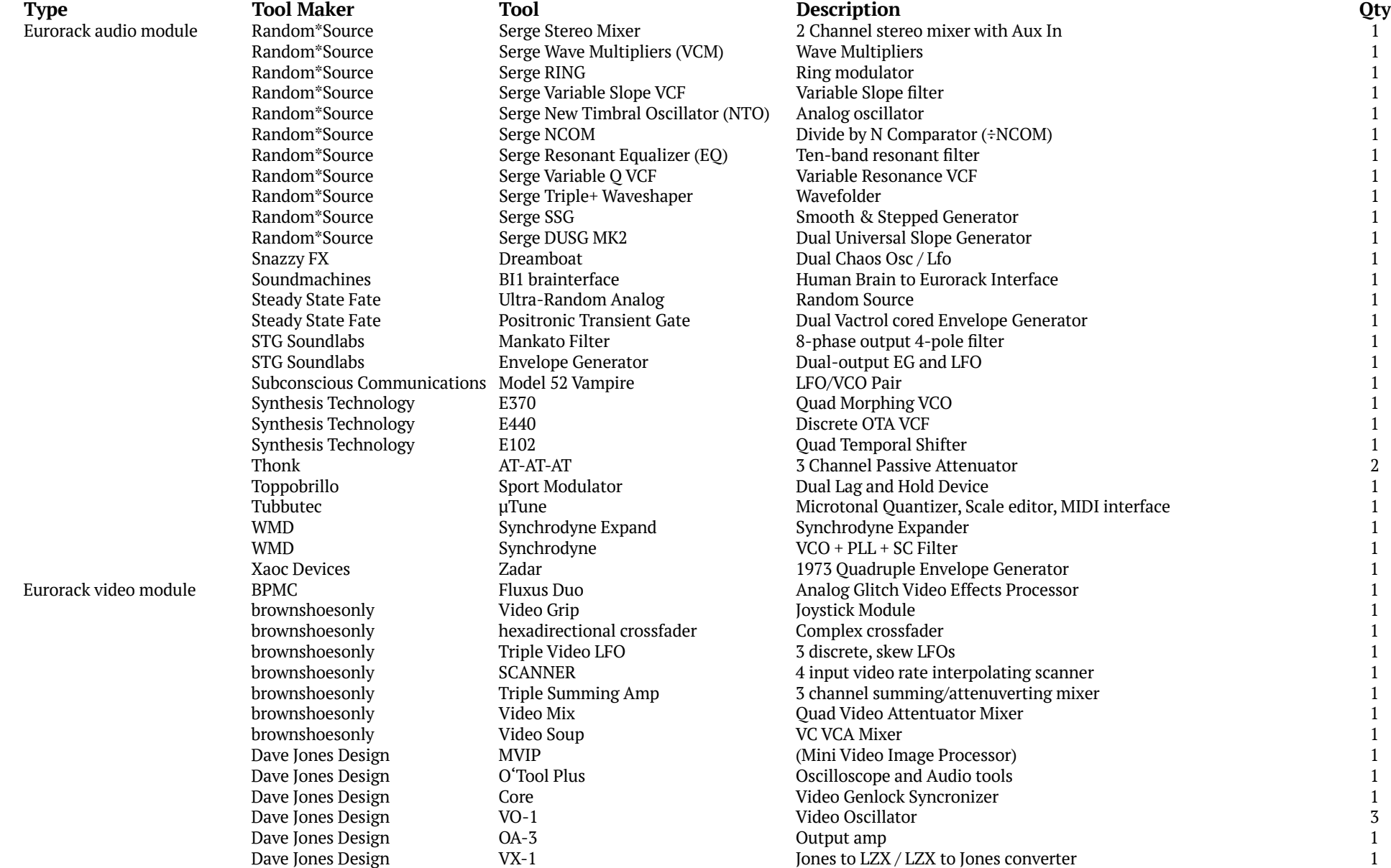

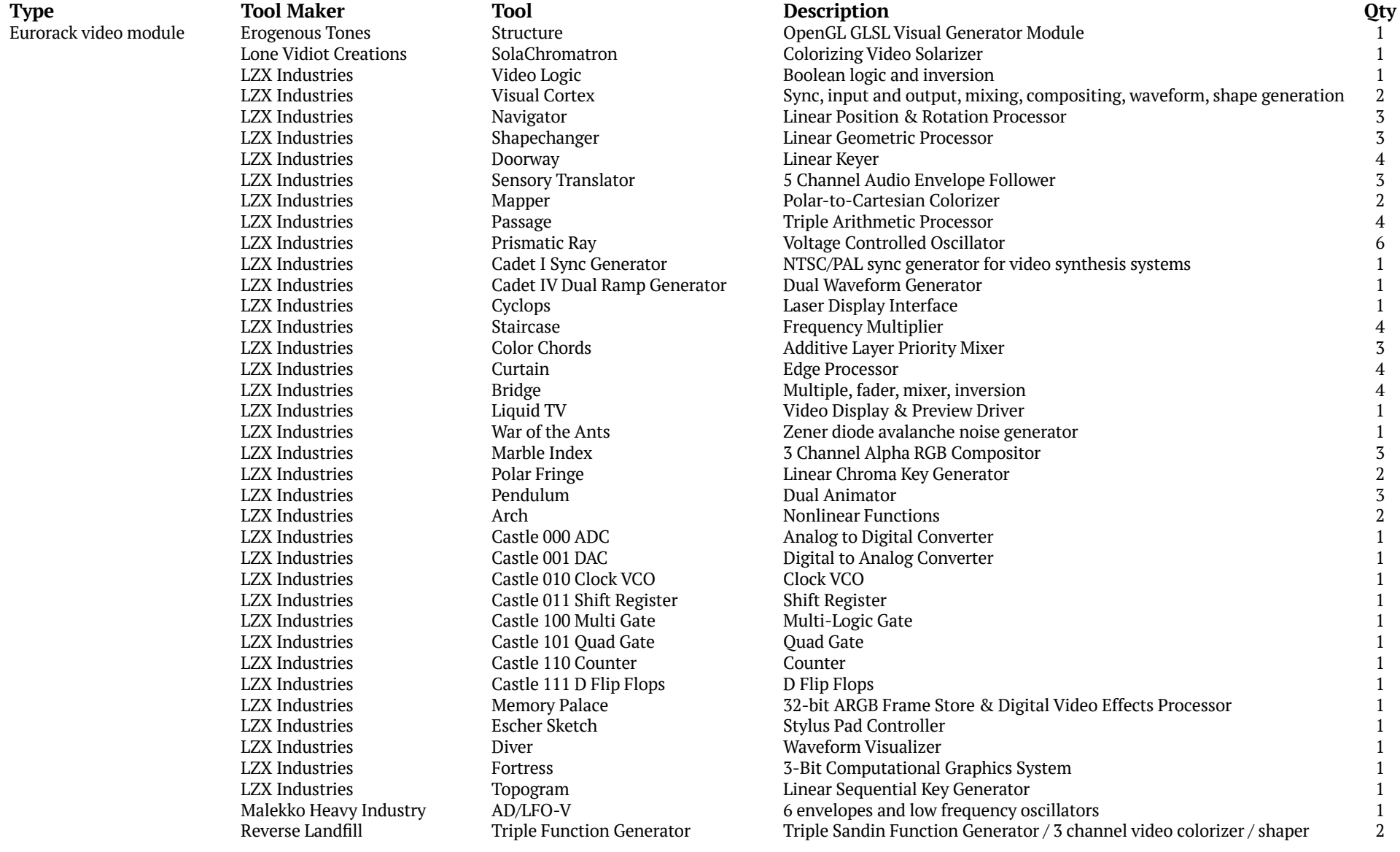

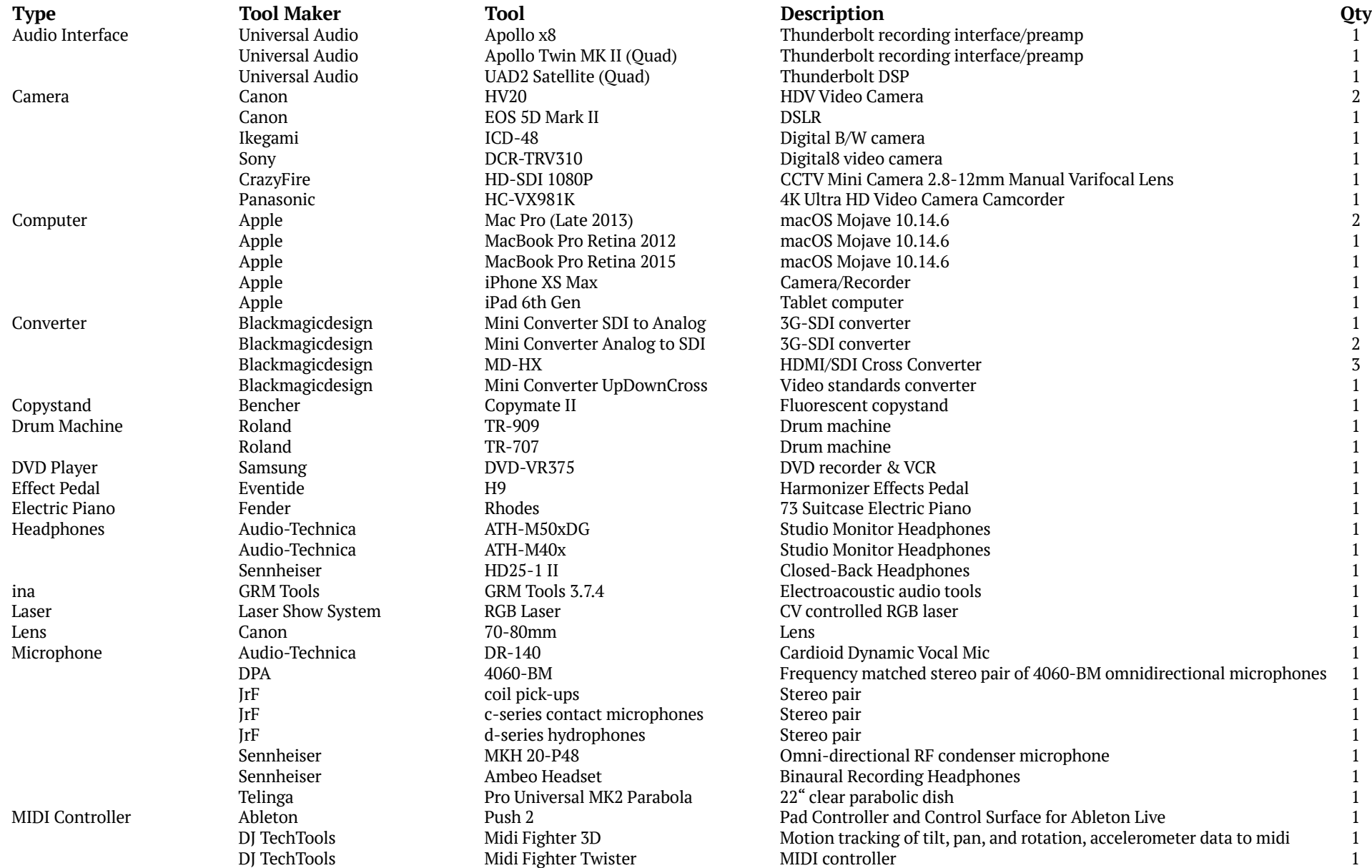

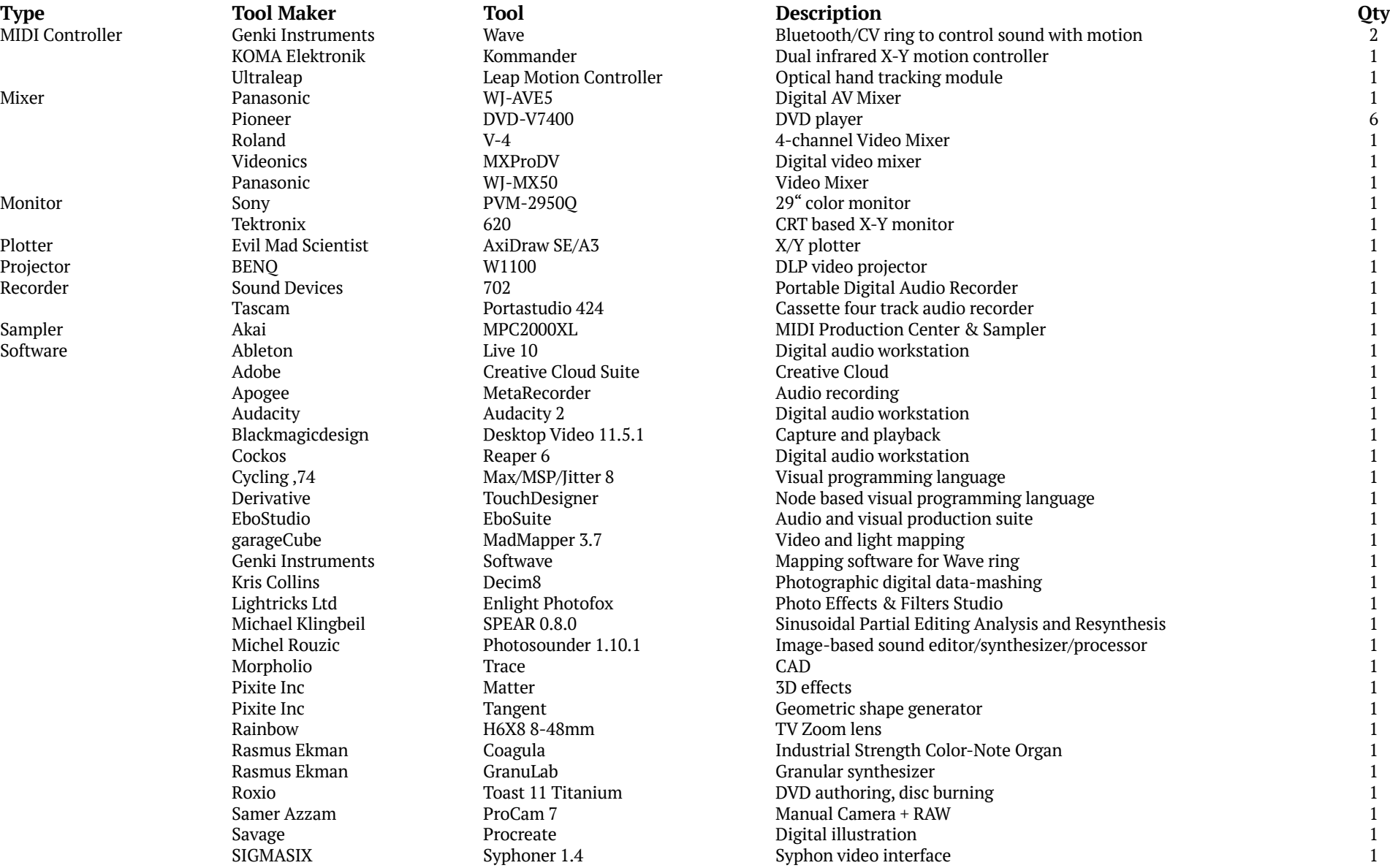

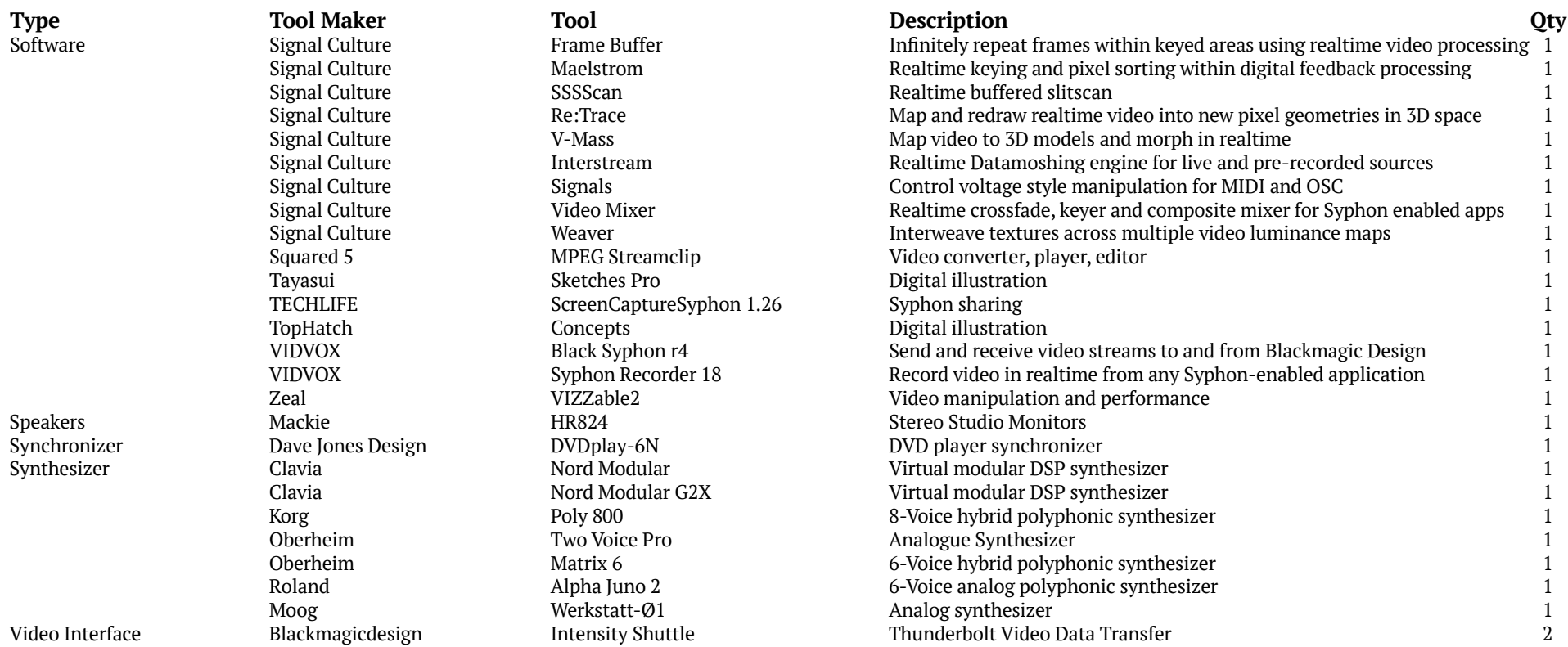

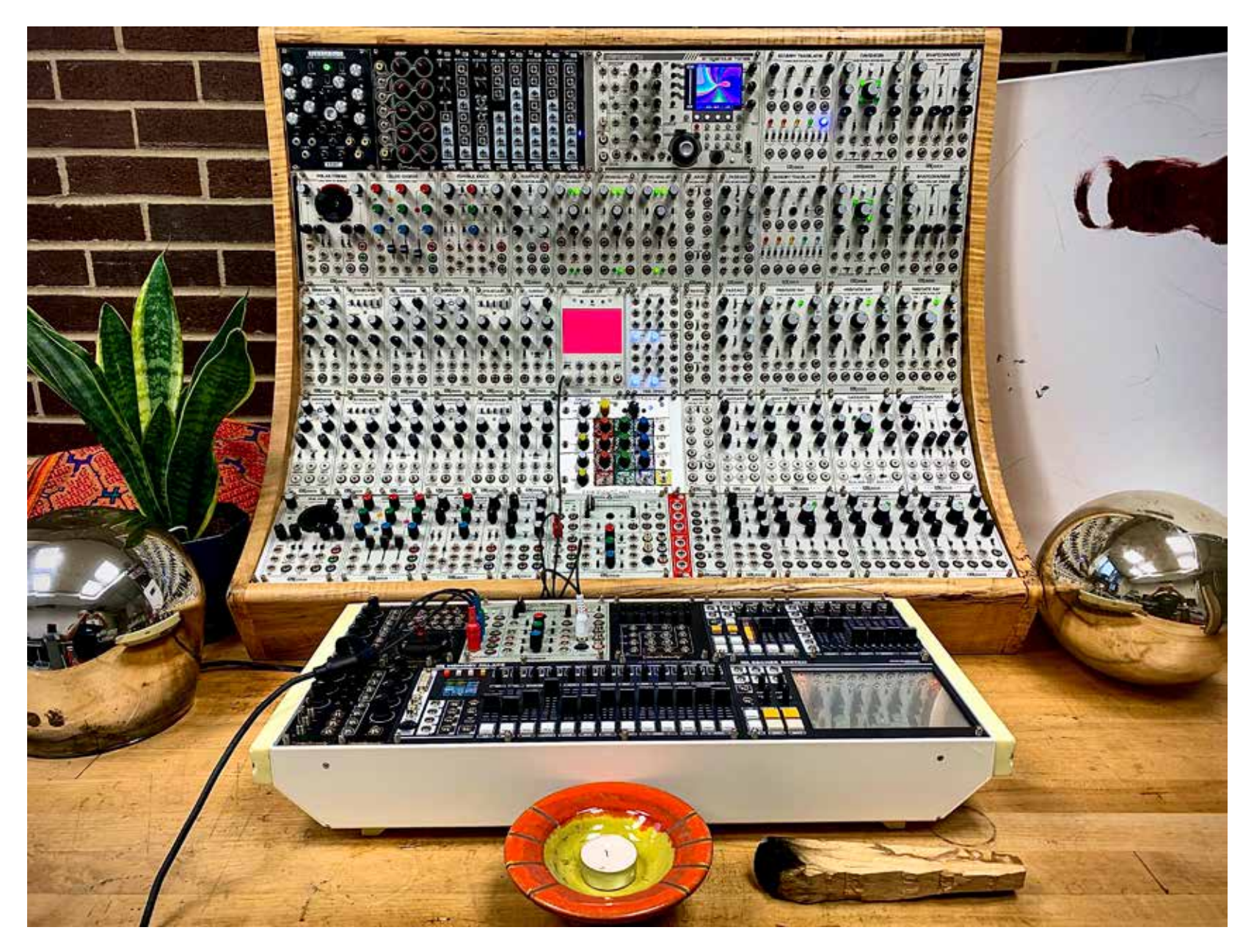

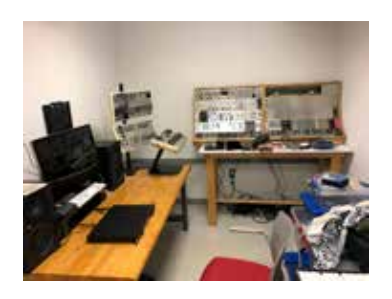

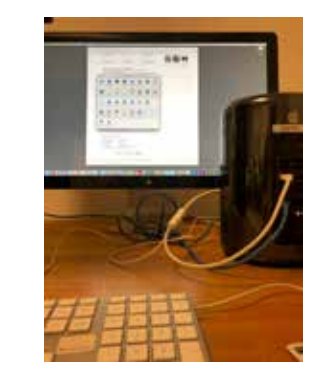

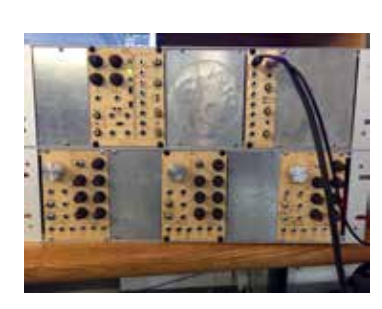

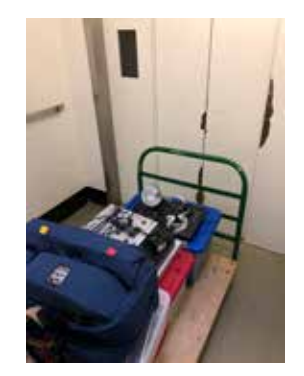

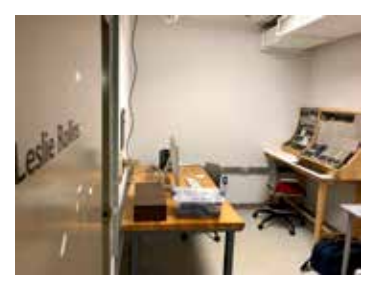

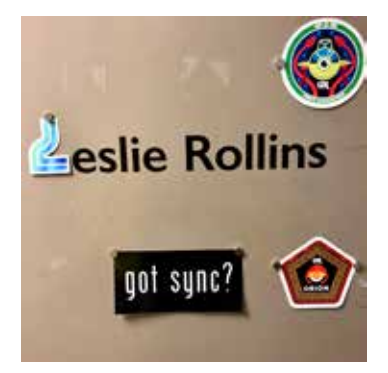

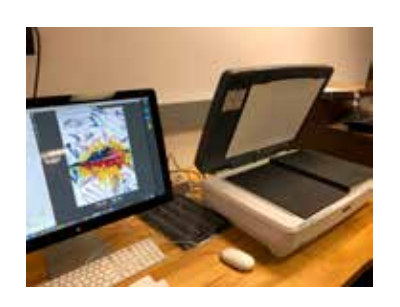

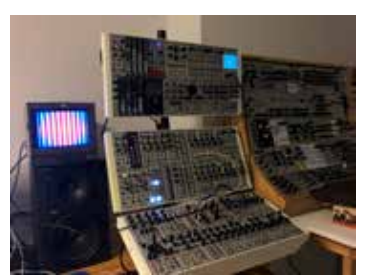

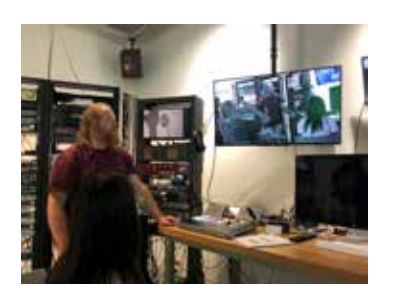

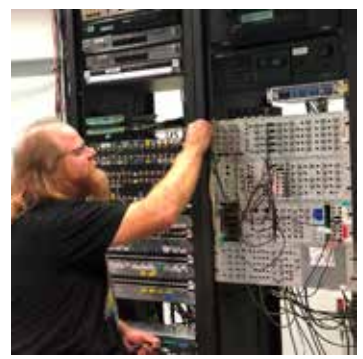

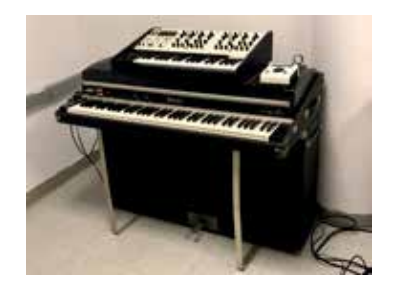

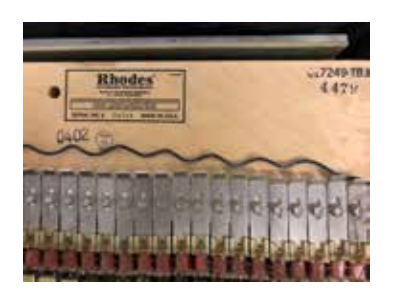

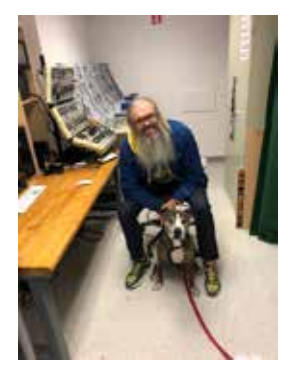

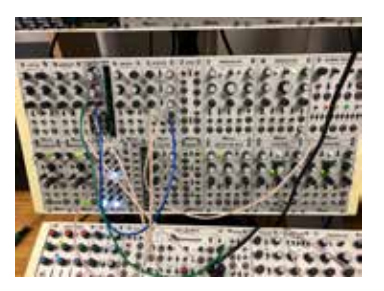

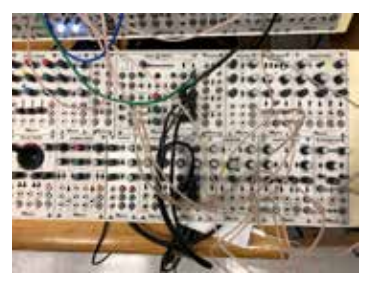

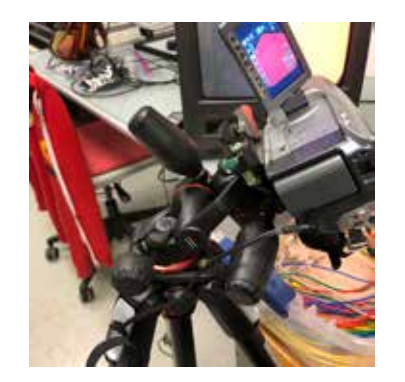

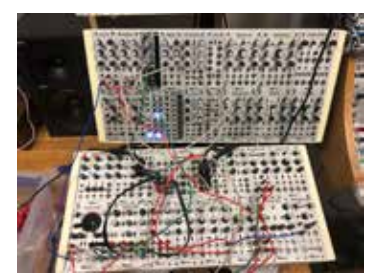

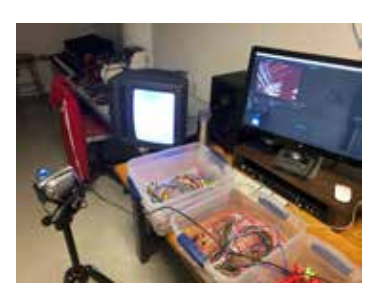

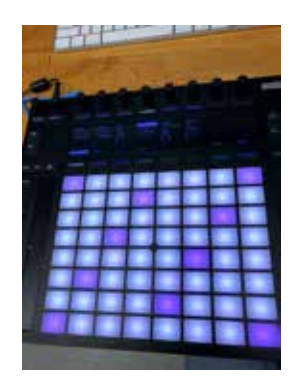

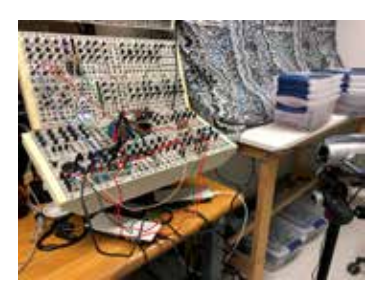

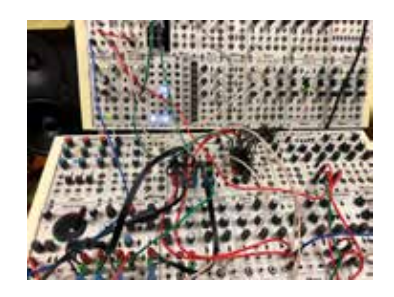

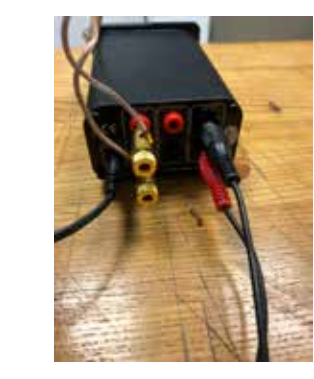

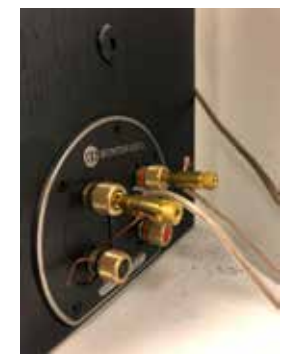

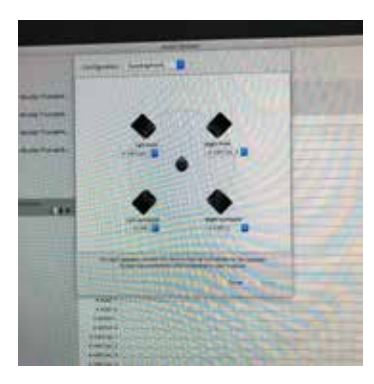

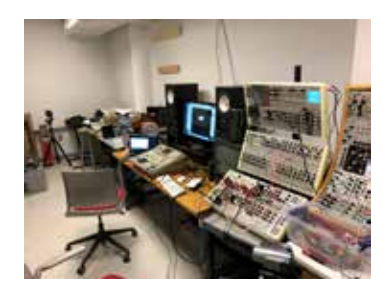

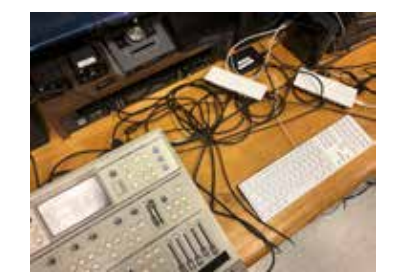

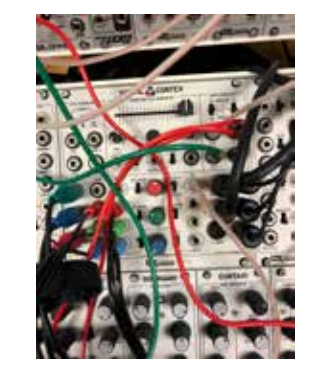

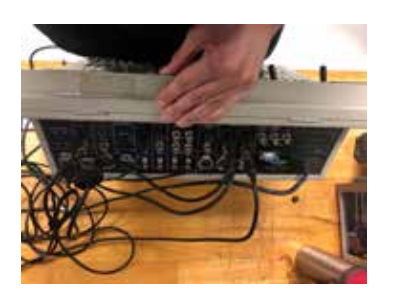

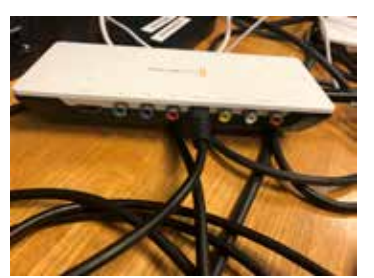

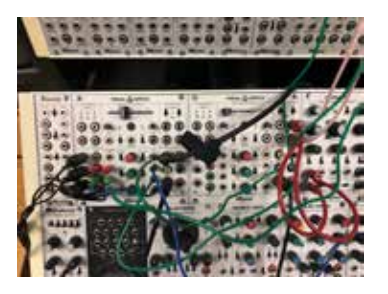

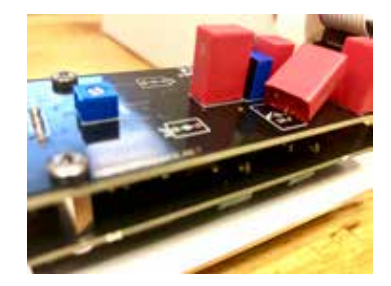

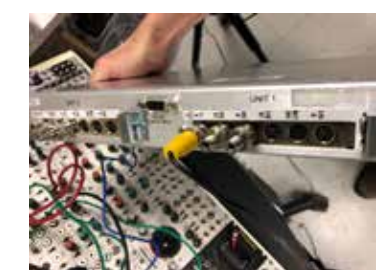

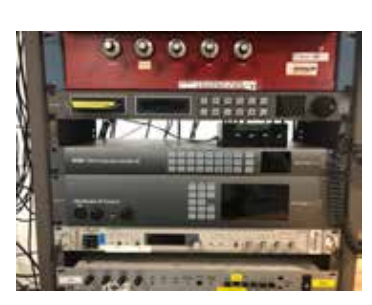

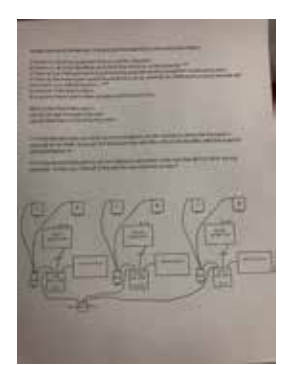

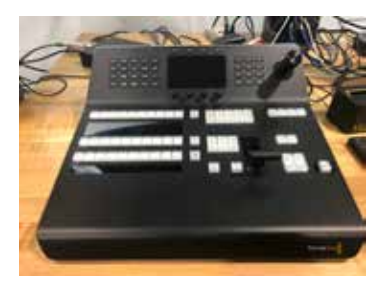

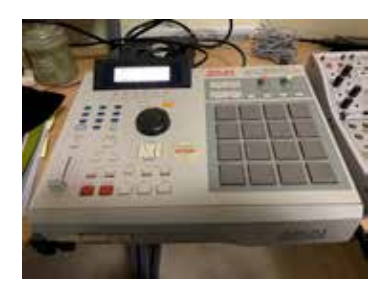

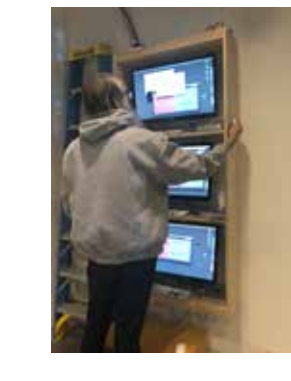

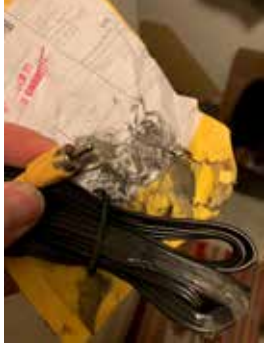

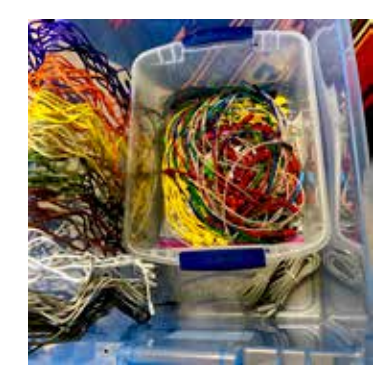

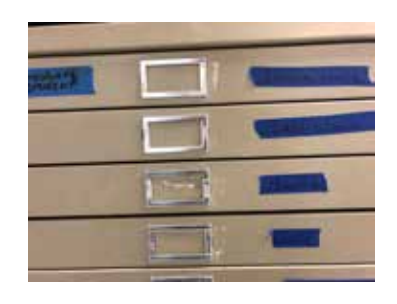

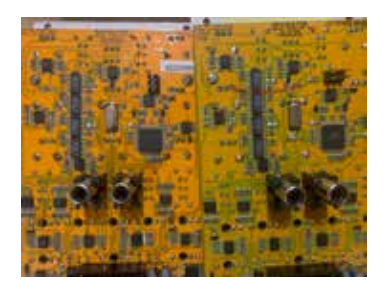

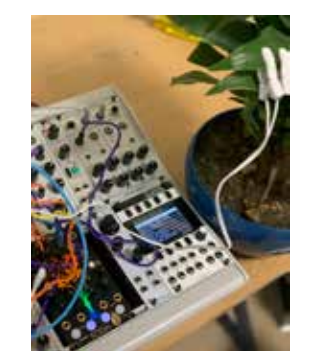

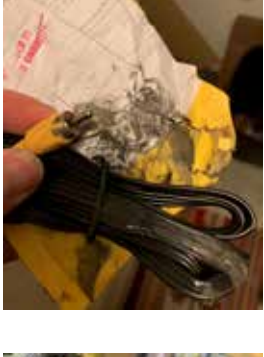

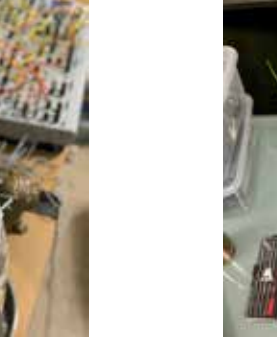

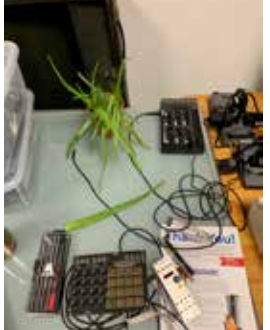

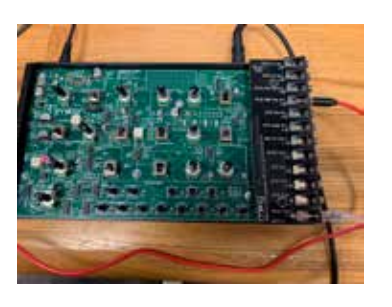

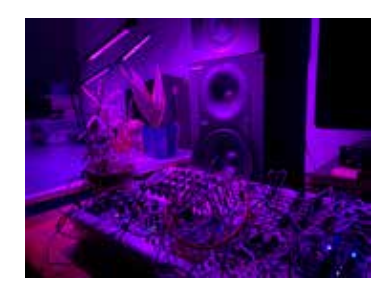

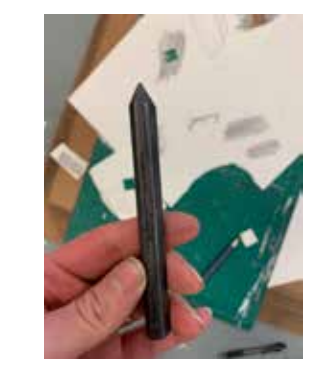

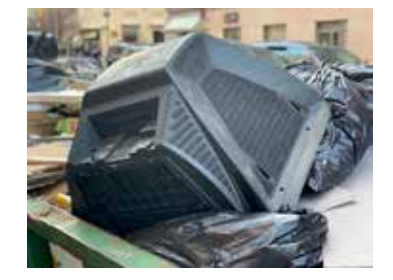

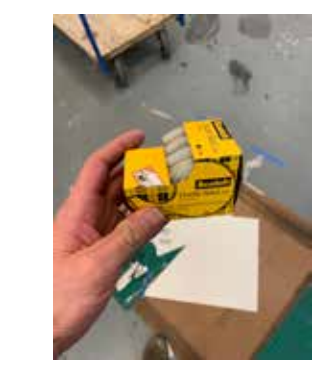

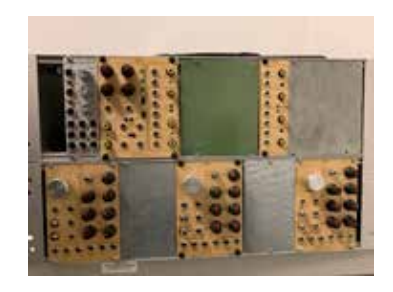

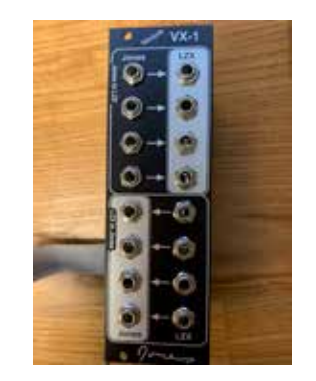

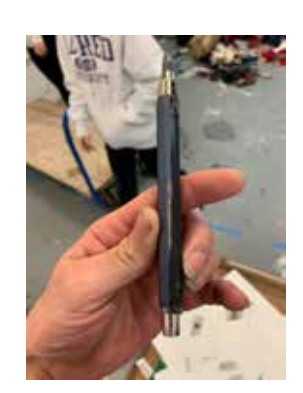

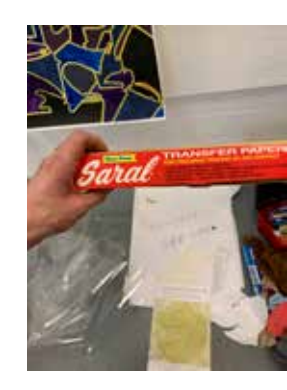

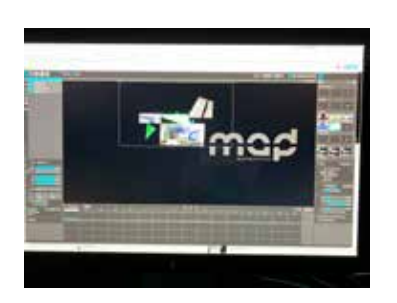

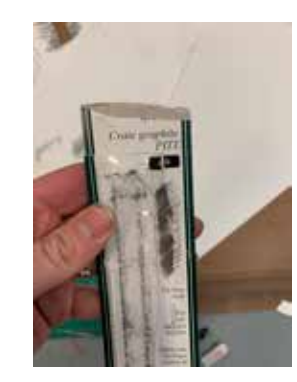

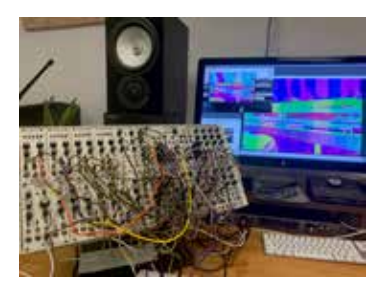

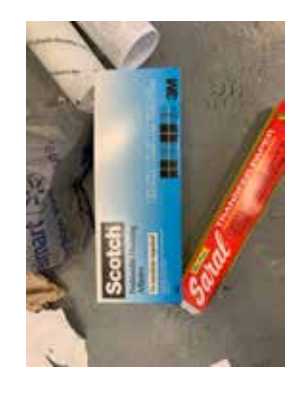

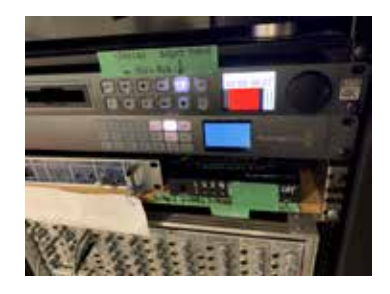

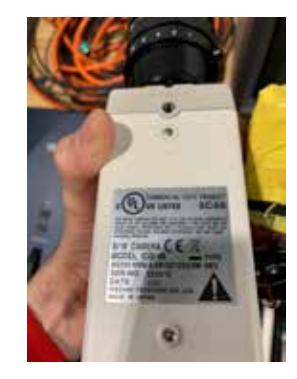

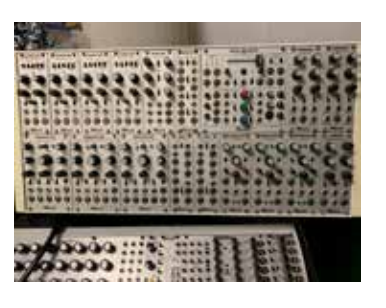

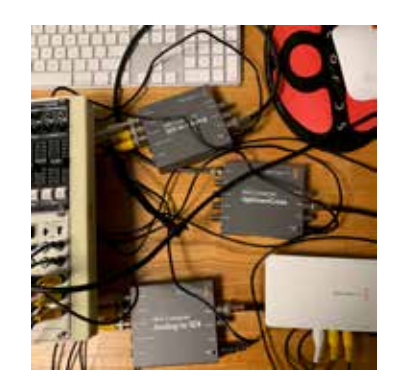

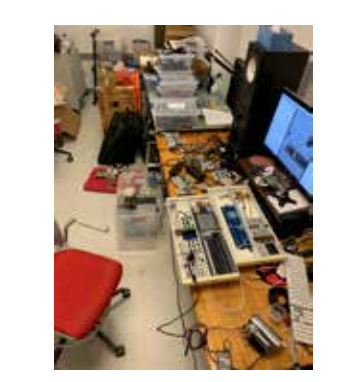

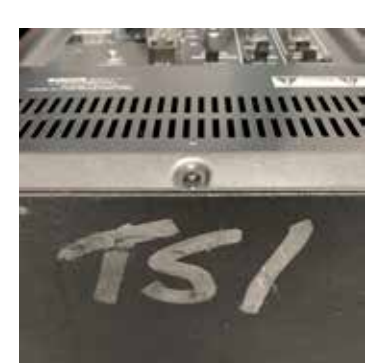

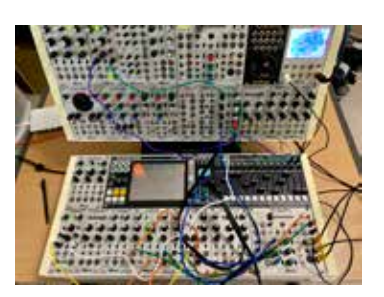

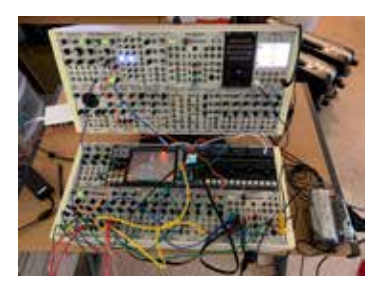

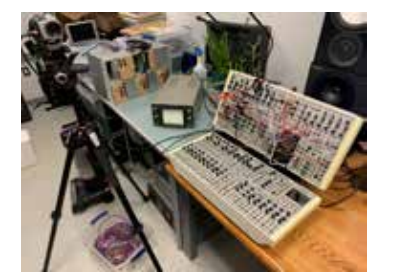

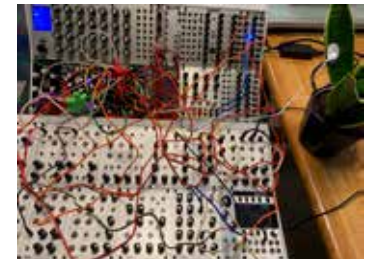

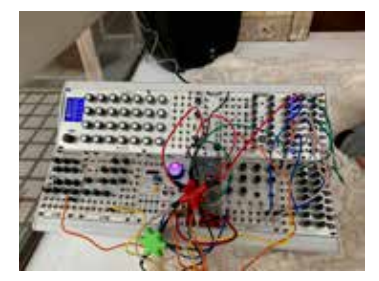

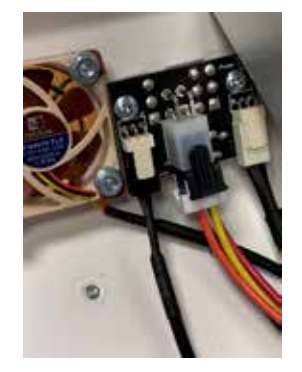

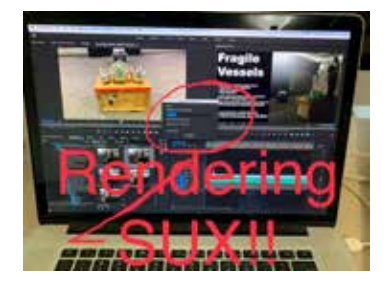

 $\Gamma_{\rm rec} \in \Gamma_{\rm rec} \cap \Gamma_{\rm cusp}$ 

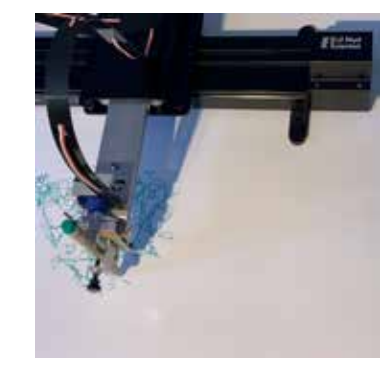

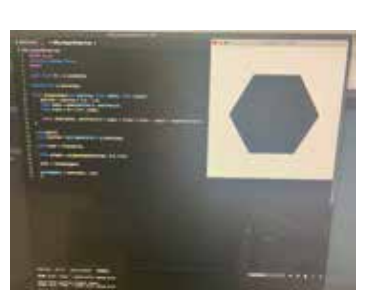

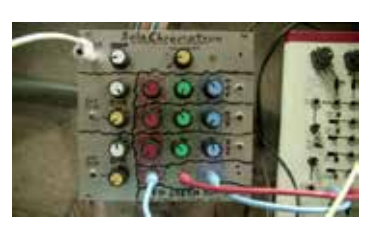

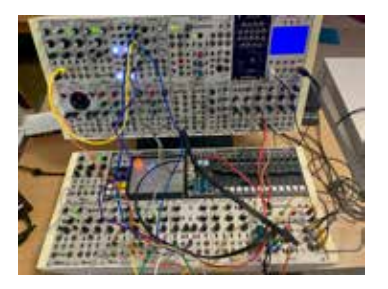

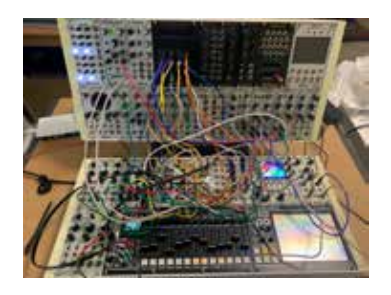

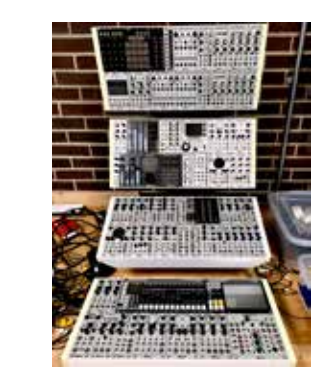

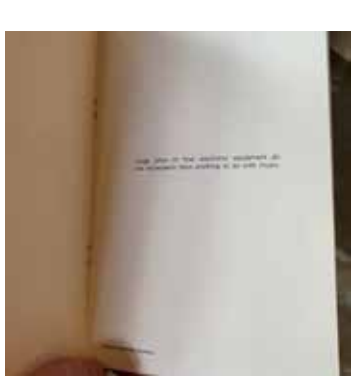

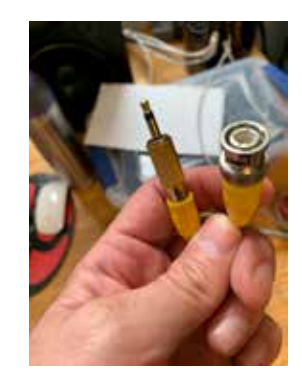

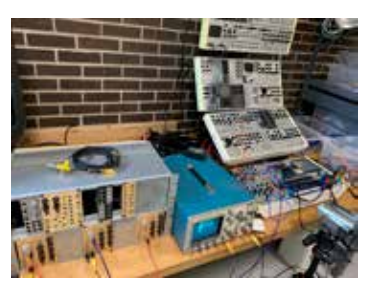

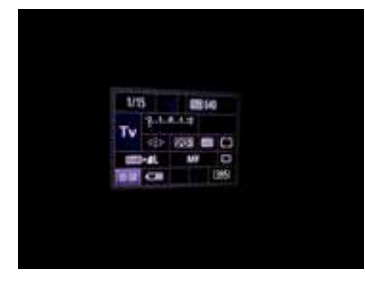

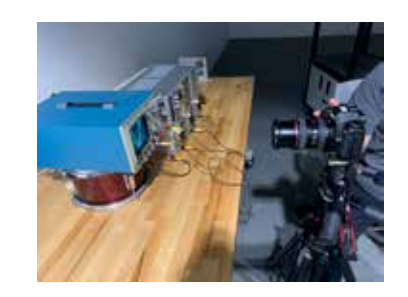

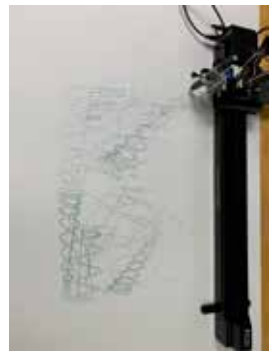

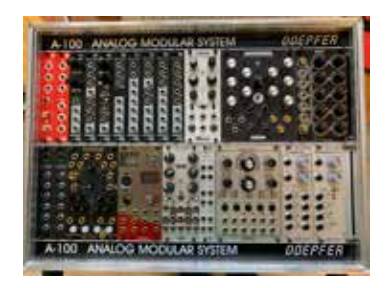

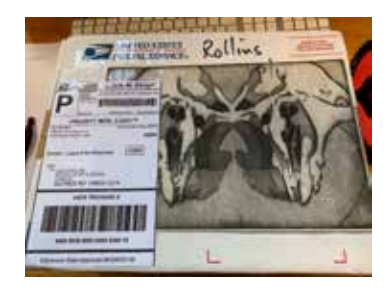

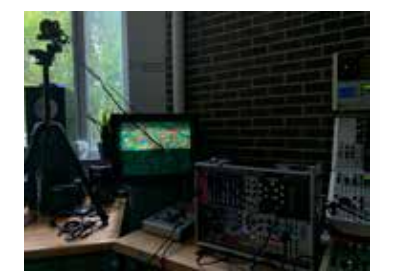

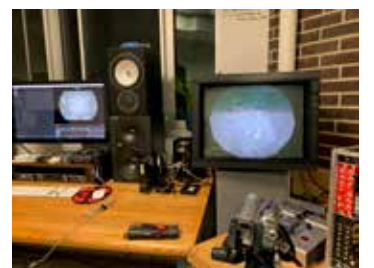

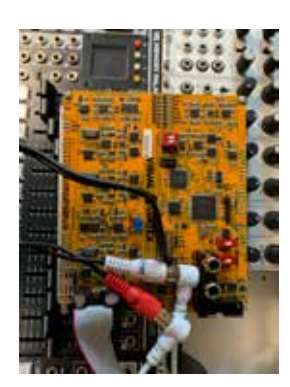

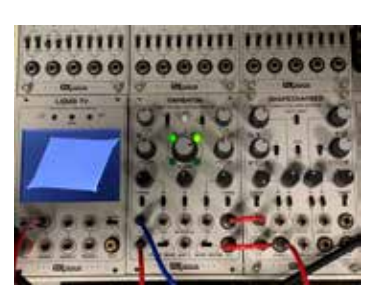

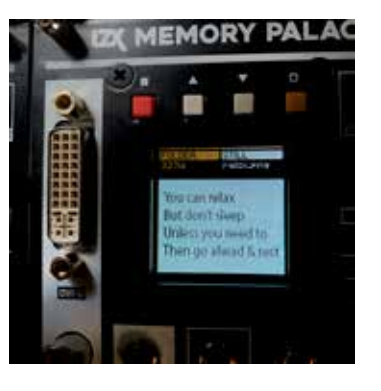

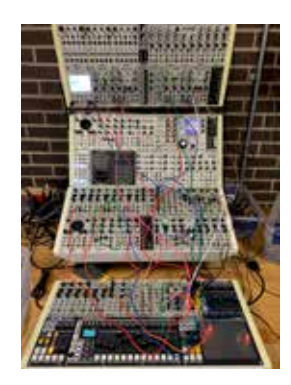

×

 $\mathbb{Q}$ 

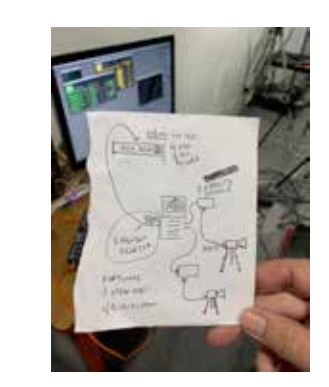

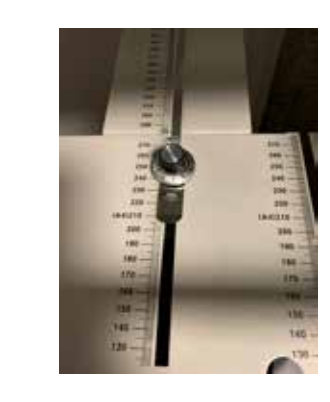

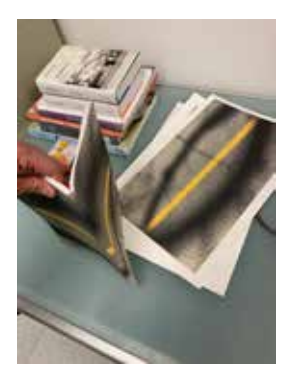

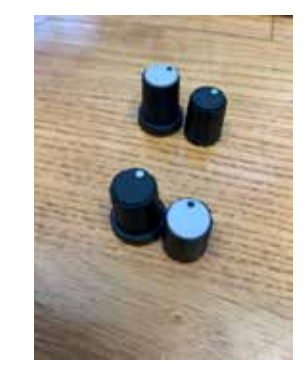

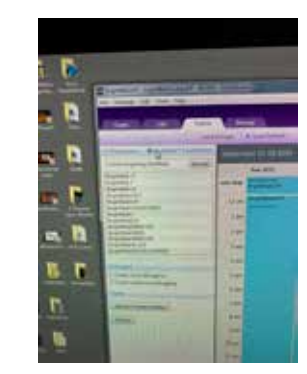

POPER EISTREUT CH

FORM A DISTRIBUTION

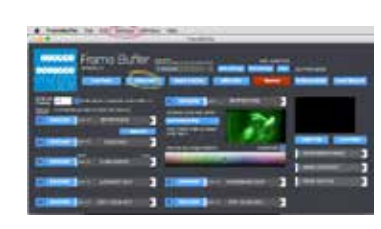

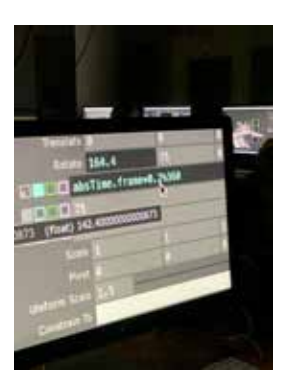

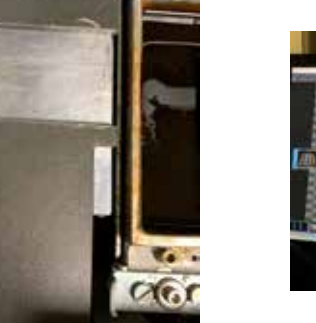

**E** Bal LiSens

1788888

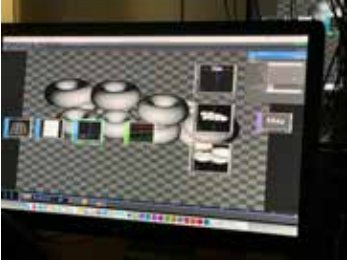

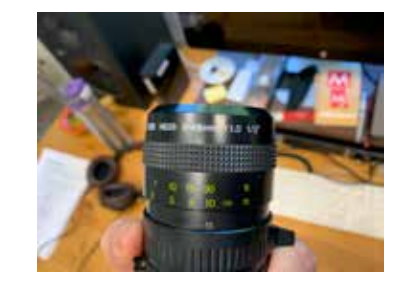

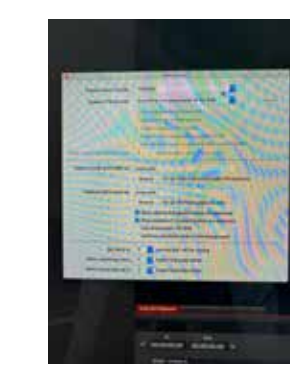

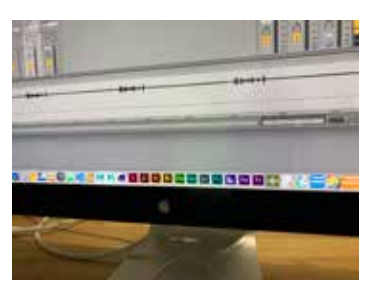

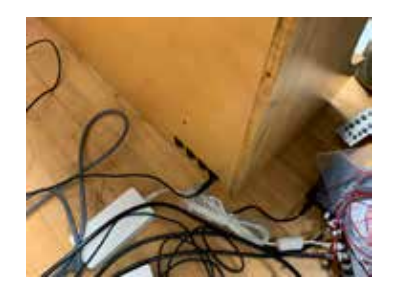

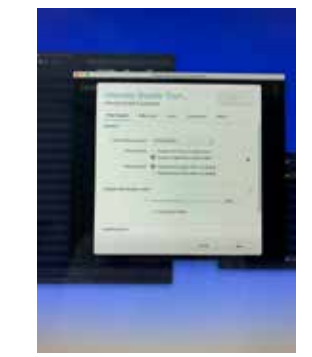

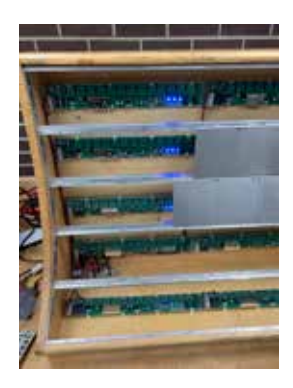

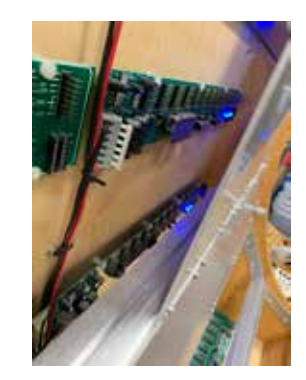

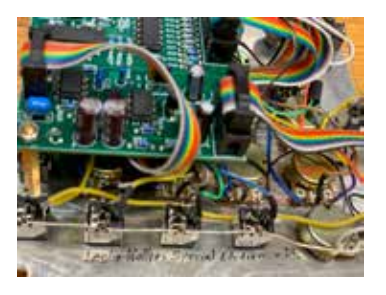

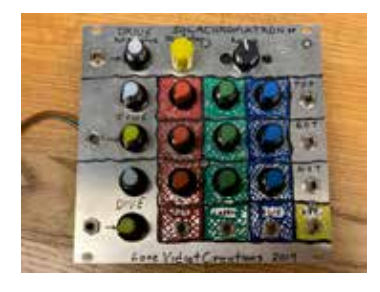

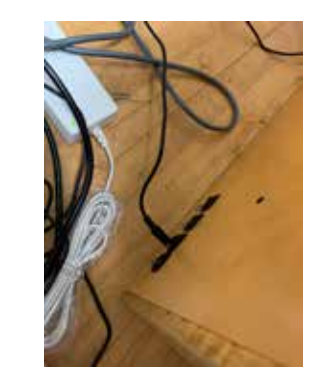

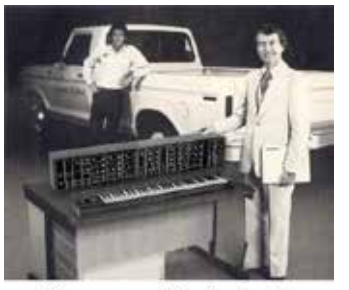

If you can afford a truck,<br>you can afford a Synthesizer

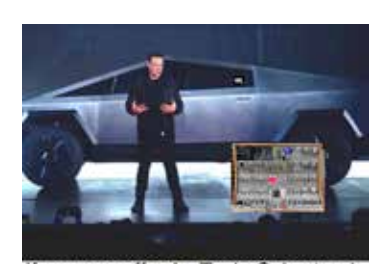

If you can afford a Tesla Cybertruck, you can afford a video synthesizer

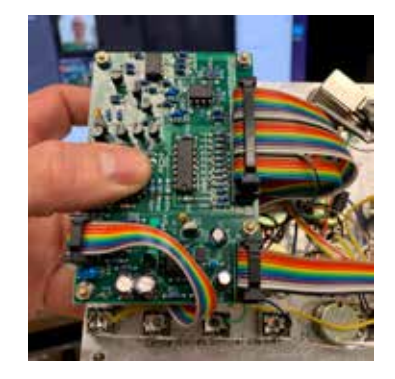

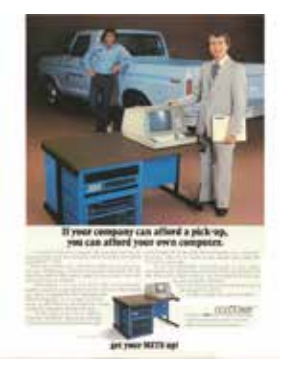

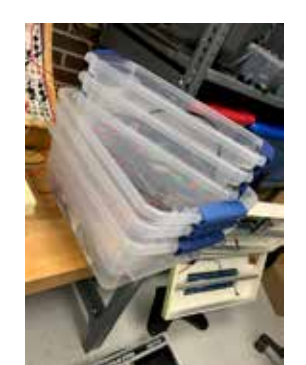

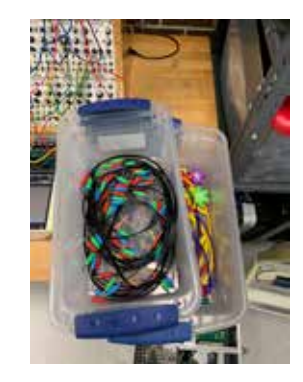

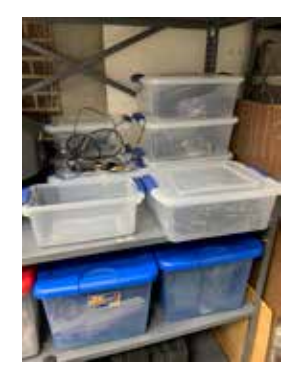

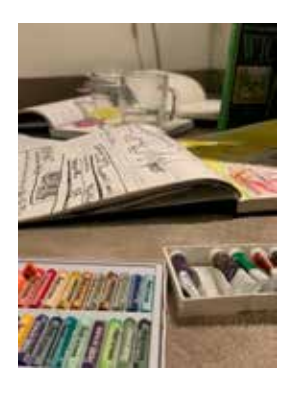

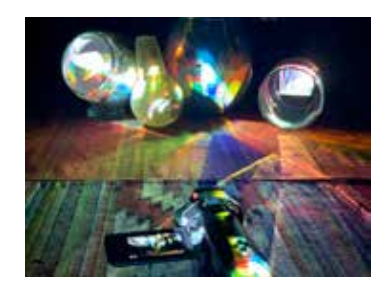

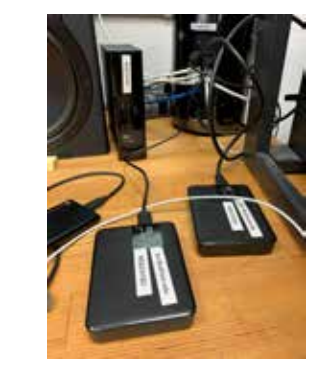

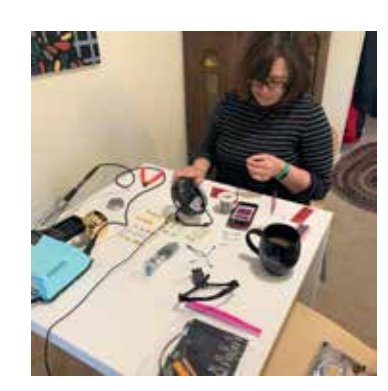

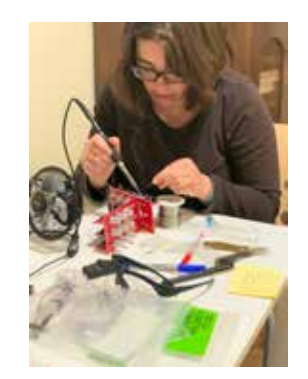

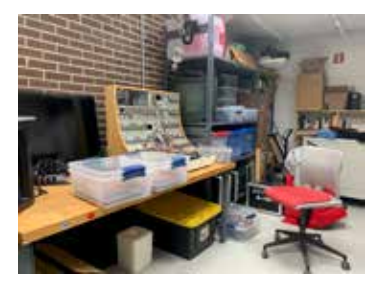

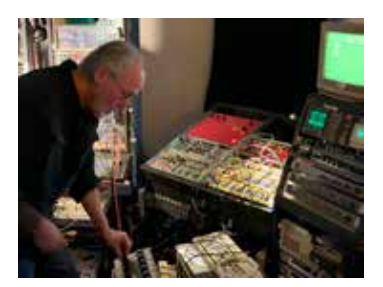

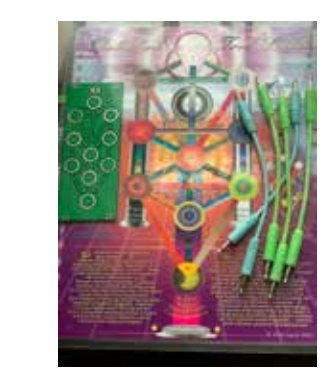

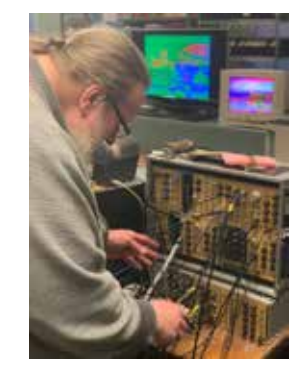

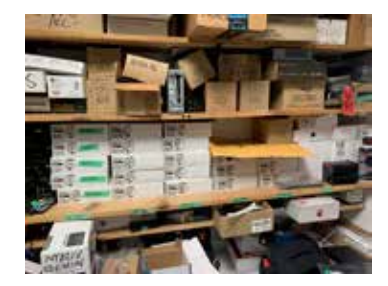

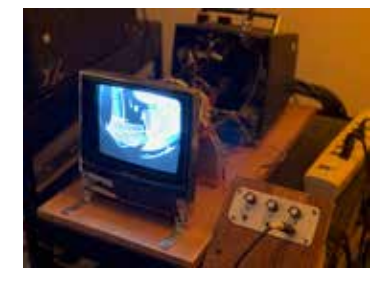

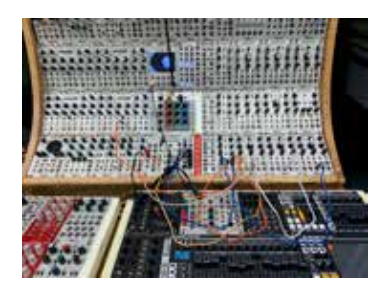

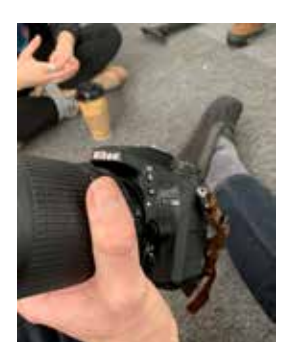

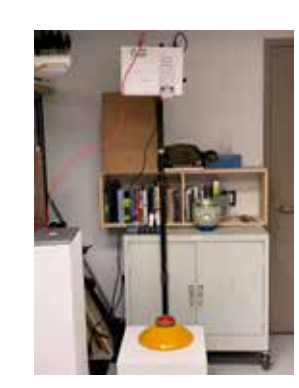

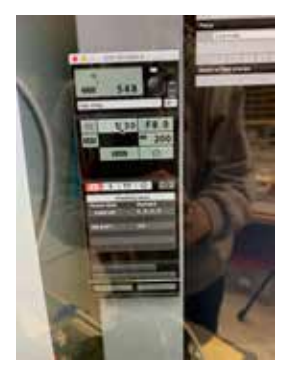

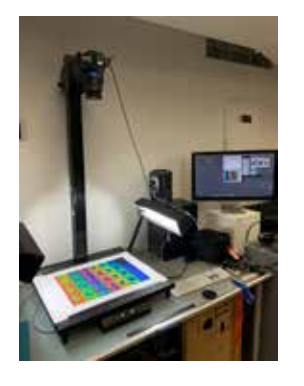

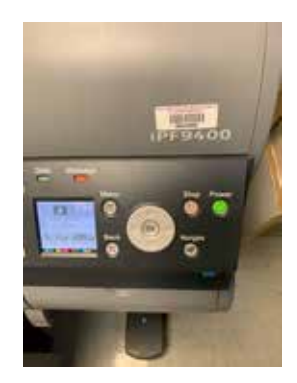

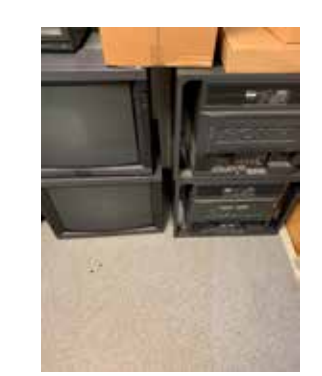

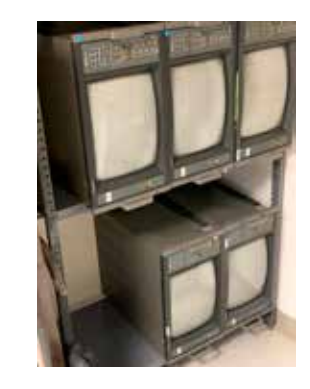

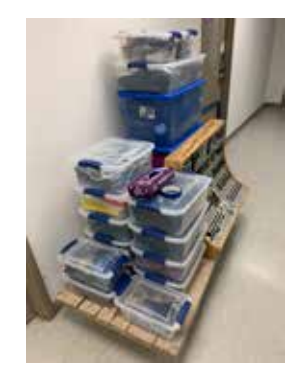

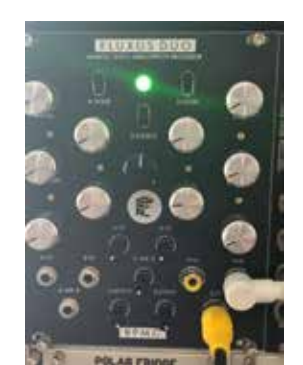

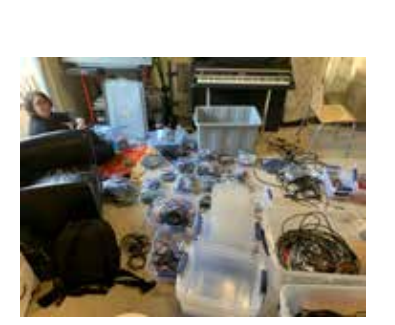

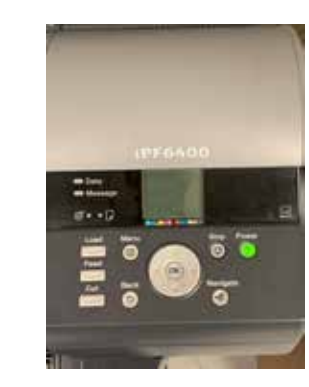

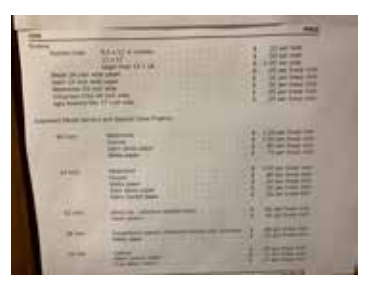

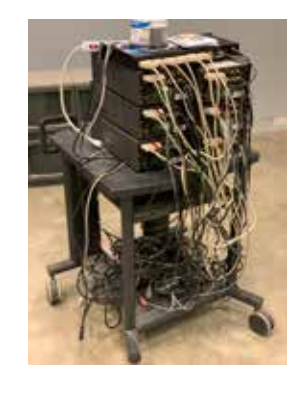

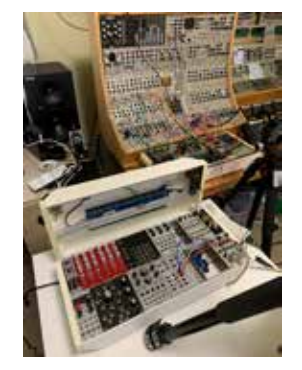

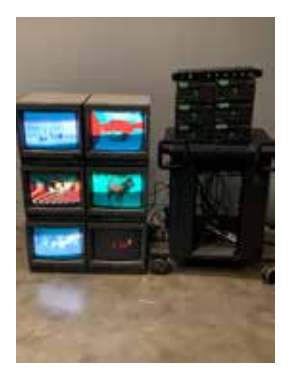

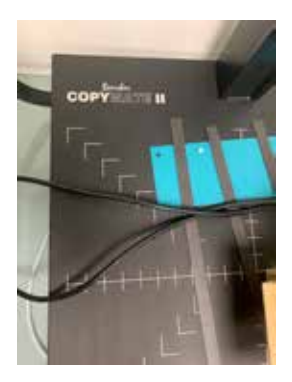